<span id="page-0-0"></span>Alexander Burger, Thorsten Jolitz

# PicoLisp by Example

– 600+ Rosetta Code Tasks with Solutions –

Version 1.01 September 05, 2012

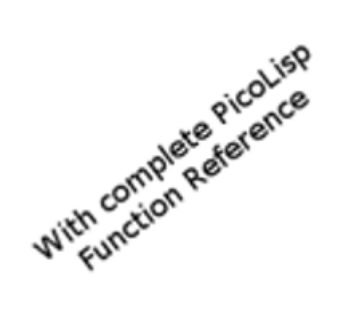

1

Copyright (c) 2012 Alexander Burger, Thorsten Jolitz Permission is granted to copy, distribute and/or modify this document under the terms of the GNU Free Documentation License, Version 1.2 or any later version published by the Free Software Foundation; with no Invariant Sections, no Front-Cover Texts, and no Back-Cover Texts. A copy of the license is included in the chapter entitled "GNU Free Documentation License".

*"Technology's development proceeds from primitive via complicated to simple solutions." (Antoine de Saint-Exupery) ´*

# Preface

*Why PicoLisp?* Short answer: PicoLisp as a language is maximizing expressive power while minimizing complexity

PicoLisp is a very simple and succinct, yet expressive language – and it is free (MIT/X11 License). Furthermore, PicoLisp has two characteristic features which are not found to that extent in other languages:

- 1. An integrated database
- 2. Equivalence of code and data

These two features alone, and how they are used in combination, make it worth to take a closer look at PicoLisp.

*Integrated Database* [Database](http://software-lab.de/doc/ref.html#dbase) functionality is built into the core of the language. PicoLisp is a database query and manipulation language.

Database entities are first class objects. They are called "external symbols", because they are automatically fetched from database files when accessed, but otherwise behave like normal symbols.

This fetching from external files is completely transparent, the symbols "are just there", and there is no need (or even a function) to read or write them explicitly. [Pilog](http://software-lab.de/doc/ref.html#pilog) (a built-in Prolog engine) is used as a query language.

It is possible with PicoLisp to build large multi-user databases, distributed across many machines or in a cloud. Such a database system can be optimally fine-tuned, because all its levels are under the developer's control.

*Equivalence of Code and Data* This is actually a feature of Lisp in general. However, PicoLisp really *lives* it. It makes it easy to write things like the HTML, PostScript or TeX libraries, exploring a syntax of nested function calls. This results in very succinct and precisely expressed programs.

For a closer explanation, see the article [The Equivalence of Code and Data.](#page-0-0)

*Expressiveness* PicoLisp is a very expressive language. Programs are often much shorter and concise than equivalent programs written in other languages.

Examples of various programming tasks and their solutions, originally published at [rosettacode.org,](http://rosettacode.org/wiki/Category:PicoLisp) can be found in this book.

*Efficiency* PicoLisp uses (at least when compared to other Lisps) very little memory, on disk as well as in memory (heap space).

For example, the installation size in the OpenWRT distribution is only 575 kB (uncompressed), where the statically linked interpreter with 296 kB takes the largest part. Yet, it includes the full runtime system with interpreter, database, HTTP server, XHTML and JavaScript application framework, watchdog, and the debugger, PostScript and XML libraries.

PicoLisp has no compiler, everything starts up very quickly, and code dynamically loaded at runtime (e.g. GUI pages) is immediately ready. Yet, the interpreter is quite fast, usually three times a fast as Python, for example. See also the article [Need For Speed.](#page-0-0)

Langweid, August 2012 *Alexander Burger* Berlin, August 2012 *Thorsten Jolitz*

## Acknowledgements

This book was produced using the following software tools:

- Archlinux
- GNU Emacs (AucTex)
- LaTeX
- Git
- Pandoc
- Gimp
- PicoLisp

The book-layout is based on the freely available *Springer* LaTeX template for monographs ([svmono](http://www.springer.com/authors/book+authors?SGWID=0-154102-12-970131-0)).

The first part of the book (99 Lisp Problems) is based on a Prolog problem list by werner.hett@hti.bfh.ch. The original is at

<https://prof.ti.bfh.ch/hew1/informatik3/prolog/p-99>.

The core part of the book (Rosetta Code Tasks) is based on the programming tasks published on [http://rosettacode.org/wiki/Rosetta](http://rosettacode.org/wiki/Rosetta_Code) Code. These sometimes quite elaborated task descriptions have been contributed by members of the *Rosetta Code* community. A task description might be the work of one or several community members. Often one person<sup>[1](#page-6-0)</sup> delivers the initial task, that is then discussed and refined by the community.

At the time of this writing, it is technically challenging to correctly credit the task authors for their work. Therefore we added *links* to the original webpages for all of

<span id="page-6-0"></span><sup>1</sup> as an outstanding example for the great work of the *Rosetta Code* community, *Mr. Donald Mc-Carthy* (aka [Paddy3118\)](http://rosettacode.org/wiki/User:Paddy3118) alone has contributed 117 initial task descriptions (*accessed online: 05 Sept. 2012*)

the more than 600 Rosetta Code tasks included in this book (see *Appendix*). When visiting a task page on [http://rosettacode.org/wiki/Rosetta](http://rosettacode.org/wiki/Rosetta_Code) Code, the reader can chose the *View History* tab and scroll through the sometimes long list of contributions to the page. Most likely, the oldest entry in the history list shows the original contributor of the task description, but other contributions to the task description might be buried in the many pages of 'diffs' (that include all changes to the hundreds of task solutions too).

The *Rosetta Code* community is currently engaged in improving the visibility of the task description authors on the site:

[http://rosettacode.org/wiki/Task](http://rosettacode.org/wiki/Task_Description_Authors) Description Authors

Future versions of this book will include or link-to the results of this community process in order to better credit the members of the *Rosetta Code* community for their impressive voluntary contributions.

While the *Rosetta Code* task descriptions are the work of many people, all the PicoLisp solutions presented in this book are written by one single person: *Alexander Burger*, the creator of PicoLisp.

The source code for this book can be found on Github ([https://github.com/](https://github.com/tj64/picolisp-by-example) [tj64/picolisp-by-example](https://github.com/tj64/picolisp-by-example)

# General Contents

### [Part I Ninety-Nine Lisp Problems](#page-56-0)

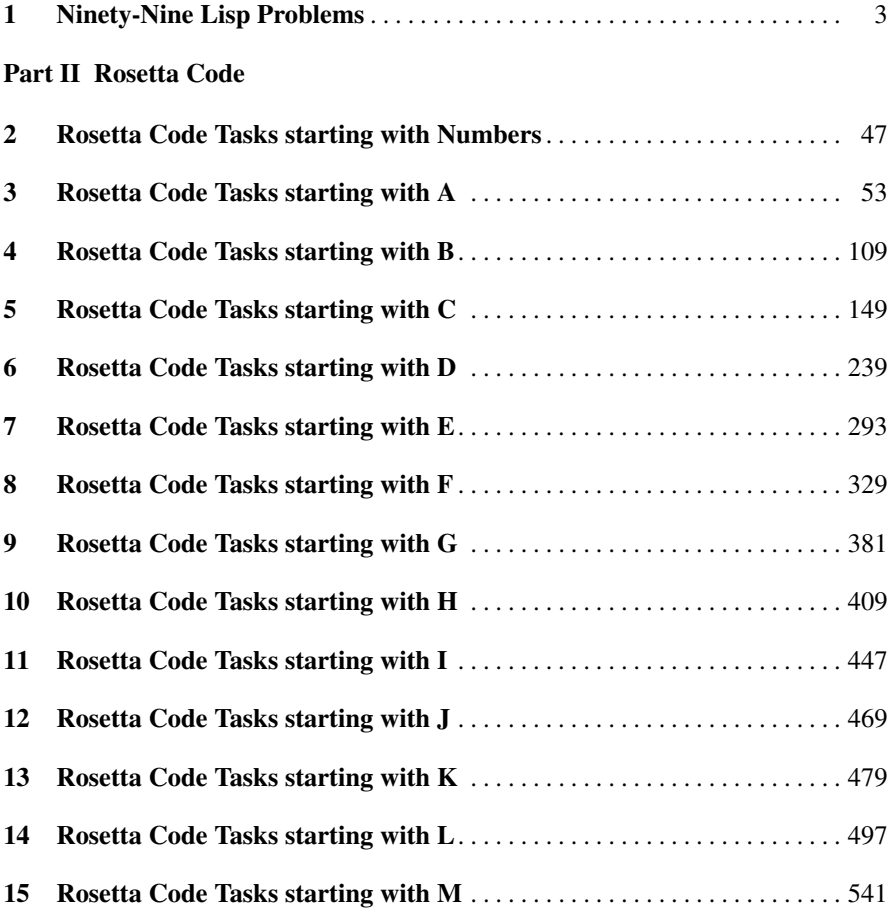

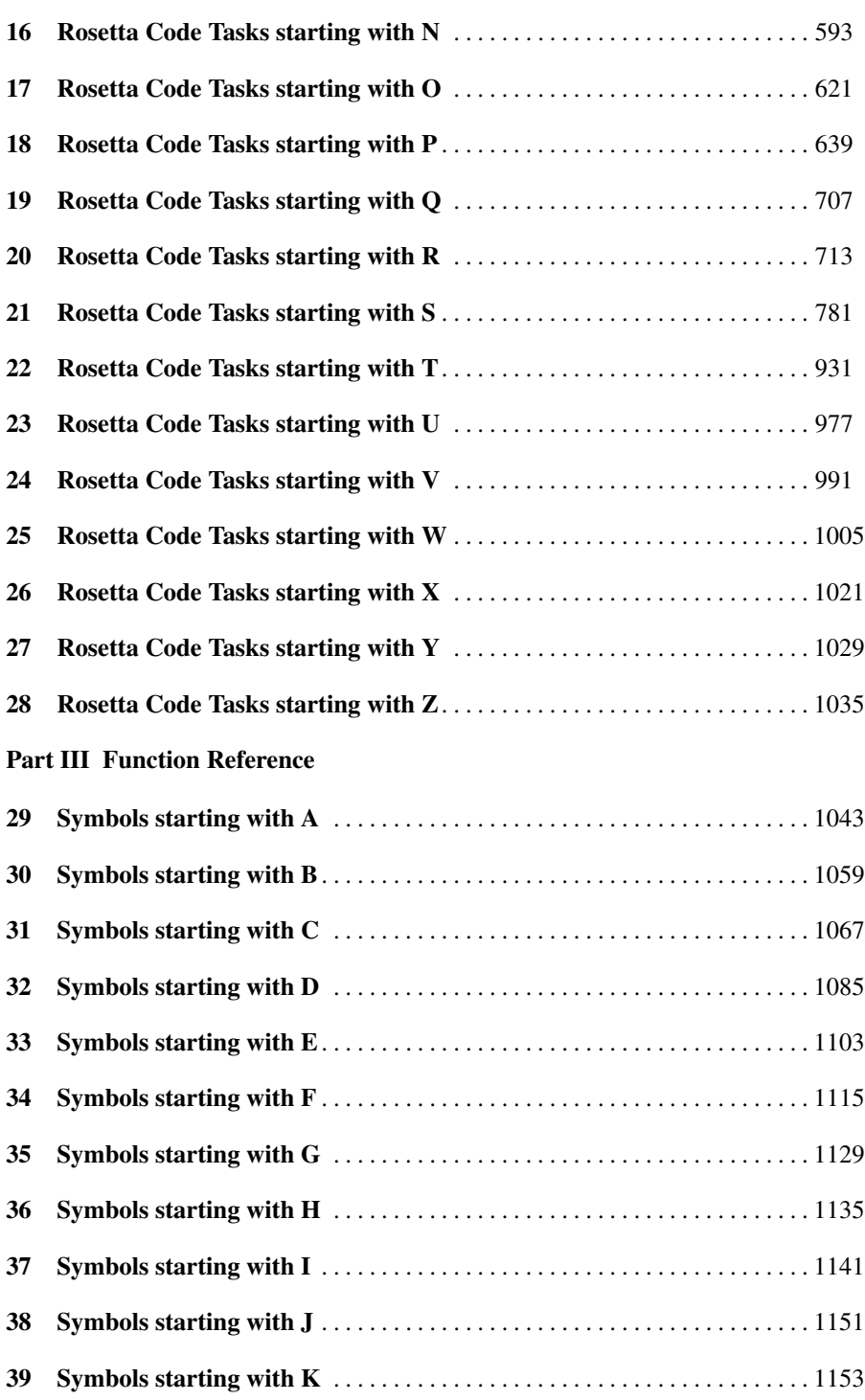

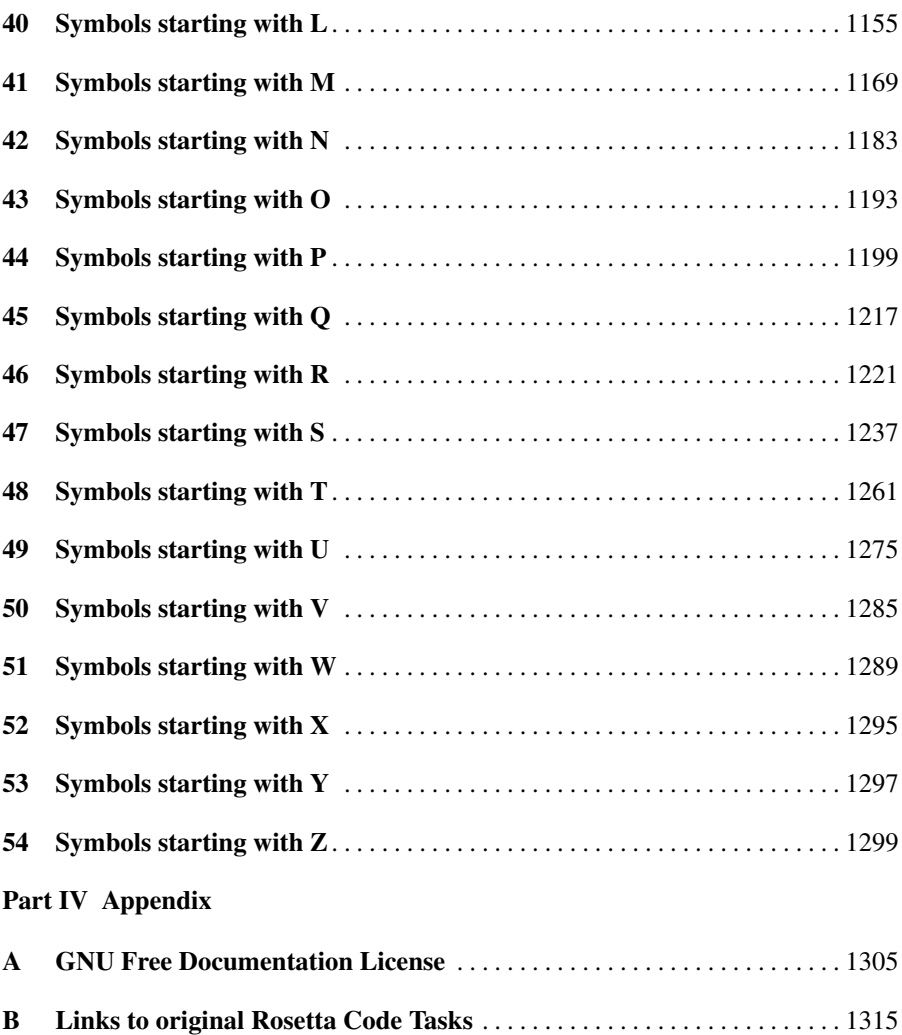

# Detailed Contents

#### [Part I Ninety-Nine Lisp Problems](#page-56-0)

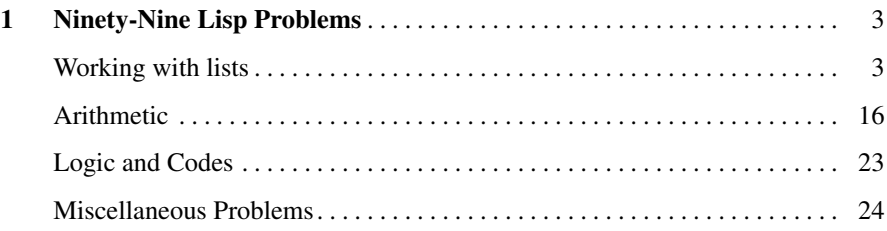

#### [Part II Rosetta Code](#page-100-0)

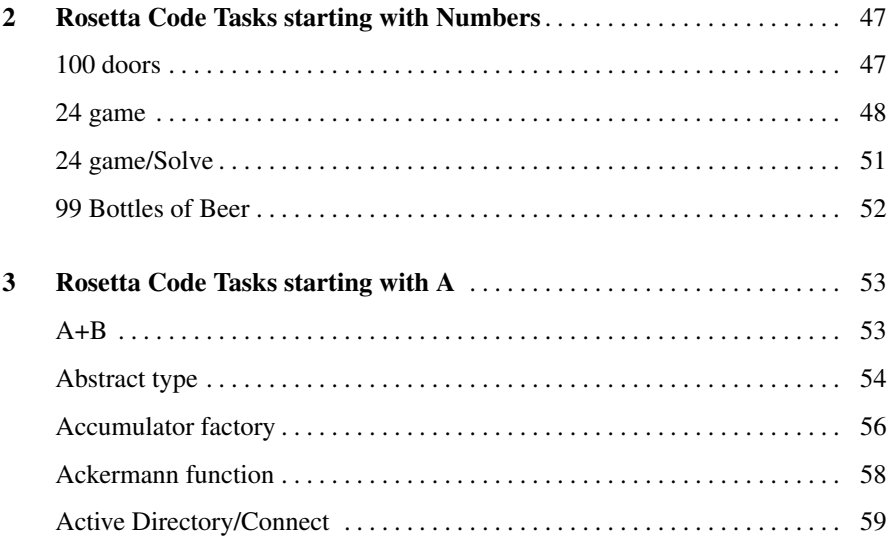

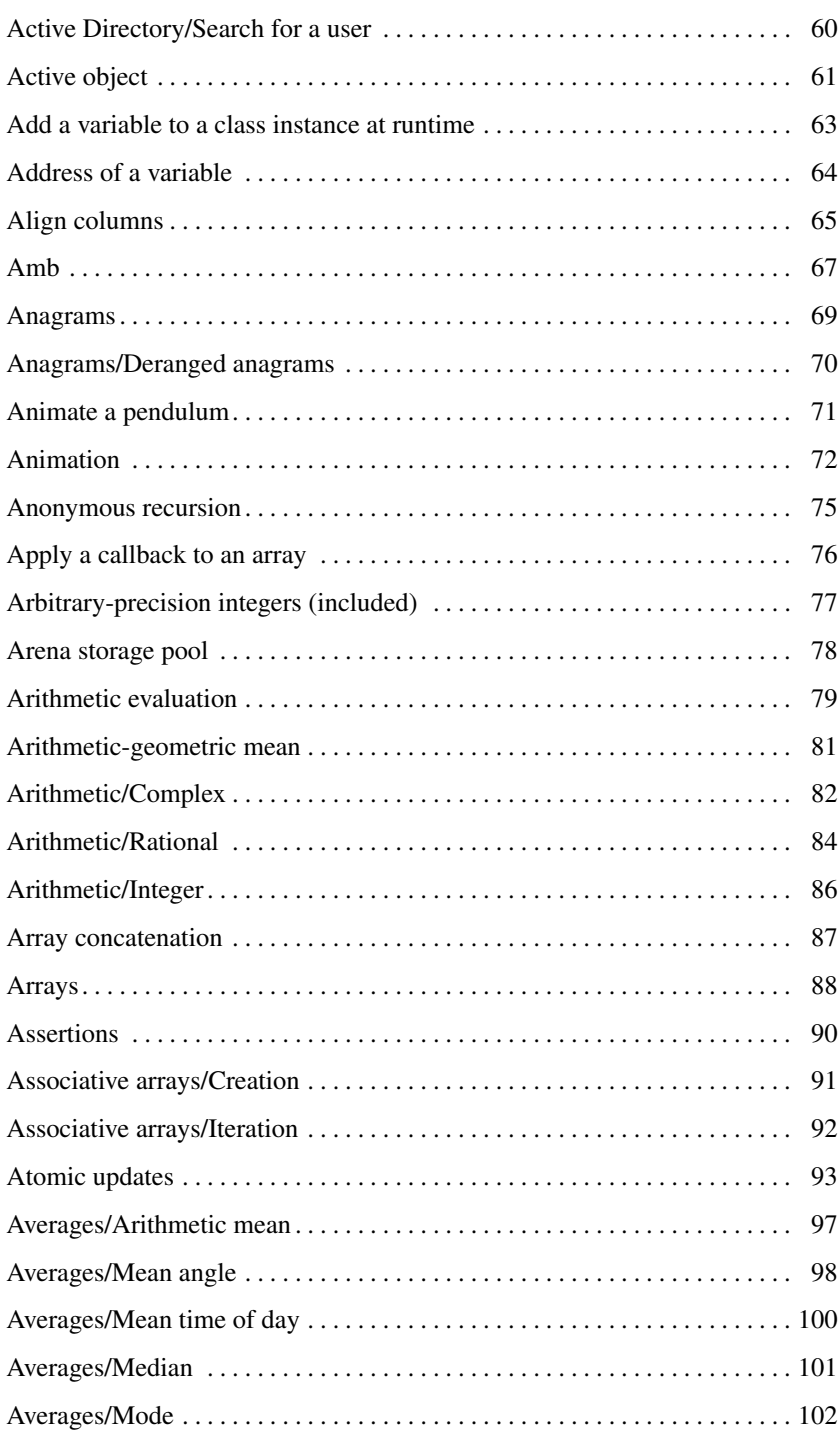

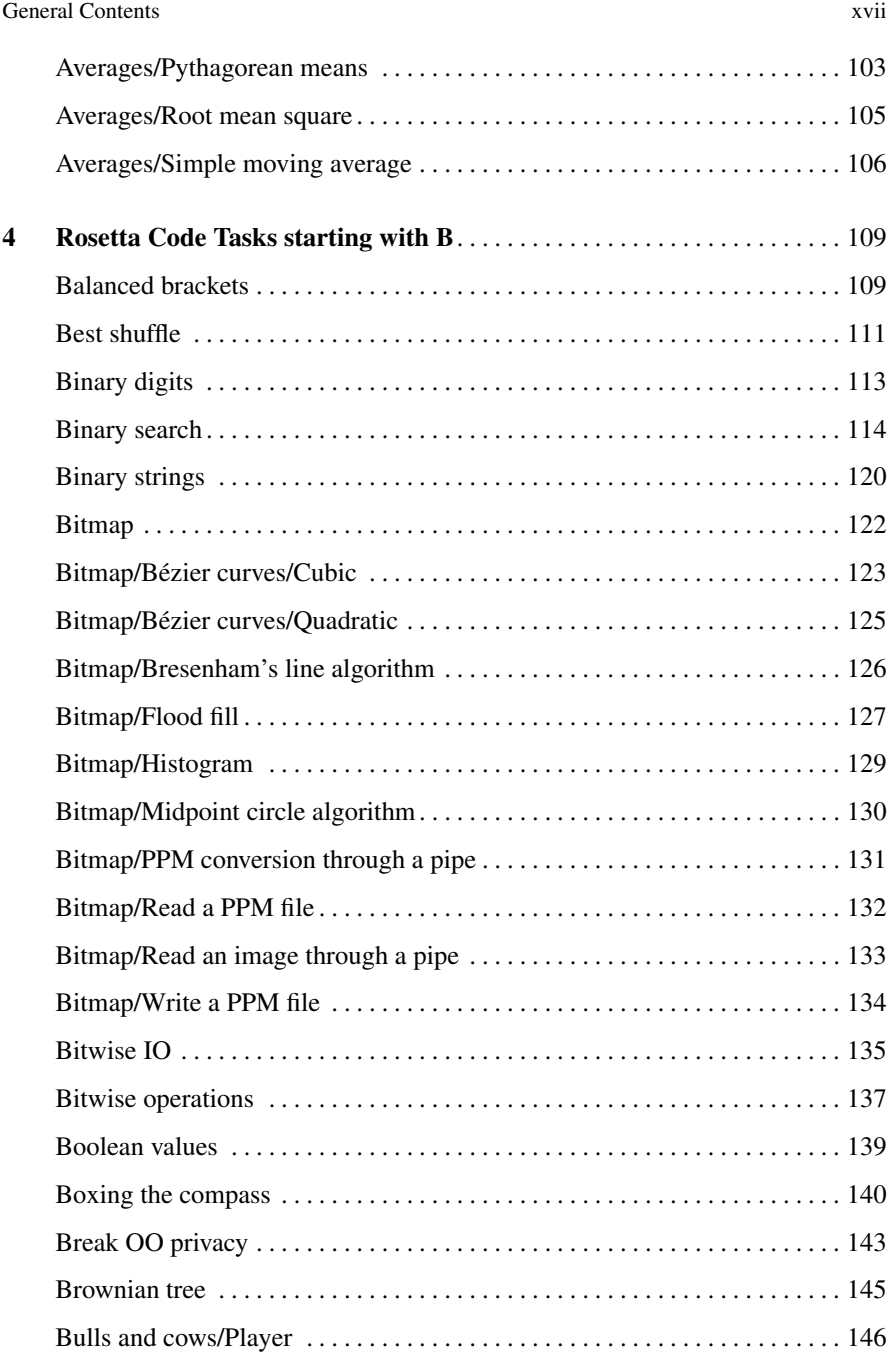

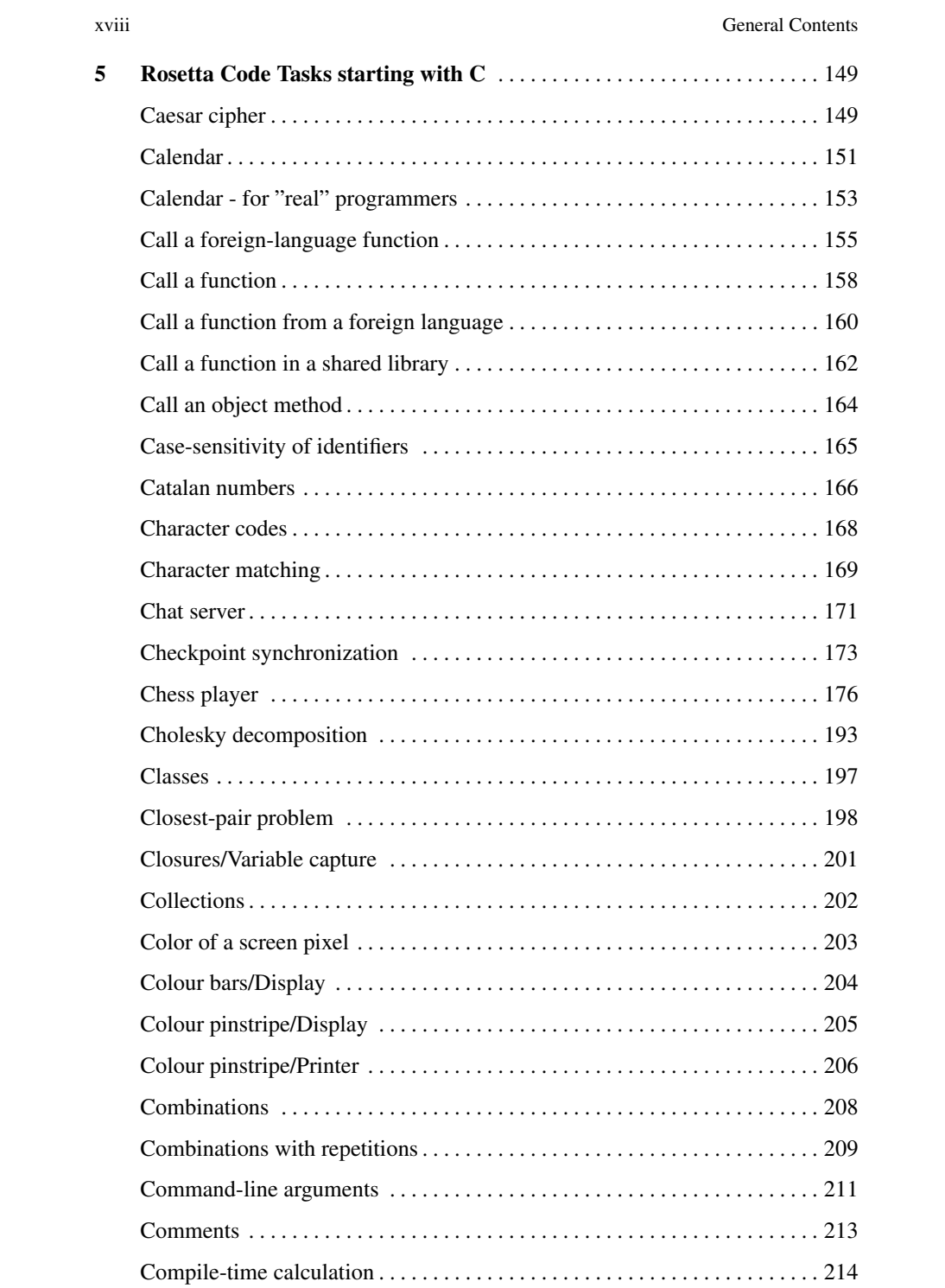

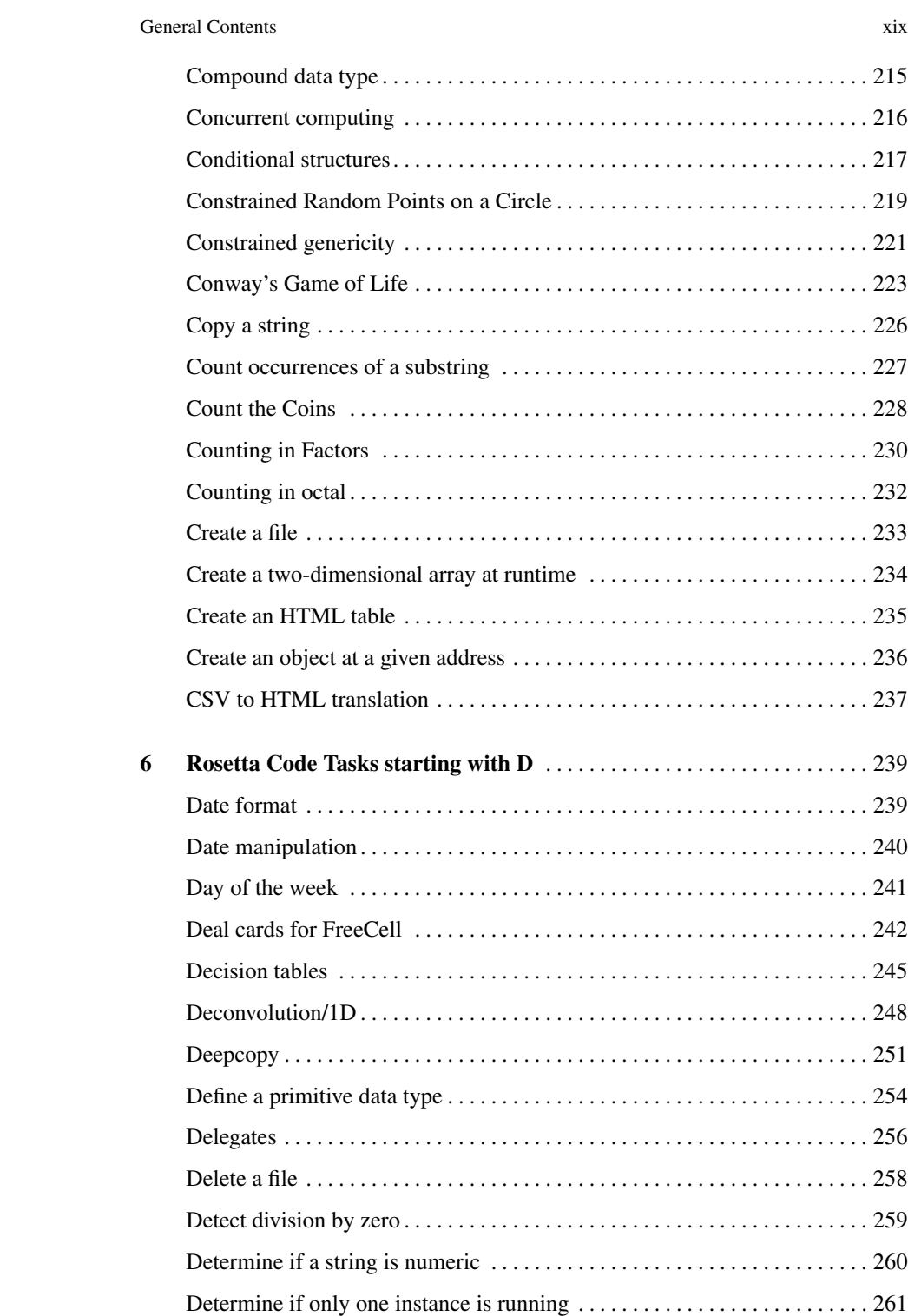

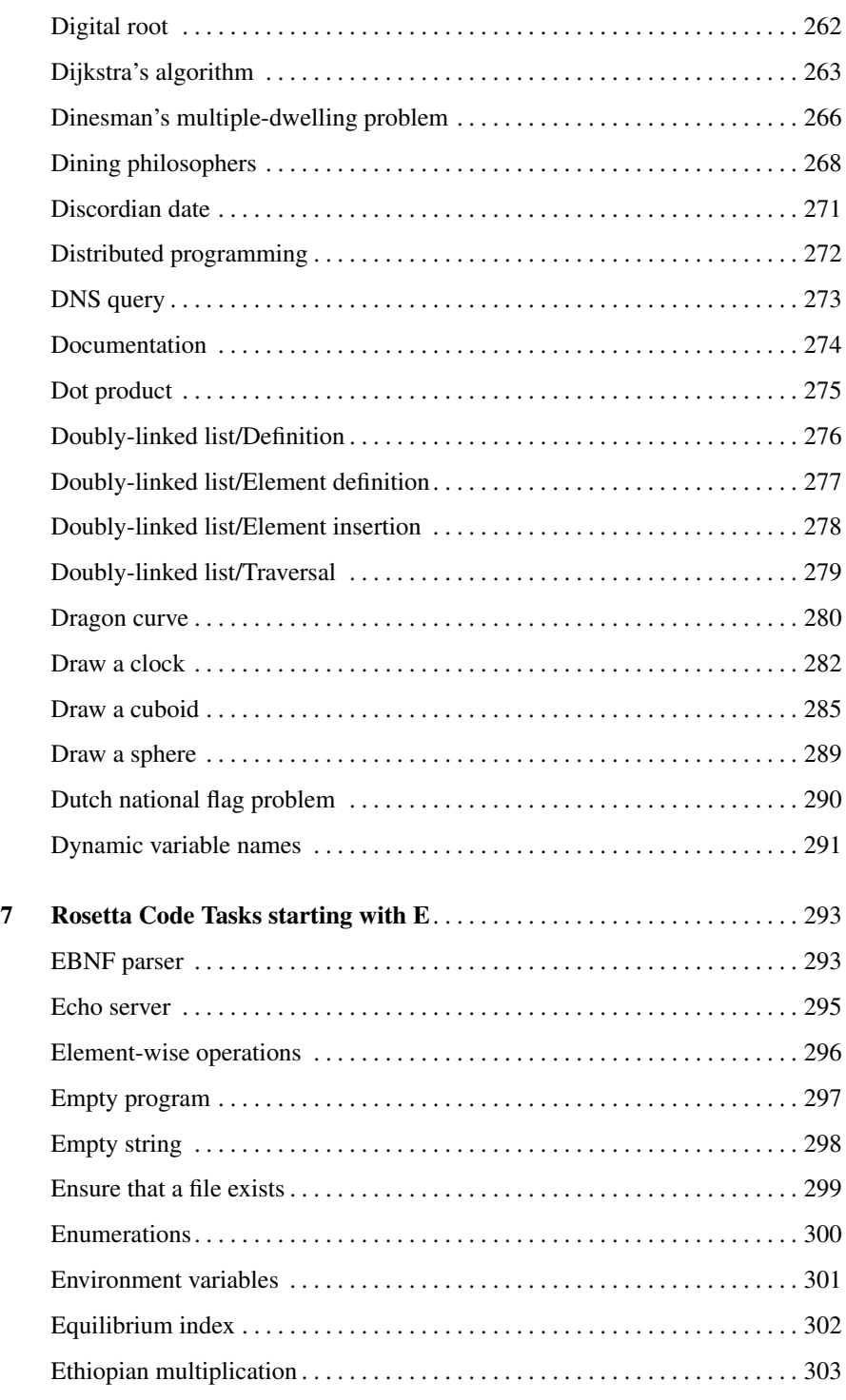

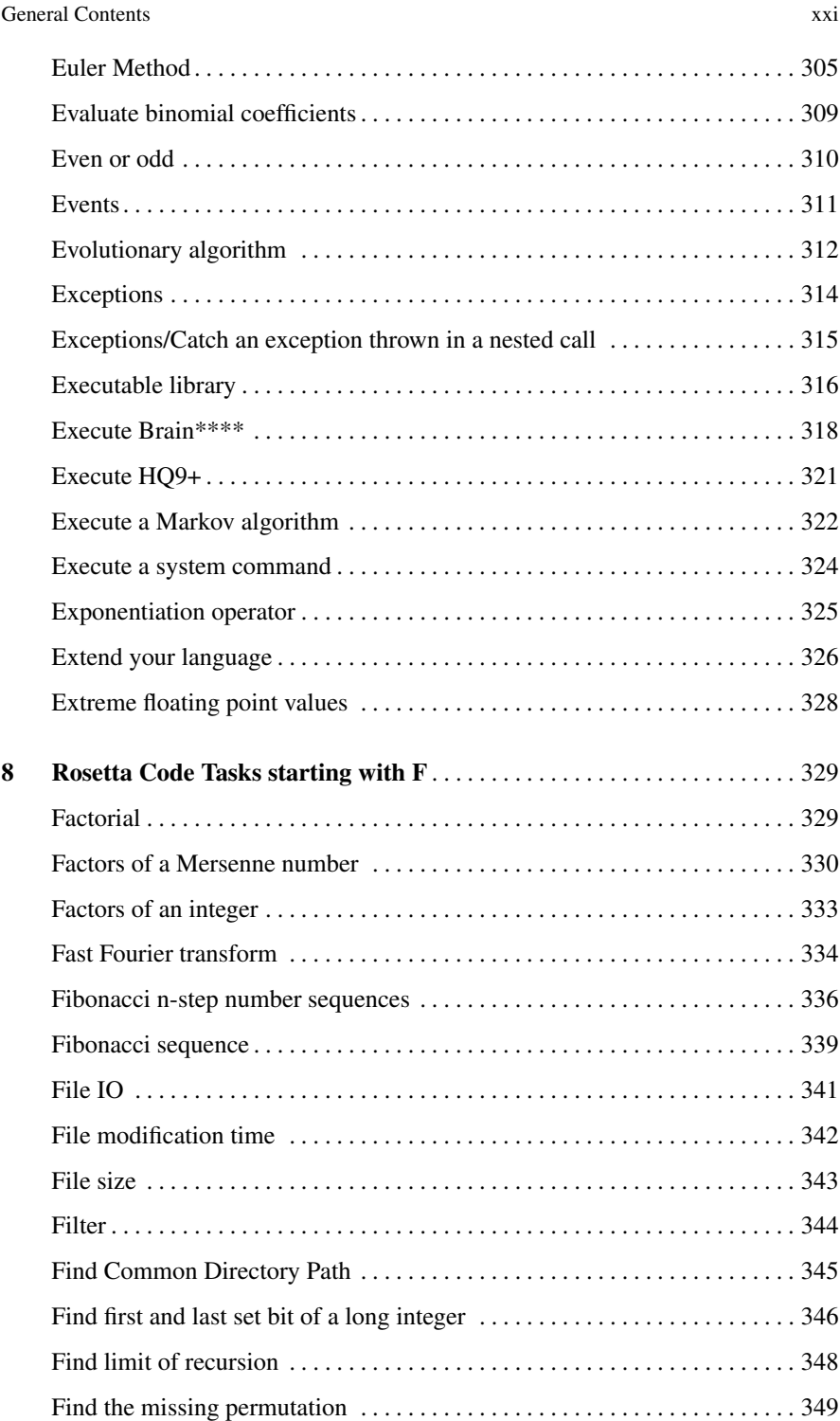

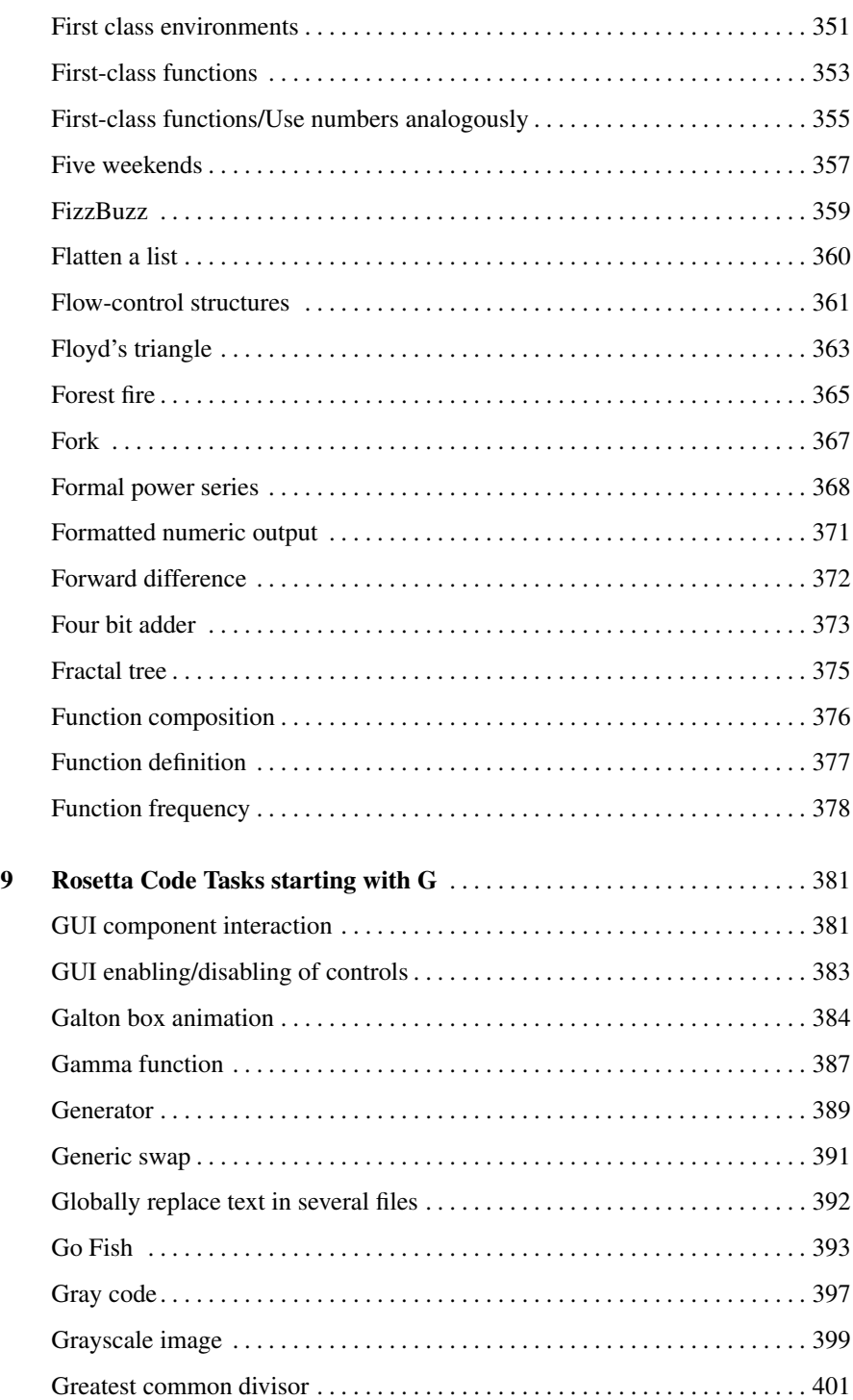

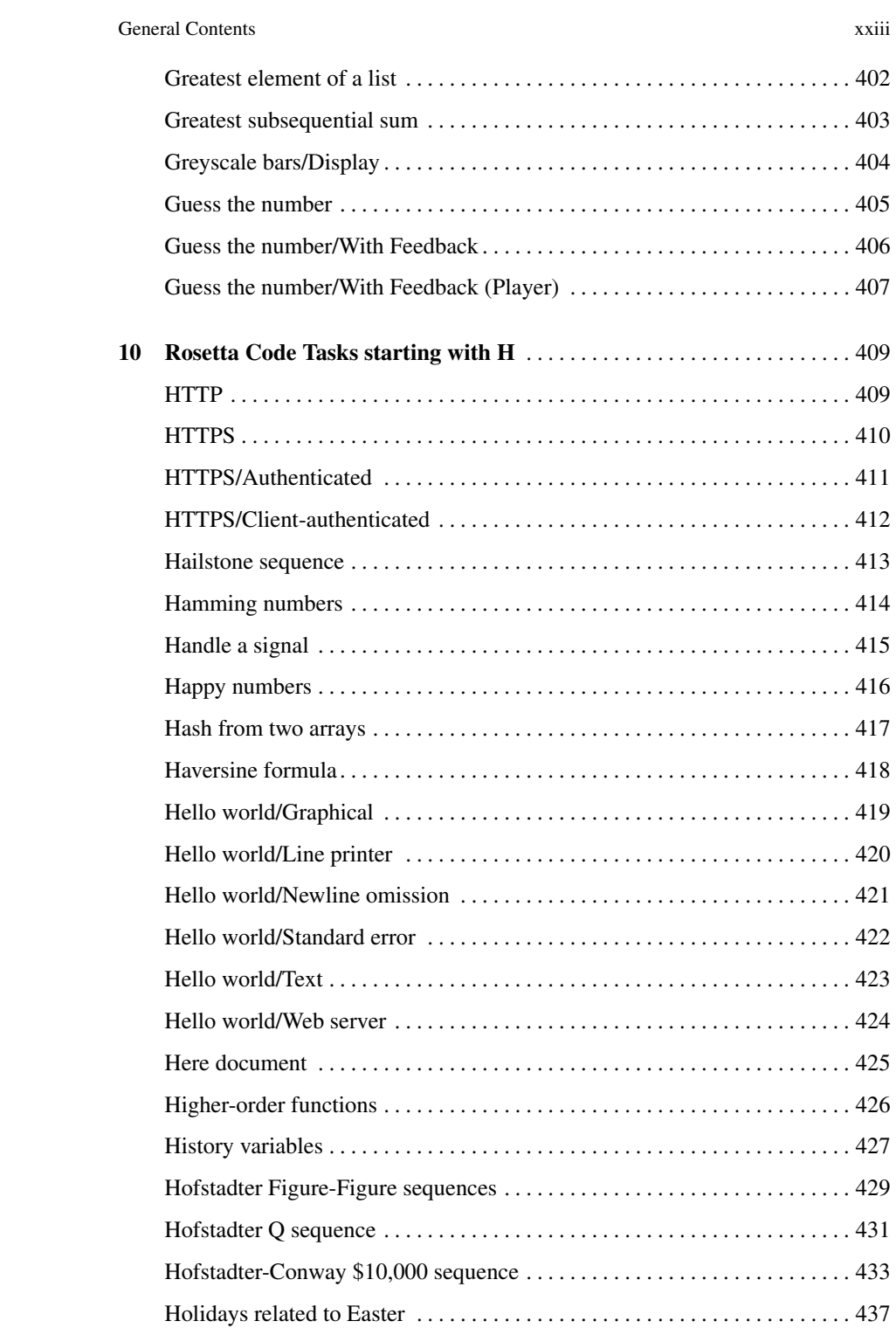

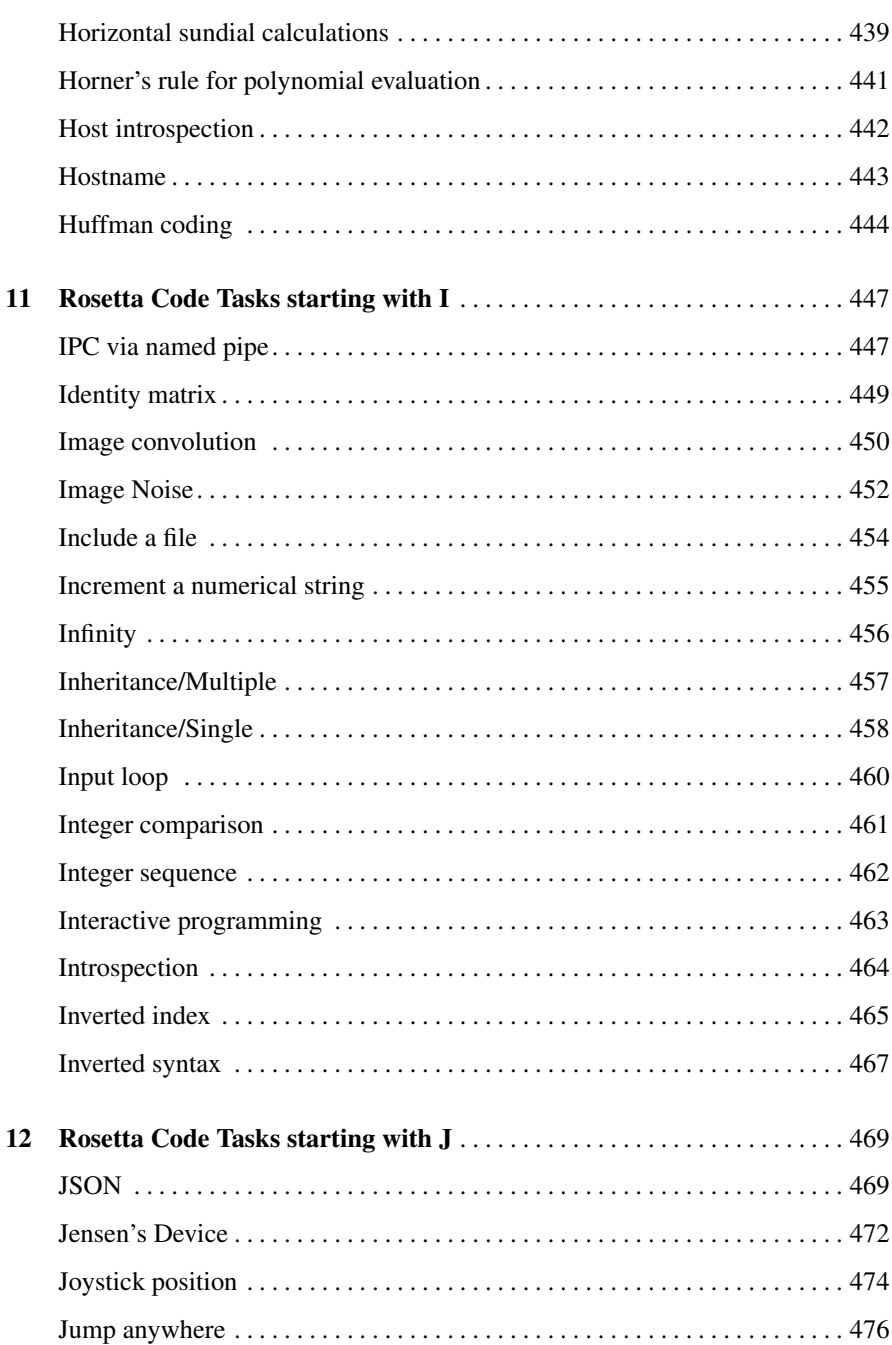

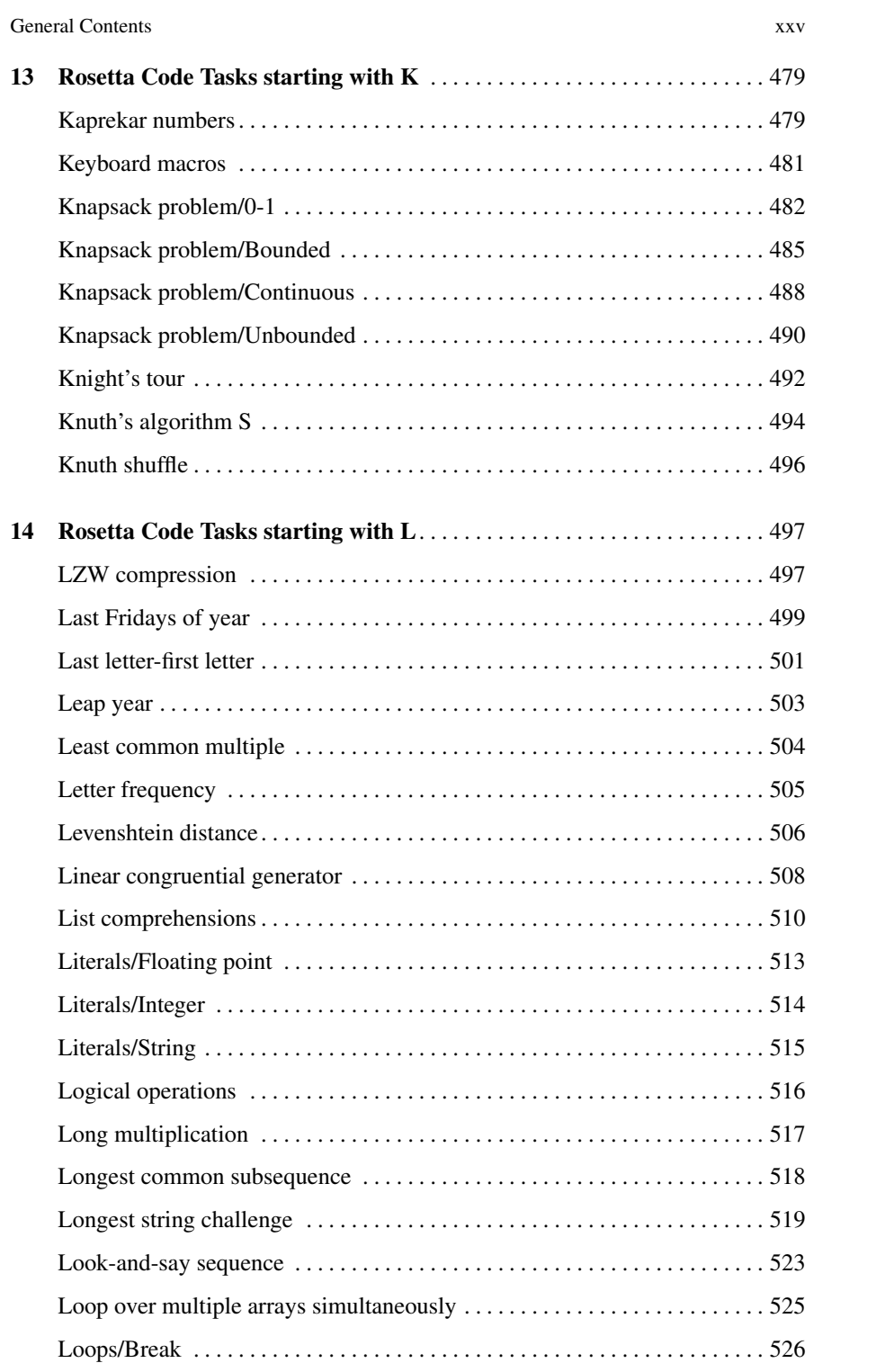

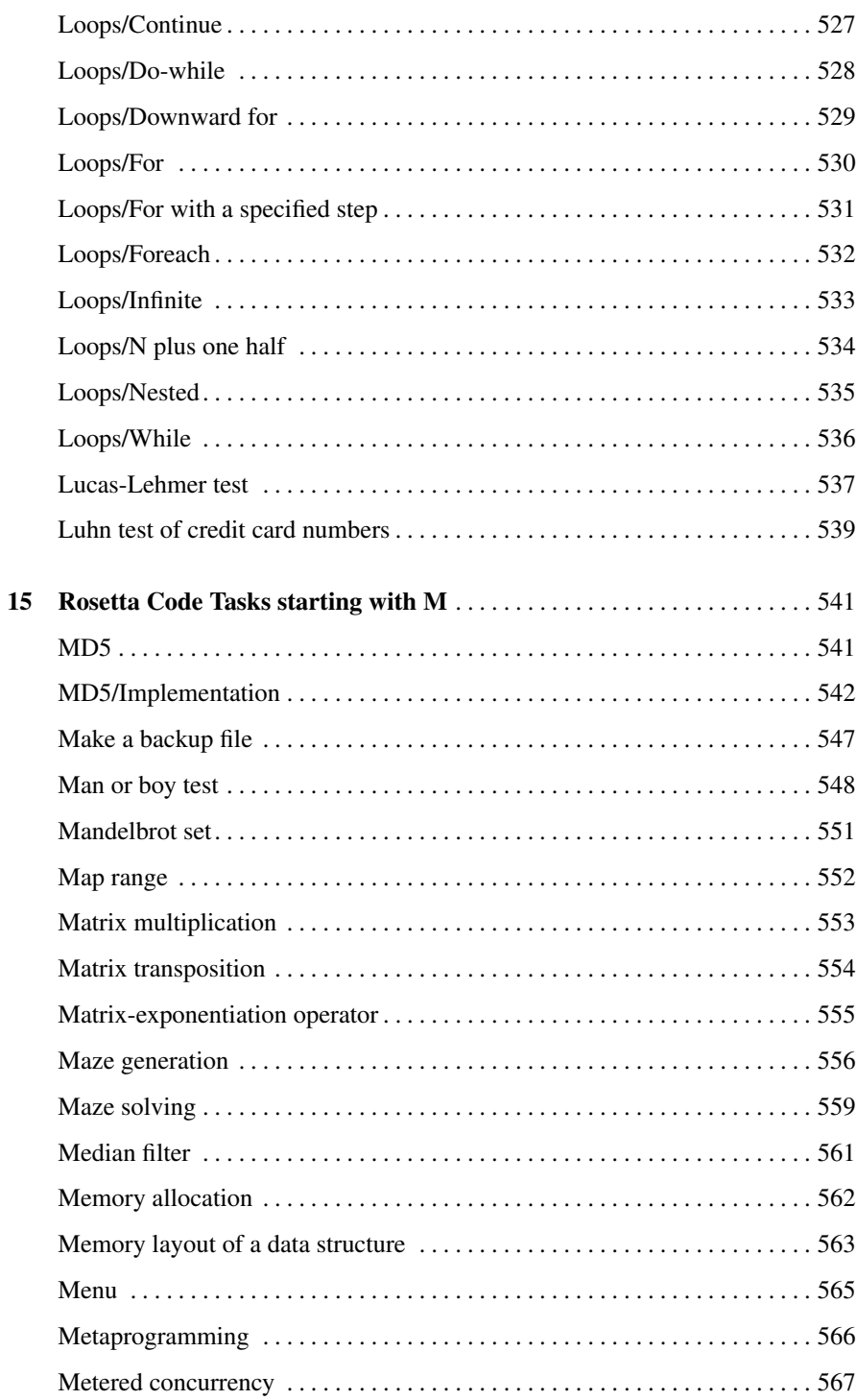

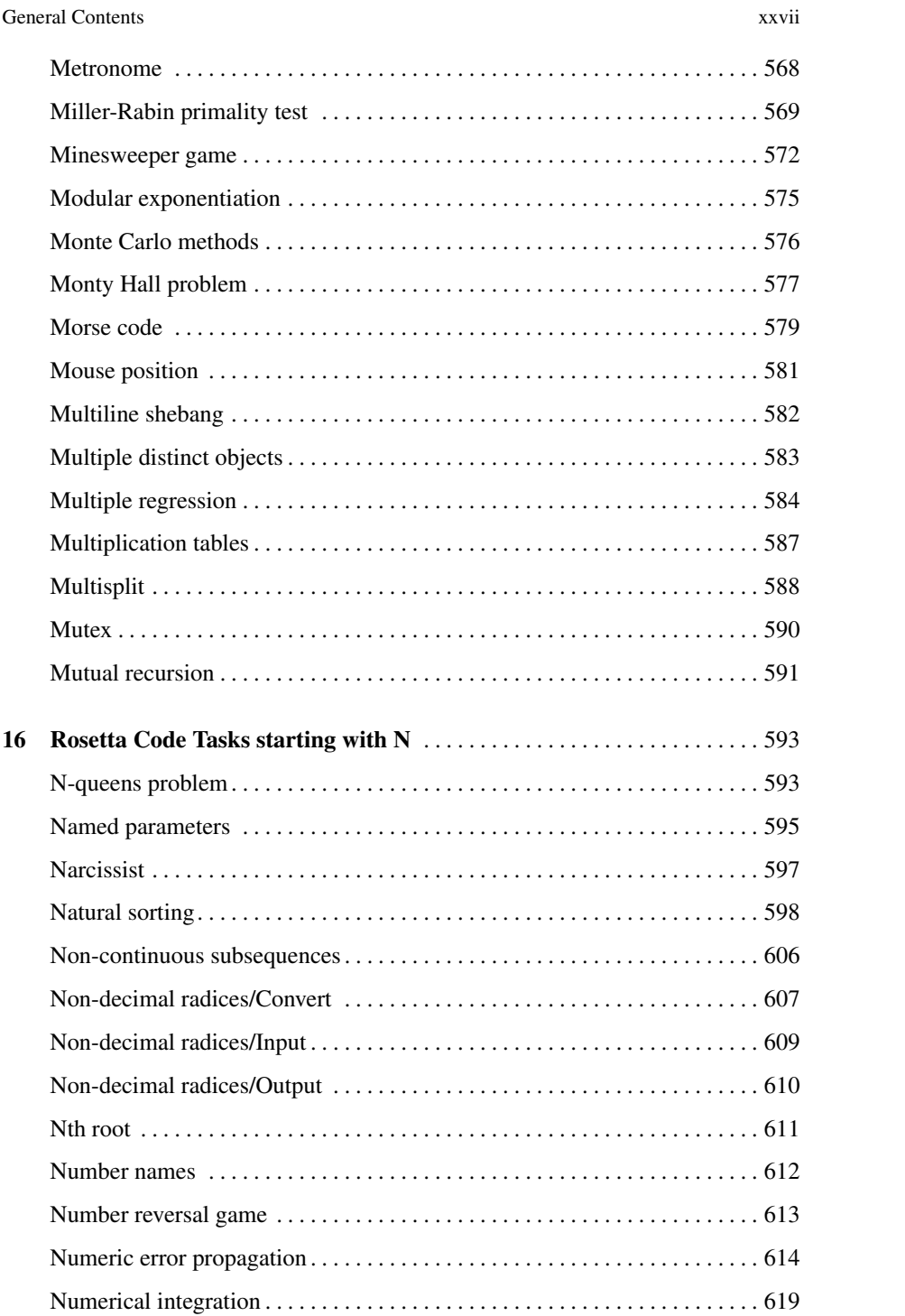

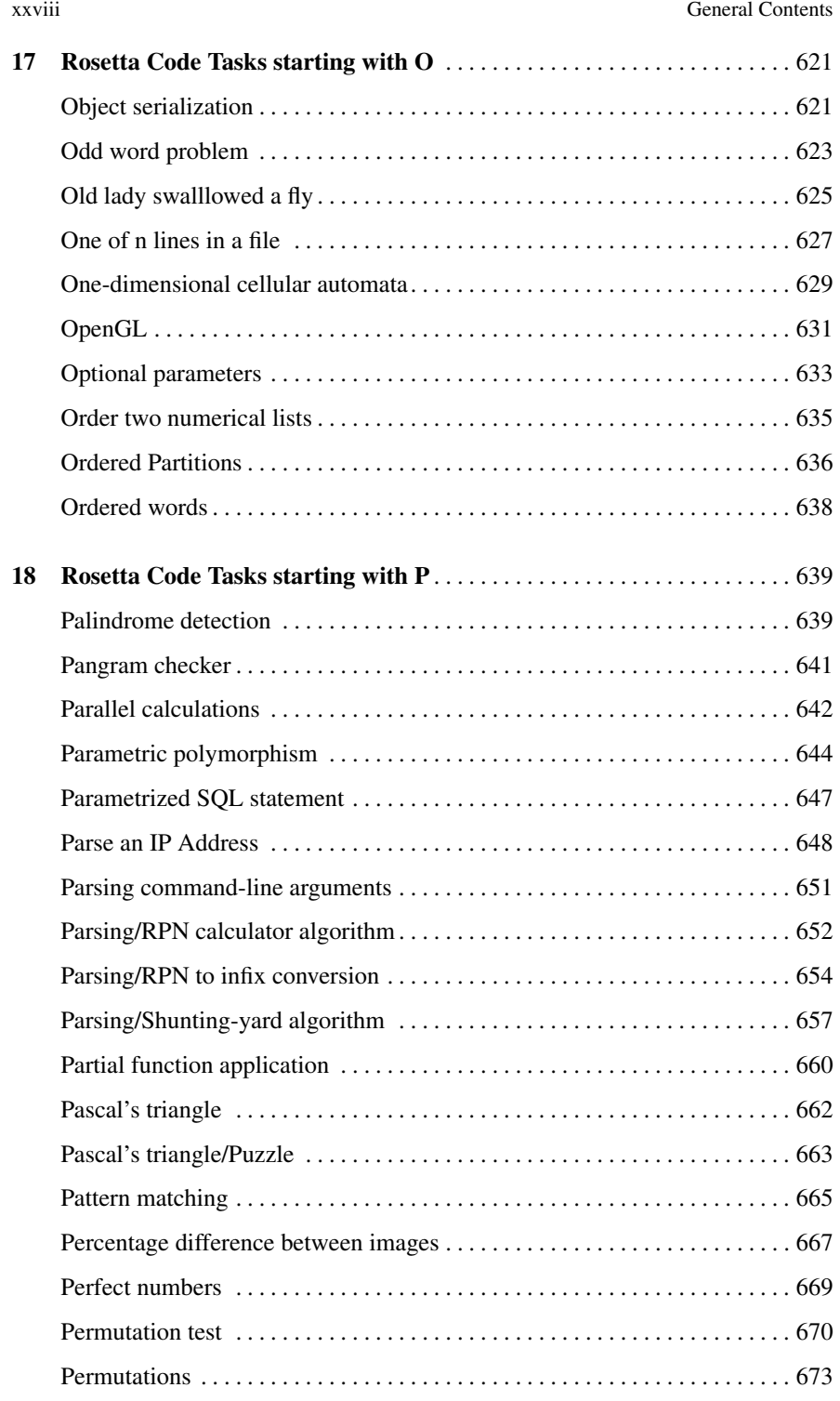

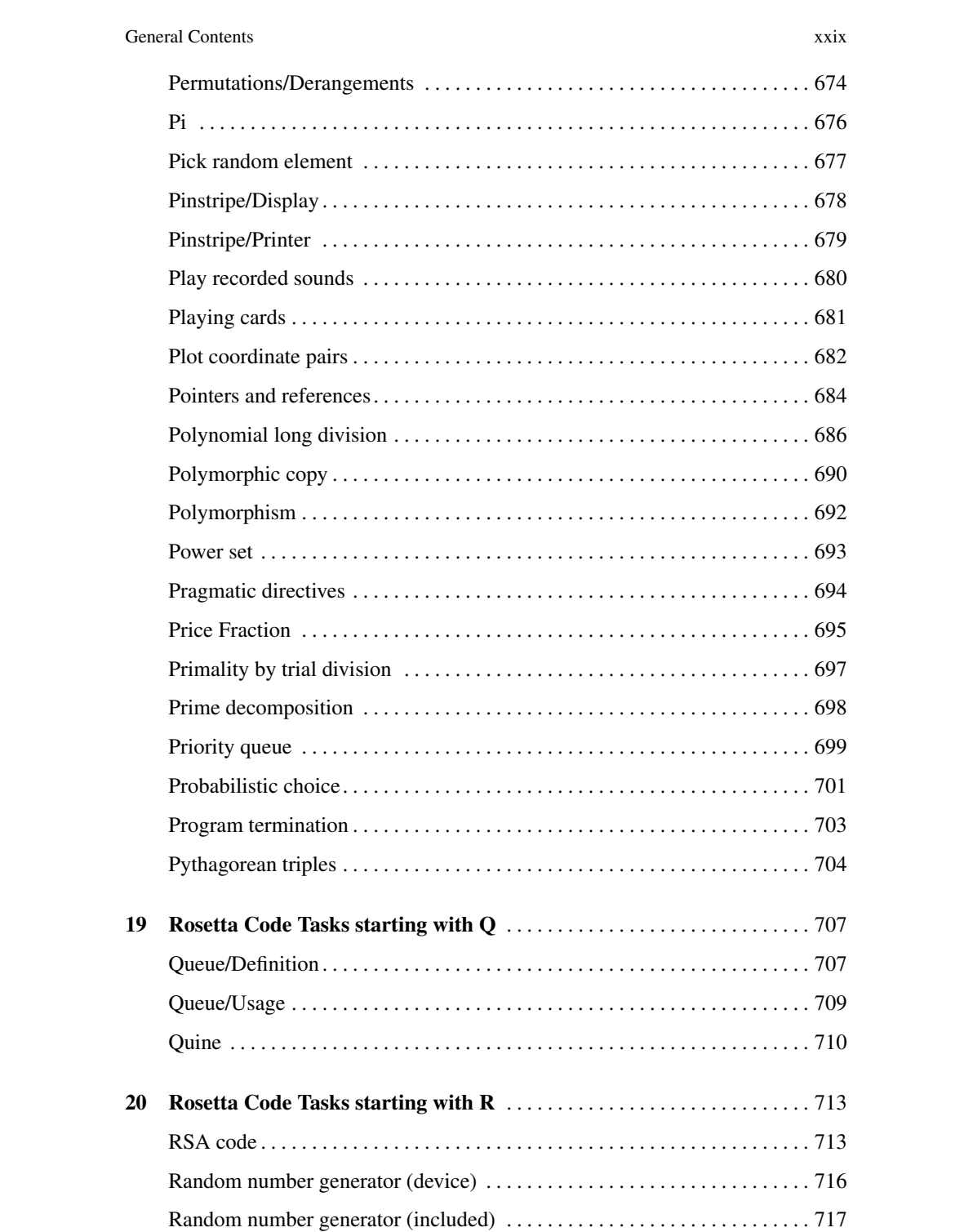

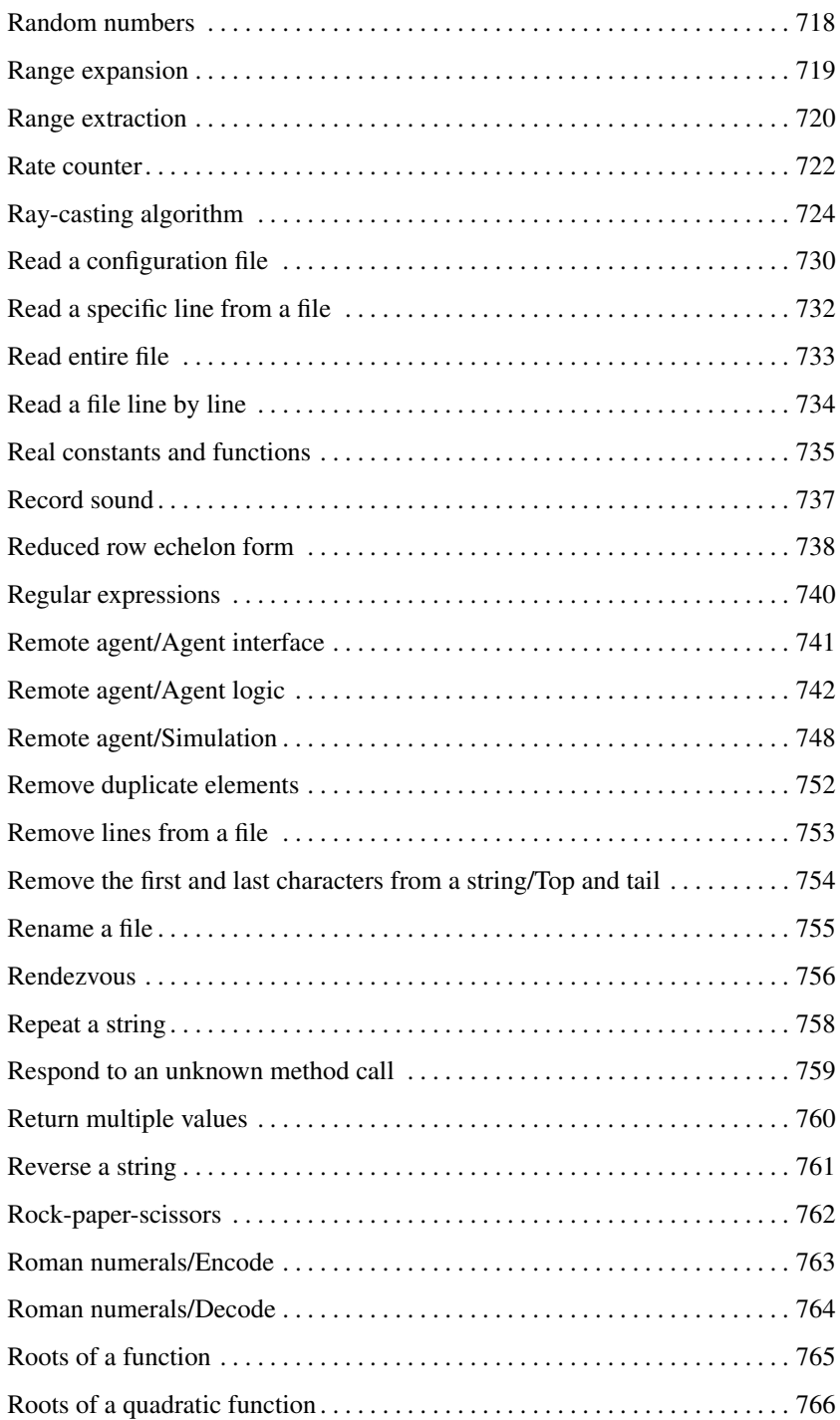

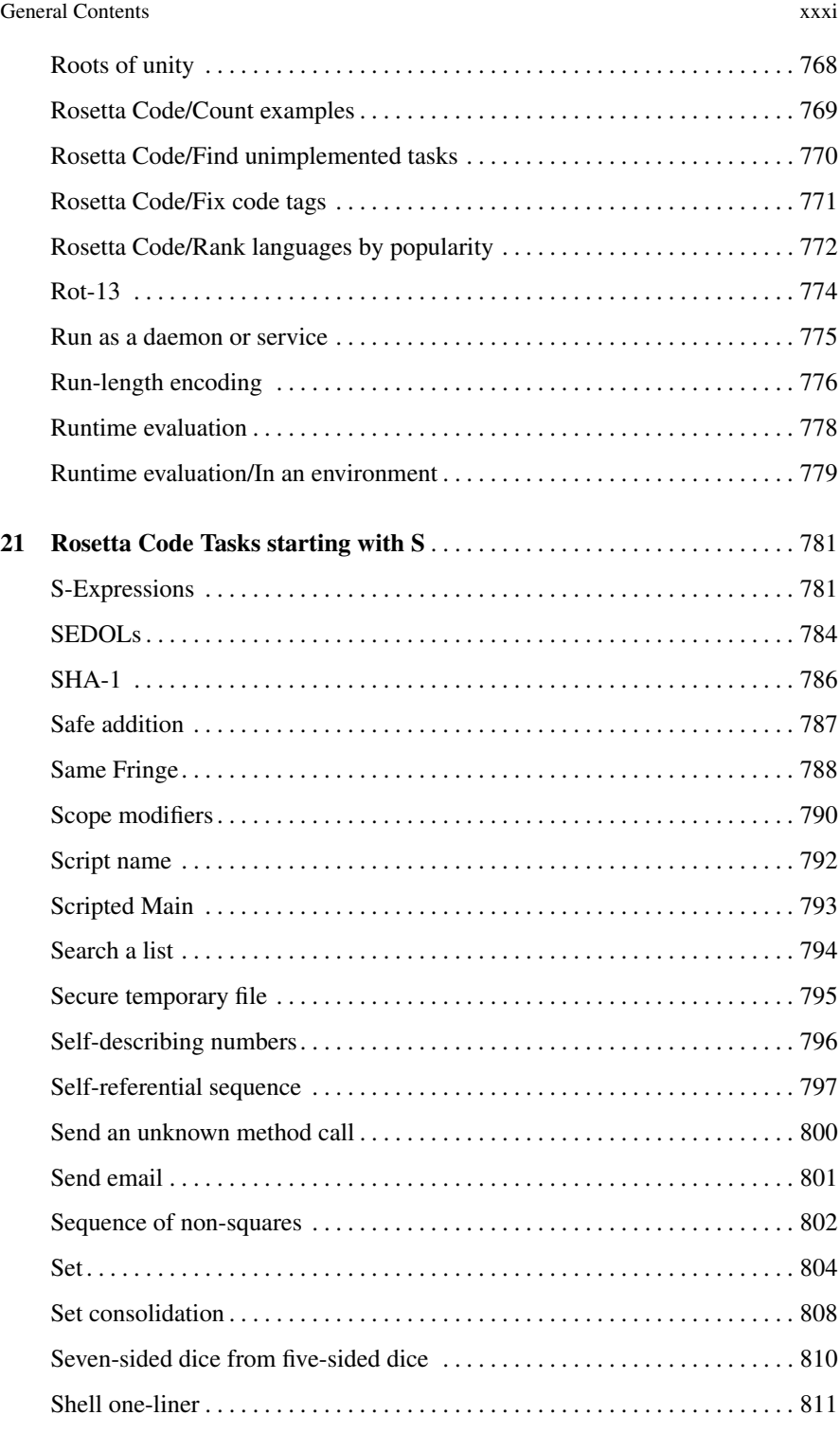

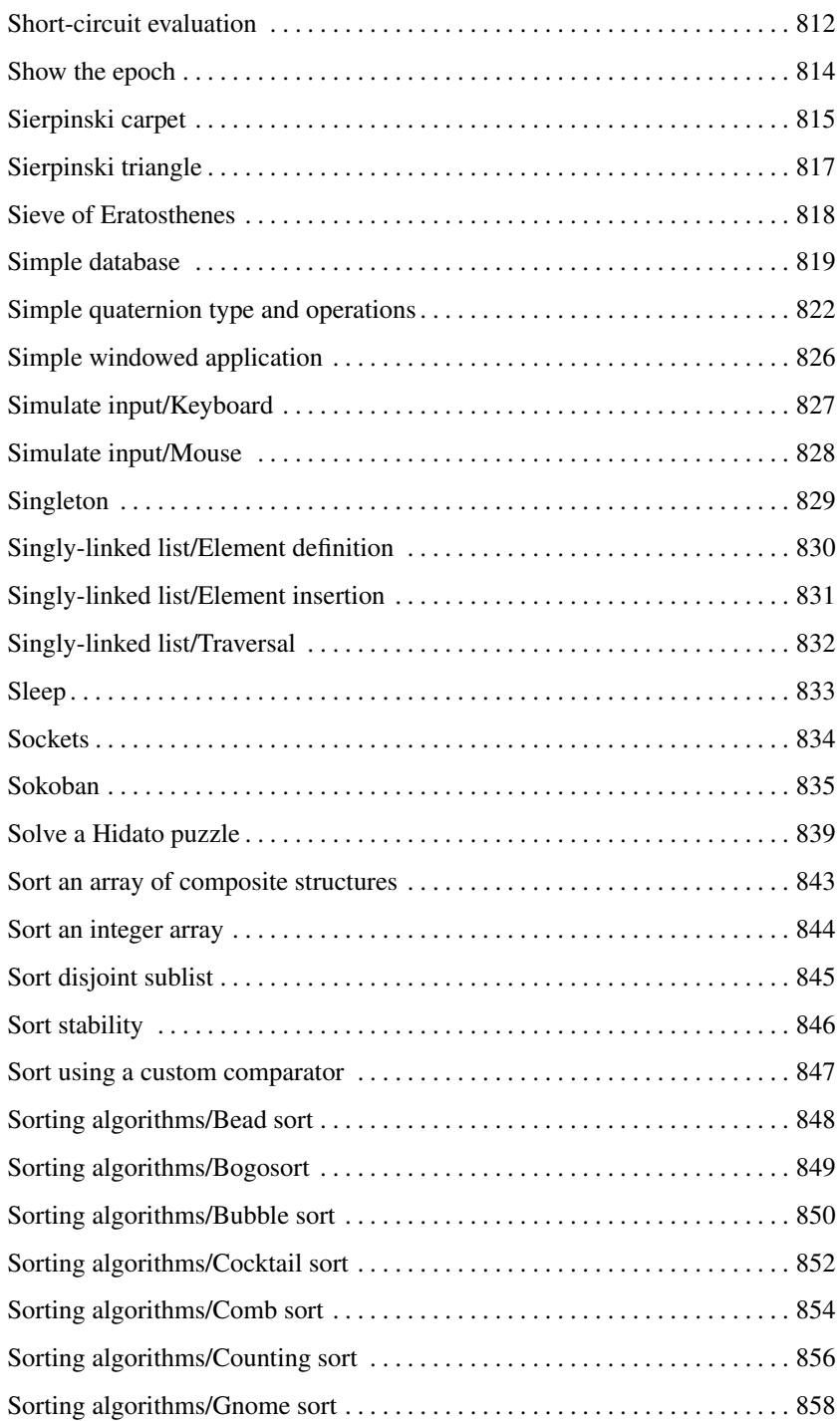

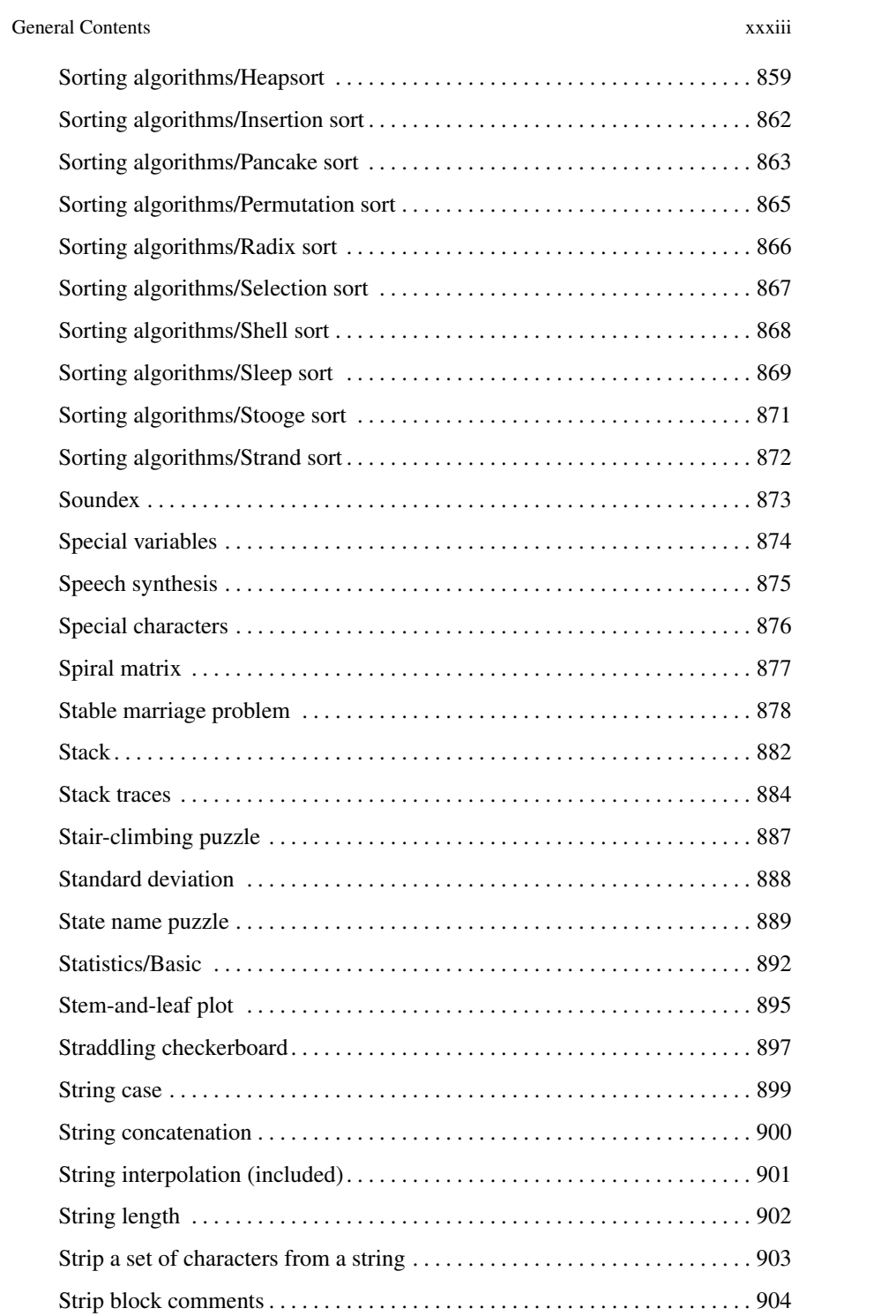

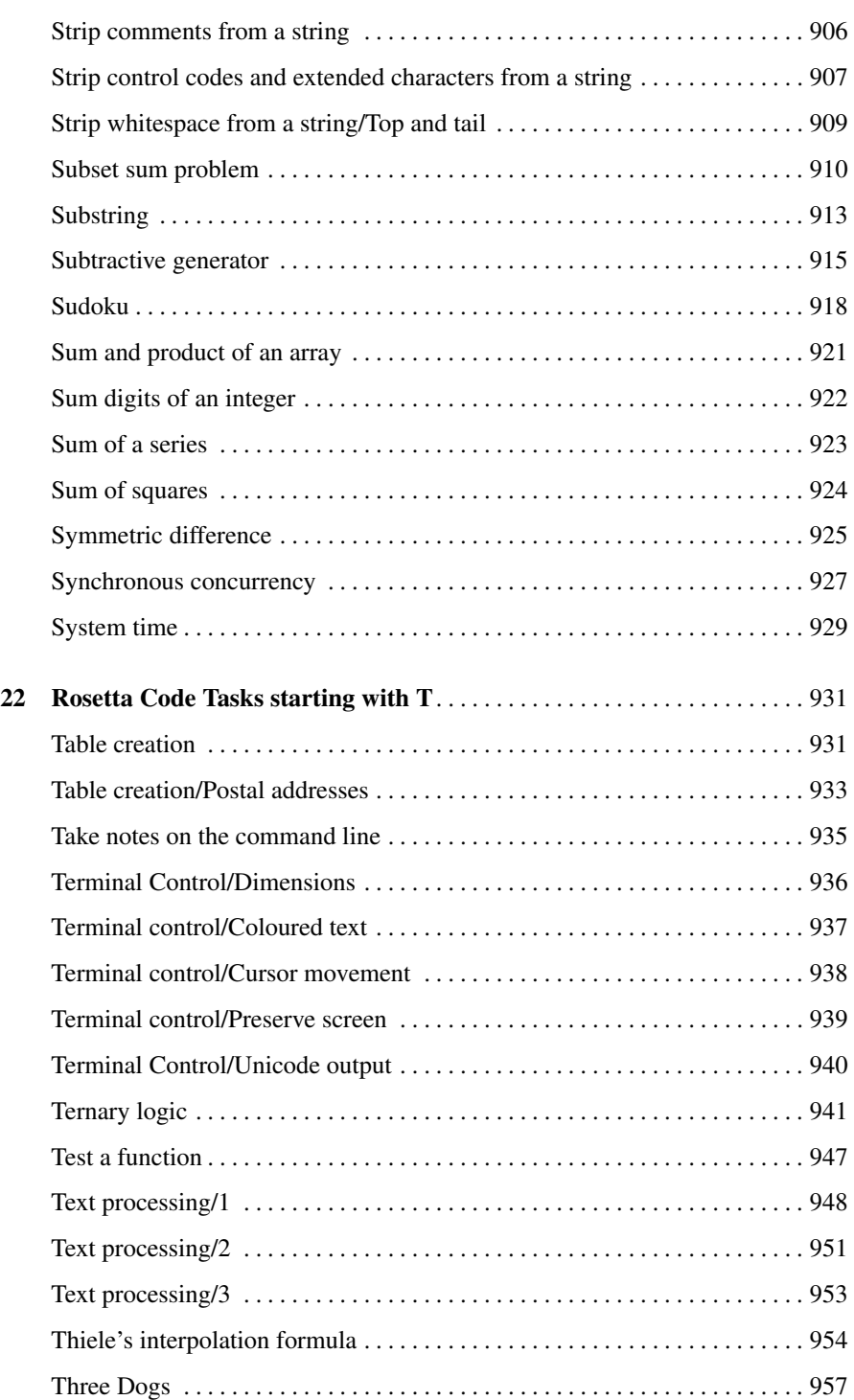

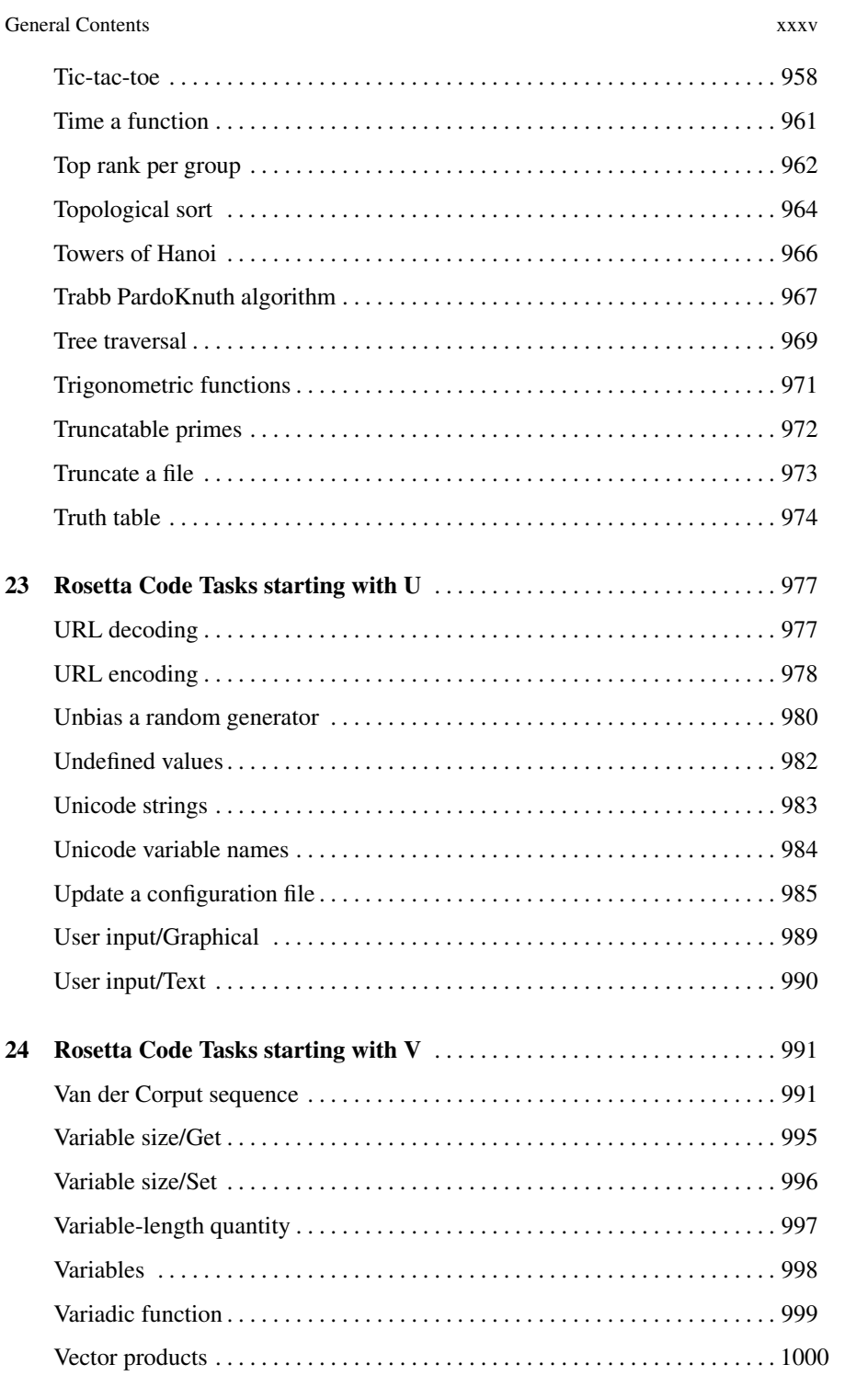

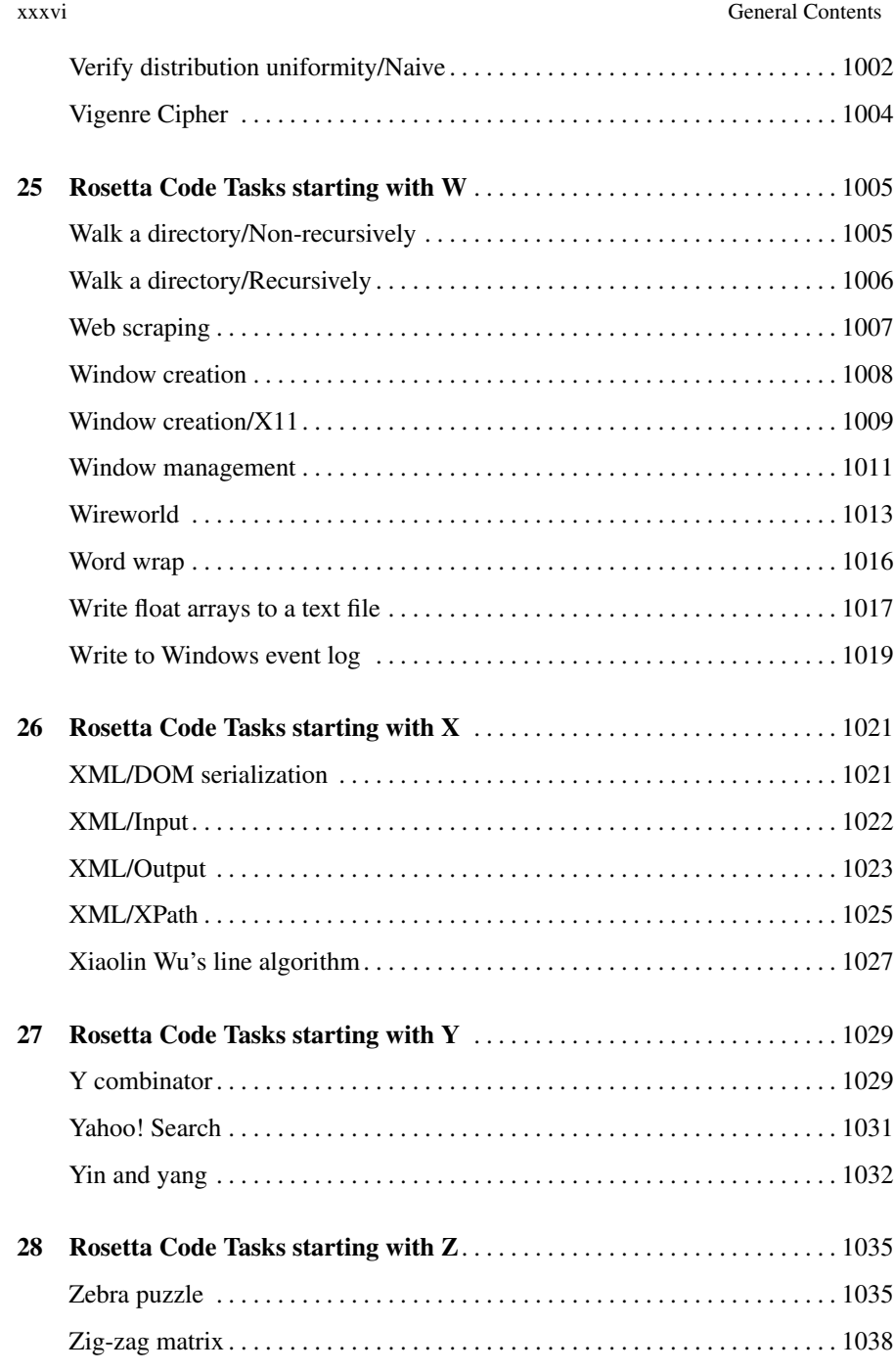

[Part III Function Reference](#page-1096-0)

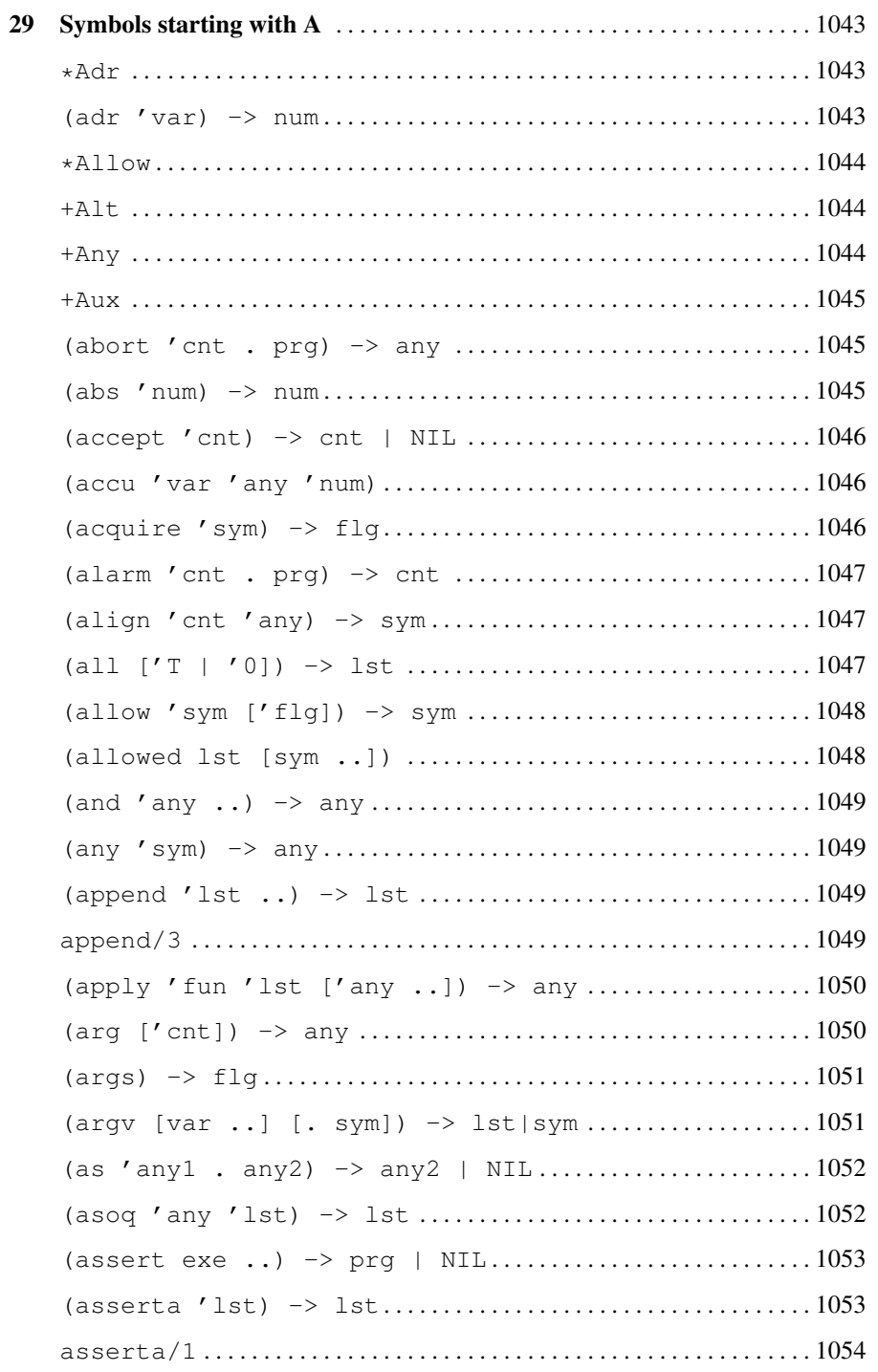

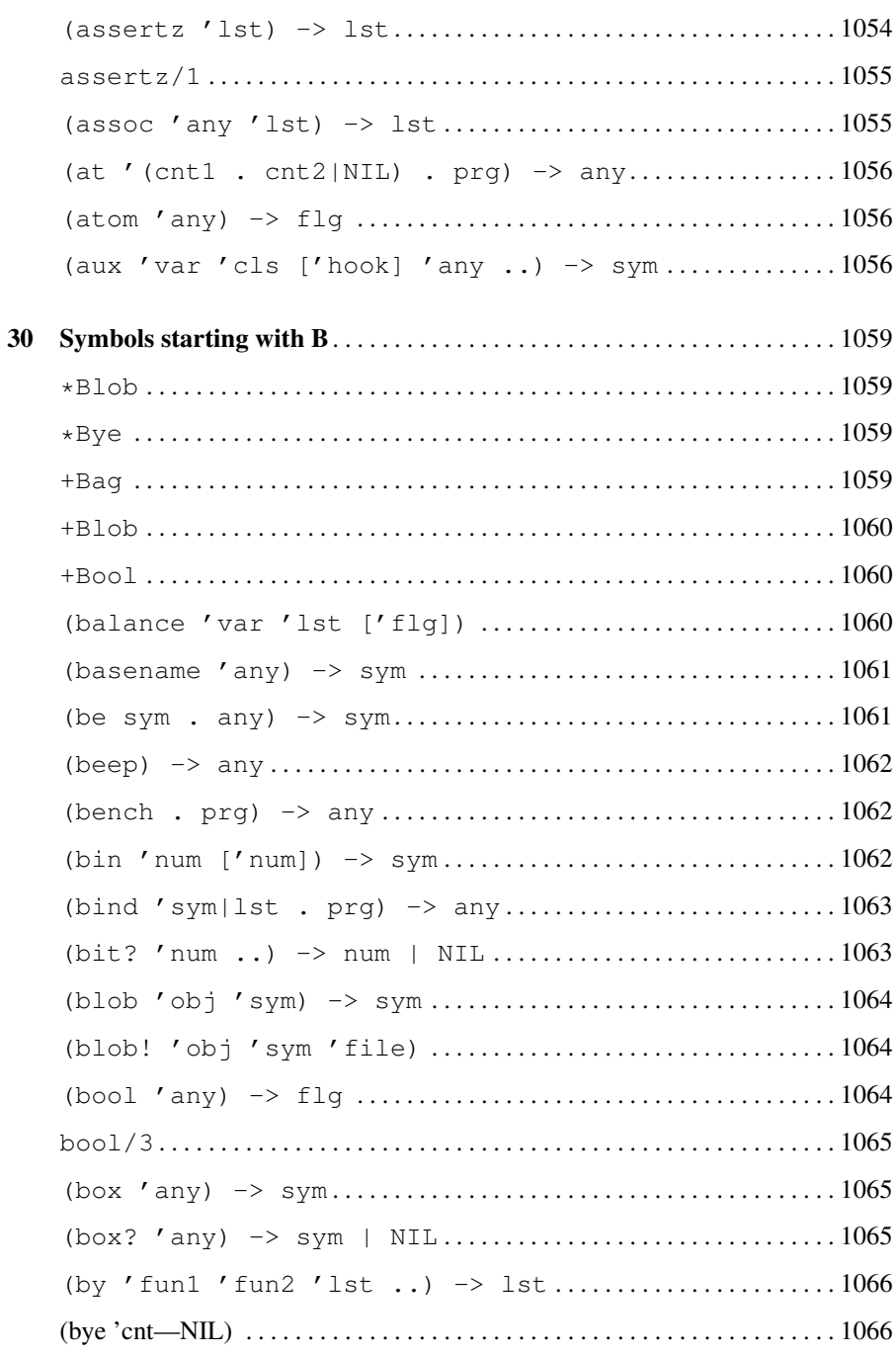

xxxviii
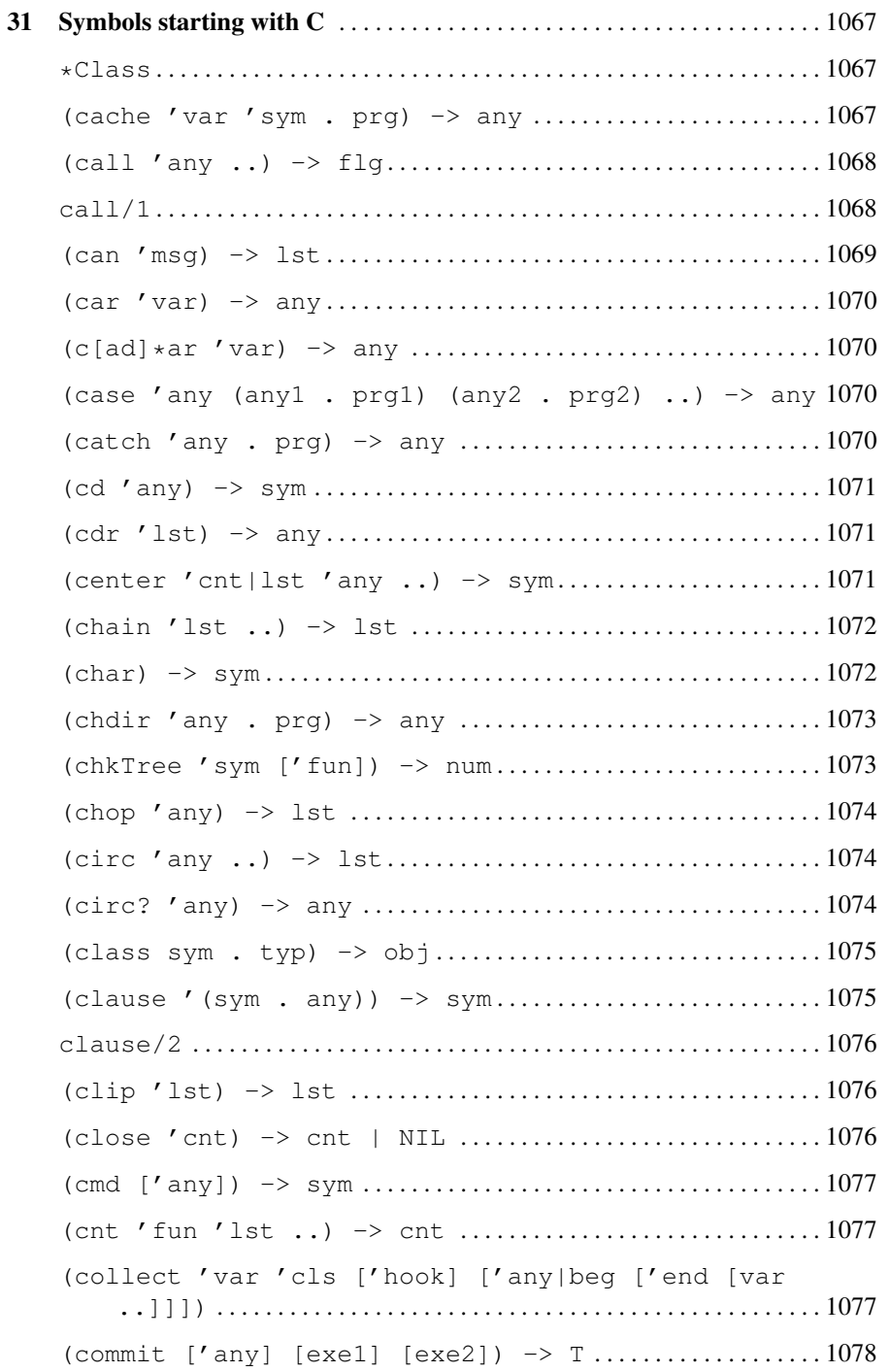

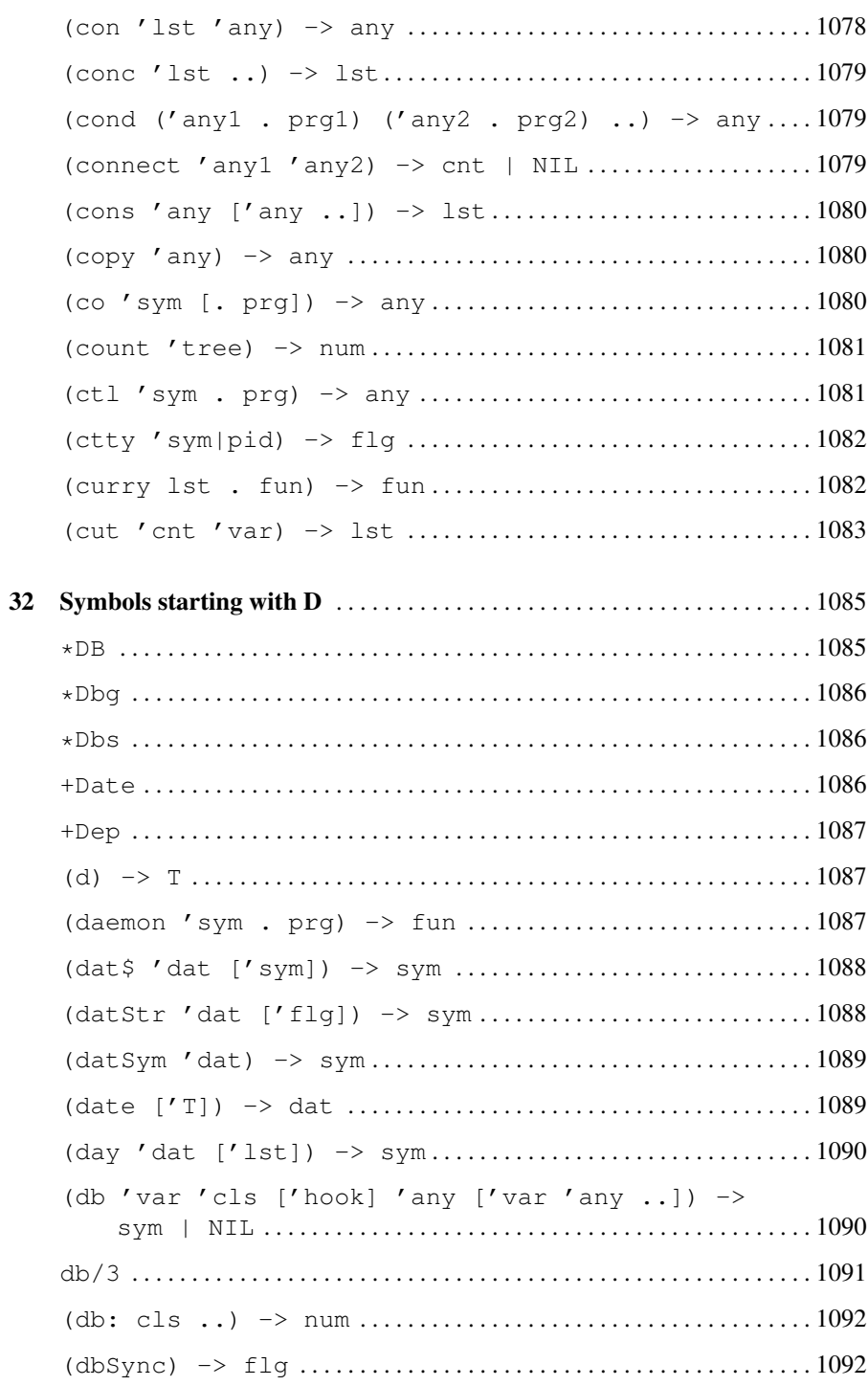

 $\ensuremath{\textbf{x}}\xspace\textbf{l}$ 

33

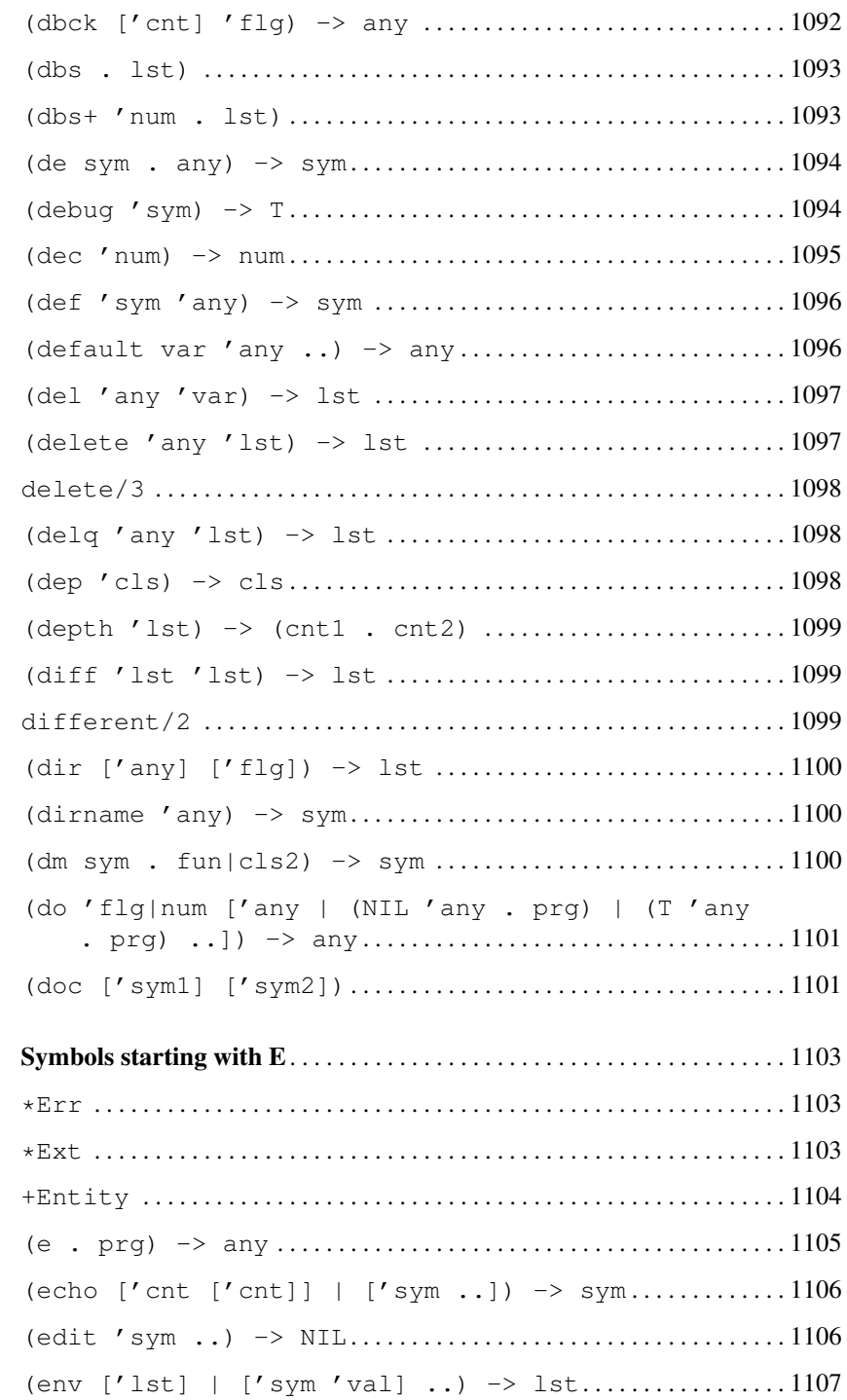

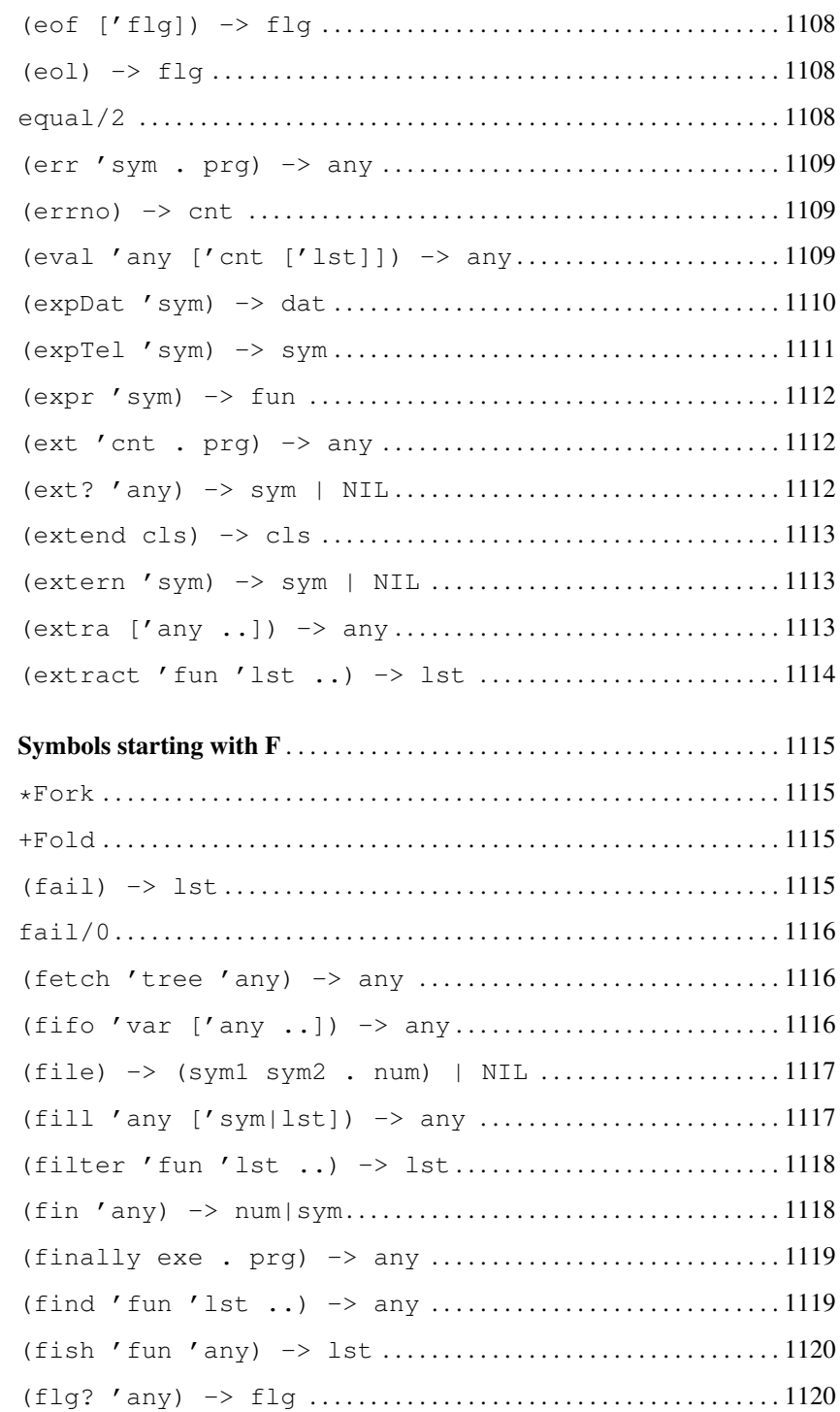

xlii

34

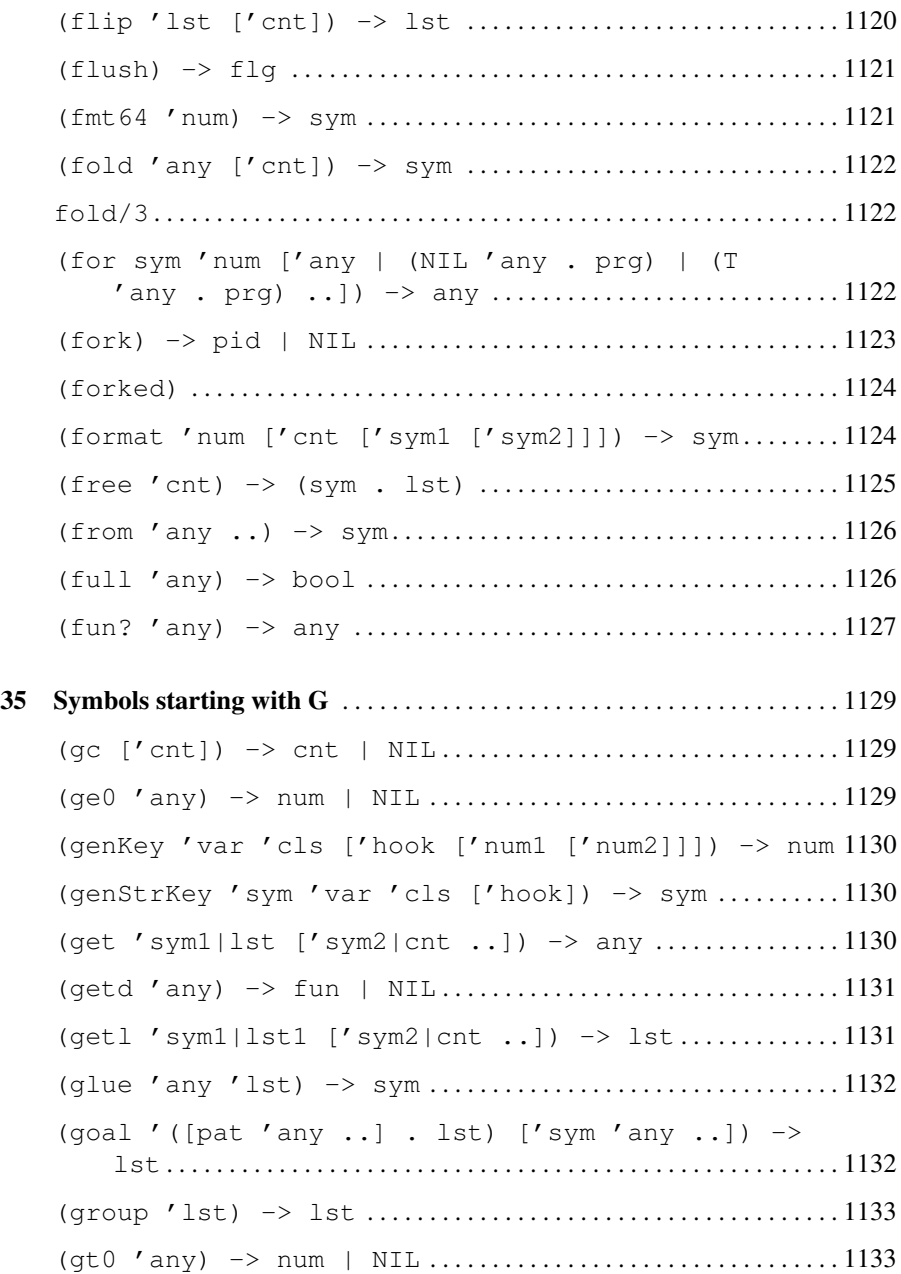

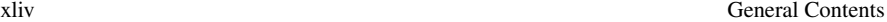

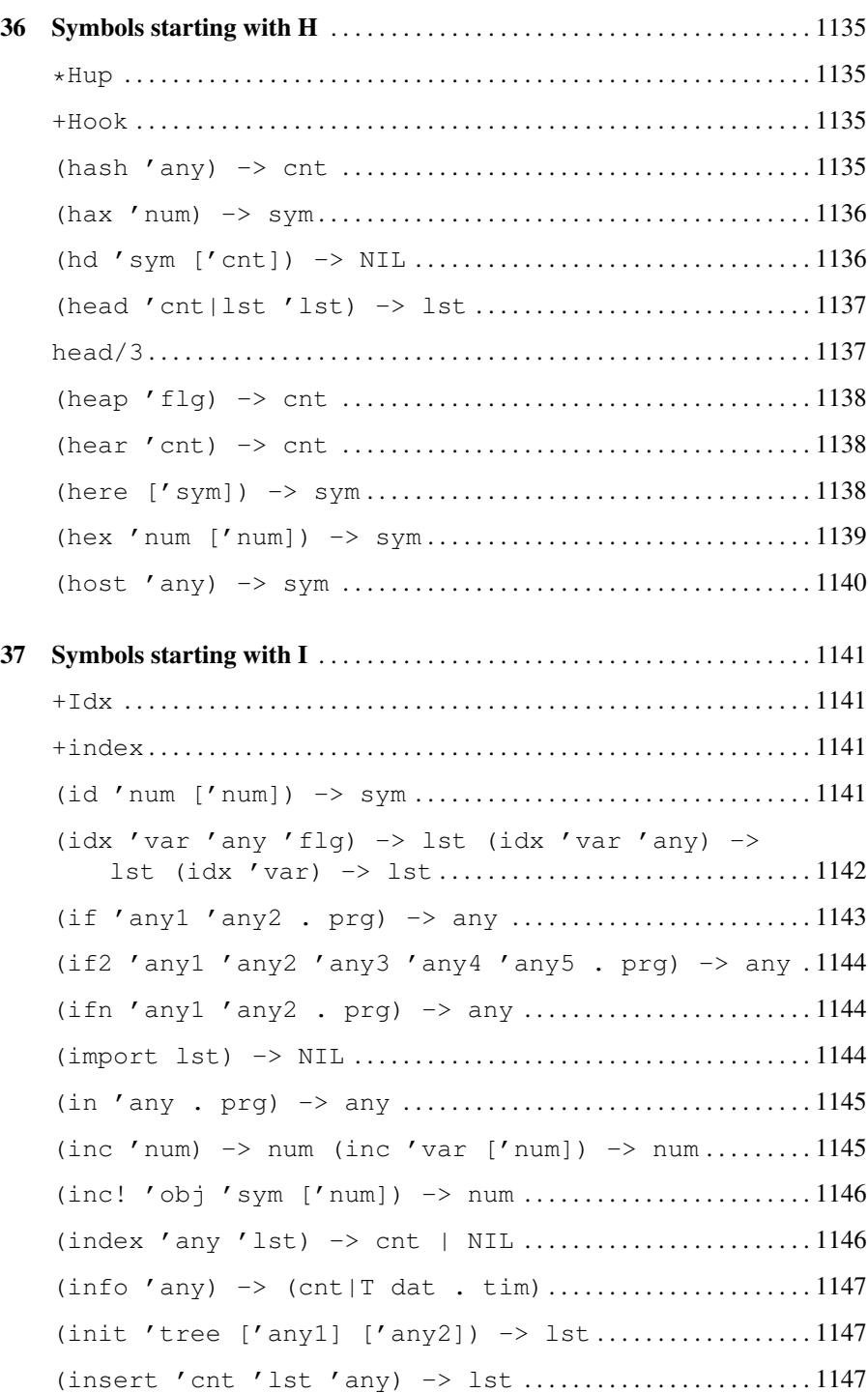

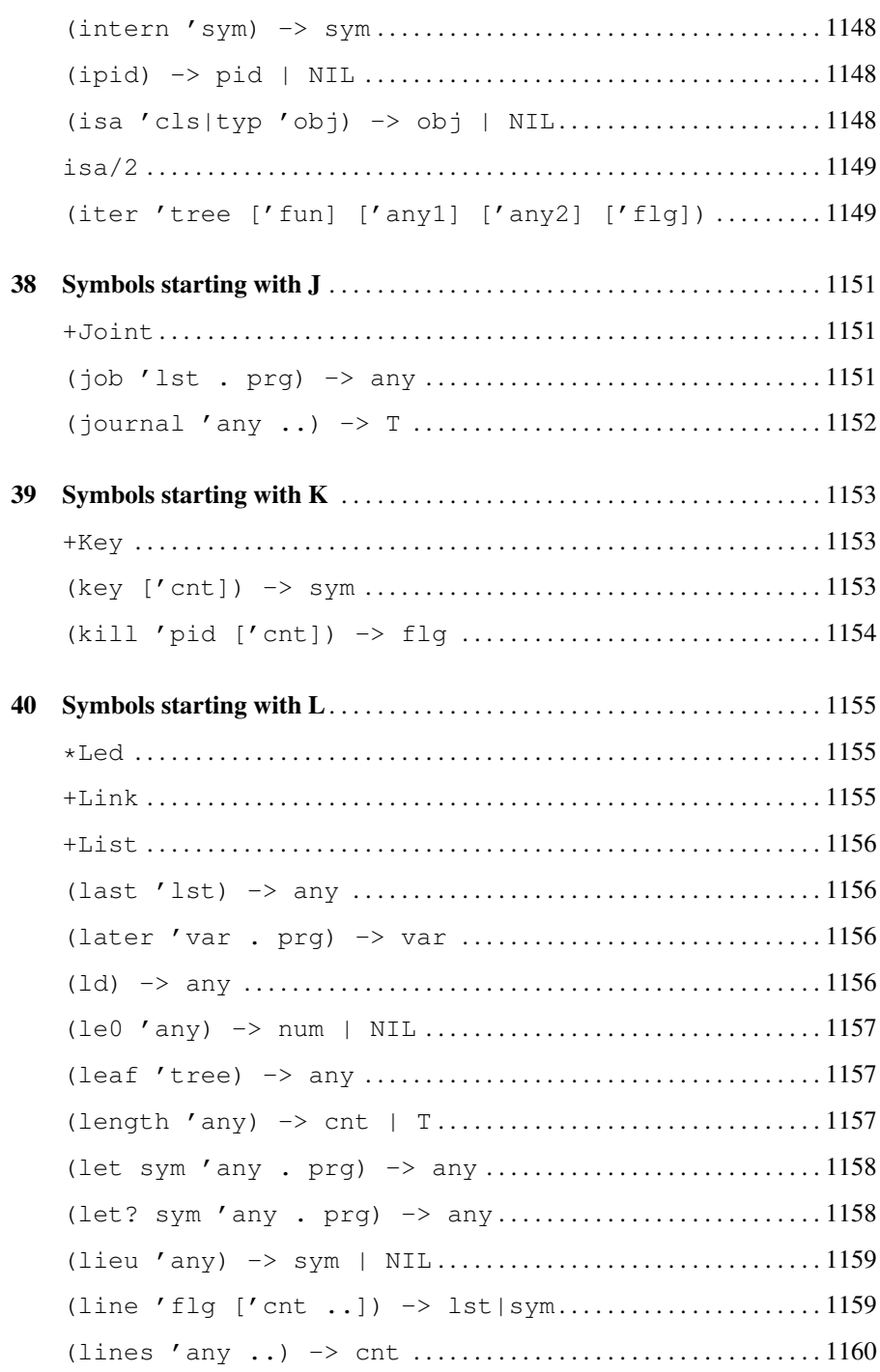

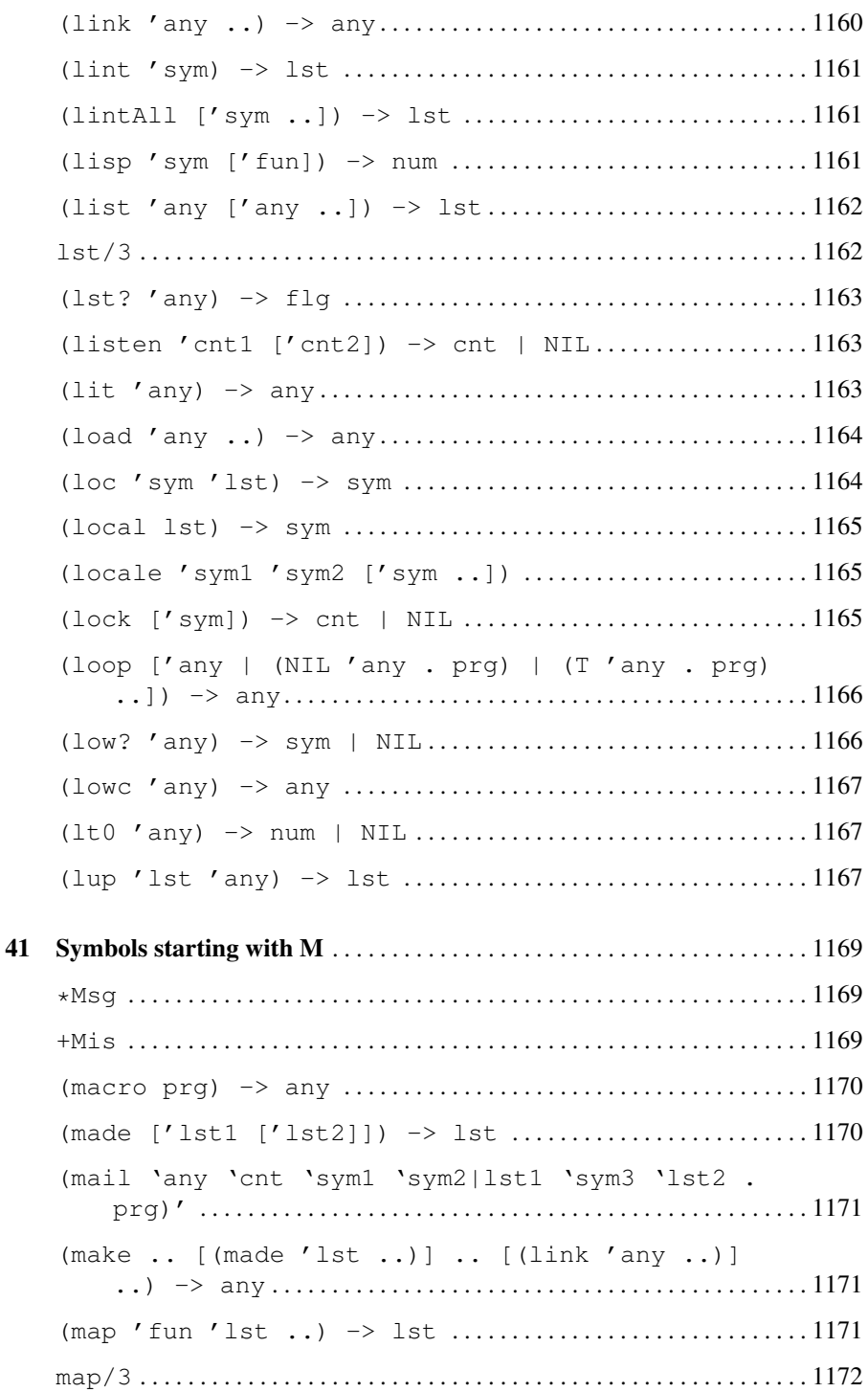

xlvi

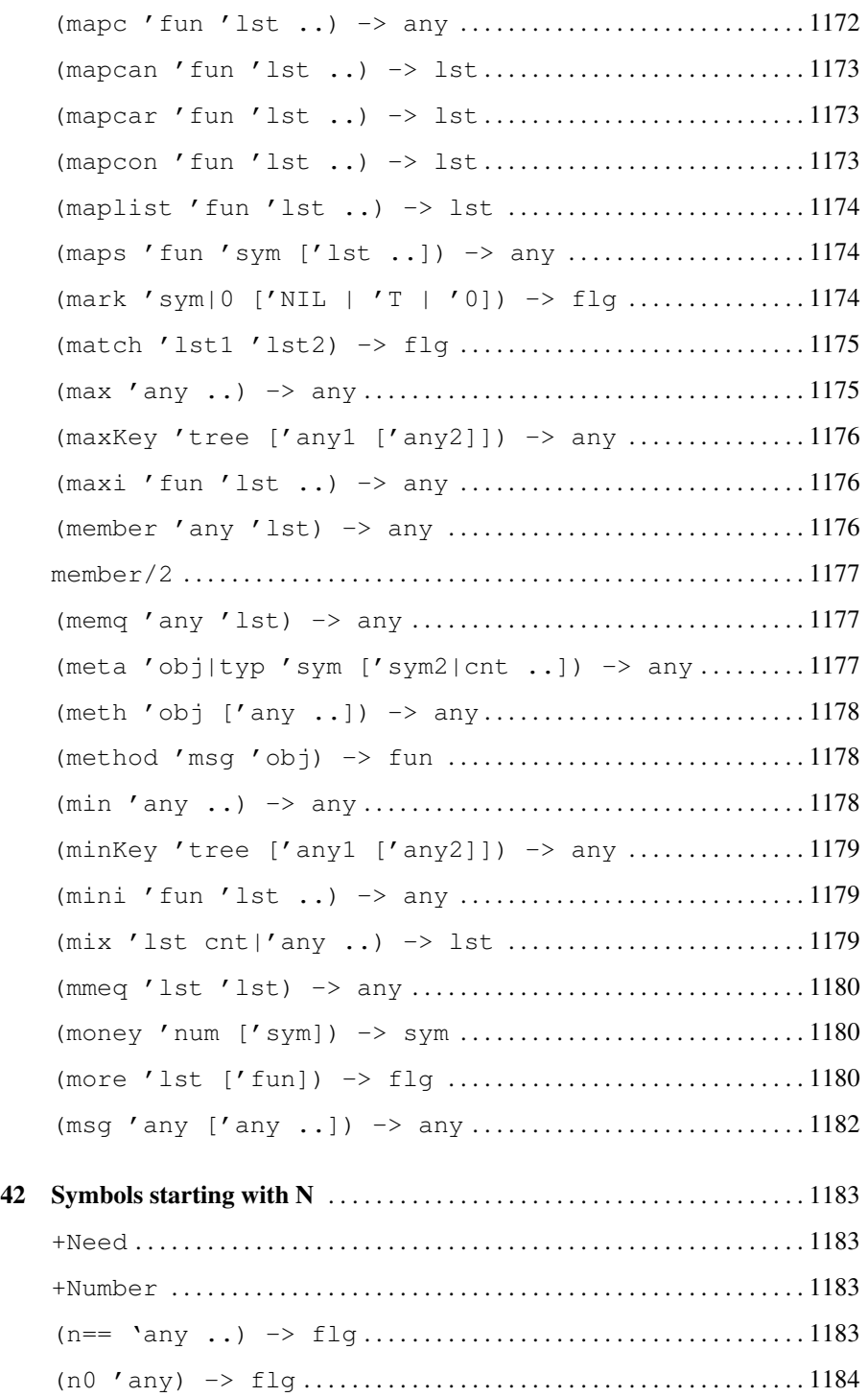

**General Contents** 

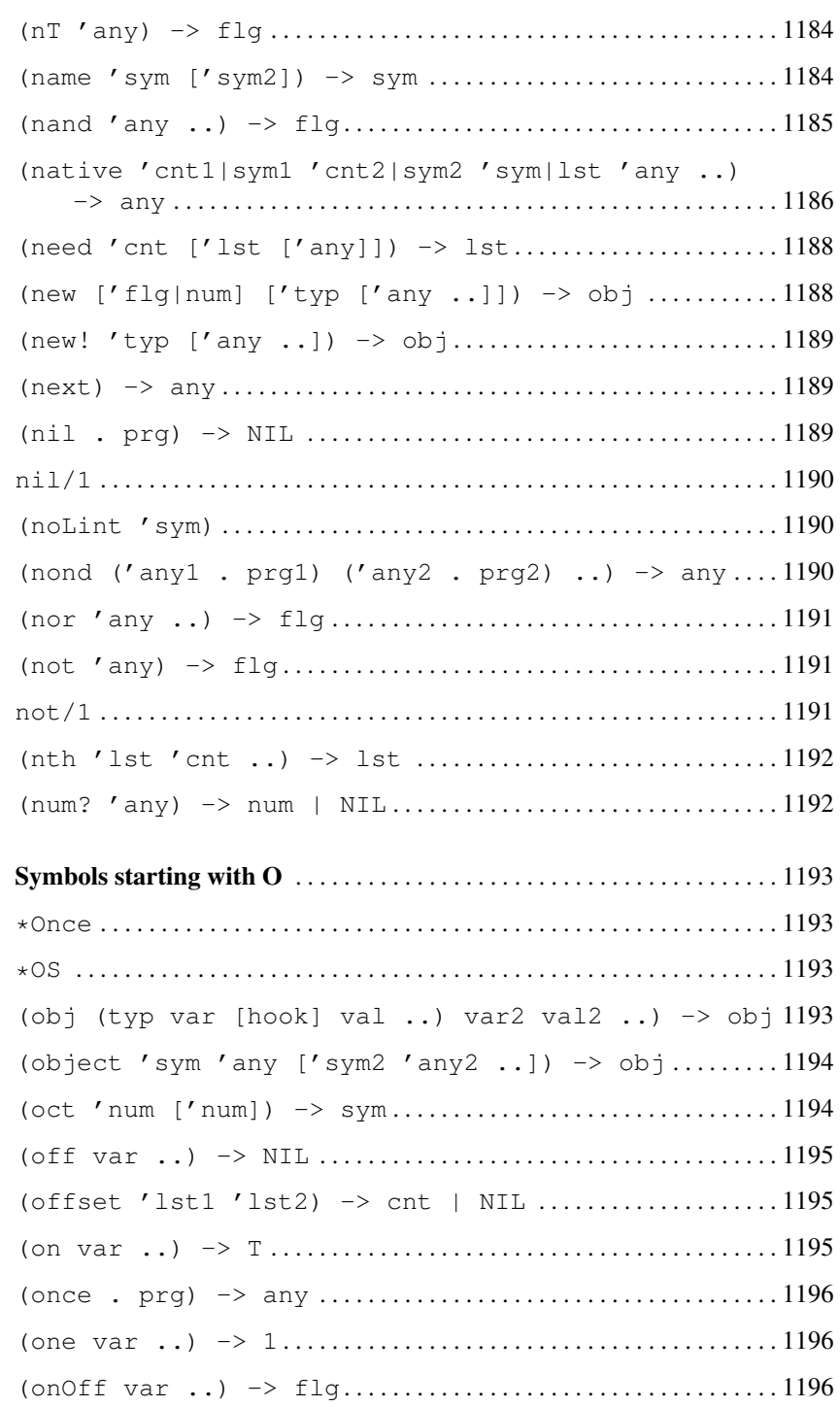

xlviii

43

44

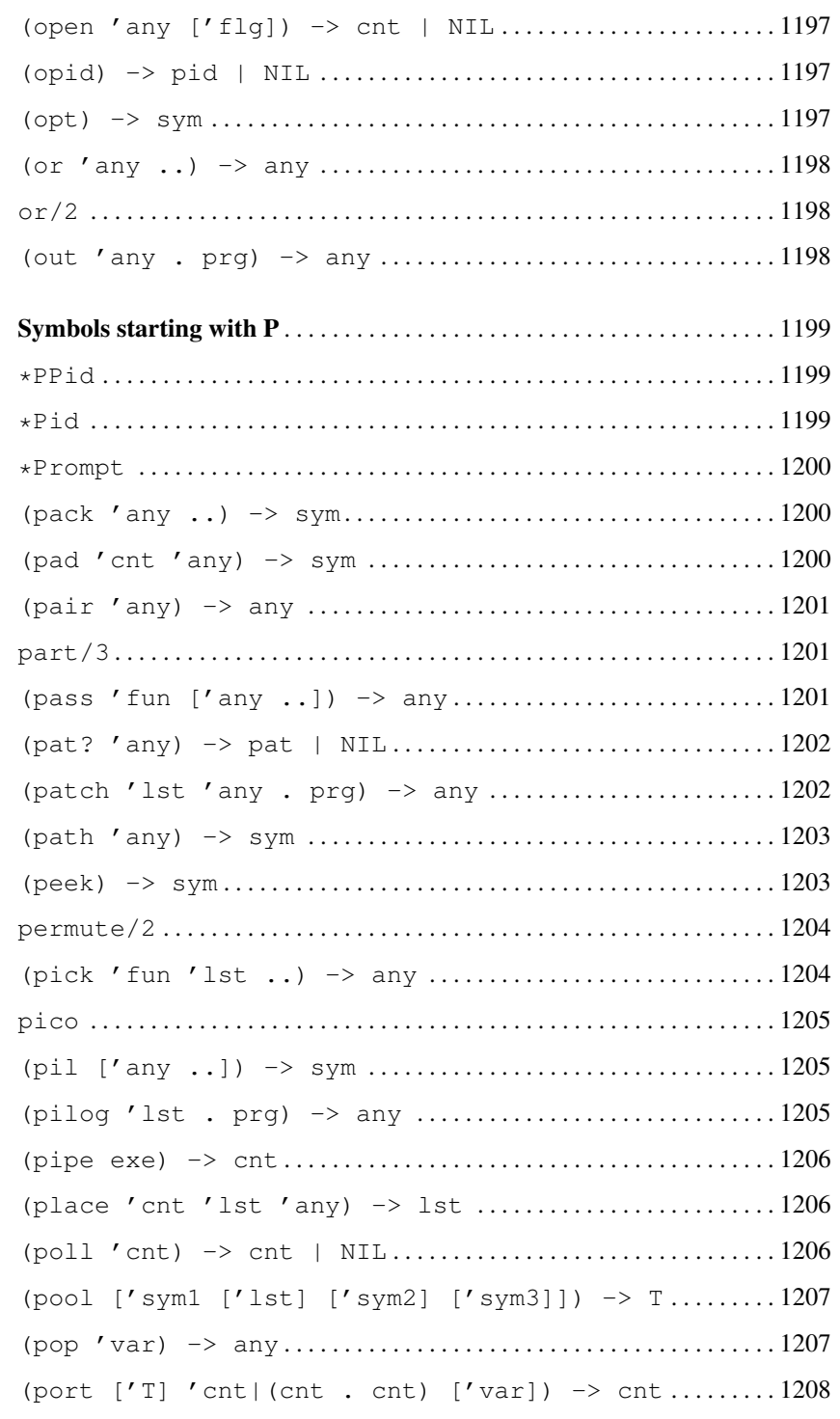

**General Contents** 

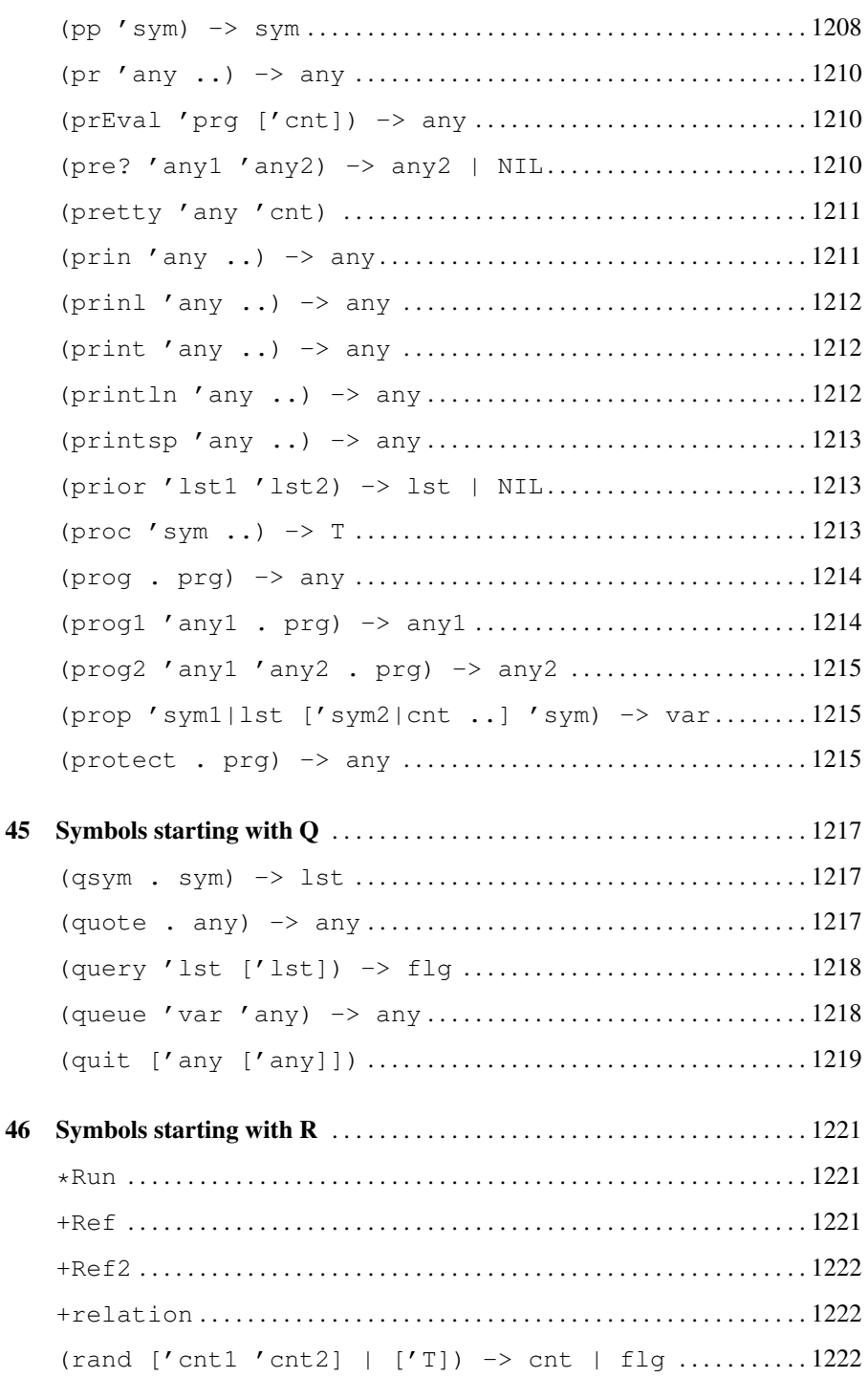

 $\,1\,$ 

#### General Contents

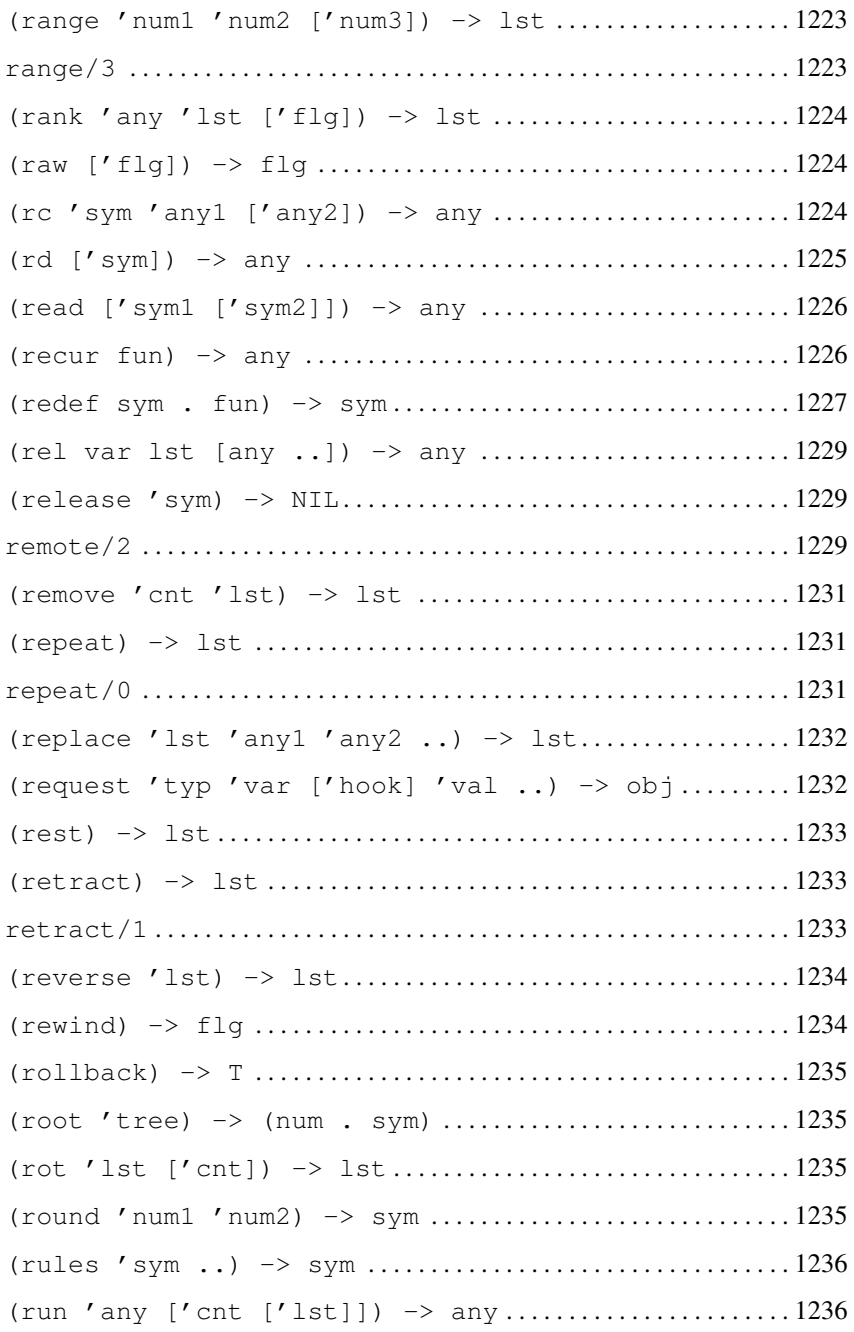

 $\rm{li}$ 

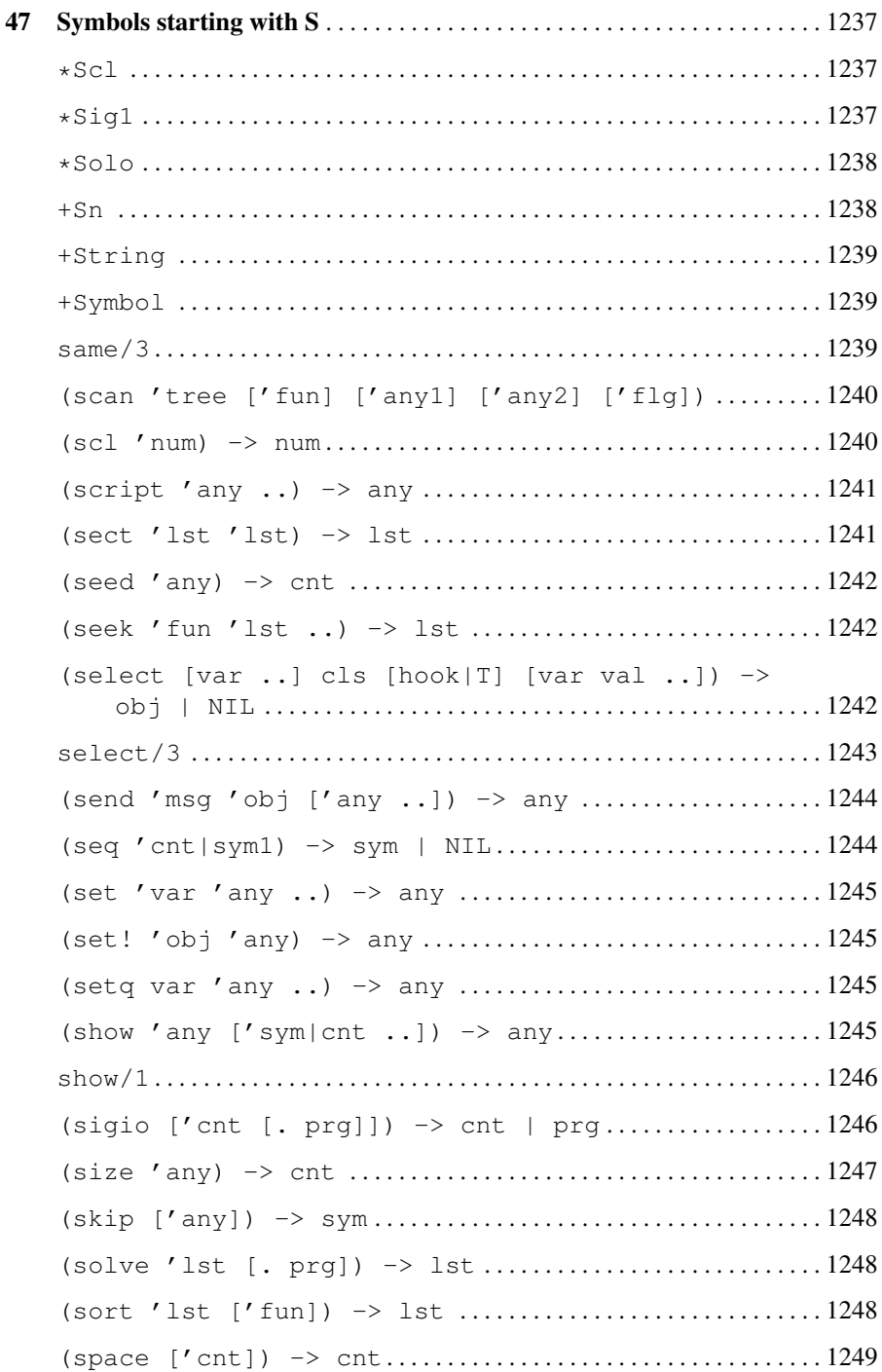

48

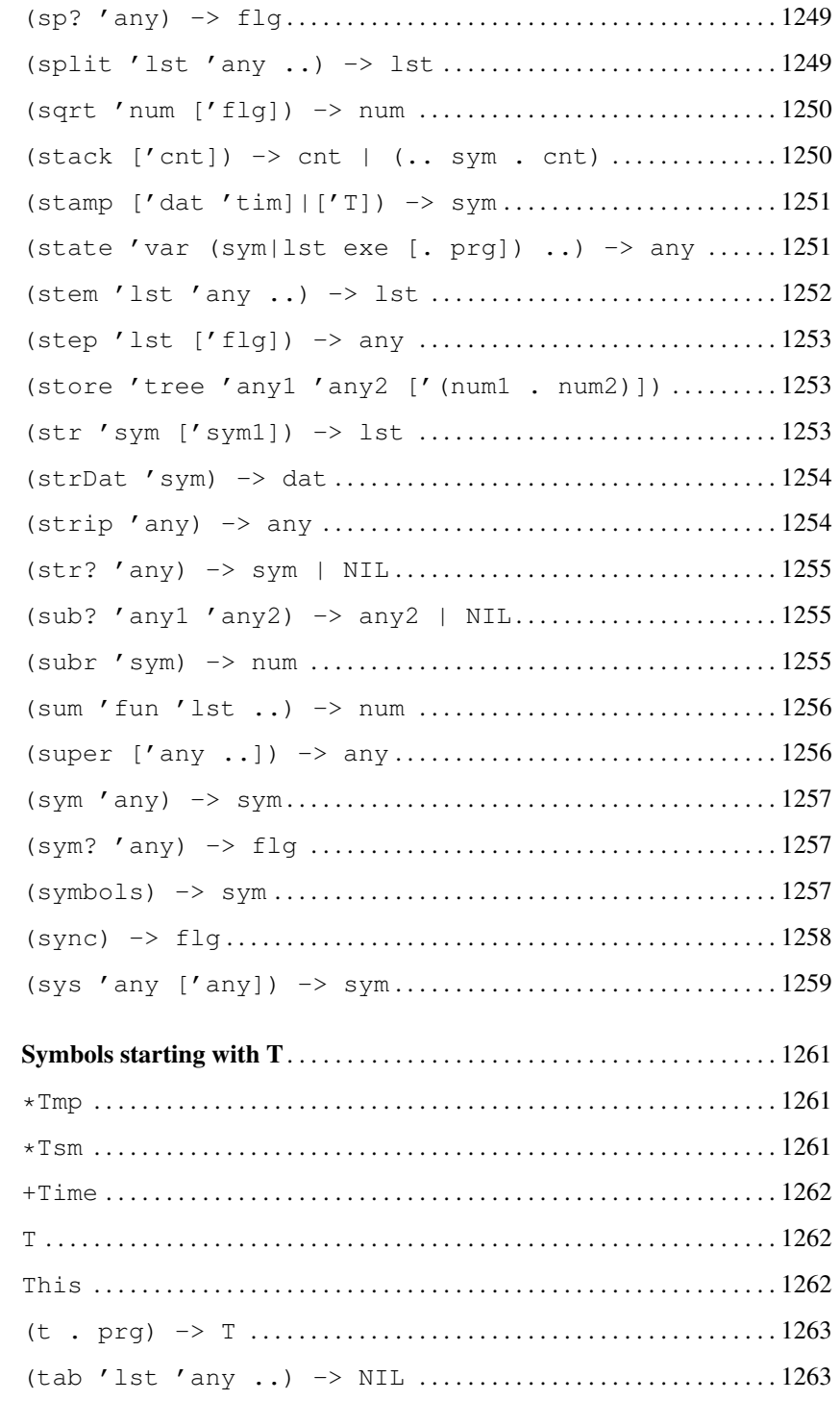

**General Contents** 

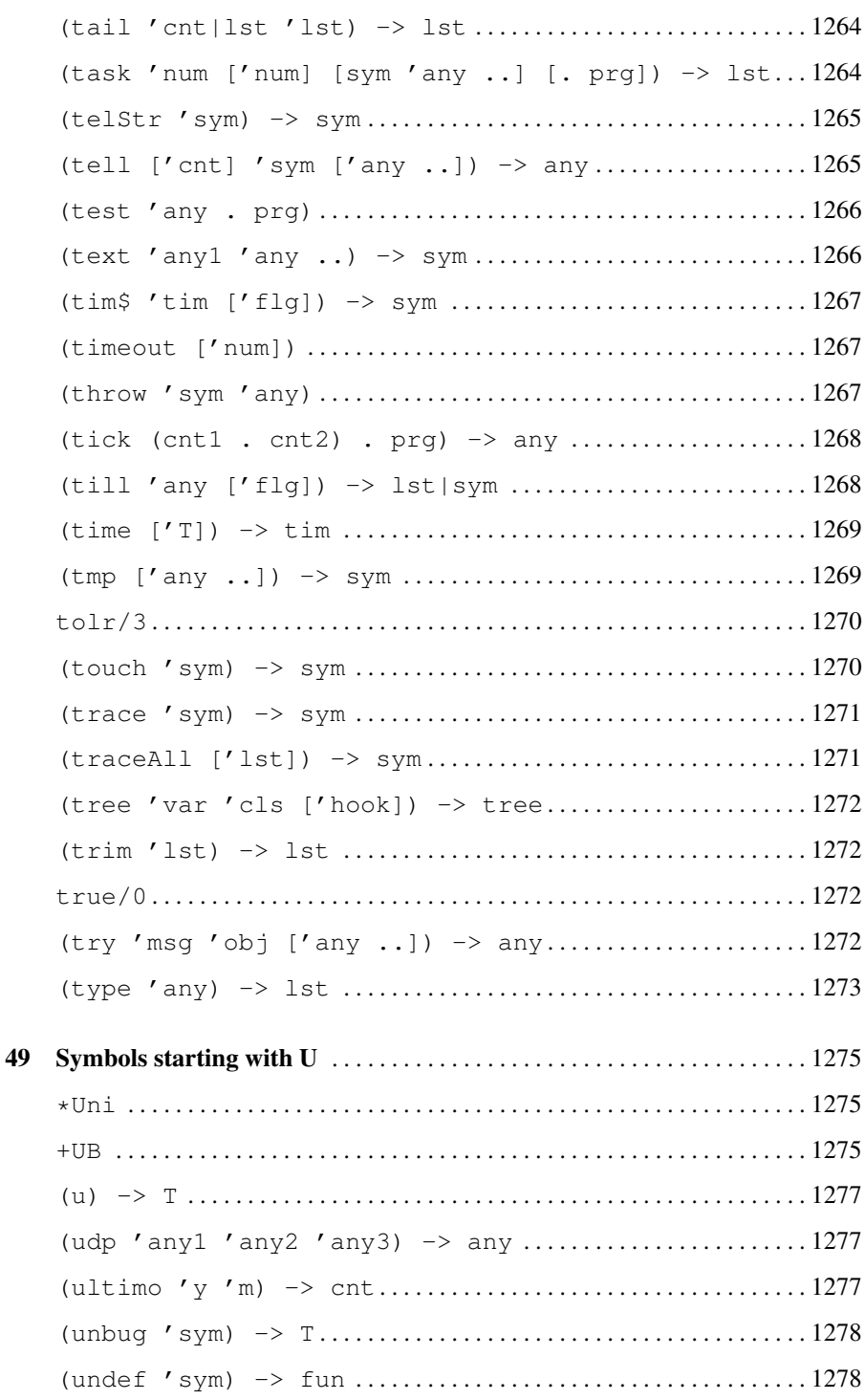

 $_{\rm{liv}}$ 

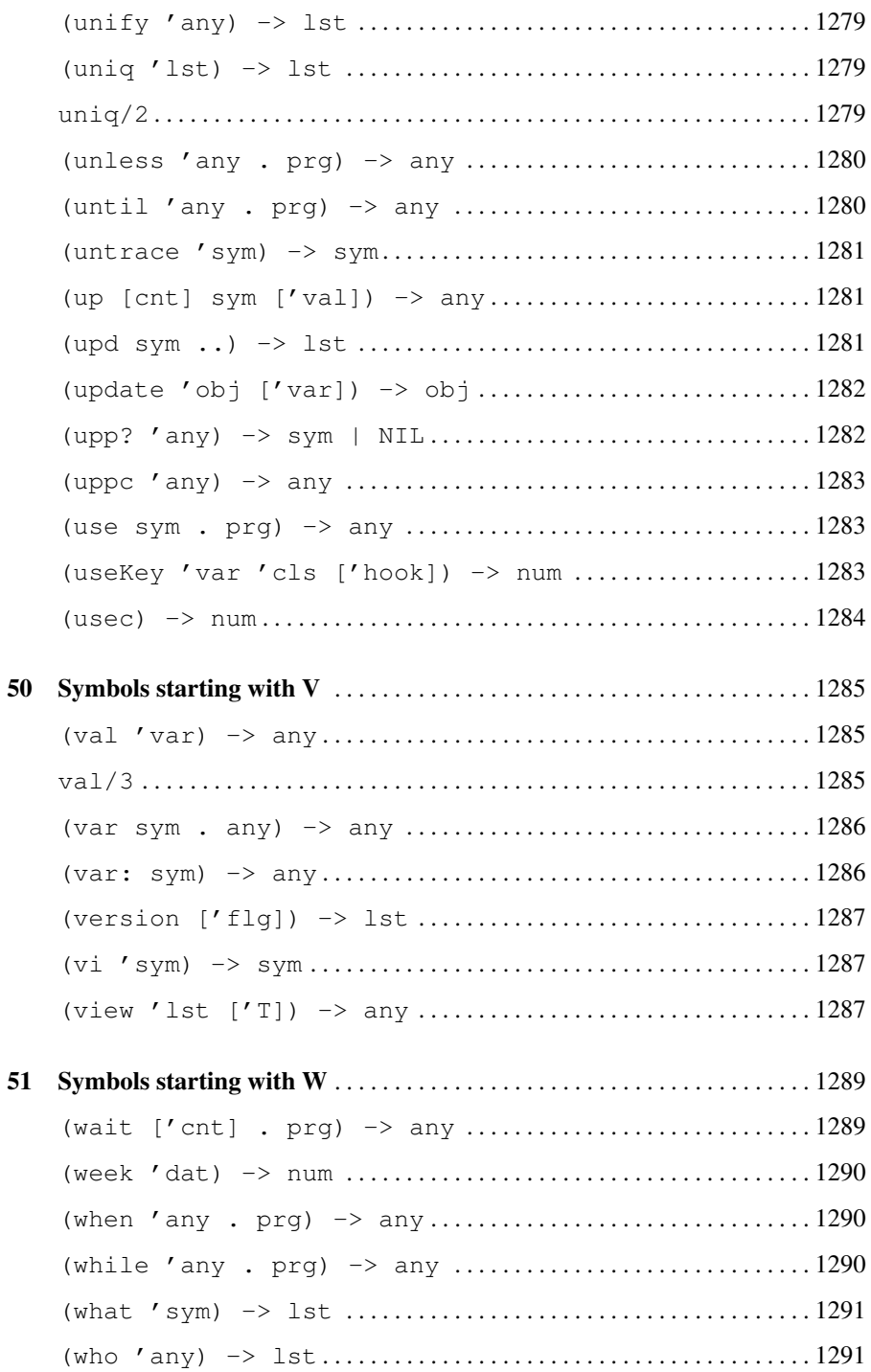

 $_{\rm{lv}}$ 

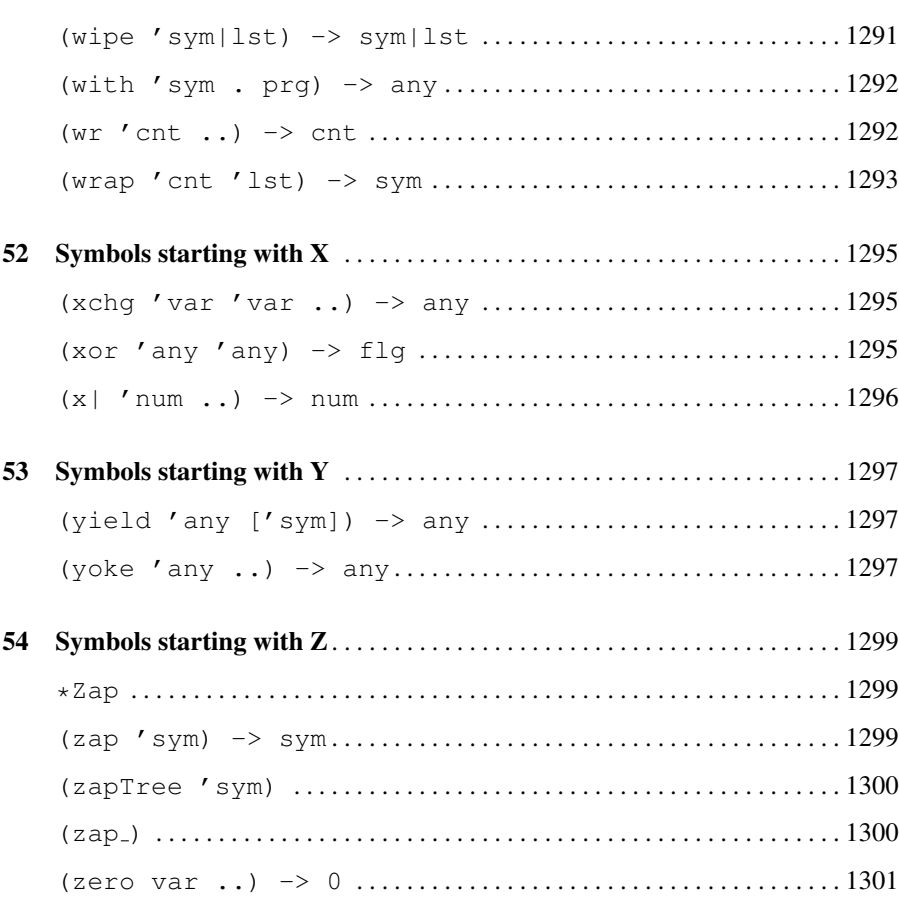

#### [Part IV Appendix](#page-1358-0)

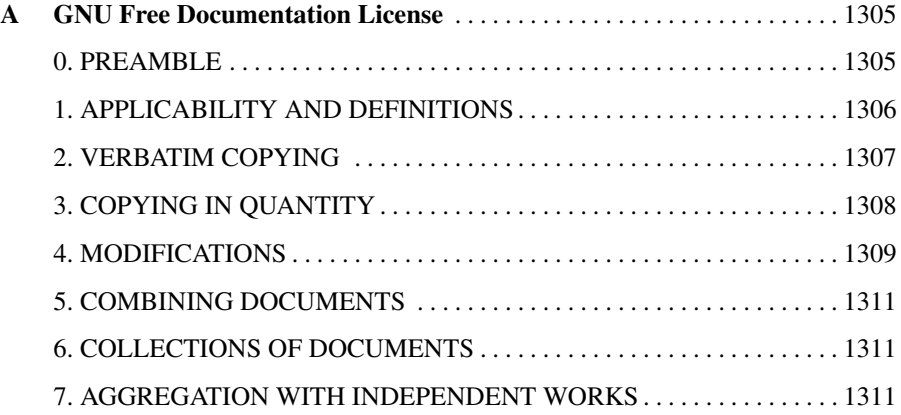

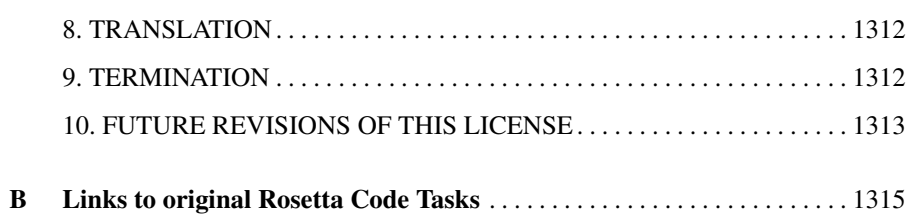

# Part I Ninety-Nine Lisp Problems

Based on a Prolog problem list by werner.hett@hti.bfh.ch. The original is at

[https://prof.ti.bfh.ch/hew1/informatik3/prolog/p-99.](https://prof.ti.bfh.ch/hew1/informatik3/prolog/p-99)

Work in progress! Until now, only about half of the problems are solved. Another possibility, of course, would be translating the Prolog solutions to Pilog ;-)

## Chapter 1 Ninety-Nine Lisp Problems

## Working with lists

*P01 (\*) Find the last box of a list.*

(de my-last (Lst) (tail 1 Lst) ) : (my-last '(a b c d))  $\rightarrow$  (d)

*P02 (\*) Find the last but one box of a list.*

(de my-but-last (Lst) (tail 2 Lst) ) : (my-but-last '(a b c d))  $\Rightarrow$  (c d)

4 1 Ninety-Nine Lisp Problems

#### *P03 (\*) Find the K'th element of a list.*

The first element in the list is number 1.

```
(de element-at (Lst N)
     (get Lst N) )
: (element-at '(a b c d e) 3)
\Rightarrow c
```
*P04 (\*) Find the number of elements of a list.*

(def 'comprimento length)

*P05 (\*) Reverse a list.*

(def 'inverte reverse)

*P06 (\*) Find out whether a list is a palindrome.*

A palindrome can be read forward or backward; e.g. (x a m a x).

```
(de palin (Lst)
  (= Lst (reverse Lst)) )
```
1 Ninety-Nine Lisp Problems 5

#### *P07 (\*\*) Flatten a nested list structure.*

Transform a list, possibly holding lists as elements into a 'flat' list by replacing each list with its elements (recursively).

```
(de flatten (Lst)
        (fish atom Lst) )
: (my-flatten '(a (b (c d) e)))
\rightarrow (a b c d e)
```
#### *P08 (\*\*) Eliminate consecutive duplicates of list elements.*

If a list contains repeated elements they should be replaced with a single copy of the element. The order of the elements should not be changed.

```
(de compress (Lst)
     (mapcon
       ' ((L)
           (unless (= (car L) (cadr L))
              (cons (car L)) ) )
        Lst ) )
: (compress '(a a a a b c c a a d e e e e))
\rightarrow (a b c a d e)
```
#### *P09 (\*\*) Pack consecutive duplicates of list elements into sublists.*

If a list contains repeated elements they should be placed in separate sublists.

```
(de consecDups (Lst)
   (make
      (let Last NIL
         (for X Lst
            (if (= X (car Last))
                (conc Last (cons X))
                (link (setq Last (cons X))) ) ) ) ) )
     : (consecDups '(a a a a b c c a a d e e e e))
     \Rightarrow ((a a a a) (b) (c c) (a a) (d) (e e e e))
```
#### *P10 (\*) Run-length encoding of a list.*

Use the result of problem P09 to implement the so-called run-length encoding data compression method. Consecutive duplicates of elements are encoded as lists (N E) where N is the number of duplicates of the element E.

```
(load "p09.l")
(de encode (Lst)
   (mapcar
      '((X) (list (length X) (car X)))
      (consecDups Lst) ) )
: (encode '(a a a a b c c a a d e e e e))
\Rightarrow ((4 a) (1 b) (2 c) (2 a) (1 d)(4 e))
```
1 Ninety-Nine Lisp Problems 7

#### *P11 (\*) Modified run-length encoding.*

Modify the result of problem P10 in such a way that if an element has no duplicates it is simply copied into the result list. Only elements with duplicates are transferred as (N E) lists.

```
(load "p09.l")
     (de encode-modified (Lst)
         (mapcar
            ' ((X)
                (if (cdr X)
                   (list (length X) (car X))
                   (\text{car } X)) )
            (consecDups Lst) ) )
: (encode-modified '(a a a a b c c a a d e e e e))
\Rightarrow ((4 a) b (2 c) (2 a) d (4 e))
```
#### *P12 (\*\*) Decode a run-length encoded list.*

Given a run-length code list generated as specified in problem P11. Construct its uncompressed version.

```
(de decode (Lst)
   (make
      (for X Lst
         (if (atom X)
            (link X)
            (do (car X) (link (cadr X))) ) ) ) )
     : (decode '((4 a) b (2 c) (2 a) d (4 e)))
    -> (a a a a b c c a a d e e e e)
```
#### *P13 (\*\*) Run-length encoding of a list (direct solution).*

Implement the so-called run-length encoding data compression method directly. I.e. don't explicitly create the sublists containing the duplicates, as in problem P09, but only count them. As in problem P11, simplify the result list by replacing the singleton lists  $(1 X)$  by X.

```
(de encode-direct (Lst)
   (make
      (while Lst
         (let (N 1 X)
            (while (= (setq X (pop 'Lst)) (car Lst))
               (inc 'N) )
            (link (if (= 1 N) X (list N X))) ) ): (encode-direct '(a a a a b c c a a d e e e e))
   \Rightarrow ((4 a) b (2 c) (2 a) d (4 e))
```
#### *P14 (\*) Duplicate the elements of a list.*

(de dupli (Lst) (mapcan list Lst Lst) )

: (dupli '(a b c c d))  $\rightarrow$  (a a b b c c c c d d) 1 Ninety-Nine Lisp Problems 9

*P15 (\*\*) Replicate the elements of a list a given number of times.*

```
(de repli (Lst N)
   (mapcan '((X) (need N NIL X)) Lst) )
           : (repli '(a b c) 3)
           \rightarrow (a a a b b b c c c)
```
*P16 (\*\*) Drop every N'th element from a list.*

```
(de drop (Lst N)
   (make
       (for (I . X) Lst
          (unless (=0 (% I N))
             (link X) ) ) ) )
: (drop '(a b c d e f g h i k) 3)
\rightarrow (a b d e g h k)
```
*P17 (\*) Split a list into two parts; the length of the first part is given.*

Do not use any predefined predicates.

(de splitAt (Lst N) (list (cut N 'Lst) Lst) ) : (splitAt '(a b c d e f g h i k) 3)  $\rightarrow$  ((a b c) (d e f g h i k))

10 1 Ninety-Nine Lisp Problems

#### *P18 (\*\*) Extract a slice from a list.*

Given two indices, I and K, the slice is the list containing the elements between the I'th and K'th element of the original list (both limits included). Start counting the elements with 1.

```
(de slice (Lst I K)
   (head (inc (- K I)) (nth Lst I)) )
 : (slice '(a b c d e f g h i k) 3 7)
 \rightarrow (c d e f g)
```
*P19 (\*\*) Rotate a list N places to the left.*

```
(de rotate (Lst N)
   (setq Lst (copy Lst))
   (do
       (if (lt0 N)
          (- N)(- (length Lst) N) )
       (rot Lst) ) )
: (rotate '(a b c d e f g h) 3)
\rightarrow (def g h a b c)
: (rotate '(a b c d e f g h) -2)
\rightarrow (g h a b c d e f)
```
Hint: Use the predefined functions length and append, as well as the result of problem P17.

1 Ninety-Nine Lisp Problems 11

*P20 (\*) Remove the K'th element from a list.*

```
(de remove-at (Lst N)
    (remove N Lst) )
: (remove-at '(a b c d) 2)
\rightarrow (a c d)
```
*P21 (\*) Insert an element at a given position into a list.*

```
(de insert-at (X Lst N)
      (insert N Lst X) )
: (insert-at 'alfa '(a b c d) 2)
\rightarrow (a alfa b c d)
```
#### *P22 (\*) Create a list containing all integers within a given range.*

If first argument is smaller than second, produce a list in decreasing order.

```
# 'range' is built-in
# A simplified implementation might be
(de my-range (A B)
   (let S (if (> B A) 1 -1)
      (make
         (until (= A B))(link A)
            (inc 'A S) ) ) ) )
            : (range 4 9)
            - (4 5 6 7 8 9)
```
12 1 Ninety-Nine Lisp Problems

#### *P23 (\*\*) Extract a given number of randomly selected elements from a list.*

The selected items shall be returned in a list.

```
(de rnd-select (Lst N)
   (make
      (until (=0 N))(when (>= N (rand 1 (length Lst)))
            (link (car Lst))
            (dec 'N) )
         (pop 'Lst) ) ) )
     : (rnd-select '(a b c d e f g h) 3)
     \rightarrow (e d a)
```
Hint: Use the built-in random number generator and the result of problem P20.

#### *P24 (\*) Lotto: Draw N different random numbers from the set 1..M.*

The selected numbers shall be returned in a list.

```
(load "p23.l")
(de lotto-select (Cnt Max)
   (rnd-select (range 1 Max) Cnt) )
        : (lotto-select 6 49)
        -> (23 1 17 33 21 37)
```
Hint: Combine the solutions of problems P22 and P23.

#### *P25 (\*) Generate a random permutation of the elements of a list.*

```
(de rnd-permu (Lst)
   (by '(NIL (rand)) sort Lst) )
   : (rnd-permu '(a b c d e f))
   \rightarrow (b a d c e f)
```
Hint: Use the solution of problem P23.

#### *P26 (\*\*) Generate the combinations of K distinct objects chosen from the N elements of a list*

In how many ways can a committee of 3 be chosen from a group of 12 people? We all know that there are  $C(12,3) = 220$  possibilities  $(C(N,K))$  denotes the well-known binomial coefficients). For pure mathematicians, this result may be great. But *we* want to really generate all the possibilities in a list.

```
(de combination (N Lst)
   (cond
      ((=0 N) ' (NIL))((not Lst))
      (T)(conc
            (mapcar
               '((X) (cons (car Lst) X))
                (combination (dec N) (cdr Lst)) )
             (combination N (cdr Lst)) ) ) ) )
         : (combination 3 '(a b c d e f))
         \Rightarrow ((a b c) (a b d) (a b e) ... )
```
#### *P27 (\*\*) Group the elements of a set into disjoint subsets.*

a) In how many ways can a group of 9 people work in 3 disjoint subgroups of 2, 3 and 4 persons? Write a function that generates all the possibilities and returns them in a list.

```
: (group3 '(aldo beat carla david evi flip gary hugo ida))
-> (((aldo beat) (carla david evi) (flip gary hugo ida))
... )
```
b) Generalize the above predicate in a way that we can specify a list of group sizes and the predicate will return a list of groups.

```
: (subsets '(aldo beat carla david evi flip gary hugo ida) '(2 2 5))
-> (((aldo beat) (carla david) (evi flip gary hugo ida))
... )
```
Note that we do not want permutations of the group members; i.e.  $((\text{aldo beat}) \dots)$ is the same solution as  $((beat \,aldo) \dots)$ . However, we make a difference between  $((\text{aldo beat}) (\text{card } \text{david}) \dots)$  and  $((\text{card } \text{david}) (\text{aldo beat}) \dots).$ 

You may find more about this combinatorial problem in a good book on discrete mathematics under the term "multinomial coefficients".

```
(load "p26.l")
(de subsets (Set Lst)
   (if (cdr Lst)
      (mapcan
         ' ((C)
            (mapcar
               '((S) (cons C S))
               (subsets (diff Set C) (cdr Lst)) ) )
         (combination (car Lst) Set) )
      (cons (cons Set)) ) )
```
1 Ninety-Nine Lisp Problems 15

#### *P28 (\*\*) Sorting a list of lists according to length of sublists*

a) We suppose that a list contains elements that are lists themselves. The objective is to sort the elements of this list according to their length. E.g. short lists first, longer lists later, or vice versa.

```
: (lsort '((a b c) (d e) (f g h) (d e) (i j k l) (m n) (o)))
\Rightarrow ((o) (d e) (d e) (m n) (a b c) (f g h) (i j k l))
```
b) Again, we suppose that a list contains elements that are lists themselves. But this time the objective is to sort the elements of this list according to their length frequency; i.e., in the default, where sorting is done ascendingly, lists with rare lengths are placed first, others with a more frequent length come later.

: (lfsort '((a b c) (d e) (f g h) (d e) (i j k l) (m n) (o)))  $\Rightarrow$  ((i j k l) (o) (a b c) (f g h) (d e) (d e) (m n))

Note that in the above example, the first two lists in the result have length 4 and 1, both lengths appear just once. The third and forth list have length 3 which appears twice (there are two list of this length). And finally, the last three lists have length 2. This is the most frequent length.

```
(de lsort (Lst)
   (by length sort Lst) )
(de lfsort (Lst)
   (by
      ' ((X)(cnt
            '((L) (= (length L) (length X)))Lst ) )
      sort Lst ) )
```
16 1 Ninety-Nine Lisp Problems

### Arithmetic

*P31 (\*\*) Determine whether a given integer number is prime.*

```
(de is-prime (N)
   (or
      (= N 2)(and
         (> N 1)(bit? 1 N)
         (for (D 3 T (+ D 2))
            (T ( > D (sqrt N)) T)(T (=0 ( % N D )) N I L ) ) ) ): (is-prime 7)
              -> \, T
```
#### *P32 (\*\*) Determine the greatest common divisor of two positive integer numbers.*

Use Euclid's algorithm.

```
(de gcd (A B)
   (until (=0 B)
      (let M (% A B)
         (setq A B B M) ) )
   (abs A) )
        : (gcd 36 63)
        -> 9
```
## *P33 (\*) Determine whether two positive integer numbers are coprime.*

Two numbers are coprime if their greatest common divisor equals 1.

```
(load "p32.l")
(de coprime (A B)
   (= 1 (gcd A B)) )
   : (coprime 35 64)
   \Rightarrow T
```
#### *P34 (\*\*) Calculate Euler's totient function phi(m).*

Euler's so-called totient function phi(m) is defined as the number of positive integers r (1 &It; = r &It; m) that are coprime to m.

Example:  $m = 10$ :  $r = 1,3,7,9$ ; thus phi(m) = 4. Note the special case: phi(1) = 1.

```
: (totient-phi 10)
\rightarrow 4
```
Find out what the value of  $phi(m)$  is if m is a prime number. Euler's totient function plays an important role in one of the most widely used public key cryptography methods (RSA). In this exercise you should use the most primitive method to calculate this function (there are smarter ways that we shall discuss later).

```
(load "p33.l")
(de totient-phi (N)
   (cnt
      '((R) (coprime R N))
      (range 1 N) ) )
```
#### *P35 (\*\*) Determine the prime factors of a given positive integer.*

Construct a flat list containing the prime factors in ascending order.

```
(de prime-factors (N)
   (make
       (let (D 2 L (1 2 2 . (4 2 4 2 4 6 2 6 .)) M (sqrt N))
          (\text{while } (\geq \mathbb{M} \text{ D})(if (=0 (% N D))
                 (setq M (sqrt (setq N (/ N (link D)))))
                 (inc 'D (pop 'L)) ) )
          (link N) ) ) )
                         : (prime-factors 315)
                         - > (3 \ 3 \ 5 \ 7)
```
#### *P36 (\*\*) Determine the prime factors of a given positive integer (2).*

Construct a list containing the prime factors and their multiplicity.

```
(load "p09.l")
(load "p35.l")
(de prime-factors-mult (N)
   (mapcar
      '((X) (list (car X) (length X)))
      (consecDups (prime-factors N)) ) )
        : (prime-factors-mult 315)
        \rightarrow ((3 2) (5 1) (7 1))
```
Hint: The problem is similar to problem P13.

#### *P37 (\*\*) Calculate Euler's totient function phi(m) (improved).*

See problem P34 for the definition of Euler's totient function. If the list of the prime factors of a number m is known in the form of problem P36 then the function phi(m) can be efficiently calculated as follows:

Let  $((p1 m1) (p2 m2) (p3 m3) ...)$  be the list of prime factors (and their multiplicities) of a given number m. Then phi(m) can be calculated with the following formula:

```
(load "p36.l")
```

```
(de totient-phi (N)
   (sum # The spec seems wrong, Euler's function needs '*' instead of '+'
      \prime ((X) # Better use (apply * (mapcar \prime ((X) ..) (prime-factors-mult N)))
         (*
            (dec (car X))
            (** (car X) (dec (cadr X))) ) )
      (prime-factors-mult N) ) )
       phi(m) = (p1 - 1) * p1 * (m1 - 1) + (p2 - 1) * p2 * (m2 - 1) +(p3 - 1) * p3 * (m3 - 1) + ...
```
Note that a \*\* b stands for the b'th power of a.

## *P38 (\*) Compare the two methods of calculating Euler's totient function.*

Use the solutions of problems P34 and P37 to compare the algorithms. Take the number of logical inferences as a measure for efficiency. Try to calculate phi(10090) as an example.

```
(load "p34.l")
(bench (do 100 (totient-phi 10090)))
(undef 'totient-phi)
(load "p37.l")
(bench (do 100 (totient-phi 10090)))
```
#### *P39 (\*) A list of prime numbers.*

Given a range of integers by its lower and upper limit, construct a list of all prime numbers in that range.

```
# Sieve of Eratosthenes
(de primes (A B)
   (let Sieve (range 1 B)
      (set Sieve)
      (for I (cdr Sieve)
         (when I
            (for (S (nth Sieve (* I I)) S (nth (cdr S) I))
               (set S) ) ) )
      (filter '((N) (>= N A)) Sieve) ) )
```
### *P40 (\*\*) Goldbach's conjecture.*

Goldbach's conjecture says that every positive even number greater than 2 is the sum of two prime numbers. Example:  $28 = 5 + 23$ . It is one of the most famous facts in number theory that has not been proved to be correct in the general case. It has been *numerically* confirmed up to very large numbers. Write a predicate to find the two prime numbers that sum up to a given even integer.

```
(load "p31.l")
(de goldbach (N)
   (unless (bit? 1 N)
       (for (X \ 3 \quad (> = N \ (* 2 \ X)) \quad (+ \ 2 \ X))(T (and (is-prime X) (is-prime (- N X)))
              (list X (- N X)) ) ) ) )
                      : (goldbach 28)
                      \Rightarrow (5 23)
```
## *P41 (\*\*) A list of Goldbach compositions.*

Given a range of integers by its lower and upper limit, print a list of all even numbers and their Goldbach composition.

```
: (goldbach-list 9 20)
10 = 3 + 712 = 5 + 714 = 3 + 1116 = 3 + 1318 = 5 + 1320 = 3 + 17
```
In most cases, if an even number is written as the sum of two prime numbers, one of them is very small. Very rarely, the primes are both bigger than say 50. Try to find out how many such cases there are in the range 2..3000.

Example (for a print limit of 50):

```
: (goldbach-list 1 2000 50)
992 = 73 + 919
1382 = 61 + 1321
1856 = 67 + 17891928 = 61 + 1867
```

```
22 1 Ninety-Nine Lisp Problems
```

```
(load "p40.l")
(de goldbach-list (N Max Lim)
   (while (>= Max N)
      (let? G (goldbach N)
         (when (>= (car G) Lim)
           (prinl N " = " (glue " + " G)) ) )(inc 'N) ) )
NIL
: (goldbach-list 9 20)
10 = 3 + 712 = 5 + 714 = 3 + 1116 = 3 + 1318 = 5 + 1320 = 3 + 17-> 21: (goldbach-list 1 2000 50)
992 = 73 + 919
1382 = 61 + 1321
1856 = 67 + 17891928 = 61 + 1867-> 2001
```
# Logic and Codes

# *P46(\*\*) Truth tables for logical expressions.*

Define a function that takes a logical expression (a function of two variables) and prints the truth table.

```
(de truthTable (Fun)
  (for X '(T NIL)
     (for Y '(T NIL)
        (println X Y (Fun X Y)) ) ) )
: (truthTable '((A B) (and A (or A B))))
T T T
T NIL T
NIL T NIL
NIL NIL NIL
```
## Miscellaneous Problems

#### *P90(\*\*) Eight queens problem*

This is a classical problem in computer science. The objective is to place eight queens on a chessboard so that no two queens are attacking each other; i.e., no two queens are in the same row, the same column, or on the same diagonal.

Hint: Represent the positions of the queens as a list of numbers 1..N.

Example: (4 2 7 3 6 8 5 1) means that the queen in the first column is in row 4, the queen in the second column is in row 2, etc. Use the generate-and-test paradigm.

```
(de queens (N)
   (let (R (range 1 N) L (copy R) X L)
      (recur (X) # Permute
         (if (cdr X)
            (do (length X)
               (recurse (cdr X))
               (rot X) )
            (or
               (seek # Direct check for duplicates
                  '((L) (member (car L) (cdr L)))
                  (mapcar + L R) )
               (seek
                  '((L) (member (car L) (cdr L)))
                  (mapcar - L R))
               (println L) ) ) ) ) )
```
#### *P91 (\*\*) Knight's tour*

Another famous problem is this one: How can a knight jump on an NxN chessboard in such a way that it visits every square exactly once?

Hints: Represent the squares by pairs of their coordinates of the form X/Y, where both X and Y are integers between 1 and N. (Note that '/' is just a convenient functor, not division!) Define the relation jump(N,X/Y,U/V) to express the fact that a knight can jump from X/Y to U/V on a NxN chessboard. And finally, represent the solution of our problem as a list of N\*N knight positions (the knight's tour).

```
(load "@lib/simul.l")
```

```
(grid 8 8)
```

```
# Generate legal moves for a given position
(de moves (Tour)
   (extract
     '((Jump)
        (let? Pos (Jump (car Tour))
           (unless (memq Pos Tour)
             Pos ) ) )
     (quote # (taken from "games/chess.l")
        ((This) (: 0 1 1 0 -1 1 0 -1 1) * South Southwest
        ((This) <math>(: 0 1 1 0 -1 1 0 1 1))</math> # West Southwest((This) <math>(: 0 1 1 0 -1 -1 0 1 1))</math> # West Northwest((This) (: 0 1 1 0 -1 -1 0 -1 -1)) # North Northwest
        ((This) (: 0 1 -1 0 -1 -1 0 -1 -1) * North Northeast
        ((This) (: 0 1 -1 0 -1 -1 0 1 -1)) # East Northeast
        ((This) (: 0 1 -1 0 -1 1 0 1 -1)) # East Southeast
        ((This) (: 0 1 -1 0 -1 1 0 -1 1 0 -1 1)) ) ) # South Southeast
# Build a list of moves, using Warnsdorff's algorithm
: (let Tour '(b1) # Start at b1
   (while
     (mini
        '((P) (length (moves (cons P Tour))))
        (moves Tour) )
     (push 'Tour @) )
   (flip Tour) )
```
-> (b1 a3 b5 a7 c8 b6 a8 c7 a6 b8 d7 f8 h7 g5 h3 g1 e2 c1 a2 b4 c2 a1 b3 a5 b7 d8 c6 d4 e6 c5 a4 c3 d1 b2 c4 d2 f1 h2 f3 e1 d3 e5 f7 h8 g6 h4 g2 f4 d5 e7 g8 h6 g4 e3 f5 d6 e8 g7 h5 f6 e4 g3 h1 f2)

#### *P92 (\*\*\*) Von Koch's conjecture*

Several years ago I met a mathematician who was intrigued by a problem for which he didn't know a solution. His name was Von Koch, and I don't know whether the problem has been solved since.

Anyway the puzzle goes like this: Given a tree with N nodes (and hence N-1 edges). Find a way to enumerate the nodes from 1 to N and, accordingly, the edges from 1 to N-1 in such a way, that for each edge K the difference of its node numbers equals to K. The conjecture is that this is always possible.

For small trees the problem is easy to solve by hand. However, for larger trees, and 14 is already very large, it is extremely difficult to find a solution. And remember, we don't know for sure whether there is always a solution!

Write a predicate that calculates a numbering scheme for a given tree. What is the solution for the larger tree pictured above?

```
We represent the tree as nested lists in the form
# edge: number
# node: (number . name)
# tree: (edge node [tree ..])
For example, the representation of the first example's solution is
   (7 \t(7 \t{.} a))(4 (3 . b)
         (3 (6 . c))
         (2 \t(5 \t-e)(1 (4 . f)) )(6 (1 . d))(5 (2 . g)) )
The function 'kochConjecture' iterates a tree skeleton like
(0 (0 . a)
   (0 \t(0 \t{b})(0 (0 . c))
      (0 (0 . e)
         (0 (0 . f)) ) )
   (0 (0 d)(0 (0 . q)) )
```
to obtain solutions like the one above.

```
(de kochConjecture (Tree)
  (let
     (Cnt \qquad + Calculate number of nodes
        (recur (Tree)
           (if Tree
             (inc (sum recurse (cddr Tree)))
             (0)Edges (range 1 (dec Cnt)) # List of edge numbers
       Nodes (range 1 Cnt) # List of node numbers
       L Nodes )
     (set Tree Cnt) \qquad # Set top edge (just for symmetry)
     (unless
        (recur (L) \# Generate node number permutations
          (if (cdr L)
             (do (length L)
                (NIL (recurse (cdr L)))
                (rot L) )
             (use Nodes \# Try next node number permutation
                (recur (Tree)
                   (set (cadr Tree) (pop 'Nodes))
                   (mapc recurse (cddr Tree)) ) )
             (use Edges \qquad # Try to fit edges
                (recur (Tree)
                   (let N (caadr Tree) # Node number
                     (find
                        ' ((X)(let E (abs (- N (caadr X))) # Calculate edge
                              (or
                                 (not (member E Edges))
                                 (prog
                                   (del E 'Edges)
                                   (set X E)
                                   (recurse X) ) ) ) )
                        (cddr Tree) ) ) ) ) ) )
        Tree ) ) )
```

```
Test run (using 'pretty' to pretty-print the result):
(pretty
   (kochConjecture
      (0 (0 . a)
         (0 (0 . b))
         (0 (0 . c)
            (0 (0 . d)
               (0 (0 . k)) )
            (0 (0 . e)
               (0 (0 . q)
                  (0 (0 . m))
                   (0 (0 . n)
                     (0 (0 . p)) ) ) )
            (0 (0 . f)) )
         (0 (0 . g))
         (0 (0 . h))
         (0 (0 . i)) ) ) )
This returns as the first solution
(14
   (1 . a)
   (1 (2 . b))(13
      (14 \cdot c)(11 (3 d) (9 (12 k))(3
         (11 . e)
         (6
            (5 . q)
            (2 (7 . m))
            (5 (10 . n) (4 (6 . p))) ) )
      (10 (4 . f)) )
   (7 (8 . g))
   (8 (9 . h))
   (12 (13 . i)) )
```
## *P93 (\*\*\*) An arithmetic puzzle*

Given a list of integer numbers, find a correct way of inserting arithmetic signs (operators) such that the result is a correct equation. Example: With the list of numbers  $(2 3 5 7 11)$  we can form the equations  $2-3+5+7 = 11$  or  $2 = (3*5+7)/11$  (and ten others!).

```
(de infix (E)
   (if (atom E)
     E
      (list
         (infix (cadr E))
         (car E)
         (intfix (caddr E)) ) )(de expressions (X)
   (if (cdr X)
      (mapcan
        ' ((I)
            (mapcan
               ' ((A)(mapcan
                     ' ((B)(mapcar
                           '((Op) (list Op A B))
                           ' (+ - * /) ) )(expressions (tail (- I) X)) ) )
               (expressions (head I X)) ) )
         (range 1 (dec (length X))) )
      (list (car X)) )
```

```
(de equations (Lst)
  (use /
      (redef / (A B)
         (and (n0 B) (=0 (% A B)) (/ A B)) )
      (for (I 1 (> (length Lst) I) (inc I))
         (for A (expressions (head I Lst))
            (for B (expressions (tail (- I) Lst))
               (let? N (eval A)
                  (when (= N (eval B))(println (infix A) '= (infix B)) ) ) ) ) ) )
```
Test:

```
: (equations (2 3 5 7 11))
2 = (3 - (5 + (7 - 11)))2 = (3 - ((5 + 7) - 11))2 = ((3 - 5) - (7 - 11))2 = ((3 - (5 + 7)) + 11)2 = (( (3 - 5) - 7) + 11)2 = ((3 + 5) + 7) / 11)(2 \times (3 - 5)) = (7 - 11)(2 - (3 - (5 + 7))) = 11(2 - ((3 - 5) - 7)) = 11((2 - 3) + (5 + 7)) = 11((2 - (3 - 5)) + 7) = 11(( (2 - 3) + 5) + 7) = 11-> NIL
```
#### *P95 (\*\*) English number words*

On financial documents, like cheques, numbers must sometimes be written in full words. Example: 175 must be written as "one hundred seventy-five". Write a function 'fullWords' to return (non-negative) integer numbers in full words.

```
(de fullWords (N)
   (cond
      ((=0 N) "zero")( ( > 14 N)
        (get
         '("one" "two" "three" "four" "five" "six" "seven" "eight"
        "nine" "ten" "eleven" "twelve" "thirteen")
           N ) )
      ((= 15 N) "fifteen")
      ((= 18 N) "eighteen")
      ((> 20 N) (pack (fullWords (% N 10)) "teen"))
      ( ( > 100 N)
         (pack
            (get
               '("twen" "thir" "for" "fif" "six" "seven" "eigh" "nine")
               (dec (/ N 10)) )
            "ty"
            (unless (=0 (% N 10))
              (pack "-" (fullWords (% N 10))) ) ) )
      ((rank N '((100 . "hundred") (1000 . "thousand") (1000000 . "million")))
         (pack (fullWords (/ N (car @))) " " (cdr @) " " (fullWords (% N (car @)))) ) ) )
```
### *P96 (\*\*) Syntax checker*

In a certain programming language (Ada) identifiers are defined by the syntax diagram (railroad chart) opposite. Transform the syntax diagram into a system of syntax gndiagrams which do not contain loops; i.e. which are purely recursive. Using these modified diagrams, write a function 'identifier' that can check whether or not a given string is a legal identifier.

```
(de identifier (Str)
  (and
      (>= "z" (lowc (car (setq Str (chop Str)))) "a")
      (not
         (find
            ' ((C)
               (nor
                  ( = " " C)(>= "9" C "0")
                  (>= "z" (lowc C) "a") )(cdr Str) ) ) ) )
```
## *P97 (\*\*) Sudoku*

Sudoku puzzles go like this:

Problem statement Solution

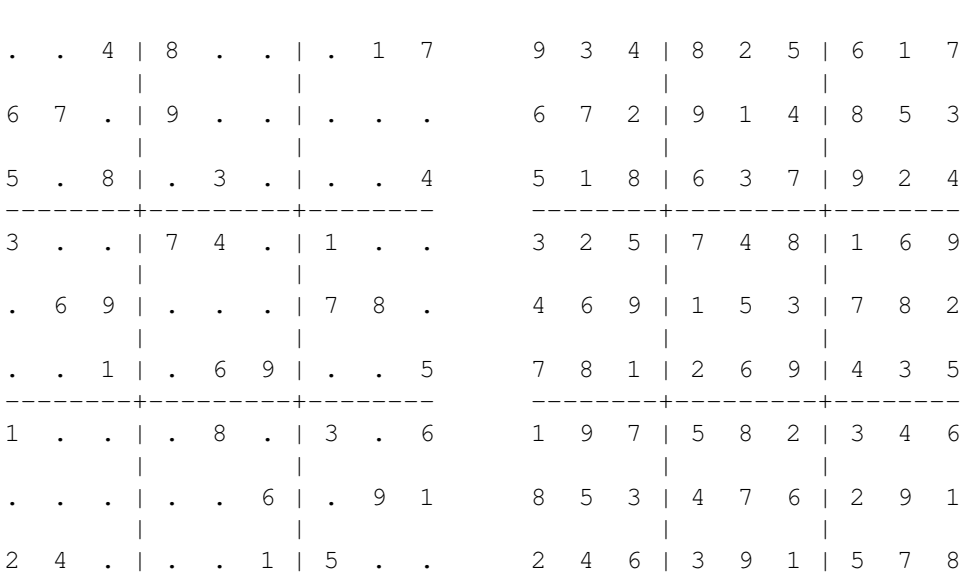

Every spot in the puzzle belongs to a (horizontal) row and a (vertical) column, as well as to one single 3x3 square (which we call "square" for short). At the beginning, some of the spots carry a single-digit number between 1 and 9. The problem is to fill the missing spots with digits in such a way that every number between 1 and 9 appears exactly once in each row, in each column, and in each square.

```
34 1 Ninety-Nine Lisp Problems
```

```
(load "@lib/simul.l")
### Fields/Board ###
# val lst
(setq
   *Board (grid 9 9)
   *Fields (apply append *Board) )
# Init values to zero (empty)
(for L *Board
   (for This L
      (=: val 0) )# Build lookup lists
(for (X . L) *Board
   (for (Y . This) L
      (=: 1st)(make
            (let A (* 3 (/ (dec X) 3))
               (do 3
                  (inc 'A)
                  (let B (* 3 (/ (dec Y) 3))
                     (do 3
                        (inc 'B)
                        (unless (and (= A X) (= B Y))(link
                               (prop (get *Board A B) 'val) ) ) ) ) ) )
            (for Dir '('west 'east 'south 'north)
               (for (This (Dir This) This (Dir This))
                  (unless (memq (:: val) (made))
                     (link (:: val)) ) ) ) ) ) ) )
# Cut connections (for display only)
(for (X . L) *Board
   (for (Y . This) L
      (when (member X (3 6))
         (con (car (val This))) )
      (when (member Y (4 7))
         (set (cdr (val This))) ) ) )
```

```
# Display board
(de display ()
   (disp *Board 0
      '((This)
          (if (=0 (: val))
             \mathbf{u} = \mathbf{v} - \mathbf{u}(\text{pack} " " (: val) " ") ) ) )
# Initialize board
(de main (Lst)
   (for (Y . L) Lst
      (for (X . N) L
          (put *Board X (- 10 Y) 'val N) ) )
   (display) )
# Find solution
(de go ()
   (unless
      (recur (*Fields)
          (with (car *Fields)
             (if (=0 (: val))
                (loop
                    (NIL
                       (or
                          (assoc (inc (:: val)) (: lst))
                          (recurse (cdr *Fields)) ) )
                    (T (= 9 (: val)) (=: val 0)) )(recurse (cdr *Fields)) ) ) )
      (display) ) )
```
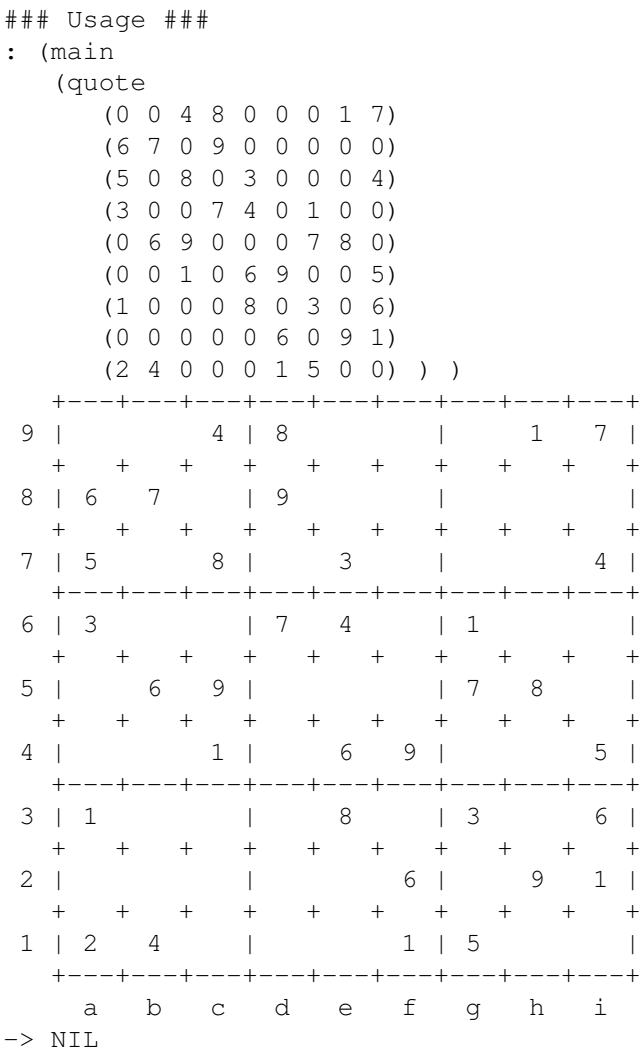

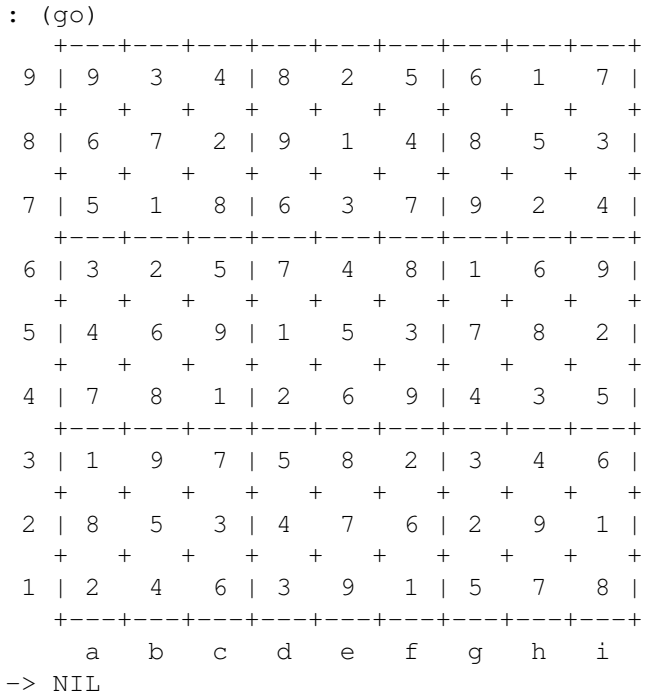

#### *P98 (\*\*\*) Nonograms*

Around 1994, a certain kind of puzzles was very popular in England. The "Sunday Telegraph" newspaper wrote: "Nonograms are puzzles from Japan and are currently published each week only in The Sunday Telegraph. Simply use your logic and skill to complete the grid and reveal a picture or diagram." As a PicoLisp programmer, you are in a better situation: you can have your computer do the work! Just write a little program ;-).

The puzzle goes like this: Essentially, each row and column of a rectangular bitmap is annotated with the respective lengths of its distinct strings of occupied cells. The person who solves the puzzle must complete the bitmap given only these lengths.

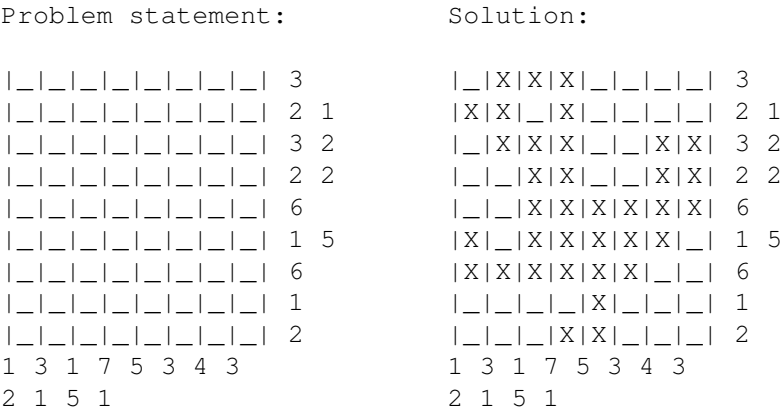

For the example above, the problem can be stated as the two lists  $(3)$   $(2)$   $(3)$   $(2)$  $(2 2) (6) (1 5) (6) (1) (2)$  and  $((1 2) (3 1) (1 5) (7 1) (5) (3) (4) (3)$  which give the "solid" lengths of the rows and columns, top-to-bottom and left-to-right, respectively. Published puzzles are larger than this example, e.g. 25 x 20, and apparently always have unique solutions.

```
(de nonogram (LstX LstY)
   (let Lim (** 2 (length LstY))
      (_nonogX LstX) ) )
(de _nonogX (LstX Res)
   (if LstX
      (_nonogY LstX Res)
      (when
         (= LstY)(make
                (for (I Lim (gt0 (setq I (>> 1 I))))
                   (link
                      (flip
                          (make
                             (let C NIL
                                (for N Res
                                   (if2 (bit? I N) C
                                      (inc 'C)
                                       (one C)
                                       (prog (link C) (off C)) ) )
                                (and C (link @)) ) ) ) ) ) ) )
         (for N (flip Res)
             (for (I Lim (gt0 (setq I (\gg 1 I))))
                (prin "|" (if (bit? I N) "X" "_")) )
             (p^{\text{rind}} \| \| \|) ) ) ) )
```

```
(de _nonogY (LstX Res)
   (let (Lst (mapcar '((N) (cons 1 (** 2 N))) (car LstX)) P Lst)
      (recur (P)
          (ifn P
             (let N 0
                (for X Lst
                   (setq N
                      (+)(* 2 N (car X) (cdr X))
                          (* (car X) (dec (cdr X))) ) ) )
                (when (> Lim N)
                   (_nonogX (cdr LstX) (cons N Res))
                   T ) )
             (prog1 (recurse (cdr P))
                (while
                   (prog
                       (set (car P) (* 2 (caar P)))
                      (recurse (cdr P)) ) )
                (set (car P) 1) ) ) ) ) )
: (nonogram
   '((3) (2 1) (3 2) (2 2) (6) (1 5) (6) (1) (2))
   '((1 2) (3 1) (1 5) (7 1) (5) (3) (4) (3))|_|X|X|X|_|_|_|_|
|X|X||X||X||
|\_|X|X|X|_{|\_|L|X|X|| | | | | | | X | X | | | | | | X | | X | X ||_|_|X|X|X|X|X|X|
|X|| X | X | X | X | X | _ |
|X|X|X|X|X|X|_|_|
|_|_|_|_|X|_|_|_|
|\Rightarrow T
```
## *P99 (\*\*\*) Crossword puzzle*

Given an empty (or almost empty) framework of a crossword puzzle and a set of words. The problem is to place the words into the framework.

The particular crossword puzzle is specified in a text file which first lists the words (one word per line) in an arbitrary order. Then, after an empty line, the crossword framework is defined. In this framework specification, an empty character location is represented by a dot (.). In order to make the solution easier, character locations can also contain predefined character values. The puzzle opposite is defined in the file [p99a.dat,](#page-0-0) other examples are [p99b.dat](#page-0-0) and [p99d.dat.](#page-0-0) There is also an example of a puzzle [\(p99c.dat\)](#page-0-0) which does not have a solution.

*Words* are strings (character lists) of at least two characters. A horizontal or vertical sequence of character places in the crossword puzzle framework is called a *site*.

Our problem is to find a compatible way of placing words onto sites.

```
42 1 Ninety-Nine Lisp Problems
(load "@lib/simul.l")
(de crossword (File)
  (use (Words Data Grid Slots Org)
     (in File
        (setq
           Words (flip (by length sort (make (while (line) (link (trim @))))))
           Data (flip (make (while (line) (link (trim @))))) # Read data
           Len (apply max (mapcar length Data))
           Grid (grid Len (length Data)) ) ) + Create grid
     (for Col Grid # Set initial data
        (use Data
           (for This Col
              (let C (pop Data)
                 (=: char (unless (sp? C) C)) )
              (pop 'Data) ) ) )
     (setq Slots
        (mapcar
           '((L) (cons (length (car L)) L))
           (by length group
              (make
                 (for Col Grid # Init slots
                    (for This Col
                       (when (: char)
                          (and # Check horizontal slot
                             (not (; (west This) char))
                             (; (east This) char)
                             (; (east (east This)) char)
                             (link
                                (make
```
(for (This This (: char) (east This))

(for (This This (: char) (south This)) (link This) ) ) ) ) ) ) ) ) ) ) )

 $(link This)$  ) ) )

(and # Check vertical slot

(; (south This) char)

(link

(make

(not (; (north This) char))

(; (south (south This)) char)

```
(recur (Words)
              (if Words
                  (for Slot (cdr (assoc (length (car Words)) Slots))
                       (unless
                            (find
                                '((This C) (nor (= C (: char)) (= " " (: char))))Slot
                                (car Words) )
                            (let Org (mapcar get Slot '(char .))
                                (mapc put Slot '(char .) (car Words))
                                (recurse (cdr Words))
                                (mapc put Slot '(char .) Org) ) ) )
                  (disp Grid T # Found a solution: Display it
                       '((This)
                            (if (: char)
                                (pack " " @ " ")
                                \begin{array}{cccccccccccccccccc} \mathbf{u} & \# & \# & \mathbf{u} & \mathbf{v} & \mathbf{v} &: (crossword "p99a.dat")
    +---+---+---+---+---+---+---+---+---+
 6 | P | R | O | L | O | G |###|###| E |
    +---+---+---+---+---+---+---+---+---+
 5 | E |###| N |###|###| N |###|###| M |
    +---+---+---+---+---+---+---+---+---+
 4 | R |###| L | I | N | U | X |###| A |
    +---+---+---+---+---+---+---+---+---+
 3 | L |###| I |###| F |###| M | A | C |
    +---+---+---+---+---+---+---+---+---+
```

```
2 |###|###| N |###| S | Q | L |###| S |
 +---+---+---+---+---+---+---+---+---+
1 |###| W | E | B |###|###|###|###|###|
 +---+---+---+---+---+---+---+---+---+
   a b c d e f g h i
```
#### Hints:

(1) The problem is not easy. You will need some time to thoroughly understand it. So, don't give up too early! And remember that the objective is a clean solution, not just a quick-and-dirty hack!

(2) Reading the data file is a tricky problem (in Prolog?).

(3) For efficiency reasons it is important, at least for larger puzzles, to sort the words and the sites in a particular order. For this part of the problem, the solution of P28 may be very helpful.

Part II Rosetta Code

Rosetta Code [\(http://rosettacode.org/wiki/Rosetta](http://rosettacode.org/wiki/Rosetta_Code) Code) is a programming chrestomathy site. The idea is to present solutions to the same task in as many different languages as possible, to demonstrate how languages are similar and different, and to aid a person with a grounding in one approach to a problem in learning another. Rosetta Code currently<sup>[1](#page-101-0)</sup> has 600 tasks, 97 draft tasks, and is aware of 471 languages.

<span id="page-101-0"></span><sup>1</sup> accessed online 21-08-2012

# Chapter 2

# Rosetta Code Tasks starting with Numbers

# 100 doors

Problem: You have 100 doors in a row that are all initially closed. You make 100 passes by the doors. The first time through, you visit every door and toggle the door (if the door is closed, you open it; if it is open, you close it). The second time you only visit every 2nd door (door #2, #4, #6, . . . ). The third time, every 3rd door (door #3, #6, #9, . . . ), etc, until you only visit the 100th door.

Question: What state are the doors in after the last pass? Which are open, which are closed?

Alternate: As noted in this page's discussion page, the only doors that remain open are whose numbers are perfect squares of integers. Opening only those doors is an optimization that may also be expressed.

```
unoptimized
(let Doors (need 100)
   (for I 100
      (for (D (nth Doors I) D (cdr (nth D I)))
         (set D (not (car D))) ) )
   (println Doors) )
optimized
(let Doors (need 100)
   (for I (sqrt 100)
      (set (nth Doors (* I I)) T) )
   (println Doors) )
```
# 24 game

The 24 Game tests one's mental arithmetic.

Write a program that randomly chooses and displays four digits, each from one to nine, with repetitions allowed. The program should prompt for the player to enter an equation using *just* those, and *all* of those four digits. The program should *check* then evaluate the expression. The goal is for the player to enter an expression that evaluates to 24.

- Only multiplication, division, addition, and subtraction operators/functions are allowed.
- Division should use floating point or rational arithmetic, etc, to preserve remainders.
- Brackets are allowed, if using an infix expression evaluator.
- Forming multiple digit numbers from the supplied digits is *disallowed*. (So an answer of 12+12 when given 1, 2, 2, and 1 is wrong).
- The order of the digits when given does not have to be preserved.

Note:

- The type of expression evaluator used is not mandated. An RPN evaluator is equally acceptable for example.
- The task is not for the program to generate the expression, or test whether an expression is even possible.

C.f: 24 game Player

#### Reference

1. [The 24 Game](http://www.bbc.co.uk/dna/h2g2/A933121) on h2g2.

```
(de checkExpression (Lst Exe)
   (make
      (when (diff Lst (fish num? Exe))
         (link "Not all numbers used" ) )
      (when (diff (fish num? Exe) Lst)
         (link "Using wrong number(s)") )
      (when (diff (fish sym? Exe) ( + - * /))(link "Using illegal operator(s)") ) ) )
(loop
   (setq Numbers (make (do 4 (link (rand 1 9)))))
   (prinl
      "Please enter a Lisp expression using (, \cdot), +, -, *, / and "
     (glue ", " Numbers) )
   (prin "Or a single dot '.' to stop: ")
   (T (= "." (setq Reply (catch '(NIL) (in NIL (read)))))
      (bye) )
   (cond
      ((str? Reply)
         (prinl "-- Input error: " Reply) )
      ((checkExpression Numbers Reply)
         (prinl "-- Illegal Expression")
         (for S @
            (space 3)
            (prinl S) ) )
      ((str? (setq Result (catch '(NIL) (eval Reply))))
         (prinl "-- Evaluation error: " @) )
      ( (= 24 Result)
         (prinl "++ Congratulations! Correct result :-)") )
      (T (prinl "Sorry, this gives " Result)) )
   (prinl) )
```

```
Output:
```

```
Please enter a Lisp expression using (, ), +, -, *, / and 1, 3, 3, 5
Or a single dot '.' to stop: (* (+ 3 1) (+ 5 1))++ Congratulations! Correct result :-)
Please enter a Lisp expression using (, ), +, -, *, / and 8, 4, 7, 1
Or a single dot '.' to stop: (* 8 (\& 7 3) 9)-- Illegal Expression
  Not all numbers used
  Using wrong number(s)
  Using illegal operator(s)
Please enter a Lisp expression using (, ), +, -, *, / and 4, 2, 2, 3Or a single dot '.' to stop: ( / ( + 4 3) ( - 2 2) )-- Evaluation error: Div/0
Please enter a Lisp expression using (, ), +, -, *, / and 8, 4, 5, 9
Or a single dot '.' to stop: .
```
2 Rosetta Code Tasks starting with Numbers 51

## 24 game/Solve

Write a function that given four digits subject to the rules of the 24 game, computes an expression to solve the game if possible.

Show examples of solutions generated by the function

```
C.F: Arithmetic Evaluator
```

```
We use Pilog (PicoLisp Prolog) to solve this task
(be play24 (@Lst @Expr) # Define Pilog rule
   (permute @Lst (@A @B @C @D))
   (member \text{QOp1 } (+ - * /))(member \ @Op2 (+ - * /))(member \ @Op3 (+ - * /))(or
      ((equal @Expr (@Op1 (@Op2 @A @B) (@Op3 @C @D))))
      ((equal @Expr (@Op1 @A (@Op2 @B (@Op3 @C @D))))) )
   (\theta = 24 (catch '("Div/0") (eval (-> (\theta \geq 24)(de play24 (A B C D) \qquad # Define PicoLisp function
   (pilog
      (quote
        @L (list A B C D)
         (play24 @L @X) )
      (println @X) ) )
(play24 5 6 7 8) # Call 'play24' function
Output:
(* (+ 5 7) (- 8 6))(* 6 (+ 5 (- 7 8)))(* 6 (- 5 (- 8 7)))(* 6 (- 5 (+ 8 7)))(* 6 (+ 7 (- 5 8)))(* 6 (-7 (-8 5)))(* 6 (/ 8 (- 7 5)))(\frac{\times}{6} 8) (-7 5)(* (+ 7 5) (- 8 6))(* (- 8 6) (+ 5 7))
(* (- 8 6) (+ 7 5))
(* 8 (/ 6 (- 7 5)))(\frac{\ }{3} (* 8 6) (- 7 5))
```
52 2 Rosetta Code Tasks starting with Numbers

## 99 Bottles of Beer

In this puzzle, write code to print out the entire "99 bottles of beer on the wall" song. For those who do not know the song, the lyrics follow this form:

X bottles of beer on the wall X bottles of beer Take one down, pass it around X-1 bottles of beer on the wall X-1 bottles of beer on the wall ... Take one down, pass it around 0 bottles of beer on the wall

Where X and X-1 are replaced by numbers of course. Grammatical support for "1 bottle of beer" is optional. As with any puzzle, try to do it in as creative/concise/comical a way as possible (simple, obvious solutions allowed, too).

See also:<http://99-bottles-of-beer.net/>

```
(de bottles (N)
   (case N
      (0 "No more beer")
      (1 "One bottle of beer")
      (T (cons N " bottles of beer")) ) )
(for (N 99 (gt0 N))
   (prinl (bottles N) " on the wall,")
   (prinl (bottles N) ".")
   (prinl "Take one down, pass it around,")
   (prinl (bottles (dec 'N)) " on the wall.")
   (prinl) )
```
# Chapter 3

# Rosetta Code Tasks starting with A

# $A+B$

A+B - in programming contests, classic problem, which is given so contestants can gain familiarity with online judging system being used.

Problem statement: Given 2 integer numbers, A and B. One needs to find their sum.

Input data: Two integer numbers are written in the input stream, separated by space.

$$
(-1000 \le A, B \le +1000)
$$

Output data: The required output is one integer: the sum of A and B. Example:

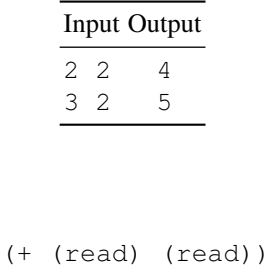

```
3 4
-> 7
```
## Abstract type

Abstract type is a type without instances or without definition.

For example in object-oriented programming using some languages, abstract types can be partial implementations of other types, which are to be derived there-from. An abstract type may provide implementation of some operations and/or components. Abstract types without any implementation are called interfaces. In the languages that do not support multiple inheritance (Ada, Java), classes can, nonetheless, inherit from multiple interfaces. The languages with multiple inheritance (like C++) usually make no distinction between partially implementable abstract types and interfaces. Because the abstract type's implementation is incomplete, OO languages normally prevent instantiation from them (instantiation must derived from one of their descendant classes).

The term abstract datatype also may denote a type, with an implementation provided by the programmer rather than directly by the language (a built-in or an inferred type). Here the word *abstract* means that the implementation is abstracted away, irrelevant for the user of the type. Such implementation can and should be hidden if the language supports separation of implementation and specification. This hides complexity while allowing the implementation to change without repercussions on the usage. The corresponding software design practice is said to follow the information hiding principle.

It is important not to confuse this *abstractness* (of implementation) with one of the abstract type. The latter is abstract in the sense that the set of its values is empty. In the sense of implementation abstracted away, all user-defined types are abstract.

In some languages, like for example in Objective Caml which is strongly statically typed, it is also possible to have abstract types that are not OO related and are not an abstractness too. These are *pure abstract types* without any definition even in the implementation and can be used for example for the type algebra, or for some consistence of the type inference. For example in this area, an abstract type can be used as a phantom type to augment another type as its parameter.

Task: show how an abstract type can be declared in the language. If the language makes a distinction between interfaces and partially implemented types illustrate both.

# In PicoLisp there is no formal difference between abstract and concrete # classes, just a naming convention where abstract classes start with a # lower case character after the '+' (the naming convention for classes). # This tells the programmer that this class has not sufficient methods # defined to survive on its own.

```
(class +abstractClass)
```

```
(dm someMethod> ()
  (foo)
  (bar) )
```
## Accumulator factory

A problem posed by Paul Graham is that of creating a function that takes a single (numeric) argument and which returns another function that is an accumulator. The returned accumulator function in turn also takes a single numeric argument, and returns the sum of all the numeric values passed in so far to that accumulator (including the initial value passed when the accumulator was created).

The detailed rules are at<http://paulgraham.com/accgensub.html> and are reproduced here for simplicity (with additions in *small italic text*).

Before you submit an example, make sure the function

- 1. Takes a number n and returns a function (lets call it g), that takes a number i, and returns n incremented by the accumulation of i from every call of function g(i). Although these exact function and parameter names need not be used
- 2. Works for any numeric type– i.e. can take both ints and floats and returns functions that can take both ints and floats. (It is not enough simply to convert all input to floats. An accumulator that has only seen integers must return integers.) *(i.e., if the language doesn't allow for numeric polymorphism, you have to use overloading or something like that)*
- 3. Generates functions that return the sum of every number ever passed to them, not just the most recent. *(This requires a piece of state to hold the accumulated value, which in turn means that pure functional languages can't be used for this task.)*
- 4. Returns a real function, meaning something that you can use wherever you could use a function you had defined in the ordinary way in the text of your program. *(Follow your language's conventions here.)*
- 5. Doesn't store the accumulated value or the returned functions in a way that could cause them to be inadvertently modified by other code. *(No global variables or other such things.)*

E.g. if after the example, you added the following code (in a made-up language) *where the factory function is called foo*:

 $x = foo(1); x(5); foo(3); print x(2.3);$ 

It should print 8.3. *(There is no need to print the form of the accumulator function returned by* foo(3)*; it's not part of the task at all.)*

The purpose of this task is to create a function that implements the described rules. It need not handle any special error cases not described above. The simplest way to implement the task as described is typically to use a closure, providing the language supports them.

Where it is not possible to hold exactly to the constraints above, describe the deviations.

```
(de accumulator (Sum)
  (curry (Sum) (N)
     (inc 'Sum N) ) )
(def 'a (accumulator 7))
(a 1) # Output: -> 8
(a 2) # Output: -> 10
(a -5) # Output: -> 5
```
# Ackermann function

The [Ackermann function](http://en.wikipedia.org/wiki/Ackermann_function) is a classic recursive example in computer science. It is a function that grows very quickly (in its value and in the size of its call tree). It is defined as follows:

$$
A(m,n) = \begin{cases} n+1 & \text{if } m = 0 \\ A(m-1,1) & \text{if } m > 0 \text{ and } n = 0 \\ A(m-1, A(m,n-1)) & \text{if } m > 0 \text{ and } n > 0. \end{cases}
$$

Its arguments are never negative and it always terminates. Write a function which returns the value of *A*(*m*,*n*). Arbitrary precision is preferred (since the function grows so quickly), but not required.

```
(de ack (X Y)
  (cond
      ((=0 X) (inc Y))
      ((=0 Y) (ack (dec X) 1))(T (ack (dec X) (ack X (dec Y)))) ) )
```
# Active Directory/Connect

The task is to establish a connection to an Active Directory or Lightweight Directory Access Protocol server.

```
(unless (=0 (setq Ldap (native "libldap.so" "ldap_open" 'N "example.com" 389)))
  (quit "Can't open LDAP") )
```
(native "libldap.so" "ldap\_simple\_bind\_s" 'I Ldap "user" "password")

# Active Directory/Search for a user

Make sure you Connect to Active Directory

```
(de ldapsearch (Sn)
  (in
      (list "ldapsearch" "-xH" "ldap://db.debian.org"
         "-b" "dc=debian,dc=org"
        (pack "sn=" Sn) )
      (list
         (cons 'cn (prog (from "cn: ") (line T)))
         (cons 'uid (prog (from "uid: ") (line T))) ) ) )
```
Test:

```
: (ldapsearch "Fischer")
-> ((cn . "Mika") (uid . "mf"))
```
# Active object

In object-oriented programming an object is active when its state depends on clock. Usually an active object encapsulates a task that updates the object's state. To the outer world the object looks like a normal object with methods that can be called from outside. Implementation of such methods must have a certain synchronization mechanism with the encapsulated task in order to prevent object's state corruption.

A typical instance of an active object is an animation widget. The widget state changes with the time, while as an object it has all properties of a normal widget.

#### The task

Implement an active integrator object. The object has an input and output. The input can be set using the method *Input*. The input is a function of time. The output can be queried using the method *Output*. The object integrates its input over the time and the result becomes the object's output. So if the input is  $K(t)$  and the output is *S*, the object state *S* is changed to  $S + (K(t_1) + K(t_0)) * (t_1 - t_0) / 2$ , i.e. it integrates *K* using the trapeze method. Initially *K* is constant 0 and *S* is 0.

In order to test the object:

- 1. set its input to sin  $(2\pi ft)$ , where the frequency  $f=0.5\text{Hz}$ . The phase is irrelevant.
- 2. wait 2s
- 3. set the input to constant 0
- 4. wait 0.5s

Verify that now the object's output is approximately 0 (the sine has the period of 2s). The accuracy of the result will depend on the OS scheduler time slicing and the accuracy of the clock.

```
62 3 Rosetta Code Tasks starting with A
(load "@lib/math.l")
(class +Active)
# inp val sum usec
(dm T ()
  (unless (assoc -100 \timesRun) # Install timer task<br>(task -100 \times 100 # Update objects every
                                         # Update objects every 0.1 sec
   (mapc 'update> *Actives) ) )<br>(=: inp '((U) 0))
                                         # Set zero input function
   (=: val 0) \qquad # Initialize last value
   (=: sum 0) # Initialize sum
   (=: usec (usec)) # and time
   (push '*Actives This) ) # Install in notification list
(dm input> (Fun)
  (=: inp Fun) )
(dm update> ()
   (let (U (usec) V ((: inp) U)) # Get current time, calculate value
      (inc (:: sum)
         (\star /<br>(+ V (: val))
            (+ V (: val)) \qquad \qquad \qquad \qquad \qquad \qquad \qquad \qquad \qquad \qquad \qquad \qquad \qquad \qquad \qquad \qquad \qquad \qquad \qquad \qquad \qquad \qquad \qquad \qquad \qquad \qquad \qquad \qquad \qquad \qquad \qquad \qquad \qquad \qquad \q# (t[1] - t[0]) /2.0 ) ) \# 2.0(=: val V)(=: useC U) )(dm output> ()
  (format (: sum) *Sc1) ) # Get result
(dm stop> ()
   (unless (del This '*Actives) # Removing the last active object?
     (task -100) ) ) # Yes: Uninstall timer task
(de integrate () \qquad \qquad \qquad # Test it
   (let Obj (new '(+Active)) # Create an active object
      (input> Obj # Set input function
      '((U) (sin (*/ pi U 1.0))) ) # to sin( * t)<br>(wait 2000) # Wait 2 sec
                                         (wait 2000) # Wait 2 sec
      (input> Obj '((U) 0)) # Reset input function
      (wait 500) # Wait 0.5 sec
```
(prinl "Output: " (output> Obj)) # Print return value (stop> Obj) ) ) + Stop active object

# Add a variable to a class instance at runtime

Demonstrate how to dynamically add variables to an object (a class instance) at runtime.

This is useful when the methods/variables of an instance are based on a data file that isn't available until runtime. Hal Fulton gives an example of creating an OO CSV parser at [An Exercise in Metaprogramming with Ruby.](http://www.devsource.com/article2/0,1759,1928562,00.asp) This is referred to as "monkeypatching" by Pythonistas and some others.

In general, all instance variables in PicoLisp are dynamically created at runtime.

```
: (setq MyObject (new '(+MyClass))) # Create some object
-> \S385605941: (put MyObject 'newvar '(some value)) # Set variable
-> (some value)
: (show MyObject) \qquad # Show the object
\$385605941 (+MyClass)
  newvar (some value)
-> \$385605941
```
# Address of a variable

Basic Data Operation: This is a basic data operation. It represents a fundamental action on a basic data type.

You may see other such operations in the Basic Data Operations category, or:

Integer Operations: Arithmetic | Comparison

Boolean Operations: Bitwise | Logical

String Operations: Concatenation | Interpolation | Matching

Memory Operations: Pointers & references | Addresses

Demonstrate how to get the address of a variable and how to set the address of a variable.

```
The PicoLisp function '[http://software-lab.de/doc/refA.html#adr adr]' returns
the address of a variable. A variable may be either a symbol or a cons pair in
PicoLisp.
```
The returned address is a number representing an encoded pointer. For symbols, it is a negative number, and for cons pairs a positive number. The same function 'adr' can then be used to convert that pointer back to the original object.

```
: (setq X 7)
-> 7: (adr 'X)
-> -2985527269106
: (val (adr -2985527269106))
-> 7: (set (adr -2985527269106) '(a b c))
\rightarrow (a b c)
: X
\rightarrow (a b c)
```
## Align columns

Given a text file of many lines, where fields within a line are delineated by a single 'dollar' character, write a program that aligns each column of fields by ensuring that words in each column are separated by at least one space. Further, allow for each word in a column to be either left justified, right justified, or center justified within its column.

Use the following text to test your programs:

```
Given$a$text$file$of$many$lines,$where$fields$within$a$line$
are$delineated$by$a$single$'dollar'$character,$write$a$program
that$aligns$each$column$of$fields$by$ensuring$that$words$in$each$
column$are$separated$by$at$least$one$space.
Further, $allow$for$each$word$in$a$column$to$be$either$left$
justified, $right$justified, $or$center$justified$within$its$column.
```
Note that:

- 1. The example input texts lines may, or may not, have trailing dollar characters.
- 2. All columns should share the same alignment.
- 3. Consecutive space characters produced adjacent to the end of lines are insignificant for the purposes of the task.
- 4. Output text will be viewed in a mono-spaced font on a plain text editor or basic terminal.
- 5. The minimum space between columns should be computed from the text and not hard-coded.
- 6. It is *not* a requirement to add separating characters between or around columns.

```
66 3 Rosetta Code Tasks starting with A
(let Sizes NIL \qquad # Build a list of sizes
  (let Lines \qquad # and of lines
    (make
       (in "input.txt" \qquad # Reading input file
         (while (split (line) "$") # delimited by '$''
            (let (L (link (mapcar pack @)) S Sizes)
              (setq Sizes # Maintain sizes
                 (make
                   (while (or L S)
                     (link
                        (max
                          (inc (length (pop 'L)))
                          (pop 'S) ) ) ) ) ) ) ) ) )
    (for L Lines # Print lines
      (prinl (apply align L (mapcar - Sizes))) ) # left aligned
    (prinl)
    (for L Lines
      (prinl (apply align L Sizes)) )  # right aligned
    (prinl)
    (for L Lines
       (prinl (apply center L Sizes)) ) ) ) # and centered
```
### Amb

Define and give an example of the *Amb* operator.

The Amb operator takes some number of expressions (or values if that's simpler in the language) and nondeterministically yields the one or fails if given no parameter, amb returns the value that doesn't lead to failure.

The example is using amb to choose four words from the following strings:

- set 1: "the" "that" "a"
- set 2: "frog" "elephant" "thing"
- set 3: "walked" "treaded" "grows"
- set 4: "slowly" "quickly"

It is a failure if the last character of word 1 is not equal to the first character of word 2, and similarly with word 2 and word 3, as well as word 3 and word 4. (the only successful sentence is "that thing grows slowly").

```
For backtracking, Pilog (PicoLisp Prolog) is the natural choice.
(be amb (@E @Lst)
   (lst @E @Lst) )
(be joins (@Left @Right)
   (@T last (chop (-> @Left)))
   (@R car (chop (-> @Right)))
   (or
      ((equal @T @R))
      ((amb @ NIL)) ) ) # Explicitly using amb fail as required
(be ambExample ((@Word1 @Word2 @Word3 @Word4))
  (amb @Word1 ("the" "that" "a"))
  (amb @Word2 ("frog" "elephant" "thing"))
  (amb @Word3 ("walked" "treaded" "grows"))
  (amb @Word4 ("slowly" "quickly"))
  (joins @Word1 @Word2)
  (joins @Word2 @Word3)
  (joins @Word3 @Word4) )
Output:
: (? (ambExample @Result))
@Result=("that" "thing" "grows" "slowly")
-> NIL
```
## Anagrams

Two or more words can be composed of the same characters, but in a different order. Using the word list at [http://www.puzzlers.org/pub/wordlists/unixdict.txt,](http://www.puzzlers.org/pub/wordlists/unixdict.txt) find the sets of words that share the same characters that contain the most words in them.

```
A straight-forward implementation using 'group' takes 48 seconds
on a 1.7 GHz Pentium:
(flip
   (by length sort
      (by '((L) (sort (copy L))) group
         (in "unixdict.txt" (make (while (line) (link @)))) ) ) )
Using a binary tree with the 'idx' function, it takes only 0.42 seconds
on the same machine, a factor of 100 faster:
(let Words NIL
   (in "unixdict.txt"
      (while (line)
         (let (Word (pack @) Key (pack (sort @)))
            (if (idx 'Words Key T)
               (push (car @) Word)
               (set Key (list Word)) ) ) ) )
   (flip (by length sort (mapcar val (idx 'Words)))) )
Output:
```

```
-> (("vile" "veil" "live" "levi" "evil") ("trace" "crate" "cater" "carte" "caret
") ("regal" "large" "lager" "glare" "alger") ("neal" "lena" "lean" "lane" "elan"
) ("lange" "glean" "galen" "angle" "angel") ("elba" "bela" "bale" "able" "abel")
 ("tulsa" "talus" "sault" "latus") ...
```
# Anagrams/Deranged anagrams

Two or more words are said to be anagrams if they have the same characters, but in a different order. By analogy with derangements we define a deranged anagram as two words with the same characters, but in which the same character does *not* appear in the same position in both words.

The task is to use the word list at<http://www.puzzlers.org/pub/wordlists/unixdict.txt> to find and *show* the longest deranged anagram.

Cf.

- Permutations/Derangements
- Best shuffle

```
(let Words NIL
   (in "unixdict.txt"
      (while (line)
         (let (Word @ Key (pack (sort (copy @))))
             (if (idx 'Words Key T)
                (push (car @) Word)
                (set Key (list Word)) ) ) ) )
   (maxi '((X) (length (car X)))
      (extract
         ' ((Key)
             (pick
                ' ((Lst)
                   (and
                      (find
                         '((L) (not (find = L Lst)))
                         (val Key) )
                      (cons (pack @) (pack Lst)) ) )
                (val Key) ) )
         (idx 'Words) ) ) )
Output:
```
-> ("excitation" . "intoxicate")

# Animate a pendulum

One good way of making an animation is by simulating a physical system and illustrating the variables in that system using a dynamically changing graphical display. The classic such physical system is a [simple gravity pendulum.](http://en.wikipedia.org/wiki/Pendulum)

For this task, create a simple physical model of a pendulum and animate it.

```
A minimalist solution. The pendulum consists of the center point '+', and the
swinging xterm cursor.
```

```
(load "@lib/math.l")
(de pendulum (X Y Len)
   (let (Angle pi/2 V 0)
     (call 'clear)
      (call 'tput "cup" Y X)
      (prin '+)(call 'tput "cup" 1 (+ X Len))
      (until (key 25) # 25 ms
         (let A (*/ (sin Angle) -9.81 1.0)<br>(inc 'V (*/ A 40))
                                             # DT = 25 ms = 1/40 sec(inc 'Angle (*/ V 40)) )
         (call 'tput "cup"
            (+ Y (*/ Len (cos Angle) 2.2)) # Compensate for aspect ratio
            (+ X (*/ Len (sin Angle) 1.0)) ) ) ) )
Test (hit any key to stop):
```
(pendulum 40 1 36)

# Animation

Animation is the foundation of a great many parts of graphical user interfaces, including both the fancy effects when things change used in window managers, and of course games. The core of any animation system is a scheme for periodically changing the display while still remaining responsive to the user. This task demonstrates this.

Create a window containing the string "Hello World! " (the trailing space is significant). Make the text appear to be rotating right by periodically removing one letter from the end of the string and attaching it to the front. When the user clicks on the text, it should reverse its direction.

```
Plain text
```
A plain text version. The following script works in an XTerm window.

```
#!/usr/bin/picolisp /usr/lib/picolisp/lib.l
```
(prin "ˆ[[?9h") # Mouse reporting on

(setq Dir 1 Text (chop "Hello World! "))

```
(loop
```

```
(prin (do Dir (rot Text)))
(when (= "ˆ[" (key 200))
  (key) (key)
   (when ( = " " (key)) * Left button
      (setq Dir (if (= 1 Dir) 12 1)) )
  (key) (key) )
(do (length Text) (prin "ˆH")) )
```
#### HTML/JavaScript

The standard PicoLisp GUI is HTTP based. Connect your browser to http://localhost:8080 after starting the following script. The scrolling text is displayed in a button. Clicking on the button reverses the scroll direction. #!/usr/bin/picolisp /usr/lib/picolisp/lib.l (load "@ext.l" "@lib/http.l" "@lib/xhtml.l" "@lib/form.l") (one \*Dir) (de start () (app) (action (html 0 "Animation" "@lib.css" NIL (form NIL (gui '(+Button) '(pack (do \*Dir (rot ''(chop "Hello World! "))))  $'(setq *Dir (if (= 1 *Dir) 12 1)) )$ (gui '(+Click +Auto +Button) 400 'This 1000 "Start") ) ) ) ) (server 8080 "!start") (wait)

```
74 3 Rosetta Code Tasks starting with A
Java/Swing
This solution works on ErsatzLisp, the Java version of PicoLisp.
#!ersatz/pil
(setq
  Dir 1
  Text (chop "Hello World! ")
  Frame (java "javax.swing.JFrame" T "Animation")
  Label (java "javax.swing.JLabel" T (pack Text)) )
(java Label 'addMouseListener
   (interface "java.awt.event.MouseListener"
     'mouseClicked '((Ev) (setq Dir (if (= 1 Dir) 12 1)))
     'mouseEntered nil
     'mouseExited nil
     'mousePressed nil
     'mouseReleased nil ) )
(java Frame 'add Label)
(java Frame 'pack)
(java Frame 'setVisible T)
(loop
   (wait 200)
   (java Label 'setText (pack (do Dir (rot Text)))) )
```
### Anonymous recursion

While implementing a recursive function, it often happens that we must resort to a separate "helper function" to handle the actual recursion.

This is usually the case when directly calling the current function would waste too many resources (stack space, execution time), cause unwanted side-effects, and/or the function doesn't have the right arguments and/and return values.

So we end up inventing some silly name like "foo2" or "foo helper". I have always found it painful to come up with a proper name, and see a quite some disadvantages:

- You have to think up a name, which then pollutes the namespace
- A function is created which is called from nowhere else
- The program flow in the source code is interrupted

Some languages allow you to embed recursion directly in-place. This might work via a label, a local *gosub* instruction, or some special keyword.

Anonymous recursion can also be accomplished using the *Y combinator*.

If possible, demonstrate this by writing the recursive version of the fibonacci function (see *Fibonacci sequence*) which checks for a negative argument before doing the actual recursion.

```
(de fibo (N)
   (if (lt0 N)
      (quit "Illegal argument" N) )
   (recur (N)
      (i f \left( > 2 N \right)1
         (+ (recurse (dec N)) (recurse (- N 2))) ) )
Explanation: The above uses the
'[http://software-lab.de/doc/refR.html#recur recur]' /
'[http://software-lab.de/doc/refR.html#recurse recurse]' function pair, which is
defined as a standard language extensions as
(de recur recurse
```

```
(run (cdr recurse)) )
```
Note how 'recur' dynamically defines the function 'recurse' at runtime, by binding the rest of the expression (i.e. the body of the 'recur' statement) to the symbol 'recurse'.

# Apply a callback to an array

In this task, the goal is to take a combined set of elements and apply a function to each element.

```
: (mapc println (1 2 3 4 5)) # Print numbers
1
2
3
4
5
\Rightarrow 5
: (mapcar '((N) (* N N)) (1 2 3 4 5)) # Calculate squares
\rightarrow (1 4 9 16 25)
: (mapcar ** (1 2 3 4 5) (2 .)) # Same, using a circular list
\rightarrow (1 4 9 16 25)
: (mapcar if '(T NIL T NIL) '(1 2 3 4) '(5 6 7 8)) # Conditional function
\rightarrow (1 6 3 8)
```
# Arbitrary-precision integers (included)

Using the in-built capabilities of your language, calculate the integer value of:

$$
5^{4^{3^2}}
$$

- Confirm that the first and last twenty digits of the answer are: 62060698786608744707...92256259918212890625
- Find and show the number of decimal digits in the answer.

C.F. [Long multiplication](#page-0-0)

Note:

- Do not submit an *implementation* of [arbitrary precision arithmetic.](http://en.wikipedia.org/wiki/arbitrary_precision_arithmetic) The intention is to show the capabilities of the language as supplied. If a language has a *single, overwhelming, library* of varied modules that is endorsed by its home site – such as *CPAN* for Perl or *Boost* for C++ – then that *may* be used instead.
- Strictly speaking, this should not be solved by fixed-precision numeric libraries where the precision has to be manually set to a large value; although if this is the only recourse then it may be used with a note explaining that the precision must be set manually to a large enough value.

```
(let L (chop (** 5 (** 4 (** 3 2))))
   (prinl (head 20 L) "..." (tail 20 L))
   (length L) )
Output:
62060698786608744707...92256259918212890625
-> 183231
```
### Arena storage pool

Dynamically allocated objects take their memory from a *heap*. The memory for an object is provided by an allocator which maintains the storage pool used for the *heap*. Often a call to allocator is denoted as

```
P := new T
```
where T is the type of an allocated object and P is a *reference* to the object.

The storage pool chosen by the allocator can be determined by either:

- the object type T;
- the type of pointer P.

In the former case objects can be allocated only in one storage pool. In the latter case objects of the type can be allocated in any storage pool or on the *stack*.

#### Task description

The task is to show how allocators and user-defined storage pools are supported by the language. In particular:

- 1. define an arena storage pool. An arena is a pool in which objects are allocated individually, but freed by groups.
- 2. allocate some objects (e.g., integers) in the pool.

Explain what controls the storage pool choice in the language.

```
PicoLisp allocates any kind of data from a single pool, because everything
is built out of a "cell" primitive. Most of this allocation happens
automatically, but can also be done explicitly with
'[http://software-lab.de/doc/refN.html#new new]' or
'[http://software-lab.de/doc/refB.html#box box]'. For memory-allocated
objects, there is no explicit way of freeing them. Database objects can be
freed with '[http://software-lab.de/doc/refZ.html#zap zap]'.
```
# Arithmetic evaluation

Create a program which parses and evaluates arithmetic expressions.

### Requirements

- An [abstract-syntax tree](http://en.wikipedia.org/wiki/Abstract_syntax_tree) (AST) for the expression must be created from parsing the input.
- The AST must be used in evaluation, also, so the input may not be directly evaluated (e.g. by calling eval or a similar language feature.)
- The expression will be a string or list of symbols like " $(1+3)*7$ ".
- The four symbols  $+ \frac{*}{*}$  must be supported as binary operators with conventional precedence rules.
- Precedence-control parentheses must also be supported.

#### Note

For those who don't remember, mathematical precedence is as follows:

- Parentheses
- Multiplication/Division (left to right)
- Addition/Subtraction (left to right)

### C.f

- *24 game Player*.
- *Parsing/RPN calculator algorithm*.
- *Parsing/RPN to infix conversion*.

The built-in function 'str' splits a string into a list of lexical tokens (numbers and transient symbols). From that, a recursive descendent parser can build an expression tree, resulting in directly executable Lisp code.

```
(de ast (Str)
   (let *L (str Str "")
      (aggregate) ) )
(de aggregate ()
   (let X (product)
      (while (member (car *L) '("+" "-"))
         (setq X (list (intern (pop '*L)) X (product))) )
      X ) )
(de product ()
   (let X (term)
      (while (member (car *L) '("*" "/"))
         (setq X (list (intern (pop '*L)) X (term))) )
      X ) )
(de term ()
   (let X (pop '*L)
      (cond
         ((num? X) X)
         ((= " + " X) (term))((= " - " X) (list '- (term)))
         ((= "(" X) (prog1 (aggregate) (pop ' *L))))) )Output:
: (\text{ast } "1+2+3*-4/(1+2)")
```

```
\Rightarrow (+ (+ 1 2) (/ (* 3 (- 4)) (+ 1 2)))
: (\text{ast} \space " (1+2+3)*-4/(1+2)")\Rightarrow (/ (* (+ (+ 1 2) 3) (- 4)) (+ 1 2))
```
# Arithmetic-geometric mean

Write a function to compute the [arithmetic-geometric mean](http://en.wikipedia.org/wiki/Arithmetic-geometric_mean) of two numbers. The arithmetic-geometric mean of two numbers can be (usefully) denoted as  $\text{agm}(a, g)$ , and is equal to the limit of the sequence:

$$
a_0 = a; \qquad g_0 = g
$$

$$
a_{n+1} = \frac{1}{2}(a_n + g_n); \quad g_{n+1} = \sqrt{a_n g_n}.
$$

Since the limit of  $a_n$   $g_n$  tends (rapidly) to zero with iterations, this is an efficient method.

Demonstrate the function by calculating:

$$
\text{agm}(1,1/\sqrt{2})
$$

(scl 80) (de agm (A G) (do 7 (prog1 (/ (+ A G) 2) (setq G (sqrt (\* A G)) A @) ) ) ) (round (agm 1.0 (\*/ 1.0 1.0 (sqrt (\* 2.0 1.0)))) 70 ) Output:

-> "0.8472130847939790866064991234821916364814459103269421850605793726597340"

# Arithmetic/Complex

A [complex number](http://en.wikipedia.org/wiki/Complex_number) is a number which can be written as " $a + b \times i$ " (sometimes shown as  $nb + a \times i$  where a and b are real numbers and *i* [is the square root](http://en.wikipedia.org/wiki/Imaginary_unit) [of -1.](http://en.wikipedia.org/wiki/Imaginary_unit) Typically, complex numbers are represented as a pair of real numbers called the "imaginary part" and "real part", where the imaginary part is the number to be multiplied by *i*.

- Show addition, multiplication, negation, and inversion of complex numbers in separate functions. (Subtraction and division operations can be made with pairs of these operations.) Print the results for each operation tested.
- *Optional:* Show complex conjugation. By definition, the [complex conjugate](http://en.wikipedia.org/wiki/complex_conjugate) of *a* + *bi* is *a bi*.

Some languages have complex number libraries available. If your language does, show the operations. If your language does not, also show the definition of this type.

3 Rosetta Code Tasks starting with A 83

```
(load "@lib/math.l")
(de addComplex (A B)
   (cons
       (+ (car A) (car B)) # Real
       (+ (cdr A) (cdr B)) ) ) # Imag
(de mulComplex (A B)
   (cons
       ((*/ (car A) (car B) 1.0)
          (*/ (cdr A) (cdr B) 1.0) )
       (+)(*/ (car A) (cdr B) 1.0)
          (*/ (cdr A) (car B) 1.0) ) ) )
(de invComplex (A)
   (let Denom
       ( +
          (*/ (car A) (car A) 1.0)
          (*/ (cdr A) (cdr A) 1.0) )
       (cons
          (*/ (car A) 1.0 Denom)
          (- (*/ (cdr A) 1.0 Denom)) ) ) )
(de negComplex (A)
   (cons (- (car A)) (- (cdr A))))(de fmtComplex (A)
   (pack
       (round (car A) (dec *Scl))
       (and (gt0 (cdr A)) "++")(round (cdr A) (dec *Scl))
      "\mathbf{i}" ) )
(let (A (1.0 . 1.0) B (cons pi 1.2))
   (p^{\text{rind}} \cdot "A = " (f^{\text{mtComplex}} A))(prinl "B = " (fmtComplex B))
   (prinl "A+B = " (fmtComplex (addComplex A B)))
   (prinl "A*B = " (fmtComplex (mulComplex A B)))
   (p^{\text{r}}/A = " (f^{\text{mtComplex}} (invComplex A)))(prinl "-A = " (fmtComplex (negComplex A))) )Output:
A = 1.00000 + 1.00000iB = 3.14159+1.20000i
A+B = 4.14159 + 2.20000iA*B = 1.94159 + 4.34159i
```
 $1/A = 0.50000 - 0.50000i$  $-A = -1.00000 - 1.00000i$ 

# Arithmetic/Rational

The objective of this task is to create a reasonably complete implementation of rational arithmetic in the particular language using the idioms of the language.

For example: Define a new type called frac with binary operator "//" of two integers that returns a structure made up of the numerator and the denominator (as per a rational number).

Further define the appropriate rational unary **operators abs** and '-', with the binary operators for addition '+', subtraction '-', multiplication '', division '/', integer division ", modulo division, the comparison operators (e.g. ' $\lt$ ', '', ' $>$ ', & '') and equality operators (e.g.  $=$   $\&$   $\cdot$ ).

Define standard coercion operators for casting int to frac etc.

If space allows, define standard increment and decrement **operators** (e.g. '+ $:=$ '  $\&$  $'$ -:=' etc.).

Finally test the operators: Use the new type frac to find all *perfect numbers* less than  $2^{19}$  by summing the reciprocal of the factors.

### See also

• *Perfect Numbers*

```
(load "@lib/frac.l")
(for (N 2 (> (** 2 19) N) (inc N))
   (let (Sum (frac 1 N) Lim (sqrt N))
      (for (F 2 (\geq) Lim F) (inc F))
         (when (=0 \ (\backslash\ N F))
            (setq Sum
                (f+ Sum
                  (f+ (frac 1 F) (frac 1 (/ N F))) ) ) ) )
      (when (= 1 (cdr Sum))(prinl
            "Perfect " N
            ", sum is " (car Sum)
            (and (= 1 (car Sum)) ": perfect")) ) )
Output:
Perfect 6, sum is 1: perfect
Perfect 28, sum is 1: perfect
```

```
Perfect 120, sum is 2
Perfect 496, sum is 1: perfect
Perfect 672, sum is 2
Perfect 8128, sum is 1: perfect
Perfect 30240, sum is 3
Perfect 32760, sum is 3
Perfect 523776, sum is 2
```
# Arithmetic/Integer

### Basic Data Operation

This is a basic data operation. It represents a fundamental action on a basic data type.

You may see other such operations in the *Basic Data Operations* category, or:

Integer Operations *Arithmetic* | *Comparison*

Boolean Operations *Bitwise* | *Logical*

String Operations *Concatenation* | *Interpolation* | *Matching*

#### Memory Operations

*Pointers & references* | *Addresses*

Get two integers from the user, and then output the sum, difference, product, integer quotient and remainder of those numbers. Don't include error handling. For quotient, indicate how it rounds (e.g. towards 0, towards negative infinity, etc.). For remainder, indicate whether its sign matches the sign of the first operand or of the second operand, if they are different.

Also include the exponentiation operator if one exists.

```
(de math (A B)
   (prinl "Add " (+ A B))
   (prinl "Subtract " (- A B))
   (prinl "Multiply " (* A B))
   (prinl "Divide " (/ A B)) # Truncates towards zero
   (prinl "Div/rnd " (*/ A B)) # Rounds to next integer<br>(prinl "Modulus " (\aleph A B)) # Sign of the first ope
                                           # Sign of the first operand
   (prinl "Power " (** A B)) )
```
# Array concatenation

Show how to concatenate two arrays in your language. If this is as simple as array1 + array2, so be it.

PicoLisp has no built-in array data type. Lists are used instead.

There are destructive concatenations:

```
: (setq A (1 2 3) B '(a b c))
\rightarrow (a b c)
: (conc A B) \qquad # Concatenate lists in 'A' and 'B'
\rightarrow (1 2 3 a b c)
: A
\rightarrow (1 2 3 a b c) \qquad # Side effect: List in 'A' is modified!
and non-destructive concatenations:
```

```
: (setq A (1 2 3) B '(a b c))
\rightarrow (a b c)
: (append A B) \qquad # Append lists in 'A' and 'B'
\rightarrow (1 2 3 a b c)
: A
\Rightarrow (1 2 3)
: B
-> (a b c) \qquad # Arguments are not modified
```
# Arrays

This task is about arrays. For hashes or associative arrays, please see *Creating an Associative Array*.

In this task, the goal is to show basic array syntax in your language. Basically, create an array, assign a value to it, and retrieve an element. (if available, show both fixedlength arrays and dynamic arrays, pushing a value into it.)

### See also

- *Collections*
- *Two-dimensional array (runtime)*
PicoLisp has no built-in array data type. Lists are used instead. (setq A '((1 2 3) (a b c) ((d e) NIL 777))) # Create a 3x3 structure (mapc println A) # Show it Output: (1 2 3)  $(a \ b \ c)$ ((d e) NIL 777) Replace 'b' with 'B' in middle row: (set (nth A 2 2) 'B) (mapc println A) Output: (1 2 3) (a B c) ((d e) NIL 777) Insert '1' in front of the middle row: (push (cdr A) 1) (mapc println A) Output: (1 2 3) (1 a B c) ((d e) NIL 777) Append '9' to the middle row: (queue (cdr A) 9) (mapc println A) Output:

(1 2 3) (1 a B c 9) ((d e) NIL 777)

### Assertions

Assertions are a way of breaking out of code when there is an error or an unexpected input. Some languages throw *exceptions* and some treat it as a break point.

Show an assertion in your language by asserting that an integer variable is equal to 42.

```
The '[http://software-lab.de/doc/refA.html#assert assert]' function, in
combination with the tilde read macro, generates code only in debug mode:
...
*(\text{assert } (= N 42)) # Exists only in debug mode
...
Other possibilities are either to break into an error handler:
(let N 41
  (unless (= N 42) (quit "Incorrect N" N)) ) # 'quit' throws an error
41 -- Incorrect N
?
or to stop at a debug break point, allowing to continue with the program:
(let N 41
  (unless (= N 42) (! setq N 42)) ) #'!' is a breakpoint
(setq N 42) \qquad # Manually fix the value
! The set of the set of the set of the set of the set of the set of the breakpoint
-> 42
```
### Associative arrays/Creation

In this task, the goal is to create an *associative array* (also known as a dictionary, map, or hash).

• Related task: *Associative arrays/Iteration*

Here we use symbol properties. Other possiblities could be index trees or association lists. (put 'A 'foo 5)

```
(put 'A 'bar 10)
(put 'A 'baz 15)
(put 'A 'foo 20)
: (get 'A 'bar)
-> 10: (get 'A 'foo)
-> 20: (show 'A)
A NIL
  foo 20
  bar 10
```
baz 15

### Associative arrays/Iteration

Show how to iterate over the key-value pairs of an associative array, and print each pair out. Also show how to iterate just over the keys, or the values, if there is a separate way to do that in your language.

• Related task: *Associative arrays/Creation*

```
# Using properties
(put 'A 'foo 5)
(put 'A 'bar 10)
(put 'A 'baz 15)
: (getl 'A) \qquad # Get the whole property list
\Rightarrow ((15 . baz) (10 . bar) (5 . foo))
: (mapcar cdr (getl 'A)) # Get all keys
-> (baz bar foo)
: (mapcar car (getl 'A)) # Get all values
\rightarrow (15 10 5)
# Using an index tree
(idx 'A (def "foo" 5) T)
(idx 'A (def "bar" 10) T)
(idx 'A (def "baz" 15) T)
: A \qquad \qquad \qquad \qquad \qquad \qquad \qquad \qquad \qquad \qquad \qquad \qquad \qquad \qquad \qquad \qquad \qquad \qquad \qquad \qquad \qquad \qquad \qquad \qquad \qquad \qquad \qquad \qquad \qquad \qquad \qquad \qquad \qquad \qquad \qquad \qquad \-> ("foo" ("bar" NIL "baz"))
: (idx 'A) \qquad # Get all keys
\Rightarrow ("bar" "baz" "foo")
: (mapcar val (idx 'A)) \qquad # Get all values
\rightarrow (10 15 5)
```
### Atomic updates

Define a data type consisting of a fixed number of 'buckets', each containing a nonnegative integer value, which supports operations to

- 1. get the current value of any bucket
- 2. remove a specified amount from one specified bucket and add it to another, preserving the total of all bucket values, and [clamping](http://en.wikipedia.org/wiki/Clamping_(graphics)) the transferred amount to ensure the values remain nonnegative

In order to exercise this data type, create one set of buckets, and start three concurrent tasks:

- 1. As often as possible, pick two buckets and make their values closer to equal.
- 2. As often as possible, pick two buckets and arbitrarily redistribute their values.
- 3. At whatever rate is convenient, display (by any means) the total value and, optionally, the individual values of each bucket.

The display task need not be explicit; use of e.g. a debugger or trace tool is acceptable provided it is simple to set up to provide the display.

This task is intended as an exercise in *atomic* operations. The sum of the bucket values must be preserved even if the two tasks attempt to perform transfers simultaneously, and a straightforward solution is to ensure that at any time, only one transfer is actually occurring — that the transfer operation is *atomic*.

```
94 3 Rosetta Code Tasks starting with A
           (de *Buckets . 15) # Number of buckets
           # E/R model
           (class +Bucket +Entity)
           (rel key (+Key +Number)) # Key 1 .. *Buckets<br>(rel val (+Number)) # Value 1 .. 999
                                 (rel val (+Number)) # Value 1 .. 999
           # Start with an empty DB
           (call 'rm "-f" "buckets.db") # Remove old DB (if any)
           (pool "buckets.db") # Create new DB file
           # Create *Buckets buckets with values between 1 and 999
           (for K *Buckets
              (new T '(+Bucket) 'key K 'val (rand 1 999)) )
           (commit)
           # Pick a random bucket
           (de pickBucket ()
              (db 'key '+Bucket (rand 1 *Buckets)) )
# First process
(unless (fork)
  (seed *Pid) # Ensure local random sequence
  (loop
      (let (B1 (pickBucket) B2 (pickBucket)) # Pick two buckets 'B1' and 'B2'
        (dbSync) # Atomic DB operation
        (let (V1 (j B1 val) V2 (j B2 val)) # Get current values
           (cond
              ( ( > V1 V2)
                 (dec> B1 'val) # Make them closer to equal
                 (inc> B2 'val) )((> V2 V1)
                 (dec> B2 'val)
                 (inc> B1 'val) ) ) )
        (commit 'upd) ) ) ) + + Close transaction
```

```
# Second process
(unless (fork)
  (seed *Pid) # Ensure local random sequence
  (loop
     (let (B1 (pickBucket) B2 (pickBucket)) # Pick two buckets 'B1' and 'B2'
       (unless (== B1 B2) \qquad # Found two different ones?
          (dbSync) # Atomic DB operation
          (let (V1 (; B1 val) V2 (; B2 val)) # Get current values
            (cond
               ( ( > V1 V2 0)(inc> B1 'val) # Redistribute them
                  (dec> B2 'val) )
               ( ( > V2 V1 0)
                 (inc> B2 'val)
                 (dec> B1 'val) ) ) )
          (commit 'upd) ) ) ) ) # Close transaction
       # Third process
       (unless (fork)
          (loop
            (dbSync) # Atomic DB operation
            (let Lst (collect 'key '+Bucket) # Get all buckets
               (for This Lst \qquad # Print current values
                  (printsp (: val)) )
               (prinl # and total sum
                 "-- Total: "
                  (sum '((This) (: val)) Lst) ) )
            (rollback)
             (wait 2000) ) ) # Sleep two seconds
       (wait)
```
Output:

70 236 582 30 395 215 525 653 502 825 129 769 722 440 708 -- Total: 6801 0 156 566 352 198 263 0 743 0 1316 58 1180 897 0 1072 -- Total: 6801 0 0 424 101 0 0 0 682 0 1809 0 1549 961 0 1275 -- Total: 6801 0 0 0 0 0 0 0 452 0 2226 0 1838 884 0 1401 -- Total: 6801 54 55 56 55 54 55 54 102 54 2363 54 1816 666 55 1308 -- Total: 6801 198 198 197 196 198 198 197 197 196 1903 197 1438 345 197 946 -- Total: 6801 342 344 343 344 344 342 344 343 343 1278 343 992 343 343 413 -- Total: 6801  $\widehat{\phantom{a}}$   $\mathbb{C}$ 

### Averages/Arithmetic mean

Write a program to find the [mean](http://en.wikipedia.org/wiki/arithmetic_mean) (arithmetic average) of a numeric vector. In case of a zero-length input, since the mean of an empty set of numbers is ill-defined, the program may choose to behave in any way it deems appropriate, though if the programming language has an established convention for conveying math errors or undefined values, it's preferable to follow it.

See also: *Median*, *Mode*

```
(de mean (Lst)
   (if (atom Lst)
      0
      (/ (apply + Lst) (length Lst)) ) )
Output:
: (mean (range 1 1000))
-> 500
```
### Averages/Mean angle

When calculating the [average or mean of an angle](http://en.wikipedia.org/wiki/Mean_of_circular_quantities) one has to take into account how angles wrap around so that any angle in degrees plus any integer multiple of 360 degrees is a measure of the same angle.

If one wanted an average direction of the wind over two readings where the first reading was of 350 degrees and the second was of 10 degrees then just using the Pythagorean average of the numbers yields an answer of 180 degrees, whereas if you can note that 350 degrees is equivalent to -10 degrees and so you have two readings at 10 degrees either side of zero degrees leading to a more fitting mean angle of zero degrees.

To calculate the mean angle of several angles:

- 1. Assume all angles are on the unit circle and convert them to complex numbers expressed in real and imaginary form.
- 2. Compute the Pythagorean mean of the complex numbers.
- 3. Convert the complex mean to polar coordinates whereupon the phase of the complex mean is the required angular mean.

(Note that, since the mean is the sum divided by the number of numbers, and division by a positive real number does not affect the angle, you can also simply compute the sum for step 2.)

You can alternatively use this formula:

Given the angles  $\alpha_1, \ldots, \alpha_n$  the mean is computed by

$$
\bar{\alpha} = \operatorname{atan2}\left(\frac{1}{n} \cdot \sum_{j=1}^{n} \sin \alpha_j, \frac{1}{n} \cdot \sum_{j=1}^{n} \cos \alpha_j\right)
$$

The task is to:

- 1. write a function/method/subroutine/. . . that given a list of angles in degrees returns their mean angle. (You should use a built-in function if you have one that does this for degrees or radians).
- 2. Use the function to compute the means of these lists of angles (in degrees): [350, 10], [90, 180, 270, 360], [10, 20, 30]; and show your output here.

The mean angle of [10, 20, 30] is: 20.000

```
(load "@lib/math.l")
(de meanAngle (Lst)
   (*/
      (atan2
         (sum '((A) (sin (*/ A pi 180.0))) Lst)
         (sum '((A) (cos (*/ A pi 180.0))) Lst) )
      180.0 pi ) )
(for L '((350.0 10.0) (90.0 180.0 270.0 360.0) (10.0 20.0 30.0))
   (prinl
      "The mean angle of ["
      (glue ", " (mapcar round L '(0 .)))"] is: " (round (meanAngle L))) )
Output:
The mean angle of [350, 10] is: 0.000
The mean angle of [90, 180, 270, 360] is: 90.000
```
## Averages/Mean time of day

A particular activity of bats occurs at these times of the day:

23:00:17, 23:40:20, 00:12:45, 00:17:19

Using the idea that their are twenty four hours in a day which is analogous to their being 360 degrees in a circle, map times of day to and from angles and using the ideas of *Averages/Mean angle* compute and show here the average time of the nocturnal activity to an accuracy of a second of time.

```
(load "@lib/math.l")
(de meanTime (Lst)
   (let Tim
      (\star/(atan2
            (sum '((S) (sin (*/ ($tim S) pi 43200))) Lst)
            (sum '((S) (cos (*/ ($tim S) pi 43200))) Lst) )
         43200 pi )
      (tim$ (% (+ Tim 86400) 86400) T) ) )
```
Test:

```
: (meanTime '("23:00:17" "23:40:20" "00:12:45" "00:17:19"))
\rightarrow "23:47:43"
```
### Averages/Median

Write a program to find the [median](http://en.wikipedia.org/wiki/Median) value of a vector of floating-point numbers. The program need not handle the case where the vector is empty, but *must* handle the case where there are an even number of elements.

There are several approaches to this. One is to sort the elements, and then pick the one in the middle. Sorting would take at least O(*n*log*n*). Another would be to build a priority queue from the elements, and then extract half of the elements to get to the middle one(s). This would also take  $O(n \log n)$ . The best solution is to use the [selection algorithm](http://en.wikipedia.org/wiki/Selection_algorithm) to find the median in  $O(n)$  time.

See also: *Mean*, *Mode*

```
(de median (Lst)
   (let N (length Lst)
      (if (bit? 1 N)
         (get (sort Lst) (/ (inc N) 2))
         (setq Lst (nth (sort Lst) (/ N 2)))
         (/ (+ (car Lst) (cadr Lst)) 2) ) ) )
(scl 2)
(prinl (round (median (1.0 2.0 3.0))))
(prinl (round (median (1.0 2.0 3.0 4.0))))
(prinl (round (median (5.1 2.6 6.2 8.8 4.6 4.1))))
(prinl (round (median (5.1 2.6 8.8 4.6 4.1))))
Output:
2.00
2.50
4.85
4.60
```
### Averages/Mode

Write a program to find the [mode](http://en.wikipedia.org/wiki/Mode_(statistics)) value of a collection. The case where the collection is empty may be ignored. Care must be taken to handle the case where the mode is non-unique.

If it is not appropriate or possible to support a general collection, use a vector (array), if possible. If it is not appropriate or possible to support an unspecified value type, use integers.

See also: *Mean*,*Median*

```
(de modes (Lst)
   (let A NIL
       (for X Lst
          (accu 'A X 1) )
       (mapcar car
          (maxi cdar
             (by cdr group A) ) ) ) )
Output:
: (modes (1 3 6 6 6 6 7 7 12 12 17))
\rightarrow (6): (modes (1 1 2 4 4))
\rightarrow (4 1)
: (modes (chop "ABRAHAMASANTACLARA"))
\rightarrow ("A")
: (modes (1 4 A 3 2 7 1 B B 3 6 2 4 C C 5 2 5 B A 3 2 C 3 5 5 4 C 7 7))
\Rightarrow (5 C 2 3)
```
## Averages/Pythagorean means

Compute all three of the [Pythagorean means](http://en.wikipedia.org/wiki/Pythagorean_means) of the set of integers 1 through 10.

Show that  $A(x_1,\ldots,x_n) \ge G(x_1,\ldots,x_n) \ge H(x_1,\ldots,x_n)$ 

for this set of positive integers.

• The most common of the three means, the *arithmetic mean*, is the sum of the list divided by its length:

$$
A(x_1,\ldots,x_n)=\frac{x_1+\cdots+x_n}{n}
$$

• The [geometric mean](http://en.wikipedia.org/wiki/Geometric_mean) is the *n*th root of the product of the list:

$$
G(x_1,\ldots,x_n)=\sqrt[n]{x_1\cdots x_n}
$$

• The [harmonic mean](http://en.wikipedia.org/wiki/Harmonic_mean) is *n* divided by the sum of the reciprocal of each item in the list:

$$
H(x_1,\ldots,x_n)=\frac{n}{\frac{1}{x_1}+\cdots+\frac{1}{x_n}}
$$

C.f. *Averages/Root mean square*

```
(load "@lib/math.l")
(let (Lst (1.0 2.0 3.0 4.0 5.0 6.0 7.0 8.0 9.0 10.0) Len (length Lst))
   (prinl "Arithmetic mean: "
      (format
         (/ (apply + Lst) Len)
         *Sc1 ) )
   (prinl "Geometric mean: "
      (format
         (pow (*/ (apply * Lst) (** 1.0 (dec Len))) (/ 1.0 Len))
         *Sc1 ) )
   (prinl "Harmonic mean: "
      (format
         (*/ (* 1.0 Len) 1.0 (sum '((N) (*/ 1.0 1.0 N)) Lst))
         *Sc1 ) ) )
Output:
Arithmetic mean: 5.500000
```
Geometric mean: 4.528729 Harmonic mean: 3.414172

### Averages/Root mean square

Compute the [Root mean square](http://en.wikipedia.org/wiki/Root_mean_square) of the numbers 1..10.

The root mean square is also known by its initial RMS (or rms), and as the quadratic mean.

The RMS is calculated as the mean of the squares of the numbers, square-rooted:

$$
x_{\text{rms}} = \sqrt{\frac{x_1^2 + x_2^2 + \dots + x_n^2}{n}}.
$$

Cf. *Averages/Pythagorean means*

```
(scl 5)
(let Lst (1.0 2.0 3.0 4.0 5.0 6.0 7.0 8.0 9.0 10.0)
   (prinl
      (format
         (sqrt
            (\star/(sum '((N) (*/ N N 1.0)) Lst)
               1.0
               (length Lst) )
            T)
         *Sc1 ) ) )
```
Output:

6.20484

### Averages/Simple moving average

Computing the [simple moving average](http://en.wikipedia.org/wiki/Moving_average#Simple_moving_average) of a series of numbers.

The task is to:

*Create a [stateful](http://en.wikipedia.org/wiki/Stateful) function/class/instance that takes a period and returns a routine that takes a number as argument and returns a simple moving average of its arguments so far.*

#### Description

A simple moving average is a method for computing an average of a stream of numbers by only averaging the last P numbers from the stream, where P is known as the period. It can be implemented by calling an initialing routine with P as its argument, I(P), which should then return a routine that when called with individual, successive members of a stream of numbers, computes the mean of (up to), the last P of them, lets call this SMA().

The word stateful in the task description refers to the need for SMA() to remember certain information between calls to it:

- The period, P
- An ordered container of at least the last P numbers from each of its individual calls.

Stateful also means that successive calls to I(), the initializer, should return separate routines that do *not* share saved state so they could be used on two independent streams of data.

Pseudocode for an implementation of SMA is:

```
function SMA(number: N):
   stateful integer: P
   stateful list: stream
   number: average
   stream.append_last(N)
   if stream.length() > P:
       # Only average the last P elements of the stream
       stream.delete_first()
   if stream.length() == 0:
       average = 0else:
       average = sum( stream.values() ) / stream.length()
   return average
```
See also: *Standard Deviation*

```
(de sma (@Len)
   (curry (@Len (Data)) (N)
      (push 'Data N)
      (and (nth Data @Len) (con @)) # Truncate
      (*/ (apply + Data) (length Data)) ) )
(def 'sma3 (sma 3))
(def 'sma5 (sma 5))
(scl 2)
(for N (1.0 2.0 3.0 4.0 5.0 5.0 4.0 3.0 2.0 1.0)
   (prinl
      (format N *Scl)
     " (sma3) "(format (sma3 N) *Scl)
     " (sma5) "(format (sma5 N) *Scl) ) )
Output:
1.00 (sma3) 1.00 (sma5) 1.00
2.00 (sma3) 1.50 (sma5) 1.50
3.00 (sma3) 2.00 (sma5) 2.00
4.00 (sma3) 3.00 (sma5) 2.50
5.00 (sma3) 4.00 (sma5) 3.00
5.00 (sma3) 4.67 (sma5) 3.80
4.00 (sma3) 4.67 (sma5) 4.20
3.00 (sma3) 4.00 (sma5) 4.20
2.00 (sma3) 3.00 (sma5) 3.80
1.00 (sma3) 2.00 (sma5) 3.00
```
# Chapter 4

# Rosetta Code Tasks starting with B

# Balanced brackets

#### Task:

- Generate a string with N opening brackets ("[") and N closing brackets ("]"), in some arbitrary order.
- Determine whether the generated string is *balanced*; that is, whether it consists entirely of pairs of opening/closing brackets (in that order), none of which misnest.

#### Examples:

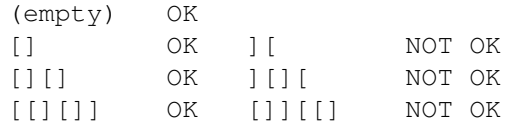

```
110 4 Rosetta Code Tasks starting with B
```

```
(load "@lib/simul.l") # For 'shuffle'
(de generateBrackets (N)
   (shuffle (make (do N (link "[" "]")))) )
(de checkBrackets (S)
   (let N 0
      (for C S
         (if (= C "['])(inc 'N)
            (if2 (= C "]") = (-0 N)(off N)
               (dec 'N) ) ) )
      (=0 N) ) )
(for N 10
   (prinl (if (checkBrackets (prin (generateBrackets N))) " OK" "not OK")) )
Output:
[] OK
[[]] OK
]]][[[not OK
[[[][]]] OK
[][][[[]]] OK
[]][[[][[]]]not OK
[[[]]][][][][] OK
]][][[[[]][]]][[not OK
[]][][[[][[]]][]][not OK
[[[][]]]]][][[]]][[[not OK
```
### Best shuffle

Shuffle the characters of a string in such a way that as many of the character values are in a different position as possible. Print the result as follows: original string, shuffled string, (score). The score gives the number of positions whose character value did *not* change.

For example: tree, eetr, (0)

A shuffle that produces a randomized result among the best choices is to be preferred. A deterministic approach that produces the same sequence every time is acceptable as an alternative.

The words to test with are: abracadabra, seesaw, elk, grrrrrr, up, a

Cf.

- *Anagrams/Deranged anagrams*
- *Permutations/Derangements*

```
112 4 Rosetta Code Tasks starting with B
```

```
(de bestShuffle (Str)
   (let Lst NIL
      (for C (setq Str (chop Str))
         (if (assoc C Lst)
            (con @ (cons C (cdr @)))
            (push 'Lst (cons C)) ) )
      (setq Lst (apply conc (flip (by length sort Lst))))
      (let Res
         (mapcar
            ' ((C)
               (prog1 (or (find <> Lst (circ C)) C)
                  (setq Lst (delete @ Lst)) ) )
            Str )
         (prinl Str " " Res " (" (cnt = Str Res) ")") ) ) )
Output:
: (bestShuffle "abracadabra")
abracadabra raarababadc (0)
: (bestShuffle "seesaw")
seesaw essewa (0)
: (bestShuffle "elk")
elk lke (0)
: (bestShuffle "grrrrrr")
grrrrrr rgrrrrr (5)
: (bestShuffle "up")
up pu (0)
: (bestShuffle "a")
a a (1)
```
## Binary digits

The task is to output the sequence of binary digits for a given [non-negative integer.](http://en.wikipedia.org/wiki/Natural_number)

The decimal value 5, should produce an output of 101 The decimal value 50 should produce an output of 110010 The decimal value 9000 should produce an output of 10001100101000

The results can be achieved using builtin radix functions within the language, if these are available, or alternatively a user defined function can be used. The output produced should consist just of the binary digits of each number followed by a newline. There should be no other whitespace, radix or sign markers in the produced output, and [leading zeros](http://en.wikipedia.org/wiki/Leading_zero) should not appear in the results.

> : (bin 5)  $\rightarrow$  "101" : (bin 50)  $\rightarrow$  "110010" : (bin 9000) -> "10001100101000"

#### Binary search

A binary search divides a range of values into halves, and continues to narrow down the field of search until the unknown value is found. It is the classic example of a "divide and conquer" algorithm.

As an analogy, consider the children's game "*guess a number*." The scorer has a secret number, and will only tell the player if their guessed number is higher than, lower than, or equal to the secret number. The player then uses this information to guess a new number.

As the player, an optimal strategy for the general case is to start by choosing the range's midpoint as the guess, and then asking whether the guess was higher, lower, or equal to the secret number. If the guess was too high, one would select the point exactly between the range midpoint and the beginning of the range. If the original guess was too low, one would ask about the point exactly between the range midpoint and the end of the range. This process repeats until one has reached the secret number.

#### The Task

Given the starting point of a range, the ending point of a range, and the "secret value", implement a binary search through a sorted integer array for a certain number. Implementations can be recursive or iterative (both if you can). Print out whether or not the number was in the array afterwards. If it was, print the index also.

There are several binary search algorithms commonly seen. They differ by how they treat multiple values equal to the given value, and whether they indicate whether the element was found or not. For completeness we will present pseudocode for all of them.

All of the following code examples use an "inclusive" upper bound (i.e. high  $=$ N-1 initially). Any of the examples can be converted into an equivalent example using "exclusive" upper bound (i.e. high =  $N$  initially) by making the following simple changes (which simply increase high by 1):

- change high =  $N-1$  to high =  $N$
- change high =  $mid-1$  to high =  $mid$
- (for recursive algorithm) change if (high  $\langle$  low) to if (high  $\langle$  = low)
- (for iterative algorithm) change while (low <= high) to while (low < high)

#### Traditional algorithm

The algorithms are as follows (from [Wikipedia\)](http://en.wikipedia.org/wiki/Binary_search). The algorithms return the index of some element that equals the given value (if there are multiple such elements, it returns some arbitrary one). It is also possible, when the element is not found,

to return the "insertion point" for it (the index that the value would have if it were inserted into the array).

#### Recursive Pseudocode:

```
// initially called with low = 0, high = N-1
BinarySearch(A[0..N-1], value, low, high) {
    // invariants: value > A[i] for all i < low
                   value < A[i] for all i > high
   if (high < low)
        return not_found // value would be inserted at index "low"
   mid = (low + high) / 2if (A[mid] > value)
        return BinarySearch(A, value, low, mid-1)
   else if (A[mid] < value)
        return BinarySearch(A, value, mid+1, high)
   else
       return mid
}
```
#### Iterative Pseudocode:

```
BinarySearch(A[0..N-1], value) {
    low = 0high = N - 1while (low \le high) {
        // invariants: value > A[i] for all i < low
                       value \langle A[i] for all i > high
        mid = (low + high) / 2if (A[mid] > value)
            high = mid - 1else if (A[mid] < value)
            low = mid + 1else
            return mid
    }
    return not_found // value would be inserted at index "low"
}
```
#### Leftmost insertion point

The following algorithms return the leftmost place where the given element can be correctly inserted (and still maintain the sorted order). This is the lower (inclusive) bound of the range of elements that are equal to the given value (if any). Equivalently, this is the lowest index where the element is greater than or equal to the given 116 **116 116 116 116 116 116 116 116 116 116 116 116 116 116 116 116 116 116 116 116 116 116 116 116 116 116 116 116 116 116 116 116 116 116 116 116 1** 

value (since if it were any lower, it would violate the ordering), or 1 past the last index if such an element does not exist. This algorithm does not determine if the element is actually found. This algorithm only requires one comparison per level.

#### Recursive Pseudocode:

```
// initially called with low = 0, high = N - 1
BinarySearch_Left(A[0..N-1], value, low, high) {
    // invariants: value > A[i] for all i < low
                   value \leq A[i] for all i > high
    if (high < low)
        return low
    mid = (low + high) / 2if (A[mid] \geq value)return BinarySearch_Left(A, value, low, mid-1)
    else
        return BinarySearch_Left(A, value, mid+1, high)
}
```
#### Iterative Pseudocode:

```
BinarySearch_Left(A[0..N-1], value) {
    low = 0high = N - 1while (low \le high) {
        // invariants: value > A[i] for all i < low
                         value \le A[i] for all i > high
        mid = (low + high) / 2if (A[\text{mid}] \geq = \text{value})high = mid - 1else
             low = mid + 1}
    return low
}
```
Rightmost insertion point

The following algorithms return the rightmost place where the given element can be correctly inserted (and still maintain the sorted order). This is the upper (exclusive) bound of the range of elements that are equal to the given value (if any). Equivalently, this is the lowest index where the element is greater than the given value, or 1 past the last index if such an element does not exist. This algorithm does not determine if the element is actually found. This algorithm only requires one comparison

per level. Note that these algorithms are almost exactly the same as the leftmostinsertion-point algorithms, except for how the inequality treats equal values.

#### Recursive Pseudocode:

```
// initially called with low = 0, high = N - 1BinarySearch_Right(A[0..N-1], value, low, high) {
   // invariants: value >= A[i] for all i < low
                   value < A[i] for all i > high
   if (high < low)
        return low
   mid = (low + high) / 2if (A[mid] > value)
        return BinarySearch_Right(A, value, low, mid-1)
   else
        return BinarySearch_Right(A, value, mid+1, high)
}
```
#### Iterative Pseudocode:

```
BinarySearch_Right(A[0..N-1], value) {
    low = 0high = N - 1while (low \le high) {
        // invariants: value >= A[i] for all i < low
                       value \langle A[i] for all i > high
        mid = (low + high) / 2if (A[mid] > value)
            high = mid - 1else
            low = mid + 1}
    return low
}
```
Extra credit

Make sure it does not have overflow bugs.

The line in the pseudocode above to calculate the mean of two integers:

```
mid = (low + high) / 2
```
could produce the wrong result in some programming languages when used with a bounded integer type, if the addition causes an overflow. (This can occur if the

array size is greater than half the maximum integer value.) If signed integers are used, and  $low + high overflows, it becomes a negative number, and dividing by$ 2 will still result in a negative number. Indexing an array with a negative number could produce an out-of-bounds exception, or other undefined behavior. If unsigned integers are used, an overflow will result in losing the largest bit, which will produce the wrong result.

One way to fix it is to manually add half the range to the low number:

```
mid = low + (high - low) / 2
```
Even though this is mathematically equivalent to the above, it is not susceptible to overflow.

Another way for signed integers, possibly faster, is the following:

```
mid = (low + high) >> 1
```
where  $\gg$  is the logical right shift operator. The reason why this works is that, for signed integers, even though it overflows, when viewed as an unsigned number, the value is still the correct sum. To divide an unsigned number by 2, simply do a logical right shift.

#### References:

- C.f: *Guess the number/With Feedback (Player)*
- [wp:Binary search algorithm](http://en.wikipedia.org/wiki/Binary_search_algorithm)
- [Extra, Extra Read All About It: Nearly All Binary Searches and Mergesorts are](http://googleresearch.blogspot.com/2006/06/extra-extra-read-all-about-it-nearly.html) [Broken.](http://googleresearch.blogspot.com/2006/06/extra-extra-read-all-about-it-nearly.html)

```
(de recursiveSearch (Val Lst Len)
   (unless (=0 Len)
       (let (N \text{ (inc } (\text{/ Len } 2)) L (nth \text{ List } N))(cond
             ((= Val (car L)) Val)((> Val (car L))
                (recursiveSearch Val (cdr L) (- Len N)) )
             (T (recursiveSearch Val Lst (dec N))) ) ) ) )
Output:
: (recursiveSearch 5 (2 3 5 8 "abc" "klm" "xyz" (7) (a b)) 9)
\rightarrow 5
: (recursiveSearch '(a b) (2 3 5 8 "abc" "klm" "xyz" (7) (a b)) 9)
\rightarrow (a b)
: (recursiveSearch (9) (2 3 5 8 "abc" "klm" "xyz" (7) (a b)) 9)
-> NIL
(de iterativeSearch (Val Lst Len)
   (use (N L)
       (loop
          (T (=0 Len))
          (setq
             N (inc (/ Len 2))
             L (nth Lst N) )
          (T \ (= \text{Val} (\text{car L})) \text{ Val})(if \& Val (car L))(setq Lst (cdr L) Len (- Len N))
             (setq Len (dec N)) ) ) ) )
Output:
: (iterativeSearch 5 (2 3 5 8 "abc" "klm" "xyz" (7) (a b)) 9)
\rightarrow 5
: (iterativeSearch '(a b) (2 3 5 8 "abc" "klm" "xyz" (7) (a b)) 9)
\Rightarrow (a b)
: (iterativeSearch (9) (2 3 5 8 "abc" "klm" "xyz" (7) (a b)) 9)
-> NIL
```
### Binary strings

Many languages have powerful and useful (binary safe) [string](http://en.wikipedia.org/wiki/String_(computer_science)) [manipulation func](http://en.wikipedia.org/wiki/Comparison_of_programming_languages_(string_functions))[tions,](http://en.wikipedia.org/wiki/Comparison_of_programming_languages_(string_functions)) while others don't, making it harder for these languages to accomplish some tasks. This task is about creating functions to handle *binary* strings (strings made of arbitrary bytes, i.e. *byte strings* according to Wikipedia) for those languages that don't have built-in support for them. If your language of choice does have this builtin support, show a possible alternative implementation for the *functions* or *abilities* already provided by the language. In particular the functions you need to create are:

- String creation and destruction (when needed and if there's no *garbage collection* or similar mechanism)
- String assignment
- String comparison
- String cloning and copying
- Check if a string is empty
- Append a byte to a string
- Extract a substring from a string
- Replace every occurrence of a byte (or a string) in a string with another string
- Join strings

Possible contexts of use: compression algorithms (like *LZW compression*), Lsystems (manipulation of symbols), many more.

Byte strings are represented in PicoLisp as lists of numbers. They can be maniplated easily with the built-in list functionality. I/O of raw bytes is done via the 'wr' (write) and 'rd' (read) functions. The following creates a file consisting of 256 bytes, with values from 0 to 255: : (out "rawfile" (mapc wr (range 0 255)) ) Looking at a hex dump of that file: : (hd "rawfile") 00000000 00 01 02 03 04 05 06 07 08 09 0A 0B 0C 0D 0E 0F ................. 00000010 10 11 12 13 14 15 16 17 18 19 1A 1B 1C 1D 1E 1F ................. 00000020 20 21 22 23 24 25 26 27 28 29 2A 2B 2C 2D 2E 2F  $\cdot$  "#\\$\%\&'()\*+,-./ 00000030 30 31 32 33 34 35 36 37 38 39 3A 3B 3C 3D 3E 3F 0123456789:;<=>? ... To read part of that file, an external tool like 'dd' might be used: : (in '(dd "skip=32" "bs=1" "count=16" "if=rawfile") (make (while (rd 1) (link @) ) ) ) -> (32 33 34 35 36 37 38 39 40 41 42 43 44 45 46 47)

Now such byte lists can be assigned the normal way ('let', 'setq' etc.), they can be compared with  $I = I$ ,  $I > I$ ,  $I > I'$  etc, and manipulated with all internal map-, filter-, concatenation-, reversal-, pattern matching, and other functions.

If desired, a string containing meaningful values can also be converted to a transient symbol, e.g. the example above

: (pack (mapcar char (32 33 34 35 36 37 38 39 40 41 42 43 44 45 46 47)))  $\Rightarrow$  "  $\langle \nabla \mathbf{H} | \mathbf{S} \rangle$  \\spaces\\spaces\\spaces\\spaces\\spaces\\spaces\\spaces\\spaces\\spaces\\spaces\\spaces\\spaces\\spaces\\spaces\\spaces\\spaces\\spaces\\spaces\\spaces\\\spaces\\\spaces\\\spaces\\\spaces\\

#### Bitmap

Show a basic storage type to handle a simple RGB raster graphics image, and some primitive associated functions.

If possible provide a function to allocate an uninitialised image, given its width and height, and provide 3 additional functions:

- one to fill an image with a plain RGB color,
- one to set a given pixel with a color,
- one to get the color of a pixel.

(If there are specificities about the storage or the allocation, explain those.)

*These functions are used as a base for the articles in the category* raster graphics operations*, and a basic output function to check the results is available in the article* write ppm file*.*

For time critical applications this would be done with inline-C in PicoLisp, but especially for small bitmaps the following makes sense.

# Create an empty image of 120 x 90 pixels (setq \*Ppm (make (do 90 (link (need 120)))))

```
# Fill an image with a given color
(de ppmFill (Ppm R G B)
   (for Y Ppm
      (map
         '((X) (set X (list R G B)))
```

```
Y ) ) )
```

```
# Set pixel with a color
(de ppmSetPixel (Ppm X Y R G B)
   (set (nth Ppm Y X) (list R G B)) )
```

```
# Get the color of a pixel
(de ppmGetPixel (Ppm X Y)
   (get Ppm Y X) )
```
### Bitmap/Bézier curves/Cubic

Using the data storage type defined in *Basic bitmap storage* for raster images, and the draw line function defined in *Bresenham's line algorithm*, draw a cubic bezier curve [\(definition on Wikipedia\)](http://en.wikipedia.org/wiki/Bezier_curves#Cubic_B.C3.A9zier_curves).

```
This uses the 'brez' line drawing function from
[[Bitmap/Bresenham's line algorithm#PicoLisp]].
(scl 6)
(de cubicBezier (Img N X1 Y1 X2 Y2 X3 Y3 X4 Y4)
   (let (R (* N N N) X X1 Y Y1 DX 0 DY 0)
      (for I N
         (let
            (J ( - N I))A (*/ 1.0 J J J R)
               B (*/ 3.0 I J J R)
               C (*/ 3.0 I I J R)
               D (*/ 1.0 I I I R) )
            (brez Img
               X
               Y
               (setq DX
                  ((+ (*/ A X1 1.0) (*/ B X2 1.0) (*/ C X3 1.0) (*/ D X4 1.0))
                     X ) )
               (setq DY
                  (-(+ (*/ A Y1 1.0) (*/ B Y2 1.0) (*/ C Y3 1.0) (*/ D Y4 1.0))
                     Y ) ) )
            (inc 'X DX)
            (inc 'Y DY) ) ) ) )
```
124 4 Rosetta Code Tasks starting with B Test: (let Img (make (do 200 (link (need 300 0)))) # Create image 300 x 200 (cubicBezier Img 24 20 120 540 33 -225 33 285 100) (out "img.pbm"  $\qquad$  # Write to bitmap file (prinl "P1") (prinl 300 " " 200) (mapc prinl Img) ) ) (call 'display "img.pbm")
## Bitmap/Bézier curves/Quadratic

Using the data storage type defined in *Basic bitmap storage* for raster images, and the draw line function defined in *Bresenham's line algorithm*, draw a quadratic bezier curve [\(definition on Wikipedia\)](http://en.wikipedia.org/wiki/Bezier_curves#Quadratic_B.C3.A9zier_curves).

```
This uses the 'brez' line drawing function from
[[Bitmap/Bresenham's line algorithm#PicoLisp]].
(scl 6)
(de quadBezier (Img N X1 Y1 X2 Y2 X3 Y3)
   (let (R (* N N) X X1 Y Y1 DX 0 DY 0)
      (for I N
        (let (J (- N I) A (*/ 1.0 J J R) B (*/ 2.0 I J R) C (*/ 1.0 I I R))
           (brez Img X Y
              (setq DX (- (+ (*/ A X1 1.0) (*/ B X2 1.0) (*/ C X3 1.0)) X))
              (setq DY (- (+ (*/ A Y1 1.0) (*/ B Y2 1.0) (*/ C Y3 1.0)) Y)) )
           (inc 'X DX)
           (inc 'Y DY) ) ) ) )
Test:
(let Img (make (do 200 (link (need 300 0)))) \qquad # Create image 300 x 200
   (quadBezier Img 12 20 100 300 -80 260 180)
   (out "img.pbm" \qquad # Write to bitmap file
     (prinl "P1")
      (prinl 300 " " 200)
      (mapc prinl Img) ) )
(call 'display "img.pbm")
```
# Bitmap/Bresenham's line algorithm

Using the data storage type defined in *Basic bitmap storage* for raster images, draw a line given 2 points with the [Bresenham's algorithm.](http://en.wikipedia.org/wiki/Bresenham%27s_line_algorithm)

```
(de brez (Img X Y DX DY)
  (let SX
     (cond
        ((=0 DX) 0)
        ((gt0 DX) 1)
        (T (setq DX (- DX)) -1) )
      (let SY
        (cond
           ((=0 \text{ DY}) \ 0)((gt0 DY) 1)
           (T (setq DY (- DY)) -1) )
        (i f \left(>= D X D Y\right)(let E (- (* 2 DY) DX)
               (do DX
                  (set (nth Img Y X) 1)
                  (when (ge0 E)
                    (inc 'Y SY)
                    (dec 'E (* 2 DX)) )
                  (inc 'X SX)
                  (inc 'E (* 2 DY)) ) )
           (let E (- (* 2 DX) DY)
               (do DY
                 (set (nth Img Y X) 1)
                  (when (ge0 E)
                    (inc 'X SX)
                     (dec 'E (* 2 DY)) )
                  (inc 'Y SY)
                  (inc 'E (* 2 DX)) ) ) ) ) ) )
(let Img (make (do 90 (link (need 120 0)))) # Create image 120 x 90
  (brez Img 10 10 100 30) # Draw five lines
  (brez Img 10 10 100 50)
  (brez Img 10 10 100 70)
  (brez Img 10 10 60 70)
   (brez Img 10 10 20 70)
   (out "img.pbm" \qquad # Write to bitmap file
     (prinl "P1")
     (prinl 120 " " 90)
      (mapc prinl Img) ) )
```
# Bitmap/Flood fill

Implement a [flood fill.](http://en.wikipedia.org/wiki/flood_fill)

A flood fill is a way of filling an area using *color banks* to define the contained area or a *target color* which "determines" the area (the *valley* that can be flooded; Wikipedia uses the term *target color*). It works almost like a water flooding from a point towards the banks (or: inside the valley): if there's a hole in the banks, the flood is not contained and all the image (or all the "connected valleys") get filled.

To accomplish the task, you need implementing just one of the possible algorithms (examples are on [Wikipedia\)](http://en.wikipedia.org/wiki/flood_fill). Variations on the *theme* are allowed (e.g. adding a tolerance parameter or argument for color-matching of the *banks* or *target* color).

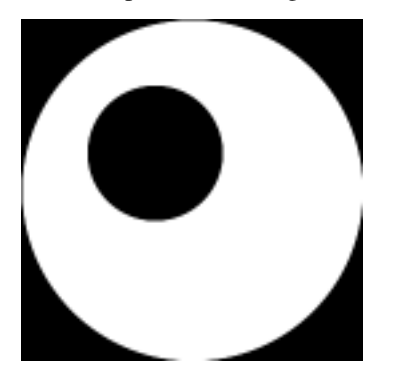

Testing: the basic algorithm is not suitable for *truecolor* images; a possible test image is the one shown on the right box; you can try to fill the white area, or the black inner circle.

```
128 4 Rosetta Code Tasks starting with B
Using the format of [[Bitmap#PicoLisp|Bitmap]], a minimal recursive solution:
(de ppmFloodFill (Ppm X Y Color)
   (let Target (get Ppm Y X)
      (recur (X Y)
         (when (= Target (get Ppm Y X))
            (set (nth Ppm Y X) Color)
            (recurse (dec X) Y)
            (recurse (inc X) Y)
            (recurse X (dec Y))
            (recurse X (inc Y)) ) ) )
  Ppm )
Test using 'ppmRead' from [[Bitmap/Read a PPM file#PicoLisp]] and
'ppmWrite' from [[Bitmap/Write a PPM file#PicoLisp]],
filling the white area with red:
(ppmWrite
   (ppmFloodFill (ppmRead "Unfilledcirc.ppm") 192 128 (255 0 0))
   "Filledcirc.ppm" )
```
# Bitmap/Histogram

Extend the basic bitmap storage defined *on this page* to support dealing with image histograms. The image histogram contains for each luminance the count of image pixels having this luminance. Choosing a histogram representation take care about the data type used for the counts. It must have range of at least 0..NxM, where N is the image width and M is the image height.

#### Test task

Histogram is useful for many image processing operations. As an example, use it to convert an image into black and white art. The method works as follows:

- Convert image to grayscale;
- Compute the histogram
- Find the median: defined as the luminance such that the image has an approximately equal number of pixels with lesser and greater luminance.
- Replace each pixel of luminance lesser than the median to black, and others to white.

Use *read*/*write ppm file*, and *grayscale image* solutions.

```
(de histogram (Pgm)
  (let H (need 256 0)
     (for L Pgm
        (for G L
            (inc (nth H (inc G)))))
     H ) )
```
### Bitmap/Midpoint circle algorithm

Using the data storage type defined *Basic bitmap storage* for raster images, write an implementation of the midpoint circle algorithm (also known as Bresenham's circle algorithm). [\(definition on Wikipedia\)](http://en.wikipedia.org/wiki/Midpoint_circle_algorithm).

```
(de midPtCircle (Img CX CY Rad)
  (let (F (- 1 Rad) DdFx 0 DdFy (* -2 Rad) X 0 Y Rad)(set (nth Img (+ CY Rad) CX) 1)
     (set (nth Img (- CY Rad) CX) 1)
     (set (nth Img CY (+ CX Rad)) 1)
     (set (nth Img CY (- CX Rad)) 1)
     (\text{while } (\geq Y \times))(when (ge0 F)
           (dec 'Y)
           (inc 'F (inc 'DdFy 2)) )
        (inc 'X)
        (inc 'F (inc (inc 'DdFx 2)))
        (set (nth Img (+ CY Y) (+ CX X)) 1)
        (set (nth Img (+ CY Y) (- CX X)) 1)
        (set (nth Img (- CY Y) (+ CX X)) 1)
        (set (nth Img (- CY Y) (- CX X)) 1)
        (set (nth Img (+ CY X) (+ CX Y)) 1)
        (set (nth Imq (+ CY X) (- CX Y)) 1)(set (nth Img (- CY X) (+ CX Y)) 1)
        (set (nth Img (- CY X) (- CX Y)) 1) ) ) )
(let Img (make (do 120 (link (need 120 0)))) # Create image 120 x 120
  (midPtCircle Img 60 60 50) # Draw circle
  (out "img.pbm" \# Write to bitmap file
     (prinl "P1")
     (prinl 120 " " 120)
     (mapc prinl Img) ) )
```
# Bitmap/PPM conversion through a pipe

Using the data storage type defined *Basic bitmap storage* for for raster images, delegate writing a JPEG file through a pipe using the output ppm function defined *Write ppm file*.

There are various utilities that can be used for this task, for example: cjpeg (package *"jpeg-progs"* on Linux), ppmtojpeg (package *"netpbm"* on Linux), convert (from *ImageMagick*, multi-platform).

# Create an empty image of 120 x 90 pixels (setq \*Ppm (make (do 90 (link (need 120))))) # Fill background with green color (ppmFill \*Ppm 0 255 0) # Draw a diagonal line (for I 80 (ppmSetPixel \*Ppm I I 0 0 0)) # Write to "img.jpg" through a pipe (ppmWrite \*Ppm '("convert" "-" "img.jpg"))

# Bitmap/Read a PPM file

Using the data storage type defined *Basic bitmap storage* for raster images, read an image from a PPM file (binary P6 prefered). (Read [the definition of PPM file](http://en.wikipedia.org/wiki/Netpbm_format) on Wikipedia.)

Task: Use *write ppm file* solution and *grayscale image* solution with this one in order to convert a color image to grayscale one.

```
(de ppmRead (File)
   (in File
      (unless (and '(hex "5036") (rd 2)) # P6
         (quit "Wrong file format" File) )
      (rd 1)
      (let (DX 0 DY 0 Max 0 C)
         (while (>= 9 (setq C (- (rd 1) '(char "0"))) 0)
            (setq DX (+ (* 10 DX) C)) )
         (while (>= 9 (setq C (- (rd 1) '(char "0")) 0)
            (setq DY (+ (* 10 DY) C)) )
         (while (>= 9 (setq C (- (rd 1) '(char "0"))) 0)
            (setq Max (+ (* 10 Max) C)) )
         (prog1
            (make (do DY (link (need DX))))
            (for Y @
               (map
                  '((X) (set X (list (rd 1) (rd 1) (rd 1))))
                  Y ) ) ) ) ) )
Read a color image "img.ppm", convert and write to "img.pgm":
(pgmWrite (ppm->pgm (ppmRead "img.ppm")) "img.pgm")
```
# Bitmap/Read an image through a pipe

This task is the *opposite* of the *PPM conversion through a pipe*. In this task, using a delegate tool (like cjpeg, one of the netpbm package, or convert of the ImageMagick package) we read an image file and load it into the data storage type *Basic bitmap storage*. We can also use the code from *Read ppm file*, so that we can use PPM format like a (natural) bridge between the foreign image format and our simple data storage.

```
(setq *Ppm (ppmRead '("convert" "img.jpg" "ppm:-")))
```
# Bitmap/Write a PPM file

Using the data storage type defined *Basic bitmap storage* for raster images, write the image to a PPM file (binary P6 prefered).

(Read [the definition of PPM file](http://en.wikipedia.org/wiki/Netpbm_format) on Wikipedia.)

```
(de ppmWrite (Ppm File)
  (out File
     (prinl "P6")
     (prinl (length (car Ppm)) " " (length Ppm))
      (prinl 255)
      (for Y Ppm (for X Y (apply wr X))) ) )
```
# Bitwise IO

The aim of this task is to write functions (or create a class if your language is Object Oriented and you prefer) for reading and writing sequences of bits. While the output of a asciiprint "STRING" is the ASCII byte sequence "S", "T", "R", "I", "N", "G", the output of a "print" of the bits sequence 0101011101010 (13 bits) must be 0101011101010; real I/O is performed always *quantized* by byte (avoiding endianness issues and relying on underlying buffering for performance), therefore you must obtain as output the bytes 0101 0111 0101 0000 (bold bits are padding bits), i.e. in hexadecimal 57 50.

As test, you can implement a **rough** (e.g. don't care about error handling or other issues) compression/decompression program for ASCII sequences of bytes, i.e. bytes for which the most significant bit is always unused, so that you can write seven bits instead of eight (each 8 bytes of input, we write 7 bytes of output).

These bit oriented I/O functions can be used to implement compressors and decompressors; e.g. Dynamic and Static Huffman encodings use variable length bits sequences, while LZW (see *LZW compression*) use fixed or variable *words* nine (or more) bits long.

- Limits in the maximum number of bits that can be written/read in a single read/write operation are allowed.
- Errors handling is not mandatory

```
(de write7bitwise (Lst)
   (let (Bits 0 Byte)
      (for N Lst
         (if (=0 Bits)(setq Bits 7 Byte (* 2 N))
            (wr (| Byte (>> (dec 'Bits) N)))
            (setq Byte (\gg (- \text{ bits } 8) \text{ N}))) )
      (unless (=0 Bits)
         (wr Byte) ) ) )
(de read7bitwise ()
   (make
      (let (Bits 0 Byte)
         (while (rd 1)
            (let N @
               (link
                 (if (=0 Bits)(>> (one Bits) N)
                    (| Byte (>> (inc 'Bits) N)) ) )
               (setq Byte (\& 127 (>> (- Bits 7) N))) ) )
         (when (= 7 Bits)
            (link Byte) ) ) ) )
(out 'a (write7bitwise (127 0 127 0 127 0 127 0 127)))
(hd'a)(in 'a (println (read7bitwise)))
(out 'a (write7bitwise (0 127 0 127 0 127 0 127 0)))
(hd'a)(in 'a (println (read7bitwise)))
(out 'a (write7bitwise (mapcar char (chop "STRING"))))
(hd'a)(println (mapcar char (in 'a (read7bitwise))))
Output:
00000000 FE 03 F8 OF E0 3F 80 FE .....?..
(127 0 127 0 127 0 127 0)
00000000 01 FC 07 F0 1F C0 7F 00 ........
(0 127 0 127 0 127 0 127)
00000000 A7 52 94 99 D1 C0 .R....
(T^{\prime}S^{\prime\prime} "T" "R" "I" "N" "G")
```
# Bitwise operations

#### Basic Data Operation

This is a basic data operation. It represents a fundamental action on a basic data type.

You may see other such operations in the *Basic Data Operations* category, or:

Integer Operations *Arithmetic* | *Comparison*

Boolean Operations Bitwise | *Logical*

String Operations *Concatenation* | *Interpolation* | *Matching*

#### Memory Operations *Pointers & references* | *Addresses*

Write a routine to perform a bitwise AND, OR, and XOR on two integers, a bitwise NOT on the first integer, a left shift, right shift, right arithmetic shift, left rotate, and right rotate. All shifts and rotates should be done on the first integer with a shift/rotate amount of the second integer. If any operation is not available in your language, note it.

138 4 Rosetta Code Tasks starting with B PicoLisp has no specific word size. Numbers grow to arbitrary length. Therefore, bitwise NOT, logical (non-arithmetic) SHIFTs, and rotate operations do not make sense. Bitwise AND: :  $(\& 6 \ 3)$  $\rightarrow$  2 : (\& 7 3 1)  $\rightarrow$  1 Bitwise AND-Test (tests if all bits in the first argument are set in the following arguments): : (bit? 1 2) -> NIL : (bit? 6 3) -> NIL : (bit? 6 15 255)  $\rightarrow 6$ Bitwise OR:  $: ( | 1 2 )$  $\rightarrow$  3 : (| 1 2 4 8)  $-> 15$ Bitwise XOR: : (x| 2 7)  $\rightarrow$  5 : (x| 2 7 1)  $\Rightarrow$  4 Shift (right with a positive count, left with a negative count): :  $(>> 1 8)$  $\rightarrow 4$ : (>> 3 16)  $\rightarrow$  2 :  $(\gg -3 \ 16)$ -> 128 :  $(\gg -1 -16)$  $\rightarrow -32$ 

# Boolean values

Show how to represent the boolean states "true" and "false" in a language. If other objects represent "true" or "false" in conditionals, note it.

Cf.

• *Logical operations*

Like in all Lisps, the symbol 'NIL' denotes "false", any other value "true".

Some functions return the symbol 'T' for "true" if no other useful (non-NIL) value is available in the given context. Note that 'NIL' and 'T' are written in uppercase letters (PicoLisp is case-sensitive).

## Boxing the compass

Avast me hearties!

There be many a [land lubber](http://www.talklikeapirate.com/howto.html) that knows [naught](http://oxforddictionaries.com/view/entry/m_en_gb0550020#m_en_gb0550020) of the pirate ways and gives direction by degree! They know not how to [box the compass!](http://en.wikipedia.org/wiki/Boxing_the_compass)

#### Task description

- 1. Create a function that takes a heading in degrees and returns the correct 32-point compass heading.
- 2. Use the function to print and display a table of Index, Compass point, and Degree; rather like the corresponding columns from, the first table of the [wikipedia](http://en.wikipedia.org/wiki/Boxing_the_compass) [article,](http://en.wikipedia.org/wiki/Boxing_the_compass) but use only the following 33 headings as input:

```
[0.0, 16.87, 16.88, 33.75, 50.62, 50.63, 67.5, 84.37, 84.38,
101.25, 118.12, 118.13, 135.0, 151.87, 151.88, 168.75, 185.62,
185.63, 202.5, 219.37, 219.38, 236.25, 253.12, 253.13, 270.0,
286.87, 286.88, 303.75, 320.62, 320.63, 337.5, 354.37, 354.38].
(They should give the same order of points but are spread throughout the ranges of
acceptance).
```
Notes;

• The headings and indices can be calculated from this pseudocode:

```
for i in 0..32 inclusive:
   heading = i \times 11.25case i%3:
     if 1: heading += 5.62; break
     if 2: heading - = 5.62; break
    end
   index = ( i mod 32) + 1
```
• The column of indices can be thought of as an enumeration of the thirty two cardinal points (see *talk page*)..

```
(scl 3)
(setq *Compass \qquad # Build lookup table
  (let H -16.875
     (mapcar
        ' ((Str)
           (cons
              (inc 'H 11.25) # Heading in degrees
              (pack # Compass point
                 (replace (chop Str)
                    "N" "north"
                    "E" "east"
                    "S" "south"
                    "W" "west"
                    "b" " by " ) ) ) )\prime("N" "NbE" "N-NE" "NEbN" "NE" "NEbE" "E-NE" "EbN"
           "E" "EbS" "E-SE" "SEbE" "SE" "SEbS" "S-SE" "SbE"
           "S" "SbW" "S-SW" "SWbS" "SW" "SWbW" "W-SW" "WbS"
           "W" "WbN" "W-NW" "NWbW" "NW" "NWbN" "N-NW" "NbW"
           "N" ) ) ) )
(de heading (Deg)
  (rank (\% Deg 360.00) *Compass) )
(for I (range 0 32)
  (let H (* I 11.25)
     (\case (\& 1 3)(1 (inc 'H 5.62))
        (2 (dec 'H 5.62)) )
     (tab (3 1 -18 8)
        (inc (\% I 32))
        NIL
        (cdr (heading H))
        (round H 2) ) ) )
```
Output:

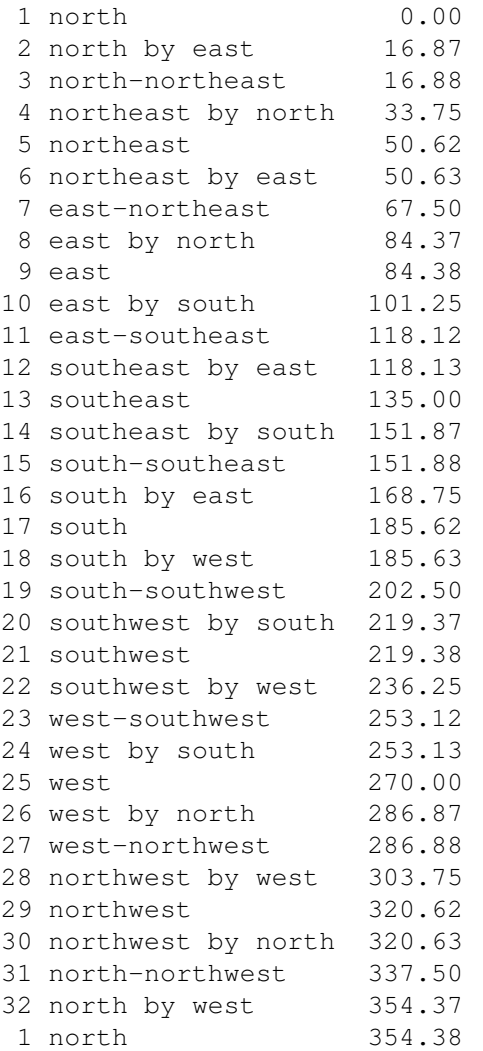

# Break OO privacy

Show how to access private or protected members of a class in an object oriented language from outside an instance of the class, without calling non-private or nonprotected members of the class as a proxy.

*Note that this is almost universally regarded as unidiomatic at best, and poor programming practice at worst.*

PicoLisp uses [http://software-lab.de/doc/ref.html#transient "transient symbols"] for variables, functions, methods etc. inaccessible from other parts of the program. Lexically, a transient symbol is enclosed by double quotes.

The only way to access a transient symbol outside its namespace is to search for its name in other (public) structures. This is done by the '[http://software-lab.de/doc/refL.html#loc loc]' function.

```
(class +Example)
# "_name"
```
(dm T (Name) (=: "\_name" Name) ) (dm string> () (pack "Hello, I am " (: "\_name")) ) (====) # Close transient scope (setq Foo (new '(+Example) "Eric"))

```
144 4 Rosetta Code Tasks starting with B
Test:
: (string> Foo) \qquad # Access via method call
-> "Hello, I am Eric"
: (get Foo '"_name") # Direct access doesn't work
\rightarrow NIL
: (get Foo (loc "_name" +Example)) # Locating the transient symbol works
\Rightarrow "Eric"
: (put Foo (loc "_name" +Example) "Edith")
-> "Edith"
: (string> Foo) # Ditto
-> "Hello, I am Edith"
: (get Foo '"_name")
-> NIL
: (get Foo (loc "_name" +Example))
-> "Edith"
```
## Brownian tree

Generate and draw a [Brownian Tree.](http://en.wikipedia.org/wiki/Brownian_tree)

A Brownian Tree is generated as a result of an initial seed, followed by the interaction of two processes.

- 1. The initial "seed" is placed somewhere within the field. Where is not particularly important; it could be randomized, or it could be a fixed point.
- 2. Particles are injected into the field, and are individually given a (typically random) motion pattern.
- 3. When a particle collides with the seed or tree, its position is fixed, and it's considered to be part of the tree.

Because of the lax rules governing the random nature of the particle's placement and motion, no two resulting trees are really expected to be the same, or even necessarily have the same general shape.

```
(load "@lib/simul.l")
```

```
(de brownianTree (File Size Cnt)
   (let Img (grid Size Size)
      (put Img (/ Size 2) (/ Size 2) 'pix T)
      (use (P Q)
         (do Cnt
            (setq P (get Img (rand 1 Size) (rand 1 Size)))
            (loop
               (setq Q ((if2 (rand T) (rand T) north east south west) P))
               (T (; Q pix) (put P 'pix T))
               (setq P (or Q (get Img (rand 1 Size) (rand 1 Size)))) ) ) )
      (out "img.pbm"
         (prinl "P1")
         (prinl Size " " Size)
         (for L Img
            (for This L
               (prin (if (: pix) 1 0)) )
            (prinl) ) ) ) )
```
Use:

(brownianTree "img.pbm" 300 9000) (call 'display "img.pbm")

# Bulls and cows/Player

The task is to write a *player* of the *Bulls and Cows game*, rather than a scorer. The player should give intermediate answers that respect the scores to previous attempts.

One method is to generate a list of all possible numbers that could be the answer, then to prune the list by keeping only those numbers that would give an equivalent score to how your last guess was scored. Your next guess can be any number from the pruned list.

Either you guess correctly or run out of numbers to guess, which indicates a problem with the scoring.

Cf,

- *Bulls and cows*
- *Guess the number*
- *Guess the number/With Feedback (Player)*

```
(load "@lib/simul.l")
```

```
(de bullsAndCows ()
   (let Choices (shuffle (mapcan permute (subsets 4 (range 1 9))))
      (use (Guess Bulls Cows)
         (loop
            (prinl "Guessing " (setq Guess (pop 'Choices)))
            (prin "How many bulls and cows? ")
            (setq Bulls (read) Cows (read))
            (setq Choices
                (filter
                   ' ((C)
                      (\text{let } B \text{ (cnt = Guess C)})(and
                            (= Bulls B)
                            (= Cows (- (length (sect Guess C)) B)) ) ) )
                  Choices ) )
            (NIL Choices "No matching solution")
            (NIL (cdr Choices) (pack "The answer is " (car Choices))) ) ) ) )
```
Output:

```
: (bullsAndCows)
Guessing 4217
How many bulls and cows? 0 2
Guessing 5762
How many bulls and cows? 1 1
Guessing 9372
How many bulls and cows? 0 1
Guessing 7864
How many bulls and cows? 1 2
Guessing 8754
How many bulls and cows? 0 2
-> "The answer is 2468"
```
# Chapter 5

# Rosetta Code Tasks starting with C

# Caesar cipher

Implement a [Caesar cipher,](http://en.wikipedia.org/wiki/Caesar_cipher) both encryption and decryption. The key is an integer from 1 to 25. This cipher rotates the letters of the alphabet (A to Z). The encryption replaces each letter with the 1st to 25th next letter in the alphabet (wrapping Z to A). So key 2 encrypts "HI" to "JK", but key 20 encrypts "HI" to "BC". This simple "monoalphabetic substitution cipher" provides almost no security, because an attacker who has the encrypted message can either use frequency analysis to guess the key, or just try all 25 keys.

Caesar cipher is identical to *Vigenre cipher* with key of length 1. Also, *Rot-13* is identical to Caesar cipher with key 13.

```
150 5 Rosetta Code Tasks starting with C
(setq *Letters (apply circ (mapcar char (range 65 90))))
(de caesar (Str Key)
   (pack
       (mapcar '((C) (cadr (nth (member C *Letters) Key)))
         (chop (uppc Str)) ) ) )
Test:
: (caesar "IBM" 25)
\mathord{\hspace{1pt}\text{--}\hspace{1pt}} "HAL"
: (caesar @ 1)
\rightarrow "IBM"
: (caesar "The quick brown fox jumped over the lazy dog's back" 7)
-> "AOLXBPJRIYVDUMVEQBTWLKVCLYAOLSHGFKVNZIHJR"
: (caesar @ (- 26 7))
-> "THEQUICKBROWNFOXJUMPEDOVERTHELAZYDOGSBACK"
```
## Calendar

Create a routine that will generate a text calendar for any year. Test the calendar by generating a calendar for the year 1969, on a device of the time. Choose one of the following devices:

- A line printer with a width of 132 characters.
- An [IBM 3278 model 4 terminal](http://en.wikipedia.org/wiki/IBM_3270#Displays) (8043 display with accented characters). Target formatting the months of the year to fit nicely across the 80 character width screen. Restrict number of lines in test output to 43.

(Ideally, the program will generate well-formatted calendars for any page width from 20 characters up.)

Kudos () for routines that also correctly transition from Julian to Gregorian calendar in September 1752.

This task is inspired by [Real Programmers Don't Use PASCAL](http://www.ee.ryerson.ca/~elf/hack/realmen.html) by Ed Post, Datamation, volume 29 number 7, July 1983.

```
THE REAL PROGRAMMER'S NATURAL HABITAT
"Taped to the wall is a line-printer Snoopy calender for the year 1969."
```
For further Kudos see task *CALENDAR*, where all code is to be in UPPERCASE.

For economy of size, do not actually include Snoopy generation in either the code or the output, instead just output a place-holder.

```
152 5 Rosetta Code Tasks starting with C
```

```
This "calendar" is nicely formated, and fits into 20 columns ;-)
(de cal (Year)
   (prinl "====== " Year " ======")
   (for Dat (range (date Year 1 1) (date Year 12 31))
      (let D (date Dat)
         (tab (3 3 4 8)
            (when (= 1 (caddr D))(get *Mon (cadr D)) )
            (caddr D)
            (day Dat *Day)
            (when (=0 \ (\&\) (inc Dat) 7))
               (pack "Week " (week Dat)) ) ) ) ) )
(cal 1969)
Output:
====== 1969 ======
Jan 1 Wed
    2 Thu
    3 Fri
    4 Sat
    5 Sun
    6 Mon Week 2
    7 Tue
....
   28 Sat
   29 Sun
   30 Mon Week 27
Jul 1 Tue
    2 Wed
    3 Thu
    4 Fri
....
   25 Thu
   26 Fri
   27 Sat
    28 Sun
   29 Mon Week 53
   30 Tue
   31 Wed
```
# Calendar - for "real" programmers

Provide an algorithm as per the *Calendar* task, except the entire code for the algorithm must be presented entirely without lowercase. Also - as per many 1969 era [line printers](http://en.wikipedia.org/wiki/line_printer#Paper_.28forms.29_handling) - format the calendar to nicely fill a page that is 132 characters wide.

(Hint: manually convert the code from the *Calendar* task to all UPPERCASE)

This task also is inspired by [Real Programmers Don't Use PASCAL](http://www.ee.ryerson.ca/~elf/hack/realmen.html) by Ed Post, Datamation, volume 29 number 7, July 1983.

```
THE REAL PROGRAMMER'S NATURAL HABITAT
"Taped to the wall is a line-printer Snoopy calender for the year 1969."
```
Moreover this task is further inspired by the *long lost* corollary article titled:

#### "Real programmers think in UPPERCASE"!

Note: Whereas today we *only* need to worry about [ASCII,](http://en.wikipedia.org/wiki/ASCII) [UTF-8,](http://en.wikipedia.org/wiki/UTF-8) [UTF-16,](http://en.wikipedia.org/wiki/UTF-16/UCS-2) [UTF-](http://en.wikipedia.org/wiki/UTF-32/UCS-4)[32,](http://en.wikipedia.org/wiki/UTF-32/UCS-4) [UTF-7](http://en.wikipedia.org/wiki/UTF-7) and [UTF-EBCDIC](http://en.wikipedia.org/wiki/UTF-EBCDIC) encodings, in the 1960s having code in UPPERCASE was often mandatory as characters were often stuffed into [36-bit](http://en.wikipedia.org/wiki/36-bit) words as 6 lots of [6-bit](http://en.wikipedia.org/wiki/6-bit) characters. More extreme words sizes include [60-bit](http://en.wikipedia.org/wiki/60-bit) words of the [CDC 6000](http://en.wikipedia.org/wiki/CDC_6000_series) [series](http://en.wikipedia.org/wiki/CDC_6000_series) computers. The Soviets even had a national character set that was inclusive of all [4-bit,](http://en.wikipedia.org/wiki/GOST_10859#4-bit_code:_Binary_coded_decimal) [5-bit,](http://en.wikipedia.org/wiki/GOST_10859#5-bit_code:_with_BCD_.26_mathematical_operators) [6-bit](http://en.wikipedia.org/wiki/GOST_10859#6-bit_code:_with_only_Cyrillic_upper_case_letters) & [7-bit](http://en.wikipedia.org/wiki/GOST_10859#7-bit_code:_Cyrillic_.26_Latin_upper_case_letters) depending on how the file was opened. . . And one rogue Soviet university went further and built a [1.5-bit](http://www.computer-museum.ru/english/setun.htm) based computer.

Of course. . . as us [Boomers](http://en.wikipedia.org/wiki/Baby-Boom_Generation) have turned into [Geezers](http://en.wikipedia.org/wiki/Geezer) we have become [HARD OF](http://en.wikipedia.org/wiki/All_caps#Computing) [HEARING,](http://en.wikipedia.org/wiki/All_caps#Computing) and suffer from chronic [Presbyopia,](http://en.wikipedia.org/wiki/Presbyopia) hence programming in UPPER-CASE is less to do with computer architecture and more to do with practically. :-)

For economy of size, do not actually include Snoopy generation in either the code or the output, instead just output a place-holder.

FYI: a nice ASCII art file of Snoppy can be found at [textfiles.com.](http://www.textfiles.com/artscene/asciiart/cursepic.art) Save with a .txt extension.

```
154 5 Rosetta Code Tasks starting with C
The "CALENDAR.L" source file:
(DE CAL (YEAR)
   (PRINL "====== " YEAR " ====== ")
   (FOR DAT (RANGE (DATE YEAR 1 1) (DATE YEAR 12 31))
      (LET D (DATE DAT)
         (TAB (3 3 4 8)
            (WHEN (= 1 (CADDR D))(GET '(INTERN (PACK (MAPCAR CHAR (42 77 111 110)))) (CADR D)) )
            (CADDR D)
            (DAY DAT '(INTERN (PACK (MAPCAR CHAR (42 68 97 121)))))
            (WHEN (=0 \ (\&\&\ (INC\ DAT) 7))(PACK (CHAR 87) "EEk " (WEEK DAT)) ) ) ) ) )
(CAL 1969)
(BYE)
Then it can be executed with this command line:
\$ pil -'load (list "awk" "{print tolower(\$0)}" "CALENDAR.L")'
Output:
====== 1969 ======
Jan 1 Wed
    2 Thu
    3 Fri
    4 Sat
    5 Sun
    6 Mon Week 2
    7 Tue
....
   28 Sat
   29 Sun
   30 Mon Week 27
Jul 1 Tue
    2 Wed
    3 Thu
    4 Fri
....
   25 Thu
   26 Fri
   27 Sat
   28 Sun
   29 Mon Week 53
   30 Tue
   31 Wed
```
# Call a foreign-language function

#### Show how a *foreign language function* can be called from the language.

As an example, consider calling functions defined in the *C* language. Create a string containing "Hello World!" of the string type typical to the language. Pass the string content to *C*'s strdup. The content can be copied if necessary. Get the result from strdup and print it using language means. Do not forget to free the result of strdup (allocated in the heap).

Notes:

- It is not mandated if the *C* run-time library is to be loaded statically or dynamically. You are free to use either way.
- *C++* and *C* solutions can take some other language to communicate with.
- It is *not* mandatory to use strdup, especially if the foreign function interface being demonstrated makes that uninformative.

See also:

• *Use another language to call a function*

```
156 5 Rosetta Code Tasks starting with C
The easiest is to inline the C code. Another possibility would be to write it
into a separate shared object file (see "Call a function in a shared library").
There are differences between the 32-bit and 64-bit versions. While the 64-bit
can interface directly to C functions, requires the 32-bit function some glue
code.
# 32-bit version
(load "@lib/gcc.l")
(gcc "str" NIL \# The 'gcc' function passes all text
  ' duptest ) \qquad \qquad # until /**/ to the C compiler
any duptest(any ex) {
  any x = evSym(cdr(ex)); // Accept a symbol (string)
  char str[bufSize(x)]; \frac{1}{2} // Create a buffer to unpack the name
  char *s;
  bufString(x, str); // Upack the string
  s = strdup(str); \frac{1}{2} // Make a duplicate
  x = mkStr(s); // Build a new Lisp stringX = \text{maxex}(x),<br>
free(s); // Dispose the duplicate
  return x;
}
/**/
```
(println 'Duplicate (duptest "Hello world!"))

```
# 64-bit version
(load "@lib/native.l")
(gcc "str" NIL
   (duptest (Str) duptest 'S Str) )
#include <stdlib.h>
#include <string.h>
char *duptest(char *str) {
  static char *s;
   if (s) \frac{1}{2} // To avoid having to worry about free(),
      free(s); // We simply dispose the result of the last call
  return s = strdup(str);
}
/**/
(println 'Duplicate (duptest "Hello world!"))
Output in both cases:
Duplicate "Hello world!"
```
# Call a function

The task is to demonstrate the different syntax and semantics provided for calling a function. This may include:

- Calling a function that requires no arguments
- Calling a function with a fixed number of arguments
- Calling a function with *optional arguments*
- Calling a function with a *variable number of arguments*
- Calling a function with *named arguments*
- Using a function in statement context
- Using a function in *first-class context* within an expression
- Obtaining the return value of a function
- Distinguishing built-in functions and user-defined functions
- Distinguishing subroutines and functions
- Stating whether arguments are *passed* by value or by reference
- Is partial application possible and how

This task is *not* about *defining functions*.

When calling a funcion in PicoLisp directly (does this mean "in a statement context"?), it is always surrounded by parentheses, with or without arguments, and for any kind of arguments (evaluated or not):

(foo) (bar 1 'arg 2 'mumble)

When a function is used in a "first class context" (e.g. passed to another function), then it is not yet \_called\_. It is simply \_used\_. Technically, a function can be either a \_number\_ (a built-in function) or a \_list\_ (a Lisp-level function) in PicoLisp):

(mapc println Lst) # The value of 'printlin' is a number (apply  $\prime$  ((A B C) (foo  $(+ A (* B C))$ )) (3 5 7)) # A list is passed

Any argument to a function may be evaluated or not, depending on the function. For example, 'setq' evaluates every second argument

(setq A (+ 3 4) B (\* 3 4))

i.e. the first argument 'A' is not evaluated, the second evaluates to 7, 'B' is not evaluated, then the fourth evaluates to 12.

# Call a function from a foreign language

[aka "Use another language to call a function"]

This task is inverse to the task *Call foreign language function*. Consider the following *C* program:

```
#include <stdio.h>
extern int Query (char * Data, size_t * Length);
int main (int argc, char * argv [])
{
   char Buffer [1024];
   size_t Size = sizeof (Buffer);
   if (0 == Query (Buffer, & size)){
      printf ("failed to call Query\n");
   }
   else
   {
      char \star Ptr = Buffer;
      while (Size-- > 0) putchar (*Ptr++);putchar ('\n');
   }
}
```
Write an implementation of Query in your language and make *main* calling it. The function Query takes the buffer a places the string *Here am I* into it. The buffer size in bytes is specified by the parameter Length. When there is no room in the buffer, Query shall return 0. Otherwise it overwrites the beginning of Buffer, sets the number of overwritten bytes into Length and returns 1.
Calling a PicoLisp function from another program requires a running interpreter. There are several possibilities, like IPC via fifo's or sockets using the PLIO (PicoLisp-I/O) protocol, but the easiest is calling the interpreter in a pipe. This is relatively efficient, as the interpreter's startup time is quite short. If there is a file "query.l" (let (Str "Here am I" Len (format (opt))) # Get length from command line (unless (>= (size Str) Len) # Check buffer size (prinl Str) ) )  $\qquad$  # Return string if OK then the C function 'Query' could be int Query(char \*Data, size\_t \*Length) { FILE  $*fp;$ char buf[64]; sprintf(buf, "/usr/bin/picolisp query.l \%d -bye", \*Length); if  $(! (fp = popen(bluf, "r")))$ return 0; fgets(Data, \*Length, fp); \*Length = strlen(Data); return pclose(fp) >=  $0 \setminus \& \setminus \&$  \*Length != 0; }

# Call a function in a shared library

Show how to call a function in a shared library (without dynamically linking to it at compile-time). In particular, show how to call the shared library function if the library is available, otherwise use an internal equivalent function.

This is a special case of *calling a foreign language function* where the focus is close to the ABI level and not at the normal API level.

```
This differs between the 32-bit and 64-bit versions. While the 64-bit version
can interface directly to C functions (in external libraries or not), requires
the 32-bit function some glue code.
For the 32-bit version, we need some glue code:
(load "@lib/gcc.l")
(gcc "x11" '("-lX11") 'xOpenDisplay 'xCloseDisplay)
#include <X11/Xlib.h>
any xOpenDisplay(any ex) {
   any x = evSym(cdr(ex)); // Get display name
   char display[bufSize(x)]; // Create a buffer for the name
  bufString(x, display); // Upack the name
   return boxCnt((long)XOpenDisplay(display));
}
any xCloseDisplay(any ex) {
  return boxCnt(XCloseDisplay((Display*)evCnt(ex, cdr(ex))));
}
/**/
# With that we can open and close the display:
: (setq Display (xOpenDisplay ":0.7")) # Wrong
\rightarrow 0: (setq Display (xOpenDisplay ":0.0")) # Correct
-> 158094320
: (xCloseDisplay Display)
\rightarrow 0In the 64-bit version, we can call the library directly:
: (setq Display (native "/usr/lib/libX11.so.6" "XOpenDisplay" 'N ":0.0"))
-> 6502688: (native "/usr/lib/libX11.so.6" "XCloseDisplay" 'I Display)
\rightarrow 0
```
# Call an object method

In *object-oriented programming* a method is a function associated with a particular class or object. In most forms of object oriented implementations methods can be static, associated with the class itself; or instance, associated with an instance of a class.

Show how to call a static or class method, and an instance method of a class.

Method invocation is syntactically equivalent to normal function calls. Method names have a trailing '>' by convention.

```
(foo> MyClass)(foo> MyObject)
```
## Case-sensitivity of identifiers

Three dogs (Are there three dogs or one dog?) is a code snippet used to illustrate the lettercase sensitivity of the programming language. For a case-sensitive language, the identifiers dog, Dog and DOG are all different and we should get the output:

The three dogs are named Benjamin, Samba and Bernie.

For a language that is lettercase insensitive, we get the following output:

There is just one dog named Bernie.

Cf.

• *Unicode variable names*

```
(let (dog "Benjamin" Dog "Samba" DOG "Bernie")
   (prinl "The three dogs are named " dog ", " Dog " and " DOG) )
```
Output:

The three dogs are named Benjamin, Samba and Bernie

# Catalan numbers

Catalan numbers are a sequence of numbers which can be defined directly:

$$
C_n = \frac{1}{n+1} \binom{2n}{n} = \frac{(2n)!}{(n+1)! \, n!} \qquad \text{for } n \ge 0.
$$

Or recursively:

$$
C_0 = 1
$$
 and  $C_{n+1} = \sum_{i=0}^{n} C_i C_{n-i}$  for  $n \ge 0$ ;

Or alternatively (also recursive):

$$
C_0 = 1
$$
 and  $C_n = \frac{2(2n-1)}{n+1}C_{n-1}$ ,

Implement at least one of these algorithms and print out the first 15 Catalan numbers with each. *Memoization* is not required, but may be worth the effort when using the second method above.

## Cf.

- *Pascal's triangle*
- [Catalan Numbers and the Pascal Triangle](http://milan.milanovic.org/math/english/fibo/fibo4.html)
- [http://rosettacode.org/wiki/Catalan](http://rosettacode.org/wiki/Catalan_numbers#An_Alternative_Approach) numbers#An Alternative Approach

```
# Factorial
(de fact (N)
   (i f (-0 N))1
      (* N (fact (dec N))) ) )
# Directly
(de catalanDir (N)
   (\text{fact } (* 2 \text{ N})) (fact (inc N)) (fact N)) )
# Recursively
(de catalanRec (N)
   (i f (-0 N))1
      (cache '(NIL) (pack (char (hash N)) N) # Memoize
          (sum
             '((I) (* (catalanRec I) (catalanRec (- N I 1)))
             (range 0 (dec N)) ) ) ) )
# Alternatively
(de catalanAlt (N)
   (i f (-0 N))1
      (*/ 2 (dec (* 2 N)) (catalanAlt (dec N)) (inc N)) ) )
# Test
(for (N 0 (> 15 N) (inc N))
   (tab (2 4 8 8 8)
      N
      ^{\mathsf{H}} => ^{\mathsf{H}}(catalanDir N)
      (catalanRec N)
      (catalanAlt N) ) )
Output:
 0 \Rightarrow 1 \qquad 1 \qquad 11 \implies \qquad 1 \qquad 1 \qquad 12 \implies 2 \qquad 2 \qquad 23 \implies 5 \qquad 5 \qquad 54 \Rightarrow 14 \qquad 14 \qquad 145 \Rightarrow 42 \qquad 42 \qquad 426 \Rightarrow 132 \quad 132 \quad 1327 \implies 429 \implies 4298 => 1430 1430 1430
 9 \implies 4862 4862 486210 => 16796 16796 16796
11 => 58786 58786 58786
12 => 208012 208012 208012
13 => 742900 742900 742900
14 => 2674440 2674440 2674440
```
## Character codes

Given a character value in your language, print its code (could be ASCII code, Unicode code, or whatever your language uses). For example, the character 'a' (lowercase letter A) has a code of 97 in ASCII (as well as Unicode, as ASCII forms the beginning of Unicode). Conversely, given a code, print out the corresponding character.

```
: (char "a")
->97: (char "字")
>23383: (char 23383)
-> "字"
: (chop "文字")
-> ("文" "字")
: (mapcar char \circledR)
> (25991 23383)
```
## Character matching

#### Basic Data Operation

This is a basic data operation. It represents a fundamental action on a basic data type.

You may see other such operations in the *Basic Data Operations* category, or:

Integer Operations *Arithmetic* | *Comparison*

Boolean Operations *Bitwise* | *Logical*

String Operations *Concatenation* | *Interpolation* | Matching

## Memory Operations

*Pointers & references* | *Addresses*

Given two strings, demonstrate the following 3 types of matchings:

- 1. Determining if the first string starts with second string
- 2. Determining if the first string contains the second string at any location
- 3. Determining if the first string ends with the second string

Optional requirements:

- 1. Print the location of the match for part 2
- 2. Handle multiple occurrences of a string for part 2.

```
: (pre? "ab" "abcd")
-> "abcd"
: (pre? "xy" "abcd")
-> NIL
: (sub? "bc" "abcd")
\rightarrow "abcd"
: (sub? "xy" "abcd")
-> NIL
: (tail (chop "cd") (chop "abcd"))
\Rightarrow ("c" "d")
: (tail (chop "xy") (chop "abcd"))
-> NIL
(de positions (Pat Str)
   (setq Pat (chop Pat))
   (make
      (for ((I . L) (chop Str) L (cdr L))
         (and (head Pat L) (link I)) ) ) )
: (positions "bc" "abcdabcd")
\Rightarrow (2 6)
```
## Chat server

Write a server for a minimal text based chat. People should be able to connect via 'telnet', sign on with a nickname, and type messages which will then be seen by all other connected users. Arrivals and departures of chat members should generate appropriate notification messages.

```
#!/usr/bin/picolisp /usr/lib/picolisp/lib.l
(de chat Lst
   (out *Sock
      (mapc prin Lst)
      (prinl) ) )
(setq *Port (port 4004))
(loop
   (setq *Sock (listen *Port))
   (NIL (fork) (close *Port))
   (close *Sock) )
(out *Sock
   (prin "Please enter your name: ")
   (flush) )
(in *Sock (setq *Name (line T)))
(tell 'chat "+++ " *Name " arrived +++")
(task *Sock
   (in @
      (ifn (eof)
         (tell 'chat *Name "> " (line T))
         (tell' 'chat "--- " *Name " left ---")
         (bye) ) ) )
(wait)
```
Output:

After starting the above script, connect to the chat server from two terminals:

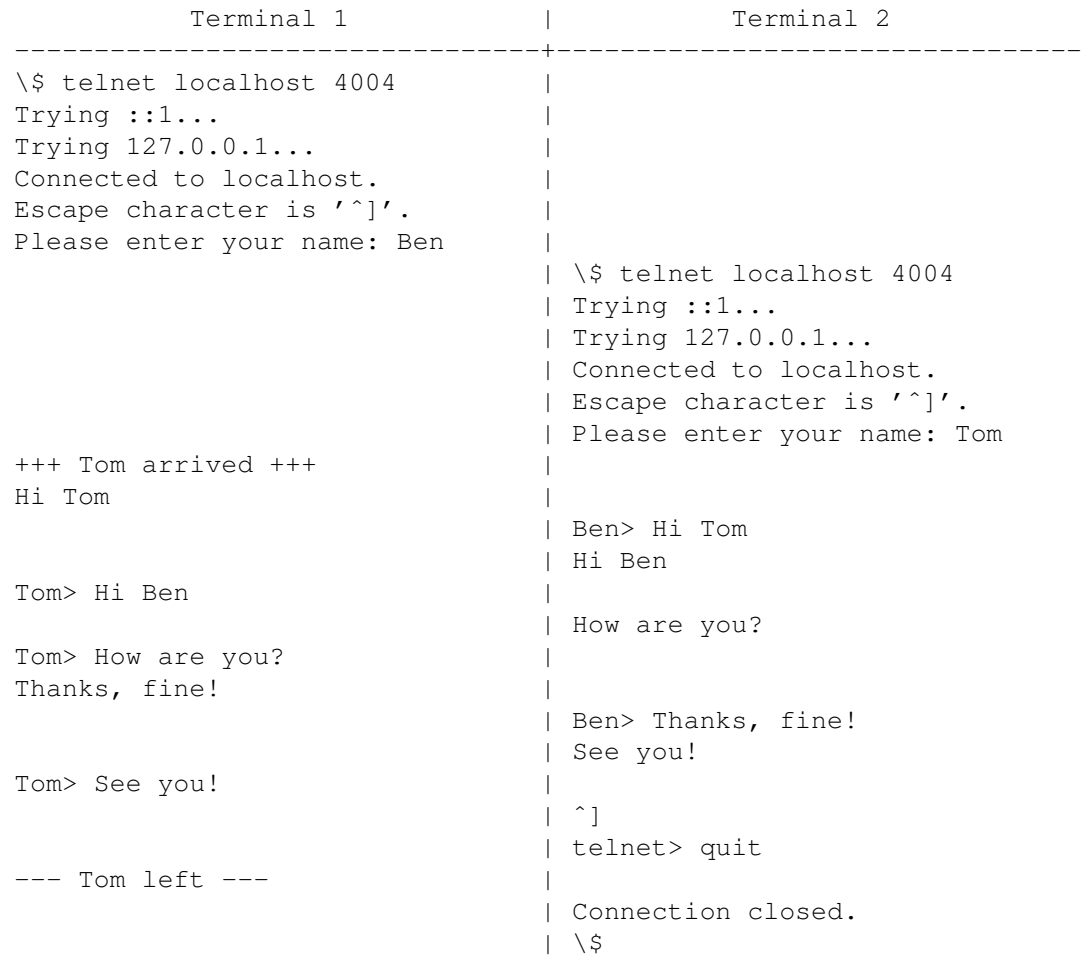

## Checkpoint synchronization

The checkpoint synchronization is a problem of synchronizing multiple *tasks*. Consider a workshop where several workers (*tasks*) assembly details of some mechanism. When each of them completes his work they put the details together. There is no store, so a worker who finished its part first must wait for others before starting another one. Putting details together is the *checkpoint* at which *tasks* synchronize themselves before going their paths apart.

#### The task

Implement checkpoint synchronization in your language.

Make sure that the solution is *race condition*-free. Note that a straightforward solution based on *events* is exposed to *race condition*. Let two *tasks* A and B need to be synchronized at a checkpoint. Each signals its event (*EA* and *EB* correspondingly), then waits for the AND-combination of the events (*EA*&*EB*) and resets its event. Consider the following scenario: A signals *EA* first and gets blocked waiting for *EA*&*EB*. Then B signals *EB* and loses the processor. Then A is released (both events are signaled) and resets *EA*. Now if B returns and enters waiting for *EA*&*EB*, it gets lost.

When a worker is ready it shall not continue before others finish. A typical implementation bug is when a worker is counted twice within one working cycle causing its premature completion. This happens when the quickest worker serves its cycle two times while the laziest one is lagging behind.

If you can, implement workers joining and leaving.

```
174 5 Rosetta Code Tasks starting with C
The following solution implements each worker as a coroutine. Therefore, it
works only in the 64-bit version.
'checkpoints' takes a number of projects to do, and a number of workers. Each
worker is started with a random number of steps to do (between 2 and 5), and is
kept in a list of 'Staff' members. Whenever a worker finishes, he is removed
from that list, until it is empty and the project is done.
'worker' takes a number of steps to perform. It "works" by printing each step,
and returning NIL when done.
(de checkpoints (Projects Workers)
   (for P Projects
      (prinl "Starting project number " P ":")
      (for
         (Staff
            (mapcar
              '((I) (worker (format I) (rand 2 5))) # Create staff of workers
              (range 1 Workers) )
           Staff \qquad \qquad \qquad \qquad \qquad \qquad While still busy
            (filter worker Staff) ) ) # Remove finished workers
      (prinl "Project number " P " is done.") ) )
(de worker (ID Steps)
   (co ID
      (prinl "Worker " ID " has " Steps " steps to do")
      (for N Steps
         (yield ID)
         (prinl "Worker " ID " step " N) )
     NIL ) )
```
#### Output:

```
: (checkpoints 2 3) # Start two projects with 3 workers
Starting project number 1:
Worker 1 has 2 steps to do
Worker 2 has 3 steps to do
Worker 3 has 5 steps to do
Worker 1 step 1
Worker 2 step 1
Worker 3 step 1
Worker 1 step 2
Worker 2 step 2
Worker 3 step 2
Worker 2 step 3
Worker 3 step 3
Worker 3 step 4
Worker 3 step 5
Project number 1 is done.
Starting project number 2:
Worker 1 has 4 steps to do
Worker 2 has 3 steps to do
Worker 3 has 2 steps to do
Worker 1 step 1
Worker 2 step 1
Worker 3 step 1
Worker 1 step 2
Worker 2 step 2
Worker 3 step 2
Worker 1 step 3
Worker 2 step 3
Worker 1 step 4
Project number 2 is done.
```
# Chess player

In the early times, chess used to be the prime example of artificial intelligence. Nowadays, some chess programs can beat a human master, and simple implementations can be written in a few pages of code.

Write a program which plays chess against a human player. No need for graphics – a textual user interface is sufficient.

```
See [[Chess player/PicoLisp]].
This implementation supports all chess rules (including castling, pawn promotion
and en passant), switching sides, unlimited undo/redo, and the setup, saving and
loading of board positions to/from files.
# *Board a1 .. h8
# *White *Black *WKPos *BKPos *Pinned
# *Depth *Moved *Undo *Redo *Me *You
(load "@lib/simul.l")
### Fields/Board ###
# x y color piece whAtt blAtt
(setq *Board (grid 8 8))
(for (X . Lst) *Board
   (for (Y . This) Lst
      (=: x X)(=: y Y)(=: color (not (bit? 1 (+ X Y)))) ) )
(de *Straight 'west 'east 'south 'north)
(de *Diagonal
   ((This) <math>(: 0 1 1 0 -1 1))</math> # Southwest((This) (: 0 1 1 0 -1 -1)) # Northwest
   ((This) (: 0 1 -1 0 -1 1)) # Southeast
   ((This) (: 0 1 -1 0 -1 -1)) * Northeast
(de *DiaStraight
   ((This) (: 0 1 1 0 -1 1 0 -1 1) * South Southwest
   ((This) <math>(: 0 1 1 0 -1 1 0 1 1))</math> # West Southwest((This) (: 0 1 1 0 -1 -1 0 1 1)) # West Northwest
   ((This) (: 0 1 1 0 -1 -1 0 -1 -1)) # North Northwest
   ((This) (: 0 \t1 \t-1 \t0 \t-1 \t0 \t-1 \t-1 \t0 \t+1 \t+1) # North Northeast<br>((This) (: 0 \t1 \t-1 \t0 \t-1 \t0 \t1 \t-1)) # East Northeast<br>((This) (: 0 \t1 \t-1 \t0 \t-1 \t1 \t0 \t1 \t-1)) # East Southeast
   ((This) (: 0 1 -1 0 -1 -1 0 1 -1))((This) (: 0 1 -1 0 -1 1 0 1 -1))((This) (: 0 \ 1 \ -1 \ 0 \ -1 \ 1 \ 0 \ -1 \ 1)) # South Southeast
```

```
178 5 Rosetta Code Tasks starting with C
 ### Pieces ###
 (de piece (Typ Cnt Fld)
    (prog1
       (def
          (pack (mapcar '((Cls) (cdr (chop Cls))) Typ))
          Typ )
       (init> @ Cnt Fld) ) )
 (class +White)
 # color ahead
 (dm init> (Cnt Fld)
   (=: ahead north)
    (extra Cnt Fld) )
 (dm name> ()
    (pack " " (extra) " ") )
 (dm move> (Fld)
    (adjMove '*White '*WKPos whAtt- whAtt+) )
 (class +Black)
 # color ahead
 (dm init> (Cnt Fld)
    (=: color T)
    (=: ahead south)
    (extra Cnt Fld) )
 (dm name> ()
    (\text{pack } ' < (\text{extra}) ' >) )(dm move> (Fld)
    (adjMove '*Black '*BKPos blAtt- blAtt+) )
 (class +piece)
 # cnt field attacks
 (dm init> (Cnt Fld)
    (=: cnt Cnt)
    (move> This Fld) )
 (dm ctl> ())
```

```
(class +King +piece)
(dm name> () 'K)
(dm val> () 120)
(dm ctl > ()(unless (=0 (: cnt)) -10) )(dm moves> ()
   (make
      (unless
         (or
            (n0 (: cnt))
            (get (: field) (if (: color) 'whAtt 'blAtt)) )
         (tryCastle west T)
         (tryCastle east) )
      (try1Move *Straight)
      (try1Move *Diagonal) ) )
(dm attacks> ()
   (make
      (try1Attack *Straight)
      (try1Attack *Diagonal) ) )
(class +Castled)
(dm ctl> () 30)
(class +Queen +piece)
(dm name> () 'Q)
(dm val> () 90)
(dm moves> ()
   (make
      (tryMoves *Straight)
      (tryMoves *Diagonal) ) )
(dm attacks> ()
   (make
      (tryAttacks *Straight)
      (tryAttacks *Diagonal T) ) )
```

```
(class +Rook +piece)
(dm name> () 'R)
(dm val> () 47)
(dm moves> ()
   (make (tryMoves *Straight)) )
(dm attacks> ()
   (make (tryAttacks *Straight)) )
(class +Bishop +piece)
(dm name> () 'B)
(dm val> () 33)
(dm ctl> ()
  (when (=0 (: cnt)) -10) )(dm moves> ()
   (make (tryMoves *Diagonal)) )
(dm attacks> ()
   (make (tryAttacks *Diagonal T)) )
(class +Knight +piece)
(dm name> () 'N)
(dm val> () 28)
(dm ctl> ()
   (when (=0 (: cnt)) -10) )(dm moves> ()
   (make (try1Move *DiaStraight)) )
(dm attacks> ()
   (make (try1Attack *DiaStraight)) )
```

```
(class +Pawn +piece)
(dm name> () 'P)
(dm val> () 10)
(dm moves> ()
  (let (Fld1 ((: ahead) (: field)) Fld2 ((: ahead) Fld1))
      (make
         (and
            (tryPawnMove Fld1 Fld2)
            (=0 (: cnt))
            (tryPawnMove Fld2 T) )
         (tryPawnCapt (west Fld1) Fld2 (west (: field)))
         (tryPawnCapt (east Fld1) Fld2 (east (: field))) ) ) )
(dm attacks> ()
  (let Fld ((: ahead) (: field))
      (make
         (and (west Fld) (link @))
         (and (east Fld) (link @)) ) ) )
```

```
### Move Logic ###
(de inCheck (Color)
   (if Color (get *BKPos 'whAtt) (get *WKPos 'blAtt)) )
(de whAtt+ (This Pce)
   (=: whAtt (cons Pce (: whAtt))) )
(de whAtt- (This Pce)
   (=: whAtt (delq Pce (: whAtt))) )
(de blAtt+ (This Pce)
   (=: blAtt (cons Pce (: blAtt))) )
(de blAtt- (This Pce)
   (=: blAtt (delq Pce (: blAtt))) )
(de adjMove (Var KPos Att- Att+)
   (let (W (: field whAtt) B (: field blAtt))
      (when (: field)
         (put @ 'piece NIL)
         (for F (: attacks) (Att- F This)) )
      (nond
         (Fld (set Var (delq This (val Var))))
         ((: field) (push Var This)) )
      (ifn (=: field Fld)
         (=: attacks)
         (put Fld 'piece This)
         (and (isa '+King This) (set KPos Fld))
         (for F (=: attacks (attacks> This)) (Att+ F This)) )
      (reAtttack W (: field whAtt) B (: field blAtt)) ) )
(de reAtttack (W W2 B B2)
   (for This W
      (unless (memq This W2)
         (for F (: attacks) (whAtt- F This))
         (for F (=: attacks (attacks> This)) (whAtt+ F This)) ) )
   (for This W2
      (for F (: attacks) (whAtt- F This))
      (for F (=: attacks (attacks> This)) (whAtt+ F This)) )
   (for This B
      (unless (memq This B2)
         (for F (: attacks) (blAtt- F This))
         (for F (=: attacks (attacks> This)) (blAtt+ F This)) ) )
   (for This B2
      (for F (: attacks) (blAtt- F This))
      (for F (=: attacks (attacks> This)) (blAtt+ F This)) ) )
```

```
(de try1Move (Lst)
   (for Dir Lst
      (let? Fld (Dir (: field))
         (ifn (get Fld 'piece)
            (link (list This (cons This Fld)))
            (unless (= (: color) (qet @ 'color))(link
                   (list This
                      (cons (get Fld 'piece))
                      (cons This Fld) ) ) ) ) ) ) )
(de try1Attack (Lst)
   (for Dir Lst
      (and (Dir (: field)) (link @)) ) )
(de tryMoves (Lst)
   (for Dir Lst
      (let Fld (: field)
         (loop
            (NIL (setq Fld (Dir Fld)))
            (T (get Fld 'piece)
                (unless (== (: color) (get @ 'color))
                   (link
                      (list This
                         (cons (get Fld 'piece))
                         (cons This Fld) ) ) ) )
            (link (list This (cons This Fld))) ) ) ) )
(de tryAttacks (Lst Diag)
   (use (Pce Cls Fld2)
      (for Dir Lst
         (let Fld (: field)
            (loop
                (NIL (setq Fld (Dir Fld)))
               (link Fld)
               (T)(and
                      (setq Pce (get Fld 'piece))
                      (<> (: color) (get Pce 'color)) ) )
                (T (== '+Pawn (setq Cls (last (type Pce))))
                   (and
                      Diag
                      (setq Fld2 (Dir Fld))
                      (= (get Fld2 'y) (get ((get Pce 'ahead) Fld) 'y))
                      (link Fld2) ) )
                (T (memq Cls '(+Knight +Queen +King)))
                (T \text{ (and } Pce \text{ (xor } Diaq \text{ (= } Cls '+Bishop)))) ) ) )
```

```
(de tryPawnMove (Fld Flg)
   (unless (get Fld 'piece)
      (if Flg
         (link (list This (cons This Fld)))
         (for Cls '(+Queen +Knight +Rook +Bishop)
            (link
               (list This
                  (cons This)
                  (cons
                     (piece (list (car (type This)) Cls) (: cnt))
                     Fld ) ) ) ) ) ) )
(de tryPawnCapt (Fld1 Flg Fld2)
   (if (get Fld1 'piece)
      (unless (= (: color) (get 0 'color))(if Flg
            (link
               (list This
                  (cons (get Fld1 'piece))
                  (cons This Fld1) ) )
            (for Cls '(+Queen +Knight +Rook +Bishop)
               (link
                  (list This
                     (cons (get Fld1 'piece))
                     (cons This)
                     (cons
                         (piece (list (car (type This)) Cls) (: cnt))
                        Fld1 ) ) ) ) ) )
      (let? Pce (get Fld2 'piece)
         (and
            (== Pce (car *Moved))
            (= 1 (get Pce 'cnt))
            (isa '+Pawn Pce)
            (n== (: color) (get Pce 'color))
            (link (list This (cons Pce) (cons This Fld1))) ) ) ) )
```

```
(de tryCastle (Dir Long)
   (use (Fld1 Fld2 Fld Pce)
      (or
         (get (setq Fld1 (Dir (: field))) 'piece)
         (get Fld1 (if (: color) 'whAtt 'blAtt))
         (get (setq Fld2 (Dir Fld1) Fld Fld2) 'piece)
         (when Long
            (or
               (get (setq Fld (Dir Fld)) 'piece)
               (get Fld (if (: color) 'whAtt 'blAtt)) ) )
         (and
            (== '+Rook (last (type (setq Pce (get (Dir Fld) 'piece)))))
            (=0 (get Pce 'cnt))
            (link
               (list This
                  (cons This)
                  (cons
                     (piece (cons (car (type This)) '(+Castled +King)) 1)
                     Fld2 )
                  (cons Pce Fld1) ) ) ) ) ) )
(de pinned (Fld Lst Color)
   (use (Pce L P)
      (and
         (loop
            (NIL (setq Fld (Dir Fld)))
            (T (setq Pce (get Fld 'piece))
               (and
                  (= Color (get Pce 'color))
                  (setq L
                     (make
                         (loop
                            (NIL (setq Fld (Dir Fld)))
                           (link Fld)
                           (T (setq P (get Fld 'piece))) ) ) )
                  (<> Color (get P 'color))
                  (memq (last (type P)) Lst)
                  (cons Pce L) ) ) )
         (link @) ) ) )
```

```
### Moves ###
# Move ((p1 (p1 . f2)) . ((p1 . f1)))
# Capture ((p1 (p2) (p1 . f2)) . ((p1 . f1) (p2 . f2)))
# Castle ((K (K) (C . f2) (R . f4)) . ((R . f3) (K . f1)))
# Promote ((P (P) (Q . f2)) . ((Q) (P . f1)))
# Capt/Prom ((P (p1) (P) (Q . f2)) . ((Q) (P . f1) (p1 . f2)))
(de moves (Color)
   (filter
     ' ((Lst)
         (prog2
            (move (car Lst))
            (not (inCheck Color))
           (move (cdr Lst)) ) )
      (mapcan
        ' ((Pce)
            (mapcar
              ' ((Lst)
                  (cons Lst
                     (flip
                        (mapcar
                          '((Mov) (cons (car Mov) (get Mov 1 'field)))
                           (cdr Lst) ) ) ) )
               (moves> Pce) ) )
         (if Color *Black *White) ) ) )
(de move (Lst)
   (if (atom (car Lst))
      (inc (prop (push '*Moved (pop 'Lst)) 'cnt))
      (dec (prop (pop '*Moved) 'cnt)) )
   (for Mov Lst
      (move> (car Mov) (cdr Mov)) ) )
```

```
### Evaluation ###
(de mate (Color)
   (and (inCheck Color) (not (moves Color))) )
(de battle (Fld Prey Attacker Defender)
  (use Pce
      (loop
         (NIL (setq Pce (mini 'val> Attacker)) 0)
         (setq Attacker (delq Pce Attacker))
         (NIL (and (asoq Pce *Pinned) (not (memq Fld @)))
            (max 0 (- Prey (battle Fld (val> Pce) Defender Attacker))) ) ) ) )
# Ref. Sargon, Dan and Kate Spracklen, Hayden 1978
(de cost (Color)
   (if (mate (not Color))
      -9999
      (setq *Pinned
         (make
            (for Dir *Straight
               (pinned *WKPos '(+Rook +Queen))
               (pinned *BKPos '(+Rook +Queen) T) )
            (for Dir *Diagonal
               (pinned *WKPos '(+Bishop +Queen))
               (pinned *BKPos '(+Bishop +Queen) T) ) ) )
      (let (Ctl 0 Mat 0 Lose 0 Win1 NIL Win2 NIL Flg NIL)
         (use (White Black Col Same B)
            (for Lst *Board
               (for This Lst
                  (setq White (: whAtt) Black (: blAtt))
                  ((if Color inc dec) 'Ctl (- (length White) (length Black)))
                  (let? Val (and (: piece) (val> @))
                     (setq Col (: piece color) Same (== Col Color))
                     ((if Same dec inc) 'Ctl (ctl> (: piece)))
                     (unless
                        (=0)(setq B
                               (if Col
                                  (battle This Val White Black)
                                  (battle This Val Black White) ) ) )
                        (dec 'Val 5)
                        (if Same
                           (setq
                              Lose (max Lose B)
                              Flg (or Flg (== (: piece) (car *Moved)))(when (> B Win1)
                               (xchg 'B 'Win1)
                              (setq Win2 (max Win2 B)) ) ) )
                     ((if Same dec inc) 'Mat Val) ) ) ) )
         (unless (=0 Lose) (dec 'Lose 5))
         (if Flg
            (* 4 (+ Mat Loss))(when Win2
               (dec 'Lose (>> 1 (- Win2 5))) )
            (+ Ctl (* 4 (+ Mat Lose))) ) ) ) )
```

```
### Game ###
(de display (Res)
   (when Res
      (disp *Board T
         '((This)
            (cond
               ((: piece) (name > @))((: color) " - "")(T''' (T''') ) ) )(and (inCheck *You) (prinl "(+)"))
   Res )
(de moved? (Lst)
   (or
      (> 16 (length Lst))
      (find '((This) (n0 (: cnt))) Lst) ) )
(de bookMove (From To)
   (let Pce (get From 'piece)
      (list 0 (list (list Pce (cons Pce To)) (cons Pce From))) ) )
(de myMove ()
   (let? M
      (cadr
         (cond
            ((moved? (if *Me *Black *White))
               (game *Me *Depth moves move cost) )
            (*Me
               (if (member (get *Moved 1 'field 'x) (1 2 3 5))
                  (bookMove 'e7 'e5)
                  (bookMove 'd7 'd5) ) )
            ((rand T) (bookMove 'e2 'e4))
            (T (bookMove 'd2 'd4)) ) )
      (move (car (push '*Undo M)))
      (off *Redo)
      (cons
         (caar M)
         (cdr (asoq (caar M) (cdr M)))
         (pick cdr (cdar M)) ) ) )
```

```
(de yourMove (From To Cls)
   (when
      (find
         ' ((Mov)(and
               (== (caar Mov) (get From 'piece))
               (== To (pick cdr (cdar Mov)))
               (or
                  (not Cls)
                  (isa Cls (car (last (car Mov)))) ) ) )
         (moves *You) )
      (prog1 (car (push '*Undo @))
         (off *Redo)
         (move @) ) ) )
(de undo ()
   (move (cdr (push '*Redo (pop '*Undo)))) )
(de redo ()
   (move (car (push '*Undo (pop '*Redo)))) )
(de setup (Depth You Init)
   (setq *Depth (or Depth 5) *You You *Me (not You))
   (off *White *Black *Moved *Undo *Redo)
   (for Lst *Board
      (for This Lst (=: piece) (=: whAtt) (=: blAtt)) )
   (if Init
      (for L Init
         (with (piece (cadr L) 0 (car L))
            (unless (caddr L)
               (=: \text{cnt } 1)(push '*Moved This) ) ) )
      (mapc
         '((Cls Lst)
            (piece (list '+White Cls) 0 (car Lst))
            (piece '(+White +Pawn) 0 (cadr Lst))
            (piece '(+Black +Pawn) 0 (get Lst 7))
            (piece (list '+Black Cls) 0 (get Lst 8)) )
         '(+Rook +Knight +Bishop +Queen +King +Bishop +Knight +Rook)
         *Board ) ) )
```

```
(de main (Depth You Init)
   (setup Depth You Init)
   (display T) )
(de go Args
   (display
      (cond
         ((not Args) (xchg '*Me '*You) (myMove))
         ((== ' - (car Args)) (and *Undo (undo)))((== '+ (car Args)) (and *Redo (redo)))
         ((apply yourMove Args) (display T) (myMove)) ) ) )
# Print position to file
(de ppos (File)
   (out File
      (println
         (list 'main *Depth *You
            (lit
               (mapcar
                  '((This)
                     (list
                         (: field)
                         (val This)
                         (not (memq This *Moved)) ) )
                  (append *White *Black) ) ) ) ) ) )
```
Start:

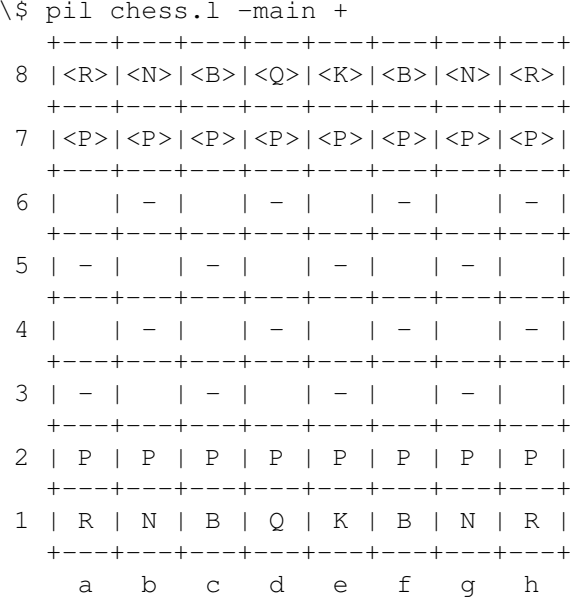

Entering moves:

: (go e2 e4) Undo moves: :  $(g_0 -)$ Redo: : (go +) Switch sides: : (go) Save position to a file: : (ppos "file") Load position from file: : (load "file")

# Cholesky decomposition

Every symmetric, positive definite matrix A can be decomposed into a product of a unique lower triangular matrix L and its transpose:

 $A = LL^T$ 

*L* is called- the *Cholesky factor* of *A*, and can be interpreted as a generalized square root of *A*, as described in [Cholesky decomposition.](http://en.wikipedia.org/wiki/Cholesky_decomposition)

In a 3x3 example, we have to solve the following system of equations:

$$
A = \begin{pmatrix} a_{11} & a_{21} & a_{31} \\ a_{21} & a_{22} & a_{32} \\ a_{31} & a_{32} & a_{33} \end{pmatrix}
$$
  
= 
$$
\begin{pmatrix} l_{11} & 0 & 0 \\ l_{21} & l_{22} & 0 \\ l_{31} & l_{32} & l_{33} \end{pmatrix} \begin{pmatrix} l_{11} & l_{21} & l_{31} \\ 0 & l_{22} & l_{32} \\ 0 & 0 & l_{33} \end{pmatrix} \equiv LL^T
$$
  
= 
$$
\begin{pmatrix} l_{11}^2 & l_{21}l_{11} & l_{31}l_{11} \\ l_{21}l_{11} & l_{21}^2 + l_{22}^2 & l_{31}l_{21} + l_{32}l_{22} \\ l_{31}l_{11} & l_{31}l_{21} + l_{32}l_{22} & l_{31}^2 + l_{32}^2 + l_{33}^2 \end{pmatrix}
$$

We can see that for the diagonal elements  $(l_{kk})$  of  $L$  there is a calculation pattern:

$$
l_{11}=\sqrt{a_{11}}
$$

$$
l_{22} = \sqrt{a_{22} - l_{21}^2}
$$

$$
l_{33} = \sqrt{a_{33} - (l_{31}^2 + l_{32}^2)}
$$

or in general:

$$
l_{kk} = \sqrt{a_{kk} - \sum_{j=1}^{k-1} l_{kj}^2}
$$

For the elements below the diagonal  $(l_{ik},$  where  $i > k$ ) there is also a calculation pattern:

$$
l_{21} = \frac{1}{l_{11}} a_{21}
$$

$$
l_{31}=\frac{1}{l_{11}}a_{31}
$$

$$
l_{32} = \frac{1}{l_{22}}(a_{32} - l_{31}l_{21})
$$

which can also be expressed in a general formula:

$$
l_{ik} = \frac{1}{l_{kk}} \left( a_{ik} - \sum_{j=1}^{k-1} l_{ij} l_{kj} \right)
$$

### Task description

The task is to implement a routine which will return a lower Cholesky factor *L* for every given symmetric, positive definite nxn matrix *A*. You should then test it on the following two examples and include your output.

Example 1:

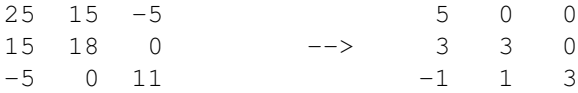

Example 2:

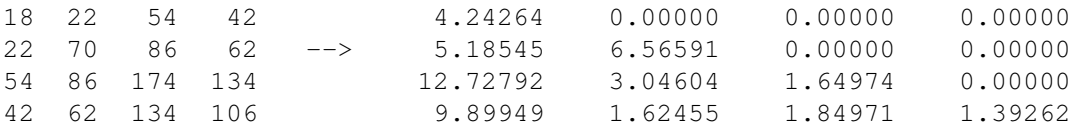

```
196 5 Rosetta Code Tasks starting with C
```

```
(scl 9)
(load "@lib/math.l")
(de cholesky (A)
   (let L (mapcar '(() (need (length A) 0)) A)
      (for (I . R) A
         (for J I
            (let S (get R J)
               (for K (inc J)
                  (dec 'S (*/ (get L I K) (get L J K) 1.0)) )
               (set (nth L I J)
                  (i f (= I J)(sqrt (* 1.0 S))
                     (*/ S 1.0 (get L J J)) ) ) ) ) )
      (for R L
         (for N R (prin (align 9 (round N 5))))
         (prinl) ) ) )
Test:
(cholesky
  '((25.0 15.0 -5.0) (15.0 18.0 0) (-5.0 0 11.0)) )(prinl)
(cholesky
   (quote
      (18.0 22.0 54.0 42.0)
      (22.0 70.0 86.0 62.0)
      (54.0 86.0 174.0 134.0)
      (42.0 62.0 134.0 106.0) ) )
Output:
 5.00000 0.00000 0.00000
 3.00000 3.00000 0.00000
-1.00000 1.00000 3.00000
 4.24264 0.00000 0.00000 0.00000
 5.18545 6.56591 0.00000 0.00000
12.72792 3.04604 1.64974 0.00000
 9.89949 1.62455 1.84971 1.39262
```
### Classes

In *object-oriented programming* class is a set (a [transitive closure\)](http://en.wikipedia.org/wiki/Transitive_closure) of types bound by the relation of *inheritance*. It is said that all types derived from some base type T and the type T itself form a class T. The first type T from the class T sometimes is called the root type of the class.

A class of types itself, as a type, has the values and operations of its own. The operations of are usually called methods of the root type. Both operations and values are called *polymorphic*.

A polymorphic operation (method) selects an implementation depending on the actual specific type of the polymorphic argument. The action of choice the typespecific implementation of a polymorphic operation is called **dispatch**. Correspondingly, polymorphic operations are often called **dispatching** or **virtual**. Operations with multiple arguments and/or the results of the class are called multi-methods. A further generalization of is the operation with arguments and/or results from different classes.

- single-dispatch languages are those that allow only one argument or result to control the dispatch. Usually it is the first parameter, often hidden, so that a prefix notation  $xf()$  is used instead of mathematical  $f(x)$ .
- multiple-dispatch languages allow many arguments and/or results to control the dispatch.

A polymorphic value has a type tag indicating its specific type from the class and the corresponding specific value of that type. This type is sometimes called the most specific type of a [polymorphic] value. The type tag of the value is used in order to resolve the dispatch. The set of polymorphic values of a class is a transitive closure of the sets of values of all types from that class.

In many *OO* languages the type of the class of T and T itself are considered equivalent. In some languages they are distinct (like in *Ada*). When class T and T are equivalent, there is no way to distinguish polymorphic and specific values.

The purpose of this task is to create a basic class with a method, a constructor, an instance variable and how to instantiate it.

```
(class +Rectangle)
# dx dy
(dm area> () # Define a a method that calculates the rectangle's area
   (* (: dx) (: dy)) )(println # Create a rectangle, and print its area
   (area> (new '(+Rectangle) 'dx 3 'dy 4)) )
```
### Closest-pair problem

The aim of this task is to provide a function to find the closest two points among a set of given points in two dimensions, i.e. to solve the [Closest pair of points problem](http://en.wikipedia.org/wiki/Closest_pair_of_points_problem) in the *planar* case.

The straightforward solution is a  $O(n^2)$  algorithm (which we can call *brute-force algorithm*); the pseudocode (using indexes) could be simply:

```
bruteForceClosestPair of P(1), P(2), ... P(N)
if N < 2 then
 return
else
 minDistance |P(1) - P(2)|minPoints \{ P(1), P(2) \}foreach i [1, N-1]
    foreach j [i+1, N]
      if |P(i) - P(j)| < minDistance then
        minDistance |P(i) - P(j)|minPoints { P(i), P(j) }
      endif
    endfor
  endfor
  return minDistance, minPoints
 endif
```
A better algorithm is based on the recursive divide&conquer approach, as explained also at [Wikipedia,](http://en.wikipedia.org/wiki/Closest_pair_of_points_problem#Planar_case) which is O(*n* log *n*); a pseudocode could be:

```
closestPair of (xP, yP)
              where xP is P(1) .. P(N) sorted by x coordinate, and
                    yP is P(1) .. P(N) sorted by y coordinate (ascending order)
if N 3 then
 return closest points of xP using brute-force algorithm
else
 xL points of xP from 1 to N/2
 xR points of xP from N/2+1 to N
 xm XP(N/2)xyL { p yP: px xm }
 yR { p yP: px > xm }
 (dL, pairL) closestPair of (xL, yL)
  (dR, pairR) closestPair of (xR, yR)
 (dmin, pairMin) (dR, pairR)
 if dL < dR then
    (dmin, pairMin) (dL, pairL)
 endif
 yS { p yP: |xm - px| < dmin }
 nS number of points in yS
  (closest, closestPair) (dmin, pairMin)
 for i from 1 to nS - 1
   k i + 1
   while k nS and yS(k)y - yS(i)y < dmin
     if |yS(k) - yS(i)| < closest then
        (closest, closestPair) (|yS(k) - yS(i)|, {yS(k), yS(i)}|)endif
     k k + 1
   endwhile
 endfor
 return closest, closestPair
endif
```
### References and further readings

- [Closest pair of points problem](http://en.wikipedia.org/wiki/Closest_pair_of_points_problem)
- [Closest Pair \(McGill\)](http://www.cs.mcgill.ca/~cs251/ClosestPair/ClosestPairDQ.html)
- [Closest Pair \(UCSB\)](http://www.cs.ucsb.edu/~suri/cs235/ClosestPair.pdf)
- [Closest pair \(WUStL\)](http://classes.cec.wustl.edu/~cse241/handouts/closestpair.pdf)
- [Closest pair \(IUPUI\)](http://www.cs.iupui.edu/~xkzou/teaching/CS580/Divide-and-conquer-closestPair.ppt)

```
200 5 Rosetta Code Tasks starting with C
```

```
A brute-force solution:
(de closestPairBF (Lst)
   (let Min T
      (use (Pt1 Pt2)
         (for P Lst
            (for Q Lst
                (or
                   (== P Q)(>=(setq N
                         (let (A (- (car P) (car Q)) B (- (cdr P) (cdr Q)))(+ (+ A A) (+ B B)) )Min )
                   (setq Min N Pt1 P Pt2 Q) ) ) )
         (list Pt1 Pt2 (sqrt Min)) ) ) )
Test:
: (scl 6)
\Rightarrow 6: (closestPairBF
   (quote
      (0.654682 . 0.925557)
      (0.409382 . 0.619391)
      (0.891663 . 0.888594)
      (0.716629 . 0.996200)
      (0.477721 . 0.946355)
      (0.925092 . 0.818220)
      (0.624291 . 0.142924)
      (0.211332 . 0.221507)
      (0.293786 . 0.691701)
      (0.839186 . 0.728260) ) )
-> ((891663 . 888594) (925092 . 818220) 77910)
```
### Closures/Variable capture

Task: Create a list of 10 functions, in the simplest manner possible (anonymous functions are encouraged), such that the function at index *i* (you may choose to start *i* from either 0 or 1), when run, should return the square of the index, that is,  $i<sup>2</sup>$ . Display the result of running any but the last function, to demonstrate that the function indeed remembers its value.

Goal: To demonstrate how to create a series of independent closures based on the same template but maintain separate copies of the variable closed over. In imperative languages, one would generally use a loop with a mutable counter variable. For each function to maintain the correct number, it has to capture the *value* of the variable at the time it was created, rather than just a reference to the variable, which would have a different value by the time the function was run.

```
(setq FunList
   (make
      (for @N 10
         (link (curry (@N) () (* @N @N))) ) ) )
Test:
: ((get FunList 2))
-> 4: ((get FunList 8))
- > 64
```
## **Collections**

Collections are abstractions to represent sets of values. In statically-typed languages, the values are typically of a common data type.

Create a collection, and add a few values to it.

```
The direct way in PicoLisp is a linear list (other possibilities could involve
[http://software-lab.de/doc/refI.html#idx index] trees or
[http://software-lab.de/doc/ref.html#symbol property] lists).
```

```
: (setq Lst (3 4 5 6))
\Rightarrow (3 4 5 6)
: (push 'Lst 2)
\rightarrow 2
: (push 'Lst 1)
\rightarrow 1
: Lst
\rightarrow (1 2 3 4 5 6)
: (insert 4 Lst 'X)
\rightarrow (1 2 3 X 4 5 6)
```
# Color of a screen pixel

Get color information from an arbitrary pixel on the screen, such as the current location of the mouse cursor. The mouse cursor may or may not have to be active in a GUI created by your program. These functions are OS related.

Using '[http://www.muquit.com/muquit/software/grabc/grabc.html grabc]' as recommended in the C solution

(in '(grabc) (mapcar hex (cdr (line NIL 1 2 2 2))) )

Output:

73,61,205  $\rightarrow$  (73 61 205)

# Colour bars/Display

The task is to display a series of vertical color bars across the width of the display. The color bars should either use the system palette, or the sequence of colors: Black, Red, Green, Blue, Magenta, Cyan, Yellow, White.

```
(call 'clear)
(let Width (in '(tput cols) (read))
   (do (in '(tput lines) (read))
     (for B (range 0 7)
        (call 'tput 'setab B)
         (space (/ Width 8)) )
      (prinl) ) )
(call 'tput 'sgr0) # reset
```
### Colour pinstripe/Display

The task is to create 1 pixel wide coloured vertical pinstripes with a sufficient number of pinstripes to span the entire width of the graphics display. The pinstripes should either follow the system palette sequence or a sequence that includes Black, Red, Green, Blue, Magenta, Cyan, Yellow, White.

After filling the top quarter of the display, we switch to a wider 2 pixel wide vertical pinstripe pattern. Halfway down the display we switch to 3 pixel wide vertical pinstripe and then finally to a 4 pixels wide vertical pinstripe for the last quarter of the display.

```
(de *Colors # Black Red Green Blue Magenta Cyan Yellow White
  ((0 0 0) (255 0 0) (0 255 0) (0 0 255)
      (255 0 255) (0 255 255) (255 255 0) (255 255 255) .) )
(let Ppm # Create PPM of 384 x 288 pixels
  (make
      (for N 4
        (let L
            (make
               (do (/ 384 N)
                  (let C (pop *Colors)
                    (do N (link C)) ) ) )
            (do 72 (link L)) ) ) )
   (out '(display) # Pipe to ImageMagick
      (prinl "P6") # NetPBM format
      (prinl (length (car Ppm)) " " (length Ppm))
      (prinl 255)
      (for Y Ppm (for X Y (apply wr X))) ) )
```
### Colour pinstripe/Printer

The task is to create 1 point wide colour vertical pinstripes with a sufficient number of pinstripes to span the entire width of the colour graphics printer. The pinstripes should alternate between each individual cartridge ink and ink pair and black and white pinstripes should be included. A typical pinstripe sequence woud be black, red, green, blue, magenta, cyan, yellow, white.

After the first inch of printing, we switch to a wider 2 pixel wide vertical pinstripe pattern. and to 3 point wide vertical for the next inch, and then 4 point wide, etc. This trend continues for the entire length of the page (or for 12 inches of run length in the case of a printer using continuous roll stationery). After printing the test pattern the page is ejected (or the test pattern is rolled clear of the printer enclosure, in the case of continuous roll printers).

Note that it is an acceptable solution to use the smallest marks that the language provides, rather than working at native printer resolution, where this is not achievable from within the language.

Optionally, on systems where the printer resolution cannot be determined, it is permissible to prompt the user for printer resolution, and to calculate point size based on user input, enabling fractional point sizes to be used.

```
(load "@lib/ps.l")
# Using circular lists for an endless supply of colors
# (black red green blue magenta cyan yellow white)
(setq
  Red (0 100 0 0 100 0 100 100.)
  Green (0 0 100 0 0 100 100 100 .)
  Blue (0 0 0 100 100 100 0 100 .) )
(call 'lpr
  (pdf "pinstripes"
     (a4) # 595 x 842 dots
     (let (I 0 Step 1)
        (for X 595
          (color (car Red) (car Green) (car Blue)
             (vline X 0 842) )
          (when (= Step (inc 'I))
             (zero I)
             (pop 'Red)
             (pop 'Green)
             (pop 'Blue) )
          (when (=0 \ (\&\ X \ 72)) # 1 inch
             (zero I)
             (inc 'Step) ) ) )
     (page) ) )
```
## Combinations

Given non-negative integers m and n, generate all size m [combinations](http://mathworld.wolfram.com/Combination.html) of the integers from 0 to  $n-1$  in sorted order (each combination is sorted and the entire table is sorted).

For example, 3 comb 5 is

If it is more "natural" in your language to start counting from 1 instead of 0 the combinations can be of the integers from 1 to n.

```
(de comb (M Lst)
  (cond
      ((=0 M) '(NIL))
      ((not Lst))
      (T)(conc
            (mapcar
              '((Y) (cons (car Lst) Y))
               (comb (dec M) (cdr Lst)) )
            (comb M (cdr Lst)) ) ) ) )
(comb 3 (1 2 3 4 5))
```
### Combinations with repetitions

The set of combinations with repetitions is computed from a set, *S* (of cardinality *n*), and a size of resulting selection, *k*, by reporting the sets of cardinality *k* where each member of those sets is chosen from *S*. In the real world, it is about choosing sets where there is a "large" supply of each type of element and where the order of choice does not matter. For example:

Q: How many ways can a person choose two doughnuts from a store selling three types of doughnut: iced, jam, and plain? (i.e., *S* is {iced,jam,plain},  $|S| = 3$ , and *k*  $= 2.$ )

A: 6: {iced, iced}; {iced, jam}; {iced, plain}; {jam, jam}; {jam, plain}; {plain, plain}.

Note that both the order of items within a pair, and the order of the pairs given in the answer is not significant; the pairs represent multisets.

#### Task description

- Write a function/program/routine/.. to generate all the combinations with repetitions of *n* types of things taken *k* at a time and use it to *show* an answer to the doughnut example above.
- For extra credit, use the function to compute and show *just the number of ways* of choosing three doughnuts from a choice of ten types of doughnut. Do not show the individual choices for this part.

### References:

• [k-combination with repetitions](http://en.wikipedia.org/wiki/Combination)

```
(de combrep (N Lst)
   (cond
      ((=0 N) '(NIL))
      ((not Lst))
      (T)(conc
            (mapcar
               '((X) (cons (car Lst) X))
               (combrep (dec N) Lst) )
            (combrep N (cdr Lst)) ) ) ) )
Output:
: (combrep 2 '(iced jam plain))
-> ((iced iced) (iced jam) (iced plain) (jam jam) (jam plain) (plain plain))
: (length (combrep 3 (range 1 10)))
-> 220
```
## Command-line arguments

Command-line arguments is part of *Short Circuit*'s *Console Program Basics* selection.

Retrieve the list of command-line arguments given to the program. For programs that only print the arguments when run directly, see *Scripted main*.

See also *Program name*.

For parsing command line arguments intelligently, see *Parsing command-line arguments*.

Example command line:

myprogram -c "alpha beta" -h "gamma"

```
212 5 Rosetta Code Tasks starting with C
There are three ways to handle command-line arguments in PicoLisp:
1. Obtain all arguments as a list of strings via
'[http://software-lab.de/doc/refA.html#argv argv]'
2. Fetch each argument individually with
'[http://software-lab.de/doc/refO.html#opt opt]'
3. Use the built-in
[http://software-lab.de/doc/ref.html#invoc command-line interpretation],
where arguments starting with a hypen are executed as functions.
Here we use the third option, as it is not so obvious, sometimes more flexible,
and in fact the most commonly used one for application development.
We define 'c' and 'h' as functions, which retrieve their argument with 'opt',
and then '[http://software-lab.de/doc/refL.html#load load]' all remaining
command line arguments.
#!/usr/bin/picolisp /usr/lib/picolisp/lib.l
(de c ()
   (prinl "Got 'c': " (opt)) )
(de h ()
   (prinl "Got 'h': " (opt)) )
(load T)
(bye)
Output:
\$ ./myprogram -c "alpha beta" -h "gamma"
Got 'c': alpha beta
Got 'h': gamma
```
### Comments

Demonstrate all ways to include text in a language source file which is completely ignored by the compiler or interpreter.

See Also:

• [xkcd](http://xkcd.com/156) (Humor: hand gesture denoting // for "commenting out" people).

```
# The rest of the line is ignored
#{
   This is a
   multiline comment
}#
NIL
Immediately stop reading this file. Because all text in the input file following
a top-level 'NIL' is ignored.
This is typically used conditionally, with a read-macro expression like
'*Dbg
so that this text is only read if in debugging mode.
```
# Compile-time calculation

Some programming languages allow calculation of values at compile time. For this task, calculate 10! at compile time. Print the result when the program is run.

Discuss what limitations apply to compile-time calculations in your language.

The PicoLisp "compiler" is the so-called "reader", which converts the human-readable source code into nested internal pointer structures. When it runs, arbitrary expressions can be executed with the backqoute and tilde operators ([http://software-lab.de/doc/ref.html#macro-io read macros]).

```
(de fact (N)
   (apply * (range 1 N)) )
(de foo ()
   (prinl "The value of fact(10) is " '(fact 10)) )
Output:
: (pp 'foo) # Pretty-print the function
(de foo NIL
   (prinl "The value of fact(10) is " 3628800) )
\rightarrow foo
: (foo) # Execute it
The value of fact(10) is 3628800
-> 3628800
```
# Compound data type

### Data Structure

This illustrates a data structure, a means of storing data within a program.

You may see other such structures in the *Data Structures* category.

Create a compound data type  $Point(x,y)$ .

A compound data type is one that holds multiple independent values. See also *Enumeration*.

```
(class +Point)
(dm T (X Y)
  (=: x X)(=: y Y) )(setq P (new '(+Point) 3 4))
(show P)
Output:
\$52717735311266 (+Point)
  y 4
  x 3
```
### Concurrent computing

Using either native language concurrency syntax or freely available libraries write a program to display the strings "Enjoy" "Rosetta" "Code", one string per line, in random order. Concurrency syntax must use *threads*, tasks, co-routines, or whatever concurrency is called in your language.

```
Using background tasks
```

```
(for (N . Str) '("Enjoy" "Rosetta" "Code")
  (task (- N) (rand 1000 4000) # Random start time 1 .. 4 sec
    Str Str \qquad # Closure with string value
    (println Str) # Task body: Print the string
    (\text{task } 0) ) )
Using child processes
(for Str '("Enjoy" "Rosetta" "Code")
  (let N (rand 1000 4000) # Randomize
    (unless (fork) \qquad # Create child process
      (wait N) \qquad \qquad \qquad \qquad \qquad \text{Wait 1 .. 4 sec}(println Str) # Print string
      (bye) ) ) ) \# Terminate child process
```
### Conditional structures

#### Control Structures

These are examples of *control structures*. You may also be interested in:

- Conditional structures
- *Exceptions*
- *Flow-control structures*
- *Loops*

This page lists the conditional structures offered by different programming languages. Common conditional structures are if-then-else and switch.

```
(if (condition) # If the condition evaluates to non-NIL
  (then-do-this) # Then execute the following expression
  (else-do-that) # Else execute all other expressions
  (and-more) )
(ifn (condition) # If the condition evaluates to NIL<br>(then-do-this) # Then execute the following express
                           # Then execute the following expression
  (else-do-that) # Else execute all other expressions
  (and-more) )
(when (condition) # If the condition evaluates to non-NIL
  (then-do-this) # Then execute tall following expressions
  (and-more) )
(unless (condition) # If the condition evaluates to NIL
  (then-do-this) # Then execute all following expressions
  (and-more) )
(if2 (condition1) (condition2) # If both conditions evaluate to non-NIL
  (expression-both) # Then execute this expression
  (expression-first) # Otherwise this for the first
  (expression-second) # or this the second condition.
  (expression-none) # If both are NIL, all following expressions
  (and-more) )
```

```
218 5 Rosetta Code Tasks starting with C
(cond
  ((condition1) # If this condition evaluates to non-NIL
                        # Execute these expression(s)
    (more 1) )
  ((condition2) # Otherwise, if this evaluates to non-NIL
    (expression 2) # Execute these expression(s)
    (more 2) )
  (T \qquad # If none evaluated to non-NIL
    (expression 1) # Execute these expression(s)
    (more 1) )
(nond
  ((condition1) # If this condition evaluates to NIL
    (expression 1) # Execute these expression(s)
    (more 1) )
  ((condition2) # Otherwise, if this evaluates to NIL
    (expression 2) \qquad # Execute these expression(s)
    (more 2) )
  (NIL # If none evaluated to NIL
    (expression 1) # Execute these expression(s)
    (more 1) )
(case (expression) # Evaluate the expression
  (value1 # If it is equal to, or member of, 'value1'
    (do-this1) # Execute these expression(s)
    (do-that1) )
  (value2 # Else if it is equal to, or member of, 'value2'
    (do-this2) # Execute these expression(s)
    (do-that2) )
  (T \qquad # Else execute final expression(s)
    (do-something-else) ) )
```
## Constrained Random Points on a Circle

Generate  $100 \langle x, y \rangle$  coordinate pairs such that x and y are integers sampled from the uniform distribution with the condition that  $10 \leq \sqrt{x^2 + y^2} \leq 15$ . Then display/plot them. The outcome should be a "fuzzy" circle. The actual number of points plotted may be less than 100, given that some pairs may be generated more than once.

There are several possible approaches to accomplish this. Here are two possible algorithms.

1) Generate random pairs of integers and filter out those that don't satisfy this condition:

$$
10 \le \sqrt{x^2 + y^2} \le 15
$$

2) Precalculate the set of all possible points (there are 404 of them) and select randomly from this set.

```
(let Area (make (do 31 (link (need 31 " "))))
  (use (X Y)
      (do 100
        (until
            (>=15
               (sqrt
                  ( +
                    (* (setq X (rand -15 15)) X)
                    (* (setq Y (rand -15 15)) Y) ) )
               10 ) )
         (set (nth Area (+ 16 X) (+ 16 Y)) "#") ) )
  (mapc prinl Area) )
```

```
Output:
```
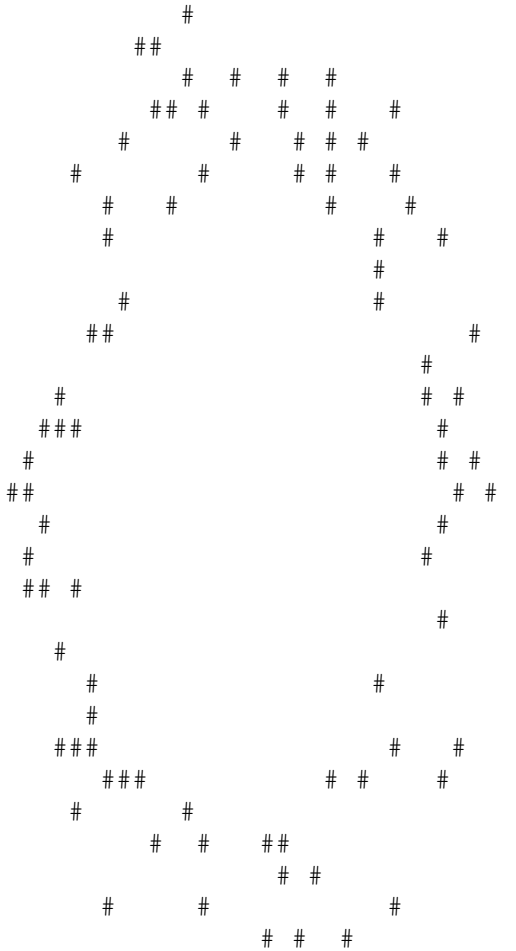

# Constrained genericity

*Constrained genericity* means that a parametrized type or function (see *Parametric Polymorphism*) can only be instantiated on types fulfilling some conditions, even if those conditions are not used in that function.

Say a type is called "eatable" if you can call the function eat on it. Write a generic type FoodBox which contains a collection of objects of a type given as parameter, but can only be instantiated on eatable types. The FoodBox shall not use the function eat in any way (i.e. without the explicit restriction, it could be instantiated on any type). The specification of a type being eatable should be as generic as possible in your language (i.e. the restrictions on the implementation of eatable types should be as minimal as possible). Also explain the restrictions, if any, on the implementation of eatable types, and show at least one example of an eatable type.

```
222 5 Rosetta Code Tasks starting with C
(class +Eatable)
(dm eat> ()(prinl "I'm eatable") )
(class +FoodBox)
# obj
(dm set> (Obj)
  (unless (method 'eat> Obj) # Check if the object is eatable
     (quit "Object is not eatable" Obj) )
  (=: obj Obj) ) # If so, set the object
(let (Box (new '(+FoodBox)) Eat (new '(+Eatable)) NoEat (new '(+Bla)))
  (set> Box Eat) # Works
  (set> Box NoEat) ) # Gives an error
Output:
\$384320489 -- Object is not eatable
? (show Box)
\$384320487 (+FoodBox)
  obj \$384320488
? (show Box 'obj)
\$384320488 (+Eatable)
? (show NoEat)
\$384320489 (+Bla)
```
### Conway's Game of Life

The Game of Life is a [cellular automaton](http://en.wikipedia.org/wiki/cellular_automaton) devised by the British mathematician [John Horton Conway](http://en.wikipedia.org/wiki/John_Horton_Conway) in 1970. It is the best-known example of a cellular automaton.

Conway's game of life is described [here:](http://en.wikipedia.org/wiki/Conway%27s_Game_of_Life)

A cell  $C$  is represented by a 1 when alive or 0 when dead, in an m-by-m square array of cells. We calculate N - the sum of live cells in C's [eight-location neighbourhood,](http://en.wikipedia.org/wiki/Moore_neighborhood) then cell C is alive or dead in the next generation based on the following table:

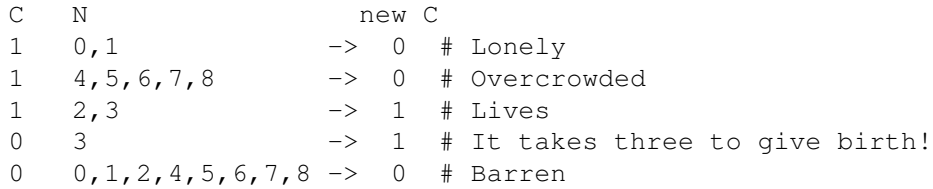

Assume cells beyond the boundary are always dead.

The "game" is actually a zero-player game, meaning that its evolution is determined by its initial state, needing no input from human players. One interacts with the Game of Life by creating an initial configuration and observing how it evolves.

Although you should test your implementation on more complex examples such as the [glider](http://en.wikipedia.org/wiki/Conway%27s_Game_of_Life#Examples_of_patterns) in a larger universe, show the action of the blinker (three adjoining cells in a row all alive), over three generations, in a 3 by 3 grid.

This example uses 'grid' and 'disp' from "lib/simul.l". These functions maintain an array of multiply linked objects, and are also used in the chess program and other games in the distribution.

```
(load "@lib/simul.l")
(de life (DX DY . Init)
   (let Grid (grid DX DY)
      (for This Init
         (=: 1ife T) )(loop
         (disp Grid NIL
            '((This) (if (: life) "X " " ")) )
         (wait 1000)
         (for Col Grid
            (for This Col
               (let N # Count neighbors
                  (cnt
                     '((Dir) (get (Dir This) 'life))
                     (quote
                        west east south north
                        ((X) (south (west X)))
                        ((X) (north (west X)))
                        ((X) (south (east X)))
                        ((X) (north (east X))) ) )
                  (=: next # Next generation
                     (if (: life)
                        (>= 3 N 2)(= N 3) ) ) ) ) )
         (for Col Grid # Update
            (for This Col
               (=: life (: next)) ) ) ) ) )
```
(life 5 5 b3 c3 d3)

Output:

```
5
\frac{4}{3}3 X X X
2
1
  a b c d e
5
4 X
3 X
2 X
1
  a b c d e
5
rac{4}{3}3 X X X
2
1
  a b c d e
```
# Copy a string

This task is about copying a string. Where it is relevant, distinguish between copying the contents of a string versus making an additional reference to an existing string.

(setq Str1 "abcdef")

(setq Str2 Str1)  $\#$  Create a reference to that symbol<br>(setq Str3 (name Str1))  $\#$  Create new symbol with name "abcd # Create new symbol with name "abcdef"

### Count occurrences of a substring

The task is to either create a function, or show a built-in function, to count the number of non-overlapping occurrences of a substring inside a string. The function should take two arguments: the first argument being the string to search and the second a substring to be search for. It should return an integer count.

```
print countSubstring ("the three truths", "th")
3
// do not count substrings that overlap with
// previously-counted substrings:
print countSubstring("ababababab","abab")
2
```
The matching should yield the highest number of non-overlapping matches. In general, this essentially means matching from left-to-right or right-to-left.

```
(de countSubstring (Str Sub)
   (let (Cnt 0 H (chop Sub))
      (for (S (chop Str) S (cdr S))
         (when (head H S)
            (inc 'Cnt)
            (setq S (map prog2 H S)) ) )
      Cnt) )
Test:
: (countSubstring "the three truths" "th")
-> 3: (countSubstring "ababababab" "abab")
\rightarrow 2
```
### Count the Coins

There are four types of common coins in US currency: quarters (25 cents), dimes (10), nickels (5) and pennies (1). There are 6 ways to make change for 15 cents:

- A dime and a nickel;
- A dime and 5 pennies;
- 3 nickels;
- 2 nickels and 5 pennies;
- A nickel and 10 pennies;
- 15 pennies.

How many ways are there to make change for a dollar using these common coins?  $(1$  dollar = 100 cents).

### Optional:

Less common are dollar coins (100 cents); very rare are half dollars (50 cents). With the addition of these two coins, how many ways are there to make change for \$1000? (note: the answer is larger than  $2^{32}$ ).

### Algorithm: See

[http://mitpress.mit.edu/sicp/full-text/book/book-Z-H-11.html#%](http://mitpress.mit.edu/sicp/full-text/book/book-Z-H-11.html#%_sec_Temp_52) sec\_Temp\_52.

```
(de coins (Sum Coins)
   (let (Buf (mapcar '((N) (cons 1 (need (dec N) 0))) Coins) Prev)
      (do Sum
         (zero Prev)
         (for L Buf
            (inc (rot L) Prev)
            (setq Prev (car L)) ) )
      Prev ) )
Test:
(for Coins '((100 50 25 10 5 1) (200 100 50 20 10 5 2 1))
   (println (coins 100 (cddr Coins)))
   (println (coins (* 1000 100) Coins))
   (println (coins (* 10000 100) Coins))
   (println (coins (* 100000 100) Coins))
   (prinl) )
Output:
242
13398445413854501
1333983445341383545001
133339833445334138335450001
4562
10056050940818192726001
99341140660285639188927260001
992198221207406412424859964272600001
```
# Counting in Factors

Write a program which counts up from 1, displaying each number as the multiplication of its prime factors. For the purpose of this task, 1 may be shown as itself.

For examle, 2 is prime, so it would be shown as itself. 6 is not prime; it would be shown as  $2 \times 3$ .

Likewise, 2144 is not prime; it would be shown as  $2 \times 2 \times 2 \times 2 \times 67$ .

c.f. *Prime decomposition*, *Category:Prime Numbers*

```
This is the 'factor' function from [[Prime decomposition#PicoLisp]].
(de factor (N)
   (make
      (let (D 2 L (1 2 2 . (4 2 4 2 4 6 2 6 .)) M (sqrt N))
         (while (>= M D)
            (if (=0 \ (\& N \ D))(setq M (sqrt (setq N (/ N (link D)))))
               (inc 'D (pop 'L)) ) )
         (link N) ) ) )
(for N 20
   (prinl N ": " (glue " * " (factor N))) )
Output:
1: 1
2: 2
3: 3
4: 2 * 2
5: 5
6: 2 * 37: 7
8: 2 * 2 * 2
9: 3 * 3
10: 2 * 511: 11
12: 2 * 2 * 3
13: 13
14: 2 * 7
15: 3 * 516: 2 * 2 * 2 * 2
17: 17
18: 2 * 3 * 3
19: 19
20: 2 * 2 * 5
```
# Counting in octal

The task is to produce a sequential count in octal, starting at zero, and using an increment of a one for each consecutive number. Each number should appear on a single line, and the program should count until terminated, or until the maximum value of the numeric type in use is reached.

• *Integer sequence* is a similar task without the use of octal numbers.

```
(for (N 0 T (inc N))
  (prinl (oct N)) )
```
## Create a file

In this task, the job is to create a new empty file called "output.txt" of size 0 bytes and an empty directory called "docs". This should be done twice: once "here", i.e. in the current working directory and once in the filesystem root.

```
(out "output.txt") # Empty output
(call 'mkdir "docs") # Call external
(out "/output.txt")
(call 'mkdir "/docs")
```
### Create a two-dimensional array at runtime

### Data Structure

This illustrates a data structure, a means of storing data within a program.

You may see other such structures in the *Data Structures* category.

Get two integers from the user, then create a two-dimensional array where the two dimensions have the sizes given by those numbers, and which can be accessed in the most natural way possible. Write some element of that array, and then output that element. Finally destroy the array if not done by the language itself.

```
(de 2dimTest (DX DY)
  (let A (make (do DX (link (need DY))))
     (set (nth A 3 3) 999) # Set A[3][3] to 999
     (mapc println A) \qquad # Print all
     (get A 3 3) ) ) # Return A[3][3]
(2dimTest 5 5)
Output:
(NIL NIL NIL NIL NIL)
(NIL NIL NIL NIL NIL)
(NIL NIL 999 NIL NIL)
(NIL NIL NIL NIL NIL)
(NIL NIL NIL NIL NIL)
-> 999
```
### Create an HTML table

Create an HTML table.

- The table body should have at least three rows of three columns.
- Each of these three columns should be labelled "X", "Y", and "Z".
- An extra column should be added at either the extreme left or the extreme right of the table that has no heading, but is filled with sequential row numbers.
- The rows of the "X", "Y", and "Z" columns should be filled with random or sequential integers having 4 digits or less.
- The numbers should be aligned in the same fashion for all columns.

```
(load "@lib/xhtml.l")
(<table> NIL NIL '(NIL (NIL "X") (NIL "Y") (NIL "Z"))
  (for N 3
      (<row> NIL N 124 456 789) ) )
```
### Create an object at a given address

### Basic Data Operation

This is a basic data operation. It represents a fundamental action on a basic data type.

You may see other such operations in the *Basic Data Operations* category, or:

Integer Operations *Arithmetic* | *Comparison*

Boolean Operations *Bitwise* | *Logical*

String Operations *Concatenation* | *Interpolation* | *Matching*

Memory Operations *Pointers & references* | *Addresses*

In systems programing it is sometimes required to place language objects at specific memory locations, like I/O registers, hardware interrupt vectors etc.

### Task

Show how language objects can be allocated at a specific machine addresses.

Since most *OSes* prohibit access to the physical memory if it is not mapped by the application, as an example, rather than a physical address, take the address of some existing object (using suitable *address operations* if necessary). For example, create an integer object. Print the machine address of the object. Take the address of the object and create another integer object at this address. Print the value of this object to verify that it is same as one of the origin. Change the value of the origin and verify it again.

```
: (setq IntSpace 12345) # Integer
-2 12345
: (setq Address (adr 'IntSpace)) # Encoded machine address
-> -2969166782547
: (set (adr Address) 65535) # Set this address to a new value
-> 65535: IntSpace \qquad # Show the new value
-> 65535
```
## CSV to HTML translation

Consider a simplified CSV format where all rows are separated by a newline and all columns are separated by commas. No commas are allowed as field data, but the data may contain other characters and character sequences that would normally be escaped when converted to HTML

The task is to create a function that takes a string representation of the CSV data and returns a text string of an HTML table representing the CSV data. Use the following data as the CSV text to convert, and show your output.

Character,Speech

The multitude,The messiah! Show us the messiah!

Brians mother, <angry>Now you listen here! He's not the messiah; he's a very naughty boy! Now go away!</angry>

The multitude,Who are you?

Brians mother,I'm his mother; that's who!

The multitude,Behold his mother! Behold his mother!

For extra credit, *optionally* allow special formatting for the first row of the table as if it is the tables header row (via <thead> preferably; CSS if you must).

```
238 5 Rosetta Code Tasks starting with C
Simple solution
(load "@lib/http.l")
(in "text.csv"
   (<table> 'myStyle NIL NIL
      (prinl)
      (while (split (line) ",")
         (<row> NIL (ht:Prin (pack (car @))) (ht:Prin (pack (cadr @))))
         (prinl) ) ) )
Output:
<table class="myStyle">
<tr>>><td>Character</td><td>Speech</td></tr>
<tr><td>The multitude</td><td>The messiah! Show us the messiah!</td></tr>
<tr><td>Brians mother</td><td>\&lt;angry\&gt;Now you listen here!
He's not the messiah; he's a very naughty boy! Now go away!\</angry\&gt;</td></tr>
<tr>>>td>The multitude</td><td>Who are you?</td></tr>
<tr><td>Brians mother</td><td>I'm his mother; that's who!</td></tr>
<tr><td>The multitude</td><td>Behold his mother! Behold his mother!</td></tr>
</table>
Extra credit solution
(load "@lib/http.l")
(in "text.csv"
   (when (split (line) ",")
      (<table> 'myStyle NIL (mapcar '((S) (list NIL (pack S))) @)
         (prinl)
         (while (split (line) ",")
            (<row> NIL (ht:Prin (pack (car @))) (ht:Prin (pack (cadr @))))
            (prinl) ) ) ) )
Output:
<table class="myStyle"><tr><th>Character</th><th>Speech</th></tr>
<tr><td>The multitude</td><td>The messiah! Show us the messiah!</td></tr>
<tr><td>Brians mother</td><td>\&lt;angry\&gt;Now you listen here!
He's not the messiah; he's a very naughty boy! Now go away!\</angry\&qt;</td></tr>
<tr>>>td>The multitude</td><td>Who are you?</td></tr>
<tr><td>Brians mother</td><td>I'm his mother; that's who!</td></tr>
<tr><td>The multitude</td><td>Behold his mother! Behold his mother!</td></tr>
</table>
```
# Chapter 6

# Rosetta Code Tasks starting with D

# Date format

This task has been clarified. Its programming examples are in need of review to ensure that they still fit the requirements of the task.

Display the current date in the formats of "2007-11-10" and "Sunday, November 10, 2007".

```
(let (Date (date) Lst (date Date))
  (prinl (dat\$ Date "-")) # 2010-02-19
  (prinl # Friday, February 19, 2010
     (day Date)
     ", "
     (get *MonFmt (cadr Lst))
     \mathbf{u}=\mathbf{u}(caddr Lst)
     ", "
     (car Lst) ) )
```
### Date manipulation

Given the date string "March 7 2009 7:30pm EST", output the time 12 hours later in any human-readable format.

As extra credit, display the resulting time in a time zone different from your own.

```
(de timePlus12 (Str)
   (use (@Mon @Day @Year @Time @Zone)
      (and
         (match
            '(@Mon " " @Day " " @Year " " @Time " " @Zone)
            (chop Str) )
         (setq @Mon (index (pack @Mon) *MonFmt))
         (setq @Day (format @Day))
         (setq @Year (format @Year))
         (setq @Time
            (case (tail 2 @Time)
               (("\text{a" "m") (\{\$tim (head -2 @Time))})(("p" "m") (+ 'time 12 0) (\$tim (head -2 0)")(T (\$tim @Time)) ) )
         (let? Date (date @Year @Mon @Day)
            (when (>= (inc '@Time '(time 12 0)) 86400)
               (dec '@Time 86400)
               (inc 'Date) )
            (pack (dat\$ Date "-") " " (tim\$ @Time T) " " @Zone) ) ) ) )
```
### Day of the week

A company decides that whenever Xmas falls on a Sunday they will give their workers all extra paid holidays so that, together with any public holidays, workers will not have to work the following week (between the 25th of December and the first of January).

In what years between 2008 and 2121 will the 25th of December be a Sunday?

Using any standard date handling libraries of your programming language; compare the dates calculated with the output of other languages to discover any anomalies in the handling of dates which may be due to, for example, overflow in types used to represent dates/times similar to [y2k](http://en.wikipedia.org/wiki/Y2k#See_also) type problems.

```
(for (Y 2008 (>= 2121 Y) (inc Y))
  (when ( "Sunday" (day (date Y 12 25)))
      (printsp Y) ) )
```
Output:

2011 2016 2022 2033 2039 2044 2050 2061 2067 2072 2078 2089 2095 2101 2107 2112 2118

### Deal cards for FreeCell

*Free Cell* is the solitaire card game that Paul Alfille introduced to the PLATO system in 1978. Jim Horne, at Microsoft, changed the name to *FreeCell* and reimplemented the game for *DOS*, then *Windows*. This version introduced 32000 numbered deals. (The [FreeCell FAQ](http://www.solitairelaboratory.com/fcfaq.html) tells this history.)

As the game became popular, Jim Horne disclosed [the algorithm,](http://www.solitairelaboratory.com/mshuffle.txt) and other implementations of FreeCell began to reproduce the Microsoft deals. These deals are numbered from 1 to 32000. Newer versions from Microsoft have 1 million deals, numbered from 1 to 1000000; some implementations allow numbers outside that range.

The algorithm uses this *linear congruential generator* from Microsoft C:

- $state_{n+1} \equiv 214013 \times state_n + 2531011 \pmod{2^{31}}$
- $rand_n = state_n \div 2^{16}$
- *rand<sub>n</sub>* is in range 0 to 32767.
- Rosetta Code has another task, *linear congruential generator*, with code for this RNG in several languages.

The algorithm follows:

- 1. Seed the RNG with the number of the deal.
- 2. Create an *array* of 52 cards: Ace of Clubs, Ace of Diamonds, Ace of Hearts, Ace of Spades, 2 of Clubs, 2 of Diamonds, and so on through the ranks: Ace, 2, 3, 4, 5, 6, 7, 8, 9, 10, Jack, Queen, King. The array indexes are 0 to 51, with Ace of Clubs at 0, and King of Spades at 51.
- 3. Until the array is empty:
	- Choose a random card at *index next random number* (mod *array length*).
	- Swap this random card with the last card of the array.
	- Remove this random card from the array. (Array length goes down by 1.)
	- Deal this random card.
- 4. Deal all 52 cards, face up, across 8 columns. The first 8 cards go in 8 columns, the next 8 cards go on the first 8 cards, and so on.

Order to deal cards 1 2 3 4 5 6 7 8 9 10 11 12 13 14 15 16 17 18 19 20 21 22 23 24 25 26 27 28 29 30 31 32 33 34 35 36 37 38 39 40 41 42 43 44 45 46 47 48 49 50 51 52 Game \#1 JD 2D 9H JC 5D 7H 7C 5H KD KC 9S 5S AD QC KH 3H 2S KS 9D QD JS AS AH 3C 4C 5C TS QH 4H AC 4D 7S 3S TD 4S TH 8H 2C JH 7D 6D 8S 8D QS 6C 3D 8C TC 6S 9C 2H 6H Game \#617 7D AD 5C 3S 5S 8C 2D AH TD 7S QD AC 6D 8H AS KH TH QC 3H 9D 6S 8D 3D TC KD 5H 9S 3C 8S 7H 4D JS 4C QS 9C 9H 7C 6H 2C 2S 4S TS 2H 5D JC 6C JH QH JD KS KC 4H

Deals can also be checked against [FreeCell solutions to 1000000 games.](http://freecellgamesolutions.com/) (Summon a video solution, and it displays the initial deal.)

Write a program to take a deal number and deal cards in the same order as this algorithm. The program may display the cards with ASCII, with Unicode, by drawing graphics, or any other way.

```
244 6 Rosetta Code Tasks starting with D
Using the random generator from [[Linear congruential generator#PicoLisp]]:
(setq *MsSeed 11982)
(de msRand ()
   (>> 16
      (setq *MsSeed
         (\forall \& \ (+ \ 2531011 \ (+ \ 214013 \ *MsSeed)) \ (dec \ (* \ * \ 2 \ 31))) ) ) )(let L
   (make
      (for Num (range 13 1)
         (for Suit '((32 . "") (31 . "") (31 . "") (32 . ""))
            (link (cons (get ''(chop "A23456789TJQK") Num) Suit)) ) ) )
   (for I 51
      (xchg
         (nth L I)
         (nth L (- 52 (\% (msRand) (- 53 I)))))
   (for C L
      (prin " ˆ[[" (cadr C) "m" (cddr C) "ˆ[[m" (car C))
      (at (0 . 8) (prinl)) )
   (prinl) )
```
# Decision tables

[Decision Tables](http://en.wikipedia.org/wiki/Decision_table) are a precise yet compact way to model complicated logic. Demonstrate how your language implements decision tables. Use the example of Printer Troubleshooting given in the Wikipedia article.

```
246 6 Rosetta Code Tasks starting with D
We allow ourselves a luxurious user interface:
(de yes? (Cond)
   (out NIL (prin (car Cond) "? "))
   (in NIL
      (use Reply
         (loop
            (setq Reply (read))
            (T (member Reply '(T Y YES Yes y yes true 1))
              T )
            (T (member Reply '(NIL N NO No n no false 0)))
            (prinl "Please answer 'Yes' or 'No'") ) ) ) )
The decision table used in the example:
(de *Conditions
   ("Printer does not print" T T T NIL NIL NIL NIL)<br>("A red light is flashing" T T NIL NIL T T NIL NIL)
                                        ("A red light is flashing in the U.S.") of the MIL NIL T<br>"A red Light" T T NIL NIL" ("T" NIL")
   ("Printer is unrecognised" T NIL T NIL T NIL T NIL) )
(de *Actions
  ("Check the power cable" NIL NIL T)
   ("Check the printer-computer cable" T NIL T)
   ("Ensure printer software is installed" T NIL T NIL T NIL T)
   ("Check/replace ink" T T NIL NIL T T)
   ("Check for paper jam" NIL T NIL T) )
The decision can be made directly on the condition and action data, without the
need to create intermediate tables:
(de decide ()
   (let Reply (mapcar yes? *Conditions)
      (extract and
         (apply pick (append *Conditions *Actions)
           ' (@(unless (pick '((Flg) (<> Flg (next))) Reply)
                 (rest) ) ) )
         (mapcar car *Actions) ) ) )
```

```
Output:
```

```
: (decide)
Printer does not print? y
A red light is flashing? y
Printer is unrecognised? n
-> ("Check/replace ink" "Check for paper jam")
: (decide)
Printer does not print? n
A red light is flashing? y
Printer is unrecognised? y
-> ("Ensure printer software is installed" "Check/replace ink")
: (decide)
Printer does not print? n
A red light is flashing? n
Printer is unrecognised? n
-> NIL
```
### Deconvolution/1D

The convolution of two functions *F* and *H* of an integer variable is defined as the function *G* satisfying

$$
G(n) = \sum_{m = -\infty}^{\infty} F(m)H(n - m)
$$

for all integers *n*. Assume  $F(n)$  can be non-zero only for 0  $n |F|$ , where  $|F|$  is the "length" of *F*, and similarly for *G* and *H*, so that the functions can be modeled as finite sequences by identifying  $J_0, J_1, J_2, \cdots$  with  $F(0), F(1), F(2), \cdots$ , etc. Then for example, values of  $|F| = 6$  and  $|H| = 5$  would determine the following value of *g* by definition.

$$
g_0 = f_0 h_0
$$
  
\n
$$
g_1 = f_1 h_0 + f_0 h_1
$$
  
\n
$$
g_2 = f_2 h_0 + f_1 h_1 + f_0 h_2
$$
  
\n
$$
g_3 = f_3 h_0 + f_2 h_1 + f_1 h_2 + f_0 h_3
$$
  
\n
$$
g_4 = f_4 h_0 + f_3 h_1 + f_2 h_2 + f_1 h_3 + f_0 h_4
$$
  
\n
$$
g_5 = f_5 h_0 + f_4 h_1 + f_3 h_2 + f_2 h_3 + f_1 h_4
$$
  
\n
$$
g_6 = f_5 h_1 + f_4 h_2 + f_3 h_3 + f_2 h_4
$$
  
\n
$$
g_7 = f_5 h_2 + f_4 h_3 + f_3 h_4
$$
  
\n
$$
g_8 = f_5 h_3 + f_4 h_4
$$
  
\n
$$
g_9 = f_5 h_4
$$

We can write this in matrix form as:

6 Rosetta Code Tasks starting with D 249

$$
\begin{pmatrix}\ng_0 \\
g_1 \\
g_2 \\
g_3 \\
g_4 \\
g_5 \\
g_6 \\
g_7 \\
g_8 \\
g_9\n\end{pmatrix}\n=\n\begin{pmatrix}\nf_0 \\
f_1 \\
f_2 \\
f_1 \\
f_2 \\
f_1 \\
f_2 \\
f_1 \\
f_3 \\
f_2 \\
f_1 \\
f_2 \\
f_2 \\
f_1 \\
f_2 \\
f_2 \\
f_1 \\
f_2 \\
f_2 \\
f_2 \\
f_3 \\
f_4 \\
f_5 \\
f_4 \\
f_5\n\end{pmatrix}\n\begin{pmatrix}\nh_0 \\
h_1 \\
h_2 \\
h_3 \\
h_4\n\end{pmatrix}
$$

or

$$
g = A h
$$

For this task, implement a function (or method, procedure, subroutine, etc.) deconv to perform *deconvolution* (i.e., the *inverse* of convolution) by constructing and solving such a system of equations represented by the above matrix *A* for *h* given *f* and *g*.

- The function should work for *G* of arbitrary length (i.e., not hard coded or constant) and *F* of any length up to that of *G*. Note that  $|H|$  will be given by  $|G|$  $F$  | + 1.
- There may be more equations than unknowns. If convenient, use a function from a [library](http://www.netlib.org/lapack/lug/node27.html) that finds the best fitting solution to an overdetermined system of linear equations (as in the *Multiple regression* task). Otherwise, prune the set of equations as needed and solve as in the *Reduced row echelon form* task.
- Test your solution on the following data. Be sure to verify both that  $\text{deconv}(gf)$  $= h$  and deconv(*g*,*h*) = *f* and display the results in a human readable form.

 $h = [-8,-9,-3,-1,-6,7]$ 

$$
f = [-3, -6, -1, 8, -6, 3, -1, -9, -9, 3, -2, 5, 2, -2, -7, -1]
$$

$$
g = [24, 75, 71, -34, 3, 22, -45, 23, 245, 25, 52, 25, -67, -96, 96, 31, 55, 36, 29, -43, -7]
$$

```
250 6 Rosetta Code Tasks starting with D
```

```
(load "@lib/math.l")
(de deconv (G F)
   (let A (pop 'F)
      (make
         (for (N . H) (head (- (length F)) G)(for (I . M) (made)
               (dec 'H
                  (*/ M (get F (- N I)) 1.0) ) )
            (link (*/ H 1.0 A)) ) ) ) )
Test:
(setq
  F (-3. -6. -1. 8. -6. 3. -1. -9. -9. 3. -2. 5. 2. -2. -7. -1.)G (24. 75. 71. -34. 3. 22. -45. 23. 245. 25. 52. 25. -67. -96.
   96. 31. 55. 36. 29. -43. -7.)
   H (-8. -9. -3. -1. -6. 7.)(test H (deconv G F))
(test F (deconv G H))
```
## Deepcopy

Demonstrate how to copy data structures containing complex hetrogeneous and cyclic semantics. This is often referred to as [deep copying,](http://en.wikipedia.org/wiki/Deep_copy#Deep_copy) and is normally required where structures are mutable and to ensure that independent copies can be manipulated without side-effects.

If this facility is not built into the language, it is permissible to use functions from a common library, or a coded procedure.

The task should show:

- Relevant semantics of structures, such as their [homogeneous or heterogeneous](http://en.wikipedia.org/wiki/Homogeneity_and_heterogeneity) properties, or containment of (self- or mutual-reference) cycles.
- Any limitations of the method.
- That the structure and its copy are different.
- Suitable links to external documentation for common libraries.

Show how to insert documentation for classes, functions, and/or variables in your language. If this documentation is built-in to the language, note it. If this documentation requires external tools, note them.

252 6 Rosetta Code Tasks starting with D A shallow copy can be done with '[http://software-lab.de/doc/refC.html#copy copy]'. This function takes care of cons pairs and lists, no matter whether they are cyclic, or end in NIL or some other data structure. For a known depth, it might be used in combination with other list functions. For example, to copy a non-cyclic structure of depth 2 with '[http://software-lab.de/doc/refM.html#mapcar mapcar]': (mapcar copy List) Copying non-cyclic structures of arbitrary depth and list-termination could be handled with a custom function (using '[http://software-lab.de/doc/refC.html#cons cons]'): (de deepCopy (X) (if (atom X) X (cons (deepCopy (car X)) (deepCopy (cdr X))) ) ) Test: : (setq A '((a . b) (c d e) f g . e))  $\Rightarrow$  ((a. b) (cde) fg.e) : (setq B (deepCopy A))  $\rightarrow$  ((a. b) (c d e) f q  $\rightarrow$  e) : A  $\Rightarrow$  ((a. b) (cde) fg.e) : B  $\Rightarrow$  ((a. b) (cde) f g.e)  $:$   $(= A B)$ -> T # A and its copy B are structure-equal :  $(== A B)$ -> NIL  $\qquad$  # but they are not identical (pointer-equal) : (cadr A)  $\rightarrow$  (c d e) : (cadr B)  $\rightarrow$  (c d e)  $:=$   $($ cadr A)  $($ cadr B)  $)$ -> NIL  $\qquad$  # The same holds for sub-structures

For cyclic structures, the above 'deepCopy' function could be extended, to remember already visited structures and their copies in a mark list: (de deepCopy (X) (let Mark NIL (recur (X) (cond ((atom X) X) ((asoq X Mark) (cdr @))  $(T)$ (prog1 (cons) (push 'Mark (cons X @)) (set @ (recurse (car X))) (con @ (recurse (cdr X))) ) ) ) ) ) ) Test: : (setq A '(a b .) B (deepCopy A))  $\Rightarrow$  (a b.) : A  $\rightarrow$  (a b .) : B  $\Rightarrow$  (a b .)  $:$  (= A B) -> T # A and its copy B are structure-equal :  $(== A B)$ -> NIL  $\qquad$  # but they are not identical (pointer-equal)

# Define a primitive data type

Demonstrate how to define a type that behaves like an integer but has a lowest valid value of 1 and a highest valid value of 10. Include all bounds checking you need to write, or explain how the compiler or interpreter creates those bounds checks for you.

```
(class +BoundedInt)
# value lower upper
(dm T (Low Up)
   (=: lower (min Low Up))
   (=: upper (max Low Up)) )
(de "checkBounds" (Val)
   (if (>= (: upper) Val (: lower))Val
      (throw 'boundedIntOutOfBounds
         (pack
            "value " Val
            " is out of bounds [" (: lower) "," (: upper) "]" ) ) ) )
(dm set> (Val)
   (=: value ("checkBounds" Val)) )
(dm \rightarrow (Val)(=: value ("checkBounds" (+ Val (: value)))) )
(dm val > ()(: value) )
(de main ()
   (let (A (new '(+BoundedInt) 1 10) B (new '(+BoundedInt) 1 10))
      (set > A 6)(when (catch 'boundedIntOutOfBounds (set> B 12) NIL)
         (prinl @) )
      (set> B 9)
      (when (catch 'boundedIntOutOfBounds (+> A (val> B)) NIL)
         (prinl @) ) ) )
Output:
: (main)
value 12 is out of bounds [1,10]
value 15 is out of bounds [1,10]
```
## **Delegates**

A delegate is a helper object used by another object. The delegator may send the delegate certain messages, and provide a default implementation when there is no delegate or the delegate does not respond to a message. This pattern is heavily used in [Cocoa framework on Mac OS X.](http://developer.apple.com/documentation/Cocoa/Conceptual/CocoaFundamentals/CocoaDesignPatterns/chapter_5_section_3.html#//apple_ref/doc/uid/TP40002974-CH6-DontLinkElementID_93) See also [wp:Delegation pattern.](http://en.wikipedia.org/wiki/Delegation_pattern)

Objects responsibilities:

Delegator:

- Keep an optional delegate instance.
- Implement "operation" method, returning the delegate "thing" if the delegate respond to "thing", or the string "default implementation".

Delegate:

• Implement "thing" and return the string "delegate implementation"

Show how objects are created and used. First, without a delegate, then with a delegate that does not implement "thing", and last with a delegate that implements "thing".

```
(class +Delegator)
# delegate
(dm operation> ()
   (if (: delegate)
      (thing> @)
      "default implementation" ) )
(class +Delegate)
# thing
(dm T (Msg)
   (=: thing Msg) )
(dm thing> ()
   (: thing) )
(let A (new '(+Delegator))
   # Without a delegate
   (println (operation> A))
   # With delegate that does not implement 'thing>'
   (put A 'delegate (new '(+Delegate)))
   (println (operation> A))
   # With delegate that implements 'thing>'
   (put A 'delegate (new '(+Delegate) "delegate implementation"))
   (println (operation> A)) )
Output:
"default implementation"
NIL
"delegate implementation"
```
## Delete a file

In this task, the job is to delete a file called "input.txt" and delete a directory called "docs". This should be done twice: once "here", i.e. in the current working directory and once in the filesystem root.

```
(call 'rm "input.txt")
(call 'rmdir "docs")
(call 'rm "/input.txt")
(call 'rmdir "/docs")
```
# Detect division by zero

Write a function to detect a divide by zero error without checking if the denominator is zero.

```
(catch '("Div/0") (/ A B))
```
## Determine if a string is numeric

Create a boolean function which takes in a string and tells whether it is a numeric string (floating point and negative numbers included) in the syntax the language uses for numeric literals or numbers converted from strings.

```
The 'format' function can be used for that. It returns NIL if the
  given string is not a legal number
: (format "123")
-> 123
: (format "123a45")
-> NIL
: (format "-123.45" 4)
- 2234500
```
### Determine if only one instance is running

This task is to determine if there is only one instance of an application running. If the program discovers that an instance of it is already running, then it should display a message indicating that it is already running and exit.

Calling 'killall'

One possibility is to send a zero-signal with 'killall', and check the return value. This is useful if each application is started by a hash-bang script (the first line is e.g. "#!/usr/bin/picolisp /usr/lib/picolisp/lib.l"). In that way, each application has its own name which can be passed to 'killall'.

```
\$ cat myScript
#!/usr/bin/picolisp /usr/lib/picolisp/lib.l
```
(wait 120000) (bye)

```
\$ ./myScript \& # Start in the background
[1] 26438
```

```
\frac{1}{2} pil +
: \text{(call "killall" "-0" "-q" "myScript")}\Rightarrow T
```
Using a mutex

```
Another possibility is to 'acquire' a mutex on program start, and never release
it.
```

```
: (acquire "running1")
-> 30817 # A successful call returns the PID
```
A second application trying to acquire the same mutex would receive 'NIL'

### Digital root

Related task *Sum digits of an integer*

The digital root  $(X)$  of a number  $(N)$  is calculated:

find X as the sum of the digits of N

find a new X by summing the digits of X repeating until X has only one digit.

The additive persistance is the number of summations required to obtain the single digit.

The task is to calculate the additive persistance and the digital root of a number. e.g.

627615 has additive persistance 2 and digital root of 9;

39390 has additive persistance 2 and digital root of 6;

588225 has additive persistance 2 and digital root of 3;

393900588225 has additive persistance 2 and digital root of 9;

The digital root may be calculated in bases other than 10.

See: *Casting out nines* for this wiki's use of this procedure.

```
(for N (627615 39390 588225 393900588225)
```

```
(for ((A . I) N T (sum format (chop I)))
```

```
(T (> 10 I)
```
(prinl N " has additive persistance " (dec A) " and digital root of " I ";") ) ) )

#### Output:

627615 has additive persistance 2 and digital root of  $9$ ; 39390 has additive persistance 2 and digital root of 6; 588225 has additive persistance 2 and digital root of 3; 393900588225 has additive persistance 2 and digital root of 9;

### Dijkstra's algorithm

Dijkstra's algorithm, conceived by Dutch computer scientist [Edsger Dijkstra](http://en.wikipedia.org/wiki/Edsger_Dijkstra) in 1956 and published in 1959, is a [graph search algorithm](http://en.wikipedia.org/wiki/graph_search_algorithm) that solves the single-source [shortest path problem](http://en.wikipedia.org/wiki/shortest_path_problem) for a [graph](http://en.wikipedia.org/wiki/graph_(mathematics)) with nonnegative [edge](http://en.wikipedia.org/wiki/edge_(graph_theory)) path costs, producing a [shortest path tree.](http://en.wikipedia.org/wiki/shortest_path_tree) This algorithm is often used in [routing](http://en.wikipedia.org/wiki/routing) and as a subroutine in other graph algorithms.

For a given source [vertex](http://en.wikipedia.org/wiki/vertex_(graph_theory)) (node) in the graph, the algorithm finds the path with lowest cost (i.e. the shortest path) between that vertex and every other vertex. It can also be used for finding costs of shortest paths from a single vertex to a single destination vertex by stopping the algorithm once the shortest path to the destination vertex has been determined. For example, if the vertices of the graph represent cities and edge path costs represent driving distances between pairs of cities connected by a direct road, Dijkstra's algorithm can be used to find the shortest route between one city and all other cities. As a result, the shortest path first is widely used in network [routing protocols,](http://en.wikipedia.org/wiki/routing_protocol) most notably [IS-IS](http://en.wikipedia.org/wiki/IS-IS) and [OSPF](http://en.wikipedia.org/wiki/OSPF) (Open Shortest Path First).

#### Task:

- 1. Implement a version of Dijkstra's algorithm that computes a shortest path from a start vertex to an end vertex in a directed graph.
- 2. Run your program with the following directed graph to find the shortest path from vertex "a" to vertex "e."
- 3. Show the output of your program.

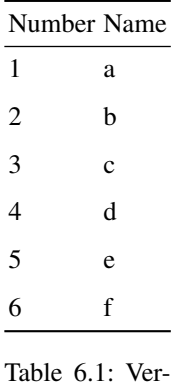

tices

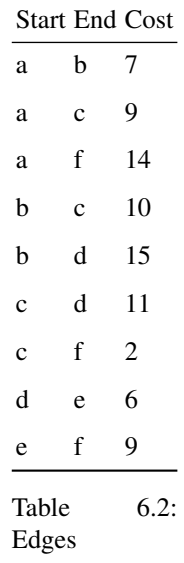

You can use numbers or names to identify vertices in your program.

**Extra Credit:** Document the specific algorithm implemented. The  $\{\{\text{trans}\}\}\$ template is sufficient. Otherwise add text outside of your program or add comments within your program. This is not a requirement to explain *how* the algorithm works, but to state *which* algorithm is implemented. If your code follows an external source such as the Wikipedia pseudocode, you can state that. You can state if it is Dijkstra's original algorithm or some more efficient variant. It is relevant to mention things like priority queues, heaps, and expected time complexity in big-O notation. If a priority queue is used, it is important to discuss how the step of decreasing the distance of a node is accomplished, and whether it is linear or logarithmic time.

```
Following the Wikipedia algorithm:
(de neighbor (X Y Cost)
   (push (prop X 'neighbors) (cons Y Cost))
   (push (prop Y 'neighbors) (cons X Cost)) )
(de dijkstra (Curr Dest)
   (let Cost 0
      (until (== Curr Dest)
         (let (Min T Next)
            (for N (; Curr neighbors)
               (with (car N)
                  (let D (+ Cost (cdr N))
                     (unless (and (: distance) (>= D @))
                        (=: distance D) ) )
                  (when (> Min (: distance))
                     (setq Min (: distance) Next This) )
                  (del (asoq Curr (: neighbors)) (:: neighbors)) ) )
            (setq Curr Next Cost Min) ) )
      Cost ) )
Test:
(neighbor 'a 'b 7)
(neighbor 'a 'c 9)
(neighbor 'a 'f 14)
(neighbor 'b 'c 10)
(neighbor 'b 'd 15)
(neighbor 'c 'd 11)
(neighbor 'c 'f 2)
(neighbor 'd 'e 6)
(neighbor 'e 'f 9)
(dijkstra 'a 'e)
Output:
-20
```
# Dinesman's multiple-dwelling problem

The task is to solve Dinesman's multiple dwelling [problem](http://www-mitpress.mit.edu/sicp/full-text/book/book-Z-H-28.html#%_sec_4.3.2) but in a way that most naturally follows the problem statement given below. Solutions are allowed (but not required) to parse and interpret the problem text, but should remain flexible and should state what changes to the problem text are allowed. Flexibility and ease of expression are valued.

Examples may be be split into "setup", "problem statement", and "output" sections where the ease and naturalness of stating the problem and getting an answer, as well as the ease and flexibility of modifying the problem are the primary concerns.

Example output should be shown here, as well as any comments on the examples flexibility.

[The problem]

*Baker, Cooper, Fletcher, Miller, and Smith live on different floors of an apartment house that contains only five floors. Baker does not live on the top floor. Cooper does not live on the bottom floor. Fletcher does not live on either the top or the bottom floor. Miller lives on a higher floor than does Cooper. Smith does not live on a floor adjacent to Fletcher's. Fletcher does not live on a floor adjacent to Cooper's. Where does everyone live?*

Using Pilog (PicoLisp Prolog). The problem can be modified by changing just the 'dwelling' rule (the "Problem statement"). This might involve the names and number of dwellers (the list in the first line), and statements about who does (or does not) live on the top floor (using the 'topFloor' predicate), the bottom floor (using the 'bottomFloor' predicate), on a higher floor (using the 'higherFloor' predicate) or on an adjecent floor (using the 'adjacentFloor' predicate). The logic follows an implied AND, and statements may be arbitrarily combined using OR and NOT (using the 'or' and 'not' predicates), or any other Pilog (Prolog) built-in predicates. If the problem statement has several solutions, they will be all generated.

```
# Problem statement
(be dwelling (@Tenants)
   (permute (Baker Cooper Fletcher Miller Smith) @Tenants)
   (not (topFloor Baker @Tenants))
   (not (bottomFloor Cooper @Tenants))
   (not (or ((topFloor Fletcher @Tenants)) ((bottomFloor Fletcher @Tenants))))
   (higherFloor Miller Cooper @Tenants)
   (not (adjacentFloor Smith Fletcher @Tenants))
   (not (adjacentFloor Fletcher Cooper @Tenants)) )
# Utility rules
(be topFloor (@Tenant @Lst)
   (equal (@ @ @ @ @Tenant) @Lst) )
(be bottomFloor (@Tenant @Lst)
   (equal (@Tenant @ @ @ @) @Lst) )
(be higherFloor (@Tenant1 @Tenant2 @Lst)
   (append @ @Rest @Lst)
   (equal (@Tenant2 . @Higher) @Rest)
   (member @Tenant1 @Higher) )
(be adjacentFloor (@Tenant1 @Tenant2 @Lst)
   (append @ @Rest @Lst)
   (or
      ((equal (@Tenant1 @Tenant2 . @) @Rest))
      ((equal (@Tenant2 @Tenant1 . @) @Rest)) ) )
Output:
: (? (dwelling @Result))
@Result=(Smith Cooper Baker Fletcher Miller) # Only one solution
-> NTI.
```
### Dining philosophers

The dining philosophers problem illustrates non-composability of low-level synchronization primitives like *semaphores*. It is a modification of a problem posed by Edsger Dijkstra.

Five philosophers, Aristotle, Kant, Spinoza, Marx, and Russell (the *tasks*) spend their time thinking and eating spaghetti. They eat at a round table with five individual seats. For eating each philosopher needs two forks (the resources). There are five forks on the table, one left and one right of each seat. When a philosopher cannot grab both forks it sits and waits. Eating takes random time, then the philosopher puts the forks down and leaves the dining room. After spending some random time thinking about the nature of the universe, he again becomes hungry, and the circle repeats itself.

It can be observed that a straightforward solution, when forks are implemented by *semaphores*, is exposed to deadlock. There exist two deadlock states when all five philosophers are sitting at the table holding one fork each. One deadlock state is when each philosopher has grabbed the fork left of him, and another is when each has the fork on his right.

There are many solutions of the problem, program at least one, and explain how the deadlock is prevented.
This following solution uses the built-in fininte state machine function '[http://software-lab.de/doc/refS.html#state state]'. Deadlocks are avoided, as each philosopher releases the first fork if he doesn't succeed to obtain the second fork, and waits for a random time.

```
Another solution, using the Chandy/Misra method, can be found
[http://logand.com/sw/phil.l here].
```

```
(de dining (Name State)
  (loop
     (prinl Name ": " State)
     (state 'State \qquad \qquad \qquad \qquad \qquad \qquad \text{Dispatch according to state}(thinking 'hungry) # If thinking, get hungry
        (hungry # If hungry, grab random fork)
           (if (rand T)
              (and (acquire leftFork) 'leftFork)
             (and (acquire rightFork) 'rightFork) ) )
        (hungry 'hungry ' * * # Failed, stay hungry for a while
           (wait (rand 1000 3000)) )
        (leftFork \qquad # If holding left fork, try right one
           (and (acquire rightFork) 'eating)
           (wait 2000) ) # then eat for 2 seconds
        (rightFork # If holding right fork, try left one
           (and (acquire leftFork) 'eating)
           (wait 2000) ) # then eat for 2 seconds((leftFork rightFork) 'hungry # Otherwise, go back to hungry,
           (release (val State)) # release left or right fork
           (x^2 - 1) (wait (rand 1000 3000)) ) x^2 + 1 and stay hungry
        (eating 'thinking # After eating, resume thinking
           (release leftFork)
           (release rightFork)
           (wait 6000) ) ) ) ) ) ) # for 6 seconds
(setq *Philosophers
  (maplist
     '((Phils Forks)
        (let (leftFork (tmp (car Forks)) rightFork (tmp (cadr Forks)))
           (or
              (fork) # Parent: Collect child process IDs
              (dining (car Phils) 'hungry) ) ) ) # Initially hungry
     '("Aristotle" "Kant" "Spinoza" "Marx" "Russell")
     '("ForkA" "ForkB" "ForkC" "ForkD" "ForkE" .) ) )
(push '*Bye '(mapc kill *Philosophers)) # Terminate all upon exit
```
Output:

<pre>Aristotle: hungry Aristotle: rightFork Kant: hungry Kant: rightFork Spinoza: hungry Spinoza: rightFork Marx: hungry Marx: rightFork Russell: hungry Marx: hungry Spinoza: hungry Kant: hungry Russell: hungry Aristotle: eating ...

### Discordian date

Convert a given date from the Gregorian calendar to the Discordian calendar.

See Also

• [Discordian calendar \(wiki\)](http://en.wikipedia.org/wiki/Discordian_calendar)

```
(de disdate (Year Month Day)
   (let? Date (date Year Month Day)
      (let (Leap (date Year 2 29) D (- Date (date Year 1 1)))
         (if (and Leap (= 2 Month) (= 29 Day))(pack "St. Tib's Day, YOLD " (+ Year 1166))
            (and Leap (>= D 60) (dec 'D))
            (pack
                (get
                  '("Chaos" "Discord" "Confusion" "Bureaucracy" "The Aftermath")
                  (inc (/ D 73)) )
                \mathbf{u} = \mathbf{u}(inc (\% D 73))
               ", YOLD "
                (+ Year 1166) ) ) ) ) )
```
### Distributed programming

Write two programs (or one program with two modes) which run on networked computers, and send some messages between them.

The protocol used may be language-specific or not, and should be suitable for general distributed programming; that is, the *protocol* should be generic (not designed just for the particular example application), readily capable of handling the independent communications of many different components of a single application, and the transferring of arbitrary data structures natural for the language.

This task is intended to demonstrate high-level communication facilities beyond just creating *sockets*.

#### # Server

```
(task (port 12321) # Background server task
  (let? Sock (accept @)
     (unless (fork) # Handle request in child process
       (in Sock
         (while (rd) # Handle requests
            (out Sock
              (pr (eval @)) ) ) ) # Evaluate and send reply
       (bye) ) # Exit child process
     (close Sock) ) ) # Close socket in parent process
# Client
(let? Sock (connect "localhost" 12321)
  (out Sock (pr '*Pid)) # Query PID from server
  (println 'PID (in Sock (rd))) # Receive and print reply
  (out Sock (pr ' (*) 3 4))) # Request some calculation
  (println 'Result (in Sock (rd))) # Print result
  (close Sock) ) # Close connection to server
Output:
```
PID 18372 Result 12

# DNS query

DNS is an internet service that maps domain names, like rosettacode.org, to IP addresses, like 66.220.0.231.

Use DNS to resolve www.kame.net to both IPv4 and IPv6 addresses. Print these addresses.

(make

```
(in '(host "www.kame.net")
  (while (from "address ")
      (link (till "ˆJ" T)) ) ) )
```
Output:

-> ("203.178.141.194" "2001:200:dff:fff1:216:3eff:feb1:44d7")

# Documentation

Show how to insert documentation for classes, functions, and/or variables in your language. If this documentation is built-in to the language, note it. If this documentation requires external tools, note them.

PicoLisp doesn't yet support inline documentation directly in the code. However, it has built-in runtime documentation via the '[http://software-lab.de/doc/refD.html#doc doc]' function. This requires no external tools, except that the interpreter must have been started in debug mode.

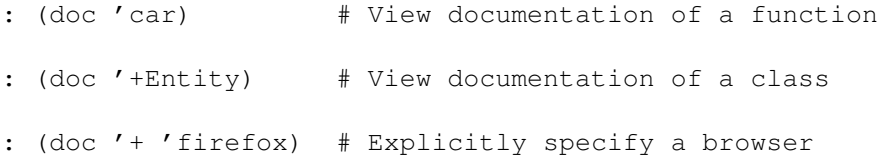

# Dot product

Create a function/use an in-built function, to compute the [dot product](http://en.wikipedia.org/wiki/Dot_product), also known as the scalar product of two vectors. If possible, make the vectors of arbitrary length.

As an example, compute the dot product of the vectors  $[1, 3, -5]$  and  $[4, 6]$  $-2, -1].$ 

If implementing the dot product of two vectors directly, each vector must be the same length; multiply corresponding terms from each vector then sum the results to produce the answer.

#### Reference

• *Vector products* on Rosetta Code.

```
(de dotProduct (A B)
   (sum * A B)(dotProduct (1 3 -5) (4 -2 -1))
Output:
-> 3
```
# Doubly-linked list/Definition

Define the data structure for a complete Doubly Linked List.

- The structure should support adding elements to the head, tail and middle of the list.
- The structure should not allow circular loops

See also *Linked List*

```
For the list of double-cell structures described in
[[Doubly-linked list/Element definition#PicoLisp]],
we define a header structure, containing one pointer to the start
and one to the end of the list.
            +------------> start
            |
         +--+--+-----+
         | | | ---+---> end
         +-----+-----+
# Build a doubly-linked list
(de 2list @
   (let Prev NIL
      (let L
         (make
            (while (args)
               (setq Prev (chain (list (next) Prev))) ) )
         (cons L Prev) ) ) )
(setq *DLst (2list 'was 'it 'a 'cat 'I 'saw))
For output of the example data, see [[Doubly-linked list/Traversal#PicoLisp]].
```
### Doubly-linked list/Element definition

Define the data structure for a *doubly-linked list* element. The element should include a data member to hold its value and pointers to both the next element in the list and the previous element in the list. The pointers should be mutable.

```
We use (in addition to the header structure described in
[[Doubly-linked list/Definition#PicoLisp]])
two cells per doubly-linked list element:
```
+-----+-----+ +-----+-----+ | Val | ---+---> | | | ---+---> next +-----+-----+ +--+--+-----+  $\blacksquare$ prev <---+

With that, 'cddr' can be used to access the next, and 'cadr' to access the previous element.

# 'cons' an element to a doubly-linked list (de 2cons (X DLst) (let L (car DLst)  $\qquad$  # Get current data list (set DLst (cons X NIL L)) # Prepend two new cons pairs (if L  $#$  Unless DLst was empty (set (cdr L) (car DLst)) # set new 'prev' link (con DLst (car DLst)) ) ) ) # otherwise set 'end' link

# We prepend 'not' to the list in the previous example (2cons 'not \*DLst)

For output of the example data, see [[Doubly-linked list/Traversal#PicoLisp]].

# Doubly-linked list/Element insertion

Use the link structure defined in *Doubly-Linked List (element)* to define a procedure for inserting a link into a doubly-linked list. Call this procedure to insert element C into a list {A,B}, between elements A and B.

This is much like inserting into a *Singly-Linked List*, but with added assignments so that the backwards-pointing links remain correct.

```
This works with the structures described in
[[Doubly-linked list/Definition#PicoLisp]] and
[[Doubly-linked list/Element definition#PicoLisp]].
# Insert an element X at position Pos
(de 2insert (X Pos DLst)
   (let (Lst (nth (car DLst) (dec (* 2 Pos))) New (cons X (cadr Lst) Lst))
      (if (cadr Lst)
         (con (cdr @) New)
         (set DLst New) )
      (if (cdr Lst)
        (set @ New)
         (con DLst New) ) ) )
(setq *DL (2list 'A 'B)) # Build a two-element doubly-linked list
(2insert 'C 2 *DL) # Insert C at position 2
For output of the example data, see [[Doubly-linked list/Traversal#PicoLisp]].
```
### Doubly-linked list/Traversal

Traverse from the beginning of a [doubly-linked list](#page-0-0) to the end, and from the end to the beginning.

```
# Print the elements a doubly-linked list
(de 2print (DLst)
   (for (L (car DLst) L (cddr L))
      (printsp (car L)) )
   (prinl) )
# Print the elements a doubly-linked list in reverse order
(de 2printReversed (DLst)
   (for (L (cdr DLst) L (cadr L))
      (printsp (car L)) )
   (prinl) )
Output for the example data produced in
[[Doubly-linked list/Definition#PicoLisp]] and
[[Doubly-linked list/Element definition#PicoLisp]]:
: (2print *DLst) # Print the list
not was it a cat I saw
: (2printReversed *DLst) # Print it in reversed order
saw I cat a it was not
Output for the example data produced in
[[Doubly-linked list/Element insertion#PicoLisp]]:
: (2print *DL) \qquad # Print the list
A C B
: (2printReversed *DL) # Print it in reversed order
B C A
```
# Dragon curve

Create and display a [dragon curve](http://en.wikipedia.org/wiki/dragon_curve) fractal. (You may either display the curve directly or write it to an image file.)

```
This uses the 'brez' line drawing function from
[[Bitmap/Bresenham's line algorithm#PicoLisp]].
# Need some turtle graphics
(load "@lib/math.l")
(setq
  *TurtleX 100 # X position
  *TurtleY 75 # Y pos<br>*TurtleA 0.0 ) # Angle
  *TurtleA 0.0)(de fd (Img Len) # Forward
   (let (R \ (* / \ *TurtleA \ pi \ 180.0) DX (* / \ (cos \ R) Len 1.0) DY (* / \ (sin \ R) Len 1.0))
      (brez Img *TurtleX *TurtleY DX DY)
      (inc '*TurtleX DX)
      (inc '*TurtleY DY) ) )
(de rt (A) # Right turn
   (inc '*TurtleA A) )
(de lt (A) # Left turn
  (dec '*TurtleA A) )
# Dragon curve stuff
(de *DragonStep . 4)
(de dragon (Img Depth Dir)
   (if (=0 Depth)
     (fd Img *DragonStep)
      (rt Dir)
      (dragon Img (dec Depth) 45.0)
      (lt (* 2 Dir))
      (dragon Img (dec Depth) -45.0)
      (rt Dir) ) )
# Run it
(let Img (make (do 200 (link (need 300 0)))) # Create image 300 x 200
   (dragon Img 10 45.0) # Build dragon curve
   (out "img.pbm" \qquad # Write to bitmap file
     (prinl "P1")
      (prinl 300 " " 200)
      (mapc prinl Img) ) )
```
### Draw a clock

Task: draw a clock. More specific:

- 1. Draw a time keeping device. It can be a stopwatch, hourglass, sundial, a mouth counting "one thousand and one", anything. Only showing the seconds is required, e.g. a watch with just a second hand will suffice. However, it must clearly change every second, and the change must cycle every so often (one minute, 30 seconds, etc.) It must be *drawn*; printing a string of numbers to your terminal doesn't qualify. Both text-based and graphical drawing are OK.
- 2. The clock is unlikely to be used to control space flights, so it needs not be hyperaccurate, but it should be usable, meaning if one can read the seconds off the clock, it must agree with the system clock.
- 3. A clock is rarely (never?) a major application: don't be a CPU hog and poll the system timer every microsecond, use a proper timer/signal/event from your system or language instead. For a bad example, many OpenGL programs update the framebuffer in a busy loop even if no redraw is needed, which is very undesirable for this task.
- 4. A clock is rarely (never?) a major application: try to keep your code simple and to the point. Don't write something too elaborate or convoluted, instead do whatever is natural, concise and clear in your language.

Key points: animate simple object; timed event; polling system resources; code clarity.

This is an animated ASCII drawing of the "Berlin-Uhr", a clock built to display the time according to the principles of set theory, which is installed in Berlin since 1975.

```
See [http://www.surveyor.in-berlin.de/berlin/uhr/indexe.html
www.surveyor.in-berlin.de/berlin/uhr/indexe.html] and
[http://www.cs.utah.edu/˜hatch/berlin_uhr.html
www.cs.utah.edu/˜hatch/berlin_uhr.html].
(de draw Lst
   (for L Lst
      (for X L
         (cond
           ((num? X) (space X))
            ((sym? X) (prin X))
            (T (do (car X) (prin (cdr X)))) ) )
      (prinl) ) )
(de bigBox (N)
   (do 2
      (prin "|")
      (for I 4
         (prin (if (> I N) " |" " ======= |")) )
      (prinl) ) )
(call 'clear) # Clear screen
```

```
(call "tput" "civis") # Set cursor invisible
```
(push '\*Bye '(call "tput" "cnorm")) # Set cursor visible on exit

### (loop (call "tput" "cup" 0 0) # Cursor to top left (let Time (time (time))  $(draw (20 (5 . )) (19 / 5 ))$ (if (onOff (NIL)) (draw (18 / 7 \\) (18 \\ 7 /)) (draw (18 / 2 (3 . "#") 2 \\) (18 \\ 2 (3 . "#") 2 /)) ) (draw  $(19 \ \backslash \backslash \ (5 \ . \ ) \ )$  $(+ (10 \cdot -) + (10 \cdot -) + (10 \cdot -)) + (10 \cdot -) + (10 \cdot -)) +$ (bigBox (/ (car Time) 5)) (draw  $(+ (10 - -) + (10 - -) + (10 -) + (10 - -) + (10 - -) +))$  $(bigBox \ (\&\ (car Time) 5))$  $(draw (+ (43 . -) +))$ (do 2 (prin "|") (for I '(range 5 55 5) (prin (cond  $((> I (cadr Time))$  "  $|")$  $((=0 \ (\&\ 1 \ 3))$  "  $#$   $|$  ")  $(T'' = |") ) ) )$ (prinl) )  $(draw (+ (43 . -) +))$  $(biqBox \ (\&) \ (cadr Time) 5))$  $(\text{draw } (+ (10 \cdot -) + (10 \cdot -) + (10 \cdot -)) + (10 \cdot -)) )$ (wait 1000) )

The six '#' characters in the "circle" on top toggle on/off every second. This is the display at 17:46:

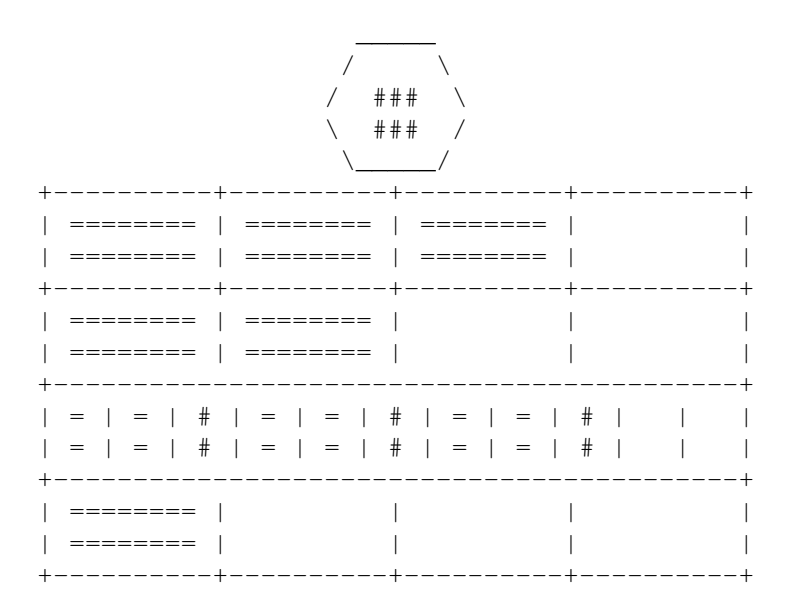

### Draw a cuboid

The task is to draw a cuboid with relative dimensions of 2x3x4. The cuboid can be represented graphically, or in ascii art, depending on the language capabilities. To fulfil the criteria of being a cuboid, three faces must be visible. Either static or rotational projection is acceptable for this task.

```
# Using ASCII
(de cuboid (DX DY DZ)
   (cubLine (inc DY) "+" DX "-" 0)
   (for I DY
      (cubLine (- DY I -1) "/" DX " " (dec I) "|") )
   (cubLine 0 "+" DX "--" DY "+")(do (- ( * 4 DZ) DY 2))(cubLine 0 "|" DX " " DY "|") )
   (cubLine 0 "||" DX " " DY "+")(for I DY
      (cubLine 0 "|" DX " " (- DY I) "/") )
   (cubLine 0 "+" DX "--" 0) )(de cubLine (N C DX D DY E)
   (space N)
   (prin C)
   (do (dec (* 9 DX)) (prin D))
   (prin C)
   (space DY)
   (prinl E) )
```

```
Output:
```
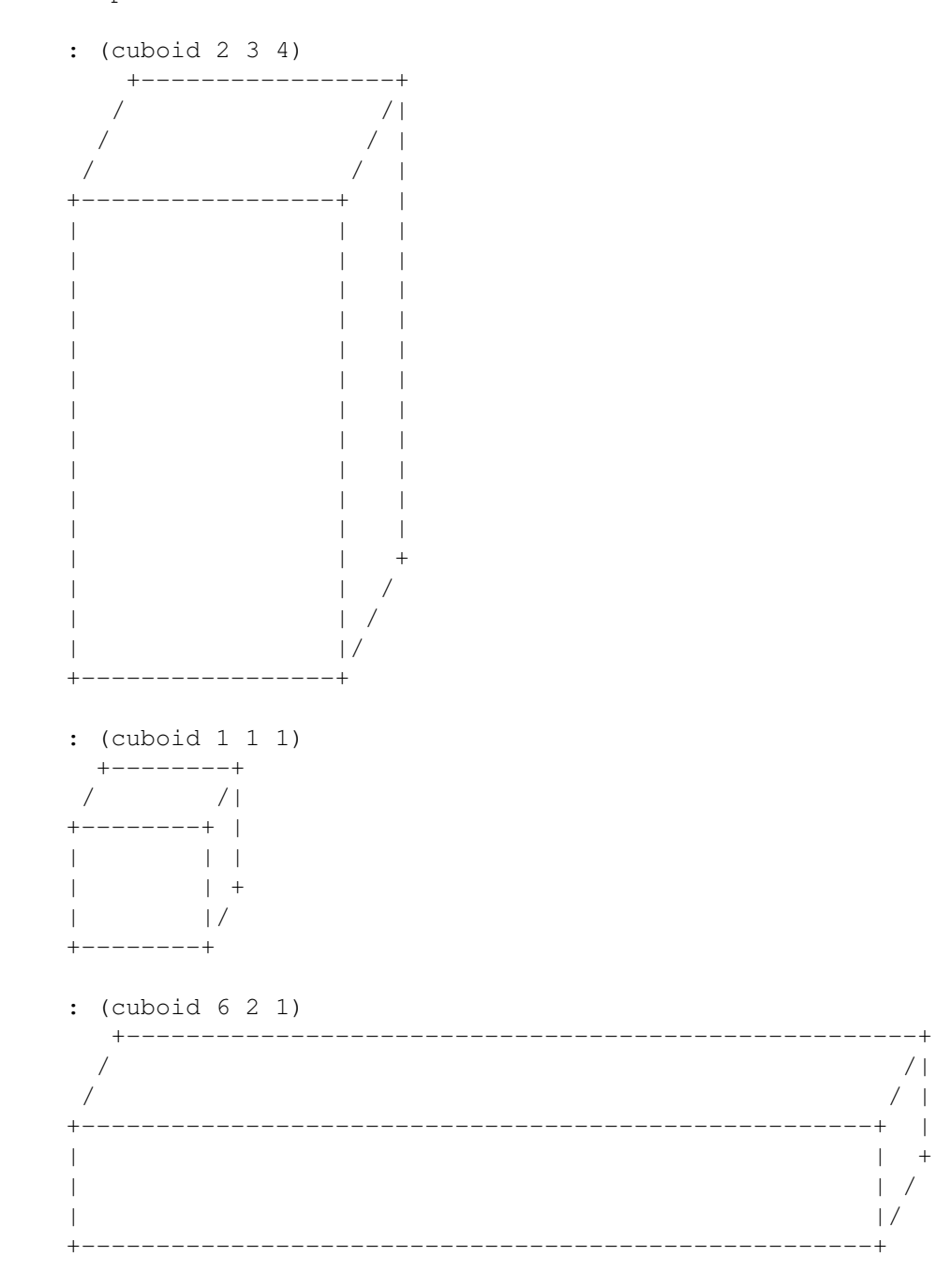

286

# Using OpenGL # Based on cube.io by Mike Austin (load "@lib/openGl.l") (setq \*AngleX -26.0 \*AngleY 74.0) (setq \*LastX 0 \*LastY 0) (glutInit) (glutInitDisplayMode (| GLUT\_RGBA GLUT\_DOUBLE GLUT\_DEPTH)) (glutInitWindowSize 512 512) (glutInitWindowPosition 10 50) (glutCreateWindow "PicoLisp Cube") (glClearColor 1.0 1.0 1.0 1.0) # The background color (glEnable GL\_DEPTH\_TEST) (glEnable GL\_LIGHTING) (glEnable GL\_LIGHT0) (glDisable GL\_CULL\_FACE) (glEnable GL\_BLEND) (glBlendFunc GL\_SRC\_ALPHA GL\_ONE\_MINUS\_SRC\_ALPHA) (glEnable GL\_LINE\_SMOOTH) (glHint GL\_LINE\_SMOOTH\_HINT GL\_NICEST) (glLineWidth 2.0)

```
(mouseFunc
  '((Btn State X Y)
      (setq *LastX X *LastY Y) ) )
(motionFunc
  '((X Y)
      (inc '*AngleX (* (- Y *LastY) 1.0))
      (inc '*AngleY (* (- X *LastX) 1.0))
      (setq *LastX X *LastY Y)
      (glutPostRedisplay) ) )
(reshapeFunc
  '((Width Height)
      (glMatrixMode GL_PROJECTION)
      (glLoadIdentity)
      (gluPerspective 45.0 (*/ Width 1.0 Height) 1.0 10.0)
      (glMatrixMode GL_MODELVIEW)
      (glViewport 0 0 Width Height) ) )
(displayPrg
        (glClear (| GL_COLOR_BUFFER_BIT GL_DEPTH_BUFFER_BIT))
        (glLoadIdentity)
        (glTranslatef 0.0 0.0 -3.0)
        (glRotatef *AngleX 1 0 0)
        (glRotatef *AngleY 0 1 0)
        (glutSolidCube 1.0)
        (glDisable GL_LIGHTING)
        (glColor4f 0.4 0.4 0.4 1.0)
        (glutWireCube 1.002)
        (glEnable GL_LIGHTING)
        (glFlush)
        (glutSwapBuffers) )
```
(glutMainLoop)

### Draw a sphere

The task is to draw a sphere. The sphere can be represented graphically, or in ascii art, depending on the language capabilities. Either static or rotational projection is acceptable for this task.

```
This is for the 64-bit version.
(load "@lib/openGl.l")
(glutInit)
(glutInitDisplayMode (| GLUT_RGBA GLUT_DOUBLE GLUT_ALPHA GLUT_DEPTH))
(glutInitWindowSize 400 400)
(glutCreateWindow "Sphere")
(glEnable GL_LIGHTING)
(glEnable GL_LIGHT0)
(glLightiv GL_LIGHT0 GL_POSITION (10 10 -10 0))
(glEnable GL_COLOR_MATERIAL)
(glColorMaterial GL_FRONT_AND_BACK GL_AMBIENT_AND_DIFFUSE)
(glClearColor 0.3 0.3 0.5 0)
(glColor4f 0.0 0.8 0.0 1.0)
(displayPrg
   (glClear (| GL_COLOR_BUFFER_BIT GL_DEPTH_BUFFER_BIT))
   (glutSolidSphere 0.9 40 32)
   (glFlush)
   (glutSwapBuffers) )
# Exit upon mouse click
(mouseFunc '((Btn State X Y) (bye)))
(glutMainLoop)
```
### Dutch national flag problem

The Dutch national flag is composed of three coloured bands in the order red then white and lastly blue. The problem posed by [Edsger Dijkstra](http://en.wikipedia.org/wiki/Edsger_Dijkstra) is:

Given a number of red, blue and white balls in random order, arrange them in the order of the colours Dutch national flag.

When the problem was first posed, Dijkstra then went on to successively refine a solution, minimising the number of swaps and the number of times the colour of a ball needed to determined and restricting the balls to end in an array, ...

#### This task is to

- 1. Generate a randomized order of balls *ensuring that they are not in the order of the Dutch national flag*.
- 2. Sort the balls in a way idiomatic to your language.
- 3. Check the sorted balls *are* in the order of the Dutch national flag.

Cf.

- [Dutch national flag problem](http://en.wikipedia.org/wiki/Dutch_national_flag_problem)
- [Probabilistic analysis of algorithms for the Dutch national flag problem](https://www.google.co.uk/search?rlz=1C1DSGK_enGB472GB472&sugexp=chrome,mod=8&sourceid=chrome&ie=UTF-8&q=Dutch+national+flag+problem#hl=en&rlz=1C1DSGK_enGB472GB472&sclient=psy-ab&q=Probabilistic+analysis+of+algorithms+for+the+Dutch+national+flag+problem&oq=Probabilistic+analysis+of+algorithms+for+the+Dutch+national+flag+problem&gs_l=serp.3...60754.61818.1.62736.1.1.0.0.0.0.72.72.1.1.0...0.0.Pw3RGungndU&psj=1&bav=on.2,or.r_gc.r_pw.r_cp.r_qf.,cf.osb&fp=c33d18147f5082cc&biw=1395&bih=951) by Wei-Mei Chen. (pdf)

```
(def 'Colors
   (list
      (def 'RED 1)
      (def 'WHITE 2)
      (def 'BLUE 3) ) )
(let (L (make (do 9 (link (get Colors (rand 1 3))))) S (by val sort L))
   (prin "Original balls ")
   (print L)
   (p^{\text{rind}}) (unless (= L S) " not sorted"))
   (prin "Sorted balls ")
   (print S)
   (prinl " are sorted") )
```

```
Output:
```
Original balls (RED BLUE WHITE BLUE BLUE RED WHITE WHITE WHITE) not sorted Sorted balls (RED RED WHITE WHITE WHITE WHITE BLUE BLUE BLUE) are sorted

# Dynamic variable names

Create a variable with a user-defined name. The variable name should *not* be written in the program text, but should be taken from the user dynamically.

See also

Variable "Tom" Value 42

 $\rightarrow$  42

• *Eval in environment* is a similar task.

```
(de userVariable ()
  (prin "Enter a variable name: ")
  (let Var (line T) \qquad # Read transient symbol
     (prin "Enter a value: ")
     (set Var (read)) \qquad \qquad \qquad \qquad Set symbol's value
     (println 'Variable Var 'Value (val Var)) ) ) # Print them
Output:
Enter a variable name: Tom
Enter a value: 42
```
Chapter 7

# Rosetta Code Tasks starting with E

# EBNF parser

### [aka *Parse EBNF*]

Write a program that can parse a grammar in Extended Backus–Naur Form and then parse something else according to the grammar. The program is only required to decide whether or not the something else belongs to the language described by the grammar, but for extra credit, it can output a syntax tree. See *the tests*.

```
(de EBNF
  "expr : term ( ( PLUS | MINUS ) term )* ;"
  "term : factor ( ( MULT | DIV ) factor ) *; "
  "factor : NUMBER ;" )
(for E EBNF
   (use (@S @E)
      (unless (and (match ' (\Im : \Im \Im )) (str E)) (not (cdr \Im \Im)))
         (quit "Invalid EBNF" E) )
      (put (car @S) 'ebnf @E) ) )
```

```
(de matchEbnf (Pat)
   (cond
      ((asog Pat '((PLUS . +) (MINUS . -) (MULT . *) (DIV . (let Op (cdr @)
             (when (= Op (car *Lst))(pop '*Lst)
                Op ) ) )
      ((== 'NUMBER Pat)
         (cond
             ((num? (car *Lst))
                (pop '*Lst)
                @ )
             ((and (= "-" (car * Lst)) (num? (cadr * Lst)))(setq *Lst (cddr *Lst))
                (- \circledcirc) ) ) )
      ((get Pat 'ebnf) (parseLst @))
      ((atom Pat))
      (T)(loop
             (T (matchEbnf (pop 'Pat)) @)
             (NIL Pat)
             (NIL (= ' | (pop 'Pat)))(NIL Pat) ) ) ) )
(de parseLst (Pat)
   (let (P (pop 'Pat) X (matchEbnf P))
      (loop
         (NIL Pat)
         (if (n == ' * (cadr Pat))(if (matchEbnf (pop 'Pat))
                (setq X (list @ X))
                (throw) )
             (loop
                (NIL *Lst)
                (NIL (matchEbnf (car Pat)))
                (setq X (list @ X (or (matchEbnf P) (throw)))) )
             (setq Pat (cddr Pat)) ) )
      X ) )
(de parseEbnf (Str)
   (let *Lst (str Str "")
      (catch NIL
         (parseLst (get 'expr 'ebnf)) ) ) )
Output:
: (parseEbnf "1 + 2 \times -3 / 7 - 3 \times 4")\Rightarrow (- (+ 1 (/ (* 2 -3) 7)) (* 3 4))
```
### Echo server

Create a network service that sits on TCP port 12321, which accepts connections on that port, and which echoes complete lines (using a carriage-return/linefeed sequence as line separator) back to clients. No error handling is required. For the purposes of testing, it is only necessary to support connections from localhost (127.0.0.1 or perhaps ::1). Logging of connection information to standard output is recommended.

The implementation must be able to handle simultaneous connections from multiple clients. A multi-threaded or multi-process solution may be used. Each connection must be able to echo more than a single line.

The implementation must not stop responding to other clients if one client sends a partial line or stops reading responses.

```
(setq Port (port 12321))
(loop
  (setq Sock (listen Port)) # Listen
  (NIL (fork) (close Port)) # Accepted
  (close Sock) ) # Parent: Close socket and continue
# Child:
(prinl (stamp) " -- (Pid " *Pid ") Client connected from " *Adr)
(in Sock
  (until (eof) # Echo lines
     (out Sock (prinl (line))) ) )
(prinl (stamp) " -- (Pid " *Pid ") Client disconnected")<br>(bye) # Terminate child
                                    # Terminate child
```
### Element-wise operations

Similar to *Matrix multiplication* and *Matrix transposition*, the task is to implement basic element-wise matrix-matrix and scalar-matrix operations, which can be referred to in other, higher-order tasks. Implement addition, subtraction, multiplication, division and exponentiation.

Extend the task if necessary to include additional basic operations, which should not require their own specialised task.

```
(de elementWiseMatrix (Fun Mat1 Mat2)
   (mapcar '((L1 L2) (mapcar Fun L1 L2)) Mat1 Mat2) )
(de elementWiseScalar (Fun Mat Scalar)
   (elementWiseMatrix Fun Mat (circ (circ Scalar))) )
Test:
(let (S 10 M '((7 11 13) (17 19 23) (29 31 37)))
   (println (elementWiseScalar + M S))
   (println (elementWiseScalar - M S))
   (println (elementWiseScalar * M S))
   (println (elementWiseScalar / M S))
   (println (elementWiseScalar ** M S))
   (prinl)
   (println (elementWiseMatrix + M M))
   (println (elementWiseMatrix - M M))
   (println (elementWiseMatrix * M M))
   (println (elementWiseMatrix / M M))
   (println (elementWiseMatrix ** M M)) )
Output:
((17 21 23) (27 29 33) (39 41 47))
((-3 1 3) (7 9 13) (19 21 27))
((70 110 130) (170 190 230) (290 310 370))
((0 1 1) (1 1 2) (2 3 3))
((282475249 25937424601 137858491849) (2015993900449 6131066257801 ...
((14 22 26) (34 38 46) (58 62 74))
((0 0 0) (0 0 0) (0 0 0))
((49 121 169) (289 361 529) (841 961 1369))
((1 1 1) (1 1 1) (1 1 1))((823543 285311670611 302875106592253) (827240261886336764177 ...
```
# Empty program

In this task, the goal is to create the simplest possible program that is still considered "correct."

```
(de foo ())
```
# Empty string

Languages may have features for dealing specifically with empty strings (those containing no characters).

The task is to:

- Demonstrate how to assign an empty string to a variable.
- Demonstrate how to check that a string is empty.
- Demonstrate how to check that a string is not empty.

```
The empty string is represented by
 '[http://software-lab.de/doc/ref.html#nilSym NIL]' in PicoLisp.
 During input, two subsequent double qoutes '""' return the symbol
 NIL.
# To assign a variable an empty string:
(off String)
(setq String "")
(setq String NIL)
# To check for an empty string:
(or String ..)
(ifn String ..)
(unless String ..)
# or a non-empty string:
(and String ..)
(if String ..)
(when String ..)
```
# Ensure that a file exists

In this task, the job is to verify that a file called "input.txt" and the directory called "docs" exist. This should be done twice: once for the current working directory and once for a file and a directory in the filesystem root.

```
(if (info "file.txt")
   (prinl "Size: " (car @) " bytes, last modified " (stamp (cadr @) (cddr @)))
   (prinl "File doesn't exist") )
```
# Enumerations

Create an enumeration of constants with and without explicit values.

```
Enumerations are not very useful in a symbolic language like PicoLisp. If
desired, an 'enum' function could be defined:
(de enum "Args"
   (mapc def "Args" (range 1 (length "Args"))) )
: (enum A B C D E F)
->\; F
: A
\rightarrow 1
: B
\Rightarrow 2: F
-> 6
```
# Environment variables

Show how to get one of your process's [environment variables.](http://en.wikipedia.org/wiki/Environment_variable) The available variables vary by system; some of the common ones available on Unix include PATH, HOME, USER.

```
: (sys "TERM")
-> "xterm"
: (sys "SHELL")
-> "/bin/bash"
```
### Equilibrium index

An equilibrium index of a sequence is an index into the sequence such that the sum of elements at lower indices is equal to the sum of elements at higher indices. For example, in a sequence *A*:

 $A_0 = 7$  $A_1 = 1$  $A_2 = 5$  $A_3 = 2$  $A_4 = 4$  $A_5 = 3$  $A_6 = 0$ 3 is an equilibrium index, because:  $A_0 + A_1 + A_2 = A_4 + A_5 + A_6$ 6 is also an equilibrium index, because:  $A_0 + A_1 + A_2 + A_3 + A_4 + A_5 = 0$ 

(sum of zero elements is zero)

7 is not an equilibrium index, because it is not a valid index of sequence *A*.

Write a function that, given a sequence, returns its equilibrium indices (if any). Assume that the sequence may be very long.

```
(de equilibria (Lst)
   (make
      (let Sum 0
         (for ((I . L) List L (cdr L)))(and (= Sum (sum prog (cdr L))) (link I))
             (inc 'Sum (car L)) ) ) ) ) )
Output:
: (equilibria (-7 1 5 2 -4 3 0))
\Rightarrow (4 7)
: (equilibria (make (do 10000 (link (rand -10 10)))))
-> (4091 6174 6198 7104 7112 7754)
```
# Ethiopian multiplication

A method of multiplying integers using only addition, doubling, and halving.

### Method:

- 1. Take two numbers to be multiplied and write them down at the top of two columns.
- 2. In the left-hand column repeatedly halve the last number, discarding any remainders, and write the result below the last in the same column, until you write a value of 1.
- 3. In the right-hand column repeatedly double the last number and write the result below. stop when you add a result in the same row as where the left hand column shows 1.
- 4. Examine the table produced and discard any row where the value in the left column is even.
- 5. Sum the values in the right-hand column that remain to produce the result of multiplying the original two numbers together

For example: 17 34

17 34

Halving the first column:

```
17 34
 8
 4
 2
 1
```
Doubling the second column:

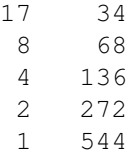

Strike-out rows whose first cell is even:

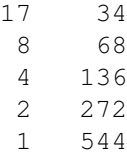

Sum the remaining numbers in the right-hand column:

```
17 34
8 - -4 ---
2 ---1 544
   ====578
```
So 17 multiplied by 34, by the Ethiopian method is 578.

The task is to define three named functions/methods/procedures/subroutines:

- 1. one to halve an integer,
- 2. one to double an integer, and
- 3. one to state if an integer is even.

Use these functions to create a function that does Ethiopian multiplication.

#### References

- [Ethiopian multiplication explained](http://www.bbc.co.uk/learningzone/clips/ethiopian-multiplication-explained/11232.html) (Video)
- [A Night Of Numbers Go Forth And Multiply](http://www.youtube.com/watch?v=Nc4yrFXw20Q) (Video)
- [Ethiopian multiplication](http://www.ncetm.org.uk/blogs/3064)
- [Russian Peasant Multiplication](http://www.bbc.co.uk/dna/h2g2/A22808126)
- [Programming Praxis: Russian Peasant Multiplication](http://thedailywtf.com/Articles/Programming-Praxis-Russian-Peasant-Multiplication.aspx)

```
(de halve (N)
   (\frac{\ }{N} N 2) )
(de double (N)
   (* N 2) )(de even? (N)
   (not (bit? 1 N)) )
(de ethiopian (X Y)
   (let R 0
      (\text{while } (\geq X 1))(or (even? X) (inc 'R Y))
          (setq
             X (halve X)
             Y (double Y) ) )
      R ) )
```
# Euler Method

Euler's method numerically approximates solutions of first-order ordinary differential equations (ODEs) with a given initial value. It is an explicit method for solving initial value problems (IVPs), as described in [the wikipedia page.](http://en.wikipedia.org/wiki/Euler_method) The ODE has to be provided in the following form:

$$
\frac{dy(t)}{dt} = f(t, y(t))
$$

with an initial value

 $y(t_0) = y_0$ 

To get a numeric solution, we replace the derivative on the LHS with a finite difference approximation:

$$
\frac{dy(t)}{dt} \approx \frac{y(t+h) - y(t)}{h}
$$

then solve for  $y(t + h)$ :

$$
y(t+h) \approx y(t) + h \frac{dy(t)}{dt}
$$

which is the same as

$$
y(t+h) \approx y(t) + h f(t, y(t))
$$

The iterative solution rule is then:

$$
y_{n+1} = y_n + h f(t_n, y_n)
$$

*h* is the step size, the most relevant parameter for accuracy of the solution. A smaller step size increases accuracy but also the computation cost, so it has always has to be hand-picked according to the problem at hand.

#### Example: Newton's Cooling Law

Newton's cooling law describes how an object of initial temperature  $T(t_0) = T_0$  cools down in an environment of temperature *TR*:

$$
\frac{dT(t)}{dt} = -k \Delta T
$$

or

$$
\frac{dT(t)}{dt} = -k(T(t) - T_R)
$$

 $dT(t)$ 

It says that the cooling rate  $\overline{dt}$  of the object is proportional to the current temperature difference  $T = (T(t) T_R)$  to the surrounding environment.

The analytical solution, which we will compare to the numerical approximation, is

$$
T(t) = T_R + (T_0 - T_R) e^{-kt}
$$

### Task

The task is to implement a routine of Euler's method and then to use it to solve the given example of Newton's cooling law with it for three different step sizes of 2 s, 5 s and 10 s and to compare with the analytical solution. The initial temperature  $T_0$ shall be 100 C, the room temperature  $T_R$  20 C, and the cooling constant  $k$  0.07. The time interval to calculate shall be from 0 s to 100 s.

A reference solution (*Common Lisp*) can be seen on below. We see that bigger step sizes lead to reduced approximation accuracy.

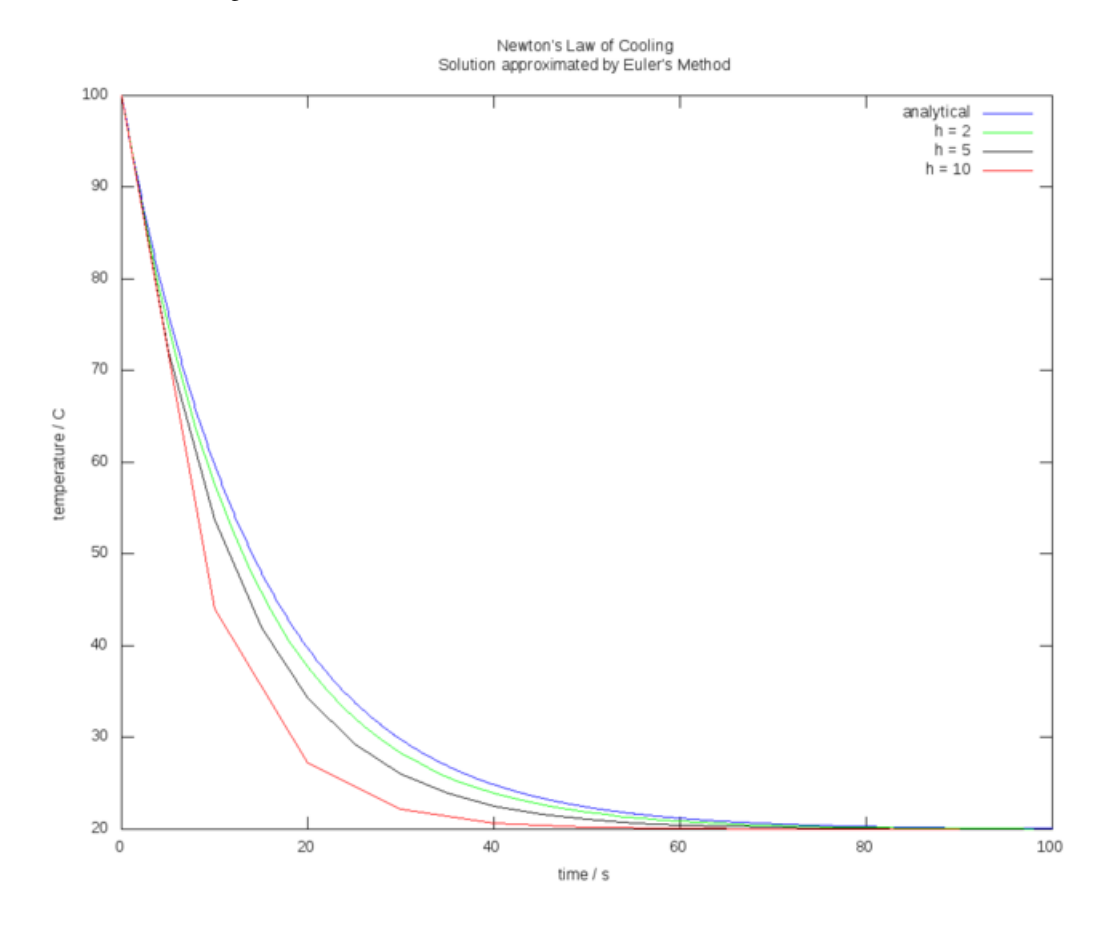

```
(load "@lib/math.l")
(de euler (F Y A B H)
   (while (> B A)
      (prinl (round A) " " (round Y))
      (inc 'Y (*/ H (F A Y) 1.0))
      (inc 'A H) ) )
(de newtonCoolingLaw (A B)
   (*/ -0.07 (- B 20.) 1.0) )(euler newtonCoolingLaw 100.0 0 100.0 2.0)
(euler newtonCoolingLaw 100.0 0 100.0 5.0)
(euler newtonCoolingLaw 100.0 0 100.0 10.0)
Output:
...
0.000 100.000
10.000 44.000
20.000 27.200
30.000 22.160
40.000 20.648
50.000 20.194
```

```
60.000 20.058
70.000 20.018
80.000 20.005
90.000 20.002
```
# Evaluate binomial coefficients

This programming task, is to calculate ANY binomial coefficient.

However, it has to be able to output  $\binom{5}{3}$ , which is 10.

This formula is recommended:

$$
\binom{n}{k} = \frac{n!}{(n-k)!k!} = \frac{n(n-1)(n-2)\dots(n-k+1)}{k(k-1)(k-2)\dots1}
$$

```
(de binomial (N K)
   (let f'(N) (apply * (range 1 N)))
       (\; / \; (f \; N) \; (* \; (f \; (- \; N \; K)) \; (f \; K)) ) ) )
```
Output:

: (binomial 5 3)  $\rightarrow 10$ 

## Even or odd

Test whether an integer is even or odd.

There is more than one way to solve this task:

- Use the even and odd predicates, if the language provides them.
- Check the least significant digit. With binary integers, *i* bitwise-and *1* equals 0 [iff](http://en.wiktionary.org/wiki/iff) *i* is even, or equals 1 iff *i* is odd.
- Divide *i* by 2. The remainder equals 0 iff *i* is even. The remainder equals +1 or -1 iff *i* is odd.
- Use modular congruences:
	- $i 0 \pmod{2}$  iff *i* is even.
	- *i* 1 (mod 2) iff *i* is odd.

```
PicoLisp doesn't have a built-in predicate for that. Using
'[http://software-lab.de/doc/refB.html#bit? bit?]' is the easiest
and most efficient. The bit test with 1 will return NIL if the
number is even.
```
: (bit? 1 3) -> 1 # Odd : (bit? 1 4) -> NIL # Even

### Events

Event is a synchronization object. An event has two states *signaled* and *reset*. A *task* may await for the event to enter the desired state, usually the *signaled* state. It is released once the state is entered. Releasing waiting tasks is called *event notification*. Programmatically controlled events can be set by a *task* into one of its states.

In *concurrent programming* event also refers to a notification that some state has been reached through an asynchronous activity. The source of the event can be:

- *internal*, from another *task*, programmatically;
- *external*, from the hardware, such as user input, timer, etc. Signaling an event from the hardware is accomplished by means of hardware *interrupts*.

Event is a low-level synchronization mechanism. It neither identify the state that caused it signaled, nor the source of, nor who is the subject of notification. Events augmented by data and/or publisher-subscriber schemes are often referred as messages, signals etc.

In the context of general programming event-driven architecture refers to a design that deploy events in order to synchronize *tasks* with the asynchronous activities they must be aware of. The opposite approach is polling sometimes called busy waiting, when the synchronization is achieved by an explicit periodic querying the state of the activity. As the name suggests busy waiting consumes system resources even when the external activity does not change its state.

Event-driven architectures are widely used in GUI design and SCADA systems. They are flexible and have relatively short response times. At the same time eventdriven architectures suffer to the problems related to their unpredictability. They face *race condition*, deadlocking, live locks and priority inversion. For this reason *real-time* systems tend to polling schemes, trading performance for predictability in the worst case scenario.

```
PicoLisp supports events from timers (via
'[http://software-lab.de/doc/refT.html#task task]' and
'[http://software-lab.de/doc/refA.html#alarm alarm]'),
file descriptors (also 'task') and various
'[http://software-lab.de/doc/refS.html#*Sig1 signals]'.
This will print a message after one second, then terminate the program after
another four seconds:
```

```
(alarm 1
   (prinl "Exit in 4 seconds")
   (alarm 4 (bye)) )
```
# Evolutionary algorithm

Starting with:

- The target string: "METHINKS IT IS LIKE A WEASEL".
- An array of random characters chosen from the set of upper-case letters together with the space, and of the same length as the target string. (Call it the parent).
- A fitness function that computes the 'closeness' of its argument to the target string.
- A mutate function that given a string and a mutation rate returns a copy of the string, with some characters probably mutated.
- While the parent is not yet the target:
- copy the parent C times, each time allowing some random probability that another character might be substituted using mutate.
- Assess the fitness of the parent and all the copies to the target and make the most fit string the new parent, discarding the others.
- repeat until the parent converges, (hopefully), to the target.

Cf: [Weasel algorithm](http://en.wikipedia.org/wiki/Weasel_program#Weasel_algorithm) and [Evolutionary algorithm](http://en.wikipedia.org/wiki/Evolutionary_algorithm)

Note: to aid comparison, try and ensure the variables and functions mentioned in the task description appear in solutions

```
This example uses 'gen', the genetic function in "lib/simul.l"
(load "@lib/simul.l")
(setq *Target (chop "METHINKS IT IS LIKE A WEASEL"))
# Generate random character
(de randChar ()
  (if (=0 (rand 0 26))\mathbf{u} = \mathbf{u}(char (rand '(char "A") '(char "Z"))) ) )
# Fitness function (Hamming distance)
(de fitness (A)
  (\text{cnt} = A * \text{Target}))
# Genetic algorithm
(gen
  (make \# Parent population
     (do 100 # C = 100 children
        (link
          (make
             (do (length *Target)
                (link (randChar)) ) ) ) ) )
  '((A) # Termination condition
     (prinl (maxi fitness A)) # Print the fittest element
     (member *Target A) ) # and check if solution is found
  ' ((A B) '' + Recombination function
     (mapcar
       '((C D) (if (rand T) C D)) # Pick one of the chars
       A B ) )' ((A) * Mutation function
     (mapcar
       ' ((C)
          (if (=0 \text{ (rand } 0 \text{ 10})) # With a proability of 10\(randChar) # generate a new char, otherwise
             C ) ) # return the current char
       A ) )
  fitness ) \qquad # Selection function
Output:
RQ ASLWWWI ANSHPNABBAJ ZLTKX
DETGGNGHWITIKSXLIIEBA WAATPC
CETHINWS ITKESQGIKE A WSAGHO
METHBNWS IT NSQLIKE A WEAEWL
METHINKS IT ISCLIKE A WVASEL
```
METHINKS IT ISOLIKE A WEASEL METHINKS IT IS LIKE A WEASEL

# Exceptions

### Control Structures

These are examples of *control structures*. You may also be interested in:

- *Conditional structures*
- Exceptions
- *Flow-control structures*
- *Loops*

This task is to give an example of an exception handling routine and to "throw" a new exception.

Cf. *Exceptions Through Nested Calls*

```
[http://software-lab.de/doc/refC.html#catch catch],
[http://software-lab.de/doc/refT.html#throw throw] (and
[http://software-lab.de/doc/refF.html#finally finally]) can be used
for exception handling. 'throw' will transfer control to a 'catch'
environment that was set up with the given label.
```
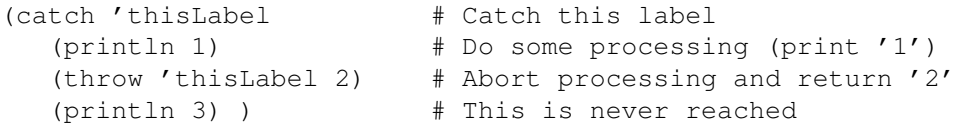

Output:

1 # '1' is printed  $\rightarrow$  2 # '2' is returned

# Exceptions/Catch an exception thrown in a nested call

Show how to create a user-defined exception and show how to catch an exception raised from several nested calls away.

- 1. Create two user-defined exceptions, U0 and U1.
- 2. Have function foo call function bar twice.
- 3. Have function bar call function baz.
- 4. Arrange for function baz to raise, or throw exception U0 on its first call, then exception U1 on its second.
- 5. Function foo should catch only exception U0, not U1.

Show/describe what happens when the program is run.

```
(de foo ()
  (for Tag '(U0 U1)
     (catch 'U0
        (bar Tag) ) ) )
(de bar (Tag)
   (baz Tag) )
(de baz (Tag)
  (throw Tag) )
(mapc trace '(foo bar baz))
(foo)
Output:
foo :
 bar : U0
  baz : U0
 bar : U1
  baz : U1
[x:13] !? (throw Tag)
U1 -- Tag not found
? # Debug prompt
```
# Executable library

The general idea behind an executable library is to create a library that when used as a library does one thing; but has the ability to be run directly via command line. Thus the API comes with a CLI in the very same source code file.

### Task detail

- Create a library/module/dll/shared object/... for a programming language that contains a function/method called hailstone that is a function taking a positive integer and returns the *Hailstone sequence* for that number.
- The library, when executed directly should satisfy the remaining requirements of the *Hailstone sequence* task:

2. Use the routine to show that the hailstone sequence for the number 27 has 112 elements starting with 27, 82, 41, 124 and ending with 8, 4, 2, 1

3. Show the number less than 100,000 which has the longest hailstone sequence together with that sequences length.

- Create a second executable to calculate the following:
	- Use the libraries hailstone function, in the standard manner, (or document how this use deviates from standard use of a library), together with extra code in this executable, to find the hailstone length returned most often for  $1 \le n \le$ 100,000"
- Explain any extra setup/run steps needed to complete the task.

#### Notes:

- It is assumed that for a language that overwhelmingly ships in a compiled form, such as C, the library must also be an executable and the compiled user of that library is to do so without changing the compiled library. I.e. the compile toolchain is assumed *not* to be present in the runtime environment.
- Interpreters are present in the runtime environment.

There is no formal difference between libraries and other executable files in PicoLisp. Any function in a library can be called from the command line by prefixing it with '-'. Create an executable file (chmod +x) "hailstone.l":

```
#!/usr/bin/picolisp /usr/lib/picolisp/lib.l
(de hailstone (N)
   (make
      (\text{until } (= 1 (link N))(setq N
            (if (bit? 1 N)
               (inc (* N 3))
               (\; / N 2) ) ) ) )
(de hailtest ()
   (let L (hailstone 27)
      (test 112 (length L))
      (test (27 82 41 124) (head 4 L))
      (test (8 4 2 1) (tail 4 L)) )
   (let N (maxi '((N) (length (hailstone N))) (range 1 100000))
      (test 77031 N)
      (test 351 (length (hailstone N))) )
   (println 'OK)
   (bye) )
and an executable file (chmod +x) "test.l":
#!/usr/bin/picolisp /usr/lib/picolisp/lib.l
(load "hailstone.l")
(let Len NIL
   (for N 100000
      (accu 'Len (length (hailstone N)) 1) )
   (let M (maxi cdr Len)
      (prinl "The hailstone length returned most often is " (car M))
      (prinl "It is returned " (cdr M) " times") ) )
(bye)
Test:
\$ ./hailstone.l -hailtest
OK
\$ ./test.l
The hailstone length returned most often is 72
It is returned 1467 times
```
# Execute Brain\*\*\*\*

### Execute Brain\*\*\*\* is an implementation of *Brainf\*\*\**.

An implementation need only properly implement the '[', ']', '+', '-', '<', '>', ',', and '.' instructions. Any cell size is allowed, EOF support is optional, as is whether you have bounded or unbounded memory.

This solution uses a doubly-linked list for the cell space. That list consists of a single cell initially, and grows automatically in both directions. The value in each cell is unlimited.

```
(off "Program")
(de compile (File)
   (let Stack NIL
      (setq "Program"
         (make
            (in File
               (while (char)
                  (case @
                     ( ">"
                        (link
                           '(setq Data
                              (or
                                 (cddr Data)
                                 (con (cdr Data) (cons 0 (cons Data))) ) ) ) )
                     (" <"(link
                           '(setq Data
                              (or
                                 (cadr Data)
                                 (set (cdr Data) (cons 0 (cons NIL Data))) ) ) ) )
                     (\mathsf{''}+\mathsf{''} (link '(inc Data)))
                     ("-" (link '(dec Data)))("." (link '(prin (char (car Data)))))
                     ("," (link '(set Data (char (read)))))
                     (""["
                        (link
                           '(setq Code
                              ((if (=0 (car Data)) cdar cdr) Code) ) )
                        (push 'Stack (chain (cons))) )
                     ("") "
                        (unless Stack
                           (quit "Unbalanced ']'") )
                        (link
                           '(setq Code
                              ((if (n0 (car Data)) cdar cdr) Code) ) )
                        (let (There (pop 'Stack) Here (cons There))
                           (chain (set There Here)) ) ) ) ) ) )
      (when Stack
         (quit "Unbalanced '['") ) ) )
(de execute ()
   (let Data (cons 0 (cons)) # Create initial cell
      (for (Code "Program" Code) # Run program
         (eval (pop 'Code)) )
      (while (cadr Data) # Find beginning of data
         (setq Data @) )
      (filter prog Data '(T NIL .)) ) ) # Return data space
```
Output:

: (compile "hello.bf")  $\rightarrow$  NIL : (execute) Goodbye, World! -> (0 10 33 44 71 87 98 100 114 121)

# Execute HQ9+

Implement a *HQ9+* interpreter or compiler for Rosetta Code.

```
(de hq9+ (Code)
  (let Accu 0
      (for C (chop Code)
         (case C
            ("H" (prinl "Hello, world"))
            ("Q" (prinl Code))
            ("9"
               (for (N 99 (gt0 N))
                  (prinl N " bottles of beer on the wall")
                  (prinl N " bottles of beer")
                  (prinl "Take one down, pass it around")
                  (prinl (dec 'N) " bottles of beer on the wall")
                 (prinl) ) )
            ("+" (inc 'Accu)) ) )
     Accu ) )
```
# Execute a Markov algorithm

Create an interpreter for a [Markov Algorithm.](http://en.wikipedia.org/wiki/Markov_algorithm) Rules have the syntax:

```
<ruleset>::= ((<comment> | <rule>) <newline>+)*
<comment>::= # {<any character>}
<rule>::= <pattern> <whitespace> -> <whitespace> [.] <replacement>
<whitespace>::= (<tab> | <space>) [<whitespace>]
```
There is one rule per line. If there is a . present before the <replacement>, then this is a terminating rule in which case the interpreter must halt execution. A ruleset consists of a sequence of rules, with optional comments.

```
(de markov (File Text)
   (use (@A @Z R)
      (let Rules
         (make
            (in File
                (while (skip "#")
                   (when (match '(@A " " "-" ">" " "@Z) (replace (line) "@" "#"))
                      (link (cons (clip @A) (clip @Z))) ) ) ) )
         (setq Text (chop Text))
         (pack
            (loop
                (NIL
                   (find
                     '((R) (match (append '(@A) (car R) '(@Z)) Text))
                     Rules )
                  Text )
                (T \ (= "." " (cadr (setq R @)))(append @A (cddr R) @Z) )
                (setq Text (append @A (cdr R) @Z)) ) ) ) ) )
Output:
: (markov "r1" "I bought a B of As from T S.")
-> "I bought a bag of apples from my brother."
: (markov "r2" "I bought a B of As from T S.")
-> "I bought a bag of apples from T shop."
: (markov "r3" "I bought a B of As W my Bgage from T S.")
-> "I bought a bag of apples with my money from T shop."
: (markov "r4" "_1111*11111_")
\rightarrow "1111111111111111111111"
: (markov "r5" "000000A000000")
-> "00011H1111000"
```
# Execute a system command

In this task, the goal is to run either the  $\ln \left( \dim X \right)$  system command, or the pause system command.

```
(call "ls")
```
# Exponentiation operator

Most all programming languages have a built-in implementation of exponentiation. Re-implement integer exponentiation for both int<sup>int</sup> and float<sup>int</sup> as both a procedure, and an operator (if your language supports operator definition).

If the language supports operator (or procedure) overloading, then an overloaded form should be provided for both int<sup>int</sup> and floatint variants.

```
This uses Knuth's algorithm (The Art of Computer Programming, Vol.
 2, page 442)
(de ** (X N) # N th power of X
  (let Y 1
      (loop
         (when (bit? 1 N)
           (setq Y (* Y X)) )
         (T (=0 (setq N (>> 1 N)))
            Y )
         (setq X (* X X)) ) ) )
```
### Extend your language

### Control Structures

These are examples of *control structures*. You may also be interested in:

- *Conditional structures*
- *Exceptions*
- *Flow-control structures*
- *Loops*

Some programming languages allow you to [extend](http://en.wikipedia.org/wiki/Extensible_programming) the language. While this can be done to a certain degree in most languages (e.g. by using macros), other languages go much further. Most notably in the Forth and Lisp families, programming per se is done by extending the language without any formal distinction between built-in and user-defined elements.

If your language supports it, show how to introduce a new flow control mechanism. A practical and useful example is a four-way branch:

Occasionally, code must be written that depends on *two* conditions, resulting in up to four branches (depending on whether both, only the first, only the second, or none of the conditions are "true"). In a C-like language this could look like the following:

```
if (condition1isTrue) {
   if (condition2isTrue)
      bothConditionsAreTrue();
   else
      firstConditionIsTrue();
}
else if (condition2isTrue)
   secondConditionIsTrue();
else
   noConditionIsTrue();
```
Besides being rather cluttered, the statement(s) for 'condition2isTrue' must be written down twice. If 'condition2isTrue' were a lengthy and involved expression, it would be quite unreadable, and the code generated by the compiler might be unnecessarily large.

This can be improved by introducing a new keyword if2. It is similar to if, but takes two conditional statements instead of one, and up to three 'else' statements. One proposal (in pseudo-C syntax) might be:

```
if2 (condition1isTrue) (condition2isTrue)
  bothConditionsAreTrue();
else1
```

```
firstConditionIsTrue();
else2
   secondConditionIsTrue();
else
   noConditionIsTrue();
```
Pick the syntax which suits your language. The keywords 'else1' and 'else2' are just examples. The new conditional expression should look, nest and behave analog to the language's built-in 'if' statement.

```
(undef 'if2) # Undefine the built-in 'if2'
(de if2 "P"
   (if (eval (pop '"P"))
      (eval ((if (eval (car "P")) cadr caddr) "P"))
      (if (eval (car "P"))
        (eval (cadddr "P"))
        (run (cddddr "P")) ) ) )
Usage:
(if2 (condition1isTrue) (condition2isTrue)
   (bothConditionsAreTrue) # A single expression in each of the
   (firstConditionIsTrue) # first three branches
   (secondConditionIsTrue)
```
As another example of language extension, see [[Anonymous recursion#PicoLisp]].

 $( \ldots )$  )  $\qquad \qquad \qquad \dquad \dquad \dquad \dquad \qquad \text{and arbitrary number of expressions}$ 

(noConditionIsTrue) # The final branch may contain

# Extreme floating point values

The IEEE floating point specification defines certain 'extreme' floating point values such as minus zero, -0.0, a value distinct from plus zero; not a number, NaN; and plus and minus infinity.

The task is to use expressions involving other 'normal' floating point values in your language to calculate these, (and maybe other), extreme floating point values in your language and assign them to variables. Print the values of these variables if possible; and show some arithmetic with these values and variables. If your language can directly enter these extreme floating point values then show it.

C.f:

- [What Every Computer Scientist Should Know About Floating-Point Arithmetic](http://www-users.math.umd.edu/~jkolesar/mait613/floating_point_math.pdf)
- *Infinity*
- *Detect division by zero*
- *Literals/Floating point*

PicoLisp has only very limited built-in floating point support, and handles the rest by calling native (typically C) libraries. Minus zero and negative infinity cannot be represented, while NaN is represented by NIL

```
(load "@lib/math.l")
: (exp 1000.0) # Too large for IEEE floats
-> T
: (+ 1 2 \text{ NIL } 3) * NaN propagates
-> NIL
```
# Chapter 8

# Rosetta Code Tasks starting with F

# Factorial

The Factorial Function of a positive integer, *n*, is defined as the product of the sequence  $n, n-1, n-2, \ldots 1$  and the factorial of zero, 0, is [defined](http://en.wikipedia.org/wiki/Factorial#Definition) as being 1.

Write a function to return the factorial of a number. Solutions can be iterative or recursive. Support for trapping negative n errors is optional.

```
(de fact (N)
  (if (=0 N)
     1
     (* N (fact (dec N))) ) )
or
(de fact (N)
  (apply * (range 1 N)) )
```
### Factors of a Mersenne number

A Mersenne number is a number in the form of  $2^P$ -1. If P is prime, the Mersenne number may be a Mersenne prime (if P is not prime, the Mersenne number is also not prime). In the search for Mersenne prime numbers it is advantageous to eliminate exponents by finding a small factor before starting a, potentially lengthy, *Lucas-Lehmer test*. There are very efficient algorithms for determining if a number divides  $2^P-1$  (or equivalently, if  $2^P$  mod (the number) = 1). Some languages already have built-in implementations of this exponent-and-mod operation (called *modPow* or similar). The following is how to implement this *modPow* yourself:

For example, let's compute  $2^{23}$  mod 47. Convert the exponent 23 to binary, you get 10111. Starting with square  $= 1$ , repeatedly square it. Remove the top bit of the exponent, and if it's 1 multiply square by the base of the exponentiation (2), then compute square modulo 47. Use the result of the modulo from the last step as the initial value of square in the next step:

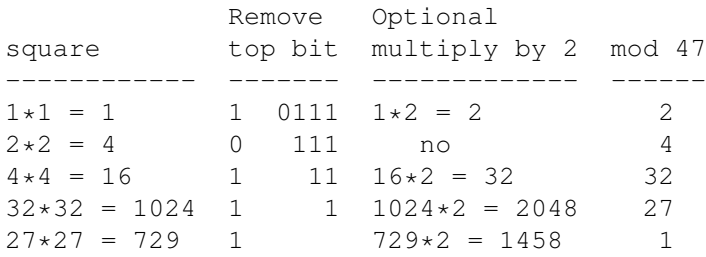

Since  $2^{23}$  mod 47 = 1, 47 is a factor of  $2^{P}$ -1. (To see this, subtract 1 from both sides:  $2^{23} - 1 = 0$  mod 47.) Since we've shown that 47 is a factor,  $2^{23} - 1$  is not prime. Further properties of Mersenne numbers allow us to refine the process even more. Any factor q of  $2^P$ -1 must be of the form  $2kP+1$ , k being a positive integer or zero. Furthermore, q must be 1 or 7 mod 8. Finally any potential factor q must be *prime*. As in other trial division algorithms, the algorithm stops when  $2kP+1 >$  sqrt(N).

These primality tests only work on Mersenne numbers where P is prime. For example,  $M_4$ =15 yields no factors using these techniques, but factors into 3 and 5, neither of which fit 2kP+1.

Task: Using the above method find a factor of  $2^{929}$ -1 (aka M929)

8 Rosetta Code Tasks starting with F 331

```
(de **Mod (X Y N)
   (let M 1
      (loop
         (when (bit? 1 Y)
            (setq M (\% (* M X) N)) )
         (T (=0 (setq Y (>> 1 Y)))
            M )
         (setq X (\% (* X X) N)) ) ) )
(de prime? (N)
   (or
      (= N 2)(and
         (> N 1)(bit? 1 N)
         (for (D 3 T (+ D 2))
            (T (> D (sqrt N)) T)
            (T (=0 (\&\& N D)) NIL) ) ) )(de mFactor (P)
   (let (Lim (sqrt (dec (** 2 P))) K 0 Q)
      (loop
         (setq Q (inc (* 2 (inc 'K) P)))
         (T \ (> = Q \text{ Lim}) \text{ NIL})(T)(and
               (member (\% Q 8) (1 7))
               (prime? Q)
               (= 1 (**Mod 2 P Q))Q ) ) ) )
```

```
Output:
```

```
: (for P (2 3 4 5 7 11 13 17 19 23 29 31 37 41 43 47 53 929)
   (prinl
      "M" P " = 2**" P "-1 is "
      (cond
          ((not (prime? P)) "not prime")
          ((mFactor P) (pack "composite with factor " @))
          (T "prime") ) ) )M2 = 2 \star \star 2 - 1 is prime
M3 = 2**3-1 is prime
M4 = 2**4-1 is not prime
M5 = 2**5-1 is prime
M7 = 2**7-1 is prime
M11 = 2**11-1 is composite with factor 23
M13 = 2*+13-1 is prime
M17 = 2*17-1 is prime
M19 = 2*19-1 is prime
M23 = 2 \star \star 23 - 1 is composite with factor 47
M29 = 2 \star \star 29 - 1 is composite with factor 233
M31 = 2**31-1 is prime
M37 = 2**37-1 is composite with factor 223
M41 = 2**41-1 is composite with factor 13367
M43 = 2**43-1 is composite with factor 431
M47 = 2*47-1 is composite with factor 2351
M53 = 2**53-1 is composite with factor 6361
M929 = 2**929-1 is composite with factor 13007
```
## Factors of an integer

### Basic Data Operation

This is a basic data operation. It represents a fundamental action on a basic data type.

You may see other such operations in the *Basic Data Operations* category, or:

Integer Operations *Arithmetic* | *Comparison*

Boolean Operations *Bitwise* | *Logical*

String Operations *Concatenation* | *Interpolation* | *Matching*

#### Memory Operations

*Pointers & references* | *Addresses*

Compute the [factors](http://en.wikipedia.org/wiki/Divisor) of a positive integer. These factors are the positive integers by which the number being factored can be divided to yield a positive integer result (though the concepts function correctly for zero and negative integers, the set of factors of zero is has countably infinite members, and the factors of negative integers can be obtained from the factors of related positive numbers without difficulty; this task does not require handling of either of these cases). Note that even prime numbers will have at least two factors; '1' and themselves.

See also:

• *Prime decomposition*

```
(de factors (N)
  (filter
     ' ((D) (=0 (% N D)))
      (range 1 N) ) )
```
# Fast Fourier transform

The purpose of this task is to calculate the FFT (Fast Fourier Transform) of an input sequence. The most general case allows for complex numbers at the input and results in a sequence of equal length, again of complex numbers. If you need to restrict yourself to real numbers the output should be the magnitude (i.e. sqrt(re+im)) of the complex result. The classic version is the recursive Cooley–Tukey FFT. [Wikipedia](http://en.wikipedia.org/wiki/Cooley--Tukey_FFT_algorithm) has pseudocode for that. Further optimizations are possible but not required.

```
{{works with|PicoLisp|3.1.0.3}}
# apt-get install libfftw3-dev
(scl 4)(de FFTW_FORWARD. -1)
(de FFTW_ESTIMATE . 64)
(de fft (Lst)
   (let
      (Len (length Lst)
         In (native "libfftw3.so" "fftw_malloc" 'N (* Len 16))
         Out (native "libfftw3.so" "fftw_malloc" 'N (* Len 16))
         P (native "libfftw3.so" "fftw_plan_dft_1d" 'N
            Len In Out FFTW_FORWARD FFTW_ESTIMATE ) )
      (struct In NIL (cons 1.0 (apply append Lst)))
      (native "libfftw3.so" "fftw_execute" NIL P)
      (prog1 (struct Out (make (do Len (link (1.0 . 2)))))
         (native "libfftw3.so" "fftw_destroy_plan" NIL P)
         (native "libfftw3.so" "fftw_free" NIL Out)
         (native "libfftw3.so" "fftw_free" NIL In) ) ) )
Test:
(for R (fft ' ((1.0 0) (1.0 0) (1.0 0) (1.0 0) (0 0) (0 0) (0 0) (0 0)))
   (tab (6 8)
      (round (car R))
      (round (cadr R)) ) )
Output:
 4.000 0.000
 1.000 -2.414
 0.000 0.000
 1.000 -0.414
 0.000 0.000
 1.000 0.414
 0.000 0.000
 1.000 2.414
```
### Fibonacci n-step number sequences

These number series are an expansion of the ordinary *Fibonacci sequence* where:

The **Fibonacci sequence** is a sequence  $F_n$  of natural numbers defined recursively:

 $F0 = 0$  $F1 = 1$  $Fn = Fn-1 + Fn-2, if n>1$ 

Write a function to generate the nth Fibonacci number. Solutions can be iterative or recursive (though recursive solutions are generally considered too slow and are mostly used as an exercise in recursion).

The sequence is sometimes extended into negative numbers by using a straightforward inverse of the positive definition:

 $Fn = Fn+2 - Fn+1, if n < 0$ 

Support for negative n in the solution is optional.

Cf.

• *Fibonacci n-step number sequences*

References

- [Wikipedia, Fibonacci number](http://en.wikipedia.org/wiki/Fibonacci_number)
- [Wikipedia, Lucas number](http://en.wikipedia.org/wiki/Lucas_number)
- [MathWorld, Fibonacci Number](http://mathworld.wolfram.com/FibonacciNumber.html)
- [Some identities for r-Fibonacci numbers](http://www.math-cs.ucmo.edu/~curtisc/articles/howardcooper/genfib4.pdf)
- [OEIS Fibonacci numbers](http://oeis.org/A000045)
- [OEIS Lucas numbers](http://oeis.org/A000032)
- 1. For  $n = 2$  we have the Fibonacci sequence; with initial values [1,1] and

$$
F_k^2 = F_{k-1}^2 + F_{k-2}^2
$$

2. For  $n = 3$  we have the tribonacci sequence; with initial values  $[1,1,2]$  and

$$
F_k^3 = F_{k-1}^3 + F_{k-2}^3 + F_{k-3}^3
$$

3. For  $n = 4$  we have the tetranacci sequence; with initial values [1,1,2,4] and

. . .

$$
F_k^4 = F_{k-1}^4 + F_{k-2}^4 + F_{k-3}^4 + F_{k-4}^4
$$

4. For general  $n > 2$  we have the Fibonacci *n*-step sequence -  $f_k$ ; with initial values of the first *n* values of the  $(n\ 1)$ 'th Fibonacci *n*-step sequence  $F_k$ ; and *k*'th value of this *n*'th sequence being

$$
F_k^n = \sum_{i=1}^{(n)} F_{k-i}^{(n)}
$$

For small values of *n*, [Greek numeric prefixes](http://en.wikipedia.org/wiki/Number_prefix#Greek_series) are sometimes used to individually name each series.

|    | $n$ Series name Values |                                                                 |
|----|------------------------|-----------------------------------------------------------------|
|    |                        | 2 fibonacci 1 1 2 3 5 8 13 21 34 55 89 144 233 377 610          |
| 3. |                        | tribonacci 1 1 2 4 7 13 24 44 81 149 274 504 927 1705 3136      |
| 4  |                        | tetranacci 1 1 2 4 8 15 29 56 108 208 401 773 1490 2872 5536    |
|    |                        | 5 pentanacci 1 1 2 4 8 16 31 61 120 236 464 912 1793 3525 6930  |
|    |                        | 6 hexanacci 1 1 2 4 8 16 32 63 125 248 492 976 1936 3840 7617   |
|    |                        | heptanacci 1 1 2 4 8 16 32 64 127 253 504 1004 2000 3984 7936   |
| 8. |                        | octonacci 1 1 2 4 8 16 32 64 128 255 509 1016 2028 4048 8080    |
| 9  |                        | nonanacci 1 1 2 4 8 16 32 64 128 256 511 1021 2040 4076 8144    |
|    |                        | 10 decanacci 1 1 2 4 8 16 32 64 128 256 512 1023 2045 4088 8172 |

Table 8.1: Fibonacci *n*-step sequences

Allied sequences can be generated where the initial values are changed:

The [Lucas series](http://en.wikipedia.org/wiki/Lucas_number) sums the two preceeding values like the fibonacci series for  $n = 2$ but uses [2,1] as its initial values.

### The task is to

- 1. Write a function to generate Fibonacci *n*-step number sequences given its initial values and assuming the number of initial values determines how many previous values are summed to make the next number of the series.
- 2. Use this to print and show here at least the first ten members of the Fibo/tribo/tetranacci and Lucas sequences.

### Cf.

- *Fibonacci sequence*
- [Wolfram Mathworld](http://mathworld.wolfram.com/Fibonaccin-StepNumber.html)
- *Hofstadter Q sequence*

```
(de nacci (Init Cnt)
   (let N (length Init)
      (make
         (made Init)
         (do (- Cnt N)
            (link (apply + (tail N (made)))) ) ) ) )
Test:
# Fibonacci
: (nacci (1 1) 10)
-> (1 1 2 3 5 8 13 21 34 55)
# Tribonacci
: (nacci (1 1 2) 10)
-> (1 1 2 4 7 13 24 44 81 149)
# Tetranacci
: (nacci (1 1 2 4) 10)
-> (1 1 2 4 8 15 29 56 108 208)
# Lucas
: (nacci (2 1) 10)
-> (2 1 3 4 7 11 18 29 47 76)
# Decanacci
: (nacci (1 1 2 4 8 16 32 64 128 256) 15)
```
-> (1 1 2 4 8 16 32 64 128 256 512 1023 2045 4088 8172)

# Fibonacci sequence

The **Fibonacci sequence** is a sequence  $F_n$  of natural numbers defined recursively:

 $F0 = 0$  $F1 = 1$  $Fn = Fn-1 + Fn-2, if n>1$ 

Write a function to generate the nth Fibonacci number. Solutions can be iterative or recursive (though recursive solutions are generally considered too slow and are mostly used as an exercise in recursion).

The sequence is sometimes extended into negative numbers by using a straightforward inverse of the positive definition:

 $Fn = Fn+2 - Fn+1, if n<0$ 

Support for negative n in the solution is optional.

Cf.

• *Fibonacci n-step number sequences*

### References

- [Wikipedia, Fibonacci number](http://en.wikipedia.org/wiki/Fibonacci_number)
- [Wikipedia, Lucas number](http://en.wikipedia.org/wiki/Lucas_number)
- [MathWorld, Fibonacci Number](http://mathworld.wolfram.com/FibonacciNumber.html)
- [Some identities for r-Fibonacci numbers](http://www.math-cs.ucmo.edu/~curtisc/articles/howardcooper/genfib4.pdf)
- [OEIS Fibonacci numbers](http://oeis.org/A000045)
- [OEIS Lucas numbers](http://oeis.org/A000032)

```
340 8 Rosetta Code Tasks starting with F
Recursive
(de fibo (N)
   (if (> 2 N)
      1
      (+ (fibo (dec N)) (fibo (- N 2))) ) )
Recursive with Cache
Using a recursive version doesn't need to be slow, as the following shows:
(de fibo (N)
   (cache '(NIL) (pack (char (hash N)) N) # Use a cache to accelerate
      (i f ( > 2 N)N
         (+ (fibo (dec N)) (fibo (- N 2))) ) ) )
(bench (fibo 1000))
Output:
0.012 sec
-> 43466557686937456435688527675040625802564660517371780402481729089536555417949
05189040387984007925516929592259308032263477520968962323987332247116164299644090
6533187938298969649928516003704476137795166849228875
```
## File IO

File IO is part of *Short Circuit*'s [Console Program Basics](/wiki/Category:Selection/Short_Circuit/Console_Program_Basics) selection.

In this task, the job is to create a file called "output.txt", and place in it the contents of the file "input.txt", *via an intermediate variable.* In other words, your program will demonstrate: (1) how to read from a file into a variable, and (2) how to write a variable's contents into a file. Oneliners that skip the intermediate variable are of secondary interest — operating systems have copy commands for that.

```
# Using a variable
(let V (in "input.txt" (till))
   (out "output.txt" (prin V)) )
# Skipping intermediate variable
(in "input.txt"
   (out "output.txt"
      (echo) ) )
```
# File modification time

This task will attempt to get and set the modification time of a file.

```
(let File "test.file"
  (and
     (info File)
     (prinl (stamp (cadr @) (cddr @))) ) # Print date and time in UTC
  (call 'touch File) ) # Set modification time to "now"
```
# File size

In this task, the job is to verify the size of a file called "input.txt" for a file in the current working directory and another one in the file system root.

```
(println (car (info "input.txt")))
(println (car (info "/input.txt")))
```
# Filter

Select certain elements from an Array into a new Array in a generic way. To demonstrate, select all even numbers from an Array.

As an option, give a second solution which filters destructively, by modifying the original Array rather than creating a new Array.

```
(filter '((N) (not (bit? 1 N)))
   (1 2 3 4 5 6 7 8 9) )
Output:
\Rightarrow (2 4 6 8)
```
## Find Common Directory Path

Create a routine that, given a set of strings representing directory paths and a single character directory separator, will return a string representing that part of the directory tree that is common to all the directories.

Test your routine using the forward slash '/' character as the directory separator and the following three strings as input paths:

```
'/home/user1/tmp/coverage/test'
'/home/user1/tmp/covert/operator'
'/home/user1/tmp/coven/members'
```
Note: The resultant path should be the valid directory '/home/user1/tmp' and not the longest common string '/home/user1/tmp/cove'.

If your language has a routine that performs this function (even if it does not have a changeable separator character, then mention it as part of the task)

```
(de commonPath (Lst Chr)
   (glue Chr
      (make
         (apply find
            (mapcar '((L) (split (chop L) Chr)) Lst)
            ' (@ (or (pass <>) (nil (link (next))))) ) ) ) )
Output:
(commonPath
   (quote
      "/home/user1/tmp/coverage/test"
      "/home/user1/tmp/covert/operator"
      "/home/user1/tmp/coven/members" )
   \sqrt{m} )
```
-> "/home/user1/tmp"

#### Find first and last set bit of a long integer

*Clarification: This task is asking for the position of two bits in the binary representation of a positive integer. Some parts of this task assume that this is the native representation in the language you are working in. Any part of this task which makes assumptions about native representation should be treated as a recommendation which is only relevant in some contexts. A bit is defined as the exponent in a binary polynomial – an exponent corresponding to a power of 2 which has a non-zero multiplier in the summation sequence of powers of two which yields the desired positive integer, where the only allowed coefficients are 0 and 1.*

Define routines (or operators) lwb and upb that find the *first* and *last* set bit in a binary value. Implement using a binary search to find the location of the particular upper/lower bit.

Also: Define the reverse routines (or operators) rlwb and rupb that find host's *positive integers* least- and most-significant set bit in a binary value expressed in [LSB](http://en.wikipedia.org/wiki/Bit_numbering#LSB_0_bit_numbering) [0 bit numbering,](http://en.wikipedia.org/wiki/Bit_numbering#LSB_0_bit_numbering) i.e. indexed from the extreme right bit.

Use primarily bit operations, such as and, or, and bit shifting. Avoid additions, multiplications and especially avoid divisions.

#### Two implementations:

- 1. For the host word size on the host platform, implement the routine "efficiently" in without looping or recursion.
- 2. For the extended precision/long word implement the algorithm more generally maybe as a template, and maybe with looping - so that any *bits width* for a binary type can be accommodated.

#### Test cases:

- 1. For the host machine word size: Use the powers of 42 up to host's the "natural" word size to calculate the index of the first and last set bit.
- 2. For the extended precision: Use the powers of 1302 up to the host's next "natural" long host *word* size to calculate the index of the first and last set bit.
- 3. Output bit indexes in [LSB 0 bit numbering.](http://en.wikipedia.org/wiki/Bit_numbering#LSB_0_bit_numbering)

#### Additionally:

In a particular language, there maybe (at least) two alternative approaches of calculating the required values:

- Using an external library.
- Using a built-in library.

If any of these approaches are available, then *also* note the library or built-in name.

#### See also:

- Find the log base 2 of an N-bit integer in  $O(lg(N))$  operations
- [80386 Instruction Set BSF Bit Scan Forward](http://pdos.csail.mit.edu/6.858/2011/readings/i386/BSF.htm)

```
(de msb (N)
  (dec (length (bin (abs N)))) )
(de lsb (N)
   (length (stem (chop (bin N)) "1")) )
Test:
```

```
(for N (1 42 717368321110468608 291733167875766667063796853374976)
  (tab (33 6 6) N (lsb N) (msb N)) )
```
Output:

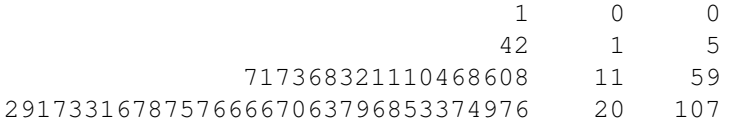

## Find limit of recursion

Find limit of recursion is part of *Short Circuit*'s *Console Program Basics* selection.

Find the limit of recursion.

```
The 64-bit and the 32-bit version behave slightly different. While
  the 32-bit version imposes no limit on its own, and relies on the
  'ulimit' setting of the caller, the 64-bit version segments the
  available stack (likewise depending on 'ulimit') and allows each
  (co)routine a maximal stack size as configured by
  '[http://software-lab.de/doc/refS.html#stack stack]'.
# 32-bit version
\$ ulimit -s
8192
\frac{1}{2} pil +
: (let N 0 (recur (N) (recurse (msg (inc N)))))
...
730395
730396
730397
Segmentation fault
# 64-bit version
\$ ulimit -s
unlimited
\backslash$ pil +
: (stack) # The default stack segment size is 4 MB
\rightarrow 4
: (co 'a (yield y)) # Start a dummy coroutine
-> 7: (let N 0 (recur (N) (recurse (println (inc N)))))
...
43642
43643
43644
Stack overflow
?
```
## Find the missing permutation

These are all of the permutations of the symbols A, B, C and D, except for one that's not listed. Find that missing permutation.

(c.f. *Permutations*)

There is an obvious method : enumerating all permutations of A, B, C, D, and looking for the missing one. There is an alternate method. Hint : if all permutations were here, how many times would A appear in each position ? What is the parity of this number ?

ABCD CABD ACDB DACB BCDA ACBD ADCB CDAB DABC BCAD CADB CDBA CBAD ABDC ADBC BDCA DCBA BACD BADC BDAC CBDA DBCA DCAB

```
(setq *PermList
   (mapcar chop
      (quote
         "ABCD" "CABD" "ACDB" "DACB" "BCDA" "ACBD" "ADCB" "CDAB"
         "DABC" "BCAD" "CADB" "CDBA" "CBAD" "ABDC" "ADBC" "BDCA"
         "DCBA" "BACD" "BADC" "BDAC" "CBDA" "DBCA" "DCAB" ) ) )
(let (Lst (chop "ABCD") L Lst)
   (recur (L) # Permute
      (if (cdr L)
         (do (length L)
            (recurse (cdr L))
            (rot L) )
         (unless (member Lst *PermList) # Check
            (prinl Lst) ) ) ) )
Output:
```
DBAC

#### First class environments

According to [Wikipedia,](http://en.wikipedia.org/wiki/First-class_object) "In computing, a first-class object . . . is an entity that can be constructed at run-time, passed as a parameter, returned from a subroutine, or assigned into a variable".

Often this term is used in the context of "first class functions". In an analogous way, a programming language may support "first class environments".

The environment is minimally, the set of variables accessable to a statement being executed. Change the environments and the same statement could produce different results when executed.

Often an environment is captured in a [closure,](http://en.wikipedia.org/wiki/Closure_(computer_science)) which encapsulates a function together with an environment. That environment, however, is not first-class, as it cannot be created, passed etc. independently from the function's code.

Therefore, a first class environment is a set of variable bindings which can be constructed at run-time, passed as a parameter, returned from a subroutine, or assigned into a variable. It is like a closure without code. A statement must be able to be executed within a stored first class environment and act according to the environment variable values stored within.

The task: Build a dozen environments, and a single piece of code to be run repeatedly in each of these envionments.

Each environment contains the bindings for two variables: A value in the *Hailstone sequence*, and a count which is incremented until the value drops to 1. The initial hailstone values are 1 through 12, and the count in each environment is zero.

When the code runs, it calculates the next hailstone step in the current environment (unless the value is already 1) and counts the steps. Then it prints the current value in a tabular form.

When all hailstone values dropped to 1, processing stops, and the total number of hailstone steps for each environment is printed.

```
352 8 Rosetta Code Tasks starting with F
Runtime environments can be controlled with the
'[http://software-lab.de/doc/refJ.html#job job]' function:
(let Envs
  (mapcar
     '((N) (list (cons 'N N) (cons 'Cnt 0))) # Build environments
     (range 1 12) )
  (while (find '((E) (job E (> N 1))) Envs) # Until all values are 1:
     (for E Envs
        (job E \qquad # Use environment 'E'
          (prin (align 4 N))
          (unless (= 1 N)
             (inc 'Cnt) # Increment step count
             (setq N
               (if (bit? 1 N) \# Calculate next hailstone value
                  (inc (* N 3))
                  (\; / N 2) ) ) ) )
     (prinl) )
  (prinl (need 48 '=))
  (for E Envs \qquad \qquad For each environment 'E'
     (job E
        (prin (align 4 Cnt)) ) ) + print the step count
  (prinl) )
```
#### Output:

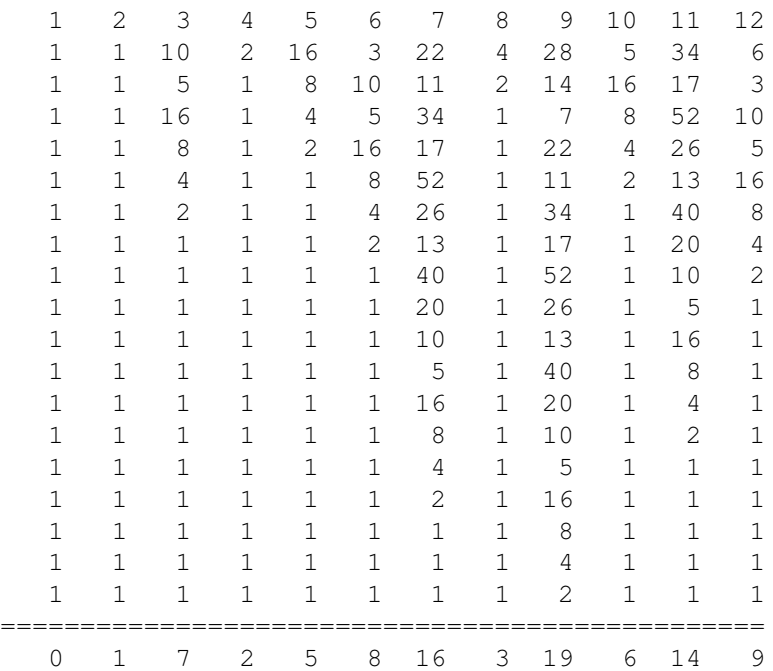

## First-class functions

A language has [first-class functions](http://en.wikipedia.org/wiki/First-class_function) if it can do each of the following without recursively invoking a compiler or interpreter or otherwise *metaprogramming*:

- Create new functions from preexisting functions at run-time
- Store functions in collections
- Use functions as arguments to other functions
- Use functions as return values of other functions

Write a program to create an ordered collection *A* of functions of a real number. At least one function should be built-in and at least one should be user-defined; try using the sine, cosine, and cubing functions. Fill another collection *B* with the inverse of each function in *A*. Implement function composition as in*Functional Composition*. Finally, demonstrate that the result of applying the composition of each function in *A* and its inverse in *B* to a value, is the original value. (Within the limits of computational accuracy).

(A solution need not actually call the collections "A" and "B". These names are only used in the preceding paragraph for clarity.)

C.f. *First-class Numbers*

```
(load "@lib/math.l")
(de compose (F G)
   (curry (F G) (X)
      (F (G X)) ) )
(de cube (X)
   (pow X 3.0) )
(de cubeRoot (X)
   (pow X 0.3333333) )
(mapc
  '((Fun Inv)
      (prinl (format ((compose Inv Fun) 0.5) *Scl)) )
   '(sin cos cube)
   '(asin acos cubeRoot) )
Output:
0.500001
0.499999
0.500000
```
## First-class functions/Use numbers analogously

In *First-class functions*, a language is showing how its manipulation of functions is similar to its manipulation of other types.

This tasks aim is to compare and contrast a languages implementation of First class functions, with its normal handling of numbers.

Write a program to create an ordered collection of a mixture of literally typed and expressions producing a real number, together with another ordered collection of their multiplicative inverses. Try and use the following pseudo-code to generate the numbers for the ordered collections:

 $x = 2.0$  $xi = 0.5$  $y = 4.0$  $y_i = 0.25$  $z = x + y$  $zi = 1.0 / (x + y)$ 

Create a function *multiplier*, that given two numbers as arguments returns a function that when called with one argument, returns the result of multiplying the two arguments to the call to multiplier that created it and the argument in the call:

```
new_function = multiplier(n1, n2)# where new_function(m) returns the result of n1 * n2 * m
```
Applying the multiplier of a number and its inverse from the two ordered collections of numbers in pairs, show that the result in each case is one.

Compare and contrast the resultant program with the corresponding entry in *First-class functions*. They should be close.

To paraphrase the task description: Do what was done before, but with numbers rather than functions

```
356 8 Rosetta Code Tasks starting with F
(load "@lib/math.l")
(de multiplier (N1 N2)
   (curry (N1 N2) (X)
     (*/ N1 N2 X '(* 1.0 1.0)) ) )
(let (X 2.0 Xi 0.5 Y 4.0 Yi 0.25 Z (+ X Y) Zi (*/ 1.0 1.0 Z))
   (mapc
     '((Num Inv)
        (prinl (format ((multiplier Inv Num) 0.5) *Scl)) )
     (list X Y Z)
     (list Xi Yi Zi) ) )
Output:
0.500000
0.500000
```
0.500001

## Five weekends

The month of October in 2010 has five Fridays, five Saturdays, and five Sundays.

#### The task

- 1. Write a program to show all months that have this same characteristic of five full weekends from the year 1900 through 2100 (Gregorian calendar).
- 2. Show the *number* of months with this property (there should be 201).
- 3. Show at least the first and last five dates, in order.

#### Algorithm suggestions

- Count the number of Fridays, Saturdays, and Sundays in every month.
- Find all of the 31-day months that begin on Friday.

#### Extra credit

Count and/or show all of the years which do not have at least one five-weekend month (there should be 29).

(setq Lst (make (for Y (range 1900 2100) (for M (range 1 12) (and (date Y M 31)  $($  "Friday" (day (date Y M 1))) (link (list (get \*Mon M) Y)) ) ) ) ) ) (prinl "There are " (length Lst) " months with five weekends:") (mapc println (head 5 Lst)) (prinl "...") (mapc println (tail 5 Lst)) (prinl) (setq Lst (diff (range 1900 2100) (uniq (mapcar cadr Lst)))) (prinl "There are " (length Lst) " years with no five-weekend months:") (println Lst) Output: There are 201 months with five weekends: (Mar 1901) (Aug 1902) (May 1903) (Jan 1904) (Jul 1904) ... (Mar 2097) (Aug 2098) (May 2099) (Jan 2100) (Oct 2100) There are 29 years with no five-weekend months: (1900 1906 1917 1923 1928 1934 1945 1951 1956 1962 1973 1979 1984 1990 2001 2007 2012 2018 2029 2035 2040 2046 2057 2063 2068 2074 2085 2091 2096)

## **FizzBuzz**

Write a program that prints the numbers from 1 to 100. But for multiples of three print "Fizz" instead of the number and for the multiples of five print "Buzz". For numbers which are multiples of both three and five print "FizzBuzz". [\[1\]](http://weblog.raganwald.com/2007/01/dont-overthink-fizzbuzz.html)

FizzBuzz was presented as the lowest level of comprehension required to illustrate adequacy. [\[2\]](http://www.codinghorror.com/blog/archives/000804.html)

```
We could simply use '[http://software-lab.de/doc/refA.html#at at]' here:
(for N 100
   (prinl
      (or (pack (at (0 . 3) "Fizz") (at (0 . 5) "Buzz")) N) ) )
Or do it the standard way:
(for N 100
   (prinl
      (cond
          ((=0 \ (\& N 15)) "FizzBuzz")
          ((=0 \ (\&\& N 3)) "Fizz")
          ((=0 (\sqrt{\frac{6}{6}} N 5)) "Buzz")
          (T N) ) ) )
```
## Flatten a list

Write a function to flatten the nesting in an arbitrary [list](http://en.wikipedia.org/wiki/List_(computing)) of values. Your program should work on the equivalent of this list:

 $[1], 2, [3,4], 5], [1]]], [16]], 7, 8, [1]$ 

Where the correct result would be the list:

[1, 2, 3, 4, 5, 6, 7, 8]

C.f. *Tree traversal*

```
(de flatten (X)
  (make \qquad # Build a list
     (recur (X) \qquad # recursively over 'X'
       (if (atom X)
          (link X) # Put atoms into the result
          (mapc recurse X) ) ) ) * or recurse on sub-lists
More succinct (by armadillo):
(de flatten (X)
  (fish atom X) )
```
#### Flow-control structures

#### Control Structures

These are examples of *control structures*. You may also be interested in:

- *Conditional structures*
- *Exceptions*
- Flow-control structures
- *Loops*

In this task, we document common flow-control structures. One common example of a flow-control structure is the goto construct. Note that *Conditional Structures* and *Loop Structures* have their own articles/categories.

As this task asks for the documentation of common flow control structures, we refer here to the online documentation for more complete descriptions and examples.

Relevant functions are:

#### # fork

In this task, the goal is to spawn a new \href{/wiki/Process}{process} which can run simultaneously with, and independently of, the original parent process. [http://software-lab.de/doc/refF.html#fork fork] creates a child process

#### # task

[http://software-lab.de/doc/refT.html#task task] installs a background task consisting of an environment and a list of executable expressions

#### # alarm

[http://software-lab.de/doc/refA.html#alarm alarm] schedules a timer, which runs a given list of executable expressions when it expires

#### # abort

[http://software-lab.de/doc/refA.html#abort abort] runs a given list of executable expressions, and aborts processing it if it takes longer than a given time

#### # quit

[http://software-lab.de/doc/refQ.html#quit quit] immediately stops all execution and returns to the top level read-eval-print loop, optionally signaling an error

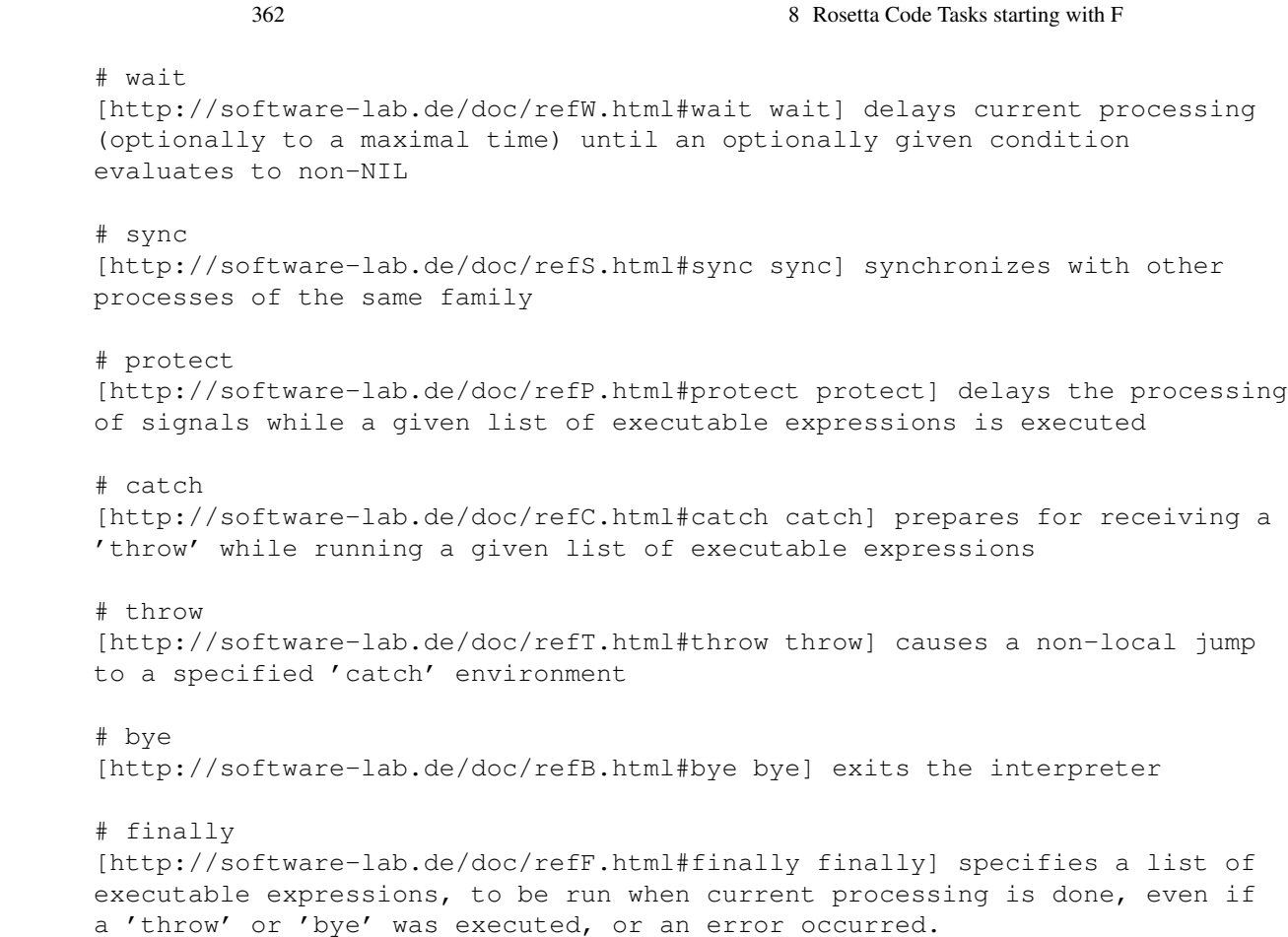

# Floyd's triangle

[Floyd's triangle](http://en.wikipedia.org/wiki/Floyd%27s_triangle) lists the natural numbers in a right triangle aligned to the left where

- the first row is just 1
- successive rows start towards the left with the next number followed by successive naturals listing one more number than the line above.

The first few lines of a Floyd triangle looks like this:

1 2 3 4 5 6 7 8 9 10 11 12 13 14 15

The task is to:

- 1. Write a program to generate and display here the first n lines of a Floyd triangle. (Use n=5 and n=14 rows).
- 2. Ensure that when displayed in a monospace font, the numbers line up in vertical columns as shown and that only one space separates numbers of the last row.

```
Calculate widths relative to lower left corner
(de floyd (N)
   (let LLC (/ (* N (dec N)) 2)
      (for R N
         (for C R
            (prin
               (align
                  (length (+ LLC C))
                  (+ C  (/ (+ R (dec R)) 2)) )(if (= C R) (prinl) (space)) ) ) )Pre-calculate all rows, and take format from last one
(de floyd (N)
   (let
      (Rows
         (make
            (for ((I \t I) (range 1 (/ (* N (inc N)) 2)) L)(link (cut I 'L)) ) )
         Fmt (mapcar length (last Rows)) )
      (map inc (cdr Fmt))
      (for R Rows
         (apply tab R Fmt) ) ) )
Output in both cases:
: (floyd 5)
 1
 2 3
 4 5 6
 7 8 9 10
11 12 13 14 15
: (floyd 14)
 1
 2 3
 4 5 6
 7 8 9 10
11 12 13 14 15
16 17 18 19 20 21
22 23 24 25 26 27 28
29 30 31 32 33 34 35 36
37 38 39 40 41 42 43 44 45
46 47 48 49 50 51 52 53 54 55
56 57 58 59 60 61 62 63 64 65 66
67 68 69 70 71 72 73 74 75 76 77 78
79 80 81 82 83 84 85 86 87 88 89 90 91
92 93 94 95 96 97 98 99 100 101 102 103 104 105
```
## Forest fire

Implement the Drossel and Schwabl definition of the [forest-fire model.](http://en.wikipedia.org/wiki/Forest-fire_model)

It is basically a 2D [cellular automaton](http://en.wikipedia.org/wiki/Cellular_automaton) where each cell can be in three distinct states (*empty*, *tree* and *burning*) and evolves according to the following rules (as given by Wikipedia)

- 1. A burning cell turns into an empty cell
- 2. A tree will burn if at least one neighbor is burning
- 3. A tree ignites with probability *f* even if no neighbor is burning
- 4. An empty space fills with a tree with probability *p*

Neighborhood is the [Moore neighborhood;](http://en.wikipedia.org/wiki/Moore_neighborhood) boundary conditions are so that on the boundary the cells are always empty ("fixed" boundary condition).

At the beginning, populate the lattice with empty and tree cells according to a specific probability (e.g. a cell has the probability 0.5 to be a tree). Then, let the system evolve.

Task's requirements do not include graphical display or the ability to change parameters (probabilities *p* and *f*) through a graphical or command line interface.

See also *Conway's Game of Life* and *Wireworld*.

```
366 8 Rosetta Code Tasks starting with F
(load "@lib/simul.l")
(scl 3)
(de forestFire (Dim ProbT ProbP ProbF)
   (let Grid (grid Dim Dim)
      (for Col Grid
         (for This Col
            (=: tree ( > ProbT (rand 0 1.0))) )(loop
         (disp Grid NIL
            '((This)
               (cond
                  ((: burn) "# ")((: tree) "T ")
                  (T ", " ) ) ) ) )(wait 1000)
         (for Col Grid
            (for This Col
               (=: next
                  (cond
                     ((: burn) NIL)
                      ((: tree)
                         (if
                            (or
                               (find # Neighbor burning?
                                  '((Dir) (get (Dir This) 'burn))
                                  (quote
                                     west east south north
                                     ((X) (south (west X)))
                                     ((X) (north (west X)))
                                     ((X) (south (east X)))
                                     ((X) (north (east X))) ) )
                               (> ProbF (rand 0 1.0)) )
                           'burn
                           'tree ) )
                      (T (and (> ProbP (rand 0 1.0)) 'tree)) ) ) ) )
         (for Col Grid
            (for This Col
               (if (: next)
                  (put This @ T)
                  (=: burn)
                  (=: tree) ) ) ) ) )
Use:
```
(forestFire 26 0.5 0.01 0.001)

# Fork

In this task, the goal is to spawn a new *process* which can run simultaneously with, and independently of, the original parent process.

```
(unless (fork) # In child process
```
(println \*Pid)  $#$  Print the child's PID<br>(bye)  $)$   $#$  and terminate # and terminate

## Formal power series

A *power series* is an infinite sum of the form

$$
a_0+a_1\cdot x+a_2\cdot x^2+a_3\cdot x^3+\cdots
$$

The *a<sup>i</sup>* are called the *coefficients* of the series. Such sums can be added, multiplied etc., where the new coefficients of the powers of *x* are calculated according to the usual rules.

If one is not interested in evaluating such a series for particular values of *x*, or in other words, if convergence doesn't play a role, then such a collection of coefficients is called *formal power series*. It can be treated like a new kind of number.

Task: Implement formal power series as a numeric type. Operations should at least include *addition*, *multiplication*, *division* and additionally non-numeric operations like *differentiation* and *integration* (with an integration constant of zero). Take care that your implementation deals with the potentially infinite number of coefficients.

As an example, define the power series of sine and cosine in terms of each other using integration, as in

$$
\sin x = \int_0^x \cos t \, dt
$$

$$
\cos x = 1 - \int_0^x \sin t \, dt
$$

Goals: Demonstrate how the language handles new numeric types and delayed (or *lazy*) evaluation.

```
With a 'lazy' function, as a frontend to
'[http://software-lab.de/doc/refC.html#cache cache]',
(de lazy Args
   (def (car Args)
      (list (cadr Args)
         (cons 'cache (lit (cons))
             (list 'pack (list 'char (list 'hash (caadr Args))) (caadr Args))
             (cddr Args) ) ) ) )
we can build a formal power series functionality:
(scl 20)
(de fpsOne (N)
   (if (=0 N) 1.0 0) )
(de fpsInverse (N X)
   (last
      (make
         (let Res1 (- (link (*/ 1.0 1.0 (X 0))))
             (for I N
                (link
                   (\star/(sum '((Res J) (*/ (X J) Res 1.0))
                         (made)
                         (range I 1) )
                      Res1
                      1.0 ) ) ) ) ) ) )
(de fpsAdd (N X Y)
   (+ (X N) (Y N)) )
(de fpsSub (N X Y)
   (- (X N) (Y N)) )(de fpsMul (N X Y)
   (sum
      ' ((I))
         (*/ (X I) (Y (- N I)) 1.0) )(range 0 N) ) )
(de fpsDiv (N X Y)
   (sum
      ' ((I))
         (\star / (X I) (fpsInverse (- N I) Y) 1.0))
      (range 0 N) ) )
(de fpsDifferentiate (N)
   (curry (X) (N)
      (* (X (inc N)) N) ) )
```

```
(de fpsIntegrate (X)
   (curry (X) (N)
      (or
         (=0 \ N)(* / (X (dec N)) N) ) )(lazy fpsSin (N)
   ((fpsIntegrate fpsCos) N) )
(lazy fpsCos (N)
   (fpsSub N fpsOne (fpsIntegrate fpsSin)) )
(lazy fpsTan (N)
   (fpsDiv N fpsSin fpsCos) )
(lazy fpsExp (N)
   (if (=0 N)
     1.0
      ((fpsIntegrate fpsExp) N) ) )
Test:
(prin "SIN:")
(for N (range 1 11 2)
   (prin " " (round (fpsSin N) 9)) )
(prinl)
(prin "COS:")
(for N (range 0 10 2)
   (prin " " (round (fpsCos N) 9)) )
(prinl)
(prin "TAN:")
(for N (range 1 13 2)
   (prin " " (round (fpsTan N) 7)) )
(prinl)
(prin "EXP:")
(for N (range 0 6)
   (prin " " (round (fpsExp N) 7)) )
(prinl)
Output:
SIN: 1.000000000 -0.166666667 0.008333333 -0.000198413 0.000002756 -0.000000025
COS: 1.000000000 -0.500000000 0.041666667 -0.001388889 0.000024802 -0.000000276
TAN: 1.0000000 0.3333333 0.1333333 0.0539683 0.0218695 0.0088632 0.0035921
```
EXP: 1.0000000 1.0000000 0.5000000 0.1666667 0.0416667 0.0083333 0.0013889

# Formatted numeric output

Express a number in decimal as a fixed-length string with leading zeros.

```
For example, the number 7.125 could be expressed as "00007.125".
```

```
(pad 9 (format 7125 3))
(pad 9 (format 7125 3 ","")) # European format
```
## Forward difference

Provide code that produces a list of numbers which is the n-th order forward difference, given a non-negative integer (specifying the order) and a list of numbers. The first-order forward difference of a list of numbers (A) is a new list (B) where  $B_n = A_{n+1} - A_n$ . List B should have one less element as a result. The second-order forward difference of A will be the same as the first-order forward difference of B. That new list will have two fewer elements than A and one less than B. The goal of this task is to repeat this process up to the desired order.

For a more formal description, see the related [Mathworld article.](http://mathworld.wolfram.com/ForwardDifference.html)

Algorithmic options:

- Iterate through all previous forward differences and re-calculate a new array each time.
- Use this formula (from [Wikipedia\)](http://en.wikipedia.org/wiki/Forward_difference):

$$
\Delta^{n}[f](x) = \sum_{k=0}^{n} {n \choose k} (-1)^{n-k} f(x+k)
$$

(*Pascal's Triangle* may be useful for this option)

```
(de fdiff (Lst)
   (mapcar - (cdr Lst) Lst) )
(for (L (90 47 58 29 22 32 55 5 55 73) L (fdiff L))
   (println L) )
Output:
(90 47 58 29 22 32 55 5 55 73)
(-43 11 -29 -7 10 23 -50 50 18)
(54 -40 22 17 13 -73 100 -32)
(-94 62 -5 -4 -86 173 -132)
(156 -67 1 -82 259 -305)
(-223 68 -83 341 -564)
(291 -151 424 -905)
(-442 575 -1329)
(1017 -1904)
(-2921)
```
## Four bit adder

The aim of this task is to "*simulate*" a four-bit adder "chip". This "chip" can be realized using four [1-bit full adders.](http://en.wikipedia.org/wiki/Adder_(electronics)#Full_adder) Each of these 1-bit full adders can be with two [half adders](http://en.wikipedia.org/wiki/Adder_(electronics)#Half_adder) and an *or* [gate.](http://en.wikipedia.org/wiki/Logic_gate) Finally a half adder can be made using a *xor* gate and an *and* gate. The *xor* gate can be made using two *not*s, two *and*s and one *or*.

Not, or and and, the only allowed "gates" for the task, can be "imitated" by using the *bitwise operators* of your language. If there is not a *bit type* in your language, to be sure that the *not* does not "invert" all the other bits of the basic type (e.g. a byte) we are not interested in, you can use an extra *nand* (*and* then *not*) with the constant 1 on one input.

Instead of optimizing and reducing the number of gates used for the final 4-bit adder, build it in the most straightforward way, *connecting* the other "constructive blocks", in turn made of "simpler" and "smaller" ones.

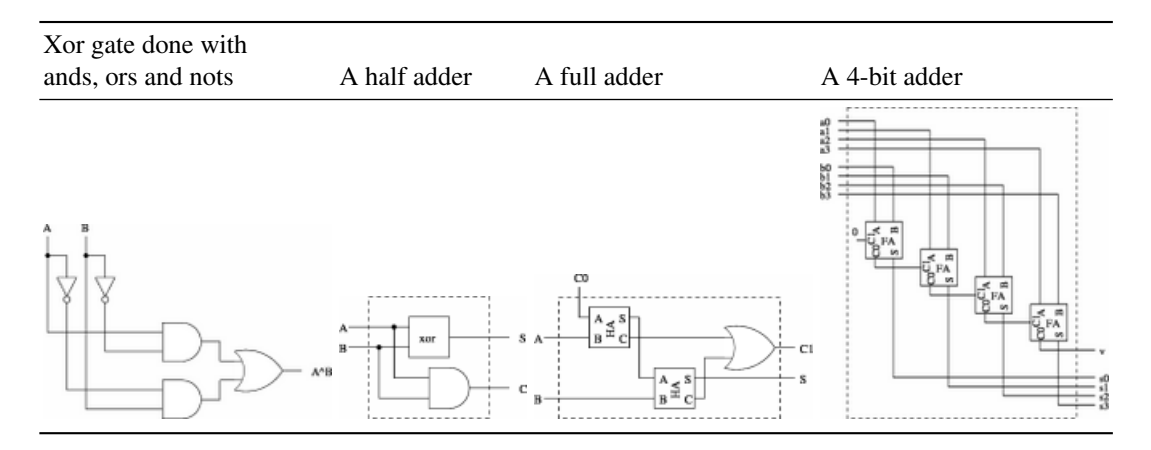

Table 8.2: Schematics of the "constructive blocks"

Solutions should try to be as descriptive as possible, making it as easy as possible to identify "connections" between higher-order "blocks". It is not mandatory to replicate the syntax of higher-order blocks in the atomic "gate" blocks, i.e. basic "gate" operations can be performed as usual bitwise operations, or they can be "wrapped" in a *block* in order to expose the same syntax of higher-order blocks, at implementers' choice.

To test the implementation, show the sum of two four-bit numbers (in binary).

```
374 8 Rosetta Code Tasks starting with F
(de halfAdder (A B) #> (Carry . Sum)
  (cons
      (and A B)
      (xor A B) ) )
(de fullAdder (A B C) #> (Carry . Sum)
   (let (Ha1 (halfAdder C A) Ha2 (halfAdder (cdr Ha1) B))
      (cons
         (or (car Ha1) (car Ha2))
         (cdr Ha2) ) ) )
(de 4bitsAdder (A4 A3 A2 A1 B4 B3 B2 B1) #> (V S4 S3 S2 S1)
   (let
      (Fa1 (fullAdder A1 B1)
         Fa2 (fullAdder A2 B2 (car Fa1))
         Fa3 (fullAdder A3 B3 (car Fa2))
         Fa4 (fullAdder A4 B4 (car Fa3)) )
      (list
         (car Fa4)
         (cdr Fa4)
         (cdr Fa3)
         (cdr Fa2)
         (cdr Fa1) ) ) )
Output:
: (4bitsAdder NIL NIL NIL T NIL NIL NIL T)
-> (NIL NIL NIL T NIL)
: (4bitsAdder NIL T NIL NIL NIL NIL T T)
\rightarrow (NIL NIL T T T)
: (4bitsAdder NIL T T T NIL T T T)
\rightarrow (NIL T T T NIL)
: (4bitsAdder T T T T NIL NIL NIL T)
-> (T NIL NIL NIL NIL)
```
## Fractal tree

Generate and draw a fractal tree.

To draw a fractal tree is simple:

- 1. Draw the trunk
- 2. At the end of the trunk, split by some angle and draw two branches
- 3. Repeat at the end of each branch until a sufficient level of branching is reached

```
This uses the 'brez' line drawing function from
[[Bitmap/Bresenham's line algorithm#PicoLisp]].
(load "@lib/math.l")
(de fractalTree (Img X Y A D)
   (unless (=0 D)
      (let (R (*/ A pi 180.0) DX (*/ (cos R) D 0.2) DY (*/ (sin R) D 0.2))
         (brez Img X Y DX DY)
         (fractalTree Img (+ X DX) (+ Y DY) (+ A 30.0) (dec D))
         (fractalTree Img (+ X DX) (+ Y DY) (- A 30.0) (dec D)) ) ) )
(let Img (make (do 300 (link (need 400 0)))) # Create image 400 x 300
   (fractalTree Img 200 300 -90.0 10) # Draw tree
   (out "img.pbm" \qquad \qquad \qquad \qquad (out "img.pbm" \qquad \qquad \qquad # Write to bitmap file
      (prinl "P1")
      (prinl 400 " " 300)
      (mapc prinl Img) ) )
```
## Function composition

Create a function, compose, whose two arguments *f* and *g*, are both functions with one argument. The result of compose is to be a function of one argument, (lets call the argument  $x$ ), which works like applying function  $f$  to the result of applying function *g* to *x*, i.e,

compose( $f$ ,  $g$ ) ( $x$ ) =  $f(g(x))$ 

Reference: [Function composition](http://en.wikipedia.org/wiki/Function_composition_(computer_science))

Hint: In some languages, implementing compose correctly requires creating a [clo](http://en.wikipedia.org/wiki/Closure_(computer_science))[sure.](http://en.wikipedia.org/wiki/Closure_(computer_science))

```
(de compose (F G)
   (curry (F G) (X)
       (F (G X)) ) )
(def 'a (compose inc dec))
(def 'b (compose 'inc 'dec))
(\text{def 'c (composite '((A) (inc A)) '((B) (dec B)))): (a 7)
\rightarrow 7
: (b 7)
\rightarrow 7
: (c 7)
-> 7
```
## Function definition

A function is a body of code that returns a value. The value returned may depend on arguments provided to the function.

Write a definition of a function called "multiply" that takes two arguments and returns their product. (Argument types should be chosen so as not to distract from showing how functions are created and values returned).

```
(de multiply (A B)
  (* A B) )
```
## Function frequency

Display - for a program or runtime environment (whatever suites the style of your language) - the top ten most frequently occurring functions (or also identifiers or tokens, if preferred).

This is a static analysis: The question is not how often each function is actually executed at runtime, but how often it is used by the programmer.

Besides its practical usefulness, the intent of this task is to show how to do selfinspection within the language.

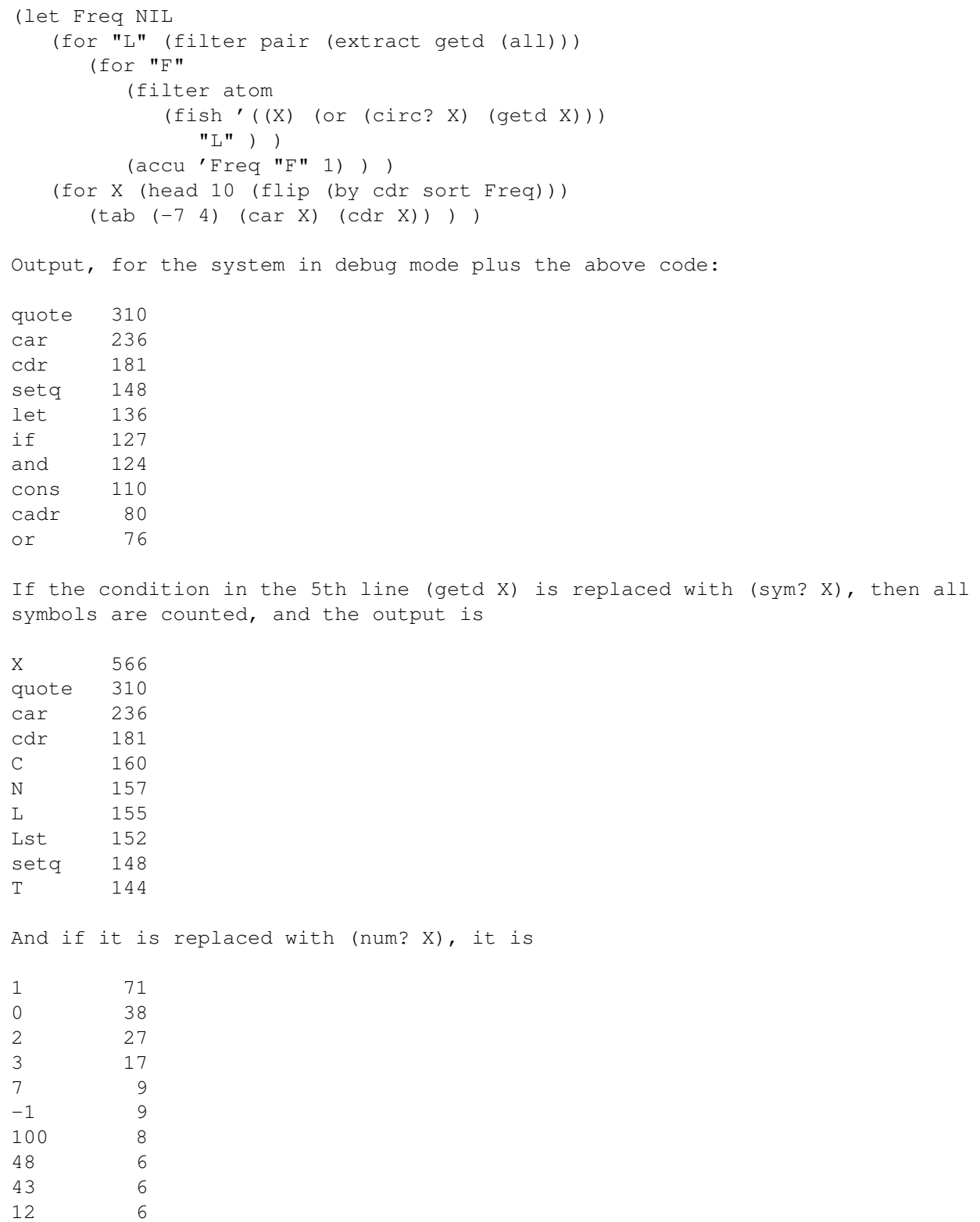

## Chapter 9

## Rosetta Code Tasks starting with G

#### GUI component interaction

Almost every application needs to communicate with the user in some way. Therefore, a substantial part of the code deals with the interaction of program logic with GUI components. Typically, the following is needed:

- put values into input fields under program control
- read and check input from the user
- pop up dialogs to query the user for further information

The task: For a minimal "application", write a program that presents a form with three components to the user: A numeric input field ("Value") and two buttons ("increment" and "random").

The field is initialized to zero. The user may manually enter a new value into the field, or increment its value with the "increment" button. Entering a non-numeric value should be either impossible, or issue an error message.

Pressing the "random" button presents a confirmation dialog, and resets the field's value to a random value if the answer is "Yes".

(This task may be regarded as an extension of the task *Simple windowed application*).

```
382 9 Rosetta Code Tasks starting with G
The standard PicoLisp GUI is HTTP based. Connect your browser to
http://localhost:8080 after starting the following script.
#!/usr/bin/picolisp /usr/lib/picolisp/lib.l
(load "@ext.l" "@lib/http.l" "@lib/xhtml.l" "@lib/form.l")
(de start ()
   (and (app) (zero *Number))
   (action
      (html 0 "Increment" "@lib.css" NIL
         (form NIL
            (gui '(+Var +NumField) '*Number 20 "Value")
            (gui '(+JS +Button) "increment"
              '(inc '*Number) )
            (gui '(+Button) "random"
              '(ask "Reset to a random value?"
                 (setq *Number (rand)) ) ) ) ) ) )
(server 8080 "!start")
(wait)
```
#### GUI enabling/disabling of controls

In addition to fundamental *GUI component interaction*, an application should dynamically enable and disable GUI components, to give some guidance to the user, and prohibit (inter)actions which are inappropriate in the current state of the application.

The task: Similar to the task *GUI component interaction* write a program that presents a form with three components to the user: A numeric input field ("Value") and two buttons ("increment" and "decrement").

The field is initialized to zero. The user may manually enter a new value into the field, increment its value with the "increment" button, or decrement the value with the "decrement" button.

The input field should be enabled only when its value is zero. The "increment" button only as long as the field's value is less then 10: When the value 10 is reached, the button should go into a disabled state. Analogously, the "decrement" button should be enabled only as long as the value is greater than zero.

Effectively, the user can now either increment up to 10, or down to zero. Manually entering values outside that range is still legal, but the buttons should reflect that and enable/disable accordingly.

```
The standard PicoLisp GUI is HTTP based. Connect your browser to
http://localhost:8080 after starting the following script.
#!/usr/bin/picolisp /usr/lib/picolisp/lib.l
(load "@ext.l" "@lib/http.l" "@lib/xhtml.l" "@lib/form.l")
(de start ()
   (and (app) (zero *Number))
   (action
      (html 0 "Enable/Disable" "@lib.css" NIL
         (form NIL
            (gui '(+Var +Able +NumField) '*Number '(=0 *Number) 20 "Value")
            (gui '(+Able +JS +Button) '(> 10 *Number) "increment"
               '(inc '*Number) )
            (gui '(+Able +JS +Button) '(gt0 *Number) "decrement"
               '(dec '*Number) ) ) ) ) )
(server 8080 "!start")
(wait)
```
#### Galton box animation

Generate an animated simulation of [Sir Francis Galton's device.](http://en.wikipedia.org/wiki/Bean_machine) An example can be found below.

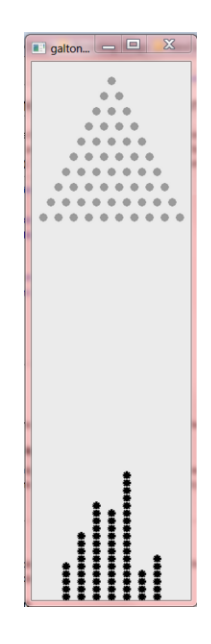

Example of a Galton Box at the end of animation.

In a Galton box, there are a set of pins arranged in a triangular pattern. A number of balls are dropped so that they fall in line with the top pin, deflecting to the left or the right of the pin. The ball continues to fall to the left or right of subsequent pins before arriving at one of the collection points between and to the sides of the bottom row of pins.

For the purpose of this task the box should have at least 5 pins on the bottom row. Your solution can use graphics or ASCII animation. Provide a sample of the output/display such as a screenshot.

Your solution can have either one or more balls in flight at the same time. If multiple balls are in flight, ensure they don't interfere with each other.

Your solution should allow users to specify the number of balls or it should run until full or a preset limit. Optionally, display the number of balls.

```
(de galtonBox (Pins Height)
   (let (Bins (need (inc (* 2 \text{ Pins})) 0) X 0 Y 0)
      (until (= Height (apply max Bins))
         (call 'clear)
         (cond
            ((=0 Y) (setq X (inc Pins) Y 1))
            ((> (inc 'Y) Pins)
               (inc (nth Bins X))
               (zero Y) ) )
         ((if (rand T) inc dec) 'X)
         (for Row Pins
            (for Col (+ Pins Row 1)
               (let D (dec (- Col (- Pins Row)))
                  (prin
                      (cond
                         ((and (= X CO1) (= Y Row)) "0")((and (gt0 D) (bit? 1 D)) ".")
                         (T " " ) ) ) ) ) )(prinl) )
         (prinl)
         (for H (range Height 1)
            (for B Bins
               (prin (if (>= B H) "\circ" " ")))
            (prinl) )
         (wait 200) ) ) )
```

```
Test:
(galtonBox 9 11)
Output:
# Snapshot after a few seconds:
         .
        . .
       . . .
      . . . .
     . . . . .
    .o. . . . .
   . . . . . . .
  . . . . . . . .
 . . . . . . . . .
        o
        o o
      o o o o
# Final state:
         .
        . .
       . . .
      . . . .
     . . . . .
    . . . . . . .
   . . . . . . .
  . . . . . . . .
 . . . . . . . . .
        o
        o
        o
        o
        o
      o o
      o o
      o o
      o o o
      o o o o o
    o o o o o o
```
#### Gamma function

Implement one algorithm (or more) to compute the [Gamma](http://en.wikipedia.org/wiki/Gamma_function)  $(\Gamma)$  function (in the real field only). If your language has the function as builtin or you know a library which has it, compare your implementation's results with the results of the builtin/library function. The Gamma function can be defined as:

$$
\Gamma(x) = \int_0^\infty t^{x-1} e^{-t} dt
$$

This suggests a straightforward (but inefficient) way of computing the  $\Gamma$  through numerical integration. Better suggested methods:

- [Lanczos approximation](http://en.wikipedia.org/wiki/Lanczos_approximation)
- [Stirling's approximation](http://en.wikipedia.org/wiki/Stirling%27s_approximation)

```
388 9 Rosetta Code Tasks starting with G
(scl 28)
(de *A
   ˜(flip
      (1.00000000000000000000 0.57721566490153286061 -0.65587807152025388108
     -0.04200263503409523553 0.16653861138229148950 -0.04219773455554433675
     -0.00962197152787697356 0.00721894324666309954 -0.00116516759185906511
     -0.00021524167411495097 0.00012805028238811619 -0.00002013485478078824
      -0.00000125049348214267 0.00000113302723198170 -0.00000020563384169776
      0.00000000611609510448 0.00000000500200764447 -0.00000000118127457049
      0.00000000010434267117 0.00000000000778226344 -0.00000000000369680562
      0.00000000000051003703 -0.00000000000002058326 -0.00000000000000534812
       0.00000000000000122678 -0.00000000000000011813 0.00000000000000000119
       0.00000000000000000141 -0.00000000000000000023 0.00000000000000000002 ) ) )
(de gamma (X)
   (let (Y (- X 1.0) Sum (car *A))(for A (cdr *A)
         (setq Sum (+ A (*/ Sum Y 1.0))) )
      (*/ 1.0 1.0 Sum) )Output:
: (for I (range 1 10)
   (prinl (round (gamma (*/ I 1.0 3)) 14)) )
2.67893853470775
1.35411793942640
1.00000000000000
0.89297951156925
0.90274529295093
1.00000000000000
1.19063934875900
1.50457548825154
1.99999999999397
2.77815847933858
```
#### Generator

A generator is an executable entity (like a function or procedure) that contains code that yields a sequence of values, one at a time, so that each time you call the generator, the next value in the sequence is provided. Generators are often built on top of coroutines or objects so that the internal state of the object is handled "naturally". Generators are often used in situations where a sequence is potentially infinite, and where it is possible to construct the next value of the sequence with only minimal state.

#### Task description

- 1. Create a function returning a generator of the m'th powers of the positive integers starting from zero, in order, and without obvious or simple upper limit. (Any upper limit to the generator should not be stated in the source but should be down to factors such as the languages natural integer size limit or computational time/size).
- 2. Use it to create a generator of:
	- a. Squares.
	- b. Cubes.
- 3. Create a new generator that filters all cubes from the generator of squares.
- 4. Drop the first 20 values from this last generator of filtered results then show the next 10 values

Note that this task *requires* the use of generators in the calculation of the result.

#### See also

• [Generator](http://en.wikipedia.org/wiki/Generator_(computer_science))

```
Coroutines are available only in the 64-bit version.
(de powers (M)
   (co (intern (pack 'powers M))
      (for (I 0 (inc 'I))
         (yield (** I M)) ) ) )
(de filtered (N M)
   (co 'filtered
      (let (V (powers N) F (powers M))
         (loop
            (if (> V F)
               (setq F (powers M))
               (and (> F V) (yield V))(setq V (powers N)) ) ) ) ) )
(do 20 (filtered 2 3))
(do 10 (println (filtered 2 3)))
Output:
529
576
625
676
784
841
900
961
1024
1089
```
#### Generic swap

The task is to write a generic swap function or operator which exchanges the values of two variables (or, more generally, any two storage places that can be assigned), regardless of their types. If your solution language is statically typed please describe the way your language provides genericity.

If variables are typed in the given language, it is permissible that the two variables be constrained to having a mutually compatible type, such that each is permitted to hold the value previously stored in the other without a type violation. That is to say, solutions do not have to be capable of exchanging, say, a string and integer value, if the underlying storage locations are not attributed with types that permit such an exchange.

Generic swap is a task which brings together a few separate issues in programming language semantics.

Dynamically typed languages deal with values in a generic way quite readily, but do not necessarily make it easy to write a function to destructively swap two variables, because this requires indirection upon storage places or upon the syntax designating storage places.

Functional languages, whether static or dynamic, do not necessarily allow a destructive operation such as swapping two variables regardless of their generic capabilities.

Some static languages have difficulties with generic programming due to a lack of support for (*Parametric Polymorphism*).

Do your best!

```
[http://software-lab.de/doc/refX.html#xchg xchg] works with any data type
(let (A 1 B 2)
   (xchq'A'B)(println A B) )
(let (Lst1 '(a b c) Lst2 '(d e f))
   (xchg (cdr Lst1) (cdr Lst2))
   (println Lst1 Lst2) )
Output:
2 1
(a e c) (d b f)
```
## Globally replace text in several files

The task is to replace every occuring instance of a piece of text in a group of text files with another one. For this task we want to replace the text "Goodbye London!" with "Hello New York!" for a list of files.

```
(for File '(a.txt b.txt c.txt)
   (call 'mv File (tmp File))
   (out File
      (in (tmp File)
         (while (echo "Goodbye London!")
            (prin "Hello New York!") ) ) ) )
```
#### Go Fish

Write a program to let the user play [Go Fish](http://en.wikipedia.org/wiki/Go_Fish) against a computer opponent. Use the following rules:

- Each player is dealt nine cards to start with.
- On their turn, a player asks their opponent for a given rank (such as threes or kings). A player must already have at least one card of a given rank to ask for more.
	- If the opponent has any cards of the named rank, they must hand over all such cards, and the requester can ask again.
	- If the opponent has no cards of the named rank, the requester draws a card and ends their turn.
- A *book* is a collection of every card of a given rank. Whenever a player completes a book, they may remove it from their hand.
- If at any time a player's hand is empty, they may immediately draw a new card, so long as any new cards remain in the deck.
- The game ends when every book is complete. The player with the most books wins.

The game's AI need not be terribly smart, but it should use at least some strategy. That is, it shouldn't choose legal moves entirely at random.

You may want to use code from *Playing Cards*.

```
394 9 Rosetta Code Tasks starting with G
(de *Ranks
  Ace 2 3 4 5 6 7 8 9 10 Jack Queen King )
(de goFish ()
   (let
      (Ocean (by '(NIL (rand)) sort (mapcan '((R) (need 4 R)) *Ranks))
        Your (cut 9 'Ocean)
        Mine (cut 9 'Ocean)
        YouHave NIL
        YouDont NIL
        YourBooks NIL
        MyBooks NIL
        Reply NIL
        Options NIL
        Request NIL )
      (loop
        (prin "Your Books: ")
        (println YourBooks)
        (prin "My Books: ")
         (println MyBooks)
        (T (nor Your Mine Ocean)
            (let (Y (length YourBooks) M (length MyBooks))
               (prinl
                 (cond
                    ((= Y M) "Tie game")
                    ( ( > Y M) "You won!")
                     (T "I won!") ) ) ) )(prin "You have ")
         (println Your)
         (prinl "I have " (length Mine) " cards")
```

```
(loop
   (prin
      (if Ocean
        "Ask for a rank, lay down a book, or 'draw' a card: "
         "Ask for a rank or lay down a book: " ) )
   (T (member (setq Reply (read)) *Ranks)
      (ifn (filter = Mine (circ Reply))
         (prinl
           " I don't have any card of rank "
           (push 'YouHave Reply) )
         (prin " I give you ")
         (println @)
         (setq
           Mine (diff Mine @)
           Your (append @ Your)
           YouHave (append @ YouHave)
           YouDont (diff YouDont @) ) ) )
   (T (and Ocean (== 'draw Reply))
      (prinl " You draw a " (push 'Your (pop 'Ocean)))
      (off YouDont) )
   (cond
      ((atom Reply)
         (prin " The rank must be one of ")
         (println *Ranks) )
      ((and (cdddr Reply) (member (car Reply) *Ranks) (not (cdr (uniq Reply))))
         (prin " You lay down the book ")
         (println (push 'YourBooks Reply))
         (setq
           Your (diff Your Reply)
           YouHave (diff YouHave Reply) ) )
      (T (prinl " A book consists of four ranks, e.g. (7 7 7 7)"))))
```

```
(cond
   ((setq Options (diff (rot Mine) YouDont))
      (setq Request
         (car
            (or
               (sect
                  (filter
                     '((Opt) (= 3 (cnt = Mine (circ Opt))))Options )
                  YouHave )
               (sect Options YouHave)
               Options ) ) )
      (loop
         (prin "Please give me all your " Request "s (or NIL): ")
         (NIL (setq Reply (read))
            (push 'YouDont Request)
            (ifn Ocean
               (prinl " I pass")
               (prinl " I draw a card")
               (push 'Mine (pop 'Ocean)) ) )
         (T (and (pair Reply) (member Request Reply) (not (cdr (uniq Reply))))
            (setq
               Your (diff Your Reply)
               YouHave (diff YouHave Reply)
              Mine (append Reply Mine) ) )
         (prinl " I expect a list of " Request "s") ) )
   (Ocean
      (prinl " I draw a card")
      (push 'Mine (pop 'Ocean)) )
   (T (prinl " I pass")) )
(while (find '((R) (= 4 (cnt = Mine (circ R)))) *Ranks)
   (let B (need 4 @)
      (prin " I lay down the book ")
      (println (push 'MyBooks B))
      (setq Mine (diff Mine B)) ) )
(prinl) ) ) )
```
#### Gray code

[Gray code](http://en.wikipedia.org/wiki/Gray_code) is a form of binary encoding where transitions between consecutive numbers differ by only one bit. This is a useful encoding for reducing hardware data hazards with values that change rapidly and/or connect to slower hardware as inputs. It is also useful for generating inputs for [Karnaugh maps](http://en.wikipedia.org/wiki/Karnaugh_map) in order from left to right or top to bottom.

Create functions to encode a number to and decode a number from Gray code. Display the normal binary representations, Gray code representations, and decoded Gray code values for all 5-bit binary numbers (0-31 inclusive, leading 0's not necessary).

There are many possible Gray codes. The following encodes what is called "binary reflected Gray code."

Encoding (MSB is bit 0, b is binary, g is Gray code):

```
if b[i-1] = 1g[i] = not b[i]else
  g[i] = b[i]
```
Or:

g = b xor (b logically right shifted 1 time)

Decoding (MSB is bit 0, b is binary, g is Gray code):

```
b[0] = g[0]for other bits:
b[i] = q[i] xor b[i-1]
```
Reference

• [Converting Between Gray and Binary Codes.](http://www.wisc-online.com/Objects/ViewObject.aspx?ID=IAU8307) It includes step-by-step animations.

```
(de grayEncode (N)
  (bin (x| N (>> 1 N))) )
(de grayDecode (G)
   (bin
      (pack
         (let X 0
            (mapcar
              '((C) (setq X (x| X (format C))))
               (chop G) ) ) ) ) )
```

```
Test:
```

```
(prinl " Binary Gray Decoded")
(for I (range 0 31)
  (let G (grayEncode I)
     (tab (4 9 9 9) I (bin I) G (grayDecode G)) ) )
```
Output:

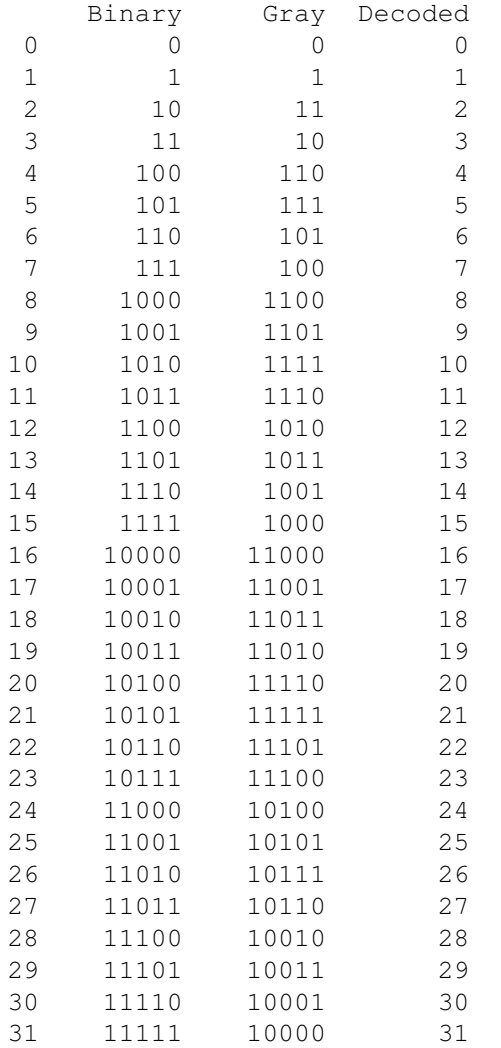

## Grayscale image

Many image processing algorithms are defined for [grayscale](http://en.wikipedia.org/wiki/Grayscale) (or else monochromatic) images. Extend the data storage type defined *on this page* to support grayscale images. Define two operations, one to convert a color image to a grayscale image and one for the backward conversion. To get luminance of a color use the formula recommended by [CIE:](http://www.cie.co.at/index_ie.html)

 $L = 0.2126R + 0.7152G + 0.0722B$ 

When using floating-point arithmetic make sure that rounding errors would not cause run-time problems or else distorted results when calculated luminance is stored as an unsigned integer.

```
# Convert color image (PPM) to greyscale image (PGM)
(de ppm->pgm (Ppm)
   (mapcar
      ' ((Y)(mapcar
            ' ((C)
               ( /
                  ( +
                     (* (car C) 2126) # Red
                     (* (cadr C) 7152) # Green
                      (* (caddr C) 722) ) # Blue
                  10000 ) )
            Y ) )
      Ppm ) )
# Convert greyscale image (PGM) to color image (PPM)
(de pgm->ppm (Pgm)
   (mapcar
      ' ((Y)(mapcar
            '((G) (list G G G))
            Y ) )
      Pgm ) )
# Write greyscale image (PGM) to file
(de pgmWrite (Pgm File)
   (out File
      (prinl "P5")
      (prinl (length (car Pgm)) " " (length Pgm))
      (prinl 255)
      (for Y Pgm (apply wr Y)) ) )
# Create an empty image of 120 x 90 pixels
(setq *Ppm (make (do 90 (link (need 120)))))
# Fill background with green color
(ppmFill *Ppm 0 255 0)
# Draw a diagonal line
(for I 80 (ppmSetPixel *Ppm I I 0 0 0))
# Convert to greyscale image (PGM)
(setq *Pgm (ppm->pgm *Ppm))
# Write greyscale image to .pgm file
(pgmWrite *Pgm "img.pgm")
# Convert to color image and write to .ppm file
(ppmWrite (pgm->ppm *Pgm) "img.ppm")
```
## Greatest common divisor

This task requires the finding of the greatest common divisor of two integers.

```
(de gcd (A B)
   (until (=0 B)
      (let M (\% A B)
         (setq A B B M) ) )
  (abs A) )
```
## Greatest element of a list

Create a function that returns the maximum value in a provided set of values, where the number of values may not be known until runtime.

```
: (max 2 4 1 3) # Return the maximal argument
-> 4: (apply max (2 4 1 3)) # Apply to a list
\rightarrow 4
: (maxi abs (2 -4 -1 3)) # Maximum according to given function
-> -4
```
#### Greatest subsequential sum

Given a sequence of integers, find a continuous subsequence which maximizes the sum of its elements, that is, the elements of no other single subsequence add up to a value larger than this one. An empty subsequence is considered to have the sum 0; thus if all elements are negative, the result must be the empty sequence.

```
(maxi'((L) (apply + L))(mapcon '((L) (maplist reverse (reverse L)))
     (-1 -2 3 5 6 -2 -1 4 -4 2 -1) )Output:
- (3 5 6 -2 -1 4)
```
## Greyscale bars/Display

The task is to display a series of vertical greyscale bars (contrast bars) with a sufficient number of bars to span the entire width of the display.

For the top quarter of the display, the left hand bar should be black, and we then incrementally step through six shades of grey until we have a white bar on the right hand side of the display. (This gives a total of 8 bars)

For the second quarter down, we start with white and step down through 14 shades of gray, getting darker until we have black on the right hand side of the display. (This gives a total of 16 bars).

Halfway down the display, we start with black, and produce 32 bars, ending in white, and for the last quarter, we start with white and step through 62 shades of grey, before finally arriving at black in the bottom right hand corner, producing a total of 64 bars for the bottom quarter.

```
(let Pgm # Create PGM of 384 x 288 pixels
   (make
      (for N 4
         (let L
            (make
               (for I (* N 8)
                  (let C (*/ (dec I) 255 (dec (* N 8)))
                     (unless (bit? 1 N)
                        (setq C (- 255 C)) )
                     (do (/ 48 N) (link C)) ) ) )
            (do 72 (link L)) ) ) )
   (out '(display) # Pipe to ImageMagick
      (prinl "P5") # NetPBM format
      (prinl (length (car Pgm)) " " (length Pgm))
      (prinl 255)
      (for Y Pgm (apply wr Y)) ) )
```
#### Guess the number

The task is to write a program where the program chooses a number between 1 and 10. A player is then prompted to enter a guess. If the player guess wrong then the prompt appears again until the guess is correct. When the player has made a successful guess the computer will give a "Well guessed!" message, and the program will exit.

A *conditional loop* may be used to repeat the guessing until the user is correct.

Cf. *Guess the number/With Feedback*, *Bulls and cows*

```
(de guessTheNumber ()
  (let Number (rand 1 9)
     (loop
         (prin "Guess the number: ")
         (T (= Number (read))
            (prinl "Well guessed!") )
         (prinl "Sorry, this was wrong") ) ) )
```
#### Guess the number/With Feedback

The task is to write a game that follows the following rules:

The computer will choose a number between given set limits and asks the player for repeated guesses until the player guesses the target number correctly. At each guess, the computer responds with whether the guess was higher than, equal to, or less than the target - or signals that the input was inappropriate.

#### C.f: *Guess the number/With Feedback (Player)*

```
(de guessTheNumber ()
   (use (Low High Guess)
      (until
          (and
             (prin "Enter low limit : ")
             (setq Low (read))
             (prin "Enter high limit: ")
             (setq High (read))
             (> High Low) ) )
      (seed (time))
      (let Number (rand Low High)
          (loop
             (prin "Guess what number I have: ")
             (T (= Number (setq Guess (read)))
                 (prinl "You got it!") )
             (prinl
                 "Your guess is too "
                 (if (> Number Guess) "low" "high")
                 \binom{11}{1} \binom{11}{1} \binom{11}{1} \binom{11}{1}
```
Output:

: (guessTheNumber) Enter low limit : 1 Enter high limit: 64 Guess what number I have: 32 Your guess is too high. Guess what number I have: 16 Your guess is too low. Guess what number I have: 24 You got it!

## Guess the number/With Feedback (Player)

The task is to write a player for the game that follows the following rules:

The scorer will choose a number between set limits. The computer player will print a guess of the target number. The computer asks for a score of whether its guess is higher than, lower than, or equal to the target. The computer guesses, and the scorer scores, in turn, until the computer correctly guesses the target number.

The computer should guess intelligently based on the accumulated scores given. One way is to use a *Binary search* based algorithm.

Cf.

- *Guess the number/With Feedback*
- *Bulls and cows/Player*

```
408 9 Rosetta Code Tasks starting with G
(de guessTheNumber (Min Max)
   (prinl "Think of a number between " Min " and " Max ".")
   (prinl "On every guess of mine you should state whether my guess was")
   (prinl "too high, too low, or equal to your number by typing 'h', 'l', Or '='")
   (use Guess
      (loop
         (NIL (> Max Min)
            (prinl "I think somthing is strange here...") )
         (prin
            "My quess is "
            (setq Guess (+ Min (/ (- Max Min) 2)))
            ",is this correct? " )
         (flush)
         (NIL
            (case (uppc (car (line)))
               ("H" (setq Max Guess))
               ("L" (setq Min Guess))
               ("=" (nil (prinl "I did it!")))
               (T (prinl "I do not understand that...")) ) ) ) ) )
Output:
: (guessTheNumber 1 99)
Think of a number between 1 and 99.
On every guess of mine you should state whether my guess was
too high, too low, or equal to your number by typing 'h', 'l', Or '='
My guess is 50,is this correct? h
My guess is 25,is this correct? h
My guess is 13,is this correct? l
My guess is 19,is this correct? l
My guess is 22, is this correct? =
I did it!
```
# Chapter 10

# Rosetta Code Tasks starting with H

## **HTTP**

Access and print a [URL's](http://en.wikipedia.org/wiki/Uniform_Resource_Locator) content (the located resource) to the console. There is a separate task for *HTTPS Requests*.

(load "@lib/http.l") (client "rosettacode.org" 80 NIL # Connect to rosettacode (out NIL (echo)) ) # Echo to standard output

#### **HTTPS**

Print an HTTPS URL's content to the console. Checking the host certificate for validity is recommended. The client should not authenticate itself to the server the webpage<https://sourceforge.net/> supports that access policy — as that is the subject of other *tasks*.

Readers may wish to contrast with the *HTTP Request* task, and also the task on *HTTPS request with authentication*.

PicoLisp has no functionality for communicating with a HTTPS server (only for the other direction), but it is easy to use an external tool

(in '(curl "https://sourceforge.net") # Open a pipe to 'curl' (out NIL (echo)) )  $\qquad$  # Echo to standard output

## HTTPS/Authenticated

The goal of this task is to demonstrate *HTTPS requests* with authentication. Implementations of this task should not use client certificates for this: that is the subject of *another task*.

```
(let (User "Bill" Pass "T0p5ecRet" Url "https://www.example.com")
  (in (list 'curl "-u" (pack User ': Pass) Url)
     (while (line)
        (doSomeProcessingWithLine @) ) ) )
```
## HTTPS/Client-authenticated

Demonstrate how to connect to a web server over HTTPS where that server requires that the client present a certificate to prove who (s)he is. Unlike with the *HTTPS request with authentication* task, it is *not* acceptable to perform the authentication by a username/password or a set cookie.

This task is in general useful for use with *webservice clients* as it offers a high level of assurance that the client is an acceptable counterparty for the server. For example, [Amazon Web Services](http://aws.amazon.com/) uses this style of authentication.

```
(in '(curl "-E" "myCert.pem" "https://www.example.com")
  (while (line)
      (doSomeProcessingWithLine @) ) )
```
### Hailstone sequence

The Hailstone sequence of numbers can be generated from a starting positive integer, n by:

- If n is 1 then the sequence ends.
- If n is even then the next n of the sequence =  $n/2$
- If n is odd then the next n of the sequence =  $(3 \times n) + 1$

The (unproven), [Collatz conjecture](http://en.wikipedia.org/wiki/Collatz_conjecture) is that the hailstone sequence for any starting number always terminates.

#### Task Description:

- 1. Create a routine to generate the hailstone sequence for a number.
- 2. Use the routine to show that the hailstone sequence for the number 27 has 112 elements starting with  $27, 82, 41, 124$  and ending with  $8, 4, 2, 1$
- 3. Show the number less than 100,000 which has the longest hailstone sequence together with that sequences length. (But don't show the actual sequence)!

#### See Also:

• [xkcd](http://xkcd.com/710) (humourous).

```
(de hailstone (N)
   (make
      (until (= 1 (link N))
         (setq N
            (if (bit? 1 N)
               (inc (* N 3))(\; / N 2) ) ) ) )
(let L (hailstone 27)
   (println 27 (length L) (head 4 L) ' - (tail 4 L)) )
(let N (maxi '((N) (length (hailstone N))) (range 1 100000))
   (println N (length (hailstone N))) )
Output:
27 112 (27 82 41 124) - (8 4 2 1)
77031 351
```
### Hamming numbers

[Hamming numbers](http://en.wikipedia.org/wiki/Hamming_numbers#Algorithms) are numbers of the form

 $H = 2^{i} \cdot 3^{j} \cdot 5^{k}$ , where *i*, *j*, *k* > 0

Hamming numbers are also known as ugly numbers and also 5-smooth numbers (numbers whose prime divisors are less or equal to 5).

Generate the sequence of Hamming numbers, *in increasing order*. In particular:

- 1. Show the first twenty Hamming numbers.
- 2. Show the 1691st Hamming number (the last one below  $2^{31}$ ).
- 3. Show the one millionth Hamming number (if the language or a convenient library – supports arbitrary-precision integers).

#### References

- 1. [wp:Hamming](http://en.wikipedia.org/wiki/Hamming_numbers) numbers
- 2. [wp:Smooth](http://en.wikipedia.org/wiki/Smooth_number) number
- 3. [Hamming problem](http://dobbscodetalk.com/index.php?option=com_content&task=view&id=913&Itemid=85) from Dr. Dobb's CodeTalk (dead link as of Sep 2011; parts of the thread [here](http://drdobbs.com/blogs/architecture-and-design/228700538) and [here\)](http://www.jsoftware.com/jwiki/Essays/Hamming%20Number).

```
(de hamming (N)
  (let (L (1) H)
     (do N
        (for (X L X (cadr X)) # Find smallest result
           (setq H (car X)) )
        (idx 'L H NIL) # Remove it
        (for I (2 3 5)) # Generate next results
           (idx 'L (* I H) T) ) )
     H ) )
(println (make (for N 20 (link (hamming N)))))
(println (hamming 1691))
(println (hamming 1000000))
Output:
```
(1 2 3 4 5 6 8 9 10 12 15 16 18 20 24 25 27 30 32 36) 2125764000 519312780448388736089589843750000000000000000000000000000000000000000000000000000000 # (took almost 2 hours)

### Handle a signal

Most general purpose operating systems provide interrupt facilities, sometimes called signals. Unhandled signals generally terminate a program in a disorderly manner. Signal handlers are created so that the program behaves in a well-defined manner upon receipt of a signal.

For this task you will provide a program that displays a single integer on each line of output at the rate of one integer in each half second. Upon receipt of the SigInt signal (often created by the user typing ctrl-C) the program will cease printing integers to its output, print the number of seconds the program has run, and then the program will terminate.

```
Put the following into a file, set it to executable, and run it
#!/usr/bin/picolisp /usr/lib/picolisp/lib.l
(push '*Bye '(println (*/ (usec) 1000000)) '(prinl))
(let Cnt 0
   (loop
      (println (inc 'Cnt))
      (wait 500) ) )
```
### Happy numbers

From Wikipedia, the free encyclopedia:

A [happy number](http://en.wikipedia.org/wiki/Happy_number) is defined by the following process. Starting with any positive integer, replace the number by the sum of the squares of its digits, and repeat the process until the number equals 1 (where it will stay), or it loops endlessly in a cycle which does not include 1. Those numbers for which this process ends in 1 are happy numbers, while those that do not end in 1 are unhappy numbers. Display an example of your output here.

Task: Find and print the first 8 happy numbers.

See also: [The happy numbers on OEIS](http://oeis.org/A007770)

```
(de happy? (N)
   (let Seen NIL
      (loop
         (T ( = N 1) T)(T (member N Seen))
         (setq N
            (sum '((C) (** (format C) 2))
                (chop (push 'Seen N)) ) ) ) ) )
(let H 0
   (do 8
      (until (happy? (inc 'H)))
      (printsp H) ) )
Output:
1 7 10 13 19 23 28 31
```
## Hash from two arrays

Using two Arrays of equal length, create a Hash object where the elements from one array (the keys) are linked to the elements of the other (the values)

```
(let (Keys '(one two three) Values (1 2 3))
   (mapc println
      (mapcar cons Keys Values) ) )
Output:
(one . 1)
(two . 2)
(three . 3)
```
### Haversine formula

The haversine formula is an equation important in navigation, giving great-circle distances between two points on a sphere from their longitudes and latitudes. It is a special case of a more general formula in spherical trigonometry, the law of haversines, relating the sides and angles of spherical "triangles".

Task: Implement a great-circle distance function, or use a library function, to show the great-circle distance between Nashville International Airport (BNA) in Nashville, TN, USA: N 367.2', W 8640.2' (36.12, -86.67) and Los Angeles International Airport (LAX) in Los Angeles, CA, USA: N 3356.4', W 11824.0' (33.94, -118.40).

```
(scl 12)
(load "@lib/math.l")
(de haversine (Th1 Ph1 Th2 Ph2)
   (setq
     Ph1 (*/ (- Ph1 Ph2) pi 180.0)
     Th1 (*/ Th1 pi 180.0)
     Th2 (*/ Th2 pi 180.0) )
   (let
      (DX (- (*/ (cos Ph1) (cos Th1) 1.0) (cos Th2))
        DY (*/ (sin Ph1) (cos Th1) 1.0)
        DZ (- (sin Th1) (sin Th2)))
      (* '(* 2 6371)(asin
            ((sqrt (+ (* DX DX) (* DY DY) (* DZ DZ)))
               2 ) ) ) ) )
```
Test:

```
(prinl
  "Haversine distance: "
  (round (haversine 36.12 -86.67 33.94 -118.4))
  " km")
```
Output:

Haversine distance: 2,886.444 km

# Hello world/Graphical

In this User Output task, the goal is to display the string "Goodbye, World!" on a *GUI* object (alert box, plain window, text area, etc.).

See also: *Hello world/Text*

```
(call 'dialog "--msgbox" "Goodbye, World!" 5 20)
```
# Hello world/Line printer

Cause a line printer attached to the computer to print a line containing the message Hello World!

Note: A line printer is not the same as standard output. A [line printer](http://en.wikipedia.org/wiki/line_printer) was an olderstyle printer which prints one line at a time to a continuous ream of paper. With some systems, a line printer can be any device attached to an appropriate port (such as a parallel port).

```
(out '(lpr "-P" "Printer01")
  (prinl "Hello world") )
```
# Hello world/Newline omission

Some languages automatically insert a newline after outputting a string, unless measures are taken to prevent its output. The purpose of this task is to output the string "Goodbye, World!" preventing a trailing newline from occuring.

### See also

- *Hello world/Graphical*
- *Hello world/Line Printer*
- *Hello world/Standard error*

(prin "Goodbye, world")

# Hello world/Standard error

Hello world/Standard error is part of *Short Circuit*'s *Console Program Basics* selection.

A common practice in computing is to send error messages to a different output stream than *normal text console messages*. The normal messages print to what is called "standard output" or "standard out". The error messages print to "standard error". This separation can be used to redirect error messages to a different place than normal messages.

Show how to print a message to standard error by printing "Goodbye, World!" on that stream.

(out 2 (prinl "Goodbye, World!"))

# Hello world/Text

Hello world/Text is part of *Short Circuit*'s *Console Program Basics* selection.

In this User Output task, the goal is to display the string "Goodbye, World!" [sic] on a text console.

#### See also

- *Hello world/Graphical*
- *Hello world/Line Printer*
- *Hello world/Newline omission*
- *Hello world/Standard error*
- *Hello world/Web server*

(prinl "Goodbye, World!")

### Hello world/Web server

The browser is the new *GUI*!

The task is to serve our standard text "Goodbye, World!" to<http://localhost:8080/> so that it can be viewed with a web browser. The provided solution must start or implement a server that accepts multiple client connections and serves text as requested.

Note that starting a web browser or opening a new window with this URL is not part of the task. Additionally, it is permissible to serve the provided page as a plain text file (there is no requirement to serve properly formatted *HTML* here). The browser will generally do the right thing with simple text like this.

```
Contents of the file "goodbye.l":
(html 0 "Bye" NIL NIL
   "Goodbye, World!" )
Start server:
\$ pil @lib/http.l @lib/xhtml.l -'server 8080 "goodbye.l"' -wait
```
### Here document

### This is after the text ###

A here document (or "heredoc") is a way of specifying a text block, preserving the line breaks, indentation and other whitespace within the text. Depending on the language being used a here document is constructed using a command followed by " $<<$ " (or some other symbol) followed by a token string. The text block will then start on the next line, and will be followed by the chosen token at the beginning of the following line, which is used to mark the end of the textblock.

The task is to demonstrate the use of here documents within the language.

We can use the '[http://software-lab.de/doc/refH.html#here here]' function: (out "file.txt"  $\#$  Write to "file.txt" (prinl "### This is before the text ###") (here "TEXT-END") (prinl "### This is after the text ###") ) "There must be some way out of here", said the joker to the thief "There's too much confusion, I can't get no relief" TEXT-END (in "file.txt" (echo))  $\qquad$  # Show "file.txt" Output: ### This is before the text ### "There must be some way out of here", said the joker to the thief "There's too much confusion, I can't get no relief"

# Higher-order functions

Pass a function *as an argument* to another function.

C.f. *First-class functions*

```
: (de first (Fun)
   (Fun) )
-> first
: (de second ()
   "second" )
-> second
: (first second)
-> "second"
: (de add (A B)
   (+ A B) )
-> add
: (add 1 2)
-> 3: (de call-it (Fun X Y)
   (Fun X Y) )
-> call-it
: (call-it add 1 2)
\rightarrow 3: (mapcar inc (1 2 3 4 5))
\Rightarrow (2 3 4 5 6)
: (mapcar + (1 2 3) (4 5 6))
\Rightarrow (5 7 9)
: (mapcar add (1 2 3) (4 5 6))
\Rightarrow (5 7 9)
```
### History variables

*Storing the history of objects in a program is a common task. Maintaining the history of an object in a program has traditionally required programmers either to write specific code for handling the historical data, or to use a library which supports history logging.*

*History variables are variables in a programming language which store not only their current value, but also the values they have contained in the past. Some existing languages do provide support for history variables. However these languages typically have many limits and restrictions on use of history variables.*

["History Variables: The Semantics, Formal Correctness, and Implementation](http://www.bod.com/index.php?id=3435&objk_id=148050) [of History Variables in an Imperative Programming Language" by Mallon and](http://www.bod.com/index.php?id=3435&objk_id=148050) [Takaoka](http://www.bod.com/index.php?id=3435&objk_id=148050)

Concept also discussed on [LtU](http://lambda-the-ultimate.org/node/3111) and [Patents.com.](http://www.patents.com/us-7111283.html)

#### Task

Demonstrate History variable support:

- enable history variable support (if needed)
- define a history variable
- assign three values
- non-destructively display the history
- recall the three values.

For extra points, if the language of choice does not support history variables, demonstrate how this might be implemented.

```
428 10 Rosetta Code Tasks starting with H
```

```
(de setH ("Var" Val)
   (when (val "Var")
      (with "Var"
          (=: history (cons @ (: history))) ) )
   (set "Var" Val) )
(de restoreH ("Var")
   (set "Var" (pop (prop "Var" 'history))) )
Test:
: (setH 'A "Hello world")
-> "Hello world"
: (setH 'A '(a b c d))
\rightarrow (a b c d)
: (setH 'A 123)
-> 123: A
-> 123
: (get 'A 'history)
-> ((a b c d) "Hello world")
: (restoreH 'A)
\rightarrow (a b c d)
: (restoreH 'A)
-> "Hello world"
: A
-> "Hello world"
: (restoreH 'A)
\rightarrow NIL
```
# Hofstadter Figure-Figure sequences

These two sequences of positive integers are defined as:

$$
R(1) = 1 ; S(1) = 2
$$
  
 
$$
R(n) = R(n - 1) + S(n - 1), \quad n > 1.
$$

The sequence  $S(n)$  is further defined as the sequence of positive integers *not* present in *R*(*n*).

Sequence R starts: 1, 3, 7, 12, 18, ...

Sequence S starts: 2, 4, 5, 6, 8, . . .

Task:

1. Create two functions named ffr and ffs that when given n return  $R(n)$  or  $S(n)$ respectively.

(Note that  $R(1) = 1$  and  $S(1) = 2$  to avoid off-by-one errors).

- 2. No maximum value for n should be assumed.
- 3. Calculate and show that the first ten values of R are: 1, 3, 7, 12, 18, 26, 35, 45, 56, and 69
- 4. Calculate and show that the first 40 values of ffr plus the first 960 values of ffs include all the integers from 1 to 1000 exactly once.

#### References

- Sloane's [A005228](http://oeis.org/A005228) and [A030124.](http://oeis.org/A030124)
- [Wolfram Mathworld](http://mathworld.wolfram.com/HofstadterFigure-FigureSequence.html)
- Wikipedia: [Hofstadter Figure-Figure sequences.](http://en.wikipedia.org/wiki/Hofstadter_sequence#Hofstadter_Figure-Figure_sequences)

```
430 10 Rosetta Code Tasks starting with H
```

```
(setq *RNext 2)
(de ffr (N)
   (cache '(NIL) (pack (char (hash N)) N)
      (i f (= 1 N)1
         (+ (ffr (dec N)) (ffs (dec N))) ) ) )
(de ffs (N)
   (cache '(NIL) (pack (char (hash N)) N)
      (i f (= 1 N)2
         (let S (inc (ffs (dec N)))
            (when (= S (ffr *RNext))(inc 'S)
               (inc '*RNext) )
            S ) ) ) )
Test:
: (mapcar ffr (range 1 10))
-> (1 3 7 12 18 26 35 45 56 69)
: (=(range 1 1000)
   (sort (conc (mapcar ffr (range 1 40)) (mapcar ffs (range 1 960)))) )
\Rightarrow T
```
### Hofstadter Q sequence

The [Hofstadter Q sequence](http://en.wikipedia.org/wiki/Hofstadter_sequence#Hofstadter_Q_sequence) is defined as:

$$
Q(1) = Q(2) = 1,
$$
  
 
$$
Q(n) = Q(n - Q(n - 1)) + Q(n - Q(n - 2)), \quad n > 2.
$$

It is defined like the *Fibonacci sequence*, but whereas the next term in the Fibonacci sequence is the sum of the previous two terms, in the Q sequence the previous two terms tell you how far to go back in the Q sequence to find the two numbers to sum to make the next term of the sequence.

#### Task

- Confirm and display that the first ten terms of the sequence are: 1, 1, 2, 3, 3, 4, 5, 5, 6, and 6
- Confirm and display that the 1000'th term is: 502

Optional extra credit

- Count and display how many times a member of the sequence is less than its preceding term for terms up to and including the 100,000'th term.
- Ensure that the extra credit solution 'safely' handles being initially asked for an n'th term where n is large.
	- (This point is to ensure that caching and/or recursion limits, if it is a concern, is correctly handled).

```
(de q (N)
   (cache '(NIL) (pack (char (hash N)) N)
      (i f (-) = 2 N)1
         ( +
             (q (- N (q (dec N))))
             (q (- N (q (- N 2))))) ) ) ) )
Test:
: (mapcar q (range 1 10))
\rightarrow (1 1 2 3 3 4 5 5 6 6)
: (q 1000)
-> 502: (let L (mapcar q (range 1 100000)) (!)
  (cnt < (cdr L) L) )
-> 49798
```
### Hofstadter-Conway \$10,000 sequence

The definition of the sequence is colloquially described as:

- Starting with the list  $[1,1]$ ,
- Take the last number in the list so far: 1, I'll call it x.
- Count forward x places from the beginning of the list to find the first number to add  $(1)$
- Count backward x places from the end of the list to find the second number to add (1)
- Add the two indexed numbers from the list and the result becomes the next number in the list  $(1+1)$
- This would then produce [1,1,2] where 2 is the third element of the sequence.

Note that indexing for the description above starts from alternately the left and right ends of the list and starts from an index of *one*.

A less wordy description of the sequence is:

a $(1)=a(2)=1$  $a(n) = a(a(n-1)) + a(n-a(n-1))$ 

The sequence begins:

1, 1, 2, 2, 3, 4, 4, 4, 5, ...

Interesting features of the sequence are that:

- $-$  a(n)/n tends to 0.5 as n grows towards infinity.
- $a(n)/n$  where n is a power of 2 is 0.5
- For  $n>4$  the maximal value of  $a(n)/n$  between successive powers of 2 decreases.

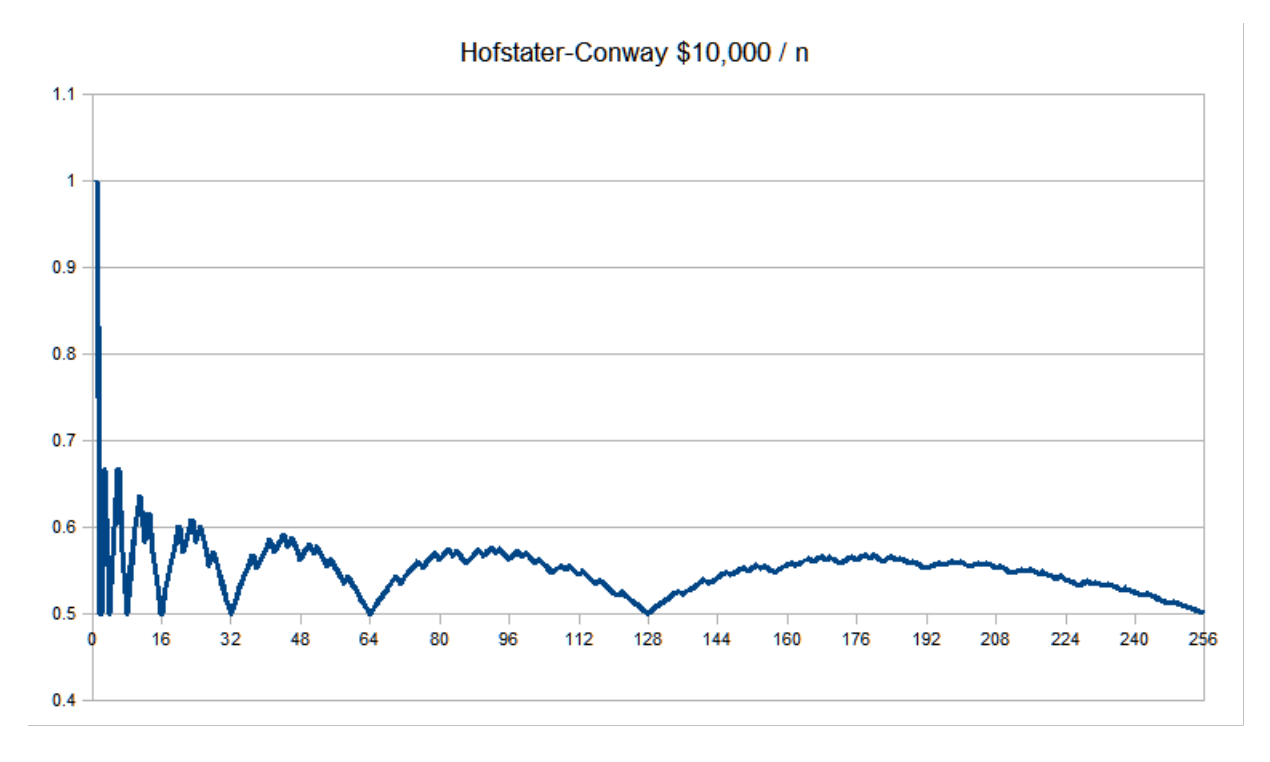

The sequence is so named because [John Conway](http://en.wikipedia.org/wiki/John_Horton_Conway) [offered a prize](http://www.nytimes.com/1988/08/30/science/intellectual-duel-brash-challenge-swift-response.html) of \$10,000 to the first person who could find the first position, p in the sequence where

 $|a(n)/n| < 0.55$  for all  $n > p$ .

It was later found that [Hofstadter](http://en.wikipedia.org/wiki/Douglas_Hofstadter) had also done prior work on the sequence.

The 'prize' was won quite quickly by [Dr. Colin L. Mallows](http://www.research.avayalabs.com/gcm/usa/en-us/people/all/mallows.htm) who proved the properties of the sequence and allowed him to find the value of n. (Which is much smaller than the 3,173,375,556. quoted in the NYT article)

#### The task is to:

- 1. Create a routine to generate members of theH ofstadter-Conway \$10,000 sequence.
- 2. Use it to show the maxima of a(n)/n between successive powers of two up to 2\*\*20
- 3. As a stretch goal: Compute the value of n that would have won the prize and confirm it is true for n up to 2\*\*20

#### References:

- [Conways Challenge Sequence,](http://www.jstor.org/stable/2324028) Mallows' own account.
- [Mathworld Article.](http://mathworld.wolfram.com/Hofstadter-Conway10000-DollarSequence.html)

```
(de hofcon (N)
   (cache '(NIL) (pack (char (hash N)) N)
      (i f (<i>>=</i> 2 N))1
         (+)(hofcon (hofcon (dec N)))
            (hofcon (- N (hofcon (dec N))))) )) ) )
(scl 20)
(de sequence (M)
   (let (Lim 4 Max 0 4k\$ 0)
      (for (N 3 (>= M N) (inc N))
         (let V (*/ (hofcon N) 1.0 N)
            (setq Max (max Max V))
            (when (>= V 0.55)(setq 4k\$ N) )
            (when (= N Lim)
               (prinl
                  "Maximum between " (/ Lim 2)
                  " and " Lim
                  " was " (format Max '*Scl) )
               (inc 'Lim Lim)
               (zero Max) ) )(prinl
         "Win with " (inc 4k\$)
         " (the task requests 'n >= p')" ) )
(sequence (** 2 20))
Output:
Maximum between 2 and 4 was 0.66666666666666666667
Maximum between 4 and 8 was 0.66666666666666666667
Maximum between 8 and 16 was 0.63636363636363636364
Maximum between 16 and 32 was 0.60869565217391304348
Maximum between 32 and 64 was 0.59090909090909090909
Maximum between 64 and 128 was 0.57608695652173913043
Maximum between 128 and 256 was 0.56741573033707865169
Maximum between 256 and 512 was 0.55945945945945945946
Maximum between 512 and 1024 was 0.55493741307371349096
Maximum between 1024 and 2048 was 0.55010087424344317418
Maximum between 2048 and 4096 was 0.54746289264756644805
Maximum between 4096 and 8192 was 0.54414474786396381303
Maximum between 8192 and 16384 was 0.54244270878036220067
Maximum between 16384 and 32768 was 0.54007109751158709445
Maximum between 32768 and 65536 was 0.53878402058425570614
Maximum between 65536 and 131072 was 0.53704365699986594575
Maximum between 131072 and 262144 was 0.53602006781156104419
Maximum between 262144 and 524288 was 0.53464543107811232092
Maximum between 524288 and 1048576 was 0.53377922996336783427
Win with 1490 (the task requests 'n >= p')
```
### Holidays related to Easter

Calculate the date of [Easter,](http://en.wikipedia.org/wiki/Easter) [Ascension Thursday,](http://en.wikipedia.org/wiki/Ascension_Thursday) [Pentecost,](http://en.wikipedia.org/wiki/Pentecost) [Trinity Sunday](http://en.wikipedia.org/wiki/Trinity_Sunday) & [Corpus Christi feast.](http://en.wikipedia.org/wiki/Corpus_Christi_(feast))

As the example calculate for the first year of each century from 400 to 2100 [CE](http://en.wikipedia.org/wiki/Common_Era) and also for years 2010 to 2020 CE.

Note: From year 325 CE on, [Easter Sunday](http://en.wikipedia.org/wiki/Easter_Sunday) is the Sunday following the rst [Eccle](http://en.wikipedia.org/wiki/Ecclesiastical_full_moon)[siastical full moon](http://en.wikipedia.org/wiki/Ecclesiastical_full_moon) not earlier than the equinox date in 325 — 21 March. The Ecclesiastical full moon does not always correspond to the astronomical full moon since in 325 ne details of Lunar dynamics were not yet fully understood.

[Metonic cycle:](http://en.wikipedia.org/wiki/Metonic_cycle) Taking a year to be 1/19th of this 6940-day cycle gives a year length of  $365 + 1/4 + 1/76$  days (the unrounded cycle is much more accurate), which is slightly more than 12 synodic months. To keep the 12-month lunar year in pace with the solar year, an [intercalary](http://en.wikipedia.org/wiki/intercalary) 13th month would have to be added on seven occasions during the nineteen-year period. Meton introduced a formula for intercalation in circa 432 BC.

```
(load "@lib/cal.l") # For 'easter' function
(de dayMon (Dat)
  (let D (date Dat)
      (list (day Dat *Day) " " (align 2 (caddr D)) " " (get *Mon (cadr D))) ) )
(for Y (append (range 400 2100 100) (range 2010 2020))
  (let E (easter Y)
      (prinl
        (align 4 Y)
        # E = Easter, A = Ascension, P = Pentecost, T = Trinity, C = Corpus" E: " (dayMon E)
        ", A: " (dayMon (+ E 39))
        ", P: " (dayMon (+ E 49))
        ", T: " (dayMon (+ E 56))
        ", C: " (dayMon (+ E 60)) ) ) )
```
 $[E = Easter, A = Ascension, P = Pentecost, T = Trinity, C = Corpus]$ 

Output:

400 E: Sun 2 Apr, A: Thu 11 May, P: Sun 21 May, T: Sun 28 May, C: Thu 1 Jun 500 E: Sun 4 Apr, A: Thu 13 May, P: Sun 23 May, T: Sun 30 May, C: Thu 3 Jun 600 E: Sun 13 Apr, A: Thu 22 May, P: Sun 1 Jun, T: Sun 8 Jun, C: Thu 12 Jun 700 E: Sun 15 Apr, A: Thu 24 May, P: Sun 3 Jun, T: Sun 10 Jun, C: Thu 14 Jun 800 E: Sun 23 Apr, A: Thu 1 Jun, P: Sun 11 Jun, T: Sun 18 Jun, C: Thu 22 Jun 900 E: Sun 28 Mar, A: Thu 6 May, P: Sun 16 May, T: Sun 23 May, C: Thu 27 May 1000 E: Sun 30 Mar, A: Thu 8 May, P: Sun 18 May, T: Sun 25 May, C: Thu 29 May 1100 E: Sun 8 Apr, A: Thu 17 May, P: Sun 27 May, T: Sun 3 Jun, C: Thu 7 Jun 1200 E: Sun 9 Apr, A: Thu 18 May, P: Sun 28 May, T: Sun 4 Jun, C: Thu 8 Jun 1300 E: Sun 18 Apr, A: Thu 27 May, P: Sun 6 Jun, T: Sun 13 Jun, C: Thu 17 Jun 1400 E: Sun 20 Apr, A: Thu 29 May, P: Sun 8 Jun, T: Sun 15 Jun, C: Thu 19 Jun 1500 E: Sun 1 Apr, A: Thu 10 May, P: Sun 20 May, T: Sun 27 May, C: Thu 31 May 1600 E: Sun 2 Apr, A: Thu 11 May, P: Sun 21 May, T: Sun 28 May, C: Thu 1 Jun 1700 E: Sun 11 Apr, A: Thu 20 May, P: Sun 30 May, T: Sun 6 Jun, C: Thu 10 Jun 1800 E: Sun 13 Apr, A: Thu 22 May, P: Sun 1 Jun, T: Sun 8 Jun, C: Thu 12 Jun 1900 E: Sun 15 Apr, A: Thu 24 May, P: Sun 3 Jun, T: Sun 10 Jun, C: Thu 14 Jun 2000 E: Sun 23 Apr, A: Thu 1 Jun, P: Sun 11 Jun, T: Sun 18 Jun, C: Thu 22 Jun 2100 E: Sun 28 Mar, A: Thu 6 May, P: Sun 16 May, T: Sun 23 May, C: Thu 27 May 2010 E: Sun 4 Apr, A: Thu 13 May, P: Sun 23 May, T: Sun 30 May, C: Thu 3 Jun 2011 E: Sun 24 Apr, A: Thu 2 Jun, P: Sun 12 Jun, T: Sun 19 Jun, C: Thu 23 Jun 2012 E: Sun 8 Apr, A: Thu 17 May, P: Sun 27 May, T: Sun 3 Jun, C: Thu 7 Jun 2013 E: Sun 31 Mar, A: Thu 9 May, P: Sun 19 May, T: Sun 26 May, C: Thu 30 May 2014 E: Sun 20 Apr, A: Thu 29 May, P: Sun 8 Jun, T: Sun 15 Jun, C: Thu 19 Jun 2015 E: Sun 5 Apr, A: Thu 14 May, P: Sun 24 May, T: Sun 31 May, C: Thu 4 Jun 2016 E: Sun 27 Mar, A: Thu 5 May, P: Sun 15 May, T: Sun 22 May, C: Thu 26 May 2017 E: Sun 16 Apr, A: Thu 25 May, P: Sun 4 Jun, T: Sun 11 Jun, C: Thu 15 Jun 2018 E: Sun 1 Apr, A: Thu 10 May, P: Sun 20 May, T: Sun 27 May, C: Thu 31 May 2019 E: Sun 21 Apr, A: Thu 30 May, P: Sun 9 Jun, T: Sun 16 Jun, C: Thu 20 Jun 2020 E: Sun 12 Apr, A: Thu 21 May, P: Sun 31 May, T: Sun 7 Jun, C: Thu 11 Jun

### Horizontal sundial calculations

A program that calculates the hour, sun hour angle, dial hour line angle from 6am to 6pm for an *operator* entered location.

As the example the user is prompted for a location and inputs the latitude and longitude 457S 15030W (4.95S 150.5W) of [Jules Verne'](http://en.wikipedia.org/wiki/Jules_Verne)s *[Lincoln Island](http://en.wikipedia.org/wiki/The_Mysterious_Island)*, aka *[Ernest Legouve Reef\)](http://en.wikipedia.org/wiki/Ernest_Legouve_Reef)*. With a legal meridian of 150W.

Wikipedia: A [sundial](http://en.wikipedia.org/wiki/sundial) is a device that measures time by the position of the [Sun.](http://en.wikipedia.org/wiki/Sun) In common designs such as the horizontal sundial, the sun casts a [shadow](http://en.wikipedia.org/wiki/shadow) from its *style* (also called its [Gnomon,](http://en.wikipedia.org/wiki/Gnomon) a thin rod or a sharp, straight edge) onto a flat surface marked with lines indicating the hours of the day. As the sun moves across the sky, the shadow-edge progressively aligns with different hour-lines on the plate. Such designs rely on the style being aligned with the axis of the Earth's rotation. Hence, if such a sundial is to tell the correct time, the style must point towards [true north](http://en.wikipedia.org/wiki/true_north) (not the [north](http://en.wikipedia.org/wiki/North_Magnetic_Pole) or [south magnetic pole\)](http://en.wikipedia.org/wiki/Magnetic_South_Pole) and the style's angle with horizontal must equal the sundial's geographical [latitude.](http://en.wikipedia.org/wiki/latitude)

```
(load "@lib/math.l")
(de prompt (Str . Arg)
   (prin Str " => ")(set (car Arg) (in NIL (read))) )
(use (Lat Lng Ref)
   (prompt "Enter latitude " Lat)
   (prompt "Enter longitude " Lng)
   (prompt "Enter legal meridian" Ref)
   (prinl)
   (let Slat (sin (*/ Lat pi 180.0))
      (prinl " sine of latitude: " (round Slat))
      (prinl " diff longitude: " (round (- Lng Ref)))
      (prinl)
      (prinl "Hour, sun hour angle, dial hour line angle from 6am to 6pm")
      (for H (range -6 6)
         (let Hra (- (* 15.0 H) (- Lng Ref))
            (let Hla (*/ (atan (*/ Slat (tan (*/ Hra pi 180.0)) 1.0)) 180.0 pi)
               (prinl
                  "HR="
                  (align 3 H)
                  "; HRA="
                  (align 8 (round Hra))
                  "; HLA="
                  (align 8 (round Hla)) ) ) ) ) ) ) )
Output:
Enter latitude \Rightarrow -4.95Enter longitude \Rightarrow -150.5Enter legal meridian \Rightarrow -150. # Don't omit the '.' here
   sine of latitude: -0.086
   diff longitude: -0.500
Hour, sun hour angle, dial hour line angle from 6am to 6pm
HR= -6; HRA= -89.500; HLA= 84.225
HR= -5; HRA= -74.500; HLA= 17.283
HR= -4; HRA= -59.500; HLA= 8.334
HR= -3; HRA= -44.500; HLA= 4.847
HR= -2; HRA= -29.500; HLA= 2.795
HR= -1; HRA= -14.500; HLA= 1.278
HR = 0; HRA = 0.500; HLA = -0.043HR= 1; HRA= 15.500; HLA= -1.371
HR= 2; HRA= 30.500; HLA= -2.910
HR= 3; HRA= 45.500; HLA= -5.018
HR = 4; HRA = 60.500; HLA = -8.671HR= 5; HRA= 75.500; HLA= -18.451
HR= 6; HRA= 90.500; HLA= 84.225
```
### Horner's rule for polynomial evaluation

A fast scheme for evaluating a polynomial such as:

$$
-19 + 7x - 4x^2 + 6x^3
$$

when

$$
x = 3
$$

is to arrange the computation as follows:

$$
(((0)x+6)x+(-4))x+7)x+(-19)
$$

And compute the result from the innermost brackets outwards as in this pseudocode:

```
coefficients := [-19, 7, -4, 6] # list coefficients of all x^0 \ldots x^n in order
x := 3accumulator := 0
for i in length(coefficients) downto 1 do
    # Assumes 1-based indexing for arrays
    accumulator := (accumulator * x) + coefficients[i]done
# accumulator now has the answer
```
#### Task Description

Create a routine that takes a list of coefficients of a polynomial in order of increasing powers of x; together with a value of x to compute its value at, and return the value of the polynomial at that value using [Horner's rule.](http://www.physics.utah.edu/~detar/lessons/c++/array/node1.html)

Cf. *Formal power series*

```
(de horner (Coeffs X)
   (let Res 0
      (for C (reverse Coeffs)
         (setq Res (+ C (* X Res))) ) ) )
: (horner (-19.0 7.0 -4.0 6.0) 3.0)
-> 128
```
# Host introspection

Print the [word size](http://en.wikipedia.org/wiki/Word_size#Word_size_choice) and [endianness](http://en.wikipedia.org/wiki/Endianness) of the host machine.

See also: *Variable size/Get*

```
(in (cmd) # Inspect ELF header
  (rd 4) # Skip "7F" and 'E', 'L' and 'F'
  (prinl
    (case (rd 1) \qquad # Get EI_CLASS byte
      (1 "32 bits")
      (2 "64 bits")
      (T "Bad EI_CLASS") ) )
  (prinl
    (case (rd 1) \qquad # Get EI_DATA byte
      (1 "Little endian")
      (2 "Big endian")
      (T "Bad EI_DATA") ) ) )
```
# Hostname

Find the name of the host on which the routine is running.

```
This will just print the hostname:
(call 'hostname)
To use it as a string in a program:
(in '(hostname) (line T))
```
### Huffman coding

Huffman encoding is a way to assign binary codes to symbols that reduces the overall number of bits used to encode a typical string of those symbols.

For example, if you use letters as symbols and have details of the frequency of occurrence of those letters in typical strings, then you could just encode each letter with a fixed number of bits, such as in ASCII codes. You can do better than this by encoding more frequently occurring letters such as e and a, with smaller bit strings; and less frequently occurring letters such as q and x with longer bit strings.

Any string of letters will be encoded as a string of bits that are no-longer of the same length per letter. To successfully decode such as string, the smaller codes assigned to letters such as 'e' cannot occur as a prefix in the larger codes such as that for 'x'.

If you were to assign a code 01 for 'e' and code 011 for 'x', then if the bits to decode started as 011... then you would not know if you should decode an 'e' or an 'x'.

The Huffman coding scheme takes each symbol and its weight (or frequency of occurrence), and generates proper encodings for each symbol taking account of the weights of each symbol, so that higher weighted symbols have less bits in their encoding. (See the [WP article](http://en.wikipedia.org/wiki/Huffman_coding) for more information).

A Huffman encoding can be computed by first creating a tree of nodes:

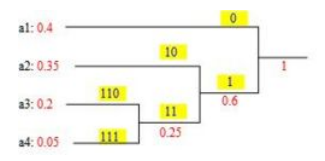

- 1. Create a leaf node for each symbol and add it to the *priority queue*.
- 2. While there is more than one node in the queue:
	- a. Remove the node of highest priority (lowest probability) twice to get two nodes.
	- b. Create a new internal node with these two nodes as children and with probability equal to the sum of the two nodes' probabilities.
	- c. Add the new node to the queue.
- 3. The remaining node is the root node and the tree is complete.

Traverse the constructed binary tree from root to leaves assigning and accumulating a '0' for one branch and a '1' for the other at each node. The accumulated zeros and ones at each leaf constitute a Huffman encoding for those symbols and weights:

Using the characters and their frequency from the string *"this is an example for huffman encoding"*, create a program to generate a Huffman encoding for each character as a table.

Using a cons cells (freq . char) for leaves, and two cells (freq left . right) for nodes. (de prio (Idx) (while (cadr Idx) (setq Idx @)) (car Idx) ) (let (A NIL P NIL L NIL) (for C (chop "this is an example for huffman encoding") (accu 'A C 1) )  $\qquad$  # Count characters (for X A  $\qquad$  # Build index tree as priority queue (idx 'P (cons (cdr X) (car X)) T) ) (while (or (cadr P) (cddr P)) # Remove entries, insert as nodes (let (A (car (idx 'P (prio P) NIL)) B (car (idx 'P (prio P) NIL))) (idx 'P (cons (+ (car A) (car B)) A B) T) ) ) (setq P (car P)) (recur (P L)  $#$  Traverse and print (if (atom (cdr P)) (prinl (cdr P) " " L) (recurse (cadr P) (cons 0 L)) (recurse (cddr P) (cons 1 L)) ) ) ) Output: n 000 m 0100 o 1100 s 0010 c 01010 d 11010 g 00110 l 10110 p 01110 r 11110 t 00001 u 10001 a 1001 101 e 0011 f 1011 i 0111 x 01111

h 11111

# Chapter 11

# Rosetta Code Tasks starting with I

## IPC via named pipe

[Named pipe,](http://en.wikipedia.org/wiki/Named_pipe) or FIFO, is a way of providing inter-process communications (IPC). To demonstrate how it works, create two pipes, say, "in" and "out" (choose suitable names for your system), and write a program that works the two pipes such that:

- 1. Data written to the "in" FIFO will be discarded except the byte count, which will be added to a total tally kept by the program;
- 2. Whenever another process reads the "out" FIFO, it should receive the total count so far.

Possible issues:

- Chances are you don't already have "in" and "out" pipes lying around. Create them within your program or without, at your discretion. You may assume they are already created for you.
- Your program may assume it's the sole reader on "in" and the sole writer on "out".
- Read/write operations on pipes are generally [blocking.](http://en.wikipedia.org/wiki/Blocking_(computing)) Make your program responsive to both pipes, so that it won't block trying to read the "in" pipe while leaving another process hanging on the other end of "out" pipe indefinitely – or vice versa. You probably need to either poll the pipes or use multithreading.
- You may assume other processes using the pipes behave; specificially, your program may assume the process at the other end of a pipe will not unexpectedly break away before you finish reading or writing.

```
448 11 Rosetta Code Tasks starting with I
(call 'mkfifo "in" "out") # Create pipes
(zero *Cnt) # Initialize byte counter
(unless (fork) # Handle "out" pipe
  (loop
     (out "out"
       (sync)
       (tell)
       (p^{\text{rind}} \star \text{Cnt}) ) )
(unless (fork) # Handle "in" pipe
  (let P (open "in")
     (loop
       (in P \# Open twice, to avoid broken pipes
          (while (rd 1) \qquad # (works on Linux, perhaps not POSIX)
            (tell 'inc ''\star Cnt) ) ) ) )(push '*Bye '(call 'rm "in" "out")) # Remove pipes upon exit
(wait) \qquad (Terminate with Ctrl-C)
Test:
\$ line <out
\Omega\$ echo abc >in
\$ line <out
4
\$ echo >in
\$ line <out
11
```
# Identity matrix

Build an [identity matrix](http://en.wikipedia.org/wiki/identity_matrix) of a size known at runtime. An identity matrix is a square matrix, of size *n n*, where the diagonal elements are all 1s, and the other elements are all 0s.

```
I_n = \begin{bmatrix} 1 & 0 & 0 & \cdots & 0 \\ 0 & 1 & 0 & \cdots & 0 \\ 0 & 0 & 1 & \cdots & 0 \\ \vdots & \vdots & \vdots & \ddots & \vdots \\ 0 & 0 & 0 & \cdots & 1 \end{bmatrix}(de identity (Size)
     (let L (need Size (1) 0)
           (make
                (do Size
                     (link (copy (rot L))) ) ) ) )
Test:
: (identity 3)
\Rightarrow ((1 0 0) (0 1 0) (0 0 1))
: (mapc println (identity 5))
(1 0 0 0 0)
(0 1 0 0 0)
(0 0 1 0 0)
(0 0 0 1 0)
(0 0 0 0 1)
```
## Image convolution

One class of image digital filters is described by a rectangular matrix of real coefficients called kernel convoluted in a sliding window of image pixels. Usually the kernel is square  $K_{kl}$ , where  $k$ ,  $l$  are in the range  $-R, -R+1, \ldots, R-1, R$ .  $W=2R+1$  is the kernel width. The filter determines the new value of a monochromatic image pixel P*ij* as a convolution of the image pixels in the window centered in *i*, *j* and the kernel values:

$$
P_{ij} = \sum_{k=-R}^{R} \sum_{l=-R}^{R} P_{i+k} \, j+l} K_{kl}
$$

Color images are usually split into the channels which are filtered independently. A color model can be changed as well, i.e. filtration is performed not necessarily in RGB. Common kernels sizes are 3x3 and 5x5. The complexity of filtrating grows quadratically  $(O(n^2))$  with the kernel width.

Task: Write a generic convolution 3x3 kernel filter. Optionally show some end user filters that use this generic one.

*(You can use, to test the functions below, these* input *and* output *solutions.)*

```
(scl 3)
(de ppmConvolution (Ppm Kernel)
   (let (Len (length (car Kernel)) Radius (/ Len 2))
      (make
         (chain (head Radius Ppm))
         (for (Y Ppm T (cdr Y))
            (NIL (nth Y Len)
               (chain (tail Radius Y)) )
            (link
               (make
                   (chain (head Radius (get Y (inc Radius))))
                   (for (X (head Len Y) T)
                      (NIL (nth X 1 Len)
                         (chain (tail Radius (get X (inc Radius)))) )
                      (link
                         (make
                            (for C 3
                               (let Val 0
                                  (for K Len
                                     (for L Len
                                         (inc 'Val
                                            (* (get X K L C) (get Kernel K L)) ) ) )
                                  (link (min 255 (max 0 (*/ Val 1.0)))) ) ) ) )
                      (\text{map pop X}) ) ) ) ) ) )
Test using 'ppmRead' from [[Bitmap/Read a PPM file#PicoLisp]] and 'ppmWrite'
from [[Bitmap/Write a PPM file#PicoLisp]]:
# Sharpen
(ppmWrite
   (ppmConvolution
      (ppmRead "Lenna100.ppm")
      '((-1.0 -1.0 -1.0) (-1.0 +9.0 -1.0) (-1.0 -1.0 -1.0)) )"a.ppm" )
# Blur
(ppmWrite
   (ppmConvolution
      (ppmRead "Lenna100.ppm")
      '((0.1 0.1 0.1) (0.1 0.1 0.1) (0.1 0.1 0.1 0.1))"b.ppm" )
```
# Image Noise

Generate a random black and white 320x240 image continuously, showing FPS (frames per second).

Sample image:

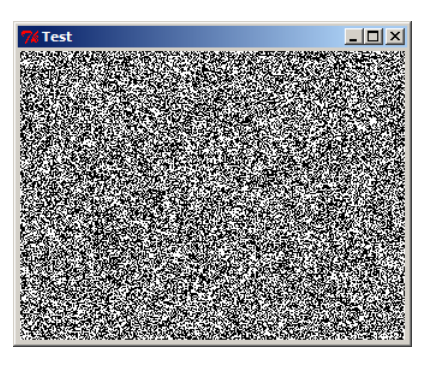

```
This solution works on ErsatzLisp, the Java version of PicoLisp. It creates a
'JFrame' window, and calls inlined Java code to handle the image.
(javac "ImageNoise" "JPanel" NIL
      "java.util.*"
      "java.awt.*" "java.awt.image.*" "javax.swing.*" )
   int DX, DY;
  int[] Pixels;
  MemoryImageSource Source;
  Image Img;
  Random Rnd;
  public ImageNoise(int dx, int dy) {
     DX = dx;DY = dyPixels = new int [DX * DY];
      Source = new MemoryImageSource(DX, DY, Pixels, 0, DX);
      Source.setAnimated(true);
     Img = createImage(Source);
     Rnd = new Random();
  }
  public void paint (Graphics g) {update(g); }
  public void update(Graphics g) {g.drawImage(Img, 0, 0, this);}
  public void draw() {
      for (int i = 0; i < Pixels.length; ++i) {
         int c = \text{Rnd.nextInt}(255);
         Pixels[i] = 0xFF000000 | c<<16 | c<<8 | c;
      }
      Source.newPixels();
      paint(getGraphics());
  }
/**/
(de imageNoise (DX DY Fps)
   (let
      (Frame (java "javax.swing.JFrame" T "Image Noise")
         Noise (java "ImageNoise" T DX DY)
         Button (java "javax.swing.JButton" T "OK") )
      (java Frame "add" Noise)
      (java Frame "add" "South" Button)
      (java Button "addActionListener"
         (interface "java.awt.event.ActionListener"
            'actionPerformed '((Ev) (bye)) ) )
      (java Frame "setSize" DX DY)
      (java Frame "setVisible" T)
      (task (/ -1000 Fps) 0
         Image Noise
         (java Image "draw") ) ) )
# Start with 25 frames per second
(imageNoise 320 240 25)
```
# Include a file

The task is to demonstrate the language's ability to include source code from other files.

The function '[http://software-lab.de/doc/refL.html#load load]' is used for recursively executing the contents of files.

(load "file1.l" "file2.l" "file3.l")

# Increment a numerical string

This task is about incrementing a numerical string.

(format (inc (format "123456")))

# Infinity

Write a function which tests if infinity is supported for floating point numbers (this step should be omitted for languages where the language specification already demands the existence of infinity, e.g. by demanding *IEEE* numbers), and if so, returns positive infinity. Otherwise, return the largest possible positive floating point number.

For languages with several floating point types, use the type of the literal constant 1.5 as floating point type.

C.F. *Extreme floating point values*

```
The symbol '[http://software-lab.de/doc/refT.html#T T]' is used to represent
infinite values, e.g. for the length of circular lists, and is greater than any
other value in comparisons. PicoLisp has only very limited floating point
support (scaled bignum arithmetics), but some functions return 'T' for infinite
results.
```

```
(load "@lib/math.l")
: (exp 1000.0)
-> T
```
# Inheritance/Multiple

Multiple inheritance allows to specify that one *class* is a subclass of several other classes. Some languages allow multiple *inheritance* for arbitrary classes, others restrict it to interfaces, some don't allow it at all.

Write two classes (or interfaces) Camera and MobilePhone, then write a class CameraPhone which is both a Camera and a MobilePhone.

There is no need to implement any functions for those classes.

(class +Camera) (class +MobilePhone) (class +CameraPhone +Camera +MobilePhone) (class +Camera) (class +MobilePhone) (class +CameraPhone +Camera +MobilePhone)

### Inheritance/Single

*This task is about derived types; for implementation inheritance, see* Polymorphism*.*

Inheritance is an operation of *type algebra* that creates a new type from one or several parent types. The obtained type is called **derived type**. It inherits some of the properties of its parent types. Usually inherited properties are:

- methods
- components
- parts of the representation

The *class* of the new type is a subclass of the classes rooted in the parent types. When all (in certain sense) properties of the parents are preserved by the derived type, it is said to be a [Liskov subtype.](http://en.wikipedia.org/wiki/Liskov_substitution_principle) When properties are preserved then the derived type is *substitutable* for its parents in all contexts. Usually full substitutability is achievable only in some contexts.

Inheritance is

- single, when only one parent is allowed
- *multiple*, otherwise

Some single inheritance languages usually allow multiple inheritance for certain *abstract types*, interfaces in particular.

Inheritance can be considered as a relation parent-child. Parent types are sometimes called supertype, the derived ones are subtype. This relation is [transitive](http://en.wikipedia.org/wiki/Transitive_relation) and [reflexive.](http://en.wikipedia.org/wiki/Reflexive_relation) Types bound by the relation form a [wp:Directed](http://en.wikipedia.org/wiki/Directed_acyclic_graph_directed_acyclic_graph) acyclic graph di[rected acyclic graph](http://en.wikipedia.org/wiki/Directed_acyclic_graph_directed_acyclic_graph) (ignoring reflexivity). With single inheritance it becomes a [tree.](http://en.wikipedia.org/wiki/Tree_(graph_theory))

Task: Show a tree of types which inherit from each other. The top of the tree should be a class called Animal. The second level should have Dog and Cat. Under Dog should be Lab and Collie. None of the classes need to have any functions, the only thing they need to do is inherit from the specified superclasses (overriding functions should be shown in *Polymorphism*). The tree should look like this:

```
Animal
        /\setminus\angle\sqrt{2}Dog Cat
    /\setminus/ \quad \backslash/ \qquad \qquad \backslashLab Collie
                     (class +Animal)
                     (class +Dog +Animal)
                     (class +Cat +Animal)
                     (class +Lab +Dog)
                     (class +Collie +Dog)
                     : (dep '+Animal)
                     +Animal
                         +Cat
                         +Dog
                             +Collie
                             +Lab
```
# Input loop

Input loop is part of *Short Circuit*'s *Console Program Basics* selection.

Read from a text stream either word-by-word or line-by-line until the stream runs out of data. The stream will have an unknown amount of data on it.

```
This reads all lines in a file, and returns them as a list of lists
(in "file.txt"
   (make
      (until (eof)
         (link (line)) ) ) )
```
## Integer comparison

#### Basic Data Operation

This is a basic data operation. It represents a fundamental action on a basic data type.

You may see other such operations in the *Basic Data Operations* category, or:

#### Integer Operations *Arithmetic* | Comparison

Boolean Operations *Bitwise* | *Logical*

String Operations *Concatenation* | *Interpolation* | *Matching*

#### Memory Operations

*Pointers & references* | *Addresses*

Get two integers from the user, and then output if the first one is less, equal or greater than the other. Test the condition *for each case separately*, so that *all three comparison operators are used* in the code.

```
(prin "Please enter two values: ")
(in NIL # Read from standard input
  (let (A (read) B (read))
      (prinl
         "The first one is "
         (cond
            ((> A B) "greater than")
            ((= A B) "equal to")(T "less than") )
         " the second." ) ) )
```
Output:

Please enter two values: 4 3 The first one is greater than the second.

### Integer sequence

Create a program that, when run, would display all integers from 1 to (or any relevant implementation limit), in sequence (i.e. 1, 2, 3, 4, etc) if given enough time.

An example may not be able to reach arbitrarily-large numbers based on implementations limits. For example, if integers are represented as a 32-bit unsigned value with 0 as the smallest representable value, the largest representable value would be 4,294,967,295. Some languages support arbitrarily-large numbers as a built-in feature, while others make use of a module or library.

If appropriate, provide an example which reflect the language implementation's common built-in limits as well as an example which supports arbitrarily large numbers, and describe the nature of such limitations—or lack thereof.

```
(for (I 1 T (inc I))
   (printsp I) )
```
## Interactive programming

Many language implementations come with an *interactive mode*. This is a [command-line interpreter](http://en.wikipedia.org/wiki/command-line_interpreter) that reads lines from the user and evaluates these lines as statements or expressions. An interactive mode may also be known as a *command mode*, a *[read-eval-print loop](http://en.wikipedia.org/wiki/read-eval-print_loop)* (REPL), or a *shell*.

Show how to start this mode, then, as a small example of its use, interactively create a function of two strings and a separator that returns the strings separated by two concatenated instances of the separator.

For example, f('Rosetta', 'Code', ':') should return 'Rosetta::Code' Note: this task is not about creating your own interactive mode.

```
\backslash$ pil +
: (de f (Str1 Str2 Sep)
   (pack Str1 Sep Sep Str2) )
\rightarrow f
: (f "Rosetta" "Code" ":")
-> "Rosetta::Code"
```
## Introspection

This task asks to

- verify the version/revision of your currently running (compiler/interpreter/bytecompiler/runtime environment/whatever your language uses) and exit if it is too old.
- check whether the variable "bloop" exists and whether the math-function "abs()" is available and if yes compute *abs(bloop)*.

#### Extra credit:

– Report the number of integer variables in global scope, and their sum.

```
(unless (>= (version T) (3 0 1)) # Check version (only in the 64-bit version)
  (bye) )
# (setq bloop -7) # Uncomment this to get the output '7'
(and
  (num? bloop) # When 'bloop' is bound to a number
  (getd 'abs) # and 'abs' defined as a function
  (println (abs bloop)) ) # then print the absolute value
```
# Inverted index

An [Inverted Index](http://en.wikipedia.org/wiki/Inverted_index) is a data structure used to create full text search.

Given a set of text files, implement a program to create an inverted index. Also create a user interface to do a search using that inverted index which returns a list of files that contain the query term / terms. The search index can be in memory.

```
466 11 Rosetta Code Tasks starting with I
Assuming three files "file1", "file2" and "file3":
\$ cat file1
it is what it is
\$ cat file2
what is it
\$ cat file3
it is a banana
we can read them into a binary tree in the global variable '*MyIndex'
(off *MyIndex)
(use Word
   (for File '("file1" "file2" "file3")
      (in File
         (while (skip)
            (if (idx '*MyIndex (setq Word (till " ˆIˆJˆM" T)) T)
              (push1 (car @) File)
              (set Word (cons File)) ) ) ) ) )
(de searchFor @
   (apply sect
      (extract
         '((Word) (val (car (idx '*MyIndex Word))))
         (rest) ) ) )
Output:
: (searchFor "what" "is" "it")
-> ("file2" "file1")
: (searchFor "a" "banana")
-> ("file3")
: (searchFor "it" "is")
-> ("file3" "file2" "file1")
```
## Inverted syntax

#### Inverted syntax with conditional expressions

In traditional syntax conditional expressions are usually shown before the action within a statement or code block:

IF raining=true THEN needumbrella=true

In inverted syntax, the action is listed before the conditional expression in the statement or code block:

needumbrella=true IF raining=true

#### Inverted syntax with assignment

In traditional syntax, assignments are usually expressed with the variable appearing before the expression:

 $a = 6$ 

In inverted syntax, the expression appears before the variable:

 $6 = a$ 

#### Task

The task is to demonstrate support for inverted syntax forms within the language by showing both the traditional and inverted forms.

```
468 11 Rosetta Code Tasks starting with I
We define a read macro for reverted syntax
(de rv Prg
   (append (last Prg) (head -1 Prg)) )
Test:
(de needUmbrella (Raining)
   '(rv * Inverted syntax
      (on *NeedUmbrella)
      (println 'Need 'an 'umbrella)
      (when Raining) ) )
(de keepUmbrella (Raining)
   '(rv # Inverted syntax
      (on *KeepUmbrella)
      (println 'Still 'need 'an 'umbrella)
      (while Raining) ) )
Output:
: (pp 'needUmbrella)
(de needUmbrella (Raining)
   (when Raining # Traditional syntax
     (on *NeedUmbrella)
      (println 'Need 'an 'umbrella) ) )
: (pp 'keepUmbrella)
(de keepUmbrella (Raining)
   (while Raining \qquad \qquad \qquad \qquad \qquad \text{4 Traditional syntax}(on *KeepUmbrella)
      (println 'Still 'need 'an 'umbrella) ) )
```
# Chapter 12

# Rosetta Code Tasks starting with J

# JSON

Load a [JSON](http://en.wikipedia.org/wiki/JSON) string into a data structure. Also create a new data structure and serialize it into JSON. Use objects and arrays (as appropriate for your language) and make sure your JSON is valid [\(http://www.jsonlint.com/\)](http://www.jsonlint.com/). However, beware that this web application accepts extra commas, so [1,2,3,] validates as correct, which is at odds with the grammar given at json.org [\[1\].](http://www.json.org/fatfree.html)

PicoLisp has no JSON library, but it is easy enough to write one. The following supports only fixpoint numbers (no floating point, as it doesn't exist in PicoLisp), no arrays (uses lists instead), and no unicode escapes (UTF-8 can be used directly):

```
(de checkJson (X Item)
   (unless (= X Item)
      (quit "Bad JSON" Item) ) )
(de readJson ()
   (\case (\text{read} \text{ "})( "\{ "
          (make
             (for (X \text{ (readJson)} \text{ (not } (= "}'')' X)) (readJson))
                (checkJson ":" (readJson))
                (link (cons X (readJson)))
                (T \ (= " ] " (setq X (readJoin))))(checkJson "," X) ) ) )
      ( "[ "
          (make
             (link T) # Array marker
             (for (X (readJson) (not (= "]" X)) (readJson))
                (link X)
                (T \ (= "] " (setq X (readJson))))(checkJson "," X) ) ) )
      (T)(let X @
             (if (and ( = " -" X) (format (peek)))
                (- (read))
                X ) ) ) ) )
(de printJson (Item) # For simplicity, without indentation
   (cond
      ((atom Item) (if Item (print @) (prin "{}")))
      ((=T (car Item))
         (prin "[")
          (map
            ' ((X)(printJson (car X))
                (and (cdr X) (prin ", ")) )
             (cdr Item) )
          (prin "]") )
      (T)(prin "{'''})(map
            ' ((X)(print (caar X))
                (prin ": ")
                (printJson (cdar X))
                (and (cdr X) (prin ", ")) )
            Item )
          (prin "}") ) ) )
```

```
This reads/prints JSON from/to files, pipes, sockets etc. To read from a string,
a pipe can be used:
: (pipe (prinl "{ \"foo\": 1, \"bar\": [10, \"apples\"] }")
   (readJson) )
-> (("foo" . 1) ("bar" T 10 "apples"))
: (printJson
   (quote
      ("name" . "Smith")
      ("age" . 25)
      ("address"
         ("street" . "21 2nd Street")
         ("city" . "New York")
         ("state" . "NY")
         ("zip" . "10021") )
      ("phone" T "212 555-1234" "646 555-4567") ) )
{"name": "Smith", "age": 25, ... {"street": ... "phone": ["212 555-1234", ...
```
### Jensen's Device

This task is an exercise in [call by name.](http://en.wikipedia.org/wiki/Call-by-name#Call_by_name)

Jensen's Device is a computer programming technique devised by Danish computer scientist [Jrn Jensen](http://en.wikipedia.org/wiki/J%C3%B8rn_Jensen) after studying the *ALGOL 60* Report.

The following program was proposed to illustrate the technique. It computes the 100th [harmonic number:](http://en.wikipedia.org/wiki/Harmonic_number)

```
begin
   integer i;
   real procedure sum (i, lo, hi, term);
     value lo, hi;
      integer i, lo, hi;
     real term;
      comment term is passed by-name, and so is i;
  begin
     real temp;
     temp := 0;for i := lo step 1 until hi do
         temp := temp + term;
      sum := temp
   end;
   comment note the correspondence between
           the mathematical notation and the call to sum;
   print (sum (i, 1, 100, 1/i))
end
```
The above exploits [call by name](http://en.wikipedia.org/wiki/Call-by-name#Call_by_name) to produce the correct answer  $(5.187...)$ . It depends on the assumption that an expression passed as an actual parameter to a procedure would be re-evaluated every time the corresponding formal parameter's value was required. If the last parameter to *sum* had been passed by value, and assuming the initial value of  $i$  were 1, the result would have been 100  $1/1 =$ 100.

Moreover, the *first* parameter to *sum*, representing the "bound" variable of the summation, must also be passed by name, otherwise it would not be possible to compute the values to be added. (On the other hand, the global variable does not have to use the same identifier, in this case *i*, as the formal parameter.)

[Donald Knuth](http://en.wikipedia.org/wiki/Donald_Knuth) later proposed the *Man or Boy Test* as a more rigorous exercise.

```
(scl 6)
(de jensen (I Lo Hi Term)
   (let Temp 0
      (set I Lo)
      (while (>= Hi (val I))
         (inc 'Temp (Term))
         (inc I) )
      Temp ) )
(let I (box) # Create indirect reference
   (format
      (jensen I 1 100 '(() (*/ 1.0 (val I))))
      *Sc1 ) )
Output:
\rightarrow "5.187383"
```
### Joystick position

The task is to determine the joystick position and represent this on the display via a crosshair. For a centred joystick, the crosshair should appear in the centre of the screen. If the joystick is pushed left or right, then the cross hair should move left or right according to the extent that the joystick is pushed. If the joystick is pushed forward or pulled back, then the crosshair should move up or down according to the extent that that joystick is pushed or pulled. The edges of the display represent maximum extents for joystick movement. For example, a joystick pushed fully forward would raise the crosshair to the top centre of the screen. A joystick pulled backwards and to the right would move the crosshair to the bottom right of the screen (except for a small area reserved to show joystick status). Implementations can use a graphical display method to produce the crosshair, or alternatively represent the crosshair using a plus symbol on a terminal, and move the plus symbol position according to the joystick. The bottom part of the display can hide or show an alphanumeric sequence to represent the buttons pressed. For example, if pushbuttons 1,4 and 10 are depressed, we could display "1 4 A". The implemented code should continue to redraw the crosshair according to the joystick position and show the current pushbutton statuses until the task is terminated. Digital joysticks that produce no extent data, should have their position indicated as full extent movement of the crosshair.

For the purpose of this task, we assume that the joystick is calibrated and that the first joystick is being used. The task implementer could at their option provide a solution that includes a joystick selection facility, enabling the user to choose which joystick is to be used for this task.

```
This is for the 64-bit version.
Note: The code is not yet tested with a real joystick (I don't have one), it was
just simulated with dummy functions. Can somebody having a joystick please test
it, and remove this message?
(load "@lib/openGl.l")
(setq *JoyX 0.0 *JoyY 0.0)
(glutInit)
(glutInitDisplayMode (| GLUT_RGBA GLUT_DOUBLE GLUT_ALPHA GLUT_DEPTH))
(glutInitWindowSize 400 400)
(glutCreateWindow "Joystick")
(glClearColor 0.3 0.3 0.5 0)
(displayPrg
   (glClear GL_COLOR_BUFFER_BIT)
   (glBegin GL_LINES)
   (glVertex2f *JoyX (- *JoyY 0.1)) # Draw crosshair
   (glVertex2f *JoyX (+ *JoyY 0.1))
   (glVertex2f (- *JoyX 0.1) *JoyY)
   (glVertex2f (+ *JoyX 0.1) *JoyY)
   (glEnd)
   (glFlush)
   (glutSwapBuffers) )
# Track joystick position
(native '*GlutLib "glutJoystickFunc" NIL
   (lisp 'joystickFunc
      '((Btn X Y Z)
         (msg # Display buttons)
            (make
               (for (B 1 (n0 Btn) (inc B))
                 (and (bit? 1 Btn) (link B))
                  (setq Btn (>> 1 Btn)) ) ) )
         (setq \qquad # Move crosshair
           *JoyX (*/ X 1.0 1000)
            *JoyY (*/ Y 1.0 1000) )
         (glutPostRedisplay) ) )
  100 )
# Exit upon mouse click
(mouseFunc '((Btn State X Y) (bye)))
(glutMainLoop)
```
### Jump anywhere

*Imperative programs* like to jump around, but some languages restrict these jumps. Many structured languages restrict their *conditional structures* and *loops* to *local jumps* within a function. Some assembly languages limit certain jumps or branches to a small range.

This task is demonstrate a local jump and a global jump and the various other types of jumps that the language supports. For the purpose of this task, the jumps need not be used for a single purpose and you have the freedom to use these jumps for different purposes. You may also defer to more specific tasks, like *Exceptions* or *Generator*. This task provides a "grab bag" for several types of jumps. There are *non-local jumps* across function calls, or *long jumps* to anywhere within a program. Anywhere means not only to the tops of functions!

- Some languages can *go to* any global label in a program.
- Some languages can break multiple function calls, also known as *unwinding the call stack*.
- Some languages can save a *continuation*. The program can later continue from the same place. So you can jump anywhere, but only if you have a previous visit there (to save the continuation).

These jumps are not all alike. A simple *goto* never touches the call stack. A continuation saves the call stack, so you can continue a function call after it ends.

Use your language to demonstrate the various types of jumps that it supports. Because the possibilities vary by language, this task is not specific. You have the freedom to use these jumps for different purposes. You may also defer to more specific tasks, like *Exceptions* or *Generator*.

```
PicoLisp supports non-local jumps to a previously setup environment (see
[[Exceptions#PicoLisp|exceptions]]) via
'[http://software-lab.de/doc/refC.html#catch catch]' and
'[http://software-lab.de/doc/refT.html#throw throw]', or to some location in
another coroutine with '[http://software-lab.de/doc/refY.html#yield yield]' (see
[[Generator#PicoLisp|generator]]).
'[http://software-lab.de/doc/refQ.html#quit quit]' is similar to 'throw', but
doesn't require a corresponding 'catch', as it directly jumps to the error
handler (where the program may catch that error again).
There is no 'go' or 'goto' function in PicoLisp, but it can be emulated with
normal list processing functions. This allows "jumps" to arbitrary locations
within (the same or other) functions. The following example implements a "loop":
(de foo (N)
   (prinl "This is 'foo'")
   (printsp N)
   (or (=0 (dec 'N)) (run (cddr foo))) )
Test:
```
: (foo 7) This is 'foo'  $7 6 5 4 3 2 1 -> 0$ 

# Chapter 13

# Rosetta Code Tasks starting with K

## Kaprekar numbers

A positive integer is a [Kaprekar number](http://en.wikipedia.org/wiki/Kaprekar_number) if:

- $-$  It is 1
- The decimal representation of its square may be split once into two parts consisting of positive integers which sum to the original number. Note that a split resulting in a part consisting purely of 0s is not valid, as 0 is not considered positive.

#### Example Kaprekar numbers

- $-$  2223 is a Kaprekar number, as 2223  $*$  2223 = 4941729, 4941729 may be split to 494 and 1729, and 494 + 1729 = 2223.
- The series of Kaprekar numbers is known as [A006886,](http://oeis.org/A006886) and begins as 1,9,45,55,. . . .

#### Example process

10000 (100<sup>2</sup> ) splitting from left to right:

- The first split is [1, 0000], and is invalid; the 0000 element consists entirely of 0s, and 0 is not considered positive.
- Slight optimization opportunity: When splitting from left to right, once the right part consists entirely of 0s, no further testing is needed; all further splits would also be invalid.

#### Task description

Generate and show all Kaprekar numbers less than 10,000.

#### Extra credit

Optionally, count (and report the count of) how many Kaprekar numbers are less than 1,000,000.

#### Extra extra credit

The concept of Kaprekar numbers is not limited to base 10 (i.e. decimal numbers); if you can, show that Kaprekar numbers exist in other bases too. For this purpose, do the following:

- Find all Kaprekar numbers for base 17 between 1 and 1,000,000 (one million);
- Display each of them in base 10 representation;
- Optionally, using base 17 representation (use letters 'a' to 'g' for digits 10(10) to 16(10)), display each of the numbers, its square, and where to split the square. For example,  $225(10)$  is "d4" in base 17, its square "a $52g$ ", and a $5(17)$  $+ 2g(17) = d4(17)$ , so the display would be something like:

225 d4 a52g a5 + 2g

#### Reference

– [The Kaprekar Numbers](http://www.cs.uwaterloo.ca/journals/JIS/VOL3/iann2a.html) by Douglas E. Iannucci (2000). [PDF version](http://pictor.math.uqam.ca/~plouffe/OEIS/jis/The%20Kaprekar%20Numbers.pdf)

```
(de kaprekar (N)
   (let L (cons 0 (chop (* N N)))
       (for ((I . R) (cdr L) R (cdr R))
           (NIL (gt0 (format R)))
           (T \left(= N \left( f \odot r \right) \right) \left( f \odot r \right) )
```
Output:

```
: (filter kaprekar (range 1 10000))
-> (1 9 45 55 99 297 703 999 2223 2728 4879 4950 5050 5292 7272 7777 9999)
: (cnt kaprekar (range 1 1000000))
- 54
```
## Keyboard macros

Show how to link user defined methods to user defined keys. An example of this is the facility provided by emacs for [key bindings.](http://www.gnu.org/software/emacs/manual/html_node/emacs/Key-Bindings.html) These key bindings may be application-specific or system-wide; state which you have done.

The 'fkey' function associates a key with an executable body. Some common key codes are predefined in "lib/term.l". Here we use 'F1' to store the value 1 in a global variable, 'Up' and 'Down' arrows to increment or decrement that value, and 'Home' to print the current value to the console.

```
(load "@lib/term.l")
(fkey *XtF1
   (prinl "Initialized value to " (setq *Number 1)) )
(fkey *XtUp
   (prinl "Incremented to " (inc '*Number)) )
(fkey *XtDown
   (prinl "Decremented to " (dec '*Number)) )
(fkey *XtHome
   (prinl "Current value is " *Number) )
Output when hitting 'F1', 'Down', 'Up', 'Up' and 'Home':
Initialized value to 1
Decremented to 0
Incremented to 1
Incremented to 2
Current value is 2
```
### Knapsack problem/0-1

A tourist wants to make a good trip at the weekend with his friends. They will go to the mountains to see the wonders of nature, so he needs to pack well for the trip. He has a good knapsack for carrying things, but knows that he can carry a maximum of only 4kg in it and it will have to last the whole day. He creates a list of what he wants to bring for the trip but the total weight of all items is too much. He then decides to add columns to his initial list detailing their weights and a numerical value representing how important the item is for the trip.

The tourist can choose to take any combination of items from the list, but only one of each item is available. He may not cut or diminish the items, so he can only take whole units of any item.

Which items does the tourist carry in his knapsack so that their total weight does not exceed 400 dag [4 kg], and their total value is maximised?

Here is the list:

13 Rosetta Code Tasks starting with K 483

| weight (dag) value<br>9   | 150                      |
|---------------------------|--------------------------|
|                           |                          |
|                           |                          |
| 13                        | 35                       |
| 153                       | 200                      |
| 50                        | 160                      |
| 15                        | 60                       |
| 68                        | 45                       |
| 27                        | 60                       |
| 39                        | 40                       |
| 23                        | 30                       |
| 52                        | 10                       |
| 11                        | 70                       |
| 32                        | 30                       |
| 24                        | 15                       |
| 48                        | 10                       |
| 73                        | 40                       |
| 42                        | 70                       |
| waterproof overclothes 43 | 75                       |
| 22                        | 80                       |
| 7                         | 20                       |
| 18                        | 12                       |
| $\overline{4}$            | 50                       |
| 30                        | 10                       |
| 400 dag                   | $\overline{\mathcal{L}}$ |
|                           |                          |

Table 13.1: Table of potential knapsack items (dag = decagram =  $10$  grams)

```
(de \starItems<br>("map" 9 150)
                           ("compass" 13 35)
  ("water" 153 200) ("sandwich" 50 160)
  ("glucose" 15 60) ("tin" 68 45)
  ("banana" 27 60) ("apple" 39 40)
  ("cheese" 23 30) ("beer" 52 10)
  ("suntan cream" 11 70) ("camera" 32 30)
  ("t-shirt" 24 15) ("trousers" 48 10)
  ("umbrella" 73 40) ("waterproof trousers" 42 70)
  ("waterproof overclothes" 43 75) ("note-case" 22 80)
  ("sunglasses" 7 20) ("towel" 18 12)
  ("socks" 4 50) ("book" 30 10) )
# Dynamic programming solution
(de knapsack (Lst W)
  (when Lst
     (cache '*KnapCache (pack (length Lst) ":" W)
       (let X (knapsack (cdr Lst) W)
         (if (ge0 (- W (cadar Lst)))
            (let Y (cons (car Lst) (knapsack (cdr Lst) @))
              (if (> (sum caddr X) (sum caddr Y)) X Y) )
           X ) ) ) ) )
(let K (knapsack *Items 400)
  (for I K
     (apply tab I (3 -24 6 6) NIL) )
  (tab (27 6 6) NIL (sum cadr K) (sum caddr K)) )
Output:
  map 9 150
  compass 13 35
  water 153 200
  sandwich 50 160
  glucose 15 60
  banana 27 60
  suntan cream 11 70
  waterproof trousers and the 42 70<br>waterproof overclothes 43 75
  waterproof overclothes 43 75<br>note-case 22 80
  note-case 22
  sunglasses 7 20
  socks 4 50
                       396 1030
```
## Knapsack problem/Bounded

A tourist wants to make a good trip at the weekend with his friends. They will go to the mountains to see the wonders of nature. So he needs some items during the trip. Food, clothing, etc. He has a good knapsack for carrying the things, but he knows that he can carry only 4 kg weight in his knapsack, because they will make the trip from morning to evening. He creates a list of what he wants to bring for the trip, but the total weight of all items is too much. He adds a value to each item. The value represents how important the thing for the tourist. The list contains which items are the wanted things for the trip, what is the weight and value of an item, and how many units does he have from each items.

The tourist can choose to take any combination of items from the list, and some number of each item is available (see the column "Piece(s)" of the list!). He may not cut the items, so he can only take whole units of any item.

Which items does the tourist carry in his knapsack so that their total weight does not exceed 4 kg, and their total value is maximised?

See also: *Knapsack problem/Unbounded*, *Knapsack problem/0-1*

This is the list:

486 13 Rosetta Code Tasks starting with K

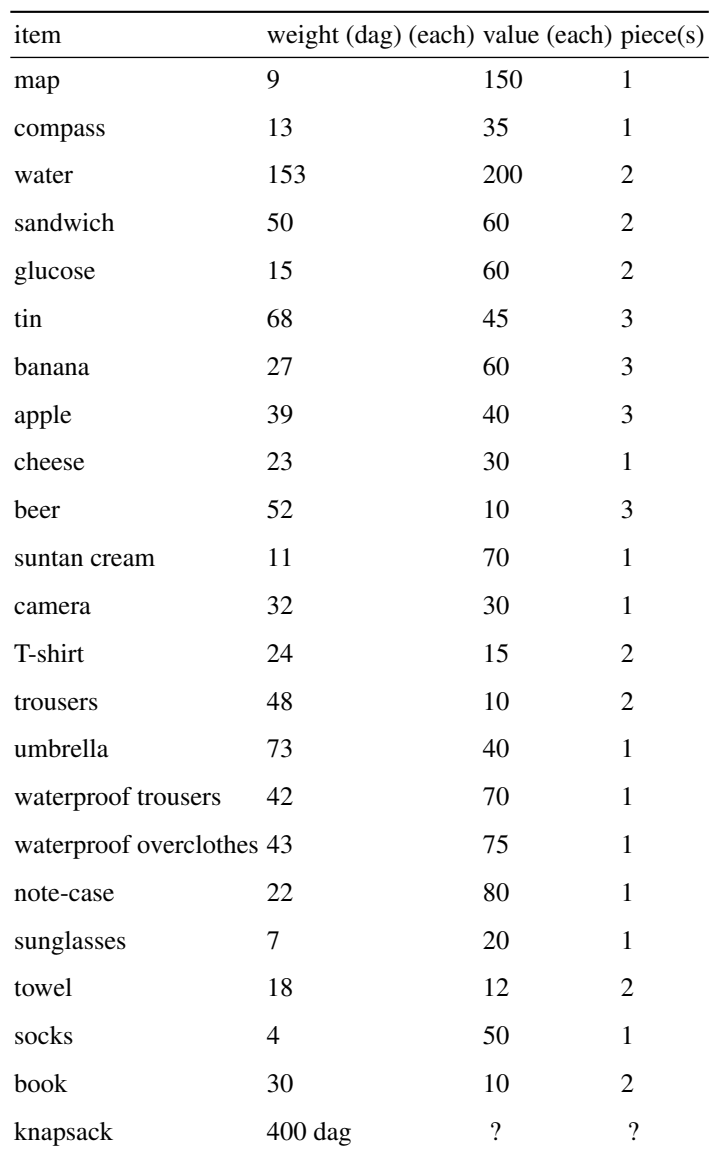

Table 13.2: Table of potential knapsack items  $(dag = decagram =$ 10 grams)

13 Rosetta Code Tasks starting with K 487

```
(de *Items<br>("map" 9 150 1)
                           ("compass" 13 35 1)
  ("water" 153 200 3) ("sandwich" 50 60 2)
  ("glucose" 15 60 2) ("tin" 68 45 3)
  ("banana" 27 60 3) ("apple" 39 40 3)
  ("cheese" 23 30 1) ("beer" 52 10 3)
  ("suntan cream" 11 70 1) ("camera" 32 30 1)
  ("t-shirt" 24 15 2) ("trousers" 48 10 2)
  ("umbrella" 73 40 1) ("waterproof trousers" 42 70 1)
  ("waterproof overclothes" 43 75 1) ("note-case" 22 80 1)
  ("sunglasses" 7 20 1) ("towel" 18 12 2)
  ("socks" 4 50 1) ("book" 30 10 2) )
# Dynamic programming solution
(de knapsack (Lst W)
  (when Lst
    (cache '*KnapCache (pack (length Lst) ":" W)
      (let X (knapsack (cdr Lst) W)
        (if (ge0 (- W (cadar Lst)))
           (let Y (cons (car Lst) (knapsack (cdr Lst) @))
             (if (> (sum caddr X) (sum caddr Y)) X Y) )
          X ) ) ) ) )
(let K
  (knapsack
    (mapcan \# Expand multiple items
      '((X) (need (cadddr X) NIL X))
      *Items )
    400 )
  (for I K
    (apply tab I (3 -24 6 6) NIL) )
  (tab (27 6 6) NIL (sum cadr K) (sum caddr K)) )
Output:
  map 9 150
  compass 13 35
  water 153 200
  glucose 15 60
  glucose 15 60
  banana 27 60
  banana 27 60
  banana 27 60
  cheese 23 30
  suntan cream 11 70
  waterproof overclothes 43 75
  note-case 22 80
  sunglasses 7 20
  socks 4 50
                     396 1010
```
## Knapsack problem/Continuous

A robber burgles a butcher's shop, where he can select from some items. He knows the weights and prices of each items. Because he has a knapsack with 15 kg maximal capacity, he wants to select the items such that he would have his profit maximized. He may cut the items; the item has a reduced price after cutting that is proportional to the original price by the ratio of masses. That means: half of an item has half the price of the original.

This is the item list in the butcher's:

| Item                   |     | Weight (kg) Price (Value) |
|------------------------|-----|---------------------------|
| beef                   | 3.8 | 36                        |
| pork                   | 5.4 | 43                        |
| ham                    | 3.6 | 90                        |
| greaves                | 2.4 | 45                        |
| flitch                 | 4.0 | 30                        |
| brawn                  | 2.5 | 56                        |
| welt                   | 3.7 | 67                        |
| salami                 | 3.0 | 95                        |
| sausage                | 5.9 | 98                        |
| Knapsack $\leq$ =15 kg |     | ?                         |

Table 13.3: Table of potential knapsack items

### Which items does the robber carry in his knapsack so that their total weight does not exceed 15 kg, and their total value is maximised?

See also: *Knapsack problem* and [Wikipedia.](http://en.wikipedia.org/wiki/Continuous_knapsack_problem)

13 Rosetta Code Tasks starting with K 489

```
(scl 2)
(de *Items
   ("beef" 3.8 36.0)
   ("pork" 5.4 43.0)
   ("ham" 3.6 90.0)
   ("greaves" 2.4 45.0)
   ("flitch" 4.0 30.0)
   ("brawn" 2.5 56.0)
   ("welt" 3.7 67.0)
   ("salami" 3.0 95.0)
   ("sausage" 5.9 98.0) )
(let K
   (make
      (let Weight 0
         (for I (by '((L) (*/ (caddr L) -1.0 (cadr L))) sort *Items)
            (T (= Weight 15.0))
            (inc 'Weight (cadr I))
            (T (> Weight 15.0)
               (let W (- (cadr I) Weight -15.0)
                  (link (list (car I) W (\star/ W (caddr I) (cadr I)))) ) )
            (link I) ) ) )
   (for I K
      (tab (3 -9 8 8)
        NIL
         (car I)
         (format (cadr I) *Scl)
         (format (caddr I) *Scl) ) )
   (tab (12 8 8)
     NIL
      (format (sum cadr K) *Scl)
      (format (sum caddr K) *Scl) ) )
```
Output:

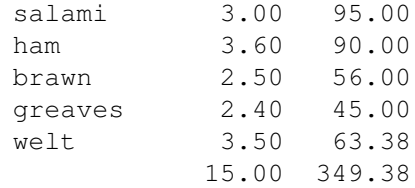

## Knapsack problem/Unbounded

A traveller gets diverted and has to make an unscheduled stop in what turns out to be Shangri La. Opting to leave, he is allowed to take as much as he likes of the following items, so long as it will fit in his knapsack, and he can carry it. He knows that he can carry no more than 25 'weights' in total; and that the capacity of his knapsack is 0.25 'cubic lengths'.

Looking just above the bar codes on the items he finds their weights and volumes. He digs out his recent copy of a financial paper and gets the value of each item.

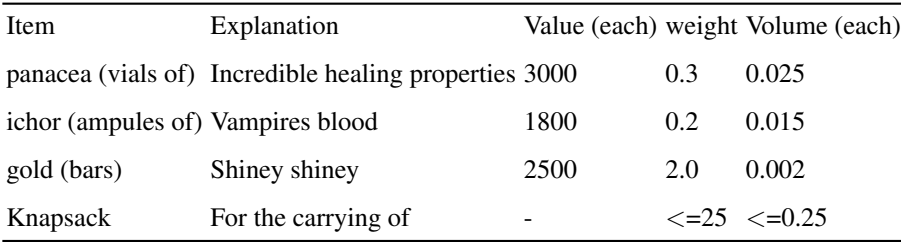

He can only take whole units of any item, but there is much more of any item than he could ever carry

### How many of each item does he take to maximise the value of items he is carrying away with him?

Note:

1. There are four solutions that maximise the value taken. Only one *need* be given.

See also: *Knapsack problem/Bounded*, *Knapsack problem/0-1*

```
Brute force solution
(de *Items
   ("panacea" 3 25 3000)
   ("ichor" 2 15 1800)
   ("gold" 20 2 2500) )
(de knapsack (Lst W V)
   (when Lst
      (let X (knapsack (cdr Lst) W V)
         (if (and (ge0 (dec 'W (cadar Lst))) (ge0 (dec 'V (caddar Lst))))
            (maxi
               ' ((L) (sum cadddr L))
               (list
                  X
                  (cons (car Lst) (knapsack (cdr Lst) W V))
                  (cons (car Lst) (knapsack Lst W V)) ) )
            X ) ) ) )
(let K (knapsack *Items 250 250)
   (for (L K L)
      (let (N 1 X)
         (while (= (setq X (pop 'L)) (car L))
            (inc 'N) )
         (\text{apply tab X } (4 2 8 5 5 7) N "x") ) )(tab (14 5 5 7) NIL (sum cadr K) (sum caddr K) (sum caddr K)) )Output:
```
15 x ichor 2 15 1800 11 x gold 20 2 2500 250 247 54500

## Knight's tour

[Problem:](http://en.wikipedia.org/wiki/Knight%27s_tour) you have a standard 8x8 chessboard, empty but for a single knight on some square. Your task is to emit a series of legal knight moves that result in the knight visiting every square on the chessboard exactly once. Note that it is *not* a requirement that the tour be "closed"; that is, the knight need not end within a single move of its start position.

Input and output may be textual or graphical, according to the conventions of the programming environment. If textual, squares should be indicated in [alge](http://en.wikipedia.org/wiki/Algebraic_chess_notation)[braic notation.](http://en.wikipedia.org/wiki/Algebraic_chess_notation) The output should indicate the order in which the knight visits the squares, starting with the initial position. The form of the output may be a diagram of the board with the squares numbered ordering to visitation sequence, or a textual list of algebraic coordinates in order, or even an actual animation of the knight moving around the chessboard.

Input: starting square

Output: move sequence

Cf.

– *N-queens problem*

```
(load "@lib/simul.l")
# Build board
(grid 8 8)
# Generate legal moves for a given position
(de moves (Tour)
   (extract
     '((Jump)
         (let? Pos (Jump (car Tour))
           (unless (memq Pos Tour)
              Pos ) ) )
      (quote # (taken from "games/chess.l")
        ((This) (: 0 1 1 0 -1 1 0 -1 1)) # South Southwest
        ((This) <math>(: 0 1 1 0 -1 1 0 1 1))</math> # West Southwest((This) (: 0 1 1 0 -1 -1 0 1 1)) # West Northwest
        ((This) (: 0 1 1 0 -1 -1 0 -1 -1)) # North Northwest
        ((This) (: 0 \ 1 \ -1 \ 0 \ -1 \ -1 \ 0 \ -1 \ -1) # North Northeast
        ((This) (: 0 1 -1 0 -1 -1 0 1 -1)) # East Northeast
        ((This) (: 0 1 -1 0 -1 1 0 1 -1)) # East Southeast
        ((This) (: 0 1 -1 0 -1 1 0 -1 1)) ) ) # South Southeast
# Build a list of moves, using Warnsdorffs algorithm
(let Tour '(b1) # Start at b1
   (while
      (mini
        '((P) (length (moves (cons P Tour))))
        (moves Tour) )
      (push 'Tour @) )
   (flip Tour) )
Output:
```
-> (b1 a3 b5 a7 c8 b6 a8 c7 a6 b8 d7 f8 h7 g5 h3 g1 e2 c1 a2 b4 c2 a1 b3 a5 b7 d8 c6 d4 e6 c5 a4 c3 d1 b2 c4 d2 f1 h2 f3 e1 d3 e5 f7 h8 g6 h4 g2 f4 d5 e7 g8 h6 g4 e3 f5 d6 e8 g7 h5 f6 e4 g3 h1 f2)

## Knuth's algorithm S

This is a method of randomly sampling n items from a set of M items, with equal probability; where  $M \ge n$  and M, the number of items is unknown until the end. This means that the equal probability sampling should be maintained for all successive items  $> n$  as they become available (although the content of successive samples can change).

### The algorithm

- 1. Select the first n items as the sample as they become available;
- 2. For the i-th item where  $i > n$ , have a random chance of  $n/i$  of keeping it. If failing this chance, the sample remains the same. If not, have it randomly  $(1/n)$ replace one of the previously selected n items of the sample.
- 3. Repeat #2 for any subsequent items.

### The Task

- 1. Create a function sof n creator that given *n* the maximum sample size, returns a function s of n that takes one parameter, item.
- 2. Function  $s \circ f$  n when called with successive items returns an equi-weighted random sample of up to n of its items so far, each time it is called, calculated using Knuths Algorithm S.
- 3. Test your functions by printing and showing the frequency of occurrences of the selected digits from 100,000 repetitions of:
- 1. Use the s of n creator with  $n == 3$  to generate an s of n.
- 2. call s  $of_n$  with each of the digits 0 to 9 in order, keeping the returned three digits of its random sampling from its last call with argument item=9.

Note: A class taking n and generating a callable instance/function might also be used.

### Reference

– The Art of Computer Programming, Vol 2, 3.4.2 p.142

Cf.

- *One of n lines in a file*
- *Accumulator factory*

```
(de s_of_n_creator (@N)
  (curry (@N (I . 0) (Res)) (Item)
      (cond
         ((>= @N (inc 'I)) (push 'Res Item))
         ((>= @N (rand 1 I)) (set (nth Res (rand 1 @N)) Item)) )
     Res ) )
(let Freq (need 10 0)
  (do 100000
      (let S_of_n (s_of_n_creator 3)
         (for I (mapc S_of_n (0 1 2 3 4 5 6 7 8 9))
            (inc (nth Freq (inc I))) ) ) )
  Freq )
```
Output:

-> (30003 29941 29918 30255 29848 29875 30056 29839 30174 30091)

496 13 Rosetta Code Tasks starting with K

## Knuth shuffle

Implement the [Knuth shuffle](http://en.wikipedia.org/wiki/Knuth_shuffle) (a.k.a. the Fisher-Yates shuffle) for an integer array (or, if possible, an array of any type). The Knuth shuffle is used to create a random permutation of an array.

```
(de shuffle (Lst)
  (make
     (for (N (length Lst) (gt0 N))
        (setq Lst
           (conc
               (cut (rand 0 (dec 'N)) 'Lst)
               (prog (link (car Lst)) (cdr Lst)) ) ) ) ) )
```
# Chapter 14

# Rosetta Code Tasks starting with L

# LZW compression

The Lempel-Ziv-Welch (LZW) algorithm provides lossless data compression. You can read a complete description of it in the [Wikipedia article](http://en.wikipedia.org/wiki/Lempel-Ziv-Welch) on the subject. It was patented, but it fell in the public domain in 2004.

498 14 Rosetta Code Tasks starting with L

```
(de lzwCompress (Lst)
   (let (Codes 255 Dict)
      (balance 'Dict
         (make
            (for C Codes
               (link (cons (char C) C)) ) ) )
      (make
         (let W (pop 'Lst)
            (for C Lst
               (let WC (pack W C)
                   (if (lup Dict WC)
                      (setq W WC)
                      (link (cdr (lup Dict W)))
                     (idx 'Dict (cons WC (inc 'Codes)) T)
                      (setq W C) ) ) )
            (and W (link (cdr (lup Dict W)) ) ) ) )(de lzwDecompress (Lst)
   (let (Codes 255 Dict)
      (balance 'Dict
         (make
            (for C Codes
               (link (list C (char C))) ) ) )
      (make
         (let W NIL
            (for N Lst
                (let WC (if (lup Dict N) (cdr @) (cons (last W) W))
                  (chain (reverse WC))
                   (when W
                      (idx 'Dict (cons (inc 'Codes) (cons (last WC) W)) T) )
                  (setq W WC) ) ) ) ) ) )
Test:
: (lzwCompress (chop "TOBEORNOTTOBEORTOBEORNOT"))
-> (84 79 66 69 79 82 78 79 84 256 258 260 265 259 261 263)
: (pack (lzwDecompress @))
```
-> "TOBEORNOTTOBEORTOBEORNOT"

## Last Fridays of year

Write a program or a script that returns the last Fridays of each month of a given year. The year may be given through any simple input method in your language (command line, std in, etc.).

Example of an expected output:

```
./last_fridays 2012
2012-01-27
2012-02-24
2012-03-30
2012-04-27
2012-05-25
2012-06-29
2012-07-27
2012-08-31
2012-09-28
2012-10-26
2012-11-30
2012-12-28
```
### Cf.

- *Five weekends*
- *Day of the week*

500 14 Rosetta Code Tasks starting with L

```
(de lastFridays (Y)
    (for M '(range 1 12)
        (prinl
            (dat\(find '(D) (= "Friday" (day D)))(mapcar '((D) (date Y M D)) '(range 31 22)) )
                \textbf{u} = \textbf{u} \quad \text{)} \qquad \text{)} \qquad \text{)} \qquad \text{)} \qquad \text{)}Test:
: (lastFridays 2012)
2012-01-27
2012-02-24
2012-03-30
2012-04-27
2012-05-25
2012-06-29
2012-07-27
2012-08-31
2012-09-28
2012-10-26
2012-11-30
2012-12-28
```
14 Rosetta Code Tasks starting with L 501

### Last letter-first letter

A certain childrens game involves starting with a word in a particular category. Each participant in turn says a word, but that word must begin with the final letter of the previous word. Once a word has been given, it cannot be repeated. If an opponent cannot give a word in the category, they fall out of the game. For example, with "animals" as the category,

```
Child 1: dog
Child 2: goldfish
Child 1: hippopotamus
Child 2: snake
...
```
Task Description

Take the following selection of 70 English Pokemon names (extracted from [Wikipedia's list of Pokemon\)](http://en.wikipedia.org/wiki/List_of_Pok%C3%A9mon) and generate the/a sequence with the highest possible number of Pokemon names where the subsequent name starts with the final letter of the preceding name. No Pokemon name is to be repeated.

audino bagon baltoy banette bidoof braviary bronzor carracosta charmeleon cresselia croagunk darmanitan deino emboar emolga exeggcute gabite girafarig gulpin haxorus heatmor heatran ivysaur jellicent jumpluff kangaskhan kricketune landorus ledyba loudred lumineon lunatone machamp magnezone mamoswine nosepass petilil pidgeotto pikachu pinsir poliwrath poochyena porygon2 porygonz registeel relicanth remoraid rufflet sableye scolipede scrafty seaking sealeo silcoon simisear snivy snorlax spoink starly tirtouga trapinch treecko tyrogue vigoroth vulpix wailord wartortle whismur wingull yamask

Extra brownie points for dealing with the full list of 646 names.

502 14 Rosetta Code Tasks starting with L

```
(de pokemonChain (File)
  (let Names (make (in File (while (read) (link @))))
      (for Name Names
         (let C (last (chop Name))
            (set Name
               (filter '((Nm) (pre? C Nm)) Names) ) ) )
      (let Res NIL
         (for Name Names
            (let Lst NIL
               (recur (Name Lst)
                  (if (or (memq Name Lst) (not (val (push 'Lst Name))))
                     (when (> (length Lst) (length Res))
                        (setq Res Lst) )
                     (mapc recurse (val Name) (circ Lst)) ) ) ) )
         (flip Res) ) ) )
```
Test:

```
: (pokemonChain "pokemon.list")
-> (machamp poliwrath haxorus scrafty yamask kangaskhan nidoking gabite emboar
registeel landorus seaking girafarig gulpin noctowl loudred darmanitan nosepass
simisear rufflet tyrogue exeggcute emolga audino)
```
: (length @)  $-> 24$ 

14 Rosetta Code Tasks starting with L 503

## Leap year

Determine whether a given year is a leap year in the Gregorian calendar.

### See Also

– [Leap year \(wiki\)](http://en.wikipedia.org/wiki/Leap_year)

```
(de isLeapYear (Y)
   (bool (date Y 2 29)) )
Output:
: (isLeapYear 2010)
-> NIL
: (isLeapYear 2008)
\Rightarrow T
: (isLeapYear 1600)
\Rightarrow T
: (isLeapYear 1700)
-> NIL
```
### Least common multiple

Compute the least common multiple of two integers.

Given *m* and *n*, the least common multiple is the smallest positive integer that has both *m* and *n* as factors. For example, the least common multiple of 12 and 18 is 36, because 12 is a factor (12  $3 = 36$ ), and 18 is a factor (18  $2 = 36$ ), and there is no positive integer less than 36 that has both factors. As a special case, if either *m* or *n* is zero, then the least common multiple is zero.

One way to calculate the least common multiple is to iterate all the multiples of *m*, until you find one that is also a multiple of *n*.

If you already have *gcd* for *greatest common divisor*, then this formula calculates *lcm*.

$$
\operatorname{lcm}(m, n) = \frac{|m \times n|}{\operatorname{gcd}(m, n)}
$$

One can also find *lcm* by merging the *prime decompositions* of both *m* and *n*.

References: [MathWorld,](http://mathworld.wolfram.com/LeastCommonMultiple.html) [Wikipedia.](http://en.wikipedia.org/wiki/Least_common_multiple)

```
Using 'gcd' from [[Greatest common divisor#PicoLisp]]:
(de lcm (A B)
   (abs (*/ A B (gcd A B))) )
```
14 Rosetta Code Tasks starting with L 505

## Letter frequency

Open a text file and count the occurrences of each letter.

Some of these programs count all characters (including punctuation), but some only count letters A to Z.

```
(let Freq NIL
   (in "file.txt"
      (while (char) (accu 'Freq @ 1)) )
   (sort Freq) )
For a "file.txt":
```
abcd cdef

Output:

 $\Rightarrow$  (("^J" . 2) ("a" . 1) ("b" . 1) ("c" . 2) ("d" . 2) ("e" . 1) ("f" . 1))

### Levenshtein distance

In information theory and computer science, the Levenshtein distance is a [met](http://en.wikipedia.org/wiki/string_metric)[ric](http://en.wikipedia.org/wiki/string_metric) for measuring the amount of difference between two sequences (i.e. an [edit](http://en.wikipedia.org/wiki/edit_distance) [distance\)](http://en.wikipedia.org/wiki/edit_distance). The Levenshtein distance between two strings is defined as the minimum number of edits needed to transform one string into the other, with the allowable edit operations being insertion, deletion, or substitution of a single character.

For example, the Levenshtein distance between "kitten" and "sitting" is 3, since the following three edits change one into the other, and there is no way to do it with fewer than three edits:

- 1. kitten sitten (substitution of 'k' with 's')
- 2. sitten sittin (substitution of 'e' with 'i')
- 3. sittin sitting (insert 'g' at the end).

*The Levenshtein distance between "rosettacode","raisethysword" is 8; The distance between two strings is same as that when both strings is reversed.*

Task : Implements a Levenshtein distance function, or uses a library function, to show the Levenshtein distance between "kitten" and "sitting".

#### Other edit distance at Rosettacode.org :

– *Longest common subsequence*

```
(de levenshtein (A B)
   (let D
      (cons
         (range 0 (length A))
          (mapcar
            '((I) (cons I (copy A)))
            (range 1 (length B)) ) )
      (for (J . Y) B
         (for (I \cdot X) A)(set
                (nth D (inc J) (inc I))
                (if = X Y)(get D J I)
                   (inc
                      (min
                         (get D J (inc I))
                         (get D (inc J) I)
                         (get D J I) ) ) ) ) ) ) ) )
or, using 'map' to avoid list indexing:
(de levenshtein (A B)
   (let D
      (cons
         (range 0 (length A))
         (mapcar
            '((I) (cons I (copy A)))
             (range 1 (length B)) ) )
      (map
         ' ((B Y)
             (map
                ' ((A X P)
                   (set (cdr P)
                      (if (= (car A) (car B))(car X)
                         (inc (min (cadr X) (car P) (car X))) ))
               A
                (car Y)
                (cadr Y) ) )
         B
         D ) ) )
Output in both cases:
: (levenshtein (chop "kitten") (chop "sitting"))
-> 3
```
### Linear congruential generator

The [linear congruential generator](http://en.wikipedia.org/wiki/linear_congruential_generator) is a very simple example of a *random number generator*. All linear congruential generators use this formula:

 $r_{n+1} = a \times r_n + c \pmod{m}$ 

Where:

- $r_0$  is a seed.
- $r_1, r_2, r_3, \ldots$ , are the random numbers.
- · *a*, *c*, *m* are constants.

If one chooses the values of *a*, *c* and *m* with care, then the generator produces a uniform distribution of integers from 0 to *m* 1.

LCG numbers have poor quality.  $r_n$  and  $r_{n+1}$  are not independent, as true random numbers would be. Anyone who knows  $r_n$  can predict  $r_{n+1}$ , therefore LCG is not cryptographically secure. The LCG is still good enough for simple tasks like *Miller-Rabin primality test*, or *FreeCell deals*. Among the benefits of the LCG, one can easily reproduce a sequence of numbers, from the same  $r_0$ . One can also reproduce such sequence with a different programming language, because the formula is so simple.

The task is to replicate two historic random number generators. One is the rand() function from *BSD libc*, and the other is the rand() function from the Microsoft C Runtime (MSCVRT.DLL). Each replica must yield the same sequence of integers as the original generator, when starting from the same seed.

In these formulas, the seed becomes  $state_0$ . The random sequence is  $rand_1$ , *rand*<sub>2</sub> and so on.

BSD formula:

- $: state_{n+1} = 1103515245 \times state_n + 12345 \pmod{2^{31}}$
- $rand_n = state_n$
- $rand<sub>n</sub>$  is in range 0 to 2147483647.

Microsoft formula:

- $: state_{n+1} = 214013 \times state_n + 2531011 \pmod{2^{31}}$
- $rand_n = state_n \div 2^{16}$
- $\cdot$  *rand<sub>n</sub>* is in range 0 to 32767.

14 Rosetta Code Tasks starting with L 509

The BSD formula was so awful that FreeBSD switched to a different formula. More info is at *Random number generator (included)#C*.

```
(zero *BsdSeed *MsSeed)
(de bsdRand ()
   (setq *BsdSeed
      (\& (+ 12345 (* 1103515245 *BsdSeed)) '(dec (** 2 31))) ) )
(de msRand ()
   (>> 16
      (setq *MsSeed
         (\forall x ( + 2531011 ( * 214013 * MsSeed)) ' (dec (* * 2 31))) ) )Output:
: (do 7 (printsp (bsdRand)))
```
12345 1406932606 654583775 1449466924 229283573 1109335178 1051550459 -> 1051550459 : (do 12 (printsp (msRand))) 38 7719 21238 2437 8855 11797 8365 32285 10450 30612 5853 28100 -> 28100

## List comprehensions

A [list comprehension](http://en.wikipedia.org/wiki/List_comprehension) is a special syntax in some programming languages to describe lists. It is similar to the way mathematicians describe sets, with a *set comprehension*, hence the name.

Some attributes of a list comprehension are that:

- 1. They should be distinct from (nested) for loops within the syntax of the language.
- 2. They should return either a list or an iterator (something that returns successive members of a collection, in order).
- 3. The syntax has parts corresponding to that of [set-builder notation.](http://en.wikipedia.org/wiki/Set-builder_notation)

Write a list comprehension that builds the list of all *Pythagorean triples* with elements between 1 and n. If the language has multiple ways for expressing such a construct (for example, direct list comprehensions and generators), write one example for each.

```
PicoLisp doesn't have list comprehensions.
We might use a generator function, pipe, coroutine or pilog predicate.
# Using a generator function
(de pythag (N)
   (job '((X . 1) (Y . 1) (Z . 0))
      (loop
         (when (>(inc 'Z) N)(when (>(inc 'Y) N)(setq Y (inc 'X)) )
            (setq Z Y) )
         (T ( > X N))(T (= (+ ( * X X) ( * Y Y)) ( * Z Z))(list X Y Z) ) ) ) )
(while (pythag 20)
   (println @) )
# Using a pipe
(pipe
   (for X 20
      (for Y (range X 20)
         (for Z (range Y 20)
            (when (= (+ ( * X X) (* Y Y)) (* Z Z))(pr (list X Y Z)) ) ) ) )
   (while (rd)
      (println @) ) )
# Using a coroutine
Coroutines are available only in the 64-bit version.
(de pythag (N)
   (co 'pythag
      (for X N
         (for Y (range X N)
            (for Z (range Y N)
               (when (= (+ ( * X X) (* Y Y)) (* Z Z))(yield (list X Y Z)) ) ) ) ) )(while (pythag 20)
   (println @) )
```

```
Output in all three cases:
(3 4 5)
(5 12 13)
(6 8 10)
(8 15 17)
(9 12 15)
(12 16 20)
# Using Pilog
{{works with|PicoLisp|3.0.9.7}}
(be pythag (@N @X @Y @Z)
   (for @X @N)
   (for @Y @X @N)
   (for @Z @Y @N)
   (@ let (X (-> QX) Y (-> QY) Z (-> QZ))( = (+ (+ \times X X) (+ Y Y)) (+ Z Z) ) ) )Test:
```

```
: (? (pythag 20 @X @Y @Z))
@X=3 @Y=4 @Z=5
@X=5 @Y=12 @Z=13
@X=6 @Y=8 @Z=10
@X=8 @Y=15 @Z=17
@X=9 @Y=12 @Z=15
@X=12 @Y=16 @Z=20
\rightarrow NIL
```
## Literals/Floating point

Programming languages have different ways of expressing floating-point literals. Show how floating-point literals can be expressed in your language: decimal or other bases, exponential notation, and any other special features.

You may want to include a regular expression or BNF/ABNF/EBNF defining allowable formats for your language.

See also *Literals/Integer*.

PicoLisp does not support floating point literals in the base language, only fixed point (scaled) decimal integers of unlimited size and precision. See [http://software-lab.de/doc/ref.html#num-io Numbers] in the reference.

514 14 Rosetta Code Tasks starting with L

## Literals/Integer

Some programming languages have ways of expressing integer literals in bases other than the normal base ten.

Show how integer literals can be expressed in as many bases as your language allows.

Note: this should not involve the calling of any functions/methods but should be interpreted by the compiler or interpreter as an integer written to a given base.

Also show any other ways of expressing literals, e.g. for different types of integers.

See also *Literals/Floating point*.

Cf. *Extreme floating point values*

In the strict sense of this task, PicoLisp reads only integers at bases which are a power of ten (scaled fixpoint numbers). This is controlled via the global variable '[http://software-lab.de/doc/refS.html#\*Scl \*Scl]':

```
: (setq *Scl 4)
-> 4: 123.456789
```
-> 1234568

However, the reader is normally augmented by read macros, which can read any base or any desired format. Read macros are not executed at runtime, but intially when the sources are read.

```
: '(a '(hex "7F") b '(oct "377") c)
\rightarrow (a 127 b 255 c)
```

```
In addition to standard formats like
'[http://software-lab.de/doc/refH.html#hex hex]' (hexadecimal) and
'[http://software-lab.de/doc/refO.html#oct oct]' (octal),
there are also more esoteric formats like
'[http://software-lab.de/doc/refF.html#fmt64 fmt64]' (base 64) and
'[http://software-lab.de/doc/refH.html#hax hax]' (hexadecimal numbers
coded with alphabetic characters).
```
14 Rosetta Code Tasks starting with L 515

## Literals/String

Show literal specification of characters and strings. If supported, show how verbatim strings (quotes where escape sequences are quoted literally) and here-strings work. Also, discuss which quotes expand variables.

· Related tasks: *Special characters*, *Here document*

```
PicoLisp doesn't have a string data type. Instead, symbols are used. Certain
uninterned symbols, called
[http://software-lab.de/doc/ref.html#transient "transient symbols"],
however, look and behave like strings on other languages.
Syntactically, transient symbols (called "strings" in the following) are
surrounded by double quotes.
: "ab\"cd"
\rightarrow "ab\"cd"
Double quotes in strings are escaped with a backslash.
ASCII control characters can be written using the hat ('ˆ') character:
: "abˆIcdˆJef" # Tab, linefeed
There is no special character type or representation. Individual characters are
handled as single-character strings:
: (chop "abc")
\Rightarrow ("a" "b" "c")
: (pack (reverse @))
\rightarrow "cba"
```
A limited handling of here-strings is available with the '[http://software-lab.de/doc/refH.html#here here]' function.

## Logical operations

### Basic Data Operation

This is a basic data operation. It represents a fundamental action on a basic data type.

You may see other such operations in the *Basic Data Operations* category, or:

### Integer Operations *Arithmetic* | *Comparison*

Boolean Operations *Bitwise* | Logical

### String Operations *Concatenation* | *Interpolation* | *Matching*

#### Memory Operations

*Pointers & references* | *Addresses*

Write a function that takes two logical (boolean) values, and outputs the result of "and" and "or" on both arguments as well as "not" on the first arguments. If the programming language doesn't provide a separate type for logical values, use the type most commonly used for that purpose.

If the language supports additional logical operations on booleans such as XOR, list them as well.

```
(de logic (A B)
  (prin "A AND B is ")
  (println (and A B))
  (prin "A OR B is ")
   (println (or A B))
   (prin "A XOR B is ")
   (println (xor A B))
   (prin "NOT A is ")
   (println (not A)) )
```
## Long multiplication

In this task, explicitly implement [long multiplication.](http://en.wikipedia.org/wiki/long_multiplication) This is one possible approach to arbitrary-precision integer algebra.

For output, display the result of 2ˆ64 \* 2ˆ64. The decimal representation of 2ˆ64 is:

18446744073709551616

The output of  $2^64 * 2^64$  is  $2^128$ , and that is:

340282366920938463463374607431768211456

:  $(* 2 64) (* 2 64)$ -> 340282366920938463463374607431768211456

## Longest common subsequence

The longest common subsequence (or LCS) of groups A and B is the longest group of elements from A and B that are common between the two groups and in the same order in each group. For example, the sequences "1234" and "1224533324" have an LCS of "1234":

```
1234
1224533324
```
For a string example, consider the sequences "thisisatest" and "testing123testing". An LCS would be "tsitest":

```
thisisatest
testing123testing
```
In this puzzle, your code only needs to deal with strings. Write a function which returns an LCS of two strings (case-sensitive). You don't need to show multiple LCS's.

For more information on this problem please see [Wikipedia.](http://en.wikipedia.org/wiki/Longest_common_subsequence_problem)

```
(de commonSequences (A B)
   (when A
      (conc
         (when (member (car A) B)
             (mapcar '((L) (cons (car A) L))
                (cons NIL (commonSequences (cdr A) (cdr @))) ) )
          (commonSequences (cdr A) B) ) ) )
(maxi length
   (commonSequences
      (chop "thisisatest")
      (chop "testing123testing") ) )
Output:
\Rightarrow ("t" "s" "i" "t" "e" "s" "t")
```
### Longest string challenge

### **Background**

This problem and challenge is inspired by one that used to be given as a challenge to students learning Icon. It was intended to be tried in Icon and another language the student was familiar with. The basic problem is quite simple the challenge and fun part came through the introduction of restrictions. Experience has shown that the original restrictions required some adjustment to bring out the intent of the challenge and make it suitable for Rosetta Code.

The original programming challenge and some solutions can be found at [Uni](https://tapestry.tucson.az.us/twiki/bin/view/Main/LongestStringsPuzzle)[con Programming TWiki / Longest Strings Puzzle.](https://tapestry.tucson.az.us/twiki/bin/view/Main/LongestStringsPuzzle) (See notes on talk page if you have trouble with the site).

### Basic problem statement:

Write a program that reads lines from standard input and, upon end of file, writes the longest line to standard output.

If there are ties for the longest line, the program writes out all the lines that tie.

If there is no input, the program should produce no output.

#### Task

Implement a solution to the basic problem that adheres to the spirit of the restrictions (see below).

Describe how you circumvented or got around these 'restrictions' and met the 'spirit' of the challenge. Your supporting description may need to describe any challenges to interpreting the restrictions and how you made this interpretation. You should state any assumptions, warnings, or other relevant points. The central idea here is to make the task a bit more interesting by thinking outside of the box and perhaps show off the capabilities of your language in a creative way. Because there is potential for more variation between solutions, the description is key to helping others see what you've done.

This task is likely to encourage multiple different types of solutions. They should be substantially different approaches.

Given the input:

a bb ccc ddd ee f

#### 520 14 Rosetta Code Tasks starting with L

ggg

The output should be (possibly rearranged):

ccc ddd ggg

### Original list of restrictions:

1. No comparison operators may be used.

2. No arithmetic operations, such as addition and subtraction, may be used.

3. The only datatypes you may use are integer and string. In particular, you may not use lists.

An additional restriction became apparent in the discussion.

4. Do not re-read the input file. Avoid using files as a replacement for lists.

### Intent of Restrictions

Because of the variety of languages on Rosetta and the wide variety of concepts used in them there needs to be a bit of clarification and guidance here to get to the spirit of the challenge and the intent of the restrictions.

The basic problem can be solved very conventionally and that's boring and pedestrian. The original intent here wasn't to unduly frustrate people with interpreting the restrictions, it was to get people to think outside of their particular box and have a bit of fun doing it.

The guiding principle here should be that when using the language of your choice, try to solve this creatively showing off some of your language capabilities. If you need to bend the restrictions a bit, explain why and try to follow the intent. If you think you've implemented a 'cheat' call out the fragment yourself and ask the reader if they can spot why. If you absolutely can't get around one of the restrictions, say why in your description.

Now having said that, the restrictions require some elaboration.

- · In general, the restrictions are meant to avoid the explicit use of these features.
- · "No comparison operators may be used" At some level there must be some test that allows the solution to get at the length and determine if one string is longer. Comparison operators, in particular any less/greater comparison should be avoided. Representing the length of any string as a number should also be avoided. Various approaches allow for detecting the end of a string. Some of these involve implicitly using equal/not-equal; however, explicitly using equal/not-equal should be acceptable.
- · "No arithmetic operations" Again, at some level something may have to advance through the string. Often there are ways a language can do this implicitly advance a cursor or pointer without explicitly using a +, - , ++, –, add, subtract, etc.
- The datatype restrictions are amongst the most difficult to reinterpret. In the language of the original challenge strings are atomic datatypes and structured datatypes like lists are quite distinct and have many different operations that apply to them. This becomes a bit fuzzier with languages with a different programming paradigm. The intent would be to avoid using an easy structure to accumulate the longest strings and spit them out. There will be some natural reinterpretation here.

To make this a bit more concrete, here are a couple of specific examples:

In C, a string is an array of chars, so using a couple of arrays as strings is in the spirit while using a second array in a non-string like fashion would violate the intent.

In APL or J, arrays are the core of the language so ruling them out is unfair. Meeting the spirit will come down to how they are used.

Please keep in mind these are just examples and you may hit new territory finding a solution. There will be other cases like these. Explain your reasoning. You may want to open a discussion on the talk page as well.

The added "No rereading" restriction is for practical reasons, re-reading stdin should be broken. I haven't outright banned the use of other files but I've discouraged them as it is basically another form of a list. Somewhere there may be a language that just sings when doing file manipulation and where that makes sense; however, for most there should be a way to accomplish without resorting to an externality.

At the end of the day for the implementer this should be a bit of fun. As an implementer you represent the expertise in your language, the reader may have no knowledge of your language. For the reader it should give them insight into how people think outside the box in other languages. Comments, especially for non-obvious (to the reader) bits will be extremely helpful. While the implementations may be a bit artificial in the context of this task, the general techniques may be useful elsewhere.

522 14 Rosetta Code Tasks starting with L Not sure if this meets the spirit. I would implement it the same way if there were no "restrictions": (mapc prinl (maxi '((L) (length (car L))) (by length group (in NIL  $(make (until (eof) (link (line))))$ )  $)$ ) Another solution avoids 'group', and builds an associative buffer of lines instead: (let Buf NIL (in NIL (until (eof) (let (Line (line) Len (length Line)) (if (assoc Len Buf) (conc @ (cons Line)) (push 'Buf (cons Len (cons Line))) ) ) ) ) (mapc prinl (cdr (maxi car Buf))) )

#### Look-and-say sequence

#### Sequence Definition

- · Take a decimal number
- · *Look* at the number, visually grouping consecutive runs of the same digit.
- · *Say* the number, from left to right, group by group; as how many of that digit there are - followed by the digit grouped.

This becomes the next number of the sequence.

The [sequence](http://en.wikipedia.org/wiki/Look_and_say_sequence) is from [John Conway,](http://en.wikipedia.org/wiki/John_Horton_Conway) of *Conway's Game of Life* fame.

#### An example:

- · Starting with the number 1, you have *one* 1 which produces 11.
- · Starting with 11, you have *two* 1's i.e. 21
- · Starting with 21, you have *one* 2, then *one* 1 i.e. (12)(11) which becomes 1211
- · Starting with 1211 you have *one* 1, *one* 2, then *two* 1's i.e. (11)(12)(21) which becomes 111221

#### Task description

Write a program to generate successive members of the look-and-say sequence.

#### See also

· This task is related to, and an application of, the *Run-length encoding* task.

```
(de las (Lst)
   (make
       (while Lst
          (let (N 1 C)
              (while (= (setq C (pop 'Lst)) (car Lst))
                  (inc 'N) )
              (link N C) ) ) ) )
Usage:
: (las (1))
\rightarrow (1 1): (las @)
\Rightarrow (2 1)
: (las @)
\rightarrow (1 2 1 1)
: (las @)
\rightarrow (1 1 1 2 2 1)
: (las @)
\rightarrow (3 1 2 2 1 1)
: (las @)
-> (1 3 1 1 2 2 2 1)
: (las @)
-> (1 1 1 3 2 1 3 2 1 1)
: (las @)
-> (3 1 1 3 1 2 1 1 1 3 1 2 2 1)
```
### Loop over multiple arrays simultaneously

Loop over multiple arrays (or lists or tuples or whatever they're called in your language) and print the *i*th element of each. Use your language's "for each" loop if it has one, otherwise iterate through the collection in order with some other loop.

For this example, loop over the arrays  $(a, b, c)$ ,  $(A, B, C)$  and  $(1, 2, 3)$ to produce the output

aA1 bB2 cC3

If possible, also describe what happens when the arrays are of different lengths.

(mapc prinl  $'(a b c)$  $'$  (A B C) (1 2 3) )

The length of the first argument list controls the operation. If subsequent lists are longer, their remaining values are ignored. If they are shorter, NIL is passed to the function.

# Loops/Break

Show a loop which prints random numbers (each number newly generated each loop) from 0 to 19 (inclusive). If a number is 10, stop the loop after printing it, and do not generate any further numbers. Otherwise, generate and print a second random number before restarting the loop. If the number 10 is never generated as the first number in a loop, loop forever.

```
Literally:
(use R
   (loop
      (println (setq R (rand 1 19)))
      (T (= 10 R))(println (rand 1 19)) ) )
Shorter:
(until (= 10 (println (rand 1 19)))
   (println (rand 1 19)) )
```
### Loops/Continue

Show the following output using one loop.

1, 2, 3, 4, 5 6, 7, 8, 9, 10

Try to achieve the result by forcing the next iteration within the loop upon a specific condition, if your language allows it.

PicoLisp doesn't have an explicit 'continue' functionality. It can always be emulated with a conditional expression.

```
(for I 10
   (print I)
   (if (=0 (\& 1 5))(prinl)
      (prin ", ") ) )
```
# Loops/Do-while

Start with a value at 0. Loop while value mod 6 is not equal to 0. Each time through the loop, add 1 to the value then print it. The loop must execute at least once.

```
Literally:
(let Val 0
   (loop
      (println (inc 'Val))
      (T (-0 (\& Val 6))) )Shorter:
(let Val 0
   (until (=0 \ (\&\text{ (primitive 'Val)}) 6)))
or:
(for (Val 0 (n0 (\% (println (inc 'Val)) 6))))
```
### Loops/Downward for

Write a for loop which writes a countdown from 10 to 0.

```
(for (I 10 (ge0 I) (dec I))
   (println I) )
or:
(mapc println (range 10 0))
```
## Loops/For

"For" loops are used to make some block of code be iterated a number of times, setting a variable or parameter to a monotonically increasing integer value for each execution of the block of code. Common extensions of this allow other counting patterns or iterating over abstract structures other than the integers.

For this task, show how two loops may be nested within each other, with the number of iterations performed by the inner for loop being controlled by the outer for loop. Specifically print out the following pattern by using one for loop nested in another:

```
*
**
***
****
*****
                   (for N 5
                      (do N (prin "\star"))
                      (prinl) )
```
# Loops/For with a specified step

Demonstrate a for loop where the step value is greater than one.

```
(for (N 1 (> 10 N) (+ N 2))
   (printsp N) )
```
# Loops/Foreach

Loop through and print each element in a collection in order. Use your language's "for each" loop if it has one, otherwise iterate through the collection in order with some other loop.

```
(mapc println '(Apple Banana Coconut))
```
# Loops/Infinite

Specifically print out "SPAM" followed by a newline in an infinite loop.

```
(loop (prinl "SPAM"))
```
## Loops/N plus one half

Quite often one needs loops which, in the last iteration, execute only part of the loop body. The goal of this task is to demonstrate the best way to do this.

Write a loop which writes the comma-separated list

1, 2, 3, 4, 5, 6, 7, 8, 9, 10

using separate output statements for the number and the comma from within the body of the loop.

See also: *Loop/Break*

```
(for N 10
  (prin N)
  (T ( = N 10))(prin ", ") )
```
### Loops/Nested

Show a nested loop which searches a two-dimensional array filled with random numbers uniformly distributed over  $[1, \ldots, 20]$ . The loops iterate rows and columns of the array printing the elements until the value 20 is met. Specifically, this task also shows how to *break* out of nested loops.

```
(for Lst (make (do 10 (link (make (do 10 (link (rand 1 20)))))))
   (T)(for N Lst
         (printsp N)
         (T ( = N 20) T) ) )or:
(catch NIL
```

```
(for Lst (make (do 10 (link (make (do 10 (link (rand 1 20)))))))
  (for N Lst
      (printsp N)
      (and (= N 20) (throw)) ) )
```
# Loops/While

Start an integer value at 1024. Loop while it is greater than 0. Print the value (with a newline) and divide it by two each time through the loop.

```
(let N 1024
   (while (gt0 N)
      (println N)
      (setq N (/ N 2)) ) )
```
### Lucas-Lehmer test

Lucas-Lehmer Test: for  $p$  an odd prime, the Mersenne number  $2^p$  1 is prime if and only if  $2^p$  1 divides  $S(p \ 1)$  where  $S(n + 1) = (S(n))^2$  2, and  $S(1) = 4$ .

The following programs calculate all Mersenne primes up to the implementation's maximum precision, or the 47th Mersenne prime. (Which ever comes first).

```
(de prime? (N)
   (or
      (= N 2)(and
         (> N 1)(bit? 1 N)
         (for (D 3 T (+ D 2))
            (T \ (> D \ (sqrt N)) T)(T (=0 (\& N D)) NIL) ) ) )(de mersenne? (P)
   (or
      (= P 2)(let (MP (dec (>> (- P) 1)) S 4)
         (do (- P 2))(setq S (\% (- (* S S) 2) MP)) )
         (=0 S) ) ) )
Output:
: (for N 10000
   (and (prime? N) (mersenne? N) (println N)) )
2
3
5
7
13
17
19
31
61
89
107
127
521
607
1279
2203
2281
3217
4253
4423
9689
9941
```
#### Luhn test of credit card numbers

The [Luhn test](http://en.wikipedia.org/wiki/Luhn_algorithm) is used by some credit card companies to distinguish valid credit card numbers from what could be a random selection of digits.

Those companies using credit card numbers that can be validated by the Luhn test have numbers that pass the following test:

- 1. Reverse the order of the digits in the number.
- 2. Take the first, third, . . . and every other odd digit in the reversed digits and sum them to form the partial sum s1
- 3. Taking the second, fourth ... and every other even digit in the reversed digits:
- 1. Multiply each digit by two and sum the digits if the answer is greater than nine to form partial sums for the even digits
- 2. Sum the partial sums of the even digits to form s2
- 1. If  $s1 + s2$  ends in zero then the original number is in the form of a valid credit card number as verified by the Luhn test.

For example, if the trial number is 49927398716:

```
Reverse the digits:
 61789372994
Sum the odd digits:
  6 + 7 + 9 + 7 + 9 + 4 = 42 = s1The even digits:
   1, 8, 3, 2, 9
 Two times each even digit:
   2, 16, 6, 4, 18
 Sum the digits of each multiplication:
   2, 7, 6, 4, 9
  Sum the last:
    2 + 7 + 6 + 4 + 9 = 28 = s2s1 + s2 = 70 which ends in zero
```
which means that 49927398716 passes the Luhn test

The task is to write a function/method/procedure/subroutine that will validate a number with the Luhn test, and use it to validate the following numbers:

```
49927398716
49927398717
1234567812345678
1234567812345670
```

```
Cf. SEDOL
```

```
(de luhn (Num) # 'Num' may be a number or a string
  (=0)(\n\backslash\(sum
           ' ((C F)
               (setq C (- (char C) 48))
               (if F
                  C \qquad \qquad \, + Odd
                  (+ (/ C 5) (\% (* 2 C) 10)) ) ) # Even
            (flip (chop Num))
           ' (T NIL .) )
        10 ) ) )
```

```
Output:
```

```
: (mapcar luhn (49927398716 49927398717 1234567812345678 1234567812345670))
\rightarrow (0 NIL NIL 0)
```
## Chapter 15

## Rosetta Code Tasks starting with M

#### MD5

Encode a string using an MD5 algorithm. The algorithm can be found on [wikipedia.](http://en.wikipedia.org/wiki/Md5#Algorithm)

Optionally, validate your implementation by running all of the test values in [IETF RFC \(1321\) for MD5.](http://tools.ietf.org/html/rfc1321) Additional the RFC provides more precise information on the algorithm than the Wikipedia article.

If the solution on this page is a library solution, see *MD5/Implementation* for an implementation from scratch.

```
(let Str "The quick brown fox jumped over the lazy dog's back"
  (pack
      (mapcar '((B) (pad 2 (hex B)))
        (native "libcrypto.so" "MD5" '(B . 16) Str (length Str) '(NIL (16))) ) ) )
```
Output:

```
-> "E38CA1D920C4B8B8D3946B2C72F01680"
```
#### MD5/Implementation

The purpose of this task to code and validate an implementation of the MD5 Message Digest Algorithm by coding the algorithm directly (not using a call to a built-in or external hashing library). For details of the algorithm refer to [MD5 on Wikipedia](http://en.wikipedia.org/wiki/Md5#Algorithm) or the [MD5 definition in IETF RFC \(1321\).](http://www.ietf.org/rfc/rfc1321.txt)

- · The implementation needs to implement the key functionality namely producing a correct message digest for an input string. It is not necessary to mimic all of the calling modes such as adding to a digest one block at a time over subsequent calls.
- In addition to coding and verifying your implementation, note any challenges your language presented implementing the solution, implementation choices made, or limitations of your solution.
- · Solutions on this page should implement MD5 directly and NOT use built in (MD5) functions, call outs to operating system calls or library routines written in other languages as is common in the original *MD5* task.
- · The following are acceptable:
	- An original implementation from the specification, reference implementation, or pseudo-code
	- A translation of a correct implementation from another language
	- · A library routine in the same language; however, the source must be included here.

The solutions shown here will provide practical illustrations of bit manipulation, unsigned integers, working with little-endian data. Additionally, the task requires an attention to details such as boundary conditions since being out by even 1 bit will produce dramatically different results. Subtle implementation bugs can result in some hashes being correct while others are wrong. Not only is it critical to get the individual sub functions working correctly, even small errors in padding, endianness, or data layout will result in failure.

The following verification strings and hashes come from [RFC 1321:](#page-0-0)

```
hash code <== string
0xd41d8cd98f00b204e9800998ecf8427e <== ""
0x0cc175b9c0f1b6a831c399e269772661 <== "a"
0x900150983cd24fb0d6963f7d28e17f72 <== "abc"
0xf96b697d7cb7938d525a2f31aaf161d0 <== "message digest"
0xc3fcd3d76192e4007dfb496cca67e13b <== "abcdefghijklmnopqrstuvwxyz"
0xd174ab98d277d9f5a5611c2c9f419d9f <==
"ABCDEFGHIJKLMNOPQRSTUVWXYZabcdefghijklmnopqrstuvwxyz0123456789"
0x57edf4a22be3c955ac49da2e2107b67a <==
"12345678901234567890123456789012345678901234567890123456789012345678901234567890"
```
In addition, intermediate outputs to aid in developing an implementation can be found *here*.

The MD5 Message-Digest Algorithm was developed by [RSA Data Security,](http://en.wikipedia.org/wiki/RSA_SecurityRSA) [Inc.](http://en.wikipedia.org/wiki/RSA_SecurityRSA) in 1991.

This is an implementation of the pseudo-code in the Wikipedia article. Special care had to be taken with modulo 32-bit arithmetics, as PicoLisp supports only numbers of unspecified size. (scl 12) (load "@lib/math.l") # For 'sin' (de \*Md5-R 7 12 17 22 7 12 17 22 7 12 17 22 7 12 17 22 5 9 14 20 5 9 14 20 5 9 14 20 5 9 14 20 4 11 16 23 4 11 16 23 4 11 16 23 4 11 16 23 6 10 15 21 6 10 15 21 6 10 15 21 6 10 15 21 ) (de \*Md5-K ˜(make (for I 64 (link  $((\times \text{ (abs (sin (* I 1.0))}) \cdot (\star \times 2 32)) 1.0) ) ) )$ (de mod32 (N)  $(\forall \& N \quad '$ (hex "FFFFFFFF")))) (de not32 (N)  $(x | N '$ (hex "FFFFFFFF"))) (de add32 @ (mod32 (pass +)) ) (de leftRotate (X C)  $(| \pmod{32}$   $(\gg (-C)$  X))  $(\gg (-32 C)$  X)) ) (de md5 (Str) (let Len (length Str) (setq Str (conc (need  $(- 8 (* 64 (/ (+ Len 1 8 63) 64)))$  # Pad to 64-8 bytes (conc (mapcar char (chop Str)) # Works only with ASCII characters (cons '(hex "80")) ) # '1' bit  $0$ )  $\#$  Pad with '0' (make (setq Len (\* 8 Len)) (do 8 (link (\& Len 255)) (setq Len (>> 8 Len )) ) ) ) ) )

544 15 Rosetta Code Tasks starting with M

```
(let
   (H0 '(hex "67452301")
     H1 '(hex "EFCDAB89")
     H2 '(hex "98BADCFE")
      H3 '(hex "10325476") )
   (while Str
      (let
         (A H0 B H1 C H2 D H3
            W (make
                (do 16
                   (link
                      (apply |
                         (mapcar \gg (0 -8 -16 -24) (cut 4 'Str)) ) ) )
            (use (Tmp F G)
                (for I 64
                   (cond
                      ( (>= 16 I)
                         (setq
                            F (| (\& B C) (\& (not32 B) D))
                            G I ) )
                      ( ( > = 32 I)
                         (setq
                            F (| (\& D B) (\& \text{(not32 D) C)})
                            G (inc (\& \text{ (inc } (* 5 (dec I))) 15)) ))
                      ( ( > = 48 I)
                         (setq
                            F (x | B C D)G (inc (\{x \neq 5 \times 3 \text{ (dec I)}\}) 15)) )
                      (T
                         (setq
                            F (x| C (| B (not32 D)))
                            G (inc (\& (* 7 (dec I)) 15)) ) ) )
                   (setq
                      Tmp D
                      D C
                      C B
                      B
                      (add32 B
                         (leftRotate
                             (add32 A F (get *Md5-K I) (get W G))
                             (\text{get *Md5-R I}) )A Tmp ) ) )
             (setq
               H0 (add32 H0 A)
               H1 (add32 H1 B)
               H2 (add32 H2 C)
               H3 (add32 H3 D) ) ) )
   (pack
      (make
         (for N (list H0 H1 H2 H3)
            (do 4 # Convert to little endian hex string
                (link (pad 2 (hex (\& N 255))))
                (setq N (>> 8 N)) ) ) ) ) ) )
```

```
Output:
```

```
: (md5 "")
```

```
-> "D41D8CD98F00B204E9800998ECF8427E"
```
- : (md5 "a")
- -> "0CC175B9C0F1B6A831C399E269772661"
- : (md5 "abc")
- -> "900150983CD24FB0D6963F7D28E17F72"
- : (md5 "message digest")
- -> "F96B697D7CB7938D525A2F31AAF161D0"
- : (md5 "abcdefghijklmnopqrstuvwxyz")
- -> "C3FCD3D76192E4007DFB496CCA67E13B"
- : (md5 "ABCDEFGHIJKLMNOPQRSTUVWXYZabcdefghijklmnopqrstuvwxyz0123456789")
- -> "D174AB98D277D9F5A5611C2C9F419D9F"
- : (md5 "1234567890123456789012345678901234567890
	- 1234567890123456789012345678901234567890")
- -> "57EDF4A22BE3C955AC49DA2E2107B67A"

#### Make a backup file

Before writing to a file it is often advisable to make a backup of the original. Creating such a backup file is however also not without pitfalls.

In this task you should create a backup file from an existing file and then write new text to the old file. The following issues should be handled:

- avoid making a copy of the file but instead rename the original and then write a new file with the original filename.
- · if a copy needs to be made, please explain why rename is not possible.
- · keep in mind symlinks, and do not rename or copy the link but the target. (If there is a link foo  $\Rightarrow$  bar/baz, then bar/baz should be renamed to bar/baz.backup and then the new text should be written to bar/baz.)
- · it is assumed that you have permission to write in the target location, thus permission errors need not be handled.
- · you may choose the backup filename per preference or given limitations. (It should somehow include the original filename however.)
- · please try to avoid executing external commands, and especially avoid calling a shell script.

Some examples on this page assume that the original file already exists. They might fail if some user is trying to create a new file.

```
PicoLisp makes use of external commands as much as possible (at
least for not time-critical operations), to avoid duplicated
functionality.
```

```
(let Path (in '(realpath "foo") (line T))
  (call 'mv Path (pack Path ".backup"))
   (out Path
      (prinl "This is the new file") ) )
```
#### Man or boy test

Background: The man or boy test was proposed by computer scientist [Don](http://en.wikipedia.org/wiki/Donald_Knuth)[ald Knuth](http://en.wikipedia.org/wiki/Donald_Knuth) as a means of evaluating implementations of the *ALGOL 60* programming language. The aim of the test was to distinguish compilers that correctly implemented "recursion and non-local references" from those that did not.

I have written the following simple routine, which may separate the 'man-compilers' from the 'boy-compilers' — Donald Knuth

Task: Imitate Knuth's example in Algol 60 in another language, as far as possible.

Details: Local variables of routines are often kept in *[activation records](http://c2.com/cgi/wiki?ActivationRecord)* (also *call frames*). In many languages, these records are kept on a *call stack*. In Algol (and e.g. in *Smalltalk*), they are allocated on a *heap* instead. Hence it is possible to pass references to routines that still can use and update variables from their call environment, even if the routine where those variables are declared already returned. This difference in implementations is sometimes called the [Funarg Problem.](http://en.wikipedia.org/wiki/Funarg_problem)

In Knuth's example, each call to *A* allocates an activation record for the variable *A*. When *B* is called from *A*, any access to *k* now refers to this activation record. Now *B* in turn calls *A*, but passes itself as an argument. This argument remains bound to the activation record. This call to *A* also "shifts" the variables  $x_i$  by one place, so eventually the argument *B* (still bound to its particular activation record) will appear as *x4* or *x5* in a call to *A*. If this happens when the expression  $x^4 + x^5$  is evaluated, then this will again call *B*, which in turn will update *k* in the activation record it was originally bound to. As this activation record is shared with other instances of calls to *A* and *B*, it will influence the whole computation.

So all the example does is to set up a convoluted calling structure, where updates to *k* can influence the behavior in completely different parts of the call tree.

Knuth used this to test the correctness of the compiler, but one can of course also use it to test that other languages can emulate the Algol behavior correctly. If the handling of activation records is correct, the computed value will be 67.

Performance and Memory: Man or Boy is intense and can be pushed to challenge any machine. Memory not CPU time is the constraining resource as the recursion creates a proliferation activation records which will quickly exhaust memory and present itself through a stack error. Each language may

have ways of adjusting the amount of memory or increasing the recursion depth. Optionally, show how you would make such adjustments.

The table below shows the result, call depths, and total calls for a range of k:

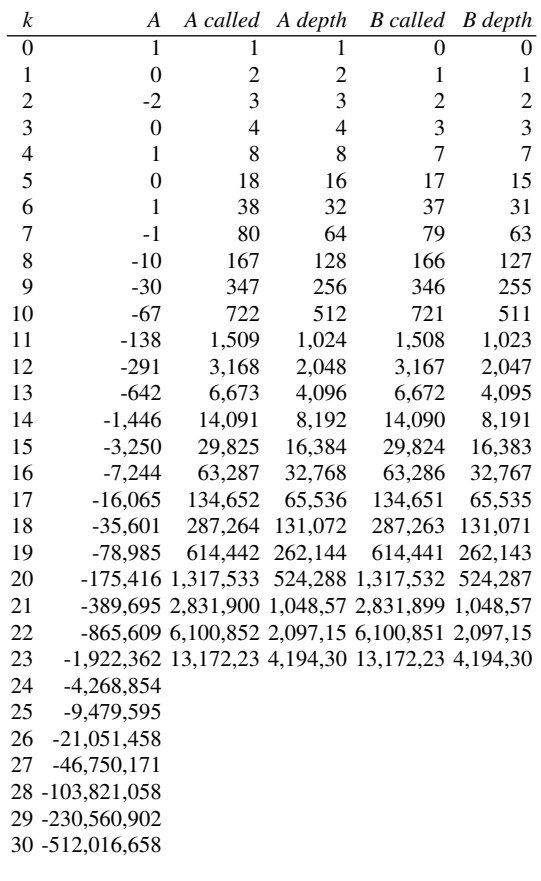

As PicoLisp uses exclusively shallow dynamic binding, stack frames have to be explicitly constructed.

```
(de a (K X1 X2 X3 X4 X5)
   (let (@K (cons K) B (cons)) # Explicit frame
      (set B
         (curry (@K B X1 X2 X3 X4) ()
            (a (dec @K) (car B) X1 X2 X3 X4) ) )
      (if (gt0 (car @K)) ((car B)) (+ (X4) (X5))) ) )
(a 10 '(() 1) '(() -1) '(() -1) '(() -1) '(() 1) '(() 0))Output:
```
 $-> -67$ 

#### Mandelbrot set

Generate and draw the [Mandelbrot set.](http://en.wikipedia.org/wiki/Mandelbrot_set) Note that there are [many algorithms](http://en.wikibooks.org/wiki/Fractals/Iterations_in_the_complex_plane/Mandelbrot_set) to draw Mandelbrot set and there are [many functions](http://en.wikibooks.org/wiki/Pictures_of_Julia_and_Mandelbrot_sets) which generate it .

(scl 6)

```
(let Ppm (make (do 300 (link (need 400))))
  (for (Y . Row) Ppm
      (for (X . @) Row
         (let (ZX 0 ZY 0 CX (*/ (- X 250) 1.0 150) CY (*/ (- Y 150) 1.0 150) C 570)
            (while (and (> 4.0 (+ (*/ ZX ZX 1.0) (*/ ZY ZY 1.0))) (gt0 C))
               (let Tmp (- (*/ ZX ZX 1.0) (*/ ZY ZY 1.0) (- CX))
                  (setq
                     ZY (+ (*/ 2 ZX ZY 1.0) CY)
                     ZX Tmp ) )
               (dec 'C) )
            (set (nth Ppm Y X) (list 0 \, C \, C)) ) )
   (out "img.ppm"
      (prinl "P6")
      (prinl 400 " " 300)
      (prinl 255)
      (for Y Ppm (for X Y (apply wr X))) ) )
```
### Map range

Given two [ranges,](http://en.wikipedia.org/wiki/Interval_(mathematics))  $[a_1,a_2]$  and  $[b_1,b_2]$ ; then a value *s* in range  $[a_1,a_2]$  is linearly mapped to a value *t* in range  $[b_1, b_2]$  when:

$$
t = b_1 + \frac{(s - a_1)(b_2 - b_1)}{(a_2 - a_1)}
$$

The task is to write a function/subroutine/. . . that takes two ranges and a real number, and returns the mapping of the real number from the first to the second range. Use this function to map values from the range [0, 10] to the range  $[-1, 0]$ .

Extra credit: Show additional idiomatic ways of performing the mapping, using tools available to the language.

```
(scl 1)
(de mapRange (Val A1 A2 B1 B2)
   (+ B1 (*/ (- Val A1) (- B2 B1) (- A2 A1))) )
(for Val (range 0 10.0 1.0)
   (prinl
      (format (mapRange Val 0 10.0 -1.0 0) *Scl) ) )
Output:
-1.0-0.9
-0.8
-0.7-0.6
-0.5-0.4
-0.3
-0.2-0.1
0.0
```
### Matrix multiplication

Multiply two matrices together. They can be of any dimensions, so long as the number of columns of the first matrix is equal to the number of rows of the second matrix.

```
(de matMul (Mat1 Mat2)
   (mapcar
      ^{\prime} ( (Row)
          (apply mapcar Mat2
            '(@ (sum * Row (rest))) ) )
      Mat1 ) )
(matMul
   '((1 2 3) (4 5 6))'( (6 -1) (3 2) (0 -3)) )Output:
```
 $\rightarrow$  ((12 -6) (39 -12))

# Matrix transposition

[Transpose](http://en.wikipedia.org/wiki/Transpose) an arbitrarily sized rectangular [Matrix.](http://en.wikipedia.org/wiki/Matrix_(mathematics))

```
(de matTrans (Mat)
   (apply mapcar Mat list) )
(matTrans '((1 2 3) (4 5 6)))
Output:
\Rightarrow ((1 4) (2 5) (3 6))
```
### Matrix-exponentiation operator

Most programming languages have a built-in implementation of exponentiation for integers and reals only.

Demonstrate how to implement matrix exponentiation as an operator.

```
Uses the 'matMul' function from [[Matrix multiplication#PicoLisp]]
(de matIdent (N)
   (let L (need N (1) 0)
      (mapcar '(() (copy (rot L))) L) ) )
(de matExp (Mat N)
   (let M (matIdent (length Mat))
      (do N
         (setq M (matMul M Mat)) )
      M ) )
(matExp '((3 2) (2 1)) 3)
Output:
\Rightarrow ((55 34) (34 21))
```
## Maze generation

Generate and show a maze, using the simple [Depth-first search](http://en.wikipedia.org/wiki/Maze_generation_algorithm#Depth-first_search) algorithm.

- 1. Start at a random cell.
- 2. Mark the current cell as visited, and get a list of its neighbors. For each neighbor, starting with a randomly selected neighbor:

If that neighbor hasn't been visited, remove the wall between this cell and that neighbor, and then recurse with that neighbor as the current cell.

See also *Maze solving*.
This solution uses 'grid' from "lib/simul.l" to generate the two-dimensional structure. (load "@lib/simul.l") (de maze (DX DY) (let Maze (grid DX DY) (let Fld (get Maze (rand 1 DX) (rand 1 DY)) (recur (Fld) (for Dir (shuffle '((west . east) (east . west) (south . north) (north . south) ) ) (with ((car Dir) Fld) (unless (or (: west) (: east) (: south) (: north)) (put Fld (car Dir) This) (put This (cdr Dir) Fld) (recurse This) ) ) ) ) ) (for (X . Col) Maze (for (Y . This) Col (set This (cons (cons (: west) (or (: east)  $(and (= Y 1) (= X DX)) ) )$ (cons (: south) (or (: north)  $(and (= X 1) (= Y DY)) ) ) ) )$ Maze ) ) (de display (Maze) (disp Maze 0 '((This) " ")) )

Output:

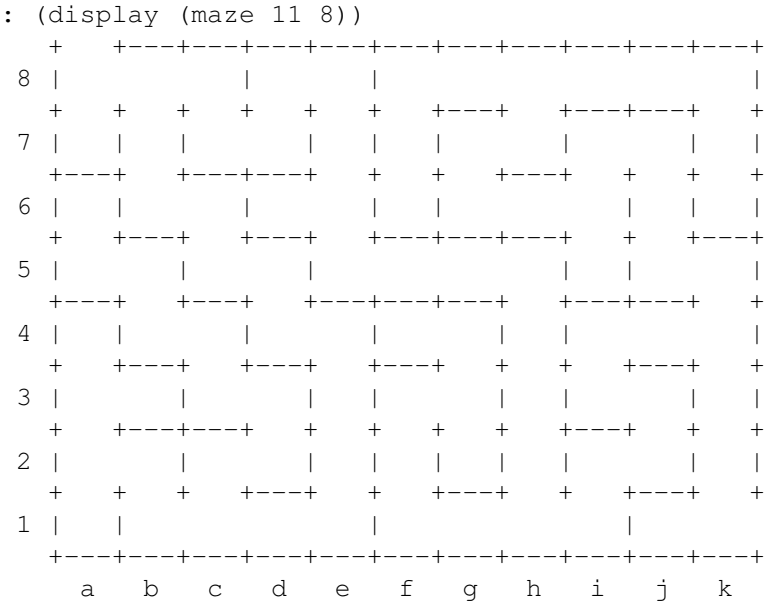

# Maze solving

For a maze generated by *this task*, write a function that finds (and displays) the shortest path between two cells. Note that because these mazes are generated by the [Depth-first search](http://en.wikipedia.org/wiki/Maze_generation_algorithm#Depth-first_search) algorithm, they contain no circular paths, and a simple depth-first tree search can be used.

```
(de shortestPath (Goal This Maze)
   (let (Path NIL Best NIL Dir " > ")
      (recur (This Path Dir)
         (when (and This (not (: mark)))
            (push 'Path (cons This Dir))
            (if (== Goal This)
               (unless (and Best (>= (length Path) (length Best)))
                  (setq Best Path) )
               (=: mark T)(recurse (: west) Path " > ")
               (recurse (: east) Path " < ")
               (recurse (: south) Path "\qquad \qquad ")
               (recurse (: north) Path " v ")
               (=: mark NIL) ) ) )
      (disp Maze 0
        '((\text{Fld}) (if (asoq Fld Best) (cdr @) " ")) ) ) )
```
Using the maze produced in [[Maze generation#PicoLisp]], this finds the shortest path from the top-left cell 'a8' to the bottom-right exit 'k1':

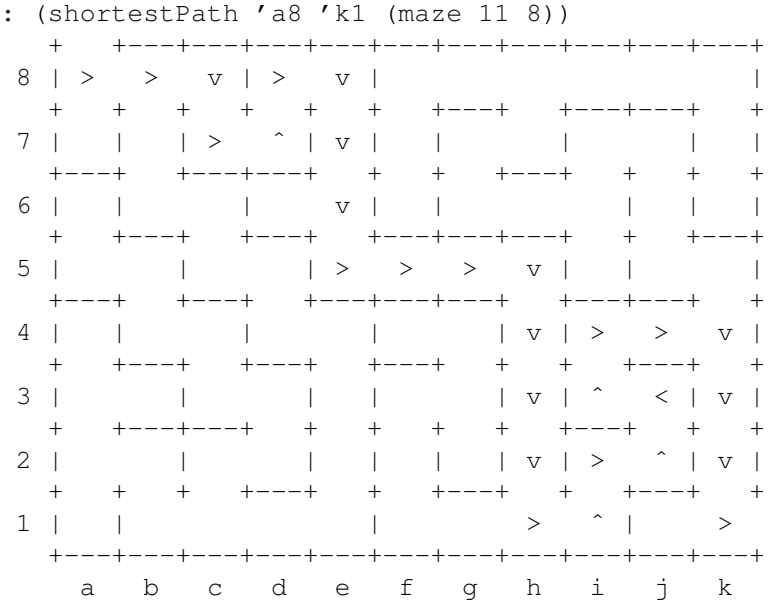

## Median filter

The median filter takes in the neighbourhood the median color (see [Median](http://en.wikipedia.org/wiki/Median_filter) [filter\)](http://en.wikipedia.org/wiki/Median_filter)

*(to test the function below, you can use these* input *and* output *solutions)*

```
(de ppmMedianFilter (Radius Ppm)
   (let Len (inc (* 2 Radius))
      (make
          (chain (head Radius Ppm))
         (for (Y Ppm T (cdr Y))
             (NIL (nth Y Len)
                (chain (tail Radius Y)) )
             (link
                (make
                   (chain (head Radius (get Y (inc Radius))))
                   (for (X (head Len Y) T)
                       (NIL (nth X 1 Len)
                          (chain (tail Radius (get X (inc Radius)))) )
                       (link
                          (cdr
                              (get
                                 (sort
                                    (mapcan
                                       \prime ( (Y)
                                           (mapcar
                                              ' ((C)
                                                  (cons
                                                     ( +
                                                        (* (car C) 2126) # Red(* (cadr C) 7152) # Green<br>(* (caddr C) 722) ) # Blue
                                                        (* (caddr C) 722) )C) )
                                              (head Len Y) ) )
                                       X ) )(inc Radius) ) ) )
                       (map pop X) ) ) ) ) ) ) )
```
Test using 'ppmRead' from [[Bitmap/Read a PPM file#PicoLisp]] and 'ppmWrite' from [[Bitmap/Write a PPM file#PicoLisp]]:

(ppmWrite (ppmMedianFilter 2 (ppmRead "Lenna100.ppm")) "a.ppm")

## Memory allocation

Show how to explicitly allocate and deallocate blocks of memory in your language. Show access to different types of memory (i.e., *heap*, *stack*, shared, foreign) if applicable.

Only the heap can be explicitly controlled in PicoLisp. Usually this is not necessary, as it happens automatically.

But if desired, memory can be pre-allocated by calling gc with a single numeric argument, specifying the desired number of megabytes that should be reserved. When that argument is zero, the heap size is decreased (as far as possible).

## Memory layout of a data structure

It is often useful to control the memory layout of fields in a data structure to match an interface control definition, or to interface with hardware. Define a data structure matching the RS-232 Plug Definition. Use the 9-pin definition for brevity.

```
Pin Settings for Plug
(Reverse order for socket.)
__________________________________________
1 2 3 4 5 6 7 8 9 10 11 12 13
14 15 16 17 18 19 20 21 22 23 24 25
\overline{\phantom{a}} , where \overline{\phantom{a}} , where \overline{\phantom{a}} , where \overline{\phantom{a}}1 2 3 4 5
6 7 8 9
25 pin 9 pin
1 - PG Protective ground
2 - TD Transmitted data 3
3 - RD Received data 2
4 - RTS Request to send 7
5 - CTS Clear to send 8
6 - DSR Data set ready 6
7 - SG Signal ground 5
8 - CD Carrier detect 1
9 - + voltage (testing)
10 - - voltage (testing)
11 -
12 - SCD Secondary CD
13 - SCS Secondary CTS
14 - STD Secondary TD
15 - TC Transmit clock
16 - SRD Secondary RD
17 - RC Receiver clock
18 -
19 - SRS Secondary RTS
20 - DTR Data terminal ready 4
21 - SQD Signal quality detector
22 - RI Ring indicator 9
23 - DRS Data rate select
24 - XTC External clock
25 -
```

```
PicoLisp can handle bit fields or bit structures only as bignums. They can be
manipulated with '[http://software-lab.de/doc/ref_.html#\& \&]',
'[http://software-lab.de/doc/ref_.html#| |]' and
'[http://software-lab.de/doc/refX.html#x| x|]',
or tested with '[http://software-lab.de/doc/refB.html#bit? bit?]'.
# Define bit constants
(for (N . Mask) '(CD RD TD DTR SG DSR RTS CTS RI)
   (\text{def Mask } (> > (-1 N) 1)) )# Test if Clear to send
(when (bit? CTS Data)
   ... )
```
#### Menu

Given a list containing a number of strings of which one is to be selected and a prompt string, create a function that:

- · Print a textual menu formatted as an index value followed by its corresponding string for each item in the list.
- · Prompt the user to enter a number.
- · Return the string corresponding to the index number.

The function should reject input that is not an integer or is an out of range integer index by recreating the whole menu before asking again for a number. The function should return an empty string if called with an empty list.

```
For test purposes use the four phrases: "fee fie", "huff and puff",
"mirror mirror" and "tick tock" in a list.
```
Note: This task is fashioned after the action of the [Bash select statement.](http://www.softpanorama.org/Scripting/Shellorama/Control_structures/select_statements.shtml)

```
(de choose (Prompt Items)
   (use N
      (loop
         (for (I . Item) Items
            (prinl I ": " Item) )
         (prin Prompt " ")
         (NIL (setq N (in NIL (read))))
         (T (>= (length Items) N 1) (get Items N)) ) )
(choose "Which is from the three pigs?"
   '("fee fie" "huff and puff" "mirror mirror" "tick tock") )
Output:
1: fee fie
2: huff and puff
3: mirror mirror
4: tick tock
Which is from the three pigs? 2
-> "huff and puff"
```
#### Metaprogramming

Name and briefly demonstrate any support your language has for metaprogramming. Your demonstration may take the form of cross-references to other tasks on Rosetta Code. When possible, provide links to relevant documentation.

For the purposes of this task, "support for metaprogramming" means any way the user can effectively modify the language's syntax that's built into the language (like Lisp macros) or that's conventionally used with the language (like the C preprocessor). Such facilities need not be very powerful: even userdefined infix operators count. On the other hand, in general, neither operator overloading nor eval count. The task author acknowledges that what qualifies as metaprogramming is largely a judgment call.

```
As in any Lisp, metaprogramming is an essential aspect of PicoLisp.
In most cases normal functions are used to extend the language
(see [[Extend your language#PicoLisp]]),
[http://software-lab.de/doc/ref.html#macro-io read-macros] operate on
the source level, and also runtime
[http://software-lab.de/doc/refM.html#macro macros] are used occasionally.
```
## Metered concurrency

The goal of this task is to create a [counting semaphore](http://en.wikipedia.org/wiki/Counting_semaphore) used to control the execution of a set of concurrent units. This task intends to demonstrate coordination of active concurrent units through the use of a passive concurrent unit. The operations for a counting semaphore are *acquire*, *release*, and *count*. Each active concurrent unit should attempt to acquire the counting semaphore before executing its assigned duties. In this case the active concurrent unit should report that it has acquired the semaphore. It should sleep for 2 seconds and then release the semaphore.

```
(let Sem (tmp "sem")
  (for U 4 # Create 4 concurrent units
      (unless (fork)
         (ctl Sem
            (prinl "Unit " U " aquired the semaphore")
            (wait 2000)
            (prinl "Unit " U " releasing the semaphore") )
         (bye) ) ) )
```
#### Metronome

The task is to implement a metronome. The metronome should be capable of producing high and low audio beats, accompanied by a visual beat indicator, and the beat pattern and tempo should be configurable.

For the purpose of this task, it is acceptable to play sound files for production of the beat notes, and an external player may be used. However, the playing of the sounds should not interfere with the timing of the metronome.

The visual indicator can simply be a blinking red or green area of the screen (depending on whether a high or low beat is being produced), and the metronome can be implemented using a terminal display, or optionally, a graphical display, depending on the language capabilities. If the language has no facility to output sound, then it is permissible for this to implemented using just the visual indicator.

```
A short beep (440 Hz, 40 msec) is produced in a child process, while a
"pendulum" is swinging left and right. Hitting any key will stop it.
(de metronome (Bpm)
   (if (fork)
      (let Pid @
         (for Pendulum '(" /" . (\ulcorner ("^H^H\\ " "^H^H /" .))
            (tell Pid 'call "/usr/bin/beep" "-f'' 440 "-l'' 40)
             (prin Pendulum)
             (T (key (*/ 30000 Bpm)) (tell Pid 'bye)) )
         (prinl) )
      (wait) ) )
Test:
: (metronome 60)
/
-> NIL # A key was hit
```
#### Miller-Rabin primality test

The [Miller–Rabin primality test](http://en.wikipedia.org/wiki/Miller%E2%80%93Rabin_primality_test) or Rabin–Miller primality test is a primality test: an algorithm which determines whether a given number is prime or not. The algorithm, as modified by [Michael O. Rabin](http://en.wikipedia.org/wiki/Michael_O._Rabin) to avoid the [generalized](http://en.wikipedia.org/wiki/generalized_Riemann_hypothesis) [Riemann hypothesis,](http://en.wikipedia.org/wiki/generalized_Riemann_hypothesis) is a probabilistic algorithm.

The pseudocode, from [Wikipedia](http://en.wikipedia.org/wiki/Miller-Rabin_primality_test#Algorithm_and_running_time) is:

```
Input: n > 2, an odd integer to be tested for primality;
      k, a parameter that determines the accuracy of the test
Output: composite if n is composite, otherwise probably prime
write n 1 as 2sd with d odd by factoring powers of 2 from n 1
LOOP: repeat k times:
   pick a randomly in the range [2, n 1]
   x ad mod n
  if x = 1 or x = n 1 then do next LOOP
   for r = 1...s 1
      x x2 mod n
      if x = 1 then return composite
      if x = n 1 then do next LOOP
   return composite
return probably prime
```
- · The nature of the test involves big numbers, so the use of "big numbers" libraries (or similar features of the language of your choice) are suggested, but not mandatory.
- · Deterministic variants of the test exist and can be implemented as extra (not mandatory to complete the task)

```
(de longRand (N)
   (use (R D)
      (\text{while } (=0 \text{ (setq R (abs (rand))))(until (> R N)
         (unless (=0 (setq D (abs (rand))))
            (setq R (* R D)) ) )
      (\Diamond \& R \ N) )(de **Mod (X Y N)
   (let M 1
      (loop
         (when (bit? 1 Y)
            (setq M (\% (* M X) N)) )
         (T (=0 (setq Y (>> 1 Y)))
            M )
         (setq X (\% (* X X) N)) ) ) )
(de _prim? (N D S)
   (use (A X R)
      (while (> 2 (setq A (longRand N))))
      (setq R 0 X (**Mod A D N))
      (loop
         (T
            (or
               (and (-0 R) (= 1 X))(= X (dec N)) )T)
         (T)(or
                (and (> R 0) (= 1 X))(>= (inc 'R) S) )
            NIL )
         (setq X (\% (* X X) N)) ) ) )
(de prime? (N K)
   (default K 50)
   (and
      (> N 1)(bit? 1 N)
      (let (D (dec N) S 0)
         (until (bit? 1 D)
            (setq
               D (>> 1 D)
              S (inc S) ) )
         (do K
            (NIL (_prim? N D S))
            T ) ) ) )
```
Output:

: (filter '((I) (prime? I)) (range 937 1000)) -> (937 941 947 953 967 971 977 983 991 997)

: (prime? 4547337172376300111955330758342147474062293202868155909489)  $\Rightarrow$  T

: (prime? 4547337172376300111955330758342147474062293202868155909393) -> NIL

#### Minesweeper game

There is an n by m grid that has a random number (between 10% to 20% of the total number of tiles, though older implementations may use 20%..60% instead) of randomly placed mines that need to be found.

Positions in the grid are modified by entering their coordinates where the first coordinate is horizontal in the grid and the second vertical. The top left of the grid is position 1,1; the bottom right is at n,m.

- The total number of mines to be found is shown at the beginning of the game.
- Each mine occupies a single grid point, and its position is initially unknown to the player
- · The grid is shown as a rectangle of characters between moves.
- · You are initially shown all grids as obscured, by a single dot '.'
- · You may mark what you think is the position of a mine which will show as a '?'
- You can mark what you think is free space by entering its coordinates.
- · If the point is free space then it is cleared, as are any adjacent points that are also free space- this is repeated recursively for subsequent adjacent free points unless that point is marked as a mine or is a mine.
- Points marked as a mine show as a '?'.
- · Other free points show as an integer count of the number of adjacent true mines in its immediate neighbourhood, or as a single space ' ' if the free point is not adjacent to any true mines.
- · Of course you lose if you try to clear space that has a hidden mine.
- You win when you have correctly identified all mines.

The Task is to create a program that allows you to play minesweeper on a 6 by 4 grid, and that assumes all user input is formatted correctly and so checking inputs for correct form may be omitted. You may also omit all GUI parts of the task and work using text input and output.

Note: Changes may be made to the method of clearing mines to more closely follow a particular implementation of the game so long as such differences and the implementation that they more accurately follow are described.

C.F: [wp:Minesweeper \(computer game\)](http://en.wikipedia.org/wiki/Minesweeper_(computer_game))

```
# NIL Hidden: Empty field
# T Hidden: Mine
# 0-8 Marked: Empty field
# ? Marked: Mine
(de minesweeper (DX DY Density)
   (default Density 20)
   (setq *Field (make (do DY (link (need DX)))))
   (use (X Y)
      (do (prinl "Number of mines: " (*/ DX DY Density 100))
         (while
            (get *Field
               (setq Y (rand 1 DY))
               (setq X (rand 1 DX)) ) )
         (set (nth *Field Y X) T) ) )
   (showMines) )
(de showMines ()
   (for L *Field
      (for F L
         (prin (if (flg? F) "." F)) )
      (prinl) ) )
(de *NeighborX -1 0 +1 -1 +1 -1 0 +1)(de *NeighbourY -1 -1 -1 -1 0 0 +1 +1 +1)(de c (X Y)
   (if (=T (get *Field Y X))
      "KLABOOM!! You hit a mine."
      (let Visit NIL
         (recur (X Y)
            (when
               (=0)(set (nth *Field Y X)
                     (cnt
                        '((DX DY)
                           (=T (qet *Field (+ Y DY) (+ X DX))) )*NeighborX
                        *NeighborY ) ) )
               (mapc
                  ' ((DX DY)
                     (and
                        (get *Field (inc 'DY Y))
                        (nth @ (inc 'DX X))
                        (not (member (cons DX DY) Visit))
                        (push 'Visit (cons DX DY))
                        (recurse DX DY) ) )
                  *NeighborX
                  *NeighborY ) ) ) )
      (showMines) ) )
(de m (X Y)
   (set (nth *Field Y X) '?)
   (showMines)
   (unless (fish =T *Field)
      "Congratulations! You won!!" ) )
```
Output:

```
: (minesweeper 6 4)
Number of mines: 5
......
......
......
......
-> NIL
: (c 6 4)
......
...122
...100
...100
-> NIL
# ... omitted ...
: (c 1 4)
.201..
.20122
121100
01.100
-> NIL
# ... omitted ...
: (m 1 1)
?201..
.20122
121100
01.100
-> NIL
# ... omitted ...
: (m 3 4)
?201??
?20122
121100
01?100
-> "Congratulations! You won!!"
```
#### Modular exponentiation

Find the last 40 decimal digits of  $a^b$ , where

- · *a* = 2988348162058574136915891421498819466320163312926952423791023078876139
- · *b* = 2351399303373464486466122544523690094744975233415544072992656881240319

A computer is too slow to find the entire value of  $a^b$ . Instead, the program must use a fast algorithm for modular exponentiation:  $a^b \mod m$ .

The algorithm must work for any integers  $a,b,m$  where  $b \ge 0$  and  $m > 0$ .

The following function is taken from "lib/rsa.l":

```
(de **Mod (X Y N)
   (let M 1
      (loop
         (when (bit? 1 Y)
            (setq M (\% (* M X) N)) )
         (T (=0 (setq Y (>> 1 Y)))
            M )
         (setq X (\% (* X X) N)) ) ) )
```
Test:

```
: (**Mod
  2988348162058574136915891421498819466320163312926952423791023078876139
  2351399303373464486466122544523690094744975233415544072992656881240319
  10000000000000000000000000000000000000000 )
```

```
-> 1527229998585248450016808958343740453059
```
#### Monte Carlo methods

A Monte Carlo Simulation is a way of approximating the value of a function where calculating the actual value is difficult or impossible. It uses random sampling to define constraints on the value and then makes a sort of "best guess."

A simple Monte Carlo Simulation can be used to calculate the value for . If you had a circle and a square where the length of a side of the square was the same as the diameter of the circle, the ratio of the area of the circle to the area of the square would be /4. So, if you put this circle inside the square and select many random points inside the square, the number of points inside the circle divided by the number of points inside the square and the circle would be approximately /4.

Write a function to run a simulation like this with a variable number of random points to select. Also, show the results of a few different sample sizes. For software where the number is not built-in, we give to a couple of digits: 3.141592653589793238462643383280

```
(de carloPi (Scl)
   (let (Dim (** 10 Scl) Dim2 (* Dim Dim) Pi 0)
      (do \ (\star\ 4 \ Dim)(let (X (rand 0 Dim) Y (rand 0 Dim))
             (when (>= Dim2 (+ (* X X) (* Y Y)))
                (inc 'Pi) ) ) )
      (format Pi Scl) ) )
(for N 6
   (prinl (carloPi N)) )
Output:
3.4
3.23
3.137
3.1299
3.14360
3.140964
```
#### Monty Hall problem

Run random simulations of the [Monty Hall](http://en.wikipedia.org/wiki/Monty_Hall_problem) game. Show the effects of a strategy of the contestant always keeping his first guess so it can be contrasted with the strategy of the contestant always switching his guess.

Suppose you're on a game show and you're given the choice of three doors. Behind one door is a car; behind the others, goats. The car and the goats were placed randomly behind the doors before the show. The rules of the game show are as follows: After you have chosen a door, the door remains closed for the time being. The game show host, Monty Hall, who knows what is behind the doors, now has to open one of the two remaining doors, and the door he opens must have a goat behind it. If both remaining doors have goats behind them, he chooses one randomly. After Monty Hall opens a door with a goat, he will ask you to decide whether you want to stay with your first choice or to switch to the last remaining door. Imagine that you chose Door 1 and the host opens Door 3, which has a goat. He then asks you "Do you want to switch to Door Number 2?" Is it to your advantage to change your choice? [\(Krauss and Wang 2003:10\)](http://www.usd.edu/~xtwang/Papers/MontyHallPaper.pdf)

Note that the player may initially choose any of the three doors (not just Door 1), that the host opens a different door revealing a goat (not necessarily Door 3), and that he gives the player a second choice between the two remaining unopened doors.

Simulate at least a thousand games using three doors for each strategy and show the results in such a way as to make it easy to compare the effects of each strategy.

```
578 15 Rosetta Code Tasks starting with M
(de montyHall (Keep)
   (let (Prize (rand 1 3) Choice (rand 1 3))
      (if Keep # Keeping the first choice?
         (= Prize Choice) # Yes: Monty's choice doesn't matter
         (<> Prize Choice) ) ) ) # Else: Win if your first choice was wrong
(prinl
   "Strategy KEEP -> "
   (let Cnt 0
      (do 10000 (and (montyHall T) (inc 'Cnt)))
      (format Cnt 2) )
   " \ \ \ \ \ \ \ \ \ \ " \ \
(prinl
   "Strategy SWITCH -> "
   (let Cnt 0
      (do 10000 (and (montyHall NIL) (inc 'Cnt)))
      (format Cnt 2) )
   " \ \ \ \ \ \ \ \ \ " \ \
Output:
Strategy KEEP \rightarrow 33.01 \%
Strategy SWITCH \rightarrow 67.73 \%
```
# Morse code

[Morse code](http://en.wikipedia.org/wiki/Morse_code) is one of the simplest and most versatile methods of telecommunication in existence. It has been in use for more than 160 years — longer than any other electronic encoding system.

The task: Send a string as audible morse code to an audio device (e.g., the PC speaker).

As the standard Morse code does not contain all possible characters, you may either ignore unknown characters in the file, or indicate them somehow (e.g. with a different pitch).

```
The following simply uses the 'beep' pc-speaker beeper utility.
# *Morse *Dit *Dah
(balance '*Morse
      (mapcar
          ' ((L)(def (car L)
                      (\text{mapcar} = (\text{chop} (\text{cadr L}))''(" " ...") ) )(quote
                 (\mathbb{I}^{\mathbb{I}^{\mathbb{I}^{\mathbb{I}^{\mathbb{I}}}} \mathbb{I}^{m} - \mathbb{I}^{m} - \mathbb{I}^{\mathbb{I}^{\mathbb{I}}}) ((\mathbb{I}^{\mathbb{I}} \setminus \mathbb{I}^{\mathbb{I}^{\mathbb{I}^{\mathbb{I}}}} \mathbb{I}^{m} - \mathbb{I}^{m} - \mathbb{I}^{\mathbb{I}^{\mathbb{I}}}) ((\mathbb{I}^{\mathbb{I}} \setminus \mathbb{I}^{\mathbb{I}^{\mathbb{I}}}, \mathbb{I}^{\mathbb{I}} \( "( " -, -, -, ) ( ") "( "-, -, - ") ( "+ "( "-, -, -") ( ", "--, - ---)")(\mathbb{I} - \mathbb{I} - \mathbb{I} - \ldots - \mathbb{I}) ((\mathbb{I} - \mathbb{I} - \mathbb{I} - \ldots - \mathbb{I}) ((\mathbb{I} / \mathbb{I} - \mathbb{I} - \ldots - \mathbb{I}))
                 ("0" "-----") ("1" ".----") ("2" "..---") ("3" "...--")
                 ("4" "....-") ("5" ".....") ("6" "-....") ("7" "--...")
                 (\mathbf{H} \otimes \mathbf{H} \otimes \mathbf{H} - \mathbf{H} - \mathbf{H} \otimes \mathbf{H}) (\mathbf{H} \otimes \mathbf{H} \otimes \mathbf{H} - \mathbf{H} - \mathbf{H} \otimes \mathbf{H})
                 (":" "---...") (";" "-.-.-.") ("=" "-...-") ("?" "..--..")
                 (\mathbb{C}^{\mathbb{C}} \oplus \mathbb{C}^{\mathbb{C}} \mathbb{C}^{\mathbb{C}} \oplus \mathbb{C}^{\mathbb{C}} \rightarrow -\mathbb{C}^{\mathbb{C}} \rightarrow -\mathbb{C}^{\mathbb{C}} \oplus \mathbb{C}^{\mathbb{C}})("A" ".-") ("B" "-...") ("C" "-.-.") ("D" "-..")
                 ("E" "."") ("F" "...-, ") ("G" "--.") ("H" "...,")
                 ("I" "..") ("J" ".---") ("K" "-.-") ("L" ".-..")
                 ("M" "--") ("N" "-.") ("O" "---") ("P" ".--.")
                 ("Q" "---.-") ("R" ".--") ("S" "...") ("T" "-")<br>("U" "...-") ("V" "...-") ("W" ".---") ("X" "-..-")
                                                                                    (W^{\mathsf{u}} \cdot \mathsf{u} \cdot \mathsf{u} \cdot \mathsf{u} \cdot \mathsf{u} \cdot \mathsf{u}(\mathbb{R}^n \times \mathbb{R}^m \times \mathbb{R}^m) ((\mathbb{R}^n \times \mathbb{R}^m \times \mathbb{R}^m))
                 (\mathbb{I}^\mathbb{I} \mathbb{I} \mathbb{# Words per minute
(de wpm (N)
      (setq *Dit (*/ 1200 N) *Dah (* 3 *Dit)))
(wpm 20)
# Morse a string
(de morse (Str)
      (for C (chop Str)
           (cond
                 ((sp? C) (wait (+ *Dah *Dit))) # White space: Pause
                 ((idx '*Morse (uppc C)) # Known character
                       (for Flg (val (car @))
                            (call "/usr/bin/beep" "-D" *Dit "-l" (if Flg *Dit *Dah)) ) )
                 (T (call "/usr/bin/beep" "-f" 370)) ) # Unkown character
            (wait (- *Dah *Dit)) )(morse "Hello world!")
```
## Mouse position

Get the current location of the mouse cursor relative to the active window. Please specify if the window may be externally created.

The following works in an XTerm window. After calling (mousePosition), click into the current terminal window. The returned value is  $(X, Y)$ , where X is the column and Y the line number.

```
(de mousePosition ()
   (prog2
      (prin "ˆ[[?9h") # Mouse reporting on
      (and
         (= "^{\circ}[" (key))
         (key 200)
         (key 200)
         (key)
         (cons
            (- (char (key)) 32)
            (- (char (key)) 32) ) )
      (prin "ˆ[[?9l") ) ) # Mouse reporting off
```
Output:

```
: (mousePosition)
\Rightarrow (7, 3)
```
## Multiline shebang

Simple shebangs can help with scripting, e.g. #!/usr/bin/env python at the top of a Python script will allow it to be run in a terminal as "./script.py".

Occasionally, a more complex shebang line is needed. For example, some languages do not include the program name in ARGV; a multiline shebang can reorder the arguments so that the program name is included in ARGV.

The syntax for a multiline shebang is complicated. The shebang lines must be simultaneously commented away from the main language and revealed to some shell (perhaps *Bash*) so that they can be executed.

We can use a multi-line comment  $\# \{ \ldots \} \#$  to hide the shell commands from Lisp. The opening #{ in turn is a coment for the shell.

```
#!/bin/bash
#{
exec pil \$0 foo bar
# }#
# Lisp code
(println (cadr (file)) (opt) (opt))
(bye)
```
Output:

\\$ ./myScript "myScript" "foo" "bar"

#### Multiple distinct objects

Create a *sequence* (array, list, whatever) consisting of n distinct, initialized items of the same type. n should be determined at runtime.

By *distinct* we mean that if they are mutable, changes to one do not affect all others; if there is an appropriate equality operator they are considered unequal; etc. The code need not specify a particular kind of distinction, but do not use e.g. a numeric-range generator which does not generalize.

By *initialized* we mean that each item must be in a well-defined state appropriate for its type, rather than e.g. arbitrary previous memory contents in an array allocation. Do not show only an initialization technique which initializes only to "zero" values (e.g. calloc() or int  $a[n] = \{\}$ ; in C), unless user-defined types can provide definitions of "zero" for that type.

This task was inspired by the common error of intending to do this, but instead creating a sequence of n references to the *same* mutable object; it might be informative to show the way to do that as well, both as a negative example and as how to do it when that's all that's actually necessary.

This task is most relevant to languages operating in the pass-references-byvalue style (most object-oriented, garbage-collected, and/or 'dynamic' languages).

```
Create 5 distinct (empty) objects:
: (make (do 5 (link (new))))
-> (\$384717187 \$384717189 \$384717191 \$384717193 \$384717195)
Create 5 anonymous symbols with the values 1 .. 5:
: (mapcar box (range 1 5))
-> (\$384721107 \$384721109 \$384721111 \$384721113 \$384721115)
: (val (car @))
-> 1: (val (cadr @@))
-> 2
```
# Multiple regression

Given a set of data vectors in the following format:

$$
y = \{y_1, y_2, ..., y_n\}
$$

$$
X_i = \{x_{i1}, x_{i2}, ..., x_{in}\}, i \in 1..k
$$

Compute the vector  $= \{1, 2, \ldots, k\}$  using [ordinary least squares](http://en.wikipedia.org/wiki/Ordinary_least_squares) regression using the following equation:

$$
y_j = \sum_i \beta_i \cdot x_{ij}, j \in 1..n
$$

You can assume *y* is given to you as a vector (a one-dimensional array), and *X* is given to you as a two-dimensional array (i.e. matrix).

```
(scl 20)
# Matrix transposition
(de matTrans (Mat)
   (apply mapcar Mat list) )
# Matrix multiplication
(de matMul (Mat1 Mat2)
   (mapcar
      ' ((Row)
         (apply mapcar Mat2
            '(@ (sum */ Row (rest) (1.0 .))) ) )
      Mat1 ) )
# Matrix identity
(de matIdent (N)
   (let L (need N (1.0) 0)
      (mapcar '(() (copy (rot L))) L) ) )
# Reduced row echelon form
(de reducedRowEchelonForm (Mat)
   (let (Lead 1 Cols (length (car Mat)))
      (for (X Mat X (cdr X))
         (NIL
             (loop
                (T (seek '((R) (n0 (get R 1 Lead))) X)
                   @ )
                (T \left( > \text{ (inc 'Lead)} \text{ Cols}) ) )(xchg @ X)
         (let D (get X 1 Lead)
             (map
                '((R) (set R (*/ (car R) 1.0 D)))
                (car X) ) )
         (for Y Mat
             (unless (= Y (car X))(let N (- (get Y Lead))
                   (map
                       '((Dst Src)
                          (inc Dst (*/ N (car Src) 1.0)) )
                      Y
                       (car X) ) ) ) )
         (T \left( > \text{ (inc 'Lead)} \text{ Cols}) ) )Mat )
```

```
(de matInverse (Mat)
   (let N (length Mat)
      (unless (= N (length (car Mat)))
         (quit "can't invert a non-square matrix") )
      (mapc conc Mat (matIdent N))
      (mapcar '((L) (tail N L)) (reducedRowEchelonForm Mat)) ) )
(de columnVector (Ary)
   (mapcar cons Ary) )
(de regressionCoefficients (Mat X)
   (let Xt (matTrans X)
      (matMul (matMul (matInverse (matMul Xt X)) Xt) Mat) ) )
(setq
   Y (columnVector (1.0 2.0 3.0 4.0 5.0))
  X (columnVector (2.0 1.0 3.0 4.0 5.0)) )
(round (caar (regressionCoefficients Y X)) 17)
Output:
-> "0.98181818181818182"
```
## Multiplication tables

Produce a formatted 1212 multiplication table of the kind memorised by rote when in primary school.

Only print the top half triangle of products.

```
(de mulTable (N)
 (space 4)
 (for X N
   (prin (align 4 X)) )
 (prinl)
 (prinl)
 (for Y N
   (prin (align 4 Y))
   (space (* (dec Y) 4))
   (for (X Y (<math>)= N X) (inc X))(prin (align 4 (* X Y))) )
   (prinl) ) )
(mulTable 12)
Output:
    1 2 3 4 5 6 7 8 9 10 11 12
 1 1 2 3 4 5 6 7 8 9 10 11 12
 2 4 6 8 10 12 14 16 18 20 22 24
 3 9 12 15 18 21 24 27 30 33 36
 4 16 20 24 28 32 36 40 44 48
 5 25 30 35 40 45 50 55 60
 6 36 42 48 54 60 66 72
 7 49 56 63 70 77 84
 8 64 72 80 88 96
 9 81 90 99 108
 10 100 110 120
 11 121 132
 12 144
```
## Multisplit

It is often necessary to split a string into pieces based on several different (potentially multi-character) separator strings, while still retaining the information about which separators were present in the input. This is particularly useful when doing small parsing tasks. The task is to write code to demonstrate this.

The function (or procedure or method, as appropriate) should take an input string and an ordered collection of separators. The order of the separators is significant: The delimiter order represents priority in matching, with the first defined delimiter having the highest priority. In cases where there would be an ambiguity as to which separator to use at a particular point (e.g., because one separator is a prefix of another) the separator with the highest priority should be used. Delimiters can be reused and the output from the function should be an ordered sequence of substrings.

Test your code using the input string "a!===b=!=c" and the separators "==", "!=" and "=".

For these inputs the string should be parsed as "a"  $(!=)$  ""  $(==)$  "b"  $(=)$  ""  $(!=)$  " $\circ$ ", where matched delimiters are shown in parentheses, and separated strings are quoted, so our resulting output is "a", empty string, "b", empty string, "c". Note that the quotation marks are shown for clarity and do not form part of the output.

Extra Credit: provide information that indicates which separator was matched at each separation point and where in the input string that separator was matched.

```
(de multisplit (Str Sep)
   (setq Sep (mapcar chop Sep))
   (make
      (for (S (chop Str) S)
         (let L
            (make
               (loop
                   (T (find head Sep (circ S))
                     (link
                         (list
                            (- (length Str) (length S))
                            (pack (cut (length @) 'S)) ) ) )
                   (link (pop 'S))
                  (NIL S (link NIL)) ) )
            (link (pack (cdr (rot L))))
            (and (car L) (link @)) ) ) ) )
(println (multisplit "a!===b=!=c" '("==" "!=" "=")))
(println (multisplit "a!===b=!=c" '("=" "!=" "==")))
Output:
("a" (1 "!=") NIL (3 "==") "b" (6 "=") NIL (7 "!=") "c")
("a" (1 " !=") NIL (3 " =") NIL (4 " =") "b" (6 " =") NIL (7 " !=") "c")
```
## **Mutex**

A mutex (*abbreviated* Mutually Exclusive access) is a synchronization object, a variant of *semaphore* with *k*=1. A mutex is said to be seized by a *task* decreasing *k*. It is released when the task restores *k*. Mutexes are typically used to protect a shared resource from concurrent access. A *task* seizes (or acquires) the mutex, then accesses the resource, and after that releases the mutex.

A mutex is a low-level synchronization primitive exposed to deadlocking. A deadlock can occur with just two tasks and two mutexes (if each task attempts to acquire both mutexes, but in the opposite order). Entering the deadlock is usually aggravated by a *race condition* state, which leads to sporadic hangups, which are very difficult to track down.

```
PicoLisp uses several mechanisms of interprocess communication, mainly within
the same process family (children of the same parent process) for database
synchronization (e.g.
```

```
'[http://software-lab.de/doc/refL.html#lock lock]',
```

```
'[http://software-lab.de/doc/refS.html#sync sync]' or
```

```
'[http://software-lab.de/doc/refT.html#tell tell]'.
```

```
For a simple synchronization of unrelated PicoLisp processes the
'[http://software-lab.de/doc/refA.html#acquire acquire]' /
'[http://software-lab.de/doc/refR.html#release release]' function pair
can be used.
```
#### Mutual recursion

Two functions are said to be mutually recursive if the first calls the second, and in turn the second calls the first.

Write two mutually recursive functions that compute members of the [Hofs](http://en.wikipedia.org/wiki/Hofstadter_sequence#Hofstadter_Female_and_Male_sequences)[tadter Female and Male sequences](http://en.wikipedia.org/wiki/Hofstadter_sequence#Hofstadter_Female_and_Male_sequences) defined as:

$$
F(0) = 1 ; M(0) = 0
$$
  
\n
$$
F(n) = n - M(F(n - 1)), \quad n > 0
$$
  
\n
$$
M(n) = n - F(M(n - 1)), \quad n > 0.
$$

(If a language does not allow for a solution using mutually recursive functions then state this rather than give a solution by other means).

```
(de f (N)
  (if (=0 N)
      1
      (- N (m (f (dec N))))))
(de m (N)
   (if (=0 N)
      \overline{0}(- N (f (m (dec N))))) )
```
# Chapter 16 Rosetta Code Tasks starting with N

## N-queens problem

Solve the [eight queens puzzle.](http://en.wikipedia.org/wiki/Eight_queens_puzzle) You can extend the problem to solve the puzzle with a board of side NxN.

Cf.

· *Knight's tour*

```
594 16 Rosetta Code Tasks starting with N
```

```
(load "@lib/simul.l")
(de queens (N)
   (let (R (range 1 N) Cnt 0)
      (for L (permute (range 1 N))
         (when
            (= N)(length (uniq (mapcar + L R)))
               (length (uniq (mapcar - L R))) )
            (inc 'Cnt) )Cnt) )
This alternative version does not first pre-generate all permutations with
'permute', but creates them recursively. Also, it directly checks for
duplicates, instead of calling 'uniq' and 'length'. This is much faster.
(de queens (N)
   (let (R (range 1 N) L (copy R) X L Cnt 0)
      (recur (X) # Permute
         (if (cdr X)
            (do (length X)
               (recurse (cdr X))
               (rot X) )
            (or
               (seek # Direct check for duplicates
                  '((L) (member (car L) (cdr L)))
                  (mapcar + L R) )
               (seek
                  '((L) (member (car L) (cdr L)))
                  (mapcar - L R))
               (inc 'Cnt) ) ) )
      Cnt) )
Output in both cases:
```
: (queens 8)  $-> 92$ 

#### Named parameters

Create a function which takes in a number of arguments which are specified by name rather than (necessarily) position, and show how to call the function. If the language supports reordering the arguments or optionally omitting some of them, note this.

#### Note:

Named parameters relies on being able to use the names given to function parameters when the function is defined, when assigning arguments when the function is called.

For example, if f a function were to be defined as

define func1 (paramname1, paramname2);

then it could be called normally as

func1(argument1, argument2)

and in the called function paramname1 would be associated with argument1 and paramname2 with argument2.

func1 must also be able to be called in a way that visually binds each parameter to its respective argument, irrespective of argument order, for example:

func1(paramname2=argument2, paramname1=argument1)

which *explicitly* makes the same parameter/argument bindings as before.

Named parameters are often a feature of languages used in safety critical areas such as [Verilog](http://en.wikipedia.org/wiki/Verilog) and [VHDL.](http://en.wikipedia.org/wiki/VHDL)

#### See also:

- · *Varargs*
- · *Optional parameters*
- · [Wikipedia: Named parameter](http://en.wikipedia.org/wiki/Named_parameter)

```
596 16 Rosetta Code Tasks starting with N
PicoLisp uses normally positional parameters, but
'[http://software-lab.de/doc/refB.html#bind bind]' can be used
to establish bindings to passed names.
Passing symbol-value pairs
(de foo @
   (bind (rest) # Bind symbols in CARs to values in CDRs
      (println 'Bar 'is Bar)
      (println 'Mumble 'is Mumble) ) )
(foo '(Bar . 123) '(Mumble . "def"))
Passing a name list followed by values
(de foo @
   (bind (next) # Save all symbols in first argument
      (mapc set (arg) (rest)) # then bind them to remaining arguments
      (println 'Bar 'is Bar)
      (println 'Mumble 'is Mumble) ) )
(foo '(Bar Mumble) 123 "def")
Output in both cases:
Bar is 123
Mumble is "def"
```
## Narcissist

Quoting from the [Esolangs wiki page:](http://esolangs.org/wiki/Narcissist)

A narcissist (or Narcissus program) is the decision-problem version of a *quine*.

A quine, when run, takes no input, but produces a copy of its own source code at its output. In contrast, a narcissist reads a string of symbols from its input, and produces no output except a "1" or "accept" if that string matches its own source code, or a "0" or "reject" if it does not.

For concreteness, in this task we shall assume that symbol = character. The narcissist should be able to cope with any finite input, whatever its length. Any form of output is allowed, as long as the program always halts, and "accept", "reject" and "not yet finished" are distinguishable.

```
(de narcissist (Str)
   (= Str (str narcissist)) )
Output:
: (narcissist "(Str) (= Str (str narcissist))")
->\, T
```
## Natural sorting

Natural sorting is the sorting of text that does more than rely on the order of individual characters codes to make the finding of individual strings easier for a *human* reader.

There is no "one true way" to do this, but for the purpose of this task 'natural' orderings might include:

- 1. Ignore leading, trailing and multiple adjacent spaces
- 2. Make all whitespace characters equivalent.
- 3. Sorting without regard to case.
- 4. Sorting numeric portions of strings in numeric order. That is split the string into fields on numeric boundaries, then sort on each field, with the rightmost fields being the most significant, and numeric fields of integers treated as numbers.

foo9.txt before foo10.txt

As well as ... x9y99 before x9y100, before x10y0

- . . . (for any number of groups of integers in a string).
- 5. Title sorts: without regard to a leading, very common, word such

as 'The' in "The thirty-nine steps".

- 6. Sort letters without regard to accents.
- 7. Sort ligatures as separate letters.
- 8. Replacements:

Sort german scharfes S () as ss

Sort , LATIN SMALL LETTER LONG S as s

Sort , LATIN SMALL LETTER EZH as s

. . .

16 Rosetta Code Tasks starting with N 599

Task Description

- · Implement the first four of the eight given features in a natural sorting routine/function/method. . .
- · Test each feature implemented separately with an ordered list of test strings from the 'Sample inputs' section below, and make sure your naturally sorted output is in the same order as other language outputs such as Python.
- · Print and display your output.
- · For extra credit implement more than the first four.

Note: It is not necessary to have individual control of which features are active in the natural sorting routine at any time.

#### Sample input

```
600 16 Rosetta Code Tasks starting with N
# Ignoring leading spaces
Text strings:
['ignore leading spaces: 2-2', ' ignore leading spaces: 2-1', ' ignore
leading spaces: 2+0', ' ignore leading spaces: 2+1']
# Ignoring multiple adjacent spaces (m.a.s)
Text strings:
['ignore m.a.s spaces: 2-2', 'ignore m.a.s spaces: 2-1', 'ignore m.a.s
spaces: 2+0', 'ignore m.a.s spaces: 2+1']
# Equivalent whitespace characters
Text strings:
['Equiv. spaces: 3-3', 'Equiv.\rspaces: 3-2', 'Equiv.\x0cspaces: 3-1',
'Equiv.\x0bspaces: 3+0', 'Equiv.\nspaces: 3+1', 'Equiv.\tspaces: 3+2']
# Case Indepenent sort
Text strings:
['cASE INDEPENENT: 3-2', 'caSE INDEPENENT: 3-1', 'casE INDEPENENT:
3+0', 'case INDEPENENT: 3+1']
# Numeric fields as numerics
Text strings:
['foo100bar99baz0.txt', 'foo100bar10baz0.txt',
'foo1000bar99baz10.txt', 'foo1000bar99baz9.txt']
# Title sorts
Text strings:
['The Wind in the Willows', 'The 40th step more', 'The 39 steps',
'Wanda']
# Equivalent accented characters (and case)
Text strings:
[u'Equiv. \xfd accents: 2-2', u'Equiv. \xdd accents: 2-1', u'Equiv. y
accents: 2+0', u'Equiv. Y accents: 2+1']
# Separated ligatures
Text strings:
[u'\u0132 ligatured ij', 'no ligature']
# Character replacements
Text strings:
[u'Start with an \u0292: 2-2', u'Start with an \u017f: 2-1', u'Start
with an \xleftarrow{\text{width}} an \xleftarrow{\text{width}} an s: 2+1']
```

```
This parser takes care of features 1, 2, 3, 4, 5 and 8:
(de parseNatural (Str)
   (clip
      (make
          (for (L (chop Str) L)
             (cond
                ((sp? (car L))
                   (link " ")
                   (while (and L (sp? (car L)))
                      (pop 'L) ) )
                ((>= "9" (car L) "0")(link
                      (format
                          (make
                             (loop
                                (link (pop 'L))
                                (NIL (>= "9" (car L) "0")) ) ) ) )
                (T)(let Word
                      (pack
                          (replace
                             (make
                                (loop
                                   (link (lowc (pop 'L)))
                                   (NIL L)
                                   (T (sp? (car L)))
                                   (T (>= "9" (car L) "0"), ) )"" "ss" "" "s" "" "s" ) )
                      (unless (member Word '(the it to))
                          (link Word) ) ) ) ) ) ) ) )
Test:
: (parseNatural " ˆMThe abc123Def ˆI Ghi ")
\Rightarrow ("abc" 123 "defss" " " "ghi")
Sorting is trivial then:
(de naturalSort (Lst)
   (by parseNatural sort Lst) )
```

```
Test:
(de *TestData
   "# Ignoring leading spaces"
   ("ignore leading spaces: 2-2" " ignore leading spaces: 2-1"
      " ignore leading spaces: 2+0" " ignore leading spaces: 2+1" )
   "# Ignoring multiple adjacent spaces (m.a.s)"
   ("ignore m.a.s spaces: 2-2" "ignore m.a.s spaces: 2-1"
      "ignore m.a.s spaces: 2+0" "ignore m.a.s spaces: 2+1" )
   "# Equivalent whitespace characters"
   ("Equiv. spaces: 3-3" "Equiv.ˆMspaces: 3-2" "Equiv.ˆAcspaces: 3-1"
      "Equiv.ˆKbspaces: 3+0" "Equiv.ˆJspaces: 3+1" "Equiv.ˆIspaces: 3+2" )
   "# Case Indepenent sort"
   ("cASE INDEPENENT: 3-2" "caSE INDEPENENT: 3-1" "casE INDEPENENT: 3+0"
      "case INDEPENENT: 3+1" )
   "# Numeric fields as numerics"
   ("foo100bar99baz0.txt" "foo100bar10baz0.txt" "foo1000bar99baz10.txt"
      "foo1000bar99baz9.txt" )
   "# Title sorts"
   ("The Wind in the Willows" "The 40th step more" "The 39 steps" "Wanda")
   "# Equivalent accented characters (and case)"
   ("Equiv. accents: 2-2" "Equiv. accents: 2-1" "Equiv. y accents: 2+0"
      "Equiv. Y accents: 2+1" )
   # "Separated ligatures"
   ### (" ligatured ij" "no ligature")
   "# Character replacements"
   ("Start with an : 2-2" "Start with an : 2-1" "Start with an : 2+0"
      "Start with an s: 2+1" ) )
```
602 16 Rosetta Code Tasks starting with N

```
(de pythonOut (Ttl Lst)
   (prinl Ttl)
   (prin "['" (car Lst))
   (for S (cdr Lst)
      (prin "',ˆJ '" S) )
   (p^{\text{final}} "']") )
(for X *TestData
   (if (atom X)
      (prinl X)
      (pythonOut "Text strings:" X)
      (pythonOut "Normally sorted :" (sort (copy X)))
      (pythonOut "Naturally sorted:" (naturalSort X))
      (prinl) ) )
Output:
# Ignoring leading spaces
Text strings:
['ignore leading spaces: 2-2',
' ignore leading spaces: 2-1',
' ignore leading spaces: 2+0',
' ignore leading spaces: 2+1']
Normally sorted :
[' ignore leading spaces: 2+1',
' ignore leading spaces: 2+0',
' ignore leading spaces: 2-1',
 'ignore leading spaces: 2-2']
Naturally sorted:
[' ignore leading spaces: 2+0',
 ' ignore leading spaces: 2+1',
 ' ignore leading spaces: 2-1',
'ignore leading spaces: 2-2']
# Ignoring multiple adjacent spaces (m.a.s)
Text strings:
['ignore m.a.s spaces: 2-2',
'ignore m.a.s spaces: 2-1',
 'ignore m.a.s spaces: 2+0',
 'ignore m.a.s spaces: 2+1']
Normally sorted :
['ignore m.a.s spaces: 2+1',
 'ignore m.a.s spaces: 2+0',
'ignore m.a.s spaces: 2-1',
 'ignore m.a.s spaces: 2-2']
Naturally sorted:
['ignore m.a.s spaces: 2+0',
'ignore m.a.s spaces: 2+1',
 'ignore m.a.s spaces: 2-1',
 'ignore m.a.s spaces: 2-2']
```
spaces: 3-2', spaces: 3-2', spaces: 3-2',

```
# Numeric fields as numerics
Text strings:
['foo100bar99baz0.txt',
'foo100bar10baz0.txt',
 'foo1000bar99baz10.txt',
 'foo1000bar99baz9.txt']
Normally sorted :
['foo1000bar99baz10.txt',
 'foo1000bar99baz9.txt',
'foo100bar10baz0.txt',
'foo100bar99baz0.txt']
Naturally sorted:
['foo100bar10baz0.txt',
 'foo100bar99baz0.txt',
'foo1000bar99baz9.txt',
'foo1000bar99baz10.txt']
# Title sorts
Text strings:
['The Wind in the Willows',
 'The 40th step more',
'The 39 steps',
'Wanda']
Normally sorted :
['The 39 steps',
'The 40th step more',
'The Wind in the Willows',
 'Wanda']
Naturally sorted:
['The 39 steps',
 'The 40th step more',
 'Wanda',
 'The Wind in the Willows']
```

```
# Equivalent accented characters (and case)
Text strings:
['Equiv. accents: 2-2',
'Equiv. accents: 2-1',
'Equiv. y accents: 2+0',
'Equiv. Y accents: 2+1']
Normally sorted :
['Equiv. Y accents: 2+1',
'Equiv. y accents: 2+0',
'Equiv. accents: 2-1',
'Equiv. accents: 2-2']
Naturally sorted:
['Equiv. y accents: 2+0',
'Equiv. Y accents: 2+1',
'Equiv. accents: 2-1',
'Equiv. accents: 2-2']
# Character replacements
Text strings:
['Start with an : 2-2',
'Start with an : 2-1',
'Start with an : 2+0',
'Start with an s: 2+1']
Normally sorted :
['Start with an s: 2+1',
'Start with an : 2+0',
'Start with an : 2-1',
'Start with an : 2-2']
Naturally sorted:
['Start with an s: 2+1',
'Start with an : 2-1',
'Start with an : 2-2',
'Start with an : 2+0']
```
## Non-continuous subsequences

Consider some sequence of elements. (It differs from a mere set of elements by having an ordering among members.)

A *subsequence* contains some subset of the elements of this sequence, in the same order.

A *continuous* subsequence is one in which no elements are missing between the first and last elements of the subsequence.

Note: Subsequences are defined *structurally*, not by their contents. So a sequence *a,b,c,d* will always have the same subsequences and continuous subsequences, no matter which values are substituted; it may even be the same value.

Task: Find all non-continuous subsequences for a given sequence. Example: For the sequence *1,2,3,4*, there are five non-continuous subsequences, namely *1,3*; *1,4*; *2,4*; *1,3,4* and *1,2,4*.

Goal: There are different ways to calculate those subsequences. Demonstrate algorithm(s) that are natural for the language.

```
(de ncsubseq (Lst)
  (let S 0
     (recur (S Lst)
         (ifn Lst
            (and (>= S 3) '(NIL))(let (X (car Lst) XS (cdr Lst))
               (ifn (bit? 1 S) # even
                  (conc
                     (mapcar '((YS) (cons X YS))
                        (recurse (inc S) XS) )
                     (recurse S XS) )
                  (conc
                     (mapcar '((YS) (cons X YS))
                        (recurse S XS) )
                     (recurse (inc S) XS) ) ) ) ) ) )
```
## Non-decimal radices/Convert

Number base conversion is when you express a stored integer in an integer base, such as in octal (base 8) or binary (base 2). It also is involved when you take a string representing a number in a given base and convert it to the stored integer form. Normally, a stored integer is in binary, but that's typically invisible to the user, who normally enters or sees stored integers as decimal.

Write a function (or identify the built-in function) which is passed a nonnegative integer to convert, and another integer representing the base. It should return a string containing the digits of the resulting number, without leading zeros except for the number 0 itself. For the digits beyond 9, one should use the lowercase English alphabet, where the digit  $a = 9+1$ ,  $b = a+1$ , etc. The decimal number 26 expressed in base 16 would be 1a, for example.

Write a second function which is passed a string and an integer base, and it returns an integer representing that string interpreted in that base.

The programs may be limited by the word size or other such constraint of a given language. There is no need to do error checking for negatives, bases less than 2, or inappropriate digits.

608 16 Rosetta Code Tasks starting with N

```
(de numToString (N Base)
   (default Base 10)
   (let L NIL
      (loop
         (let C (\% N Base)
            (and (> C 9) (inc 'C 39))
            (push 'L (char (+ C '(char "0")))) )
         (T (=0 (setq N (/ N Base)))) )
      (pack L) ) )
(de stringToNum (S Base)
   (default Base 10)
   (let N 0
      (for C (chop S)
         (when ( (setq C ( - (char C) '(char ''0''))) 9)
            (dec 'C 39) )
         (setq N (+ C (* N Base))) )
      N ) )
(prinl (numToString 26 16))
(prinl (stringToNum "1a" 16))
(prinl (numToString 123456789012345678901234567890 36))
Output:
"1a"
26
"byw97um9s91dlz68tsi"
```
## Non-decimal radices/Input

It is common to have a string containing a number written in some format, with the most common ones being decimal, hexadecimal, octal and binary. Such strings are found in many places (user interfaces, configuration files, XML data, network protocols, etc.)

This task requires parsing of such a string (which may be assumed to contain nothing else) using the language's built-in facilities if possible. Parsing of decimal strings is required, parsing of other formats is optional but should be shown (i.e., if the language can parse in base-19 then that should be illustrated).

The solutions may assume that the base of the number in the string is known. In particular, if your language has a facility to guess the base of a number by looking at a prefix (e.g. "0x" for hexadecimal) or other distinguishing syntax as it parses it, please show that.

The reverse operation is in task *Common number base formatting*

For general number base conversion, see *Number base conversion*.

```
(de parseNumber (S Base)
   (let N 0
      (for C (chop S)
         (when ( (setq C ( - (char C) '(char ''0''))) 9)
            (dec 'C 39) )
         (setq N (+ C (* N Base))) )
      N ) )
(println (parseNumber "91g5dcg2h6da7260a9f3c4a" 19))
Output:
123456789012345678901234567890
```
## Non-decimal radices/Output

Programming languages often have built-in routines to convert a non-negative integer for printing in different number bases. Such common number bases might include binary, *Octal* and *Hexadecimal*.

Show how to print a small range of integers in some different bases, as supported by standard routines of your programming language. (Note: this is distinct from *Number base conversion* as a user-defined conversion function is not asked for.)

The reverse operation is *Common number base parsing*.

```
(de printNumber (N Base)
   (when (>= N Base)
      (printNumber (/ N Base) Base) )
   (let C (\ N Base)
      (and (> C 9) (inc 'C 39))
      (prin (char (+ C '(char "0")))) ) )
(printNumber 26 16))
(prinl)
(printNumber 123456789012345678901234567890 36))
(prinl)
Output:
1a
byw97um9s91dlz68tsi
```
16 Rosetta Code Tasks starting with N 611

## Nth root

Implement the algorithm to compute the principal *n*[th root](http://en.wikipedia.org/wiki/Nth_root)  $\sqrt[n]{A}$  of a positive real number *A*, as explained at the [Wikipedia page.](http://en.wikipedia.org/wiki/Nth_root_algorithm)

```
(load "@lib/math.l")
(de nthroot (N A)
   (let (X1 A X2 (*/ A N))
      (until (= X1 X2)
         (setq
            X1 X2
            X2 (*/
               ( +
                  (* X1 (dec N))
                  (*/ A 1.0 (pow X1 (* (dec N) 1.0))) )
               N ) ) )
      X2 ) )
(prinl (format (nthroot 2 2.0) *Scl))
(prinl (format (nthroot 3 12.3) *Scl))
(prinl (format (nthroot 4 45.6) *Scl))
Output:
1.414214
2.308350
2.598611
```
612 16 Rosetta Code Tasks starting with N

## Number names

Show how to spell out a number in English. You can use a preexisting implementation or roll your own, but you should support inputs up to at least one million (or the maximum value of your language's default bounded integer type, if that's less). Support for inputs other than positive integers (like zero, negative integers, and floating-point numbers) is optional.

```
(de numName (N)
   (cond
       ((=0 N) "zero")((lt0 N) (pack "minus " (numName (- N))))
       (T \text{ (numNm N)}) )(de numNm (N)
   (cond
       ( (=0 N))( ( > 14 N)
          (get '("one" "two" "three" "four" "five" "six" "seven" "eight"
                     "nine" "ten" "eleven" "twelve" "thirteen" ) N ) )
       ((= 15 N) "fifteen")
       ((= 18 N) "eighteen")
       ((> 20 N) (pack (numNm (\% N 10)) "teen"))
       ( ( > 100 N)
          (pack
              (get '("twen" "thir" "for" "fif" "six" "seven" "eigh" "nine") (dec (/ N 10)))
              "ty"
              (unless (=0 (<math>\ 8 N 10))
                 (\text{pack } " - " (numNm ( \
(\\\times\ N 10) ) ) ) )
       ((rank N '((100 . "hundred") (1000 . "thousand") (1000000 . "million")))
          (\text{pack } (\text{numNm } (\text{/ N } (\text{car } @))) " (\text{cdr } @) " "(\text{numNm } (\text{/ % N } (\text{car } @))) )) ) )
```
## Number reversal game

Given a jumbled list of the numbers 1 to 9 that are definitely *not* in ascending order, show the list then ask the player how many digits from the left to reverse. Reverse those digits, then ask again, until all the digits end up in ascending order.

The score is the count of the reversals needed to attain the ascending order.

Note: Assume the players input does not need extra validation.

C.f: *Sorting algorithms/Pancake sort*, [Pancake sorting.](http://en.wikipedia.org/wiki/Pancake_sorting)

```
(load "@lib/simul.l")
(de reversalGame ()
   (let (Lst (shuffle (range 1 9)) Cnt 0)
      (while (apply < Lst)
         (setq Lst (shuffle Lst)) )
      (loop
         (printsp Lst)
         (T (apply < Lst) Cnt)
         (NIL (num? (read)))
         (setq Lst (flip Lst @))
         (inc 'Cnt) ) ) )
```
Output:

: (reversalGame) (1 7 6 8 4 2 3 5 9) 4 (8 6 7 1 4 2 3 5 9) 8 (5 3 2 4 1 7 6 8 9) 6 (7 1 4 2 3 5 6 8 9) 7 (6 5 3 2 4 1 7 8 9) 6 (1 4 2 3 5 6 7 8 9) 2 (4 1 2 3 5 6 7 8 9) 4 (3 2 1 4 5 6 7 8 9) 3  $(1 2 3 4 5 6 7 8 9) \rightarrow 8$ 

## Numeric error propagation

If f, a, and b are values with uncertainties  $\sigma_f$ ,  $\sigma_a$ , and  $\sigma_b$ . and c is a constant; then if f is derived from a, b, and c in the following ways, then  $\sigma_f$  can be calculated as follows:

Addition/Subtraction

- · If  $f = a$  c, or  $f = c$  a then  $\sigma_f = \sigma_a$
- If  $f = a$  b then  $\sigma_f^2 = \sigma_a^2 + \sigma_b^2$

Multiplication/Division

- If  $f = ca$  or  $f = ac$  then  $\sigma_f = |c\sigma_a|$
- If f = ab or f = a / b then  $\sigma_f^2 = f^2((\sigma_a/a)^2 + (\sigma_b/b)^2)$

Exponentiation

If  $f = a^c$  then  $\sigma_f = |f c(\sigma_a / a)|$ 

Caution:

This implementation of error propagation does not address issues of dependent and independent values. It is assumed that a and b are independent and so the formula for multiplication should not be applied to a\*a for exam[ple. See *the talk page* for some of the implications of this issue.

16 Rosetta Code Tasks starting with N 615

#### Task details

1. Add an uncertain number type to your language that can support addition, subtraction, multiplication, division, and exponentiation between numbers with an associated error term together with 'normal' floating point numbers without an associated error term.

Implement enough functionality to perform the following calculations.

2. Given coordinates and their errors:

 $x1 = 100$  1.1  $y1 = 50$  1.2  $x2 = 200$  2.2  $y2 = 100$  2.3 if point p1 is located at  $(x1, y1)$  and p2 is at  $(x2, y2)$ ; calculate the distance between the two points using the classic pythagorean formula:  $d = ((x1 - x2)^2 + (y1 - y2)^2)$ 

3. Print and display both d and its error.

#### References

- · [A Guide to Error Propagation](http://casa.colorado.edu/~benderan/teaching/astr3510/stats.pdf) B. Keeney, 2005.
- · [Propagation of uncertainty](http://en.wikipedia.org/wiki/Propagation_of_uncertainty) Wikipedia.

Cf.

· *Quaternion type*

For this task, we overload the built-in arithmetic functions. If the arguments are cons pairs, they are assumed to hold the fixpoint number in the CAR, and the uncertainty's square in the CDR. Otherwise normal numbers are handled as usual.

The overloaded +,  $-$ ,  $*$  and / operators look a bit complicated, because they must handle an arbitrary number of arguments to be compatible with the standard operators.

```
(scl 12)
(load "@lib/math.l")
# Overload arithmetic operators +, -, *, / and **(redef + @
   (let R (next)
      (while (args)
        (let N (next)
           (setq R
              (if2 (atom R) (atom N)
                 (+ R N) \# C + C\text{(cons } (+ \text{ R } (\text{car } \text{N})) \text{ (cdr } \text{N})) # c + a(cons (+ (car R) N) (cdr R)) \# a + c
                 \frac{4}{x} a + b
                    (+ (car R) (car N))
                    (+ (cdr R) (cdr N)) ) ) ) ) )
     R ) )
(redef - @
   (let R (next)
      (ifn (args)
        (- R)(while (args)
           (let N (next)
              (setq R
                 (if2 (atom R) (atom N)
                    (- R N) \# C - C(cons (- R (car N)) (cdr N)) # c - a(cons (- (car R) N) (cdr R)) \# a - c\frac{4}{x} a - b
                       (- (car R) (car N))
                       (+ (cdr R) (cdr N)) ) ) ) ) )
        R ) ) )
```

```
(redef * @
  (let R (next)
      (while (args)
         (let N (next)
            (setq R
               (if2 (atom R) (atom N)
                  (* R N) \qquad \qquad \qquad \qquad \qquad \qquad \qquad \qquad \qquad \qquad \qquad \qquad \qquad \qquad \qquad \qquad \qquad \qquad \qquad \qquad \qquad \qquad \qquad \qquad \qquad \qquad \qquad \qquad \qquad \qquad \qquad \qquad \qquad \qquad \qquad \q(cons \# c * a(*/ R (car N) 1.0)(mul2div2 (cdr N) R 1.0) )
                  (cons \qquad # a \star c
                     (*/ (car R) N 1.0)
                     (mul2div2 (cdr R) N 1.0) )
                  (uncMul (*/ (car R) (car N) 1.0) R N) ) ) ) * a * b
     R ) )
(redef / @
  (let R (next)
      (while (args)
         (let N (next)
            (setq R
               (if2 (atom R) (atom N)
                  (\sqrt{R} N) \# C / C\frac{4}{x} cons
                     (*/ R 1.0 (car N))(mul2div2 (cdr N) R 1.0) )
                  \frac{4}{x} (cons
                     (*/ (car R) 1.0 N)
                     (mul2div2 (cdr R) N 1.0) )
                  (uncMul (*/ (car R) 1.0 (car N)) R N) ) ) ) * a / b
     R ) )
(redef ** (A C)
  (if (atom A)
      (* * A C)(let F (pow (car A) C)
         (cons F
            (mul2div2 (cdr A) (*/ F C (car A)) 1.0) ) ) ) )
```

```
# Utilities
(de mul2div2 (A B C)
   (* / A B B (* C C)) )(de uncMul (F R N)
   (cons F
      (mul2div2
         (+)(mul2div2 (cdr R) 1.0 (car R))
             (mul2div2 (cdr N) 1.0 (car N)) )
         F
         1.0 ) ) )
# I/O conversion
(de unc (N U)
   (if U
      (cons N (*/ U U 1.0))
      (pack
         (round (car N) 10)
         \mathbf{u}=\mathbf{u}(round (sqrt (* 1.0 (cdr N))) 8) ) ) )
Test:
(de distance (X1 Y1 X2 Y2)
   (**
      (+ (* (- X1 X2) 2.0) (* (- Y1 Y2) 2.0)0.5 ) )
(prinl "Distance: "
   (unc
      (distance
         (unc 100. 1.1)
         (unc 50. 1.2)
         (unc 200. 2.2)
         (unc 100. 2.3) ) ) )
Output:
Distance: 111.8033988750 2.48716706
```
#### Numerical integration

Write functions to calculate the definite integral of a function  $(f(x))$  using [rect](http://en.wikipedia.org/wiki/Rectangle_method)[angular](http://en.wikipedia.org/wiki/Rectangle_method) (left, right, and midpoint), [trapezium,](http://en.wikipedia.org/wiki/Trapezoidal_rule) and [Simpson's](http://en.wikipedia.org/wiki/Simpson%27s_rule) methods. Your functions should take in the upper and lower bounds (*a* and *b*) and the number of approximations to make in that range (*n*). Assume that your example already has a function that gives values for *f(x)*.

Simpson's method is defined by the following pseudocode:

```
h:=(b - a) / nsum1:= f(a + h/2)sum2:= 0loop on i from 1 to (n - 1)sum1:= sum1 + f(a + h * i + h/2)sum2:= sum2 + f(a + h * i)answer:= (h / 6) * (f(a) + f(b) + 4*sum1 + 2*sum2)
```
Demonstrate your function by showing the results for:

- $\cdot$  f(x) = x<sup>2</sup>3, where x is [0,1], with 100 approximations. The exact result is 1/4, or 0.25.
- $\cdot$  f(x) = 1/x, where x is [1,100], with 1,000 approximations. The exact result is the natural log of 100, or about 4.605170
- $\cdot$  f(x) = x, where x is [0,5000], with 5,000,000 approximations. The exact result is 12,500,000.
- $\cdot$  f(x) = x, where x is [0,6000], with 6,000,000 approximations. The exact result is 18,000,000.

#### See also

- · *Active object* for integrating a function of real time.
- · *Numerical integration/Gauss-Legendre Quadrature* for another integration method.

```
(scl 6)
(de leftRect (Fun X)
   (Fun X) )
(de rightRect (Fun X H)
   (Fun (+ X H)) )
(de midRect (Fun X H)
   (Fun (+ X (/ H 2))) )
(de trapezium (Fun X H)
   (/ (+ (Fun X) (Fun (+ X H))) 2) )
(de simpson (Fun X H)
   (*/
      (+)(Fun X)
         (* 4 (Fun (+ X (/ H 2))))
         (Fun (+ X H)) )
      6 ) )
(de square (X)
   (*/ X X 1.0) )(de integrate (Fun From To Steps Meth)
   (let (H (/ (- To From) Steps) Sum 0)
      (for (X From (>= (- To H) X) (+ X H))
         (inc 'Sum (Meth Fun X H)) )
      (*/ H Sum 1.0) )(prinl (round (integrate square 3.0 7.0 30 simpson)))
Output:
105.333
```
# Chapter 17 Rosetta Code Tasks starting with O

## Object serialization

Create a set of data types based upon *inheritance*. Each data type or class should have a print command that displays the contents of an instance of that class to standard output. Create instances of each class in your inheritance hierarchy and display them to standard output. Write each of the objects to a file named *objects.dat* in binary form using serialization or marshalling. Read the file *objects.dat* and print the contents of each serialized object.

The built-in function [http://software-lab.de/doc/refP.html#pr pr] serializes any kind of data, and [http://software-lab.de/doc/refR.html#rd rd] reads it back. This functionality is also used internally for database access and interprocess-communication.

```
(class +Point)
# x y
(dm T (X Y)
   (=: x (or X 0))(=: y (or Y 0)) )
(dm print> ()
   (prinl "Point " (: x) "," (: y)) )
(class +Circle +Point)
# r
(dm T (X Y R)
   (super X Y)
   (=: r (or R 0)) )
(dm print> ()
   (prinl "Circle " (: x) "," (: y) "," (: r)) )
(setq
   P (new '(+Point) 3\ 4)
   C (new '(+Circle) 10 10 5) )
(print> P)
(print> C)
(out "objects.dat"
   (pr (val P) (getl P))
   (pr (val C) (getl C)) )
(in "objects.dat"
   (putl (setq A (box (rd))) (rd))
   (putl (setq B (box (rd))) (rd)) )
(print> A)
(print> B)
Output:
Point 3,4
Circle 10,10,5
Point 3,4
Circle 10,10,5
```
#### Odd word problem

Write a program that solves the [odd word problem](http://c2.com/cgi/wiki?OddWordProblem) with the restrictions given below.

Description: You are promised an input stream consisting of English letters and punctuations. It is guaranteed that

- · the words (sequence of consecutive letters) are delimited by one and only one punctuation; that
- · the stream will begin with a word; that
- · the words will be at least one letter long; and that
- · a full stop (.) appears after, and only after, the last word.

For example, what, is, the; meaning, of: life. is such a stream with six words. Your task is to reverse the letters in every other word while leaving punctuations intact, producing e.g. "what,si,the;gninaem,of:efil.", while observing the following restrictions:

- 1. Only I/O allowed is reading or writing one character at a time, which means: no reading in a string, no peeking ahead, no pushing characters back into the stream, and no storing characters in a global variable for later use;
- 2. You are not to explicitly save characters in a collection data structure, such as arrays, strings, hash tables, etc, for later reversal;
- 3. You are allowed to use recursions, closures, continuations, threads, coroutines, etc., even if their use implies the storage of multiple characters.

Test case: work on both the "life" example given above, and the text we,are;not,in,kansas;any,more.

```
624 17 Rosetta Code Tasks starting with O
```

```
(de oddWords ()
   (use C
       (loop
           (until (sub? (prin (setq C (char))) "!,.:;?"))
          (T \ (= \n^{\mathsf{m}} \cdot \n^{\mathsf{m}} \ C) )(setq C (char))
          (T)( = " . "(prin
                     (recur (C)
                         (if (sub? C "!,.:;?")
                            C
                            (prog1 (recurse (char)) (prin C)) ) ) ) ) ) )
    (prinl) ) )
Test:
(in "txt1" (oddWords))
(in "txt2" (oddWords))
Output:
what, si, the; gninaem, of: efil.
we,era;not,ni,kansas;yna,more.
```
## Old lady swalllowed a fly

Present a program which emits the lyrics to the song *[I Knew an Old Lady Who](http://en.wikipedia.org/wiki/There_Was_an_Old_Lady_Who_Swallowed_a_Fly) [Swallowed a Fly](http://en.wikipedia.org/wiki/There_Was_an_Old_Lady_Who_Swallowed_a_Fly)*, taking advantage of the repetitive structure of the song's lyrics. This song has multiple versions with slightly different lyrics, so all these programs might not emit identical output.

See also: *99 Bottles of Beer*

```
(de *Dict
   '(chop
      "_ha _c _e _p,/Quite absurd_f_p;_'cat,/Fancy that_fcat;_j'dog,\
         /What a hog_fdog;_l'pig,/Her mouth_qso big_fpig;_d_r,/She just \
         opened her throat_f_r;_icow,/_mhow she_ga cow;_k_o,/It_qrather \
         wonky_f_o;_a_o_bcow,_khorse.../She's dead, of course!/" )
   '(chop "a.p_b e ")'(chop " / S_t "')'(chop " to catch the ")
   '(chop "fly,/But _mwhy s_t fly,/Perhaps she'll die!//_ha")
   '(chop "_apig_bdog,_l'")
   '(chop "spider,/That wr_nj_ntickled inside her;_aspider_b_c")
   '(chop ", to_s a ")
   '(chop "_sed ")
   '(chop "There_qan old lady who_g")
   '(chop "a_r_bpig, d")'(chop "_acat_b_p,''(chop "_acow_b_r,'_i")'(chop "_adog_bcat,_j")
   '(chop "I don't know ")
   '(chop "iggled and ")
   '(chop "donkey")
   '(chop "bird")
   '(chop " was ")
   '(chop "goat")
   '(chop " swallow")
   '(chop "he_gthe") )
(de oldLady (Lst Flg)
   (loop
      (let C (pop 'Lst)
         (cond
            (Flg
               (setq Flg
                  \left(\text{oldLady (get *Dict (- (char C) 94)))}\right)((= "__ " C) (on Fig))((= " / " C) (prinl))(T (prin C)) ) )
      (NIL Lst) )
  Flg )
(oldLady (car *Dict))
```
17 Rosetta Code Tasks starting with O 627

#### One of n lines in a file

A method of choosing a line randomly from a file:

- · Without reading the file more than once
- · When substantial parts of the file cannot be held in memory
- · Without knowing how many lines are in the file

#### Is to:

- · keep the first line of the file as a possible choice, then
- · Read the second line of the file if possible and make it the possible choice if a uniform random value between zero and one is less than 1/2.
- · Read the third line of the file if possible and make it the possible choice if a uniform random value between zero and one is less than 1/3.

#### . . .

- · Read the Nth line of the file if possible and make it the possible choice if a uniform random value between zero and one is less than 1/N
- · Return the computed possible choice when no further lines exist in the file.

#### Task

- 1. Create a function/method/routine called one  $of$  n that given n, the number of actual lines in a file, follows the algorithm above to return an integer - the line number of the line chosen from the file. The number returned can vary, randomly, in each run.
- 2. Use one of n in a *simulation* to find what woud be the chosen line of a 10 line file simulated 1,000,000 times.
- 3. Print and show how many times each of the 10 lines is chosen as a rough measure of how well the algorithm works.

Note: You may choose a smaller number of repetitions if necessary, but mention this up-front.

628 17 Rosetta Code Tasks starting with O

```
(de one-of-n (N)
  (let R 1
      (for I N
         (when (= 1 (rand 1 I))(setq R I) ) )
     R ) )
(let L (need 10 0)
   (do 1000000
     (inc (nth L (one-of-n 10))))
   L)
Output:
```
-> (99893 100145 99532 100400 100263 100229 99732 100116 99709 99981)
### One-dimensional cellular automata

Assume an array of cells with an initial distribution of live and dead cells, and imaginary cells off the end of the array having fixed values.

Cells in the next generation of the array are calculated based on the value of the cell and its left and right nearest neighbours in the current generation. If, in the following table, a live cell is represented by 1 and a dead cell by 0 then to generate the value of the cell at a particular index in the array of cellular values you use the following table:

 $000 \rightarrow 0$  #  $001 \rightarrow 0 +$ 010 -> 0 # Dies without enough neighbours 011 -> 1 # Needs one neighbour to survive  $100 \rightarrow 0$  # 101 -> 1 # Two neighbours giving birth 110 -> 1 # Needs one neighbour to survive 111 -> 0 # Starved to death.

17 Rosetta Code Tasks starting with O

```
(\text{let Cells } (\text{chop "############ "# \texttt{"})(do 10)(prinl Cells)
      (setq Cells
         (make
            (\verb|link " _"')(map)' ((L))
                   (\text{case (head 3 L)})(link "__") )('(mapcar chop '("_##" "#_#" "##_"))<br>(link "#") ) ) )
               Cells )
            (link "__") ) ) ) ) )
```
Output:

 $\begin{array}{c} -\# -\# +\# +\# +\# -\# -\# -\end{array}$  $\begin{tabular}{ll} \hspace{1.5cm} \begin{tabular}{ll} \textbf{\textit{m}} & \textbf{\textit{m}} & \textbf{\textit{m}} & \textbf{\textit{m}} & \textbf{\textit{m}} \\ \textbf{\textit{m}} & \textbf{\textit{m}} & \textbf{\textit{m}} & \textbf{\textit{m}} & \textbf{\textit{m}} & \textbf{\textit{m}} \\ \end{tabular} \end{tabular} \end{tabular} \end{tabular} \end{tabular}$  $\begin{tabular}{ccccc} \multicolumn{2}{c|}{\textbf{\textit{++}}}\end{tabular} \begin{tabular}{c} \multicolumn{2}{c|}{\textbf{\textit{++}}}\end{tabular} \begin{tabular}{c} \multicolumn{2}{c|}{\textbf{\textit{++}}}\end{tabular} \begin{tabular}{c} \multicolumn{2}{c|}{\textbf{\textit{++}}}\end{tabular} \end{tabular} \begin{tabular}{c} \multicolumn{2}{c|}{\textbf{\textit{++}}}\end{tabular} \begin{tabular}{c} \multicolumn{2}{c|}{\textbf{\textit{++}}}\end{tabular} \end{tabular} \begin{tabular}{c} \$  $\begin{tabular}{ccccc} \multicolumn{2}{c|}{\textbf{\textit{++}}}\end{tabular} \begin{tabular}{c} \multicolumn{2}{c|}{\textbf{\textit{++}}}\end{tabular} \begin{tabular}{c} \multicolumn{2}{c|}{\textbf{\textit{++}}}\end{tabular} \begin{tabular}{c} \multicolumn{2}{c|}{\textbf{\textit{++}}}\end{tabular} \end{tabular} \begin{tabular}{c} \multicolumn{2}{c|}{\textbf{\textit{++}}}\end{tabular} \begin{tabular}{c} \multicolumn{2}{c|}{\textbf{\textit{++}}}\end{tabular} \end{tabular} \begin{tabular}{c} \$ 

630

17 Rosetta Code Tasks starting with O 631

## OpenGL

In this task, the goal is to display a smooth shaded triangle with OpenGL.

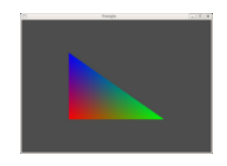

Triangle created using C example compiled with *GCC* 4.1.2 and *freeglut3*.

```
This is for the 64-bit version.
(load "@lib/openGl.l")
(glutInit)
(glutInitWindowSize 400 300)
(glutCreateWindow "Triangle")
(displayPrg
   (glClearColor 0.3 0.3 0.3 0.0)
   (glClear (| GL_COLOR_BUFFER_BIT GL_DEPTH_BUFFER_BIT))
   (glShadeModel GL_SMOOTH)
   (glLoadIdentity)
   (glTranslatef -15.0 -15.0 0.0)
   (glBegin GL_TRIANGLES)
   (glColor3f 1.0 0.0 0.0)
   (glVertex2f 0.0 0.0)
   (glColor3f 0.0 1.0 0.0)
   (glVertex2f 30.0 0.0)
   (glColor3f 0.0 0.0 1.0)
   (glVertex2f 0.0 30.0)
   (glEnd)
   (glFlush) )
(reshapeFunc
   '((Width Height)
      (glViewport 0 0 Width Height)
      (glMatrixMode GL_PROJECTION)
      (glLoadIdentity)
      (glOrtho -30.0 30.0 -30.0 30.0 -30.0 30.0)
      (glMatrixMode GL_MODELVIEW) ) )
# Exit upon mouse click
(mouseFunc '((Btn State X Y) (bye)))
(glutMainLoop)
```
## Optional parameters

Define a function/method/subroutine which sorts a sequence ("table") of sequences ("rows") of strings ("cells"), by one of the strings. Besides the input to be sorted, it shall have the following optional parameters:

- · ordering A function specifying the ordering of strings; lexicographic by default.
- · column An integer specifying which string of each row to compare; the first by default.
- · reverse Reverses the ordering.

This task should be considered to include both positional and named optional parameters, as well as overloading on argument count as in Java or selector name as in Smalltalk, or, in the extreme, using different function names. Provide these variations of sorting in whatever way is most natural to your language. If the language supports both methods naturally, you are encouraged to describe both.

Do not implement a sorting algorithm; this task is about the interface. If you can't use a built-in sort routine, just omit the implementation (with a comment).

See also:

· *Named Arguments*

```
634 17 Rosetta Code Tasks starting with O
```

```
(de sortTable (Tbl . @)
   (let (Ordering prog Column 1 Reverse NIL) # Set defaults
      (bind (rest) \qquad # Bind optional params
         (setq Tbl
            (by '((L) (Ordering (get L Column)))
              sort
              Tbl ) )
         (if Reverse (flip Tbl) Tbl) ) ) )
Output:
(de *Data ("a" "bcdef" "X") (" " "qrst" "z") ("zap" "zip" "Zot"))
: (sortTable *Data)
-> ((" " "qrst" "z") ("a" "bcdef" "X") ("zap" "zip" "Zot"))
: (sortTable *Data '(Reverse . T))
-> (("zap" "zip" "Zot") ("a" "bcdef" "X") (" " "qrst" "z"))
: (sortTable *Data '(Column . 2) '(Ordering . length))
-> (("zap" "zip" "Zot") (" " "qrst" "z") ("a" "bcdef" "X"))
: (sortTable *Data '(Ordering . uppc) '(Column . 3))
-> (("a" "bcdef" "X") (" " "qrst" "z") ("zap" "zip" "Zot"))
```
### Order two numerical lists

Write a function that orders two lists or arrays filled with numbers. The function should accept two lists as arguments and return true if the first list should be ordered before the second, and false otherwise.

The order is determined by [lexicographic order:](http://en.wikipedia.org/wiki/Lexicographical_order#Ordering_of_sequences_of_various_lengths) Comparing the first element of each list. If the first elements are equal, then the second elements should be compared, and so on, until one of the list has no more elements. If the first list runs out of elements the result is true. if the second list or both run out of elements the result is false.

The built-in comparison functions already do this (not only for lists of numbers, but for any arbitrary data type).

```
: (> (1 2 0 4 4 0 0 0) (1 2 1 3 2))
-> NIL
```
### Ordered Partitions

In this task we want to find the ordered partitions into fixed-size blocks. This task is related to *Combinations* in that it has to do with discrete mathematics and moreover a helper function to compute combinations is (probably) needed to solve this task.

*partitions*(*arg*1,*arg*2,. . . ,*argn*) should generate all distributions of the elements in  $\{1, \ldots, \frac{L_{i=1}arg_i\}}$  into *n* blocks of respective size  $arg_1, arg_2, \ldots, arg_n$ .

Example 1: *partitions*(2,0,2) would create:

 $\{(\{1, 2\}, \{\}, \{3, 4\})\}$  $({1, 3}, {1, {2, 4}})$ ,  $({1, 4}, {1, {2, 3}})$ ,  $({2, 3}, {1, {1, 4}})$ ,  $({2, 4}, {1, 3}),$  $({3, 4}, {1, 12})$ 

Example 2: *partitions*(1,1,1) would create:

{({1}, {2}, {3}),  $({1}, {3}, {2})$ ,  $({2}, {1}, {3})$ ,  $({2}, {3}, {1})$ ,  $({3}, {1}, {2})$ ,  $({3}, {2}, {1})$ 

Note that the number of elements in the list is

$$
\begin{pmatrix} arg_1 + arg_2 + \dots + arg_n \\ arg_1 \end{pmatrix} \cdot \begin{pmatrix} arg_2 + arg_3 + \dots + arg_n \\ arg_2 \end{pmatrix} \cdot \dots \cdot \begin{pmatrix} arg_n \\ arg_n \end{pmatrix}
$$

(see [the definition of the binomial coefficient](http://en.wikipedia.org/wiki/Binomial_coefficient) if you are not familiar with this notation) and the number of elements remains the same regardless of how the argument is permuted (i.e. the [multinomial coefficient\)](http://en.wikipedia.org/wiki/Multinomial_coefficient). Also, *partitions*(1,1,1) creates the permutations of  $\{1,2,3\}$  and thus there would be  $3! = 6$  elements in the list.

Note: Do not use functions that are not in the standard library of the programming language you use. Your file should be written so that it can be executed on the command line and by default outputs the result of *partitions*(2,0,2). If the programming language does not support polyvariadic functions pass a list as an argument.

17 Rosetta Code Tasks starting with O 637

#### **Notation**

Remarks on the used notation for the task in order to understand it easierly.

 $\{1,\ldots,n\}$  denotes the set of consecutive numbers from 1 to *n*, e.g.  $\{1,2,3\}$ if *n* = 3. is the mathematical notation for summation, e.g.  $\Sigma_{i=1}^3 i = 6$  (see also [\[1\]\)](http://en.wikipedia.org/wiki/Summation#Capital-sigma_notation).  $arg_1, arg_2,..., arg_n$  are the arguments — natural numbers — that the sought function receives.

```
Uses the 'comb' function from [[Combinations#PicoLisp]]
(de partitions (Args)
   (let Lst (range 1 (apply + Args))
      (recur (Args Lst)
         (ifn Args
             ' (NIL)
             (mapcan
                \prime ( (\perp)(mapcar
                      '((R) (cons L R))
                      (recurse (cdr Args) (diff Lst L)) ) )
                (comb (car Args) Lst) ) ) ) ) )
Output:
: (more (partitions (2 0 2)))
((1 2) NIL (3 4))
((1 3) NIL (2 4))
```

```
((1 4) NIL (2 3))
((2 3) NIL (1 4))
((2 4) NIL (1 3))
((3 4) NIL (1 2))
\Rightarrow NIL
: (more (partitions (1 1 1)))
(1) (2) (3)((1) (3) (2))
(2) (1) (3)(2) (3) (1))
(3) (1) (2)((3) (2) (1))
-> NIL
```
638 17 Rosetta Code Tasks starting with O

## Ordered words

Define an ordered word as a word in which the letters of the word appear in alphabetic order. Examples include 'abbey' and 'dirt'.

The task is to find *and display* all the ordered words in this [dictionary](http://www.puzzlers.org/pub/wordlists/unixdict.txt) that have the longest word length. (Examples that access the dictionary file locally assume that you have downloaded this file yourself.) The display needs to be shown on this page.

```
(in "unixdict.txt"
   (mapc prinl
      (maxi '((L) (length (car L)))
         (by length group
             (filter '((S) (apply <= S))
                (make (while (line) (link @))) ) ) ) ) )
Output:
abbott
accent
accept
access
accost
almost
bellow
billow
biopsy
chilly
choosy
choppy
effort
floppy
glossy
knotty
```
# Chapter 18 Rosetta Code Tasks starting with P

## Palindrome detection

Write at least one function/method (or whatever it is called in your preferred language) to check if a sequence of characters (or bytes) is a [palindrome](http://en.wikipedia.org/wiki/Palindrome) or not. The *function* must return a boolean value (or something that can be used as boolean value, like an integer).

It is not mandatory to write also an example code that uses the *function*, unless its usage could be not clear (e.g. the provided recursive C solution needs explanation on how to call the function).

It is not mandatory to handle properly encodings (see *String length*), i.e. it is admissible that the function does not recognize 'sallas' as palindrome.

The function must not ignore spaces and punctuations. The compliance to the aforementioned, strict or not, requirements completes the task.

#### Example

An example of a Latin palindrome is the sentence "*In girum imus nocte et consumimur igni*", roughly translated as: we walk around in the night and we are burnt by the fire (of love). To do your test with it, you must make it all the same case and strip spaces.

#### **Notes**

- · It might be useful for this task to know how to *reverse a string*.
- · This task's entries might also form the subjects of the task *Test a function*.

```
(de palindrome? (S)
  (= (setq S (chop S)) (reverse S)) )
```
Output:

: (palindrome? "ingirumimusnocteetconsumimurigni")  $\Rightarrow$  T

18 Rosetta Code Tasks starting with P 641

## Pangram checker

Write a function or method to check a sentence to see if it is a [pangram](http://en.wikipedia.org/wiki/Pangram) or not and show its use.

A pangram is a sentence that contains all the letters of the English alphabet at least once, for example: *The quick brown fox jumps over the lazy dog*.

```
(de isPangram (Str)
  (not
      (diff
        ''(chop "abcdefghijklmnopqrstuvwxyz")
        (chop (lowc Str)) ) ) )
```
### Parallel calculations

Many programming languages allow you to specify computations to be run in parallel. While *Concurrent computing* is focused on concurrency, the purpose of this task is to distribute time-consuming calculations on as many CPUs as possible.

Assume we have a collection of numbers, and want to find the one with the largest minimal prime factor (that is, the one that contains relatively large factors). To speed up the search, the factorization should be done in parallel using separate threads or processes, to take advantage of multi-core CPUs.

Show how this can be formulated in your language. Parallelize the factorization of those numbers, then search the returned list of numbers and factors for the largest minimal factor, and return that number and its prime factors.

For the prime number decomposition you may use the solution of the *Prime decomposition* task.

The prime decomposition of a number is defined as a list of prime numbers which when all multiplied together, are equal to that number. Example:  $12 =$ 2 2 3, so its prime decomposition is  $\{2, 2, 3\}$ 

Write a function which returns an *array* or *collection* which contains the prime decomposition of a given number, n, greater than 1. If your language does not have an isPrime-like function available, you may assume that you have a function which determines whether a number is prime (note its name before your code).

If you would like to test code from this task, you may use code from *trial division* or the *Sieve of Eratosthenes*.

Note: The program must not be limited by the word size of your computer or some other artificial limit; it should work for any number regardless of size (ignoring the physical limits of RAM etc).

The '[http://software-lab.de/doc/refL.html#later later]' function is used in PicoLisp to start parallel computations. The following solution calls 'later' on

Create a program to continually calculate and output the next digit of (pi). The program should continue forever (until it is aborted by the user) calculating and outputting each digit in succession. The output should be a decimal sequence beginning 3.14159265 \ldots{}

the 'factor' function from [[Prime decomposition#PicoLisp]], and then '[http://software-lab.de/doc/refW.html#wait wait]'s until all results are available:

(let Lst (mapcan  $'$  ( $(N)$ (later (cons) # When done, (cons N (factor N)) ) ) # return the number and its factors (quote 188573867500151328137405845301 # Process a collection of 12 numbers 3326500147448018653351160281 979950537738920439376739947 2297143294659738998811251 136725986940237175592672413 3922278474227311428906119 839038954347805828784081 42834604813424961061749793 2651919914968647665159621 967022047408233232418982157 2532817738450130259664889 122811709478644363796375689 ) ) (wait NIL (full Lst)) # Wait until all computations are done (maxi '((L) (apply min L)) Lst) ) # Result: Number in CAR, factors in CDR

Output:

-> (2532817738450130259664889 6531761 146889539 2639871491)

## Parametric polymorphism

Create two classes  $Point(x, y)$  and  $Circle(x, y, r)$  with a polymorphic function print, accessors for (x,y,r), copy constructor, assignment and destructor and every possible default constructors

[Parametric Polymorphism](http://en.wikipedia.org/wiki/Parametric_Polymorphism) is a way to define types or functions that are generic over other types. The genericity can be expressed by using *type variables* for the parameter type, and by a mechanism to explicitly or implicitly replace the type variables with concrete types when necessary.

Write a small example for a type declaration that is parametric over another type, together with a short bit of code (and its type signature) that uses it. A good example is a container type, let's say a binary tree, together with some function that traverses the tree, say, a *map*-function that operates on every element of the tree.

This language feature only applies to statically-typed languages.

PicoLisp is dynamically-typed, so in principle every function is polymetric over its arguments. It is up to the function to decide what to do with them. A function traversing a tree, modifying the nodes in-place (no matter what the type of the node is):

```
(de mapTree (Tree Fun)
   (set Tree (Fun (car Tree)))
   (and (cadr Tree) (mapTree @ Fun))
   (and (cddr Tree) (mapTree @ Fun)) )
Test:
(balance 'MyTree (range 1 7)) # Create a tree of numbers
-> NIL
: (view MyTree T) \qquad \qquad \qquad \qquad # \text{ Display it}7
   6
      5
4
      3
   2
      1
-> NIL
: (mapTree MyTree inc) \qquad # Increment all nodes
-> NIL
: (view MyTree T) \qquad \qquad \qquad \qquad # Display the tree
      8
   7
      6
5
      4
   3
      2
-> NIL
```

```
646 18 Rosetta Code Tasks starting with P
: (balance 'MyTree '("a" "b" "c" "d" "e" "f" "g")) # Create a tree of strings
-> NIL
: (view MyTree T) \qquad # Display it
     "g"
  "f"
    "e"
"d"
    "c"
  ^{\mathsf{H}}\mathsf{b}^{\mathsf{H}}"a"
\Rightarrow NIL
: (mapTree MyTree uppc) # Convert all nodes to upper case
-> NIL
: (view MyTree T) \qquad # Display the tree
   "G"
  "F"
    "E""D"
     "C"
  "B"
    "A"
-> NIL
```
### Parametrized SQL statement

Parameterized SQL statements are an easy way to avoid [SQL injection](http://en.wikipedia.org/wiki/SQL_injection) attacks. SQL drivers and libraries will automatically "sanitize" input to parameterized SQL statements to avoid these catastrophic database attacks.

Using a SQL update statement like this one (spacing is optional):

```
UPDATE players
  SET name = 'Smith, Steve', score = 42, active = TRUE
  WHERE jerseyNum = 99
```
show how to make a parameterized SQL statement, set the parameters to the values given above, and execute the statement.

As PicoLisp uses normal function calls for DB manipulations, parameters are always treated as plain data and are not executed.

```
(for P (collect 'jerseyNum '+Players 99)
  (put!> P 'name "Smith, Steve")
  (put!> P 'score 42)
  (put!> P 'active T) )
```
### Parse an IP Address

The purpose of this task is to demonstrate parsing of text-format IP addresses, using IPv4 and IPv6.

Taking the following as inputs:

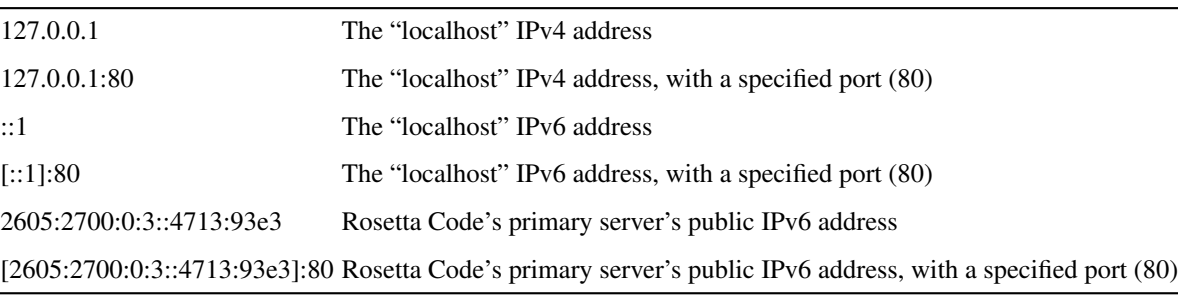

Emit each described IP address as a hexadecimal integer representing the address, the address space, and the port number specified, if any. In languages where variant result types are clumsy, the result should be ipv4 or ipv6 address number, something which says which address space was represented, port number and something that says if the port was specified.

For example 127.0.0.1 has the address number 7F000001 (2130706433 decimal) in the ipv4 address space. ::ffff:127.0.0.1 represents the same address in the ipv6 address space where it has the address number FFFF7F000001 (281472812449793 decimal). Meanwhile ::1 has address number 1 and serves the same purpose in the ipv6 address space that 127.0.0.1 serves in the ipv4 address space.

```
# Return a cons pair of address and port: (address . port)
(de ipAddress (Adr)
   (use (@A @B @C @D @Port)
      (cond
         ((match '("[" @A "]" ":" @Port) Adr)
            (adrIPv6 (split @A ":") @Port) )
         ((match '("[" @A "]") Adr)
            (adrIPv6 (split @A ":")) )
         ((match '(@A ":" @B ":" @C) Adr)
            (adrIPv6 (cons @A @B (split @C ":"))) )
         ((match '(@A "." @B "." @C "." @D ":" @Port) Adr)
            (adrIPv4 (list @A @B @C @D) @Port) )
         ((match '(@A "." @B "." @C "." @D) Adr)
            (adrIPv4 (list @A @B @C @D)) )
         (T (quit "Bad IP address" (pack Adr))) ) ) )
(de adrIPv4 (Lst Port)
   (cons
      (sum >> (-24 -16 -8 0) (mapcar format Lst))
      (format Port) ) )
(de adrIPv6 (Lst Port)
  (cons
      (sum >>
         (-112 - 96 - 80 - 64 - 48 - 32 - 16)(mapcan
            ' ((X))
               (if X
                  (cons (hex X))
                  (need (- 9 (length Lst)) 0) ) # Handle '::'(cons (or (car Lst) "0") (cdr Lst)) ) )
      (format Port) ) )
```
650 18 Rosetta Code Tasks starting with P

```
Test:
(for A
   (quote
      "127.0.0.1"
      "127.0.0.1:80"
      "::1"
      "[::1]:80"
      "2605:2700:0:3::4713:93e3"
      "[2605:2700:0:3::4713:93e3]:80" )
   (let I (ipAddress (chop A))
      (tab (-29 34 40 7)
         A
         (hex (car I))
         (format (car I))
         (cdr I) ) ) )
```
Output:

127.0.0.1 7F000001 2130706433 127.0.0.1:80 7F000001 2130706433 80  $\cdot$ :1 1 1  $[::1]:80$  1 1 80 2605:2700:0:3::4713:93e3 260527000000000300000000471393E3 50537416338094019778974086937420469219 [2605:2700:0:3::4713:93e3]:80 260527000000000300000000471393E3 50537416338094019778974086937420469219 80

18 Rosetta Code Tasks starting with P 651

#### Parsing command-line arguments

*Command-line arguments* can be quite complicated, as in "nc -v -n -z -w 1 192.168.1.2 1-1000". Many languages provide a library (getopt or GetOpt) to parse the raw command line options in an intelligent way.

PicoLisp doesn't have a library to get options. Instead, the command line is parsed at startup and handled in the following way: Each command line argument is executed (interpreted) as a Lisp source file, except that if the first character is a hypen '-', then that arguments is taken as a Lisp function call (without the surrounding parentheses). For example, the command line

\\$ ./pil abc.l -foo def.l -"bar 3 4" -'mumble "hello"' -bye

has the effect that

# The file "abc.l" is executed # (foo) is called # The file "def.l" is executed # (bar 3 4) is called # (mumble "hello") is called # (bye) is called, resulting in program termination

Command line arguments like "- $v$ ", "-n" and "-z" can be implemented simply by defining three functions 'v', 'n' and 'z'.

In addition to the above mechanism, the command line can also be handled "manually", by either processing the list of arguments returned by '[http://software-lab.de/doc/refA.html#argv argv]', or by fetching arguments individually with '[http://software-lab.de/doc/refO.html#opt opt]'.

## Parsing/RPN calculator algorithm

Create a stack-based evaluator for an expression in [reverse Polish notation](http://en.wikipedia.org/wiki/Reverse_Polish_notation) that also shows the changes in the stack as each individual token is processed *as a table*.

- · Assume an input of a correct, space separated, string of tokens of an RPN expression
- · Test with the RPN expression generated from the *Parsing/Shunting-yard algorithm* task ' 3 4 2  $\star$  1 5 - 2 3  $\hat{ }$  / +' then print and display the output here.

#### Note

· "<sup>\*</sup> means exponentiation in the expression above.

#### See also

- · *Parsing/Shunting-yard algorithm* for a method of generating an RPN from an infix expression.
- · Several solutions to *24 game/Solve* make use of RPN evaluators (although tracing how they work is not a part of that task).
- · *Parsing/RPN to infix conversion*.
- · *Arithmetic evaluation*.

```
This is an integer-only calculator:
(de rpnCalculator (Str)
   (let (^ ** Stack) # Define '^' from the built-in '**'
       (prinl "Token Stack")
       (for Token (str X + -/2^m)
          (if (num? Token)
              (push 'Stack @)
              (set (cdr Stack)
                 (Token (cadr Stack) (pop 'Stack)) ) )
          (prin Token)
          (space 6)
          (println Stack) )
       (println (car Stack)) ) )
Test (note that the top-of-stack is in the left-most position):
: (rpnCalculator "3 4 2 * 1 5 - 2 3 \^ \^ / +")
Token Stack
3 (3)
4 (4 3)
2 (2 4 3)
* (8 3)<br>1 (1 8
        (1 \t8 \t3)5 (5 1 8 3)
- (-4 \ 8 \ 3)2 (2 -4 8 3)3 \times (3 \times 2 \times 4 \times 3)\begin{array}{ccc} \hat{ } & (8 - 4 & 8 & 3) \\ \hat{ } & (65536 & 8 & 3) \end{array}ˆ (65536 8 3)
/ (0 3)
+ (3)
3
\rightarrow 3
```
## Parsing/RPN to infix conversion

Create a program that takes an [RPN](http://en.wikipedia.org/wiki/Reverse_Polish_notation) representation of an expression formatted as a space separated sequence of tokens and generates the equivalent expression in [infix notation.](http://en.wikipedia.org/wiki/Infix_notation)

- · Assume an input of a correct, space separated, string of tokens
- · Generate a space separated output string representing the same expression in infix notation
- · Show how the major datastructure of your algorithm changes with each new token parsed.
- · Test with the following input RPN strings then print and display the output here.

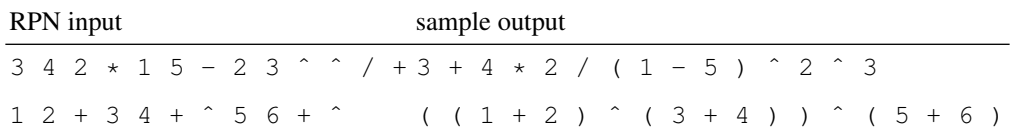

· Operator precedence is given in this table:

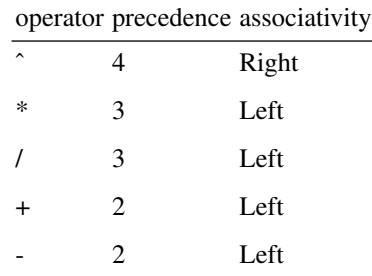

Note " means exponentiation.

#### See also

- · *Parsing/Shunting-yard algorithm* for a method of generating an RPN from an infix expression.
- · *Parsing/RPN calculator algorithm* for a method of calculating a final value from this output RPN expression.
- · [Postfix to infix](http://www.rubyquiz.com/quiz148.html) from the RubyQuiz site.

We maintain a stack of cons pairs, consisting of precedences and partial expressions. Numbers get a "highest" precedence of '9'. (de leftAssoc (Op)  $(\text{member } \text{Op } ' ("*" "/ " "+" "+" "-) )) )$ (de precedence (Op) (case Op  $(\mathbf{''}\setminus\mathbf{''}\mathbf{''}\ 4)$  $((\mathbf{W} * \mathbf{W} - \mathbf{W} / \mathbf{W})$  3)  $((\mathbf{H} + \mathbf{H} - \mathbf{H} - \mathbf{H}) \quad 2) )$ (de rpnToInfix (Str) (let Stack NIL (prinl "Token Stack") (for Token (str Str "\_") (cond ((num? Token) (push 'Stack (cons 9 @))) # Highest precedence ((not (cdr Stack)) (quit "Stack empty"))  $(T)$ (let (X (pop 'Stack) P (precedence Token)) (set Stack (cons P (pack (if ((if (leftAssoc Token)  $\langle \langle \rangle$  (caar Stack) P) (pack "(" (cdar Stack) ")") (cdar Stack) ) " " Token " " (if ((if (leftAssoc Token)  $\leq$  <) (car X) P) (pack "(" (cdr X) ")") (cdr X) ) ) ) ) ) ) ) (prin Token) (space 6) (println Stack) ) (prog1 (cdr (pop 'Stack)) (and Stack (quit "Garbage remained on stack")) ) ) )

```
Test (note that the top-of-stack is in the left-most position):
: (rpnToInfix "3 4 2 * 1 5 - 2 3 \^ \^ / +")
Token Stack
3 ((9 . 3))
4 ((9 . 4) (9 . 3))
2 ((9 . 2) (9 . 4) (9 . 3))
* ((3 \cdot 4 * 2)) (9 \cdot 3))1 ((9 . 1) (3 . \Pi \star 2") (9 . 3))<br>5 ((9 . 5) (9 . 1) (3 . \Pi \star 2")
5 ((9.5) (9.1) (3. \Pi_4 \times 2^{\bullet}) (9.3))<br>- ((2 \Pi_1 = 5^{\bullet}) (3 \Pi_4 \times 2^{\bullet}) (9.3))
- ((2 \cdot "1 - 5") (3 \cdot "4 * 2") (9 \cdot 3))<br>2 ((9 \cdot 2) (2 \cdot "1 - 5") (3 \cdot "4 * 2")2 ((9 . 2) (2 . "1 - 5") (3 . "4 * 2") (9 . 3))<br>3 ((9 . 3) (9 . 2) (2 . "1 - 5") (3 . "4 * 2")
         (9 \cdot 3) (9 \cdot 2) (2 \cdot 11 - 5) (3 \cdot 14 \cdot 2) (9 \cdot 3)((4 \cdot "2 \cdot 3") (2 \cdot "1 - 5") (3 \cdot "4 * 2") (9 \cdot 3))^ ((4 . "(1 - 5) \ ^2 2 \ ^2 3") (3 . "4 \star 2") (9 . 3))<br>
/ ((3 . "4 \star 2 / (1 - 5) \ ^2 2 \ ^2 3") (9 . 3))
         ((3 \cdot 4 * 2 / (1 - 5) \cdot 2 \cdot 3)) (9 . 3))
+ ((2 \cdot 93 + 4 \cdot 2) / (1 - 5) \cdot 2 \cdot 3!)\rightarrow "3 + 4 * 2 / (1 - 5) \ 2 \ 3"
: (rpnToInfix "1 2 + 3 4 + \^ 5 6 + \^")
Token Stack
1 ((9 . 1))
2 ((9 . 2) (9 . 1))
+ ((2 \cdot "1 + 2"))3 ((9 \cdot 3) (2 \cdot 1 + 2))4 ((9, 4) (9, 3) (2, "1 + 2"))
+ ((2 \cdot "3 + 4") (2 \cdot "1 + 2"))\hat{ } ((4 . \Pi(1 + 2) \\hat{ } (3 + 4)\Pi))
5 ((9.5) (4. " (1 + 2) \^ (3 + 4)"))
6 ((9.6) (9.5) (4. " (1 + 2) \qquad (3 + 4)"))
+ ((2 \cdot "5 + 6") (4 \cdot "1 + 2) \cdot (3 + 4)")((4 \cdot "((1 + 2) \setminus^{\hat{ }} (3 + 4)) \setminus^{\hat{ }} (5 + 6)"))\rightarrow "((1 + 2) \^ (3 + 4)) \^ (5 + 6)"
```
## Parsing/Shunting-yard algorithm

Given the operator characteristics and input from the [Shunting-yard algorithm](http://en.wikipedia.org/wiki/Shunting-yard_algorithm) page and tables Use the algorithm to show the changes in the operator stack and RPN output as each individual token is processed.

- · Assume an input of a correct, space separated, string of tokens representing an infix expression
- · Generate a space separated output string representing the RPN
- · Test with the input string ' 3 + 4  $\star$  2 / ( 1 5 ) ^ 2 ^ 3' then print and display the output here.
- · Operator precedence is given in this table:

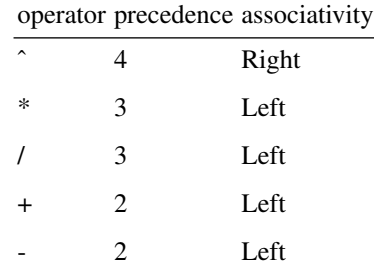

#### Extra credit

· Add extra text explaining the actions and an optional comment for the action on receipt of each token.

#### Note

· the handling of functions and arguments is not required.

#### See also

- · *Parsing/RPN calculator algorithm* for a method of calculating a final value from this output RPN expression.
- · *Parsing/RPN to infix conversion*.

```
Note: "ˆ" is a meta-character and must be escaped in strings
(de operator (Op)
     (\text{member } \bigcirc p \wedge (\mathbf{W} \wedge \mathbf{W} \mathbf{W} \wedge \mathbf{W} \mathbf{W} \wedge \mathbf{W} \mathbf{W} \wedge \mathbf{W} \mathbf{W} \wedge \mathbf{W} \mathbf{W} \mathbf{W} \mathbf{W} \mathbf{W} \mathbf{W} \mathbf{W} \mathbf{W} \mathbf{W} \mathbf{W} \mathbf{W} \mathbf{W} \mathbf{W} \mathbf{W} \mathbf{W} \mathbf{W} \mathbf{W} \mathbf{W} \mathbf{W} \mathbf{W} \mathbf{W} \mathbf{W} \mathbf{W} \(de leftAssoc (Op)
     (member Op' ("*" "/ " "+" "+"") ) )(de precedence (Op)
     (case Op
         (\mathbf{''}\setminus\mathbf{''}\mathbf{''}\ 4)((\mathbf{W} * \mathbf{W} - \mathbf{W} / \mathbf{W}) 3)
          ((\mathbf{H} + \mathbf{H} - \mathbf{H} - \mathbf{H}) \quad 2) )(de shuntingYard (Str)
     (make
          (let (Fmt (-7 -30 -4) Stack)
               (tab Fmt "Token" "Output" "Stack")
               (for Token (str Str "_")
                    (cond
                         ((num? Token) (link @))
                         ((= "(" Token) (push 'Stack Token))
                         ((= " " " Token )(until ( = " (" (car Stack))(unless Stack
                                       (quit "Unbalanced Stack") )
                                   (link (pop 'Stack)) )
                              (pop 'Stack) )
                         (T)(while
                                   (and
                                        (operator (car Stack))
                                        ((if (leftAssoc (car Stack)) < \leq(precedence Token)
                                             (precedence (car Stack)) ) )
                                   (link (pop 'Stack)) )
                              (push 'Stack Token) ) )
                    (tab Fmt Token (glue " " (made)) Stack) )
               (while Stack
                    (when ( = " (" (car Stack))(quit "Unbalanced Stack") )
                    (link (pop 'Stack))
                    (tab Fmt NIL (glue " " (made)) Stack) ) ) ) )
```

```
Output:
```
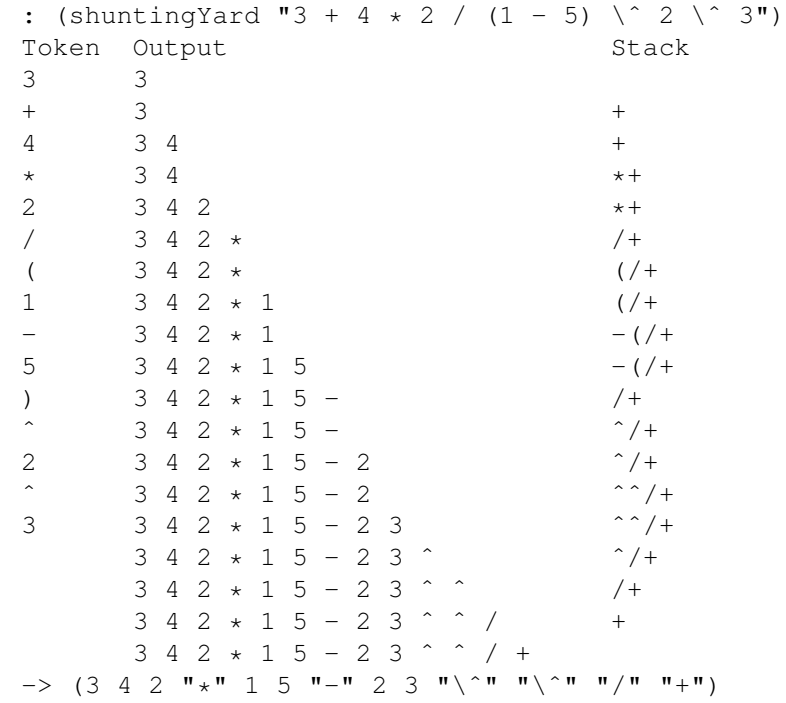

### Partial function application

[Partial function application](http://en.wikipedia.org/wiki/Partial_application) is the ability to take a function of many parameters and apply arguments to some of the parameters to create a new function that needs only the application of the remaining arguments to produce the equivalent of applying all arguments to the original function.

E.g:

```
Given values v1, v2Given f(param1, param2)
Then partial(f, param1=v1) returns f' (param2)
And f(param1=v1, param2=v2) == f'(param2=v2) (for any value
v2)
```
Note that in the partial application of a parameter, (in the above case param1), other parameters are not explicitly mentioned. This is a recurring feature of partial function application.

Task

 $\cdot$  Create a function fs( f, s) that takes a function, f( n), of one value and a sequence of values s.

Function fs should return an ordered sequence of the result of applying function f to every value of s in turn.

- · Create function f1 that takes a value and returns it multiplied by 2.
- · Create function f2 that takes a value and returns it squared.
- Partially apply f1 to fs to form function fsf1( $\,$ s)
- · Partially apply f2 to fs to form function fsf2( s )
- · Test fsf1 and fsf2 by evaluating them with s being the sequence of integers from 0 to 3 inclusive and then the sequence of even integers from 2 to 8 inclusive.

#### **Notes**

- · In partially applying the functions f1 or f2 to fs, there should be no *explicit* mention of any other parameters to fs, although introspection of fs within the partial applicator to find its parameters *is* allowed.
- This task is more about *how* results are generated rather than just getting results.

```
(def 'fs mapcar)
(de f1 (N) (* 2 N))
(de f2 (N) (* N N))
(de partial (F1 F2)
   (curry (F1 F2) @
      (pass F1 F2) ) )
(def 'fsf1 (partial fs f1))
(def 'fsf2 (partial fs f2))
(for S '((0 1 2 3) (2 4 6 8))
   (println (fsf1 S))
   (println (fsf2 S)) )
Output:
(0 2 4 6)
(0 1 4 9)
(4 8 12 16)
(4 16 36 64)
```
## Pascal's triangle

Pascal's triangle is an interesting math concept. Its first few rows look like this:

```
1
  1 1
 1 2 1
1 3 3 1
```
where each element of each row is either 1 or the sum of the two elements right above it. For example, the next row would be 1 (since the first element of each row doesn't have two elements above it),  $4(1 + 3)$ ,  $6(3 + 3)$ ,  $4(3 +$ 1), and 1 (since the last element of each row doesn't have two elements above it). Each row n (starting with row 0 at the top) shows the coefficients of the binomial expansion of  $(x + y)^n$ .

Write a function that prints out the first n rows of the triangle (with  $f(1)$ ) yielding the row consisting of only the element 1). This can be done either by summing elements from the previous rows or using a binary coefficient or combination function. Behavior for  $n \leq 0$  does not need to be uniform, but should be noted.

```
(de pascalTriangle (N)
   (for I N
      (space (* 2 (- N I)))
      (let C 1
         (for K I
            (prin (align 3 C) " "(setq C (*/ C (- I K) K)) ) )
      (prinl) ) )
```
## Pascal's triangle/Puzzle

This puzzle involves a [Pascals Triangle,](http://xunor.free.fr/en/riddles/auto/pyramidnb.php) also known as a [Pyramid of Numbers.](http://xunor.free.fr/en/riddles/auto/pyramidnb.php)

```
[ 151]
      [ \quad ] \; [ \quad ][40][ ][ ]
  [ ][ ][ ][ ]
[ X][11][ Y][ 4][ Z]
```
Each brick of the pyramid is the sum of the two bricks situated below it. Of the three missing numbers at the base of the pyramid, the middle one is the sum of the other two (that is,  $Y = X + Z$ ).

Write a program to find a solution to this puzzle.

```
(be number (@N @Max)
   (@C box 0)
   (repeat)
    (or
        ((@>=(val (-> @C)) (-> @Max)) T (fail))((@N inc (-> @C))) ) )
(be + (@A @B @Sum)
   (Q \rightarrow \text{QA})(\theta \rightarrow \theta B)(\text{GSum} + (-> \text{QA}) - (-> \text{QB})) )(be + (@A @B @Sum)
   (\theta \rightarrow \theta A)(\theta \rightarrow \theta \text{Sum})(\theta B - (-) \theta Sum) (-) \theta A)T
   (@ ge0 (-> @B)) )
(be + (@A @B @Sum)
   (number @A @Sum)
    (\text{dB} - (-) \text{QSum}) (-) \text{QA}) )
#{
          151
         A B
       40 C D
      E F G H
   X 11 Y 4 Z
}#
(be puzzle (@X @Y @Z)
   (+ @A @B 151)
   (+ 40 @C @A)
   (+ @C @D @B)
   (+ @E @F 40)
   (+ @F @G @C)
   (+ @G @H @D)
    (+ @X 11 @E)
   (+ 11 @Y @F)
   (+ @Y 4 @G)
   (+ 4 @Z @H)
    (+ @X @Z @Y) )
Output:
: (? (puzzle @X @Y @Z))
 @X=5 @Y=13 @Z=8
```
# Pattern matching

Some languages offer direct support for [algebraic data types](http://en.wikipedia.org/wiki/Algebraic_data_type) and pattern matching on them. While this of course can always be simulated with manual tagging and conditionals, it allows for terse code which is easy to read, and can represent the algorithm directly.

As an example, implement insertion in a [red-black-tree.](http://en.wikipedia.org/wiki/Red_Black_Tree) A red-black-tree is a binary tree where each internal node has a color attribute *red* or *black*. Moreover, no red node can have a red child, and every path from the root to an empty node must contain the same number of black nodes. As a consequence, the tree is balanced, and must be re-balanced after an insertion.

666 18 Rosetta Code Tasks starting with P (be color (R)) (be color (B)) (be tree (@ E)) (be tree (@P (T @C @L @X @R)) (color @C) (tree @P @L) (call @P @X) (tree @P @R) ) (be bal (B (T R (T R @A @X @B) @Y @C) @Z @D (T R (T B @A @X @B) @Y (T B @C @Z @D)))) (be bal (B (T R @A @X (T R @B @Y @C)) @Z @D (T R (T B @A @X @B) @Y (T B @C @Z @D)))) (be bal (B @A @X (T R (T R @B @Y @C) @Z @D) (T R (T B @A @X @B) @Y (T B @C @Z @D)))) (be bal (B @A @X (T R @B @Y (T R @C @Z @D)) (T R (T B @A @X @B) @Y (T B @C @Z @D)))) (be balance (@C @A @X @B @S) (bal @C @A @X @B @S) T ) (be balance (@C @A @X @B (T @C @A @X @B))) (be ins (@X E (T R E @X E))) (be ins (@X (T @C @A @Y @B) @R)  $(\theta \le (- > \theta X)$   $(- > \theta Y)$ (ins @X @A @Ao) (balance @C @Ao @Y @B @R) T ) (be ins (@X (T @C @A @Y @B) @R)  $(\mathcal{C} > (- > \mathcal{C} X)$   $(- > \mathcal{C} Y)$ (ins @X @B @Bo) (balance @C @A @Y @Bo @R) T ) (be ins (@X (T @C @A @Y @B) (T @C @A @Y @B))) (be insert (@X @S (T B @A @Y @B)) (ins @X @S (T @ @A @Y @B)) ) Test: : (? (insert 2 E @A) (insert 1 @A @B) (insert 3 @B @C))

 $(A=(T \ B \ E \ 2 \ E) \ \ (B=(T \ B \ (T \ R \ E \ 1 \ E) \ 2 \ E) \ \ (C=(T \ B \ (T \ R \ E \ 1 \ E) \ 2 \ (T \ R \ E \ 3 \ E))$ -> NIL

# Percentage difference between images

Compute the percentage of difference between 2 JPEG images of the same size. Alternatively, compare two bitmaps as defined in *basic bitmap storage*.

Useful for comparing two JPEG images saved with a different compression ratios.

You can use these pictures for testing (use the full-size version of each):

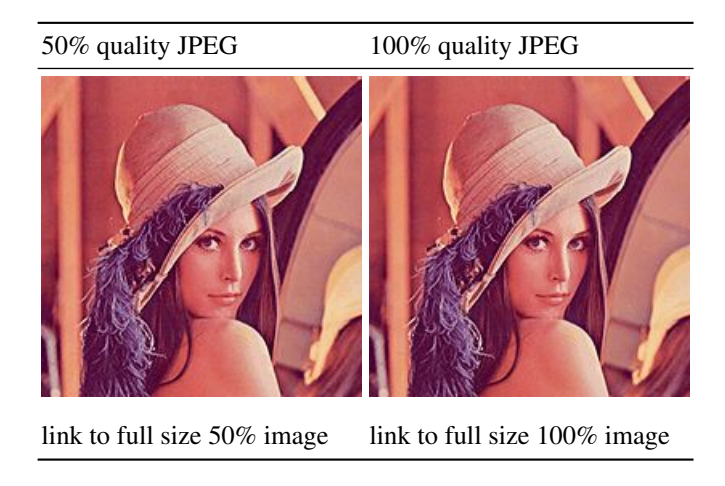

The expected difference for these two images is 1.62125%

668 18 Rosetta Code Tasks starting with P

```
(call "convert" "Lenna50.jpg" (tmp "Lenna50.ppm"))
(call "convert" "Lenna100.jpg" (tmp "Lenna100.ppm"))
(let (Total 0 Diff 0)
  (in (tmp "Lenna50.ppm")
      (in (tmp "Lenna100.ppm")
         (while (rd 1)
            (inc 'Diff
               (\star/(abs (- 0 (in -1 (rd 1))))1000000
                  255 ) )
            (inc 'Total) ) ) )
   (prinl "Difference is " (format (*/ Diff Total) 4) " percent") )
```
Output:

Difference is 1.6256 percent

### Perfect numbers

Write a function which says whether a number is perfect.

[A perfect number](http://en.wikipedia.org/wiki/Perfect_numbers) is a positive integer that is the sum of its proper positive divisors excluding the number itself. Equivalently, a perfect number is a number that is half the sum of all of its positive divisors (including itself).

Note: The faster *Lucas-Lehmer test* is used to find primes of the form 2*<sup>n</sup>* -1, all *known* perfect numbers can be derived from these primes using the formula  $(2^n - 1)$   $2^{n-1}$ . It is not known if there are any odd perfect numbers.

#### See also

- · *Rational Arithmetic*
- · [Perfect numbers on OEIS](http://oeis.org/A000396)

```
(de perfect (N)
  (let C 0
     (for I (/ N 2)
        (and (=0 (\& N I)) (inc 'C I)) )(= C N) )
```
### Permutation test

A new medical treatment was tested on a population of  $n + m$  volunteers, with each volunteer randomly assigned either to a group of *n* treatment subjects, or to a group of *m* control subjects. Members of the treatment group were given the treatment, and members of the control group were given a placebo. The effect of the treatment or placebo on each volunteer was measured and reported in this table.

| Treatment group Control group |    |
|-------------------------------|----|
| 85                            | 68 |
| 88                            | 41 |
| 75                            | 10 |
| 66                            | 49 |
| 25                            | 16 |
| 29                            | 65 |
| 83                            | 32 |
| 39                            | 92 |
| 97                            | 28 |
|                               | 98 |

Table 18.1: Table of experimental results

Write a program that performs a [permutation test](http://en.wikipedia.org/wiki/Permutation_test#Permutation_tests) to judge whether the treatment had a significantly stronger effect than the placebo.

- · Do this by considering every possible alternative assignment from the same pool of volunteers to a treatment group of size *n* and a control group of size *m* (i.e., the same group sizes used in the actual experiment but with the group members chosen differently), while assuming that each volunteer's effect remains constant regardless.
- · Note that the number of alternatives will be the [binomial coefficient](http://en.wikipedia.org/wiki/Binomial_coefficient)  $\binom{n+m}{n}$ .
- · Compute the mean effect for each group and the difference in means between the groups in every case by subtracting the mean of the control group from the mean of the treatment group.

#### 18 Rosetta Code Tasks starting with P 671

- · Report the percentage of alternative groupings for which the difference in means is less or equal to the actual experimentally observed difference in means, and the percentage for which it is greater.
- · Note that they should sum to 100%.

Extremely dissimilar values are evidence of an effect not entirely due to chance, but your program need not draw any conclusions.

You may assume the experimental data are known at compile time if that's easier than loading them at run time. Test your solution on the data given above.

```
672 18 Rosetta Code Tasks starting with P
(load "@lib/simul.l") # For 'subsets'
(scl 2)
(de _stat (A)
   (let (LenA (length A) SumA (apply + A))
     (-(*/ SumA LenA)
         (*/ (- SumAB SumA) (- LenAB LenA)) ) )(de permutationTest (A B)
   (let
      (AB (append A B)
        SumAB (apply + AB)
        LenAB (length AB)
        Tobs (_stat A)
        Count 0 )
      (*/
         (sum
            '((Perm)
              (inc 'Count)
               (and (>= Tobs (_stat Perm)) 1) )
            (subsets (length A) AB) )
        100.0
        Count ) ) )
(setq
   *TreatmentGroup (0.85 0.88 0.75 0.66 0.25 0.29 0.83 0.39 0.97)
   *ControlGroup (0.68 0.41 0.10 0.49 0.16 0.65 0.32 0.92 0.28 0.98) )
(let N (permutationTest *TreatmentGroup *ControlGroup)
   (prinl "under = " (round N) "\%, over = " (round (-100.0 \text{ N})) "\%") )
Output:
under = 87.85\%, over = 12.15\%
```
# **Permutations**

Write a program which generates the all [permutations](http://en.wikipedia.org/wiki/Permutation) of n different objects. (Practically numerals!)

C.f.

- · *Find the missing permutation*
- · *Permutations/Derangements*

(load "@lib/simul.l") (permute (1 2 3))

Output:

 $\Rightarrow$  ((1 2 3) (1 3 2) (2 1 3) (2 3 1) (3 1 2) (3 2 1))

## Permutations/Derangements

A [derangement](http://mathworld.wolfram.com/Derangement.html) is a permutation of the order of distinct items in which *no item appears in its original place*.

For example, the only two derangements of the three items  $(0, 1, 2)$  are  $(1, 1)$ 2, 0), and (2, 0, 1).

The number of derangements of *n* distinct items is known as the subfactorial of *n*, sometimes written as !*n*. There are various ways to [calculate](http://en.wikipedia.org/wiki/Derangement#Counting_derangements) !*n*.

Task

The task is to:

- 1. Create a named function/method/subroutine/. . . to generate derangements of the integers *0..n-1*, (or *1..n* if you prefer).
- 2. Generate *and show* all the derangements of 4 integers using the above routine.
- 3. Create a function that calculates the subfactorial of *n*, !*n*.
- 4. Print and show a table of the *counted* number of derangements of *n* vs. the calculated !*n* for n from 0..9 inclusive.

As an optional stretch goal:

· Calculate !*20*.

Cf.

- · *Anagrams/Deranged anagrams*
- Best shuffle

```
(load "@lib/simul.l") # For 'permute'
(de derangements (Lst)
  (filter
     '((L) (not (find = L Lst)))
     (permute Lst) ) )
(de subfact (N)
  (i f (-) = 2 N)(if (= 1 N) 0 1)(*
        (dec N)
        (+ (subfact (dec N)) (subfact (- N 2))) ) )
Output:
: (derangements (range 1 4))
-> ((2 1 4 3) (2 3 4 1) (2 4 1 3) (3 1 4 2) (3 4 1 2) (3 4 2 1)
(4 1 2 3)(4 3 1 2) (4 3 2 1))
: (for I (range 0 9)
   (tab (2 8 8)
     \mathbbm{I}(length (derangements (range 1 I)))
     (subfact I) ) )
 0 1 1
 1 0 0
 2 1 1
 3 2 2
 4 9 9
 5 44 44
 6 265 265
 7 1854 1854
 8 14833 14833
9 133496 133496
\rightarrow NIL
: (subfact 20)
-> 895014631192902121
```
Pi

Create a program to continually calculate and output the next digit of (pi). The program should continue forever (until it is aborted by the user) calculating and outputting each digit in succession. The output should be a decimal sequence beginning 3.14159265 ...

The following script uses the spigot algorithm published by Jeremy Gibbons. Hit Ctrl-C to stop it.

```
#!/usr/bin/picolisp /usr/lib/picolisp/lib.l
(de piDigit ()
   (job'((Q . 1) (R . 0) (S . 1) (K . 1) (N . 3) (L . 3))(while (>= (- (+ R (* 4 Q)) S) (* N S))(mapc set '(Q R S K N L)
            (list
               (* \ Q K)(* L (+ R (* 2 Q)))(* S L)(inc K)
               (( / (+ ( * Q (+ 2 (* 7 K)))) (* R L)) (* S L)))(+ 2 L) ) )(prog1 N
         (let M (- (/ (* 10 (+ R (* 3 Q))) S) (* 10 N))
            (setq Q (* 10 Q) R (* 10 (- R (* N S))) N M) ) ) ) )
(prin (piDigit) ".")
(loop
   (prin (piDigit))
   (flush) )
Output:
```
3.14159265358979323846264338327950288419716939937510582097494459 ...

18 Rosetta Code Tasks starting with P 677

# Pick random element

Demonstrate how to pick a random element from a list.

```
(get Lst (rand 1 (length Lst)))
```
## Pinstripe/Display

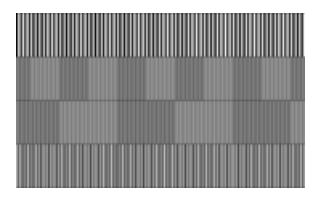

The task is to demonstrate the creation of a series of 1 pixel wide vertical pinstripes across the entire width of the display. The pinstripes should alternate one pixel white, one pixel black.

Quarter of the way down the display, we can switch to a wider 2 pixel wide vertical pinstripe pattern, alternating two pixels white, two pixels black. Half way down the display, we switch to 3 pixels wide, and for the lower quarter of the display we use 4 pixels.

c.f. *Colour pinstripe/Display*

```
(let Pbm # Create PBM of 384 x 288 pixels
  (make
     (for N 4
         (let
            (C 0
              L (make
                  (do (/ 384 N)
                     (do N (link C))
                     (setq C (x| 1 C)) ) ) )
            (do 72 (link L)) ) ) )
  (out '(display) # Pipe to ImageMagick
     (prinl "P1")
      (prinl (length (car Pbm)) " " (length Pbm))
      (mapc prinl Pbm) ) )
```
#### Pinstripe/Printer

The task is to demonstrate the creation of a series of 1 point wide vertical pinstripes with a sufficient number of pinstripes to span the entire width of the printed page (except for the last pinstripe). The pinstripes should alternate one point white, one point black. (Where the printer does not support producing graphics in terms of points, pixels may be substituted in this task.)

After the first inch of printing, we switch to a wider 2 point wide vertical pinstripe pattern. alternating two points white, two points black. We then switch to 3 points wide for the next inch, and then 4 points wide, etc. This trend continues for the entire length of the page (or for 12 inches of run length in the case of a printer using continuous roll stationery). After printing the test pattern the page is ejected (or the test pattern is rolled clear of the printer enclosure, in the case of continuous roll printers).

Note that it is an acceptable solution to use the smallest marks that the language provides, rather than working at native printer resolution, where this is not achievable from within the language.

Optionally, on systems where the printer resolution cannot be determined, it is permissible to prompt the user for printer resolution, and to calculate point size based on user input, enabling fractional point sizes to be used.

```
(load "@lib/ps.l")
(call 'lpr
   (pdf "pinstripes"
      (a4) # 595 x 842 dots
      (for X 595
         (gray (if (bit? 1 X) 0 100)
            (vline X 0 842) ) )
      (page) ) )
```
#### Play recorded sounds

Load at least two prerecorded sounds, and demonstrate as many of these features as you can:

- · playing them individually and simultaneously
- · stopping before the end of the sound
- · looping (preferably glitch-free)
- · setting the volume of each sound
- · stereo or 3D positional mixing
- · performing other actions when marked times in the sound arrive

Describe:

- · The supported audio formats, briefly.
- · Whether it is suitable for game sound effects (low-latency start, resource efficiency, supports many simultaneous sounds, etc.)
- · Whether it is suitable for playing music (long duration ).

[Note: If it seems to be a good idea, this task may be revised to specify a particular timeline rather than just 'demonstrate these features'.]

Where applicable, please categorize examples primarily by the audio facility used (library/API/program/platform) rather than the language if the language is incidental (e.g. "Mac OS X CoreAudio" or "mplayer" rather than "C" or "bash").

```
The obvious way is to call 'sox', the "Swiss Army knife of audio manipulation"
(man sox).
```
The following plays two files "a.wav" and "b.wav" simultaneously (to play them individually, omit the "-m" flag). The first one is played with a volume of 75 percent, the second with 25 percent, starting at the 4th second, with a duration of 6 seconds, looping 5 times.

```
(call 'sox
  "-m" "-v" "0.75" "a.wav" "-v" "0.25" "b.wav"
  " - d""trim" 4 6
  "repeat" 5 )
```
## Playing cards

Create a data structure and the associated methods to define and manipulate a deck of [playing cards.](http://en.wikipedia.org/wiki/Playing-cards#Anglo-American-French) The deck should contain 52 unique cards. The methods must include the ability to make a new deck, shuffle (randomize) the deck, deal from the deck, and print the current contents of a deck. Each card must have a pip value and a suit value which constitute the unique value of the card.

```
(de *Suits
  Club Diamond Heart Spade )
(de *Pips
  Ace 2 3 4 5 6 7 8 9 10 Jack Queen King )
(de mkDeck ()
  (mapcan
     '((Pip) (mapcar cons *Suits (circ Pip)))
     *Pips ) )
(de shuffle (Lst)
  (by '(NIL (rand)) sort Lst) )
```
# Plot coordinate pairs

Plot a function represented as 'x', 'y' numerical arrays.

Post link to your resulting image for input arrays (see *Example section for Python language on* Query Performance *page*):

 $x = \{0, 1, 2, 3, 4, 5, 6, 7, 8, 9\};$  $y = \{2.7, 2.8, 31.4, 38.1, 58.0, 76.2, 100.5, 130.0, 149.3, 180.0\};$ 

This task is intended as a subtask for *Measure relative performance of sorting algorithms implementations*.

Example *PicoLisp* Output:

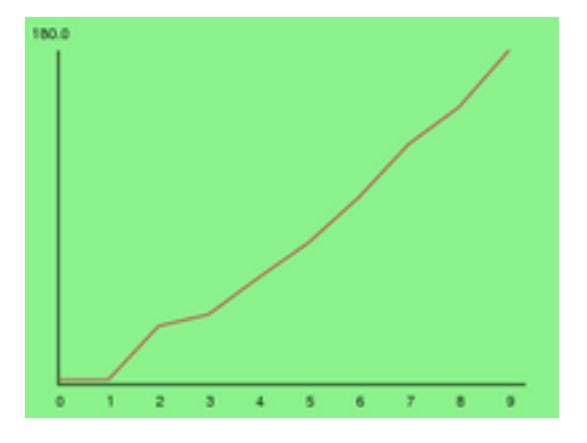

(call 'display "plot.ps")

```
(load "@lib/ps.l")
(scl 1)
(de plot (PsFile DX DY Lst)
   (let (SX (length Lst) SY (apply max Lst) N 0 Val)
      (out PsFile
         (psHead (+ DX 20) (+ DY 40))
         (font (9 . "Helvetica"))
         (if (or (=0 SX) (=0 SY))(window 60 12 DX DY
               (font 24 ,"Not enough Data") )
            (setq Lst # Build coordinates
               (\text{let } X -1)(mapcar
                     ' ((Y)(cons
                            (\star / \text{ (inc 'X)} \text{ D}X \text{ SX})(- DY (+ / Y DY SY)) ) )Lst ) ) )
            (color 55 95 55 # Background color
               (let (X (+ DX 40) Y (+ DY 40))
                   (poly T 0 0 X 0 X Y 0 Y 0 0) ) )
            (window 20 20 DX DY # Plot coordinates
               (poly NIL 0 0 0 DY (- DX 20) DY)
               (color 76 24 24
                   (poly NIL (caar Lst) (cdar Lst) (cdr Lst)) ) )
            (window 4 4 60 12 (ps (format SY *Scl)))
            (for X SX
               (window (+ 6 (*/ (dec X) DX SX)) (+ 24 DY) 30 12
                   (ps (format (dec X)) 0) ) )(page) ) ) )
(plot "plot.ps" 300 200 (2.7 2.8 31.4 38.1 58.0 76.2 100.5 130.0 149.3 180.0))
```
### Pointers and references

#### Basic Data Operation

This is a basic data operation. It represents a fundamental action on a basic data type.

You may see other such operations in the *Basic Data Operations* category, or:

#### Integer Operations *Arithmetic* | *Comparison*

Boolean Operations *Bitwise* | *Logical*

String Operations *Concatenation* | *Interpolation* | *Matching*

Memory Operations Pointers & references | *Addresses*

In this task, the goal is to demonstrate common operations on pointers and references.

The internal PicoLisp machinery consists completely of pointers. Any data item (except numbers) is a pointer that points to a cell, which in turn consists of two pointers ("cons pair").

The pointers are not evident to the programmer. The development environment presents them as high level structures (symbols or lists). However, the pointer value (the address) can be obtained with the '[http://software-lab.de/doc/refA.html#adr adr]' function.

"Dereferencing" a pointer is done with the '[http://software-lab.de/doc/refC.html#car car]' or '[http://software-lab.de/doc/refV.html#val val]' functions. They return the data item at the memory location (CAR or VAL part of a cell). With '[http://software-lab.de/doc/refS.html#set set]', a value can be stored in the referred location.

There is no meaningful pointer arithmetics, except functions like '[http://software-lab.de/doc/refC.html#cdr cdr]' or '[http://software-lab.de/doc/refN.html#nth nth]', which advance the pointer to the next (linked to) location(s).

: (setq L (1 a 2 b 3 c)) # Create a list of 6 items in 'L'  $\rightarrow$  (1 a 2 b 3 c) : (nth L 4)  $\#$  Get a pointer to the 4th item  $\rightarrow$  (b 3 c) : (set (nth L 4) "Hello") # Store "Hello" in that location -> "Hello" : L # Look at the modified list in 'L'  $\rightarrow$  (1 a 2 "Hello" 3 c)

### Polynomial long division

In algebra, [polynomial long division](http://en.wikipedia.org/wiki/Polynomial_long_division) is an algorithm for dividing a polynomial by another polynomial of the same or lower degree.

Let us suppose a polynomial is represented by a vector, *x* (i.e., an ordered collection of [coefficients\)](http://en.wikipedia.org/wiki/Coefficient) so that the  $i^{\text{th}}$  element keeps the coefficient of  $x^i$ , and the multiplication by a monomial is a *shift* of the vector's elements "towards right" (injecting zeros from left) followed by a multiplication of each element by the coefficient of the monomial.

Then a pseudocode for the polynomial long division using the conventions described above could be:

```
degree(P):
  return the index of the last non-zero element of P;
         if all elements are 0, return -
polynomial_long_division(N, D) returns (q, r):
  // N, D, q, r are vectors
  if degree(D) < 0 then error
  if degree(N) degree(D) then
   q 0
    while degree(N) degree(D)
     d D shifted right by (degree(N) - degree(D))
     q(degree(N) - degree(D)) N(degree(N)) / d(degree(d))
     // by construction, degree(d) = degree(N) of course
     d d * q(degree(N) - degree(D))
     N N - dendwhile
    r N
  else
    q 0
    r N
  endif
  return (q, r)
```
18 Rosetta Code Tasks starting with P 687

Note: vector  $*$  scalar multiplies each element of the vector by the scalar; vectorA - vectorB subtracts each element of the vectorB from the element of the vectorA with "the same index". The vectors in the pseudocode are zero-based.

- · Error handling (for allocations or for wrong inputs) is not mandatory.
- · Conventions can be different; in particular, note that if the first coefficient in the vector is the highest power of x for the polynomial represented by the vector, then the algorithm becomes simpler.

#### Example for clarification

This example is from Wikipedia, but changed to show how the given pseudocode works.

688 18 Rosetta Code Tasks starting with P 0 1 2 3  $------ N: -42$  0 -12 1 degree = 3 D: -3 1 0 0 degree = 1  $d(N) - d(D) = 2$ , so let's shift D towards right by 2: N: -42 0 -12 1 d: 0 0 -3 1  $N(3)/d(3) = 1$ , so d is unchanged. Now remember that "shifting by 2" is like multiplying by x2, and the final multiplication (here by 1) is the coefficient of this monomial. Let's store this into q: 0 1 2 -------------- q: 0 0 1 now compute  $N - d$ , and let it be the "new" N, and let's loop  $N: -42$  0 -9 0 degree = 2 D: -3 1 0 0 degree = 1  $d(N) - d(D) = 1$ , right shift D by 1 and let it be d  $N: -42$  0 -9 0 d:  $0 \t -3 \t 1 \t 0 \t \star -9/1 = -9$ q: 0 -9 1 d: 0 27 -9 0  $N$   $N$  – d  $N: -42 -27$  0 0 degree = 1 D:  $-3$  1 0 0 degree = 1 looping again...  $d(N)-d(D)=0$ , so no shift is needed; we multiply D by  $-27$  (=  $-27/1$ ) storing the result in d, then q: -27 -9 1 and  $N: -42 -27 0 0 -1$ d:  $81 -27 = 0$  0 = N: -123 0 0 0 (last N)  $d(N) < d(D)$ , so now r N, and the result is: 0 1 2 ------------ q: -27 -9 1 x2 - 9x - 27 r: -123 0 0 -123

```
(de degree (P)
  (let I NIL
     (for (N . C) P
        (or (=0 C) (setq I N)) )
      (dec I) ) )
(de divPoly (N D)
   (if (lt0 (degree D))
      (quit "Div/0" D)
      (let (Q NIL Diff)
         (while (ge0 (setq Diff (- (degree N) (degree D))))
            (setq Q (need (- -1 Diff) Q 0))
            (let E D
               (do Diff (push 'E 0))
               (let F (/ (get N (inc (degree N))) (get E (inc (degree E))))
                  (set (nth Q (inc Diff)) F)
                  (setq N (mapcar '((N E) (- N (* E F))) N E)) ) ) )
         (list Q N) ) ) )
```
Output:

: (divPoly (-42 0 -12 1) (-3 1 0 0))  $\rightarrow$  ((-27 -9 1) (-123 0 0 0))

# Polymorphic copy

An object is *polymorphic* when its specific type may vary. The types a specific value may take, is called *class*.

It is trivial to copy an object if its type is known:

```
int x;
int y = x;
```
Here x is not polymorphic, so y is declared of same type (*int*) as x. But if the specific type of x were unknown, then y could not be declared of any specific type.

The task: let a polymorphic object contain an instance of some specific type S derived from a type T. The type T is known. The type S is possibly unknown until *run time*. The objective is to create an exact copy of such polymorphic object (not to create a *reference*, nor a pointer to). Let further the type T have a method overridden by S. This method is to be called on the copy to demonstrate that the specific type of the copy is indeed S.

Any object can be copied by transferring the value and the property list. If we create an object 'A': : (setq A (new '(+Cls1 +Cls2) 'attr1 123 'attr2 "def" 'attr3 (4 2 0) 'attr4 T -> \\$385603635 : (show A) \\$385603635 (+Cls1 +Cls2) attr4 attr3 (4 2 0) attr2 "def" attr1 123 -> \\$385603635 Then we can easily copy it to a new object 'B': (putl (setq B (new (val A))) (getl A)) Inspecting 'B': : (show B) \\$385346595 (+Cls1 +Cls2) attr1 123 attr2 "def" attr3 (4 2 0) attr4  $->$  \\$385346595

# Polymorphism

Create two classes  $Point(x, y)$  and  $Circle(x, y, r)$  with a polymorphic function print, accessors for (x,y,r), copy constructor, assignment and destructor and every possible default constructors

```
(class +Point)
# x y
(dm T (X Y)
   (=: x (or X 0))
   (=: y (or Y 0)) )
(dm print> ()
   (prinl "Point " (: x) "," (: y)) )
(class +Circle +Point)
# r
(dm T (X Y R)
   (super X Y)
   (=: r (or R 0)) )
(dm print> ()
   (prinl "Circle " (: x) "," (: y) "," (: r)) )
(setq
   P (new '(+Point) 3 4)
   C (new '(+Circle) 10 10 5) )
(print> P)
(print> C)
Output:
Point 3,4
Circle 10,10,5
```
#### Power set

A *set* is a collection (container) of certain values, without any particular order, and no repeated values. It corresponds with a finite set in mathematics. A set can be implemented as an associative array (partial mapping) in which the value of each key-value pair is ignored.

Given a set S, the [power set](http://en.wikipedia.org/wiki/Power_set) (or powerset) of S, written  $P(S)$ , or  $2^S$ , is the set of all subsets of S.

Task : By using a library or build-in set type, or defining a set type with necessary operations, write a function with a set S as input that yields a power set  $2^S$  of S.

For example, the power set of  $\{1,2,3,4\}$  is  $\{\{\},\{1\},\{2\},\{1,2\},\{3\},\{1,3\},\$  $\{2,3\}, \{1,2,3\}, \{4\}, \{1,4\}, \{2,4\}, \{1,2,4\}, \{3,4\}, \{1,3,4\}, \{2,3,4\}, \{1,2,3,4\}\}.$ 

```
(de powerset (Lst)
  (ifn Lst
      (cons)
      (let L (powerset (cdr Lst))
         (conc
            (mapcar '((X) (cons (car Lst) X)) L)
            L ) ) ) )
```
# Pragmatic directives

Pragmatic directives cause the language to operate in a specific manner, allowing support for operational variances within the program code (possibly by the loading of specific or alternative modules).

The task is to list any pragmatic directives supported by the language, demostrate how to activate and deactivate the pragmatic directives and to describe or demonstate the scope of effect that the pragmatic directives have within a program.

PicoLisp makes no formal difference between any normal and "specific" operation of the language. Any possible desired effect can be achieved by calling a function or setting a variable. For example, function calls can be traced with the '[http://software-lab.de/doc/refT.html#trace trace]' function.

# Price Fraction

A friend of mine runs a pharmacy. He has a specialised function in his Dispensary application which receives a decimal value of currency and replaces it to a standard value. This value is regulated by a government department.

Task: Given a floating point value between 0.00 and 1.00, rescale according to the following table:

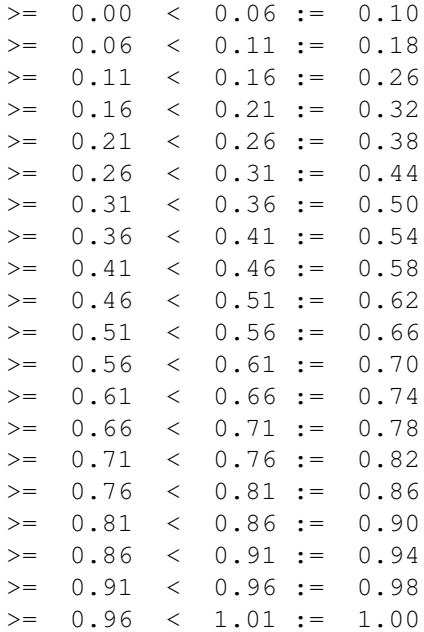

696 18 Rosetta Code Tasks starting with P

```
(scl 2)
(de price (Pr)
   (format
      (cdr
         (rank Pr
            (quote
                (0.00 . 0.10)
                (0.06 . 0.18)
                (0.11 . 0.26)
                (0.16 . 0.32)
                (0.21 . 0.38)
                (0.26 . 0.44)
               (0.31 . 0.50)
                (0.36 . 0.54)
                (0.41 . 0.58)
                (0.46 . 0.62)
               (0.51 . 0.66)
                (0.56 . 0.70)
                (0.61 . 0.74)
                (0.66 . 0.78)
                (0.71 . 0.82)
                (0.76 . 0.86)
                (0.81 . 0.90)
                (0.86 . 0.94)
                (0.91 . 0.98)
                (0.96 . 1.00) ) ) )
      *Sc1 ) )
```
(for N (0.3793 0.4425 0.0746 0.6918 0.2993 0.5486 0.7848 0.9383 0.2292) (prinl (price N)) )

Output:

0.54 0.58 0.18 0.78 0.44 0.66 0.86 0.98 0.38

# Primality by trial division

Write a boolean function that tells whether a given integer is prime. Remember that 1 and all non-positive numbers are not prime.

Use trial division. Even numbers over two may be eliminated right away. A loop from 3 to n will suffice, but other loops are allowed.

· Related task: *Sieve of Eratosthenes*, *Prime decomposition*.

```
(de prime? (N)
  (or
     (= N 2)(and
         (> \, N \, 1)
         (bit? 1 N)
         (for (D 3 T (+ D 2))
            (T (> D (sqrt N)) T)
            (T (=0 (\&\& N D)) NIL) ) ) )
```
### Prime decomposition

The prime decomposition of a number is defined as a list of prime numbers which when all multiplied together, are equal to that number. Example:  $12 =$ 2 2 3, so its prime decomposition is  $\{2, 2, 3\}$ 

Write a function which returns an *array* or *collection* which contains the prime decomposition of a given number, n, greater than 1. If your language does not have an isPrime-like function available, you may assume that you have a function which determines whether a number is prime (note its name before your code).

If you would like to test code from this task, you may use code from *trial division* or the *Sieve of Eratosthenes*.

Note: The program must not be limited by the word size of your computer or some other artificial limit; it should work for any number regardless of size (ignoring the physical limits of RAM etc).

```
The following solution generates a sequence of "trial divisors" (2 3 5 7 11 13
17 19 23 29 31 37 ..), as described by Donald E. Knuth, "The Art of Computer
Programming", Vol.2, p.365.
```

```
(de factor (N)
   (make
      (let (D 2 L (1 2 2 . (4 2 4 2 4 6 2 6 .)) M (sqrt N))
         (while (>= M D)
            (if (=0 \ (\&\& N D))(setq M (sqrt (setq N (/ N (link D)))))
               (inc 'D (pop 'L)) ) )
         (link N) ) ) )
```
(factor 1361129467683753853853498429727072845823)

Output:

-> (3 11 31 131 2731 8191 409891 7623851 145295143558111)

#### Priority queue

A [priority queue](http://en.wikipedia.org/wiki/Priority_queue) is somewhat similar to a *queue*, with an important distinction: each item is added to a priority queue with a priority level, and will be later removed from the queue with the highest priority element first. That is, the items are (conceptually) stored in the queue in priority order instead of in insertion order.

Task: Create a priority queue. The queue must support at least two operations:

- 1. Insertion. An element is added to the queue with a priority (a numeric value).
- 2. Top item removal. Deletes the element or one of the elements with the current top priority and return it.

Optionally, other operations may be defined, such as peeking (find what current top priority/top element is), merging (combining two priority queues into one), etc.

To test your implementation, insert a number of elements into the queue, each with some random priority. Then dequeue them sequentially; now the elements should be sorted by priority. You can use the following task/priority items as input data:

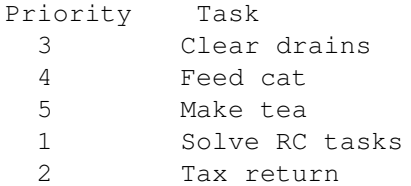

The implementation should try to be efficient. A typical implementation has O(log n) insertion and extraction time, where n is the number of items in the queue. You may choose to impose certain limits such as small range of allowed priority levels, limited capacity, etc. If so, discuss the reasons behind it.

```
The following implementation imposes no limits. It uses a
[http://software-lab.de/doc/refI.html#idx binary tree] for storage. The priority
levels may be numeric, or of any other type.
# Insert item into priority queue
(de insertPQ (Queue Prio Item)
   (idx Queue (cons Prio Item) T) )
# Remove and return top item from priority queue
(de removePQ (Queue)
   (cdar (idx Queue (peekPQ Queue) NIL)) )
# Find top element in priority queue
(de peekPQ (Queue)
   (let V (val Queue)
      (while (cadr V)
         (setq V @) )
      (car V) ) )
# Merge second queue into first
(de mergePQ (Queue1 Queue2)
   (balance Queue1 (sort (conc (idx Queue1) (idx Queue2)))) )
Test:
# Two priority queues
(off Pq1 Pq2)
# Insert into first queue
(insertPQ 'Pq1 3 '(Clear drains))
(insertPQ 'Pq1 4 '(Feed cat))
# Insert into second queue
(insertPQ 'Pq2 5 '(Make tea))
(insertPQ 'Pq2 1 '(Solve RC tasks))
(insertPQ 'Pq2 2 '(Tax return))
# Merge second into first queue
(mergePQ 'Pq1 'Pq2)
# Remove and print all items from first queue
(while Pq1
   (println (removePQ 'Pq1)) )
Output:
(Solve RC tasks)
(Tax return)
(Clear drains)
(Feed cat)
(Make tea)
```
### Probabilistic choice

Given a mapping between items and their required probability of occurrence, generate a million items *randomly* subject to the given probabilities and compare the target probability of occurrence versus the generated values.

The total of all the probabilities should equal one. (Because floating point arithmetic is involved this is subject to rounding errors).

Use the following mapping to test your programs:

```
aleph 1/5.0
beth 1/6.0
gimel 1/7.0
daleth 1/8.0
he 1/9.0
waw 1/10.0
zayin 1/11.0
heth 1759/27720 # adjusted so that probabilities add to 1
```

```
(let (Count 1000000 Denom 27720 N Denom)
   (let Probs
      (mapcar
         \prime ((I S)
            (prog1 (cons N (*/ Count I) 0 S)
               (dec 'N (/ Denom I)) ) )
         (range 5 12)
         '(aleph beth gimel daleth he waw zayin heth) )
      (do Count
         (inc (cddr (rank (rand 1 Denom) Probs T))) )
      (let Fmt (-6 12 12)
         (tab Fmt NIL "Probability" "Result")
         (for X Probs
            (tab Fmt
               (cdddr X)
               (format (cadr X) 6)
               (format (caddr X) 6) ) ) ) ) )
```
Output:

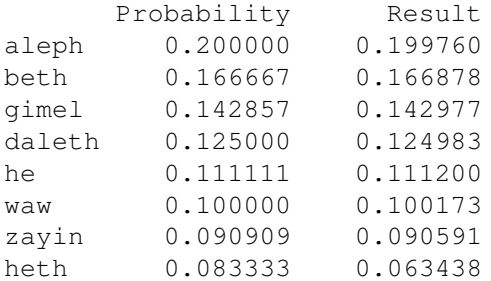

18 Rosetta Code Tasks starting with P 703

### Program termination

Show the syntax for a complete stoppage of a program inside a *conditional*. This includes all *threads*/*processes* which are part of your program.

Explain the cleanup (or lack thereof) caused by the termination (allocated memory, database connections, open files, object finalizers/destructors, runon-exit hooks, etc.). Unless otherwise described, no special cleanup outside that provided by the operating system is provided.

Calling 'bye', optionally with a numeric code, terminates the program.

This will execute all pending 'finally' expressions, close all open files and/ or pipes, flush standard output, and execute all expressions in the global variable '\*Bye' before exiting.

```
(push '*Bye '(prinl "Goodbye world!"))
(bye)
```
Output:

Goodbye world!  $\backslash$ \$

## Pythagorean triples

A [Pythagorean triple](http://en.wikipedia.org/wiki/Pythagorean_triple) is defined as three positive integers  $(a,b,c)$  where  $a < b$  $\langle c, \text{ and } a^2 + b^2 = c^2$ . They are called primitive triples if *a*,*b*,*c* are coprime, that is, if their pairwise greatest common divisors  $gcd(a,b) = gcd(a,c) = gcd(b,c) =$ 1. Because of their relationship through the Pythagorean theorem, a, b, and c are coprime if a and b are coprime  $(\text{gcd}(a, b) = 1)$ . Each triple forms the length of the sides of a right triangle, whose perimeter is  $P = a + b + c$ .

### Task

The task is to determine how many Pythagorean triples there are with a perimeter no larger than 100 and the number of these that are primitive.

Extra credit: Deal with large values. Can your program handle a max perimeter of 1,000,000? What about 10,000,000? 100,000,000?

Note: the extra credit is not for you to demonstrate how fast your language is compared to others; you need a proper algorithm to solve them in a timely manner.

### Cf

· *List comprehensions*

18 Rosetta Code Tasks starting with P 705

```
(for (Max 10 (>= 100000000 Max) (* Max 10))
   (let (Total 0 Prim 0 In (3 4 5))
     (recur (In)
        (let P (apply + In)
           (when (>= Max P)(inc 'Prim)
              (inc 'Total (/ Max P))
              (for Row
                 (quote
                    ((1 -2 2) (2 -1 2) (2 -2 3))(( 1 2 2) ( 2 1 2) ( 2 2 3))
                    ((-1 2 2) (-2 1 2) (-2 2 3)) )(recurse
                    (\text{mapcar } '(U) (sum * U In)) Row) ) ) ) )
     (prinl "Up to " Max ": " Total " triples, " Prim " primitives.") ) )
```
Output:

Up to 10: 0 triples, 0 primitives. Up to 100: 17 triples, 7 primitives. Up to 1000: 325 triples, 70 primitives. Up to 10000: 4858 triples, 703 primitives. Up to 100000: 64741 triples, 7026 primitives. Up to 1000000: 808950 triples, 70229 primitives. Up to 10000000: 9706567 triples, 702309 primitives. Up to 100000000: 113236940 triples, 7023027 primitives.

## Chapter 19

# Rosetta Code Tasks starting with Q

## Queue/Definition

### Data Structure

This illustrates a data structure, a means of storing data within a program.

You may see other such structures in the *Data Structures* category.

### Task

Implement a FIFO queue. Elements are added at one side and popped from the other in the order of insertion.

Operations:

- · push (aka *enqueue*) add element
- · pop (aka *dequeue*) pop first element
- · empty return truth value when empty

#### Errors:

· handle the error of trying to pop from an empty queue (behavior depends on the language and platform)

See *FIFO (usage)* for the built-in FIFO or queue of your language or standard library.

The built-in function 'fifo' maintains a queue in a circular list, with direct access to the first and the last cell

```
(off Queue) # Clear Queue
(fifo 'Queue 1) # Store number '1'
(fifo 'Queue 'abc) # an internal symbol 'abc'
                    # a transient symbol "abc"
(fifo 'Queue '(a b c)) # and a list (a b c)
Queue \qquad # Show the queue
```
Output:

 $\rightarrow$  ((a b c) 1 abc "abc".)

# Queue/Usage

#### Data Structure

This illustrates a data structure, a means of storing data within a program.

You may see other such structures in the *Data Structures* category.

#### Task

Create a queue data structure and demonstrate its operations. (For implementations of queues, see the *FIFO* task.)

Operations:

- · push (aka *enqueue*) add element
- · pop (aka *dequeue*) pop first element
- · empty return truth value when empty

```
Using the implementation from [[FIFO]]:
(println (fifo 'Queue)) # Retrieve the number '1'
(println (fifo 'Queue)) # Retrieve an internal symbol 'abc'
(println (fifo 'Queue)) # Retrieve a transient symbol "abc"
(println (fifo 'Queue)) # and a list (abc)
(println (fifo 'Queue)) # Queue is empty -> NIL
```
Output:

```
1
abc
"abc"
(a \ b \ c)NIL
```
### **Quine**

A [Quine](http://en.wikipedia.org/wiki/Quine_(computing)) is a self-referential program that can, without any external access, output its own source. It is named after the [philosopher and logician](http://en.wikipedia.org/wiki/Willard_Van_Orman_Quine) who studied self-reference and quoting in natural language, as for example in the paradox " 'Yields falsehood when preceded by its quotation' yields falsehood when preceded by its quotation."

"Source" has one of two meanings. It can refer to the text-based program source. For languages in which program source is represented as a data structure, "source" may refer to the data structure: quines in these languages fall into two categories: programs which print a textual representation of themselves, or expressions which evaluate to a data structure which is equivalent to that expression.

The usual way to code a Quine works similarly to this paradox: The program consists of two identical parts, once as plain code and once *quoted* in some way (for example, as a character string, or a literal data structure). The plain code then accesses the quoted code and prints it out twice, once unquoted and once with the proper quotation marks added. Often, the plain code and the quoted code have to be nested.

Write a program that outputs its own source code in this way. If the language allows it, you may add a variant that accesses the code directly. You are not allowed to read any external files with the source code. The program should also contain some sort of self-reference, so constant expressions which return their own value which some top-level interpreter will print out. Empty programs producing no output are not allowed.

There are several difficulties that one runs into when writing a quine, mostly dealing with quoting:

- · Part of the code usually needs to be stored as a string or structural literal in the language, which needs to be quoted somehow. However, including quotation marks in the string literal itself would be troublesome because it requires them to be escaped, which then necessitates the escaping character (e.g. a backslash) in the string, which itself usually needs to be escaped, and so on.
	- Some languages have a function for getting the "source code representation" of a string (i.e. adds quotation marks, etc.); in these languages, this can be used to circumvent the quoting problem.
	- · Another solution is to construct the quote character from its *character code*, without having to write the quote character itself. Then the character is inserted into the string at the appropriate places. The ASCII code for double-quote is 34, and for single-quote is 39.

- · Newlines in the program may have to be reproduced as newlines in the string, which usually requires some kind of escape sequence (e.g. " $\langle n \rangle$ "). This causes the same problem as above, where the escaping character needs to itself be escaped, etc.
	- If the language has a way of getting the "source code representation", it usually handles the escaping of characters, so this is not a problem.
	- Some languages allow you to have a string literal that spans multiple lines, which embeds the newlines into the string without escaping.
	- Write the entire program on one line, for free-form languages (as you can see for some of the solutions here, they run off the edge of the screen), thus removing the need for newlines. However, this may be unacceptable as some languages require a newline at the end of the file; and otherwise it is still generally good style to have a newline at the end of a file. (The task is not clear on whether a newline is required at the end of the file.) Some languages have a print statement that appends a newline; which solves the newline-at-the-end issue; but others do not.

See the nostalgia note under Fortran.

```
Using 'quote' (= 'lambda' in PicoLisp)
('((X) (list (lit X) (lit X))) '((X) (list (lit X) (lit X))))
Output:
-> ('((X) (list (lit X) (lit X))) '((X) (list (lit X) (lit X))))
Using 'let'
(let X '(list 'let 'X (lit X) X) (list 'let 'X (lit X) X))
Output:
-> (let X '(list 'let 'X (lit X) X) (list 'let 'X (lit X) X))
```
## Chapter 20

## Rosetta Code Tasks starting with R

## RSA code

Given an [RSA](http://en.wikipedia.org/wiki/RSA) key (n,e,d), construct a program to encrypt and decrypt plaintext messages strings.

#### Background

RSA code is used to encode secret messages. It is named after Ron Rivest, Adi Shamir, and Leonard Adleman who published it at MIT in 1977. The advantage of this type of encryption is that you can distribute the number "*n*" and "*e*" (which makes up the Public Key used for encryption) to everyone. The Private Key used for decryption "*d*" is kept secret, so that only the recipient can read the encrypted plaintext.

The process by which this is done is that a message, for example "Hello World" is encoded as numbers (This could be encoding as ASCII or as a subset of characters  $a = 01, b = 02, \ldots, z = 26$ ). This yields a string of numbers, generally referred to as "numerical plaintext", "*P*". For example, "Hello World" encoded with a=1,. . . ,z=26 by hundreds would yield 08051212152315181204.

The plaintext must also be split into blocks so that the numerical plaintext is smaller than *n* otherwise the decryption will fail.

The ciphertext, *C*, is then computed by taking each block of *P*, and computing

$$
C \equiv P^e \mod n
$$

Similarly, to decode, one computes

714 20 Rosetta Code Tasks starting with R

$$
P \equiv C^d \mod n
$$

To generate a key, one finds 2 (ideally large) primes *p* and *q*. the value "*n*" is simply:  $n = p \times q$ . One must then choose an "*e*" such that  $gcd(e, (p-1) \times (q-1)) = 1$ That is to say, *e* and  $(p-1) \times (q-1)$  are relatively prime to each other.

The decryption value *d* is then found by solving

$$
d \times e \equiv 1 \mod (p-1) \times (q-1)
$$

The security of the code is based on the secrecy of the Private Key (decryption exponent) "*d*" and the difficulty in factoring "*n*". Research into RSA facilitated advances in factoring and a number of [factoring challenges.](http://www.rsa.com/rsalabs/node.asp?id=2092) Keys of 768 bits have been successfully factored. While factoring of keys of 1024 bits has not been demonstrated, NIST expected them to be factorable by 2010 and now recommends 2048 bit keys going forward (see [Asymmetric algorithm](http://en.wikipedia.org/wiki/Key_size#Asymmetric_algorithm_key_lengths) [key lengths](http://en.wikipedia.org/wiki/Key_size#Asymmetric_algorithm_key_lengths) or [NIST 800-57 Pt 1 Revised Table 4: Recommended algorithms](http://csrc.nist.gov/publications/nistpubs/800-57/sp800-57-Part1-revised2_Mar08-2007.pdf) [and minimum key sizes\)](http://csrc.nist.gov/publications/nistpubs/800-57/sp800-57-Part1-revised2_Mar08-2007.pdf).

#### Summary of the task requirements:

- · Encrypt and Decrypt a short message or two using RSA with a demonstration key.
- · Implement RSA do not call a library.
- Encode and decode the message using any reversible method of your choice (ASCII or a=1,..,z=26 are equally fine).
- Either support blocking or give an error if the message would require blocking)
- · Demonstrate that your solution could support real keys by using a nontrivial key that requires large integer support (built-in or libraries). There is no need to include library code but it must be referenced unless it is built into the language. The following keys will be meet this requirement;however, they are NOT long enough to be considered secure:

n = 9516311845790656153499716760847001433441357

 $e = 65537$ 

d = 5617843187844953170308463622230283376298685

Messages can be hard-coded into the program, there is no need for elaborate input coding.

20 Rosetta Code Tasks starting with R 715

· Demonstrate that your implementation works by showing plaintext, intermediate results, encrypted text, and decrypted text.

```
PicoLisp comes with an RSA library. Usage:
(load "@lib/rsa.l")
# Generate 100-digit keys (private . public)
: (setq Keys (rsaKey 100))
-> (14394597526321726957429995133376978449624406217727317004742182671030....
# Encrypt
: (setq CryptText
   (encrypt (car Keys)
      (chop "The quick brown fox jumped over the lazy dog's back") ) )
-> (72521958974980041245760752728037044798830723189142175108602418861716...
# Decrypt
: (pack (decrypt Keys CryptText))
```
-> "The quick brown fox jumped over the lazy dog's back"

## Random number generator (device)

If your system has a means to generate random numbers involving not only a software algorithm (like the [/dev/urandom](http://en.wikipedia.org/wiki//dev/random) devices in Unix), show how to obtain a random 32-bit number from that mechanism.

```
: (in "/dev/urandom" (rd 4))
-> 2917110327
```
### Random number generator (included)

The task is to:

State the type of random number generator algorithm used in a languages built-in random number generator, or omit the language if no random number generator is given as part of the language or its immediate libraries.

If possible, a link to a wider [explanation](http://en.wikipedia.org/wiki/List_of_random_number_generators) of the algorithm used should be given.

Note: the task is *not* to create an RNG, but to report on the languages in-built RNG that would be the most likely RNG used.

The main types of pseudo-random number generator, [\(PRNG\)](http://en.wikipedia.org/wiki/PRNG), that are in use are the *Linear Congruential Generator*, [\(LCG\)](http://en.wikipedia.org/wiki/Linear_congruential_generator), and the Generalized Feedback Shift Register, [\(GFSR\)](http://en.wikipedia.org/wiki/Generalised_feedback_shift_register#Non-binary_Galois_LFSR), (of which the [Mersenne twister](http://en.wikipedia.org/wiki/Mersenne_twister) generator is a subclass). The last main type is where the output of one of the previous ones (typically a Mersenne twister) is fed through a *cryptographic hash function* to maximize unpredictability of individual bits.

Note that LCGs nor GFSRs should be used for the most demanding applications (cryptography) without additional steps.

PicoLisp uses a linear congruential generator in the built-in (rand) function, with a multiplier suggested in Knuth's "Seminumerical Algorithms". See the [http://software-lab.de/doc/refR.html#rand documentation].

718 20 Rosetta Code Tasks starting with R

### Random numbers

The goal of this task is to generate a collection filled with 1000 normally distributed random (or pseudorandom) numbers with a mean of 1.0 and a [standard deviation](http://en.wikipedia.org/wiki/Standard_deviation) of 0.5

Many libraries only generate uniformly distributed random numbers. If so, use [this formula](http://en.wikipedia.org/wiki/Normal_distribution#Generating_values_from_normal_distribution) to convert them to a normal distribution.

```
(load "@lib/math.l")
(de randomNormal () # Normal distribution, centered on 0, std dev 1
  (\star/(sqrt (* -2.0 (log (rand 0 1.0))))
    (cos (*/ 2.0 pi (rand 0 1.0) '(* 1.0 1.0)))
    1.0 ) )
(seed (time)) # Randomize(let Result
  (make \qquad # Build list
    (do 1000 \qquad + of 1000 elements
      (link (+ 1.0 (/ (randomNormal) 2))) ) )
  (for N (head 7 Result) \qquad # Print first 7 results
    (prin (format N *Scl) " ") ) )
```

```
Output:
```
1.500334 1.212931 1.095283 0.433122 0.459116 1.302446 0.402477

## Range expansion

A format for expressing an ordered list of integers is to use a comma separated list of either

- · individual integers
- · Or a range of integers denoted by the starting integer separated from the end integer in the range by a dash, '-'. (The range includes all integers in the interval including both endpoints)
- · The range syntax is to be used only for, and for every range that expands to more than two values.

#### Example

The list of integers:

-6, -3, -2, -1, 0, 1, 3, 4, 5, 7, 8, 9, 10, 11, 14, 15, 17, 18, 19, 20

Is accurately expressed by the range expression:

-6,-3-1,3-5,7-11,14,15,17-20

(And vice-versa).

The task

Expand the range description:

-6,-3–1,3-5,7-11,14,15,17-20

Note that the second element above, is the range from minus 3 to *minus* 1.

C.f. *Range extraction*

```
(de rangeexpand (Str)
   (make
      (for S (split (chop Str) ",")
         (if (index "-" (cdr S)))(chain
               (range
                  (format (head @ S))
                  (format (tail (- -1 @) S)) )(link (format S)) ) ) ) )
```
Output:

```
: (rangeexpand "-6, -3--1, 3-5, 7-11, 14, 15, 17-20")
-> (-6 -3 -2 -1 3 4 5 7 8 9 10 11 14 15 17 18 19 20)
```
## Range extraction

A format for expressing an ordered list of integers is to use a comma separated list of either

- · individual integers
- · Or a range of integers denoted by the starting integer separated from the end integer in the range by a dash, '-'. (The range includes all integers in the interval including both endpoints)
- · The range syntax is to be used only for, and for every range that expands to more than two values.

#### Example

The list of integers:

-6, -3, -2, -1, 0, 1, 3, 4, 5, 7, 8, 9, 10, 11, 14, 15, 17, 18, 19, 20

Is accurately expressed by the range expression:

-6,-3-1,3-5,7-11,14,15,17-20

(And vice-versa).

#### The task

- · Create a function that takes a list of integers in increasing order and returns a correctly formatted string in the range format.
- · Use the function to compute and print the range formatted version of the following ordered list of integers:

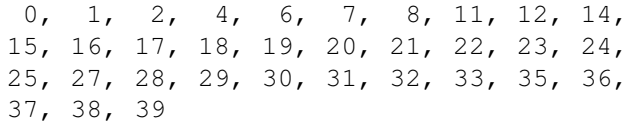

· Show the output of your program.

C.f. *Range expansion*

20 Rosetta Code Tasks starting with R 721

```
(de rangeextract (Lst)
   (glue ","
      (make
         (while Lst
            (let (N (pop 'Lst) M N)
               (while (= (inc M) (car Lst))
                  (setq M (pop 'Lst)) )
               (cond
                  ((= N M) (link N))((= (inc N) M) (link N M))(T (link (list N '- M))) ) ) ) ) ) )
Output:
: (rangeextract
```

```
(0 1 2 4 6 7 8 11 12 14 15 16 17 18 19 20 21 22
  23 24 25 27 28 29 30 31 32 33 35 36 37 38 39 ) )
```
 $\rightarrow$  "0-2,4,6-8,11,12,14-25,27-33,35-39"

### Rate counter

Counting the frequency at which something occurs is a common activity in measuring performance and managing resources. In this task, we assume that there is some job which we want to perform repeatedly, and we want to know how quickly these jobs are being performed.

Of interest is the code that performs the actual measurements. Any other code (such as job implementation or dispatching) that is required to demonstrate the rate tracking is helpful, but not the focus.

Multiple approaches are allowed (even preferable), so long as they can accomplish these goals:

- · Run N seconds worth of jobs and/or Y jobs.
- · Report at least three distinct times.

Be aware of the precision and accuracy limitations of your timing mechanisms, and document them if you can.

See also: *System time*, *Time a function*

[http://software-lab.de/doc/refU.html#usec usec] returns a relative time in microseconds. This can be used, for example, to measure the time between two key strokes (prin "Hit a key ... ") (key) (prinl) (let Usec (usec) (prin "Hit another key ... ") (key)

Output:

(prinl)

Hit a key ... Hit another key ... This took 3.132058 seconds

The [http://software-lab.de/doc/refB.html#bench bench] benchmark function could also be used. Here we measure the time until a key is pressed

(prinl "This took " (format (- (usec) Usec) 6) " seconds") )

(bench (key)) 1.761 sec  $\rightarrow$  "a"

### Ray-casting algorithm

Given a point and a polygon, check if the point is inside or outside the polygon using the ray-casting algorithm.

A pseudocode can be simply:

```
count 0
foreach side in polygon:
  if ray_intersects_segment(P,side) then
    count count + 1
if is_odd(count) then
  return inside
else
  return outside
```
Where the function ray intersects segment return true if the horizontal ray starting from the point P intersects the side (segment), false otherwise.

An intuitive explanation of why it works is that every time we cross a border, we change "country" (inside-outside, or outside-inside), but the last "country" we land on is surely *outside* (since the inside of the polygon is finite, while the ray continues towards infinity). So, if we crossed an odd number of borders we was surely inside, otherwise we was outside; we can follow the ray backward to see it better: starting from outside, only an odd number of crossing can give an *inside*: outside-inside, outside-inside-outside-inside, and so on (the represents the crossing of a border).

So the main part of the algorithm is how we determine if a ray intersects a segment. The following text explain one of the possible ways.

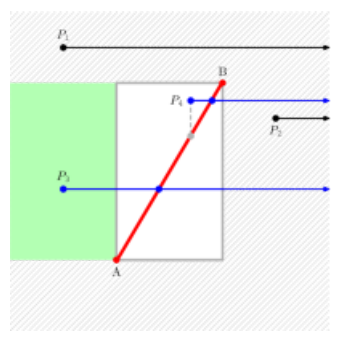

Looking at the image on the right, we can easily be convinced of the fact that rays starting from points in the hatched area (like  $P_1$  and  $P_2$ ) surely do

#### 20 Rosetta Code Tasks starting with R 725

not intersect the segment AB. We also can easily see that rays starting from points in the greenish area surely intersect the segment AB (like point P3).

So the problematic points are those inside the white area (the box delimited by the points A and B), like  $P_4$ .

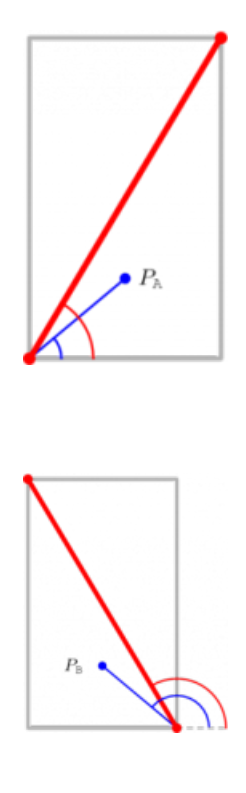

Let us take into account a segment AB (the point A having y coordinate always smaller than B's y coordinate, i.e. point A is always below point B) and a point P. Let us use the cumbersome notation PAX to denote the angle between segment AP and AX, where X is always a point on the horizontal line passing by A with x coordinate bigger than the maximum between the x coordinate of A and the x coordinate of B. As explained graphically by the figures on the right, if PAX is greater than the angle BAX, then the ray starting from P intersects the segment AB. (In the images, the ray starting from P<sup>A</sup> does not intersect the segment, while the ray starting from  $P_B$  in the second picture, intersects the segment).

Points on the boundary or "on" a vertex are someway special and through this approach we do not obtain *coherent* results. They could be treated apart, but it is not necessary to do so.

726 20 Rosetta Code Tasks starting with R

An algorithm for the previous speech could be (if P is a point, Px is its x coordinate):

```
ray_intersects_segment:
  P : the point from which the ray starts
  A : the end-point of the segment with the smallest y coordinate
       (A must be "below" B)
   B : the end-point of the segment with the greatest y coordinate
       (B must be "above" A)
if Py = Ay or Py = By then
  Py Py +
end if
if Py < Ay or Py > By then
 return false
else if Px > max(Ax, Bx) then
 return false
else
  if Px < min(Ax, Bx) then
    return true
  else
   if Ax Bx then
     m_{red} (By - Ay) / (Bx - Ax)
    else
     m_red
    end if
    if Ax Px then
      m_blue (Py - Ay)/(Px - Ax)else
     m_blue
    end if
    if m_blue m_red then
     return true
    else
      return false
    end if
  end if
end if
```
(To avoid the "ray on vertex" problem, the point is moved upward of a small quantity  $\varepsilon$ )

```
(scl 4)
(de intersects (Px Py Ax Ay Bx By)
   (when (> Ay By)
      (xchg 'Ax 'Bx)
      (xchg 'Ay 'By) )
   (when (or (= Py A y) (= Py B y))
      (inc 'Py) )
   (and
      (>= P_y A_y)(>= By Py)(>= (max Ax Bx) Px)(or
         (> (min Ax Bx) Px)
         (= A \times P \times)(and
            (\langle > Ax Bx \rangle)(>=(*/ (- Py Ay) 1.0 (- Px Ax)) # Blue
               (*/ (- 8y Ay) 1.0 (- 8x Ax)) ) ) ) ) ) ) ) # Red
(de inside (Pt Poly)
   (let Res NIL
      (for Edge Poly
         (when (apply intersects Edge (car Pt) (cdr Pt))
           (onOff Res) ) )
     Res ) )
```
Test data:

```
(de Square
   ( 0.0 0.0 10.0 0.0)
   (10.0 0.0 10.0 10.0)
   (10.0 10.0 0.0 10.0)
   (0.0 10.0 0.0 0.0)(de SquareHole
   ( 0.0 0.0 10.0 0.0)
   (10.0 0.0 10.0 10.0)
   (10.0 10.0 0.0 10.0)
   ( 0.0 10.0 0.0 0.0)
   ( 2.5 2.5 7.5 2.5)
   ( 7.5 2.5 7.5 7.5)
   ( 7.5 7.5 2.5 7.5)
   ( 2.5 7.5 2.5 2.5) )
(de Strange
   ( 0.0 0.0 2.5 2.5)
   ( 2.5 2.5 0.0 10.0)
   ( 0.0 10.0 2.5 7.5)
   ( 2.5 7.5 7.5 7.5)
   ( 7.5 7.5 10.0 10.0)
   (10.0 10.0 10.0 0.0)
   (10.0 \t 0.0 \t 2.5 \t 2.5)(de Exagon
   ( 3.0 0.0 7.0 0.0)
   ( 7.0 0.0 10.0 5.0)
   (10.0 5.0 7.0 10.0)
   ( 7.0 10.0 3.0 10.0)
   ( 3.0 10.0 0.0 5.0)
   ( 0.0 5.0 3.0 0.0) )
Output:
: (inside (5.0 . 5.0) Square)
-> T
: (inside (5.0 . 8.0) Square)
\Rightarrow T
: (inside (-10.0 . 5.0) Square)
-> NIL
: (inside (0.0 . 5.0) Square)
-> NIL
: (inside (10.0 . 5.0) Square)
-> T
: (inside (8.0 . 5.0) Square)
\Rightarrow T
: (inside (10.0 . 10.0) Square)
-> NIL
```
: (inside (5.0 . 5.0) SquareHole) -> NIL : (inside (5.0 . 8.0) SquareHole)  $\Rightarrow$  T : (inside (-10.0 . 5.0) SquareHole) -> NIL : (inside (0 . 5.0) SquareHole) -> NIL : (inside (10.0 . 5.0) SquareHole)  $\Rightarrow$  T : (inside (8.0 . 5.0) SquareHole)  $\Rightarrow$  T : (inside (10.0 . 10.0) SquareHole) -> NIL : (inside (5.0 . 5.0) Strange)  $\Rightarrow$  T : (inside (5.0 . 8.0) Strange) -> NIL : (inside (-10.0 . 5.0) Strange) -> NIL : (inside (0 . 5.0) Strange) -> NIL : (inside (10.0 . 5.0) Strange)  $\Rightarrow$  T : (inside (8.0 . 5.0) Strange)  $\Rightarrow$  T : (inside (10.0 . 10.0) Strange) -> NIL : (inside (5.0 . 5.0) Exagon)  $\Rightarrow$  T : (inside (5.0 . 8.0) Exagon)  $\Rightarrow$  T : (inside (-10.0 . 5.0) Exagon) -> NIL : (inside (0.0 . 5.0) Exagon) -> NIL : (inside (10.0 . 5.0) Exagon)  $\Rightarrow$  T : (inside (8.0 . 5.0) Exagon)  $\Rightarrow$  T : (inside (10.0 . 10.0) Exagon) -> NIL

730 20 Rosetta Code Tasks starting with R

### Read a configuration file

The task is to read a configuration file in standard configuration file, and set variables accordingly. For this task, we have a configuration file as follows:

# This is a configuration file in standard configuration file format # # Lines begininning with a hash or a semicolon are ignored by the application # program. Blank lines are also ignored by the application program. # This is the fullname parameter FULLNAME Foo Barber # This is a favourite fruit FAVOURITEFRUIT banana # This is a boolean that should be set NEEDSPEELING # This boolean is commented out ; SEEDSREMOVED # Configuration option names are not case sensitive, but configuration parameter # data is case sensitive and may be preserved by the application program. # An optional equals sign can be used to separate configuration parameter data # from the option name. This is dropped by the parser. # A configuration option may take multiple parameters separated by commas. # Leading and trailing whitespace around parameter names and parameter data fields # are ignored by the application program. OTHERFAMILY Rhu Barber, Harry Barber For the task we need to set four variables according to the configuration entries as follows: · fullname = Foo Barber  $\cdot$  favouritefruit = banana  $\cdot$  needspeeling = true  $seeds$ removed = false

20 Rosetta Code Tasks starting with R 731

We also have an option that contains multiple parameters. These may be stored in an array.

 $\cdot$  otherfamily(1) = Rhu Barber

 $\cdot$  otherfamily(2) = Harry Barber

'read' supports only a single comment character. Therefore, we use a pipe to filter the comments.

```
(de rdConf (File)
   (pipe (in File (while (echo "#" ";") (till "ˆJ")))
      (while (read)
        (set @ (or (line T) T)) ) ) )
```
Test:

(off FULLNAME FAVOURITEFRUIT NEEDSPEELING SEEDSREMOVED OTHERFAMILY) (rdConf "conf.txt")

Output:

: (list FULLNAME FAVOURITEFRUIT NEEDSPEELING SEEDSREMOVED OTHERFAMILY) -> ("Foo Barber" "banana" T NIL "Rhu Barber, Harry Barber")

## Read a specific line from a file

Some languages have special semantics for obtaining a known line number from a file. The task is to demonstrate how to obtain the contents of a specific line within a file. For the purpose of this task demonstrate how to the contents of the seventh line of a file can be obtained, and store this in a variable or in memory (for potential future use within the program if the code were to become embedded). If the file does not contain seven lines, or the seventh line is empty, or too big to be retrieved, output an appropriate message. If no special semantics are available for obtaining the required line, it is permissible to read line by line. Note that empty lines are considered and should still be counted. Note that for functional languages or languages without variables or storage, it is permissible to output the extracted data to standard output.

```
(in "file.txt"
  (do 6 (line))
  (or (line) (quit "No 7 lines")) )
```
20 Rosetta Code Tasks starting with R 733

## Read entire file

Load the entire contents of some text file as a single string variable.

If applicable, discuss: encoding selection, the possibility of memory-mapping.

Of course, one should avoid reading an entire file at once if the file is large and the task can be accomplished incrementally instead (in which case check *File IO*); this is for those cases where having the entire file is actually what is wanted.

Using '[http://software-lab.de/doc/refT.html#till till]' is the shortest way:

(in "file" (till NIL T))

To read the file into a list of characters:

(in "file" (till NIL))

or, more explicit:

(in "file" (make (while (char) (link @))))

Encoding is always assumed to be UTF-8.

734 20 Rosetta Code Tasks starting with R

# Read a file line by line

Read a file one line at a time, as opposed to *reading the entire file at once*. See also: *Input loop*.

```
(in "foobar.txt"
  (while (line)
      (process @) ) )
```
# Real constants and functions

Show how to use the following math constants and functions in your language (if not available, note it):

- · *e* (Euler's number)
- $\cdot$   $\,$   $\pi$
- · square root
- · logarithm (any base allowed)
- $\cdot$  exponential  $(e^x)$
- · absolute value (a.k.a. "magnitude")
- · floor (largest integer less than or equal to this number–not the same as truncate or int)
- · ceiling (smallest integer not less than this number–not the same as round up)
- power  $(x^y)$

See also *Trigonometric Functions*

PicoLisp has only limited floating point support (scaled bignum arithmetics). It can handle real numbers with as many positions after the decimal point as desired, but is practically limited by the precision of the C-library functions (about 16 digits). The default precision is six, and can be changed with '[http://software-lab.de/doc/refS.html#scl scl]':

(scl 12) # 12 places after decimal point (load "@lib/math.l") (prinl (format (exp 1.0)  $\star$  Scl)) # e, exp<br>(prinl (format pi  $\star$  Scl)) # pi  $(p^{\text{final}} (format \pi *Scl))$ (prinl (format (pow 2.0  $0.5$ ) \*Scl)) # sqare root (prinl (format (sqrt  $(* 2.0 1.0))$  \*Scl)) (prinl (format (log 2.0) \*Scl)) # logarithm (prinl (format (exp  $4.0$ ) \*Scl)) # exponential (prinl (format (abs  $-7.2$ )  $*Sc1$ ) # absolute value (prinl (abs -123)) (prinl (format (pow  $3.0$   $4.0$ )  $*Sc1$ )) # power

Output:

2.718281828459 3.141592653590 1.414213562373 1.414213562373 0.693147180560 54.598150033144 7.200000000000 123 81.000000000000

"floor" and "ceiling" are currently not available.
### Record sound

Record a monophonic 16-bit PCM sound into either memory space, a file or array.

(This task neglects to specify the sample rate, and whether to use signed samples. The programs in this page might use signed 16-bit or unsigned 16-bit samples, at 8000 Hz, 44100 Hz, or any other sample rate. Therefore, these programs might not record sound in the same format.)

```
(in '(rec -q -c1 -tu16 - trim 0 2) # Record 2 seconds
   (make
      (while (rd 2)
         (link @) ) ) )
Output:
```
 $\rightarrow$  (16767 19071 17279 ... 5503 9343 14719) # 96000 numbers

### Reduced row echelon form

Show how to compute the reduced row echelon form (a.k.a. row canonical form) of a matrix. The matrix can be stored in any datatype that is convenient (for most languages, this will probably be a two-dimensional array). Built-in functions or this pseudocode (from Wikipedia) may be used:

```
function ToReducedRowEchelonForm(Matrix M) is
   lead: = 0rowCount:= the number of rows in M
   columnCount:= the number of columns in M
   for 0 r < rowCount do
        if columnCount lead then
           stop
       end if
        i = r
        while M[i, lead] = 0 do
            i = i + 1if rowCount = i then
               i = rlead = lead + 1if columnCount = lead then
                    stop
                end if
           end if
        end while
        Swap rows i and r
        If M[r, lead] is not 0 divide row r by M[r, lead]
        for 0 i < rowCount do
            if i r do
               Subtract M[i, lead] multiplied by row r from row i
           end if
        end for
        lead = lead + 1end for
end function
```
For testing purposes, the RREF of this matrix:

```
1 \t2 \t-1 \t-42 3 -1 -11
   -2 0 -3 22
 is:
   1 0 0 -8
   0 1 0 1
   0 \t 0 \t 1 \t -2(de reducedRowEchelonForm (Mat)
   (let (Lead 1 Cols (length (car Mat)))
      (for (X Mat X (cdr X))
         (NIL
            (loop
               (T (seek '((R) (n0 (get R 1 Lead))) X)
                  @ )
               (T (> (inc 'Lead) Cols)) ) )
         (xchg @ X)
         (let D (get X 1 Lead)
            (map
               '((R) (set R (/ (car R) D)))
               (car X) ) )
         (for Y Mat
            (unless (= Y (car X))(let N (- (get Y Lead))
                  (map
                     '((Dst Src)
                        (inc Dst (* N (car Src))) )
                     Y
                     (car X) ) ) ) )
         (T (> (inc 'Lead) Cols)) ) )
   Mat )
Output:
(reducedRowEchelonForm
  '((1 \ 2 \ -1 \ -4) \ (2 \ 3 \ -1 \ -11) \ (-2 \ 0 \ -3 \ 22)))\Rightarrow ((1 0 0 -8) (0 1 0 1) (0 0 1 -2))
```
#### Regular expressions

The goal of this task is

- · to match a string against a regular expression
- · to substitute part of a string using a regular expression

```
1. Calling the C library
PicoLisp doesn't have built-in regex functionality.
It is easy to call the native C library.
(let (Pat "a[0-9]z" String "a7z")
   (use Preg
      (native "@" "regcomp" 'I '(Preg (64 B . 64)) Pat 1) # Compile regex
      (when (=0 (native "@" "regexec" 'I (cons NIL (64) Preg) String 0 0 0))
         (prinl "String \"" String "\" matches regex \"" Pat "\"") ) ) )
Output:
String "a7z" matches pattern "a[0-9]z"
2. Using Pattern Matching
Regular expressions are static and inflexible. Another possibility is
dynamic pattern matching, where arbitrary conditions can be programmed.
(let String "The number <7> is incremented"
   (use (@A @N @Z)
      (and
         (match '(@A "<" @N ">" @Z) (chop String))
         (format @N)
         (prinl @A "<" (inc @) ">" @Z) ) ) )
Output:
```
The number <8> is incremented

### Remote agent/Agent interface

In *Remote agent*, a component is described that marshals commands and events between a stream and a program that issues commands and processes the resulting events. Using the protocol definition described there, build this component in a fashion idiomatic and natural to your language.

The interface logic for the PicoLisp solution is directly integrated into the client [[Remote agent/Agent logic#PicoLisp]].

### Remote agent/Agent logic

In *Remote agent*, a game is described where an agent interacts with a simple world of walls, balls and squares, and a component is described that marshals commands between the simulation environment and the logic code behind the agent.

The goal conditions for the game are to get all balls in squares of matching colors, in as few turns as possible.

Using an *interface* for your language write a program that attempts to reach these goals. The exact agent behavior within the simulated environment is unspecified.

This is the client. For the server, see [[Remote agent/Simulation#PicoLisp]].

```
# Global variables:
# '*Sock' is the TCP socket to the server
# '*Dir' is a circular list of direction structures
# '*World' holds the explored world
# '*Ball' is the ball found in current field
# '*Todo' is the list of mismatching fields and balls
(load "@lib/simul.l")
(de *Dir .
   ((north south . extendNorth) (east west . extendEast)
      (south north . extendSouth) (west east . extendWest) . ) )
```

```
(de gameClient (Host Port)
  (unless (setq *Sock (connect Host Port))
     (quit "Can't connect to " (cons Host Port)) )
  (in *Sock
     (when ( "A" (char (rd 1))) # Greeting
        (out *Sock (prin "A"))
        (with (def (box) (cons (cons) (cons)))
           # Explore the world
           (setq *World (cons (cons This)))
           (off *Ball *Todo)
           (let (Turns 4 Color T) # Initially 4 turns, unknown color
              (recur (This Turns Color)
                 (setThis Color)
                 (turnLeft)
                 (do Turns
                    (ifn (and (not (get This (caar *Dir))) (goForward))
                       (turnRight)
                       (let Next @
                          (unless ((caar *Dir) This)
                             ((cddar *Dir)) ) # Extend world
                          (put This (caar *Dir) ((caar *Dir) This))
                          (put ((caar *Dir) This) (cadar *Dir) This)
                          (if (get ((caar *Dir) This) 'field)
                             (do 2 (turnRight))
                             (recurse ((caar *Dir) This) 3 Next) )
                          (setThis (goForward)) ) # Final color on return
                       (turnLeft) ) ) ) )
           # Establish the walls
           (for Col *World
              (for This Col
                 (set This
                    (cons
                       (cons (: west) (: east))
                       (cons (: south) (: north)) ) ) ) )
           (prinl "Initial state:")
           (showWorld)
           (prin "Moving balls ... ")
           # Move balls to proper fields
           (for X *Todo
                                            # Move to next field
                 (== This (car X)))
              (getBall) # Pick the ball
              (findField # Find a suitable field
                 (unless (: ball)
                    (= (: field) (cdr X)) ) )
              (prin (cdr X))
              (flush)
              (dropBall (cdr X)) ) # Drop the ball
           (prinl "Final state:")
           (showWorld) ) ) ) )
```

```
# Set color and ball in field
(de setThis (Color)
   (=: field Color)
   (=: ball *Ball)
   (and
      *Ball
      (<> @ Color)
      (push1 '*Todo (cons This *Ball)) ) )
# Commands to server
(de goForward ()
   (out * Sock (prin "\langle "|))
   (in *Sock
      (let F (char (rd 1))
         (cond
            ((= " | " F) (off * Ball F) (rd 1))((= "." " (setq *Ball (upper (char (rd 1))))))(off *Ball) )
            (T (rd 1)) )
         F ) ) )
(de turnRight ()
   (out *Sock (prin ">"))
   (pop '*Dir)
   (rd 1) )
(de turnLeft ()
   (out *Sock (prin "<"))
   (do 3 (pop '\star \text{Dir}))
   (rd 1) )
(de getBall ()
   (out *Sock (prin "@"))
   (case (char (rd 1))
      ("s" (quit "No ball in sector"))
      ("A" (quit "Agent full"))
      ("." (=: ball NIL))
      (T (quit "Unexpected event" @)) ) )
(de dropBall (Ball)
   (out *Sock (prin "!"))
   (case (char (rd 1))
      ("a" (quit "No ball in agent"))
      ("S" (quit "Sector full"))
      ("." (=: ball Ball))
      ("+" (rd 1) (prinl " ... Game over!"))
      (T (quit "Unexpected event" @)) ) )
```

```
# Extend world to the north
(de extendNorth ()
   (let Last NIL
      (for Col *World
         (let (Old (last Col) New (def (box) (cons (cons Last) (cons Old))))
            (conc Col (cons New))
            (and Last (con (car (val @)) New))
            (setq Last (con (cdr (val Old)) New)) ) ) ) )
# Extend world to the east
(de extendEast ()
   (conc *World
      (cons
         (let Last NIL
            (mapcar
               \prime ((Old)
                  (let New (def (box) (cons (cons Old) (cons Last)))
                      (and Last (con (cdr (val @)) New))
                      (setq Last (con (car (val Old)) New)) ) )
               (last *World) ) ) ) ) )
# Extend world to the south
(de extendSouth ()
   (let Last NIL
      (map
         ' ((Lst)
            (push Lst
               (let
                  (Old (caar Lst)
                     New (def (box) (cons (cons Last) (cons NIL Old))) )
                  (and Last (con (car (val @)) New))
                  (setq Last (set (cdr (val Old)) New)) ) ) )
         *World ) ) )
# Extend world to the west
(de extendWest ()
   (push '*World
      (let Last NIL
         (mapcar
            '((Old)
               (let New (def (box) (cons (cons NIL Old) (cons Last)))
                  (and Last (con (cdr (val @)) New))
                  (setq Last (set (car (val Old)) New)) ) )
            (car *World) ) ) )
```

```
# Find matching field
(de findField Prg
   (setq This
      (catch NIL
         (recur (This)
            (unless (: mark)
               (and (run Prg) (throw NIL This))
               (finally (=: mark NIL)
                  (=: mark T)(do 4
                      (when ((caar *Dir) This)
                         (goForward)
                         (recurse ((caar *Dir) This))
                         (do 2 (turnRight))
                         (goForward)
                         (do 2 (turnRight)) )
                      (turnRight) ) ) ) )
         (quit "Can't find field") ) ) )
# Visualize (debug)
(de showWorld ()
   (disp *World 0
      '((This)
         (pack " "
            (: field)
            (if (: ball) (lowc @) " ") ) ) ) )
```
Output:

: (gameClient "picolisp.com" 54545)

Initial state:

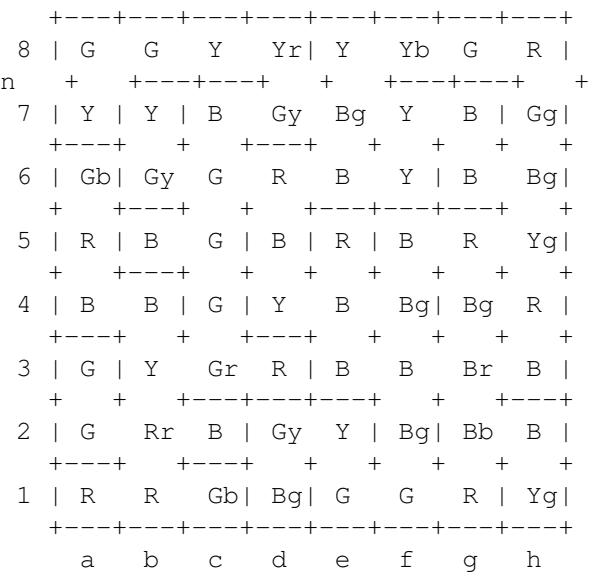

Moving balls ... GBGRYYBBRGGGYGRGG ... Game over!

Final state:

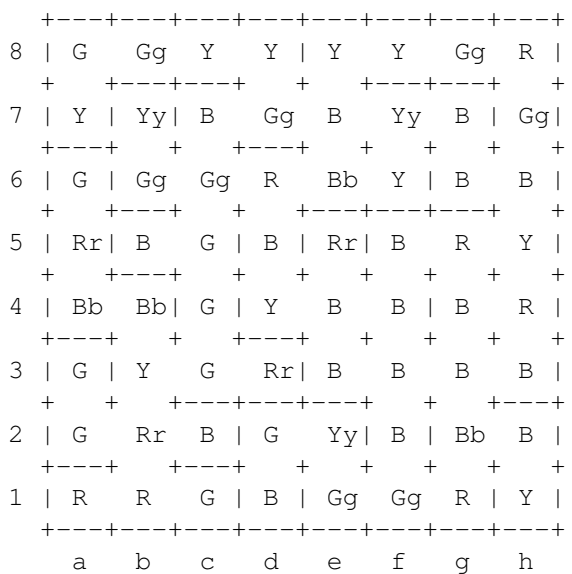

### Remote agent/Simulation

As described in *Remote agent*, generate a map, accept and respond to commands from an agent using an unbuffered stream.

```
This is the server. For the client, see [[Remote agent/Agent logic#PicoLisp]].
# Global variables:
# '*Port' is the port where the server is listening
# '*Sock' is the TCP socket after a client connected
# '*World' holds the current world
# '*Agent' is the field where the agent is in
# '*Ball' is the ball the agent is holding
# '*Dir' is a circular list of directions (north east south west .)
(load "@lib/simul.l")
# The server port
(setq *Port (port 54545))
# Return a random Field
(de randomField ()
   (get *World (rand 1 DX) (rand 1 DY)) )
```

```
# Create a world of size 'DX' * 'DY' with 'Balls' and 'Walls'
(de makeWorld (DX DY Balls Walls)
   (when (>= Balls (* DX DY))
     (quit "Too many balls") )
   (when (>= Walls (* (dec DX) (dec DY)))
     (quit "Too many walls") )
   (for Column (setq *World (grid DX DY)) # Initialize fields
     (for This Column
         (let Color (get '(R G Y B) (rand 1 4))
           (=: field Color) # Set field color
           (when (ge0 (dec 'Balls))
              (until
                 (with (randomField DX DY) # Find a field without ball
                    (unless (: ball) # and set a ball
                       (=: ball Color) ) ) ) ) ) ) )
   (do Walls \qquad # Create walls
     (until
        (let
           (Field (randomField DX DY) # Try random field
              F (if (rand T) car cdr) # and random side
              G (if (rand T) '(car set . con) '(cdr con . set))
              Old ((car G) (F (val Field))) )
           (when Old
              ((cadr G) (F (val Field)) NIL) # Remove connections to neighbor
              ((cddr G) (F (val Old)) NIL)
              (or
                 (reachable? Field (* DX DY)) # Field still reachable?
                                              # No: Restore connections
                    ((cadr G) (F (val Field)) Old)
                    ((cddr G) (F (val Old)) Field) ) ) ) ) ) ) )
# Test whether a field is reachable
(de reachable? (Field Fields)
   (let Visited NIL
     (recur (Field)
         (when (and Field (not (memq Field Visited)))
           (push 'Visited Field)
           (recurse (west Field))
           (recurse (east Field))
           (recurse (south Field))
           (recurse (north Field)) ) )
     (= Fields (length Visited)) ) )
# Test for ending condition
(de ending? ()
  (nor
     *Ball
     (find
        '((Column)
           (find
              '((This)
                 (and (: ball) (n== (: field) (: ball))) )
              Column ) )
        *World ) ) )
```

```
750 20 Rosetta Code Tasks starting with R
# Initialize for a new game
(de newGame (DX DY Balls Walls)
   (makeWorld DX DY Balls Walls)
   (setq
      *Agent (randomField DX DY)
      *Dir (do (rand 1 4) (rot '(north east south west .))) ) )
# Start the game server
(de gameServer (DX DY Balls Walls)
   (loop
      (setq *Sock (listen *Port))
      (NIL (fork) (close *Port))
      (close *Sock) )
   (seed *Pid) # Ensure private random sequence
   (in *Sock
      (out *Sock (prin "A")) # Greeting
      (\text{when } (= "A" (char (rd 1)))(newGame DX DY Balls Walls)
         (and *Dbg (showWorld))
         (while (rd 1)
            (out *Sock
               (case (char @) # Command character
                  ("\ˆ" # Forward
                     (ifn ((car *Dir) *Agent) # Hit wall?<br>(prin "|") # Yes: Bump
                                                # Yes: Bump event
                         (with (setq *Agent @) # Else go to new position
                            (prin (: field))
                           (and (: ball) (prin (lowc @))) ) ) )
                  (">" # Turn right
                     (pop '*Dir) )
                  ("<" # Turn left
                     (do 3 (pop '*Dir)) )
                  ("@" # Get ball
                     (with *Agent
                         (cond
                            ((not (: ball)) (prin "s")) # No ball in sector
                            (*Ball (prin "A")) # Agent full
                            (T)(setq *Ball (: ball))
                               (=: ball) ) ) ) )
                  ("!" # Drop ball
                     (with *Agent
                         (cond
                            ((not *Ball) (prin "a")) # No ball in agent
                            ((: ball) (prin "S")')(T (=: ball *Ball)
                               (off *Ball)
                               (and (ending?) (prin "+")) ) ) ) )  # Game over
               (prin "."') ) ) ) ) ) ) # Stop event
```

```
(bye) )
```

```
# Visualize (debug)
(de showWorld ()
   (disp *World 0
      '((This)
         (pack
            (if (== *Agent This) "*" " ")
            (: field)
            (if (: ball) (lowc 0) " " ) ) ) ) )
```
An online demo version of this server runs on port 54545 of "picolisp.com". It can be used for testing.

For local tests, you can start also it interactively:

: (newGame 8 8 20 40) (showWorld)

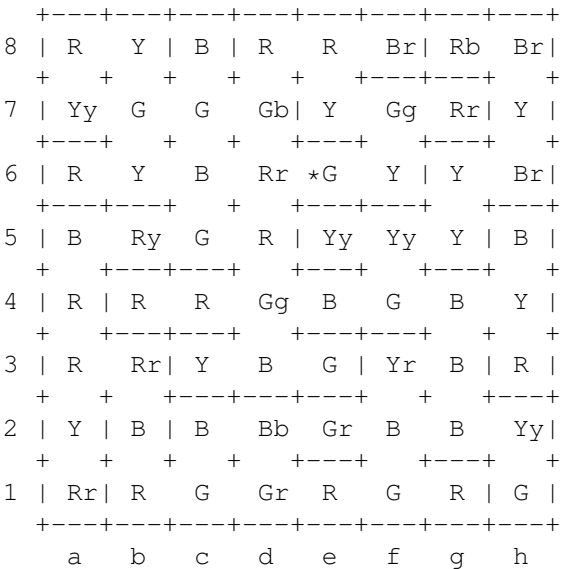

This displays the field colors in upper case letters, the balls in lower case letters, and the position of the agent with an asterisk.

### Remove duplicate elements

Given an Array, derive a sequence of elements in which all duplicates are removed.

There are basically three approaches seen here:

- · Put the elements into a hash table which does not allow duplicates. The complexity is  $O(n)$  on average, and  $O(n^2)$  worst case. This approach requires a hash function for your type (which is compatible with equality), either built-in to your language, or provided by the user.
- · Sort the elements and remove consecutive duplicate elements. The complexity of the best sorting algorithms is O(*n* log *n*). This approach requires that your type be "comparable", i.e., have an ordering. Putting the elements into a self-balancing binary search tree is a special case of sorting.
- Go through the list, and for each element, check the rest of the list to see if it appears again, and discard it if it does. The complexity is  $O(n^2)$ . The up-shot is that this always works on any type (provided that you can test for equality).

```
There is a built-in function
(uniq (2 4 6 1 2 3 4 5 6 1 3 5))
Output:
\rightarrow (2 4 6 1 3 5)
```
### Remove lines from a file

The task is to demonstrate how to remove a specific line or a number of lines from a file. This should be implemented as a routine that takes three parameters (filename, starting line, and the number of lines to be removed). For the purpose of this task, line numbers and the number of lines start at one, so to remove the first two lines from the file foobar.txt, the parameters should be: foobar.txt, 1, 2

Empty lines are considered and should still be counted, and if the specified line is empty, it should still be removed. An appropriate message should appear if an attempt is made to remove lines beyond the end of the file.

```
(de deleteLines (File Start Cnt)
   (let L (in File (make (until (eof) (link (line)))))
      (if (> (+ (dec 'Start) Cnt) (length L))
         (quit "Not enough lines")
         (out File
            (mapc prinl (cut Start 'L))
            (mapc prinl (nth L (inc Cnt))) ) ) ) )
```
### Remove the first and last characters from a string/Top and tail

#### [aka Substring/Top and tail]

The task is to demonstrate how to remove the first and last characters from a string. The solution should demonstrate how to obtain the following results:

- · String with first character removed
- · String with last character removed
- · String with both the first and last characters removed

If the program uses UTF-8 or UTF-16, it must work on any valid Unicode code point, whether in the Basic Multilingual Plane or above it. The program must reference logical characters (code points), not 8-bit code units for UTF-8 or 16-bit code units for UTF-16. Programs for other encodings (such as 8-bit ASCII, or EUC-JP) are not required to handle all Unicode characters.

```
: (pack (cdr (chop "knight"))) # Remove first character
-> "night"
: (pack (head -1 (chop "socks"))) # Remove last character
\rightarrow "sock"
: (pack (cddr (rot (chop "brooms")))) # Remove first and last characters
\Rightarrow "room"
```
### Rename a file

In this task, the job is to rename the file called "input.txt" into "output.txt" and a directory called "docs" into "mydocs". This should be done twice: once "here", i.e. in the current working directory and once in the filesystem root.

```
(call 'mv "input.txt" "output.txt")
(call 'mv "docs" "mydocs")
(call 'mv "/input.txt" "/output.txt")
(call 'mv "/docs" "/mydocs")
```
### Rendezvous

Demonstrate the "rendezvous" communications technique by implementing a printer monitor.

```
Rendezvous can be implemented in PicoLisp via the following function:
(de rendezvous (Pid . Exe)
   (when
      (catch '(NIL)
         (tell Pid 'setq 'Rendezvous (lit (eval Exe)))
         NIL )
      (tell Pid 'quit @) ) ) # Raise caught error in caller
The caller invokes it in the callee via the
'[http://software-lab.de/doc/refT.html#tell tell]' interprocess communication,
and it uses 'tell' in turn to communicate results (and possible errors) back to
the caller.
Use case task:
(de printLine (Str)
   (cond
      ((gt0 *Ink) (prinl *ID ": " Str) (dec '*Ink))
      (*Backup (rendezvousPrint @ Str) T)
      (T (quit "Out of Ink")) ) )
(de rendezvousPrint (Printer Str)
   (let Rendezvous NIL
      (tell Printer 'rendezvous *Pid 'printLine Str) # Call entry point
      (unless (wait 6000 Rendezvous)
         (quit "Rendezvous timed out") ) ) )
# Start RESERVE printer process
(unless (setq *ReservePrinter (fork))
   (setq *ID 2 *Ink 5)
   (wait) ) # Run forever
# Start MAIN printer process
(unless (setq *MainPrinter (fork))
   (setq *ID 1 *Ink 5 *Backup *ReservePrinter)
   (wait) )
```

```
# Start Humpty Dumpty process
(unless (fork)
   (when
       (catch '(NIL)
          (for Line
             (quote
                "Humpty Dumpty sat on a wall."
                "Humpty Dumpty had a great fall."
                "All the king's horses and all the king's men"
                "Couldn't put Humpty together again." )
       (rendezvousPrint *MainPrinter Line) ) )<br>(prinl " Humpty Dumpty: " @ "!") )
                     Humpty Dumpty: " @ "!") )
   (bye) )
# Start Mother Goose process
(unless (fork)
   (when
       (catch '(NIL)
          (for Line
             (quote
                "Old Mother Goose"
                "When she wanted to wander,"
                "Would ride through the air"
                "On a very fine gander."
                "Jack's mother came in,"
                "And caught the goose soon,"
                "And mounting its back, "
                "Flew up to the moon." )
       (rendezvousPrint *MainPrinter Line) ) )<br>(prinl " Mother Goose: " \theta "!") )
                     Mother Goose: " @ "!") )
   (bye) )
# Prepare to terminate all processes upon exit
(push '*Bye '(tell 'bye))
Output:
1: Old Mother Goose
1: Humpty Dumpty sat on a wall.
1: When she wanted to wander,
1: Humpty Dumpty had a great fall.
1: Would ride through the air
2: All the king's horses and all the king's men
2: On a very fine gander.
2: Jack's mother came in,
2: And caught the goose soon,
2: And mounting its back,
      Humpty Dumpty: Out of Ink!
```
# Repeat a string

Take a string and repeat it some number of times. Example: repeat("ha", 5) => "hahahahaha"

If there is a simpler/more efficient way to repeat a single "character" (i.e. creating a string filled with a certain character), you might want to show that as well (i.e. repeat-char("\*", 5) => "\*\*\*\*\*").

```
(pack (need 5 "ha"))
-> "hahahaha"
or:
(pack (make (do 5 (link "ha"))))
-> "hahahaha"
```
#### Respond to an unknown method call

Demonstrate how to make the object respond (sensibly/usefully) to an invocation of a method on it that it does not support through its class definitions. Note that this is not the same as just invoking a defined method whose name is given dynamically; the method named at the point of invocation must not be defined.

This task is intended only for object systems that use a dynamic dispatch mechanism without static checking.

See also *Send an unknown method call*.

```
The function '[http://software-lab.de/doc/refT.html#try try]' is used to send a
message to an object for which it is not known whether it inherits a method for
that message or not. As opposed to the syntacically equivalent
'[http://software-lab.de/doc/refS.html#send send]' function, 'try' does not give
an error, but returns NIL. We might redefine 'send' to get an effect analog to
CLOS.
(redef send (Msg Obj . @)
   (or
      (pass try Msg Obj)
      (pass 'no-applicable-method> Obj Msg) ) )
(de no-applicable-method> (This Msg)
   (pack "No method for " Msg " on " This) )
(class +A)
(dm do-something> ()
   (pack "Do something to " This) )
Test:
: (object 'A '(+A))
\Rightarrow A
: (object 'B '(+B))
\rightarrow B
: (list (send 'do-something> 'A) (send 'do-something> 'B))
-> ("Do something to A" "No method for do-something> on B")
```
### Return multiple values

Show how to return more than one value from a function.

```
A PicoLisp function returns a single value. For multiple return values, a cons
pair or a list may be used.
(de addsub (X Y)
   (list (+ X Y) (- X Y)) )
Test:
: (addsub 4 2)
\rightarrow (6 \ 2): (addsub 3 1)
\rightarrow (4 2)
: (+ (car (addsub 4 2)) (car (addsub 3 1)))
-> 10: (sum + (addsub 4 2) (addsub 3 1))
\rightarrow 14
```
### Reverse a string

Take a string and reverse it. For example, "asdf" becomes "fdsa".

For extra credit, preserve Unicode combining characters. For example, "asdf" becomes "fdsa", not "fdsa".

```
(pack (flip (chop "")))
Output:
\rightarrow ""
```
#### Rock-paper-scissors

The task is to implement the classic children's game [Rock-paper-scissors,](http://en.wikipedia.org/wiki/Rock-paper-scissors) as well as a simple predictive AI player.

Rock Paper Scissors is a two player game. Each player chooses one of rock, paper or scissors, without knowing the other player's choice. The winner is decided by a set of rules:

- Rock beats scissors
- · Scissors beat paper
- · Paper beats rock.

If both players choose the same thing, there is no winner for that round.

For this task, the computer will be one of the players. The operator will select Rock, Paper or Scissors and the computer will keep a record of the choice frequency, and use that information to make a *weighted random choice* in an attempt to defeat its opponent.

```
(use (C Mine Your)
  (let (Rock 0 Paper 0 Scissors 0)
      (loop
         (setq Mine
            (let N (if (gt0 (+ Rock Paper Scissors)) (rand 1 @) 0)
               (seek
                  '((L) (le0 (dec 'N (caar L))))
                  '(Rock Paper Scissors .) ) ) )
         (prin "Enter R, P or S to play, or Q to quit: ")
         (loop
            (and (= "Q" (prinl (setq C (upper (key)))))) (bye))(T (setq Your (find '((S) (pre? C S)) '(Rock Paper Scissors))))
            (prinl "Bad input - try again") )
         (prinl
            "I say " (cadr Mine) ", You say " Your ": "
            (cond
               ((== Your (cadr Mine)) "Draw")
               ((== Your (car Mine)) "I win")
               (T "You win") ) )
         (inc Your) ) ) )
```
#### Roman numerals/Encode

Create a function taking a positive integer as its parameter and returning a string containing the Roman Numeral representation of that integer.

Modern Roman numerals are written by expressing each digit separately starting with the left most digit and skipping any digit with a value of zero. In Roman numerals 1990 is rendered: 1000=M, 900=CM, 90=XC; resulting in MCMXC. 2008 is written as 2000=MM, 8=VIII; or MMVIII. 1666 uses each Roman symbol in descending order: MDCLXVI.

```
(de roman (N)
   (pack
       (make
           (mapc
              ' ((C D)
                  (\text{while } (\geq \mathbb{N} \mathbb{D}))(dec 'N D)
                      (link C) ) )
              '(M CM D CD C XC L XL X IX V IV I)
               (1000 900 500 400 100 90 50 40 10 9 5 4 1) ) ) ) )
Output:
: (roman 1009)
-> "MIX"
```
: (roman 1666) -> "MDCLXVI"

### Roman numerals/Decode

Create a function that takes a Roman numeral as its argument and returns its value as a numeric decimal integer. You don't need to validate the form of the Roman numeral.

Modern Roman numerals are written by expressing each decimal digit of the number to be encoded separately, starting with the leftmost digit and skipping any 0s. So 1990 is rendered "MCMXC" (1000 = M, 900 = CM, 90 = XC) and 2008 is rendered "MMVIII" (2000 = MM,  $8 =$  VIII). The Roman numeral for 1666, "MDCLXVI", uses each letter in descending order.

```
(de roman2decimal (Rom)
  (let L (replace (chop Rom) 'M 1000 'D 500 'C 100 'L 50 'X 10 'V 5 'I 1)
     (sum '(A B) (if (>= A B) A (- A))) L (cdr L)) ))
```
Test:

```
: (roman2decimal "MCMXC")
-2 1990
: (roman2decimal "MMVIII")
-> 2008: (roman2decimal "MDCLXVI")
-> 1666
```
## Roots of a function

Create a program that finds and outputs the roots of a given function, range and (if applicable) step width. The program should identify whether the root is exact or approximate.

For this example, use  $f(x)=x^3-3x^2+2x$ .

```
(de findRoots (F Start Stop Step Eps)
  (filter
     '((N) (> Eps (abs (F N)))
      (range Start Stop Step) ) )
```
(scl 12)

```
(mapcar round
  (findRoots
     '((X) (+ (*/ X X X '(* 1.0 1.0)) (*/ -3 X X 1.0) (* 2 X)))
     -1.0 3.0 0.0001 0.00000001 ) )
```
Output:

 $\rightarrow$  ("0.000" "1.000" "2.000")

#### Roots of a quadratic function

Write a program to find the roots of a quadratic equation, i.e., solve the equation  $ax^2 + bx + c = 0$ . Your program must correctly handle non-real roots, but it need not check that  $a \neq 0$ .

The problem of solving a quadratic equation is a good example of how dangerous it can be to ignore the peculiarities of floating-point arithmetic. The obvious way to implement the quadratic formula suffers catastrophic loss of accuracy when one of the roots to be found is much closer to 0 than the other. In their classic textbook on numeric methods *[Computer Methods for Mathe](http://www.pdas.com/fmm.htm)[matical Computations](http://www.pdas.com/fmm.htm)*, George Forsythe, Michael Malcolm, and Cleve Moler suggest trying the naive algorithm with  $a = 1$ ,  $b = 10^5$ , and  $c = 1$ . (For doubleprecision floats, set  $b = 10^9$ .) Consider the following implementation in *Ada*:

```
with Ada.Text_IO; example a set also with Ada.Text_IO;
with Ada.Numerics.Elementary Functions; use Ada.Numerics.Elementary Functions;
procedure Quadratic_Equation is
   type Roots is array (1..2) of Float;
   function Solve (A, B, C : Float) return Roots is
      SD : constant Float := sqrt (B**2 - 4.0 * A * C);
      AA : constant Float := 2.0 \times A;
   begin
      return ((- B + SD) / AA, (- B - SD) / AA);end Solve;
   R : constant Roots := Solve (1.0, -10.0E5, 1.0);
begin
   Put_Line ("X1 =" & Float'Image (R (1)) & " X2 =" & Float'Image (R (2)));
end Quadratic_Equation;
```
#### Sample output:

 $X1 = 1.00000E+06 X2 = 0.00000E+00$ 

As we can see, the second root has lost all significant figures. The right answer is that  $X2$  is about  $10<sup>6</sup>$ . The naive method is numerically unstable.

Suggested by Middlebrook (D-OA), a better numerical method: to define two  $\sim$ 

- 17

parameters 
$$
q = \sqrt{ac}/b
$$
 and  $f = 1/2 + \sqrt{1 - 4q^2}/2$   
\n
$$
\frac{-b}{a} f \frac{-c}{b f}
$$
\nand the two roots of the quadratic are:  $\frac{a}{a} f$  and  $\frac{b}{b} f$ 

**Task**: do it better. This means that given  $a = 1$ ,  $b = 10^9$ , and  $c = 1$ , both of the roots your program returns should be greater than  $10^{11}$ . Or, if your language can't do floating-point arithmetic any more precisely than single precision, your program should be able to handle  $b = 10^6$ . Either way, show what your program gives as the roots of the quadratic in question. See page 9 of ["What](http://dlc.sun.com/pdf/800-7895/800-7895.pdf) [Every Scientist Should Know About Floating-Point Arithmetic"](http://dlc.sun.com/pdf/800-7895/800-7895.pdf) for a possible algorithm.

```
(scl 40)
(de solveQuad (A B C)
   (let SD (sqrt (- (* B B) (* 4 A C)))
      (if (lt0 B)
         (list
            (*/ (- SD B) A 2.0)(*/ C 2.0 (*/ A A (- SD B) '(* 1.0 1.0))) )(list
            (*/ C 2.0 (*/ A A (- 0 B SD) '(* 1.0 1.0)))(*/ (- 0 B SD) A 2.0) ) )(mapcar round
   (solveQuad 1.0 -1000000.0 1.0)
   (6 \t. )Output:
\rightarrow ("999,999.999999" "0.000001")
```
# Roots of unity

The purpose of this task is to explore working with complex numbers. Given n, find the n-th [roots of unity.](http://en.wikipedia.org/wiki/Roots_of_unity)

```
(load "@lib/math.l")
(for N (range 2 10)
   (let Angle 0.0
      (prin N ": ")
      (for I N
          (let Ipart (sin Angle)
             (prin
                (round (cos Angle) 4)
                (if (lt0 Ipart) "--" "+")"j"(round (abs Ipart) 4)
                \mathbf{u} \mathbf{u} ) )
          (inc 'Angle (*/ 2 pi N)) )
      (prinl) ) )
```
### Rosetta Code/Count examples

Find the total number of programming examples for each *task* and the total for all tasks.

Essentially, count the number of occurrences of  $=={\text{theader}}$  on each task page.

Output:

100 doors: 20 examples. 99 Bottles of Beer: 29 examples. Abstract type: 10 examples.

Total: X examples.

```
(load "@lib/http.l")
(client "rosettacode.org" 80
"mw/api.php?action=query\&list=categorymembers
\&cmtitle=Category:Programming_Tasks\&cmlimit=500\&format=xml"
   (while (from " title=\"")
      (let Task (till "\"")
         (client "rosettacode.org" 80 (pack "wiki/" (replace Task " " "_"))
            (let Cnt 0
               (while (from "<span class=\"tocnumber\">")
                  (unless (sub? "." (till "<" T))
                      (inc 'Cnt) ) )
               (out NIL (prinl (ht:Pack Task) ": " Cnt)) ) ) ) ) )
Output (05may10):
100 doors: 79
24 game: 21
24 game/Solve: 15
99 Bottles of Beer: 95
A+B: 37
Abstract type: 29
```
...

### Rosetta Code/Find unimplemented tasks

Given the name of a language on Rosetta Code, find all tasks which are not implemented in that language.

Note: Implementations should allow for fetching more data than can be returned in one request to Rosetta Code.

You'll need to use the Media Wiki API, which you can find out about locally, [here,](http://rosettacode.org/mw/api.php) or in Media Wiki's API documentation at, [API:Query](http://www.mediawiki.org/wiki/API_Query)

```
(load "@lib/http.l" "@lib/xm.l")
(de rosettaCategory (Cat)
   (let (Cont NIL Xml)
      (make
         (loop
            (client "rosettacode.org" 80
               (pack
                  "mw/api.php?action=query\&list=categorymembers\&cmtitle=Category:"
                  Cat
                  "\&cmlimit=200\&format=xml"
                  Cont )
               (while (line))
               (setq Xml (and (xml?) (xml))) )
            (NIL Xml)
            (for M (body Xml 'query 'categorymembers)
               (link (attr M 'title)) )
            (NIL (attr Xml 'query-continue' categorymembers 'cmcontinue))
            (setq Cont (pack "\&cmcontinue=" @)) ) ) ) )
(de unimplemented (Task)
   (diff
      (rosettaCategory "Programming_Tasks")
      (rosettaCategory Task) ) )
```
### Rosetta Code/Fix code tags

Fix Rosetta Code deprecated code tags, with these rules:

```
Change <%s> to <lang%s>
         Change </%s> to </lang>
         Change <code%s> to <lang%s>
         Change </code> to </lang>
       Usage:
         ./convert.py < wikisource.txt > converted.txt
#!/usr/bin/picolisp /usr/lib/picolisp/lib.l
(let Lang '("ada" "awk" "c" "forth" "prolog" "python" "z80")
   (in NIL
      (while (echo "<")
         (let S (till ">' T)
            (cond
                ((pre? "code " S) (prin "<lang" (cddddr (chop S))))
                ((member S Lang) (prin "<lang " S))
                ((= S<sup>m</sup>/code") (prin <sup>m</sup></lang") )((and (pre? "/" S) (member (pack (cdr (chop S))) Lang))
                   (prin "</lang") )
                (T (prin "<" S)) ) ) ) ) )
(bye)
```
### Rosetta Code/Rank languages by popularity

Sort most popular programming languages based in number of members in Rosetta Code categories (from [http://www.rosettacode.org/mw/index.php?title=Special:Categories&limit=5000\)](http://www.rosettacode.org/mw/index.php?title=Special:Categories&limit=5000)

Sample output on 6 June 2011:

1. 520 - Tcl 2. 489 - PicoLisp 3. 479 - Python 4. 460 - J 5. 426 - Ruby 6. 415 - Ada 7. 401 - PureBasic 8. 393 - D 9. 385 - Haskell 10. 371 - Go 11. 366 - Java 12. 358 - OCaml 13. 357 - Perl 14. 327 - AutoHotkey 15. 322 - Common Lisp 16. 321 - C++ 17. 314 - Unicon 18. 305 - Clojure 19. 289 - Icon 20. 282 - Lua ...

Filtering wrong results is optional. You can check against *Special:MostLinkedCategories*
```
(load "@lib/http.l")
(for (I . X)
   (flip
      (sort
         (make
            (client "rosettacode.org" 80
               "mw/index.php?title=Special:Categories\&limit=5000"
               (while (from "<li><a href=\"/wiki/Category:")
                   (let Cat (till "\n\'"\n(from "("")(when (format (till " " T))
                         (link (cons @ (ht:Pack Cat))) ) ) ) ) ) ) )
   (prinl (align 3 I) ". " (car X) " - " (cdr X)) )
Output (07apr10):
  1. 390 - Tcl
  2. 389 - Programming_Tasks
  3. 359 - Python
  4. 344 - Ruby
  5. 326 - J
  6. 316 - OCaml
  7. 315 - C
  8. 312 - Haskell
  9. 296 - Perl
 10. 281 - Common_Lisp
...
Output (09aug12):
  1. 668 - Tcl
  2. 625 - PicoLisp
  3. 612 - Python
  4. 602 - C
  5. 600 - Programming_Tasks
  6. 582 - J
  7. 563 - Ruby
  8. 557 - Go
  9. 551 - Examples_needing_attention
 10. 549 - Ada
...
```
### Rot-13

Implement a "rot-13" function (or procedure, class, subroutine, or other "callable" object as appropriate to your programming environment). Optionally wrap this function in a utility program which acts like a common *UNIX* utility, performing a line-by-line rot-13 encoding of every line of input contained in each file listed on its command line, or (if no filenames are passed thereon) acting as a filter on its "standard input." (A number of UNIX scripting languages and utilities, such as *awk* and *sed* either default to processing files in this way or have command line switches or modules to easily implement these wrapper semantics, e.g., *Perl* and *Python*).

The "rot-13" encoding is commonly known from the early days of Usenet "Netnews" as a way of obfuscating text to prevent casual reading of [spoiler](http://en.wikipedia.org/wiki/Spoiler_(media)) or potentially offensive material. Many news reader and mail user agent programs have built-in "rot-13" encoder/decoders or have the ability to feed a message through any external utility script for performing this (or other) actions.

The definition of the rot-13 function is to simply replace every letter of the ASCII alphabet with the letter which is "rotated" 13 characters "around" the 26 letter alphabet from its normal cardinal position (wrapping around from "z" to "a" as necessary). Thus the letters "abc" become "nop" and so on. Technically rot-13 is a "monoalphabetic substitution cipher" with a trivial "key". A proper implementation should work on upper and lower case letters, preserve case, and pass all non-alphabetic characters in the input stream through without alteration.

```
(de rot13-Ch (C)
  (if
      (or
         (member C ''(apply circ (chop "ABCDEFGHIJKLMNOPQRSTUVWXYZ")))
         (member C ''(apply circ (chop "abcdefghijklmnopqrstuvwxyz"))) )
      (nth @ 14 1)
     C ) )
```
#### Run as a daemon or service

A [daemon](http://en.wikipedia.org/wiki/Daemon_(computing)) is a service that runs in the background independent of a users login session.

Demonstrate how a program disconnects from the terminal to run as a daemon in the background.

Write a small program that writes a message roughly once a second to its stdout which should be redirected to a file.

Note that in some language implementations it may not be possible to disconnect from the terminal, and instead the process needs to be started with stdout (and stdin) redirected to files before program start. If that is the case then a helper program to set up this redirection should be written in the language itself. A shell wrapper, as would be the usual solution on Unix systems, is not appropriate.

```
(unless (fork)
  (out "file.log"
     (println *Pid) # First write the daemon's PID to the file
     (for N 3600 # Write count for about one hour (if not killed)
        (wait 1000)
        (println N)
        (flush) ) )
  (bye) ) \qquad # Child terminates after one hour
(bye) # Parent terminates immediately
```
## Run-length encoding

Given a string containing uppercase characters (A-Z), compress repeated 'runs' of the same character by storing the length of that run, and provide a function to reverse the compression. The output can be anything, as long as you can recreate the input with it.

Example:

Input: WWWWWWWWWWWWBWWWWWWWWWWWWBBBWWWWWWWWWWWWWWWWWWWWWWWWBWWWWWWWWWWWWWW

Output: 12W1B12W3B24W1B14W

Note: the encoding step in the above example is the same as a step of the *Look-and-say sequence*.

```
(de encode (Str)
   (pack
      (make
         (for (Lst (chop Str) Lst)
            (let (N 1 C)
               (while (= (setq C (pop 'Lst)) (car Lst))
                  (inc 'N) )
               (link N C) ) ) ) ) )
(de decode (Str)
   (pack
      (make
         (let N 0
            (for C (chop Str)
               (i f (-) = "9" C "0")(setq N (+ (format C) (* 10 N)))
                  (do N (link C))
                  (zero N) ) ) ) ) ) )
(and
   (prinl "Data: "
      "WWWWWWWWWWWWBWWWWWWWWWWWWBBBWWWWWWWWWWWWWWWWWWWWWWWWBWWWWWWWWWWWWWW" )
   (prinl "Encoded: " (encode @))
   (prinl "Decoded: " (decode @)) )
Output:
```
Data: WWWWWWWWWWWWBWWWWWWWWWWWWBBBWWWWWWWWWWWWWWWWWWWWWWWWBWWWWWWWWWWWWWW Encoded: 12W1B12W3B24W1B14W Decoded: WWWWWWWWWWWWBWWWWWWWWWWWWBBBWWWWWWWWWWWWWWWWWWWWWWWWBWWWWWWWWWWWWWW

### Runtime evaluation

Demonstrate your language's ability for programs to execute code written in the language provided at runtime. Show us what kind of program fragments are permitted (e.g. expressions vs. statements), how you get values in and out (e.g. environments, arguments, return values), if applicable what lexical/static environment the program is evaluated in, and what facilities for restricting (e.g. sandboxes, resource limits) or customizing (e.g. debugging facilities) the execution.

You may not invoke a separate evaluator program, or invoke a compiler and then its output, unless the interface of that program, and the syntax and means of executing it, are considered part of your language/library/platform.

For a more constrained task giving a specific program fragment to evaluate, see *Eval in environment*.

In PicoLisp there is a formal equivalence of code and data. Almost any peace of data is potentially executable. PicoLisp has three internal data types: Numbers, symbols and lists. Though in certain contexts (e.g. GUI objects) also atomic data (numbers and symbols) are evaluated as code entities, a typical executable item is a list.

The PicoLisp reference distinguishes between two terms: An 'exe' (expression) is an executable list, with a function as the first element, followed by arguments. A 'prg' (program) is a list of 'exe's, to be executed sequentially.

'exe's and 'prg's are implicit in the whole runtime system. For example, the body of a function is a 'prg', the "true" branch of an 'if' call is an 'exe', while the "false" branch again is a 'prg'.

For explicit execution, an 'exe' can be evaluated by passing it to the function '[http://software-lab.de/doc/refE.html#eval eval]', while a 'prg' can be handled by '[http://software-lab.de/doc/refR.html#run run]'.

As PicoLisp uses exclusively dynamic binding, any 'exe' or 'prg' can be executed in arbitrary contexts. The environmet can be controlled in any conceivable way, through implicit function parameter bindings, or explicitly with the aid of functions like '[http://software-lab.de/doc/refB.html#bind bind]', '[http://software-lab.de/doc/refL.html#let let]' or

'[http://software-lab.de/doc/refJ.html#job job]'.

### Runtime evaluation/In an environment

Given a program in the language (as a string or AST) with a free variable named x (or another name if that is not valid syntax), evaluate it with x bound to a provided value, then evaluate it again with x bound to another provided value, then subtract the result of the first from the second and return or print it.

Do so in a way which:

- · does not involve string manipulation of the input source code
- · is plausibly extensible to a runtime-chosen set of bindings rather than just x
- · does not make x a *global* variable

or note that these are impossible.

```
(let Expression ' (+ X (* X X)) * Local expression
   (println
      ( +
         (let X 3
           (eval Expression) )
         (let X 4
           (eval Expression) ) ) )
   (let Function (list '(X) Expression) # Build a local function
      (println
        (+)(Function 3)
            (Function 4) ) ) )Output:
32
32
```
# Chapter 21 Rosetta Code Tasks starting with S

### S-Expressions

[S-Expressions](http://en.wikipedia.org/wiki/S-Expression) are one convenient way to parse and store data.

Write a simple reader and writer for S-Expressions that handles quoted and unquoted strings, integers and floats.

The reader should read a single but nested S-Expression from a string and store it in a suitable datastructure (list, array, etc). Newlines and other whitespace may be ignored unless contained within a quoted string. "()" inside quoted strings are not interpreted, but treated as part of the string. Handling escaped quotes inside a string is optional; thus "(foo"bar)" maybe treated as a string "foo"bar", or as an error.

For this, the reader need not recognise "\" for escaping, but should, in addition, recognize numbers if the language has appropriate datatypes.

Languages that support it may treat unquoted strings as symbols.

Note that with the exception of "()"" ("\" if escaping is supported) and whitespace there are no special characters. Anything else is allowed without

The reader should be able to read the following input

((data "quoted data" 123 4.5) (data (!@# (4.5) "(more" "data)")))

and turn it into a native datastructure. (see the Pike, Python and Ruby implementations for examples of native data structures.)

The writer should be able to take the produced list and turn it into a new S-Expression. Strings that don't contain whitespace or parentheses () don't need to be quoted in the resulting S-Expression, but as a simplification, any string may be quoted.

```
The '[http://software-lab.de/doc/refA.html#any any]' function parses an
s-expression from a string (indentical to the way
'[http://software-lab.de/doc/refR.html#read read]' does this from an input
stream).
: (any "((data \"quoted data\" 123 4.5) (data (!@# (4.5) \"(more\" \"data)\")))")
-> ((data "quoted data" 123 5) (data (!@# (5) "(more" "data)")))
: (view @)
+---+-- data
| |
| +-- "quoted data"
| |
| +-- 123
| |
| + - - 5|
+---+-- data
    \blacksquare+---+-- ! @#
        \mathbb{R}+---+-- 5
         \overline{\phantom{a}}+-- " (more"
        \blacksquare+-- "data)"
Implementing a subset of 'any' explicitly:
(de readSexpr ()
   (case (skip)
      ("(" (char) (readList))
      ("\"" (char) (readString))
      (T (readAtom)) ) ) )
(de readList ()
   (make
      (loop
          (NIL (skip))
          (T \in \mathbb{C} \mid \mathbb{T}) \mid \mathbb{T}) (char))
          (link (readSexpr)) ) ) )
(de readString ()
   (pack
      (make
          (until (= "\"" (or (peek) (quit "Unterminated string")))
             (link (char)) )
          (char) ) )(de readAtom ()
   (let X
      (make
          (until (or (sp? (peek)) (member (peek) '("(" ")")))
             (link (char)) ) )
      (or (format X) (intern (pack X))) ) )
```

```
It can be used in a pipe to read from a string:
: (pipe (prin "((data \"quoted data\" 123 4.5)
                (data (!@# (4.5) \T (more) "data) \T))") (readSexpr)-> ((data "quoted data" 123 5) (data (!@# (5) "(more" "data)")))
'[http://software-lab.de/doc/refS.html#sym sym]' does the reverse (i.e. builds a
symbol (string) from an expression).
: (sym @@)
- "((data \"quoted data\" 123 5) (data (!@# (5) \"(more\" \"data)\")))"
Implementing a subset of the built-in printer:
(de printSexpr (Expr Fun)
   (cond
      ((pair Expr)
         (Fun "(")
         (printSexpr (car Expr) Fun)
         (for X (cdr Expr)
            (Fun " ")
            (printSexpr X Fun) )
         (Fun ")"))
      ((str? Expr)
         (Fun "\\'"")(mapc Fun (chop Expr))
         (Fun "\\' ""))
      (T (mapc Fun (chop Expr))) ) )
This can be used for plain printing
: (printSexpr
   '((data "quoted data" 123 4.5) ((data (!@# (4.5) "(more" "data)"))prin )
((data "quoted data" 123 5) (data (!@# (5) "(more" "data)")))
or to collect the characters into a string:
: (pack
   (make
      (printSexpr
         ' ((data "quoted data" 123 4.5) (data (!@# (4.5) "(more" "data)")))
         link ) )\rightarrow "((data \"quoted data\" 123 5) (data (!@# (5) \"(more\" \"data)\")))"
```
## SEDOLs

For each number list of 6-digit [SEDOLs,](http://en.wikipedia.org/wiki/SEDOL) calculate and append the checksum digit.

That is, given this input:

```
710889
B0YBKJ
406566
B0YBLH
228276
B0YBKL
557910
B0YBKR
585284
B0YBKT
B00030
```
Produce this output:

```
7108899
B0YBKJ7
4065663
B0YBLH2
2282765
B0YBKL9
5579107
B0YBKR5
5852842
B0YBKT7
B000300
```
For extra credit, check each input is correctly formed, especially with respect to valid characters allowed in a SEDOL string.

C.f. *Luhn test*

```
(de sedol (Str)
   (pack Str
      (char
          (+ \cdot \cdot \text{(char }\blacksquare 0 \urcorner)(\%
                 (- 10(\frac{6}{6})(sum
                           ' ((W C)
                               (cond
                                  ( ( >= "9" C "0"(* \ W (format C)) )( (>= "Z" (setq C (uppc C)) "A")
                                     (* W (+ 10 (- (char C) ' (char "A"))))) ) )(1 3 1 7 3 9)
                           (chop Str) )
                       10 ) )
                 10 ) ) ) ) )
(for S '("710889" "B0YBKJ" "406566" "B0YBLH" "228276" "B0YBKL"
            "557910" "B0YBKR" "585284" "B0YBKT" "B00030" )
   (prinl (sedol S)) )
```
### SHA-1

SHA-1 or SHA1 is a one-way hash function; it computes a 160-bit message digest. SHA-1 often appears in security protocols; for example, many HTTPS websites use RSA with SHA-1 to secure their connections. BitTorrent uses SHA-1 to verify downloads. Git and Mercurial use SHA-1 digests to identify commits.

A US government standard, [FIPS 180-1,](http://www.itl.nist.gov/fipspubs/fip180-1.htm) defines SHA-1.

Find the SHA-1 message digest for a string of *octets*. You may either call a SHA-1 library, or implement SHA-1 in your language. Both approaches interest Rosetta Code.

```
(let Str "Rosetta Code"
   (pack
      (mapcar '((B) (pad 2 (hex B)))
         (native "libcrypto.so" "SHA1" '(B . 20) Str (length Str) '(NIL (20))) ) ) )
```
Output:

-> "48C98F7E5A6E736D790AB740DFC3F51A61ABE2B5"

### Safe addition

Implementation of [interval arithmetic](http://en.wikipedia.org/wiki/Interval_arithmetic) and more generally fuzzy number arithmetic require operations that yield safe upper and lower bounds of the exact result. For example, for an addition, it is the operations \* and \* defined as: *a*  $+ b a + b a + b$ . Additionally it is desired that the width of the interval  $(a + b a)$  $b) - (a + b)$  would be about the machine epsilon after removing the exponent part.

Differently to the standard floating-point arithmetic, safe interval arithmetic is accurate (but still imprecise). I.e. the result of each defined operation contains (though does not identify) the exact mathematical outcome.

Usually a [FPU's](http://en.wikipedia.org/wiki/Floating_Point_Unit) have machine  $+,-$ ,  $*$ , operations accurate within the machine precision. To illustrate it, let us consider a machine with decimal floatingpoint arithmetic that has the precision is 3 decimal points. If the result of the machine addition is 1.23, then the exact mathematical result is within the interval ]1.22, 1.24[. When the machine rounds towards zero, then the exact result is within [1.23,1.24[. This is the basis for an implementation of safe addition.

PicoLisp uses scaled integer arithmetics, with unlimited precision, for all operations on real numbers. For that reason addition and subtraction are always exact. Multiplication is also exact (unless the result is explicitly scaled by the user), and division in combination with the remainder.

### Same Fringe

Write a routine that will compare the leaves ("fringe") of two binary trees to determine whether they are the same list of leaves when visited left-to-right. The structure or balance of the trees does not matter; only the number, order, and value of the leaves is important.

Any solution is allowed here, but many computer scientists will consider it inelegant to collect either fringe in its entirety before starting to collect the other one. In fact, this problem is usually proposed in various forums as a way to show off various forms of concurrency (tree-rotation algorithms have also been used to get around the need to collect one tree first). Thinking of it a slightly different way, an elegant solution is one that can perform the minimum amount of work to falsify the equivalence of the fringes when they differ somewhere in the middle, short-circuiting the unnecessary additional traversals and comparisons.

Any representation of a binary tree is allowed, as long as the nodes are orderable, and only downward links are used (for example, you may not use parent or sibling pointers to avoid recursion).

```
This uses coroutines to traverse the trees, so it works only in the
64-bit version.
(de nextLeaf (Rt Tree)
   (co Rt
      (recur (Tree)
         (when Tree
            (recurse (cadr Tree))
            (yield (car Tree))
            (recurse (cddr Tree)) ) ) ) )
(de cmpTrees (Tree1 Tree2)
   (prog1
      (use (Node1 Node2)
         (loop
            (setq
               Node1 (nextLeaf "rt1" Tree1)
               Node2 (nextLeaf "rt2" Tree2) )
            (T (nor Node1 Node2) T)
            (NIL (= Node1 Node2)) )(co "rt1")
      (co "rt2") ) )
```

```
Test:
: (balance '*Tree1 (range 1 7))
\rightarrow NIL
: (for N (5 4 6 3 7 1 2) (idx '*Tree2 N T))
-> NIL
: (view *Tree1 T)
     7
   6
      5
4
      3
   2
      1
\rightarrow NIL
: (view *Tree2 T)
      7
   6
5
   4
      3
             2
         1
-> NIL
: (cmpTrees *Tree1 *Tree2)
-> T
```
# Scope modifiers

Most programming languages offer support for *subroutines*. When execution changes between subroutines, different sets of variables and functions ("scopes") are available to the program. Frequently these sets are defined by the placement of the variable and function declarations ("static scoping" or "lexical scoping"). These sets may also be defined by special modifiers to the variable and function declarations.

Show the different scope modifiers available in your language and briefly explain how they change the scope of their variable or function. If your language has no scope modifiers, note it.

PicoLisp distinguishes between "scope" and "binding". The scope of a symbol determines its visibility in a given context (whether or not it can be accessed), while binding is about assigning it a value.

#### # Scope

In PicoLisp, the scope type of a symbol is either "internal", "transient" or "external". It is specified lexically: Internal symbols are just normal symbols. Transient symbols are surrounded by double quotes (and thus look like strings in other languages), and/or with an underlined font if possible. External symbols are surrounded by braces.

\* The scope of an internal symbol is global. This means that a symbol like AB123 is always the same object, residing at a certain location in memory (pointer equality).

\* A transient symbol like "AB123" is the same only within the current transient scope. This is normally a single source file, but may be further subdivided. Within that scope it can be used like an internal symbol, but after the transient scope is closed it cannot be accessed by its name any longer. This behavior is similar to "static" identifiers in the C language.

\* External symbols like {AB123} are persistent database symbols. They have a permanent identity among different processes and over time. Besides that, they have the same structure like internal and transient symbols: A value, properties and a name.

#### # Binding

Regardless of the scope, the binding of symbols to values is always dynamic. This happens implicitly for function parameters, or explicitly with functions like [http://software-lab.de/doc/refL.html#let let], [http://software-lab.de/doc/refU.html#use use], [http://software-lab.de/doc/refB.html#bind bind], [http://software-lab.de/doc/refJ.html#job job] and others. This means that the current value of a symbol is saved locally, then set to the new value. When done, the old value is restored. Closures are created by maintaining an explicit environment. More about that [http://software-lab.de/doc/faq.html#dynamic here].

### Script name

[aka 'Program name']

The task is to programmatically obtain the name used to invoke the program. (For example determine whether the user ran "python hello.py", or "python hellocaller.py", a program importing the code from "hello.py".)

Sometimes a *multiline shebang* is necessary in order to provide the script name to a language's internal ARGV.

See also *Command-line arguments*

Examples from [GitHub.](https://github.com/mcandre/scriptname)

The function '[http://software-lab.de/doc/refC.html#cmd cmd]' returns the command name.

```
: (cmd)
-> "/usr/bin/picolisp"
```
### Scripted Main

It is useful to be able to execute a main() function only when a program is run directly. This is a central feature in programming scripts; the feature is called *scripted main*.

Examples from [GitHub.](https://github.com/mcandre/scriptedmain)

Sometimes getting the *ScriptName* is required in order to determine when to run main().

PicoLisp normally does it the other way round: It calls main from the command line with the  $'$ -' syntax if desired. Create an executable file (chmod +x) "life.l":

#!/usr/bin/picolisp /usr/lib/picolisp/lib.l

```
(de meaningOfLife ()
  42 )
```
(de lifemain () (prinl "Main: The meaning of life is " (meaningOfLife)) (bye) )

and an executable file (chmod +x) "test.l":

#!/usr/bin/picolisp /usr/lib/picolisp/lib.l

(load "life.l")

(prinl "Test: The meaning of life is " (meaningOfLife)) (bye)

Test:

\\$ ./life.l -lifemain Main: The meaning of life is 42

\\$ ./test.l Test: The meaning of life is 42

### Search a list

Find the index of a string (needle) in an indexable, ordered collection of strings (haystack). Raise an exception if the needle is missing. If there is more than one occurrence then return the smallest index to the needle.

As an extra task, return the largest index to a needle that has multiple occurrences in the haystack.

```
Note that in PicoLisp all indexes are one-based
(the first element has the position '1')
(de lastIndex (Item Lst)
   (- (length Lst) (index Item (reverse Lst)) -1) )
(de findNeedle (Fun Sym Lst)
   (prinl Sym " " (or (Fun Sym Lst) "not found")) )
(let Lst '(Zig Zag Wally Ronald Bush Krusty Charlie Bush Bozo)
   (findNeedle index 'Washington Lst)
   (findNeedle index 'Bush Lst)
   (findNeedle lastIndex 'Bush Lst) )
Output:
Washington not found
Bush 5
Bush 8
```
#### Secure temporary file

Create a temporary file, securely and exclusively (opening it such that there are no possible *race conditions*). It's fine assuming local filesystem semantics (NFS or other networking filesystems can have signficantly more complicated semantics for satisfying the "no race conditions" criteria). The function should automatically resolve name collisions and should only fail in cases where permission is denied, the filesystem is read-only or full, or similar conditions exist (returning an error or raising an exception as appropriate to the language/environment).

The 'tmp' function returns temporary file names which are exclusively for the current process (based on the process ID). These files are automatically deleted upon process termination. Background tasks within a single PicoLisp process is always non-preemptive, therefore dedicated locks are usually not necessary. If they are (e.g. because such a file name is passed to a child process), explicit locks with the 'ctl' functions are possible.

```
: (out (tmp "foo") (println 123)) # Write tempfile
\rightarrow 123
: (in (tmp "foo") (read)) # Read tempfile
\Rightarrow 123
: (let F (tmp "foo")
  (ctl F \# Get exclusive lock
     (let N (in F (read)) \qquad # Atomic increment
       (out F (println (inc N))) ) ) )
-> 124
```
### Self-describing numbers

There are several integers numbers called "self-describing" or ["self-descriptive"](http://en.wikipedia.org/wiki/Self-descriptive_number)

Integers with the property that, when digit positions are labeled 0 to N-1, the digit in each position is equal to the number of times that that digit appears in the number.

For example 2020 is a four digit self describing number.

Position "0" has value 2 and there is two 0 in the number. Position "1" has value 0 because there are not 1's in the number. Position "2" has value 2 and there is two 2. And the position "3" has value 0 and there are zero 3's.

Self-describing numbers < 100.000.000: 1210 - 2020 - 21200 - 3211000 - 42101000

#### Task Description

- 1. Write a function/routine/method/. . . that will check whether a given positive integer is self-describing.
- 2. As an optional stretch goal generate and display the set of self-describing numbers.

```
(de selfDescribing (N)
   (not
      (find '( (D I) (<) D (cnt = N (circ I))))(setq N (mapcar format (chop N)))
         (range 0 (length N)) ) ) )
Output:
: (filter selfDescribing (range 1 4000000))
-> (1210 2020 21200 3211000)
```
### Self-referential sequence

There are several ways to generate a self-referential sequence. One very common one (the *Look-and-say sequence*) is to start with a positive integer, then generate the next term by concatenating enumerated groups of adjacent alike digits:

0, 10, 1110, 3110, 132110, 1113122110, 311311222110 . . .

The terms generated grow in length geometrically and never converge.

Another way to generate a self-referential sequence is to summarize the previous term.

Count how many of each alike digit there is, then concatenate the sum and digit for each of the sorted enumerated digits. Note that the first five terms are the same as for the previous sequence.

0, 10, 1110, 3110, 132110, 13123110, 23124110 ... see [The On-Line Ency](http://oeis.org/A036058)[clopedia of Integer Sequences](http://oeis.org/A036058)

Sort the digits largest to smallest. Do not include counts of digits that do not appear in the previous term.

Depending on the seed value, series generated this way always either converge to a stable value or to a short cyclical pattern. (For our purposes, I'll use converge to mean an element matches a previously seen element.) The sequence shown, with a seed value of 0, converges to a stable value of 1433223110 after 11 iterations. The seed value that converges most quickly is 22. It goes stable after the first element. (The next element is 22, which has been seen before.)

Task:

Find all the positive integer seed values under 1000000, for the above convergent self-referential sequence, that takes the largest number of iterations before converging. Then print out the number of iterations and the sequence they return. Note that different permutations of the digits of the seed will yield the same sequence. For this task, assume leading zeros are not permitted.

```
Seed Value(s): 9009 9090 9900
```

```
Iterations: 21
```

```
Sequence: (same for all three seeds except for first element)
9009
2920
192210
19222110
19323110
1923123110
1923224110
191413323110
191433125110
19151423125110
19251413226110
1916151413325110
1916251423127110
191716151413326110
191726151423128110
19181716151413327110
19182716151423129110
29181716151413328110
19281716151423228110
19281716151413427110
19182716152413228110
```
See also: *Self-describing numbers* and *Look-and-say sequence*

```
Using 'las' from [[Look-and-say sequence#PicoLisp]]:
(de selfRefSequence (Seed)
   (let L (mapcar format (chop Seed))
      (make
         (for (Cache NIL (not (idx 'Cache L T)))
            (setq L
               (las (flip (sort (copy (\text{link L}))))) ) ) ) )
(let Res NIL
   (for Seed 1000000
      (let N (length (selfRefSequence Seed))
         (cond
            ((> N (car Res)) (setq Res (list N Seed)))
            ((= N (car Res)) (queue 'Res Seed)) ) ) )
   (println 'Values: (cdr Res))
   (println 'Iterations: (car Res))
   (mapc prinl (selfRefSequence (cadr Res))) )
Output:
Values: (9009 9090 9900)
Iterations: 21
9009
2920
192210
19222110
19323110
1923123110
1923224110
191413323110
191433125110
19151423125110
19251413226110
1916151413325110
1916251423127110
191716151413326110
191726151423128110
19181716151413327110
19182716151423129110
29181716151413328110
19281716151423228110
19281716151413427110
19182716152413228110
```
## Send an unknown method call

Invoke an object method where the name of the method to be invoked can be generated at run time.

Cf

- · *Respond to an unknown method call*.
- · *Runtime evaluation*

This can be done with the '[http://software-lab.de/doc/refS.html#send send]' function.

(send (expression) Obj arg1 arg2)

### Send email

Write a function to send an email. The function should have parameters for setting From, To and Cc addresses; the Subject, and the message text, and optionally fields for the server name and login details.

- · If appropriate, explain what notifications of problems/success are given.
- · Solutions using libraries or functions from the language are preferred, but failing that, external programs can be used with an explanation.
- · Note how portable the solution given is between operating systems when multi-OS languages are used.

(Remember to obfuscate any sensitive data used in examples)

PicoLisp has a built-in '[http://software-lab.de/doc/refM.html#mail mail]' function. A minimal call would be

(mail "localhost" 25 "me@from.org" "you@to.org" "Subject" NIL "Hello")

Instead of "Hello" an arbitrary number of arguments may follow (possibly containing executable expressions) for the message body.

The 6th argument (here 'NIL') may specify a list of attachments.

# Sequence of non-squares

Show that the following remarkable formula gives the [sequence](http://www.research.att.com/~njas/sequences/A000037) of non-square [natural numbers:](http://en.wikipedia.org/wiki/Natural_number)

 $n +$  floor(1/2 + sqrt(n))

- · Print out the values for n in the range 1 to 22
- · Show that no squares occur for n less than one million

```
(de sqfun (N)
  (+ N (sqrt N T)) ) # 'sqrt' rounds when called with 'T'
(for I 22
   (println I (sqfun I)) )
(for I 1000000
   (let (N (sqfun I) R (sqrt N))
     (when (= N ( * R R))(prinl N " is square") ) ) )
```
Output:

#### Set

A set is a collection of elements, without duplicates and without order.

Show each of these set operations:

- · Set creation
- $\cdot$  Test  $m \in S "m$  is an element in set S"
- · A ∪ B *union*; a set of all elements either in set A or in set B.
- · A ∩ B *intersection*; a set of all elements in *both* set A and set B.
- $\cdot$  A \ B *difference*; a set of all elements in set A, except those in set B.
- $\cdot$  A  $\subseteq$  B *subset*; true if every element in set A is also in set B.
- $\cdot$  A = B *equality*; true if every element of set A is in set B and vice-versa.

As an option, show some other set operations. (If  $A \subseteq B$ , but  $A \neq B$ , then A is called a true or proper subset of B, written  $A \subset B$  or  $A \subseteq B$ .) As another option, show how to modify a mutable set.

One might implement a set using an *associative array* (with set elements as array keys and some dummy value as the values). One might also implement a set with a binary search tree, or with a hash table, or with an ordered array of binary bits (operated on with bitwise binary operators). The basic test, m S, is *O*(n) with a sequential list of elements, O(*log* n) with a balanced binary search tree, or  $(O(1)$  average-case,  $O(n)$  worst case) with a hash table.

We may use plain lists, or '[http://software-lab.de/doc/refI.html#idx idx]' structures for sets. A set may contain any type of data. ===Using lists=== (setq Set1 (1 2 3 7 abc "def" (u v w)) Set2 (2 3 5 hello (x y z)) Set3  $(3 \text{ hello } (x \text{ y } z))$ # Element tests (any non-NIL value means "yes") : (member "def" Set1) -> ("def" (u v w)) : (member "def" Set2) -> NIL : (member '(x y z) Set2)  $\rightarrow$  ((x y z)) # Union : (uniq (append Set1 Set2))  $\Rightarrow$  (1 2 3 7 abc "def" (u v w) 5 hello (x y z)) # Intersection : (sect Set1 Set2)  $\Rightarrow$  (2 3) # Difference : (diff Set1 Set2)  $\rightarrow$  (1 7 abc "def" (u v w)) # Test for subset : (not (diff Set1 Set2)) -> NIL # Set1 is not a subset of Set2 : (not (diff Set3 Set2)) -> T # Set3 is a subset of Set2 # Test for equality : (= (sort (copy Set1)) (sort (copy Set2)))  $\rightarrow$  NIL : (= (sort (copy Set2)) (sort (copy Set2)))  $\Rightarrow$  T

```
===Using 'idx' structures===
# Create three test-sets
(balance 'Set1 (1 2 3 7 abc "def" (u v w)))
(balance 'Set2 (2 3 5 hello (x y z)))
(balance 'Set3 (3 hello (x y z)))
# Get contents
: (idx 'Set1)
-> (1 2 3 7 abc "def" (u v w))
: (idx 'Set2)
\rightarrow (2 3 5 hello (x y z))
# Element tests (any non-NIL value means "yes")
: (idx 'Set1 "def")
\rightarrow ("def" (abc) (u v w))
: (idx 'Set2 "def")
-> NIL
: (idx 'Set2 '(x y z))
\rightarrow ((x y z))
# Union
: (use S
   (balance 'S (idx 'Set1))
   (balance 'S (idx 'Set2) T)
   (idx 'S) )
\Rightarrow (1 2 3 5 7 abc "def" hello (u v w) (x y z))
# Intersection
: (sect (idx 'Set1) (idx 'Set2))
\Rightarrow (2 3)
# Difference
: (diff (idx 'Set1) (idx 'Set2))
\rightarrow (1 7 abc "def" (u v w))
```
# Test for subset : (not (diff (idx 'Set1) (idx 'Set2))) -> NIL # Set1 is not a subset of Set2 : (not (diff (idx 'Set3) (idx 'Set2))) -> T # Set3 is a subset of Set2 # Test for equality : (= (idx 'Set1) (idx 'Set2)) -> NIL : (= (idx 'Set2) (idx 'Set2))  $\Rightarrow$  T

### Set consolidation

Given two sets of items then if any item is common to any set then the result of applying *consolidation* to those sets is a set of sets whose contents is:

- · The two input sets if no common item exists between the two input sets of items.
- The single set that is the union of the two input sets if they share a common item.

Given N sets of items where  $N>2$  then the result is the same as repeatedly replacing all combinations of two sets by their consolidation until no further consolidation between set pairs is possible. If  $N < 2$  then consolidation has no strict meaning and the input can be returned.

- **Example 1:** Given the two sets  $\{A, B\}$  and  $\{C, D\}$  then there is no common element between the sets and the result is the same as the input.
- **Example 2:** Given the two sets  $\{A, B\}$  and  $\{B, D\}$  then there is a common element B between the sets and the result is the single set  $\{B, D, A\}$ . (Note that order of items in a set is immaterial:  $\{A, B, D\}$  is the same as  $\{B, D, A\}$ and  $\{D, A, B\}$ , etc).
- **Example 3:** Given the three sets  $\{A, B\}$  and  $\{C, D\}$  and  $\{D, B\}$  then there is no common element between the sets  ${A, B}$  and  ${C, D}$  but the sets  ${A, B}$  and  ${D, B}$  do share a common element that consolidates to produce the result  ${B, D, A}$ . On examining this result with the remaining set,  $\{C, D\}$ , they share a common element and so consolidate to the final output of the single set  $\{A, B, C, D\}$

Example 4: The consolidation of the five sets:

 $\{H, I, K\}, \{A, B\}, \{C, D\}, \{D, B\}, \text{and } \{F, G, H\}$ 

Is the two sets:

 ${A, C, B, D}, and {G, F, I, H, K}$
```
(de consolidate (S)
  (when S
      (let R (cons (car S))
         (for X (consolidate (cdr S))
            (if (mmeq X (car R))
               (set R (uniq (conc X (car R))))
               (conc R (cons X)) ) )
        R ) ) )
```
Test:

```
: (consolidate '((A B) (C D)))
\Rightarrow ((A B) (C D))
: (consolidate '((A B) (B D)))
\Rightarrow ((B D A))
: (consolidate '((A B) (C D) (D B)))
\rightarrow ((D B C A))
: (consolidate '((H I K) (A B) (C D) (D B) (F G H)))
\rightarrow ((F G H I K) (D B C A))
```
### Seven-sided dice from five-sided dice

Given an equal-probability generator of one of the integers 1 to 5 as dice5; create dice7 that generates a pseudo-random integer from 1 to 7 in equal probability using only dice5 as a source of random numbers, and check the distribution for at least 1000000 calls using the function created in *Simple Random Distribution Checker*.

Implementation suggestion: dice7 might call dice5 twice, re-call if four of the 25 combinations are given, otherwise split the other 21 combinations into 7 groups of three, and return the group index from the rolls.

(Task adapted from an answer on [stackoverflow.com\)](http://stackoverflow.com/questions/90715/what-are-the-best-programming-puzzles-you-came-across)

```
(de dice5 ()
   (rand 1 5) )
(de dice7 ()
   (use R
      (until (> 21 (setq R (+ (+ 5 (dice5)) (dice5) -6))))(inc (\% R 7)) ) )
Output:
: (let R NIL
   (do 1000000 (accu 'R (dice7) 1))
   (sort R) )
-> ((1 . 142295) (2 . 142491) (3 . 143448) (4 . 143129)
```
(5 . 142701) (6 . 143142) (7 . 142794))

# Shell one-liner

Show how to specify and execute a short program in the language from a command shell, where the input to the command shell is only one line in length.

Avoid depending on the particular shell or operating system used as much as is reasonable; if the language has notable implementations which have different command argument syntax, or the systems those implementations run on have different styles of shells, it would be good to show multiple examples.

```
\$ picolisp -'prinl "Hello world!"' -bye
Hello world!
```
### Short-circuit evaluation

Assume functions a and b return boolean values, and further, the execution of function b takes considerable resources without side effects, and is to be minimised.

If we needed to compute:

 $x = a()$  and  $b()$ 

Then it would be best to not compute the value of  $b()$  if the value of  $a()$  is computed as False, as the value of x can then only ever be False.

Similarly, if we needed to compute:

 $y = a()$  or  $b()$ 

Then it would be best to not compute the value of  $b()$  if the value of  $a()$  is computed as True, as the value of y can then only ever be True.

Some languages will stop further computation of boolean equations as soon as the result is known, so-called [short-circuit evaluation](http://en.wikipedia.org/wiki/Short-circuit_evaluation) of boolean expressions

#### Task Description

The task is to create two functions named a and b, that take and return the same boolean value. The functions should also print their name whenever they are called. Calculate and assign the values of the following equations to a variable in such a way that function b is only called when necessary:

 $x = a(i)$  and  $b(j)$  $y = a(i)$  or  $b(j)$ 

If the language does not have short-circuit evaluation, this might be achieved with nested if statements.

```
(de a (F)
   (msg 'a)
   F)
(de b (F)
   (msg 'b)
   F )
(mapc
   '((I J)
      (for Op '(and or)
         (println I Op J'-> (Op (a I) (b J))) ))'(NIL NIL T T)
   '(NIL T NIL T) )
Output:
a
NIL and NIL -> NIL
a
b
NIL or NIL -> NIL
a
NIL and T -> NIL
a
b
NIL or T -> T
a
b
T and NIL -> NIL
a
T or NIL -> T
a
b
T and T \rightarrow Ta
T or T \rightarrow T
```
# Show the epoch

Choose popular date libraries used by your language and show the [epoch](http://en.wikipedia.org/wiki/Epoch_(reference_date)#Computing) those libraries use. A demonstration is preferable (e.g. setting the internal representation of the date to 0 ms/ns/etc., or another way that will still show the epoch even if it is changed behind the scenes by the implementers), but text from (with links to) documentation is also acceptable where a demonstration is impossible/impractical. For consistency's sake, show the date in UTC time where possible.

See also: *Date format*

The 'date' function in PicoLisp returns a day number, starting first of March of the year zero. Calculated according to the gregorian calendar (despite that that calendar wasn't used in 0 AD yet).

: (date 1)  $\rightarrow$  (0 3 1) # Year zero, March 1st

# Sierpinski carpet

Produce a graphical or ASCII-art representation of a [Sierpinski carpet](http://en.wikipedia.org/wiki/Sierpinski_carpet) of order N. For example, the Sierpinski carpet of order 3 should look like this:

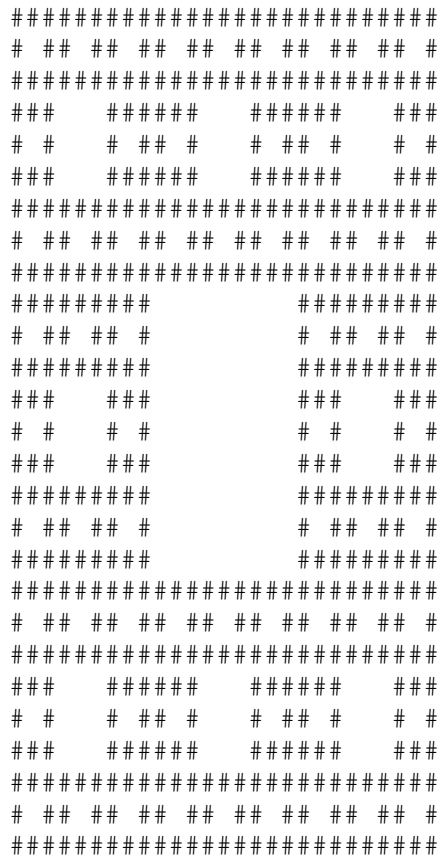

The use of # characters is not rigidly required for ASCII art. The important requirement is the placement of whitespace and non-whitespace characters.

See also *Sierpinski triangle*

```
(de carpet (N)
   (let Carpet '("#")
      (do N
         (setq Carpet
            (conc
               (mapcar '((S) (pack S S S)) Carpet)
               (mapcar
                 '((S) (pack S (replace (chop S) "#" " ") S))
                 Carpet )
               (mapcar '((S) (pack S S S)) Carpet) ) ) ) ) )
(mapc prinl (carpet 3))
```
# Sierpinski triangle

Produce an ASCII representation of a [Sierpinski triangle](http://en.wikipedia.org/wiki/Sierpinski_triangle) of order N. For example, the Sierpinski triangle of order 4 should look like this:

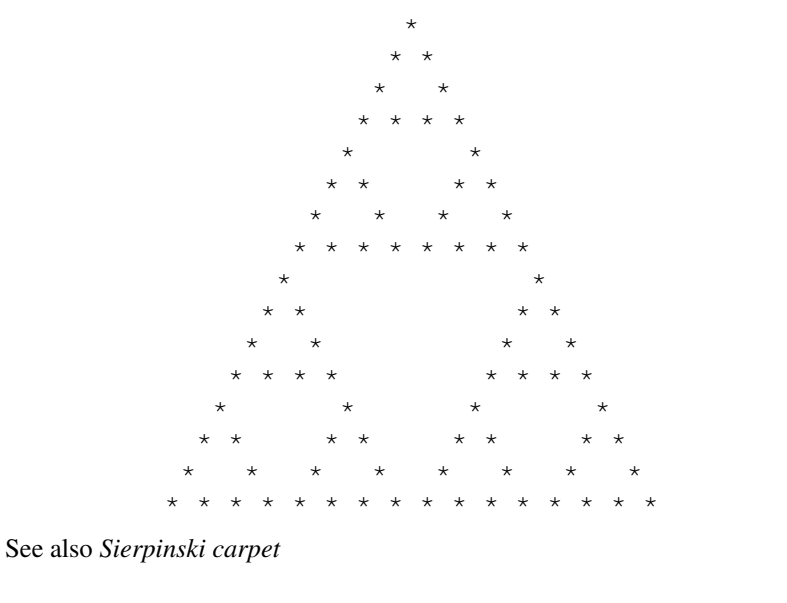

```
(de sierpinski (N)
   (let (D \nmid (\nmid x^n) S " ")
      (do N
         (setq
            D (conc
                (mapcar '((X) (pack S X S)) D)
                (mapcar '((X) (pack X " " X)) D) )
             S (pack S S) ) )
      D ) )
```
(mapc prinl (sierpinski 4))

### Sieve of Eratosthenes

The [Sieve of Eratosthenes](http://en.wikipedia.org/wiki/Sieve_of_Eratosthenes) is a simple algorithm that finds the prime numbers up to a given integer. Implement this algorithm, with the only allowed optimization that the outer loop can stop at the square root of the limit, and the inner loop may start at the square of the prime just found. That means especially that you shouldn't optimize by using pre-computed *wheels*, i.e. don't assume you need only to cross out odd numbers (wheel based on 2), numbers equal to 1 or 5 modulo 6 (wheel based on 2 and 3), or similar wheels based on low primes.

If there's an easy way to add such a wheel based optimization, implement this as an alternative version.

#### Note

· It is important that the sieve algorithm be the actual algorithm used to find prime numbers for the task.

#### Cf

- · *Primality by trial division*.
- · *Prime decomposition*.

```
(de sieve (N)
   (let Sieve (range 1 N)
      (set Sieve)
      (for I (cdr Sieve)
          (when I
             (for (S \text{ (nth Sieve } (* I I)) S \text{ (nth (cdr S) I)})(set S) ) ) )
      (filter bool Sieve) ) )
```
#### Output:

```
: (sieve 100)
-> (2 3 5 7 11 13 17 19 23 29 31 37 41 43 47 53 59 61 67 71 73 79 83 89 97)
```
### Simple database

Write a simple tool to track a small set of data. The tool should have a commandline interface to enter at least two different values. The entered data should be stored in a structured format and saved to disk.

It does not matter what kind of data is being tracked. It could be your CD collection, your friends birthdays, or diary.

You should track the following details:

- · A description of the item. (e.g., title, name)
- · A category or tag (genre, topic, relationship such as "friend" or "family")
- · A date (either the date when the entry was made or some other date that is meaningful, like the birthday); the date may be generated or entered manually
- · Other optional fields

The command should support the following *Command-line arguments* to run:

- · Add a new entry
- · Print the latest entry
- · Print the latest entry for each category
- · Print all entries sorted by a date

The category may be realized as a tag or as structure (by making all entries in that category subitems)

The file format on disk should be human readable, but it need not be standardized. A natively available format that doesn't need an external library is preferred. Avoid developing your own format however if you can use an already existing one. If there is no existing format available pick one of: *JSON*, *S-Expressions*, *YAML*, or [others.](http://en.wikipedia.org/wiki/Comparison_of_data_serialization_formats)

See also *Take notes on the command line* for a related task.

```
The '[http://software-lab.de/doc/refR.html#rc rc]' resource file handling
function is used typically for such tasks. It also takes care of proper locking
and protection.
#!/usr/bin/pil
(de usage ()
  (prinl
     "Usage:ˆJ\
     sdb <file> add <title> <cat> <date> ... Add a new entry^J\
     sdb <file> qet <title>
Retrieve an entry^J\
     sdb <file> latest \qquad \qquad Print the latest entry^J\
     sdb <file> categories Print the latest for each cat^J\
     sdb <file> Print all, sorted by date" ) )
(de printEntry (E)
  (apply println (cdddr E) (car E) (cadr E) (datStr (caddr E))) )
(ifn (setq *File (opt))
   (usage)
  (case (opt)
     (add
        (let (Ttl (opt) Cat (opt))
           (if (strDat (opt))
              (rc *File Ttl (cons Cat @ (argv)))
              (prinl "Bad date") ) ) )
     (get
        (let Ttl (opt)
           (when (rc *File Ttl)
              (printEntry (cons Ttl @)) ) ) )
     (latest
        (printEntry (maxi caddr (in *File (read)))) )
     (categories
        (for Cat (by cadr group (in *File (read)))
           (printEntry (maxi caddr Cat)) ) )
     (NIL
        (mapc printEntry (by caddr sort (in *File (read)))) )
     (T (usage)) ) )
```

```
(bye)
```
Test:

\\$ sdb CDs add "Title 1" "Category 1" 2011-11-13 \\$ sdb CDs add "Title 2" "Category 2" 2011-11-12 \\$ sdb CDs add "Title 3" "Category 1" 2011-11-14 foo bar \\$ sdb CDs add "Title 4" "Category 2" 2011-11-15 mumble \\$ sdb CDs get "Title 3" "Title 3" "Category 1" "2011-11-14" "foo" "bar" \\$ sdb CDs latest "Title 4" "Category 2" "2011-11-15" "mumble" \\$ sdb CDs categories "Title 4" "Category 2" "2011-11-15" "mumble" "Title 3" "Category 1" "2011-11-14" "foo" "bar" \\$ sdb CDs "Title 2" "Category 2" "2011-11-12" "Title 1" "Category 1" "2011-11-13" "Title 3" "Category 1" "2011-11-14" "foo" "bar" "Title 4" "Category 2" "2011-11-15" "mumble"

#### Simple quaternion type and operations

[aka 'Quaternion type']

[Quaternions](http://en.wikipedia.org/wiki/Quaternion) are an extension of the idea of *complex numbers*.

A complex number has a real and complex part written sometimes as a + bi, where a and b stand for real numbers and i stands for the square root of minus 1. An example of a complex number might be  $-3 + 2i$ , where the real part, a is -3.0 and the complex part, b is +2.0.

A quaternion has one real part and *three* imaginary parts, i, j, and k. A quaternion might be written as  $a + bi + cj + dk$ . In this numbering system, ii =  $\dot{\uparrow}$  = kk = i $\dot{\uparrow}$ k = -1. The order of multiplication is important, as, in general, for two quaternions  $q_1$  and  $q_2$ ;  $q_1q_2$  !=  $q_2q_1$ . An example of a quaternion might be  $1 +2i +3j +4k$ 

There is a list form of notation where just the numbers are shown and the imaginary multipliers i, j, and k are assumed by position. So the example above would be written as  $(1, 2, 3, 4)$ 

#### Task Description

Given the three quaternions and their components:

 $q = (1, 2, 3, 4) = (a, b, c, d)$  $q1 = (2, 3, 4, 5) = (a1, b1, c1, d1)$  $q2 = (3, 4, 5, 6) = (a2, b2, c2, d2)$ 

And a wholly real number  $r = 7$ .

Your task is to create functions or classes to perform simple maths with quaternions including computing:

- 1. The norm of a quaternion:<br>=  $\sqrt{a^2 + b^2 + c^2 + d^2}$
- 2. The negative of a quaternion:  $=$   $(-a, -b, -c, -d)$
- 3. The conjugate of a quaternion:  $= (a, -b, -c, -d)$
- 4. Addition of a real number r and a quaternion q:  $r + q = q + r = (a+r, b, c, d)$
- 5. Addition of two quaternions:  $q1 + q2 = (a1+a2, b1+b2, c1+c2, d1+d2)$
- 6. Multiplication of a real number and a quaternion:  $qr = rq = (ar, br, cr, dr)$
- 21 Rosetta Code Tasks starting with S 823
	- 7. Multiplication of two quaternions  $q_1$  and  $q_2$  is given by:

```
( a1a2 b1b2 c1c2 d1d2,
a1b2 + b1a2 + c1d2 d1c2,
alc2 b1d2 + cla2 + d1b2,a1d2 + b1c2 c1b2 + d1a2)
```
8. Show that, for the two quaternions  $q_1$  and  $q_2$ : q1q2 != q2q1

If your language has built-in support for quaternions then use it.

C.f.

- · *Vector products*
- · [On Quaternions;](http://www.maths.tcd.ie/pub/HistMath/People/Hamilton/QLetter/QLetter.pdf) or on a new System of Imaginaries in Algebra. By Sir William Rowan Hamilton LL.D, P.R.I.A., F.R.A.S., Hon. M. R. Soc. Ed. and Dub., Hon. or Corr. M. of the Royal or Imperial Academies of St. Petersburgh, Berlin, Turin and Paris, Member of the American Academy of Arts and Sciences, and of other Scientific Societies at Home and Abroad, Andrews' Prof. of Astronomy in the University of Dublin, and Royal Astronomer of Ireland.

```
824 21 Rosetta Code Tasks starting with S
(def 'quatCopy copy)
(de quatNorm (Q)
  (sqrt (sum * Q) ) )(de quatNeg (Q)
  (mapcar - Q))
(de quatConj (Q)
   (cons (car Q) (mapcar - (cdr Q))) )(de quatAddR (Q R)
  (cons (+ R (car Q)) (cdr Q)) )(de quatAdd (Q1 Q2)
  (mapcar + Q1 Q2) )
```

```
(de quatMulR (Q R)
   (mapcar \star / (mapcar \star Q (circ R)) (1.0 .))(de quatMul (Q1 Q2)
   (mapcar
```

```
'((Ops I)
   (sum '((Op R I) (Op (*/ R (get Q2 I) 1.0))) Ops Q1 I) )
' ((+ - - -) (+ + + -) (+ - + +) (+ + - +))
```

```
'((1 2 3 4) (2 1 4 3) (3 4 1 2) (4 3 2 1)) ) )
```

```
(de quatFmt (Q)
   (mapcar '((R S) (pack (format R *Scl) S))
       Q
       ' (" + " "\frac{1}{2} + " "\frac{1}{7} + " "k") ) )
```
(scl 6)

```
Test:
(setq
   Q (1.0 2.0 3.0 4.0)
   Q1 (2.0 3.0 4.0 5.0)
   Q2 (3.0 4.0 5.0 6.0)
   R 7.0 )
(prinl "R = " (format R *Scl))(p^{\text{min}} \cdot 0) = \cdot (quatFmt Q))
(prinl "Q1 = " (quatFmt Q1))(prinl "Q2 = " (quatFmt Q2))(prinl)
(prinl "norm(Q) = " (format (quatNorm Q) *Scl))(prinl "norm(Q1) = " (format (quatNorm Q1) *Scl))(prinl "norm(Q2) = " (format (quatNorm Q2) *Scl))
(prinl "net(Q) = " (quatFmt (quatNeg Q)))(prinl "conj(Q) = " (quatFmt (quatConj Q)))(prinl "Q + R = " (quatFmt (quatAddR Q R)))(prinl "Q1 + Q2 = " (quatFmt (quatAdd Q1 Q2)))(p^{\text{r}}\text{inl} \cdot \mathbb{Q} * R = \text{``} (quatFmt (quatMulR Q R)))(prinl "Q1 * Q2 = " (quatFmt (quatMul Q1 Q2)))(prinl "Q2 * Q1 = " (quatFmt (quatMul Q2 Q1)))(prinl (if (= (quatMul Q1 Q2) (quatMul Q2 Q1)) "Equal" "Not equal"))
Output:
R = 7.000000Q = 1.000000 + 2.000000i + 3.000000j + 4.000000kQ1 = 2.000000 + 3.000000i + 4.000000j + 5.000000kQ2 = 3.000000 + 4.000000i + 5.000000j + 6.000000knorm(Q) = 5.477225norm(Q1) = 7.348469norm(Q2) = 9.273618net(Q) = -1.000000 + -2.0000000i + -3.000000j + -4.000000kconj(Q) = 1.000000 + -2.000000i + -3.000000j + -4.000000k
Q + R = 8.000000 + 2.000000i + 3.000000j + 4.000000kQ1 + Q2 = 5.000000 + 7.000000i + 9.000000j + 11.000000kQ * R = 7.000000 + 14.000000i + 21.000000j + 28.000000kQ1 \times Q2 = -56.000000 + 16.000000i + 24.000000j + 26.000000kQ2 \times Q1 = -56.000000 + 18.000000i + 20.000000j + 28.000000kNot equal
```
## Simple windowed application

This task asks to create a window with a label that says "There have been no clicks yet" and a button that says "click me". Upon clicking the button with the mouse, the label should change and show the number of times the button has been clicked.

```
The standard PicoLisp GUI is HTTP based. Connect your browser to
http://localhost:8080 after starting the following script.
#!/usr/bin/picolisp /usr/lib/picolisp/lib.l
(load "@ext.l" "@lib/http.l" "@lib/xhtml.l" "@lib/form.l")
(zero *Count)
(de start ()
  (app)
   (action
      (html 0 "Clicks" NIL NIL
         (form NIL
            (gui '(+Init +TextField) "There have been no clicks yet")
            (----)(gui '(+JS +Button) "click me"
               '(set> (field -1))(pack "Clicked " (inc '*Count) " times") ) ) ) ) ) )
(server 8080 "!start")
(wait)
```
### Simulate input/Keyboard

Send simulated keystrokes to a GUI window, or terminal. You should specify whether the target may be externally created (i.e., if the keystrokes are going to an application other than the application that is creating them).

PicoLisp comes with a dedicated browser GUI. A library based on web scraping (in "lib/scrape.l") can be used to drive that GUI under program control. It allows to read GUI pages, click on HTML links, enter text into forms, and press submit buttons. In that way one application can control another application.

The documented [http://software-lab.de/doc/app.html#minApp demo application], which is also available online at [http://7fach.de/8080 app.7fach.de], is used in the following example. Keyboard input is simulated with the function 'enter' to fill the login form's name and password fields.

```
(load "@lib/http.l" "@lib/scrape.l")
```
# Connect to the demo app at http://7fach.de/8080 (scrape "7fach.de" 80 "8080")

```
# Log in
(expect "'admin' logged in"
  (enter 3 "admin") # Enter user name into 3rd field
  (enter 4 "admin") # Enter password into 4th field
  (press "login") ) # Press the "login" button
(click "Items") # Open "Items" dialog
(click "Spare Part") # Click on "Spare Part" article
(prinl (value 8)) # Print the price (12.50)
(click "logout") # Log out
```
Output:

```
12.50
```
The same example is used in the related task [[Simulate input/Mouse#PicoLisp]].

### Simulate input/Mouse

Simulate the click of a mouse button by the user. Specify if the target GUI may be externally created.

PicoLisp comes with a dedicated browser GUI. A library based on web scraping (in "lib/scrape.l") can be used to drive that GUI under program control. It allows to read GUI pages, click on HTML links, enter text into forms, and press submit buttons. In that way one application can control another application.

The documented [http://software-lab.de/doc/app.html#minApp demo application], which is also available online at [http://7fach.de/8080 app.7fach.de], is used in the following example. Mouse input is simulated with the functions 'click' (click on a HTML link) and 'press' (press a submit button).

(load "@lib/http.l" "@lib/scrape.l")

# Connect to the demo app at http://7fach.de/8080 (scrape "7fach.de" 80 "8080")

```
# Log in
(expect "'admin' logged in"
  (enter 3 "admin") # Enter user name into 3rd field
  (enter 4 "admin") # Enter password into 4th field
  (press "login") ) # Press the "login" button
(click "Items") # Open "Items" dialog
(click "Spare Part") # Click on "Spare Part" article
(prinl (value 8)) # Print the price (12.50)
(click "logout") # Log out
```
The same example is used in the related task [[Simulate input/Keyboard#PicoLisp]].

Output: 12.50

## Singleton

A Global Singleton is a class of which only one instance exists within a program. Any attempt to use non-static members of the class involves performing operations on this one instance.

```
As there is no physical difference between classes and objects, we
can use the class symbol itself.
```

```
(class +Singleton)
(dm message1> ()
   (prinl "This is method 1 on " This) )
(dm message2> ()
```

```
(prinl "This is method 2 on " This) )
```
Output:

```
: (message1> '+Singleton)
This is method 1 on +Singleton
-> +Singleton
```

```
: (message2> '+Singleton)
This is method 2 on +Singleton
-> +Singleton
```
## Singly-linked list/Element definition

Define the data structure for a *singly-linked list* element. Said element should contain a data member capable of holding a numeric value, and the link to the next element should be mutable.

In PicoLisp, the singly-linked list is the most important data structure. Many built-in functions deal with linked lists. A list consists of interconnected "cells". Cells are also called "cons pairs", because they are constructed with the function '[http://software-lab.de/doc/refC.html#cons cons]'.

Each cell consists of two parts: A CAR and a CDR. Both may contain (i.e. point to) arbitrary data (numbers, symbols, other cells, or even to itself). In the case of a linked list, the CDR points to the rest of the list.

The CAR of a cell can be manipulated with '[http://software-lab.de/doc/refS.html#set set]' and the CDR with '[http://software-lab.de/doc/refC.html#con con]'.

## Singly-linked list/Element insertion

Using the link element defined in *Singly-Linked List (element)*, define a method to insert an element into a *singly-linked list* following a given element.

Using this method, insert an element C into a list comprised of elements A − > B, following element A.

```
Destructive operation
(de insertAfter (Item Lst New)
   (when (member Item Lst)
      (con @ (cons New (cdr @))) )
   Lst )
Non-destructive operation
(de insertAfter (Item Lst New)
   (if (index Item Lst)
      (conc (cut @ 'Lst) (cons New Lst))
      Lst ) )
Output in both cases:
: (insertAfter 'A '(A B) 'C)
\Rightarrow (A C B)
: (insertAfter 'A '(X Y Z A B D E) 'C)
\rightarrow (X Y Z A C B D E)
```
# Singly-linked list/Traversal

Traverse from the beginning of a singly-linked list to the end.

```
We might use map functions
(mapc println '(a "cde" (X Y Z) 999))
or flow control functions
(for X '(a "cde" (X Y Z) 999)
   (println X) )
Output in both cases:
a
"cde"
(X Y Z)
999
```
# Sleep

Write a program that does the following in this order:

- · Input an amount of time to sleep in whatever units are most natural for your language (milliseconds, seconds, ticks, etc.). This unit should be noted in comments or in a description.
- · *Print* "Sleeping. . . "
- · Sleep the main *thread* for the given amount of time.
- · Print "Awake!"
- · End.

```
(prinl "Sleeping..." )
(wait 2000) # Wait for 2 seconds
(prinl "Awake!")
```
As wait will continue executing background events, another possibility (for a complete stop) is calling some external program like

```
(prinl "Sleeping..." )
(call 'sleep 2) # Wait for 2 seconds
(prinl "Awake!")
```
# **Sockets**

For this exercise a program is open a socket to localhost on port 256 and send the message "hello socket world" before closing the socket. Catching any exceptions or errors is not required.

```
(when (connect "localhost" 256)
   (out @ (prinl "hello socket world"))
   (close @) )
```
## Sokoban

Demonstrate how to find a solution to a given [Sokoban](http://en.wikipedia.org/wiki/Sokoban) level. For the purpose of this task (formally, a PSPACE-complete problem) any method may be used. However a move-optimal or push-optimal (or any other -optimal) solutions is preferred.

Sokoban levels are usually stored as a character array where

- · *space* is an empty square
- $\cdot$  # is a wall
- $\cdot$  @ is the player
- · \$ is a box
- · . is a goal
- $\cdot$  + is the player on a goal
- · \* is a box on a goal

Sokoban solutions are usually stored in the LURD format, where lowercase l, u, r and d represent a move in that (left, up, right, down) direction and capital LURD represents a push.

Please state if you use some other format for either the input or output, and why.

For more information, see [the Sokoban wiki.](http://www.sokobano.de/wiki/index.php?title=Main_Page)

This searches for a solution, without trying for the push-optimal one. The player moves between the pushes, however, are minimized.

```
(load "@lib/simul.l")
# Display board
(de display ()
   (disp *Board NIL
      '((This)
          (pack
              (if2 (== This *Pos) (memq This *Goals)<br>\begin{array}{l}\n n_{+} \cdot n \\
 \hline\n \end{array}# Player on goal
                 "@" # Player elsewhere
                 (if (: val) "\ast" ".") # On gloal
                 (or (: val) " ") ) # Elsewhere
             \begin{pmatrix} 1 & 1 \\ 1 & 1 \end{pmatrix} ) ) )
# Initialize
(de main (Lst)
   (mapc
      ' ((B L)(mapc
             '((This C)
                 (case C
                    (\mathbf{H} - \mathbf{H})("." (push '*Goals This))
                    ("@" (setq *Pos This))
                    (\cdot\mid \xi \mid \cdot \xi) (=: val C) (push '*Boxes This))
                    (T (=: val C)) )B L) )
       (setq *Board (grid (length (car Lst)) (length Lst)))
       (apply mapcar (flip (mapcar chop Lst)) list) )
   (display) )
# Generate possible push-moves
(de pushes ()
   (make
       (for Box *Boxes
          (unless (or (; (west Box) val) (; (east Box) val))
              (when (moves (east Box))
                 (link (cons (cons Box (west Box)) *Pos "L" @)) )
              (when (moves (west Box))
                 (link (cons (cons Box (east Box)) *Pos "R" @)) ) )
          (unless (or (; (south Box) val) (; (north Box) val))
              (when (moves (north Box))
                 (link (cons (cons Box (south Box)) *Pos "D" @)) )
              (when (moves (south Box))
                 (link (cons (cons Box (north Box)) *Pos "U" (0)) ) ) ) )
```

```
# Moves of player to destination
(de moves (Dst Hist)
   (or
      (== \text{Dst} * \text{Pos})(mini length
         (extract
            ' ((Dir)
                (with ((car Dir) Dst)
                   (cond
                      ((== This *Pos) (cons (cdr Dir)))
                      ((: val))((memq This Hist))
                      ((moves This (cons Dst Hist))
                        (cons (cdr Dir) @) ) ) ) )
            '((west . "r") (east . "l") (south . "u") (north . "d")) ) ) ) )
# Find solution
(de go (Res)
   (unless (idx '*Hist (sort (copy *Boxes)) T) # No repeated state
      (if (find '((This) \langle \rangle "\" (: val))) *Goals)
         (pick
            ' ((Psh)(setq # Move
                  *Pos (caar Psh)
                   *Boxes (cons (cdar Psh) (delq *Pos *Boxes)) )
                (put *Pos 'val NIL)
                (put (cdar Psh) 'val "\")
                (prog1 (go (append (cddr Psh) Res))
                   (setq # Undo move
                      *Pos (cadr Psh)
                      *Boxes (cons (caar Psh) (delq (cdar Psh) *Boxes)) )
                   (put (cdar Psh) 'val NIL)
                   (put (caar Psh) 'val "\") ) )
            (pushes) )
         (display) # Display solution
         (pack (flip Res)) ) ) )
```

```
Test:
(main
    (quote
        "#######"
        " #"
        " #"
        " # . # " # "
        " #. \S \S #"
        "#.\$\$ #"
        "#.# @#"
        \blacksquare(prinl)
(go)
Output:
 8 # # # # # # #
 \begin{matrix}7 & \#\\ \end{matrix}6 # #
 5 # . # #
 4 # . \$ \$ #
 3 + . \sqrt{5} \sqrt{5}2 # . # @ #
 1 # # # # # # #
    a b c d e f g
 8 # # # # # # #
 \begin{matrix} 7 & \textcolor{red}{\#} \end{matrix}6 # @ #
 \begin{array}{ccccccccc} 5 & \# & \star & & \# & & \# \\ 4 & \# & \star & & & \# \\ \end{array}4 # \star\begin{array}{ccc} 3 & # & \star & & # \\ 2 & # & \star & # & & # \end{array}2 # * # #
 1 # # # # # # #
   a b c d e f g
-> "uuulDLLulDDurrrrddlUruLLLrrddlUruLdLUUdrruulLulD"
```
#### Solve a Hidato puzzle

The task is to write a program which solves [Hidato puzzles.](http://en.wikipedia.org/wiki/Hidato)

The rules are:

- · You are given a grid with some numbers placed in it. The other squares in the grid will be blank.
	- The grid is not necessarily rectangular.
	- The grid may have holes in it.
	- The grid is always connected.
	- The number "1" is always present, as is another number that is equal to the number of squares in the grid. Other numbers are present so as to force the solution to be unique.
	- It may be assumed that the difference between numbers present on the grid is not greater than lucky 13.
- · The aim is to place a natural number in each blank square so that in the sequence of numbered squares from "1" upwards, each square is in the [wp:Moore neighborhood](http://en.wikipedia.org/wiki/Moore_neighborhood) of the squares immediately before and after it in the sequence (except for the first and last squares, of course, which only have one-sided constraints).
	- Thus, if the grid was overlaid on a chessboard, a king would be able to make legal moves along the path from first to last square in numerical order.
	- A square may only contain one number.
- · In a proper Hidato puzzle, the solution is unique.

For example the following problem

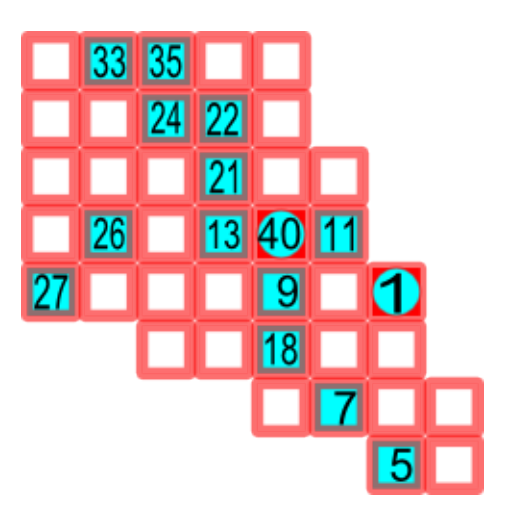

has the following solution, with path marked on it:

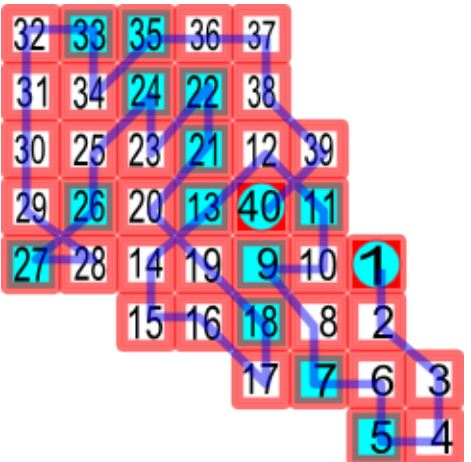

```
(load "@lib/simul.l")
(de hidato (Lst)
   (let Grid (grid (length (maxi length Lst)) (length Lst))
      (mapc
         ' ((G L)
            (mapc
               '((This Val)
                   (nond
                      (Val
                         (with (: 0 1 1) (con (: 0 1))) # Cut off west
                         (with (: 0 1 -1) (set (: 0 1))) # east
                         (with (: 0 -1 1) (con (: 0 -1))) # south
                         (with ( : 0 -1 -1) (set ( : 0 -1) )) # north
                         (set This) )
                      ((=T \text{ Val}) (=: \text{val Val})) )G L ) )
         Grid
         (apply mapcar (reverse Lst) list) )
      (let Todo
         (by '((This) (: val)) sort
            (mapcan '((Col) (filter '((This) (: val)) Col))
               Grid ) )
         (let N 1
            (with (pop 'Todo)
                (recur (N Todo)
                   (unless (> (inc 'N) (; Todo 1 val))
                      (find
                         \prime ((Dir)
                            (with (Dir This)
                               (cond
                                   ( (= N ( : val)) )(if (cdr Todo) (recurse N @) T) )
                                   ((not (: val))
                                      (=: val N)(or (recurse N Todo) (=: \text{ val NIL}) ) ) ) )
                         (quote
                            west east south north
                            ((X) (or (south (west X)) (west (south X))))
                            ((X) (or (north (west X)) (west (north X))))
                            ((X) (or (south (east X)) (east (south X))))
                            ((X) (or (north (east X)) (east (north X)))) ) ) ) ) ) )
      (disp Grid 0
         '((This)
            (if (: val) (align 3 @) " "") ) ) ) )
```

```
Test:
```

```
(hidato
  (quote
    (T 33 35 T T)
    (T T 24 22 T)
    (T T T 21 T T)
    (T 26 T 13 40 11)
    (27 T T T 9 T 1)
    (NIL NIL T T 18 T T)
    (NIL NIL NIL NIL T 7 T T)
    (NIL NIL NIL NIL NIL NIL 5 T) ) )
```
Output:

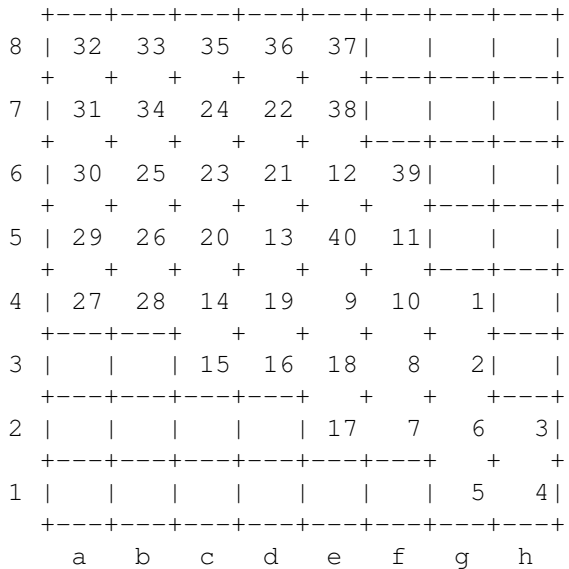

## Sort an array of composite structures

Sort an array of composite structures by a key. For example, if you define a composite structure that presents a name-value pair (in pseudocode):

```
Define structure pair such that:
  name as a string
  value as a string
```
and an array of such pairs:

x: array of pairs

then define a sort routine that sorts the array *x* by the key *name*.

This task can always be accomplished with *Sorting Using a Custom Comparator*. If your language is not listed here, please see the other article.

```
By default, the [http://software-lab.de/doc/refS.html#sort sort] function in
PicoLisp returns an ascending list (of any type)
```
: (sort '(("def" 456) ("abc" 789) ("ghi" 123))) -> (("abc" 789) ("def" 456) ("ghi" 123))

To sort by a certain sub-element, the function [http://software-lab.de/doc/refB.html#by by] can be used. For example, to sort by the first element

```
: (by car sort '(("def" 456) ("abc" 789) ("ghi" 123)))
-> (("abc" 789) ("def" 456) ("ghi" 123))
```
or by the second element

: (by cadr sort '(("def" 456) ("abc" 789) ("ghi" 123))) -> (("ghi" 123) ("def" 456) ("abc" 789))

# Sort an integer array

Sort an array (or list) of integers in ascending numerical order. Use a sorting facility provided by the language/library if possible.

The [http://software-lab.de/doc/refS.html#sort sort] function in PicoLisp returns already by default an ascending list (of any type, not only integers):

(sort (2 4 3 1 2))  $\rightarrow$  (1 2 2 3 4)
### Sort disjoint sublist

Given a list of values and a set of integer indices into that value list, the task is to sort the values at the given indices, but preserving the values at indices outside the set of those to be sorted.

Make your example work with the following list of values and set of indices:

values: [7, 6, 5, 4, 3, 2, 1, 0] indices: {6, 1, 7}

Where the correct result would be:

 $[7, 0, 5, 4, 3, 2, 1, 6].$ 

Note that for one based, rather than the zero-based indexing above, use the indices:  $\{7, 2, 8\}$ . The indices are described as a set rather than a list but any collection-type of those indices without duplication may be used as long as the example is insensitive to the order of indices given.

```
The indices are incremented here, as PicoLisp is 1-based
(let (Values (7 6 5 4 3 2 1 0) Indices (7 2 8))
   (mapc
      '((V I) (set (nth Values I) V))
      (sort (mapcar '((N) (get Values N)) Indices))
      (sort Indices) )
   Values )
```
Output:

 $\rightarrow$  (7 0 5 4 3 2 1 6)

### Sort stability

When sorting records in a table by a particular column or field, a [stable sort](http://en.wikipedia.org/wiki/Stable_sort#Stability) will always retain the relative order of records that have the same key.

For example, in this table of countries and cities, a stable sort on the second column, the cities, would keep the US Birmingham above the UK Birmingham. (Although an unstable sort *might*, in this case, place the US Birmingham above the UK Birmingham, a stable sort routine would *guarantee* it).

- UK London
- US New York
- US Birmingham
- UK Birmingham

Similarly, stable sorting on just the first column would generate "UK London" as the first item and "US Birmingham" as the last item (since the order of the elements having the same first word – "UK" or "US" – would be maintained).

- 1. Examine the documentation on any in-built sort routines supplied by a language.
- 2. Indicate if an in-built routine is supplied
- 3. If supplied, indicate whether or not the in-built routine is stable.

(This [Wikipedia table](http://en.wikipedia.org/wiki/Stable_sort#Comparison_of_algorithms) shows the stability of some common sort routines).

The [http://software-lab.de/doc/refS.html#sort sort] function is unstable

### Sort using a custom comparator

Sort an array (or list) of strings in order of descending length, and in ascending lexicographic order for strings of equal length. Use a sorting facility provided by the language/library, combined with your own callback comparison function.

Note: Lexicographic order is case-insensitive.

By default, the [http://software-lab.de/doc/refS.html#sort sort] function in PicoLisp returns an ascending list (of any type). To get a result in descending order, the "greater than" function can be supplied

```
: (sort '("def" "abc" "ghi") >)
\rightarrow ("ghi" "def" "abc")
or simply the result reversed (which is, btw, the most efficient way)
: (flip (sort '("def" "abc" "ghi")))
\rightarrow ("ghi" "def" "abc")
```
#### Sorting algorithms/Bead sort

#### Sorting Algorithm

This is a sorting algorithm. It may be applied to a set of data in order to sort it.

For other sorting algorithms, see *Category:Sorting Algorithms*, or:

```
O(n logn) Sorts
Heapsort | Mergesort | Quicksort
O(n \log^2 n) Sorts
Shell Sort
O(n^2) Sorts
Bubble sort | Cocktail sort | Comb sort | Gnome sort | Insertion sort | Selec-
tion sort | Strand sort
Other Sorts
```
Bead sort | *Bogosort* | *Counting sort* | *Pancake sort* | *Permutation sort* | *Radix sort* | *Sleep sort* | *Stooge sort*

In this task, the goal is to sort an array of positive integers using the [Bead Sort](http://en.wikipedia.org/wiki/Bead_sort) [Algorithm.](http://en.wikipedia.org/wiki/Bead_sort)

Algorithm has  $O(S)$ , where S is the sum of the integers in the input set: Each bead is moved individually. This is the case when bead sort is implemented without a mechanism to assist in finding empty spaces below the beads, such as in software implementations.

```
The following implements a direct model of the bead sort algorithm.
Each pole is a list of 'T' symbols for the beads.
```

```
(de beadSort (Lst)
  (let Abacus (cons NIL)
     (for N Lst \# Thread beads on poles
       (for (L Abacus (ge0 (dec 'N)) (cdr L))
          (or (cdr L) (queue 'L (cons)))
          (push (cadr L) T) ) )
     (make
       (while (gt0 (cnt pop (cdr Abacus))) # Drop and count beads
          (link @) ) ) ) )
```

```
Output:
```
: (beadSort (5 3 1 7 4 1 1 20))  $\rightarrow$  (20 7 5 4 3 1 1 1)

#### Sorting algorithms/Bogosort

[Bogosort](http://en.wikipedia.org/wiki/Bogosort) a list of numbers. Bogosort simply shuffles a collection randomly until it is sorted.

"Bogosort" is a perversely inefficient algorithm only used as an in-joke. Its average run-time is  $O(n!)$  because the chance that any given shuffle of a set will end up in sorted order is about one in *n* factorial, and the worst case is infinite since there's no guarantee that a random shuffling will ever produce a sorted sequence. Its best case is  $O(n)$  since a single pass through the elements may suffice to order them.

Pseudocode:

```
while not InOrder(list) do
   Shuffle(list)
done
```
The *Knuth shuffle* may be used to implement the shuffle part of this algorithm.

```
(de bogosort (Lst)
   (loop
      (map
         '((L) (rot L (rand 1 (length L))))
         Lst )
      (T \text{ (apply} \leq \text{Lst}) \text{ Lst}) )Output:
: (bogosort (make (do 9 (link (rand 1 999)))))
-> (1 167 183 282 524 556 638 891 902)
: (bogosort (make (do 9 (link (rand 1 999)))))
-> (20 51 117 229 671 848 883 948 978)
: (bogosort (make (do 9 (link (rand 1 999)))))
-> (1 21 72 263 391 476 794 840 878)
```
#### Sorting algorithms/Bubble sort

In this task, the goal is to sort an array of elements using the bubble sort algorithm. The elements must have a total order and the index of the array can be of any discrete type. For languages where this is not possible, sort an array of integers.

The bubble sort is generally considered to be the simplest sorting algorithm. Because of its simplicity and ease of visualization, it is often taught in introductory computer science courses. Because of its abysmal  $O(n^2)$  performance, it is not used often for large (or even medium-sized) datasets.

The bubble sort works by passing sequentially over a list, comparing each value to the one immediately after it. If the first value is greater than the second, their positions are switched. Over a number of passes, at most equal to the number of elements in the list, all of the values drift into their correct positions (large values "bubble" rapidly toward the end, pushing others down around them). Because each pass finds the maximum item and puts it at the end, the portion of the list to be sorted can be reduced at each pass. A boolean variable is used to track whether any changes have been made in the current pass; when a pass completes without changing anything, the algorithm exits.

This can be expressed in pseudocode as follows (assuming 1-based indexing):

```
repeat
    hasChanged:= false
    decrement itemCount
    repeat with index from 1 to itemCount
        if (item at index) > (item at (index + 1))
            swap (item at index) with (item at (index +1))
            hasChanged:= true
until hasChanged = false
```
#### References

- · The article on [Wikipedia.](http://en.wikipedia.org/wiki/Bubble_sort)
- Dance [interpretation.](http://www.youtube.com/watch?v=lyZQPjUT5B4&feature=youtu.be)

```
(de bubbleSort (Lst)
   (use Chg
      (loop
         (off Chg)
         (for (L Lst (cdr L) (cdr L))
            (when ( (car L) (cadr L))(xchg L (cdr L))
               (on Chg) ) )
         (NIL Chg Lst) ) ) )
```
### Sorting algorithms/Cocktail sort

The cocktail shaker sort is an improvement on the *Bubble Sort*. The improvement is basically that values "bubble" both directions through the array, because on each iteration the cocktail shaker sort bubble sorts once forwards and once backwards. Pseudocode for the algorithm (from [wikipedia\)](http://en.wikipedia.org/wiki/Cocktail_sort):

```
function cocktailSort( A: list of sortable items )
 do
   swapped:= false
   for each i in 0 to length(A) - 2 do
     if A[i] > A[i+1] then // test whether the two
                              // elements are in the wrong
                              // order
       swap( A[ i ], A[ i+1 ] ) // let the two elements
                               // change places
       swapped:= true;
   if swapped = false then
     // we can exit the outer loop here if no swaps occurred.
    break do-while loop;
   swapped:= false
   for each i in length (A) - 2 down to 0 do
     if A[i] > A[i+1] then
       swap( A[ i ], A[ i+1 ] )
      swapped:= true;
 while swapped; // if no elements have been swapped,
               // then the list is sorted
```

```
(de cocktailSort (Lst)
   (use (Swapped L)
      (loop
         (off Swapped)
         (setq L Lst)
         (while (cdr L)
            (when (>(car L) (cadr L))(xchg L (cdr L))
               (on Swapped) )
            (pop 'L) )
         (NIL Swapped Lst)
         (off Swapped)
         (loop
            (setq L (prior L Lst)) # Not recommended (inefficient)
            (when (<math>2 (car L) (cadr L)</math>)(xchg L (cdr L))
               (on Swapped) )
            (T (== Lst L)) )(NIL Swapped Lst) ) ) )
```
Output:

: (cocktailSort (make (do 9 (link (rand 1 999))))) -> (1 167 183 282 524 556 638 891 902) : (cocktailSort (make (do 9 (link (rand 1 999))))) -> (82 120 160 168 205 226 408 708 719)

#### Sorting algorithms/Comb sort

The Comb Sort is a variant of the *Bubble Sort*. Like the *Shell sort*, the Comb Sort increases the gap used in comparisons and exchanges (dividing the gap by

- $\cdot$  Combsort11 makes sure the gap ends in  $(11, 8, 6, 4, 3, 2, 1)$ , which is significantly faster than the other two possible endings
- · Combsort with different endings changes to a more efficient sort when the data is almost sorted (when the gap is small). Comb sort with a low gap isn't much better than the Bubble Sort.

Pseudocode:

```
function combsort(array input)
    gap:= input.size //initialize gap size
    loop until gap = 1 and swaps = 0//update the gap value for a next comb. Below is an example
        gap:= int(gap / 1.25)if gap < 1
         //minimum gap is 1
         gap := 1end if
        i := 0swaps:= 0 //see Bubble Sort for an explanation
        //a single "comb" over the input list
        loop until i + gap >= input.size //see Shell sort for similar idea
            if input[i] > input[i+gap]
                swap(input[i], input[i+gap])
                swaps:= 1 // Flag a swap has occurred, so the
                           // list is not guaranteed sorted
            end if
            i := i + 1end loop
   end loop
end function
```

```
(de combSort (Lst)
  (let (Gap (length Lst) Swaps NIL)
     (while (or (> Gap 1) Swaps)
         (setq Gap (max 1 (/ (* Gap 4) 5)))
         (off Swaps)
         (use Lst
            (for (G (cdr (nth Lst Gap)) G (cdr G))
               (when (> (car Lst) (car G))
                 (xchg Lst G)
                  (on Swaps) )
               (pop 'Lst) ) ) ) )
  Lst )
```
Output:

: (combSort (88 18 31 44 4 0 8 81 14 78 20 76 84 33 73 75 82 5 62 70)) -> (0 4 5 8 14 18 20 31 33 44 62 70 73 75 76 78 81 82 84 88)

# Sorting algorithms/Counting sort

Implement the [Counting sort.](http://en.wikipedia.org/wiki/Counting_sort) This is a way of sorting integers when the minimum and maximum value are known.

Pseudocode:

```
function countingSort(array, min, max):
    count: array of (max - min + 1) elements
    initialize count with 0
    for each number in array do
        count[number - min] := count[number - min] + 1done
    z := 0for i from min to max do
        while ( count[i - min] > 0 ) do
            array[z] := iz := z + 1count[i - min] := count[i - min] - 1done
    done
```
The *min* and *max* can be computed apart, or be known *a priori*.

Note: we know that, given an array of integers, its maximum and minimum values can be always found; but if we imagine the worst case for an array of 32 bit integers, we see that in order to hold the counts, we need an array of  $2^{32}$  elements, i.e., we need, to hold a count value up to  $2^{32}$ -1, more or less 4 Gbytes. So the counting sort is more practical when the range is (very) limited and minimum and maximum values are known *a priori*. (Anyway sparse arrays may limit the impact of the memory usage)

```
(de countingSort (Lst Min Max)
   (let Count (need (- Max Min -1) 0)
      (for N Lst
         (inc (nth Count (- N Min -1))) )(make
         (map
            ' ((C I)
               (do (car C) (link (car I))) )
            Count
            (range Min Max) ) ) ) )
Output:
```

```
: (countingSort (5 3 1 7 4 1 1 20) 1 20)
\rightarrow (1 1 1 3 4 5 7 20)
```
# Sorting algorithms/Gnome sort

Gnome sort is a sorting algorithm which is similar to *Insertion sort*, except that moving an element to its proper place is accomplished by a series of swaps, as in *Bubble Sort*.

The pseudocode for the algorithm is:

```
function gnomeSort(a[0..size-1])
   i:= 1
    j := 2while i < size do
        if a[i-1] \leq a[i] then
            // for descending sort, use >= for comparison
            i := jj:= j + 1
        else
            swap a[i-1] and a[i]
            i := i - 1if i = 0 then
                i := jj:= j + 1
            endif
        endif
    done
```
Task: implement the Gnome sort in your language to sort an array (or list) of numbers.

```
(de gnomeSort (Lst)
  (let J (cdr Lst)
     (for (I Lst (cdr I))
        (if (>= (cadr I) (car I))(setq I J J (cdr J))
           (xchg I (cdr I))
           (if (= I Lst)(setq I J J (cdr J))(setq I (prior I Lst)) ) ) ) )
  Lst )
```
# Sorting algorithms/Heapsort

[Heapsort](http://en.wikipedia.org/wiki/Heapsort) is an in-place sorting algorithm with worst case and average complexity of O(*n*Łlog*n*). The basic idea is to turn the array into a binary heap structure, which has the property that it allows efficient retrieval and removal of the maximal element. We repeatedly "remove" the maximal element from the heap, thus building the sorted list from back to front. Heapsort requires random access, so can only be used on an array-like data structure.

#### Pseudocode:

```
function heapSort(a, count) is
  input: an unordered array a of length count
   (first place a in max-heap order)
  heapify(a, count)
  end:= count - 1
  while end > 0 do
      (swap the root(maximum value) of the heap with the
      last element of the heap)
     swap(a[end], a[0])
      (decrement the size of the heap so that the previous
      max value will stay in its proper place)
     end:= end - 1(put the heap back in max-heap order)
      siftDown(a, 0, end)
```

```
860 21 Rosetta Code Tasks starting with S
function heapify(a,count) is
  (start is assigned the index in a of the last parent node)
  start:= \text{(count - 2)} / 2while start 0 do
     (sift down the node at index start to the proper place
      such that all nodes below the start index are in heap
      order)
     siftDown(a, start, count-1)
     start:= start - 1(after sifting down the root all nodes/elements are in heap order)
function siftDown(a, start, end) is
  (end represents the limit of how far down the heap to sift)
  root:= start
  while root * 2 + 1 end do (While the root has at least one child)
     child:= root * 2 + 1 (root*2+1 points to the left child)
     (If the child has a sibling and the child's value is less than its sibling's...)
     if child + 1 end and a[child] < a[child + 1] then
        child:= child + 1 (... then point to the right child instead)
     if a[root] < a[child] then (out of max-heap order)
        swap(a[root], a[child])
        root:= child (repeat to continue sifting down the child now)
     else
        return
```
Write a function to sort a collection of integers using heapsort.

```
(de heapSort (A Cnt)
   (let Cnt (length A)
      (for (Start (/ Cnt 2) (gt0 Start) (dec Start))
         (siftDown A Start (inc Cnt)) )
      (for (End Cnt (> End 1) (dec End))
         (xchg (nth A End) A)
         (siftDown A 1 End) ) )
   A)
(de siftDown (A Start End)
   (use Child
      (for (Root Start (> End (setq Child (* 2 Root))))
         (and
            (> End (inc Child))
            (> (get A (inc Child)) (get A Child))
            (inc 'Child) )
         (NIL (> (get A Child) (get A Root)))
         (xchg (nth A Root) (nth A Child))
         (setq Root Child) ) ) )
Output:
```
: (heapSort (make (do 9 (link (rand 1 999))))) -> (1 167 183 282 524 556 638 891 902)

# Sorting algorithms/Insertion sort

An  $O(n^2)$  sorting algorithm which moves elements one at a time into the correct position. The algorithm consists of inserting one element at a time into the previously sorted part of the array, moving higher ranked elements up as necessary. To start off, the first (or smallest, or any arbitrary) element of the unsorted array is considered to be the sorted part.

Although insertion sort is an  $O(n^2)$  algorithm, its simplicity, low overhead, good locality of reference and efficiency make it a good choice in two cases (i) small *n*, (ii) as the final finishing-off algorithm for  $O(n \log n)$  algorithms such as *mergesort* and *quicksort*.

The algorithm is as follows (from [wikipedia\)](http://en.wikipedia.org/wiki/Insertion_sort#Algorithm):

```
function insertionSort(array A)
    for i from 1 to length[A]-1 do
       value := A[i]j := i - 1while j \ge 0 and A[j] > value do
            A[j+1]:= A[j]j := j-1done
        A[j+1] = valuedone
```
Writing the algorithm for integers will suffice.

```
(de insertionSort (Lst)
   (for (I (cdr Lst) I (cdr I))
       (for (J Lst (n== J I) (cdr J)))(T \left( > \left( car \right. J\right) \left( car \right. I))(rot J (offset I J)) ) ) )
   Lst )
```
Output:

: (insertionSort (5 3 1 7 4 1 1 20))  $\rightarrow$  (1 1 1 3 4 5 7 20)

# Sorting algorithms/Pancake sort

Sort an array of integers (of any convenient size) into ascending order using [Pancake sorting.](http://en.wikipedia.org/wiki/Pancake_sorting) In short, instead of individual elements being sorted, the only operation allowed is to "flip" one end of the list, like so:

Before: 6 7 8 9 2 5 3 4 1 After: 9 8 7 6 2 5 3 4 1

Only one end of the list can be flipped; this should be the low end, but the high end is okay if it's easier to code or works better, but it must be the same end for the entire solution. (The end flipped can't be arbitrarily changed.)

Show both the initial, unsorted list and the final sorted list. (Intermediate steps during sorting are optional.) Optimizations are optional (but recommended).

For more information on pancake sorting, see [the Wikipedia entry.](http://en.wikipedia.org/wiki/Pancake_sorting)

See also: *Number reversal game*

```
864 21 Rosetta Code Tasks starting with S
 (de pancake (Lst)
    (prog1 (flip Lst (index (apply max Lst) Lst))
       (for (L @ (cdr (setq Lst (cdr L))) (cdr L))
          (con L (flip Lst (index (apply max Lst) Lst))) ) ) )
 Output:
 : (trace 'flip)
 -> flip
 : (pancake (6 7 2 1 8 9 5 3 4))
 flip : (6 7 2 1 8 9 5 3 4) 6
  flip = (9 8 1 2 7 6 5 3 4)
  flip : (8 1 2 7 6 5 3 4) 1
  flip = (8 1 2 7 6 5 3 4)
  flip : (1 2 7 6 5 3 4) 3
  flip = (7 2 1 6 5 3 4)
  flip : (2 1 6 5 3 4) 3
  flip = (6 1 2 5 3 4)flip : (1 2 5 3 4) 3
  flip = (5 2 1 3 4)
  flip : (2 1 3 4) 4
  flip = (4 3 1 2)
  flip : (3 1 2) 1
```
 $flip = (3 1 2)$ flip : (1 2) 2  $flip = (2 1)$ 

 $\rightarrow$  (9 8 7 6 5 4 3 2 1)

### Sorting algorithms/Permutation sort

Permutation sort, which proceeds by generating the possible permutations of the input array/list until discovering the sorted one.

Pseudocode:

```
while not InOrder(list) do
    nextPermutation(list)
done
(de permutationSort (Lst)
   (let L Lst
      (recur (L) # Permute
         (if (cdr L)
             (do (length L)
                (T (recurse (cdr L)) Lst)
                (rot L)
                NIL )
             (\text{apply} \leq \text{Lst}) ) ) )
```
Output:

```
: (permutationSort (make (do 9 (link (rand 1 999)))))
-> (82 120 160 168 205 226 408 708 719)
: (permutationSort (make (do 9 (link (rand 1 999)))))
-> (108 212 330 471 667 716 739 769 938)
: (permutationSort (make (do 9 (link (rand 1 999)))))
```
-> (118 253 355 395 429 548 890 900 983)

## Sorting algorithms/Radix sort

In this task, the goal is to sort an integer array with the [radix sort algorithm.](http://en.wikipedia.org/wiki/Radix_sort) The primary purpose is to complete the characterization of sort algorithms task.

```
This is a LSD base-2 radix sort using queues:
(de radixSort (Lst)
   (let Mask 1
      (while
         (let (Pos (list NIL NIL) Neg (list NIL NIL) Flg)
            (for N Lst
               (queue
                  (if2 (ge0 N) (bit? Mask N)
                     (cdr Pos) Pos Neg (cdr Neg) )
                  N )
               (and (>= (abs N) Mask) (on Flg)) )
            (setq
               Lst (conc (apply conc Neg) (apply conc Pos))
               Mask (* 2 Mask) )
            Flg ) ) )Lst )
Output:
: (radixSort (make (do 12 (link (rand -999 999)))))
```
-> (-999 -930 -666 -336 -218 68 79 187 391 405 697 922)

# Sorting algorithms/Selection sort

In this task, the goal is to sort an *array* (or list) of elements using the Selection sort algorithm. It works as follows:

First find the smallest element in the array and exchange it with the element in the first position, then find the second smallest element and exchange it with the element in the second position, and continue in this way until the entire array is sorted. Its asymptotic complexity is  $O(n^2)$  making it inefficient on large arrays. Its primary purpose is for when writing data is very expensive (slow) when compared to reading, eg writing to flash memory or EEPROM. No other sorting algorithm has less data movement.

For more information see the article on [Wikipedia.](http://en.wikipedia.org/wiki/Selection_sort)

```
(de selectionSort (Lst)
  (map
     '((L) (and (cdr L) (xchg L (member (apply min @) L))))
     Lst )
  Lst )
```
#### Sorting algorithms/Shell sort

In this task, the goal is to sort an array of elements using the [Shell sort](http://en.wikipedia.org/wiki/Shell_sort) algorithm, a diminishing increment sort. The Shell sort is named after its inventor, Donald Shell, who published the algorithm in 1959. Shellsort is a sequence of interleaved insertion sorts based on an increment sequence. The increment size is reduced after each pass until the increment size is 1. With an increment size of 1, the sort is a basic insertion sort, but by this time the data is guaranteed to be almost sorted, which is insertion sort's "best case". Any sequence will sort the data as long as it ends in 1, but some work better than others. Empirical studies have shown a geometric increment sequence with a ratio of about 2.2 work well in practice. [\[1\]](http://www.cs.princeton.edu/~rs/shell/) Other good sequences are found at the [On-Line Encyclopedia of Integer Sequences.](https://oeis.org/search?q=shell+sort)

```
(de shellSort (A)
   (for (Inc (*/ (length A) 2) (gt0 Inc) (*/ Inc 10 22))
      (for (I Inc (get A I) (inc I))
         (let (Tmp @ J I)
            (while (and (>= J Inc) ( > (get A (- J Inc) ) Tmp))
               (set (nth A J) (get A (-J Inc)))
               (dec 'J Inc) )
            (set (nth A J) Tmp) ) ) )
   A )
Output:
: (shellSort (make (do 9 (link (rand 1 999)))))
-> (1 167 183 282 524 556 638 891 902)
: (shellSort (make (do 9 (link (rand 1 999)))))
-> (82 120 160 168 205 226 408 708 719)
: (shellSort (make (do 9 (link (rand 1 999)))))
-> (108 212 330 471 667 716 739 769 938)
```
# Sorting algorithms/Sleep sort

In general, sleep sort works by starting a separate task for each item to be sorted, where each task sleeps for an interval corresponding to the item's sort key, then emits the item. Items are then collected sequentially in time.

Task: Write a program that implements sleep sort. Have it accept non-negative integers on the command line and print the integers in sorted order. If this is not idomatic in your language or environment, input and output may be done differently. Enhancements for optimization, generalization, practicality, robustness, and so on are not required.

Sleep sort was [presented](http://dis.4chan.org/read/prog/1295544154) anonymously on 4chan and has been [discussed](http://news.ycombinator.com/item?id=2657277) on Hacker News.

```
# Sleeping in main process
(de sleepSort (Lst)
   (make
      (for (I . N) Lst
         (task (- I) (* N 100) N N I I
             (link N)
             (pop 'Lst)
             (task (- I)) )(wait NIL (not Lst)) ) )
# Sleeping in child processes
(de sleepSort (Lst)
   (make
      (for N Lst
         (task (pipe (wait (* N 100))) N N
             (link N)
             (pop 'Lst)
             (task (close @)) ) )
      (wait NIL (not Lst)) ) )
Output in both cases:
: (sleepSort (3 1 4 1 5 9 2 6 5))
\rightarrow (1 1 2 3 4 5 5 6 9)
# Just printing (no sorted result list)
Basically the C code.
(for N (3 1 4 1 5 9 2 6 5)
   (unless (fork)
      (call 'sleep N)
      (msg N)
      (bye) ) )
Output:
1
1
2
3
4
5
5
6
9
```
### Sorting algorithms/Stooge sort

Show the [Stooge Sort](http://en.wikipedia.org/wiki/Stooge_sort) for an array of integers. The Stooge Sort algorithm is as follows:

```
algorithm stoogesort(array L, i = 0, j = length(L)-1)
     if L[j] < L[i] then
         L[i] L[j]if j - i > 1 then
         t := (j - i + 1)/3stoogesort(L, i , j-t)
         stoogesort(L, i+t, j )
         stoogesort(L, i , j-t)
     return L
(de stoogeSort (L N)
   (default N (length L))
   (let P (nth L N)
      (when (>(car L) (car P))(xchg L P) ) )
   (when (> N 2)
      (let D (/ N 3)
        (stoogeSort L (- N D))
         (stoogeSort (nth L (inc D)) (- N D))
         (stoogeSort L (- N D)) ) )
   L)
Test:
: (apply < (stoogeSort (make (do 100 (link (rand))))))
-> \, T
```
# Sorting algorithms/Strand sort

Implement the [Strand sort.](http://en.wikipedia.org/wiki/Strand_sort) This is a way of sorting numbers by extracting shorter sequences of already sorted numbers from an unsorted list.

```
(de strandSort (Lst)
   (let Res NIL # Result list
      (while Lst
         (let Sub (circ (car Lst)) # Build sublist as fifo
             (setq
                Lst (filter
                   ' ((X)
                       (or
                          ( (car Sub) X)
                          (nil (fifo 'Sub X)) ) )
                    (cdr Lst) )
                Res (make
                   (while (or Res Sub) # Merge
                       (link
                          (if2 Res Sub
                             (if (>= (car Res) (cadr Sub))
                                (fifo 'Sub)
                                (pop 'Res) )
                             (pop 'Res)
                             (fifo 'Sub) ) ) ) ) ) ) )
      Res ) )
Test:
: (strandSort (3 1 5 4 2))
\rightarrow (1 2 3 4 5)
: (strandSort (3 abc 1 (d e f) 5 T 4 NIL 2))
\Rightarrow (NIL 1 2 3 4 5 abc (d e f) T)
```
### Soundex

Soundex is an algorithm for creating indices for words based on their pronunciation. The goal is for homophones to be encoded to the same representation so that they can be matched despite minor differences in spelling (from [the](http://en.wikipedia.org/wiki/soundex) [WP article\)](http://en.wikipedia.org/wiki/soundex).

```
(de soundex (Str)
    (pack
         (pad -4)(cons
                 (uppc (char (char Str)))
                 (head 3
                      (let Last NIL
                          (extract
                              ' ((C)
                                   (and
                                       (setq C
                                            (case (uppc C)
                                                ('(chop "BFPV") "1")
                                                ('(chop "CGJKQSXZ") "2")
                                                (("D" "T") "3")
                                                 (\mathbf{H} \mathbf{L} \mathbf{H} \mathbf{H} \mathbf{H})(("M" "N") "5")(\mathbf{T} \mathbb{R}^{\mathbf{T}} \ \mathbf{T} \mathbb{6}^{\mathbf{T}}) ) )
                                       (<> Last C)
                                        (setq Last C) ) )
                               (cdr (chop Str)) ) ) ) ) ) ) )
Output:
```

```
: (mapcar soundex '("Soundex" "Example" "Sownteks" "Ekzampul"))
-> ("S532" "E251" "S532" "E251")
```
# Special variables

Special variables have a predefined meaning within the programming language. The task is to list the special variables used within the language.

PicoLisp has no special variables, but some naming conventions concerning the "meaning" of a variable's (i.e. symbol's) value:

- Global variables start with an asterisk '\*'
- Functions and other global symbols start with a lower case letter
- Locally bound symbols start with an upper case letter
- Local functions start with an underscore '\_'
- Classes start with a plus-sign '+', where the first letter
	- is in lower case for abstract classes
	- and in upper case for normal classes
- Methods end with a right arrow '>'
- Class variables may be indicated by an upper case letter

For historical reasons, the global constant symbols 'T' and 'NIL' do not obey these rules, and are written in upper case.

# Speech synthesis

Render the text "This is an example of speech synthesis." as speech.

(call 'espeak "This is an example of speech synthesis.")

# Special characters

List the special characters and escape sequences in the language.

See also: *Quotes*

```
Markup:
```
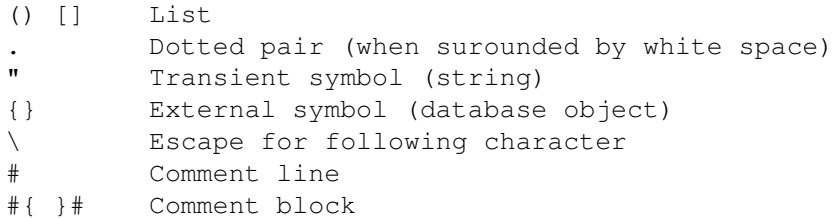

```
Read macros:
```
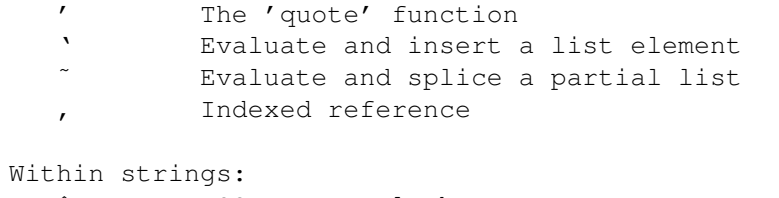

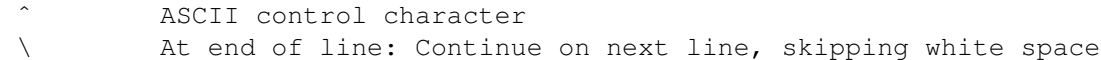

### Spiral matrix

Produce a spiral array. A spiral array is a square arrangement of the first N2 natural numbers, where the numbers increase sequentially as you go around the edges of the array spiralling inwards.

For example, given 5, produce this array:

0 1 2 3 4 15 16 17 18 5 14 23 24 19 6 13 22 21 20 7 12 11 10 9 8

This example uses 'grid' from "lib/simul.l", which maintains a two-dimensional structure and is normally used for simulations and board games.

```
(load "@lib/simul.l")
(de spiral (N)
   (prog1 (grid N N)
      (let (Dir '(north east south west .) This 'a1)
         (for Val (* N N)
            (=: val Val)
            (setq This
               (or
                   (with ((car Dir) This)
                      (unless (: val) This) )
                   (with ((car (setq Dir (cdr Dir))) This)
                      (unless (: val) This) ) ) ) ) ) ) )
(mapc
   ' ((L)(for This L (prin (align 3 (: val))))
      (prinl) )
   (spiral 5) )
Output:
 1 2 3 4 5
```
16 17 18 19 6 15 24 25 20 7 14 23 22 21 8 13 12 11 10 9

# Stable marriage problem

Solve the [Stable marriage problem](http://en.wikipedia.org/wiki/Stable_marriage_problem) using the Gale/Shapley algorithm.

#### Problem description

Given an equal number of men and women to be paired for marriage, each man ranks all the women in order of his preference and each women ranks all the men in order of her preference.

A stable set of engagements for marriage is one where no man prefers a women over the one he is engaged to, where that other woman *also* prefers that man over the one she is engaged to. I.e. with consulting marriages, there would be no reason for the engagements between the people to change.

Gale and Shapley proved that there is a stable set of engagements for any set of preferences and the first link above gives their algorithm for finding a set of stable engagements.

#### Task Specifics

Given ten males:

abe, bob, col, dan, ed, fred, gav, hal, ian, jon

And ten females:

abi, bea, cath, dee, eve, fay, gay, hope, ivy, jan

#### And a complete list of ranked preferences, where the most liked is to the left:

abe: abi, eve, cath, ivy, jan, dee, fay, bea, hope, gay bob: cath, hope, abi, dee, eve, fay, bea, jan, ivy, gay col: hope, eve, abi, dee, bea, fay, ivy, gay, cath, jan dan: ivy, fay, dee, gay, hope, eve, jan, bea, cath, abi ed: jan, dee, bea, cath, fay, eve, abi, ivy, hope, gay fred: bea, abi, dee, gay, eve, ivy, cath, jan, hope, fay gav: gay, eve, ivy, bea, cath, abi, dee, hope, jan, fay hal: abi, eve, hope, fay, ivy, cath, jan, bea, gay, dee ian: hope, cath, dee, gay, bea, abi, fay, ivy, jan, eve jon: abi, fay, jan, gay, eve, bea, dee, cath, ivy, hope

abi: bob, fred, jon, gav, ian, abe, dan, ed, col, hal bea: bob, abe, col, fred, gav, dan, ian, ed, jon, hal cath: fred, bob, ed, gav, hal, col, ian, abe, dan, jon dee: fred, jon, col, abe, ian, hal, gav, dan, bob, ed eve: jon, hal, fred, dan, abe, gav, col, ed, ian, bob fay: bob, abe, ed, ian, jon, dan, fred, gav, col, hal gay: jon, gav, hal, fred, bob, abe, col, ed, dan, ian hope: gav, jon, bob, abe, ian, dan, hal, ed, col, fred ivy: ian, col, hal, gav, fred, bob, abe, ed, jon, dan jan: ed, hal, gav, abe, bob, jon, col, ian, fred, dan

- 1. Use the Gale Shapley algorithm to find a stable set of engagements
- 2. Perturb this set of engagements to form an unstable set of engagements then check this new set for stability.

#### References

- 1. [The Stable Marriage Problem.](http://www.cs.columbia.edu/~evs/intro/stable/writeup.html) (Eloquent description and background information).
- 2. [Gale-Shapley Algorithm Demonstration.](http://sephlietz.com/gale-shapley/)

#### 3. [Another Gale-Shapley Algorithm Demonstration.](http://mathsite.math.berkeley.edu/smp/smp.html)

```
(setq
  *Boys (list
     (de abe abi eve cath ivy jan dee fay bea hope gay)
     (de bob cath hope abi dee eve fay bea jan ivy gay)
     (de col hope eve abi dee bea fay ivy gay cath jan)
     (de dan ivy fay dee gay hope eve jan bea cath abi)
     (de ed jan dee bea cath fay eve abi ivy hope gay)
     (de fred bea abi dee gay eve ivy cath jan hope fay)
     (de gav gay eve ivy bea cath abi dee hope jan fay)
     (de hal abi eve hope fay ivy cath jan bea gay dee)
     (de ian hope cath dee gay bea abi fay ivy jan eve)
     (de jon abi fay jan gay eve bea dee cath ivy hope) )
  *Girls (list
             bob fred jon gav ian abe dan ed col hal)
     (de bea bob abe col fred gav dan ian ed jon hal)
     (de cath fred bob ed gav hal col ian abe dan jon)
     (de dee fred jon col abe ian hal gav dan bob ed)
     (de eve jon hal fred dan abe gav col ed ian bob)
     (de fay bob abe ed ian jon dan fred gav col hal)
     (de gay jon gav hal fred bob abe col ed dan ian)
     (de hope gav jon bob abe ian dan hal ed col fred)
     (de ivy ian col hal gav fred bob abe ed jon dan)
     (de jan ed hal gav abe bob jon col ian fred dan) )
  *Couples NIL )
(bind *Boys
  (while
      (find
        '((Boy) (and (val Boy) (not (asoq Boy *Couples))))
        *Boys )
     (let (Boy \ell Girl (pop Boy) Pair (find '((P) (== Girl (cdr P))) *Couples))
         (nond
            (Pair (push '*Couples (cons Boy Girl))) # Girl is free
            ((memq Boy (memq (car Pair) (val Girl))) # Girl prefers Boy
               (set Pair Boy) ) ) ) ) )
(for Pair *Couples
   (prinl (cdr Pair) " is engaged to " (car Pair)) )
```
```
(de checkCouples ()
   (unless
      (filter
         '((Pair)
            (let (Boy (car Pair) Girl (cdr Pair))
               (find
                  ' ((B))
                     (and
                        (memq Boy (cdr (memq B (val Girl)))) # Girl prefers B
                        (memq
                           (cdr (asoq B *Couples)) # and B prefers Girl
                           (cdr (memq Girl (val B))) )
                        (prinl
                           Girl " likes " B " better than " Boy " and "
                           B " likes " Girl " better than "
                           (cdr (asoq B *Couples)) ) ) )
                  (val Girl) ) ) )
         *Couples )
      (prinl "All marriages are stable") ) )
(checkCouples)
(prinl)
(prinl "Engage fred with abi and jon with bea")
(con (asoq 'fred *Couples) 'abi)
(con (asoq 'jon *Couples) 'bea)
(checkCouples)
Output:
dee is engaged to col
fay is engaged to dan
eve is engaged to hal
gay is engaged to gav
bea is engaged to fred
jan is engaged to ed
ivy is engaged to abe
hope is engaged to ian
cath is engaged to bob
abi is engaged to jon
All marriages are stable
Engage fred with abi and jon with bea
fay likes jon better than dan and jon likes fay better than bea
eve likes jon better than hal and jon likes eve better than bea
gay likes jon better than gav and jon likes gay better than bea
bea likes fred better than jon and fred likes bea better than abi
```
### **Stack**

#### Data Structure

This illustrates a data structure, a means of storing data within a program.

You may see other such structures in the *Data Structures* category.

A stack is a container of elements with last in, first out access policy. Sometimes it also called LIFO. The stack is accessed through its top. The basic stack operations are:

- · *push* stores a new element onto the stack top;
- · *pop* returns the last pushed stack element, while removing it from the stack;
- · *empty* tests if the stack contains no elements.

Sometimes the last pushed stack element is made accessible for immutable access (for read) or mutable access (for write):

· *top* (sometimes called *peek* to keep with the *p* theme) returns the topmost element without modifying the stack.

Stacks allow a very simple hardware implementation. They are common in almost all processors. In programming stacks are also very popular for their way (LIFO) of resource management, usually memory. Nested scopes of language objects are naturally implemented by a stack (sometimes by multiple stacks). This is a classical way to implement local variables of a reentrant or recursive subprogram. Stacks are also used to describe a formal computational framework. See [stack machine.](http://en.wikipedia.org/wiki/Stack_automaton) Many algorithms in pattern matching, compiler construction (e.g. [recursive descent parsers\)](http://en.wikipedia.org/wiki/Recursive_descent), and machine learning (e.g. based on [tree traversal\)](http://en.wikipedia.org/wiki/Tree_traversal) have a natural representation in terms of stacks.

Create a stack supporting the basic operations: push, pop, empty.

```
The built-in functions [http://software-lab.de/doc/refP.html#push push] and
[http://software-lab.de/doc/refP.html#pop pop] are used to maintain a
stack ((of any type).
```

```
(push 'Stack 3)
(push 'Stack 2)
(push 'Stack 1)
: Stack
\Rightarrow (1 2 3)
: (pop 'Stack)
-> 1: Stack
\Rightarrow (2 3)
: (set 'Stack) # empty
\rightarrow NIL
: Stack
\rightarrow NIL
```
## Stack traces

Many programming languages allow for introspection of the current call stack environment. This can be for a variety of purposes such as enforcing security checks, debugging, or for getting access to the stack frame of callers.

This task calls for you to print out (in a manner considered suitable for the platform) the current call stack. The amount of information printed for each frame on the call stack is not constrained, but should include at least the name of the function or method at that level of the stack frame. You may explicitly add a call to produce the stack trace to the (example) code being instrumented for examination.

The task should allow the program to continue after generating the stack trace. The task report here must include the trace from a sample program.

PicoLisp doesn't keep full backtrace information at runtime. This is for performance reasons. However, existing variable bindings (environments) can be inspected with the '[http://software-lab.de/doc/refE.html#env env]' function, so this can be used to build your own stack frames.

The following is analog to (though simpler than) the built-in '[http://software-lab.de/doc/refT.html#trace trace]' mechanism. The function '\\$\\$' (corresponds to '[http://software-lab.de/doc/ref\_.html#\\$ \\$]' for tracing) is inserted by 'stackAll' into every function and method definition (corresponds to '[http://software-lab.de/doc/refT.html#traceAll traceAll]'). Then, when stopping at a '[http://software-lab.de/doc/refD.html#debug debug]' breakpoint or an error handler, 'dumpStack' can be used to inspect the stack contents.

As this mechanism uses 'let' to hold the stack frames, it is robust also across catch/throw, coroutines and error handling.

```
(off "Stack")
```

```
(de \ \xi\ "Prq"
   (let "Stack" (cons (cons (car "Prg") (env)) "Stack") # Build stack frame
      (set "Stack"
         (delq (asoq '"Stack" (car "Stack")) # Remove self-created entries
            (delq (asoq '"Prg" (car "Stack"))
               (car "Stack") ) ) )
      (run (cdr "Prg")) ) ) # Run body
(de stackAll (Excl)
  (let *Dbg NIL
      (for "X" (all)
         (or
            (memq "X" Excl)
            (memq "X" '(\$\$ @ @@ @@@))
            ( = '(char " * ") (char "X")(cond
               ((= ' (char "+") (char "X")))(for "Y" (pair (val "X"))
                      (and
                         (pair "Y")
                         (fun? (cdr "Y"))
                         (unless (= '\\ \ \ (caaddr "Y"))
                            (con (cdr "Y")
                               (list
                                  (cons \prime \$\$
                                      (cons (car "Y" "X")
                                         (cddr "Y") ) ) ) ) ) ) ) )
               ((pair (getd "X"))
                   (let "Y" @
                      (unless (= '\\ \\$ \ (caadr "Y") )(con "Y"
                            (list (cons ' \S) \S "X" (cdr "Y")))) ) ) ) ) ) ) )
```

```
886 21 Rosetta Code Tasks starting with S
(de dumpStack ()
   (more (reverse (cdr "Stack")))
  T )
Test:
(de foo (A B)
   (let C 3
      (bar (inc 'A) (inc 'B) (inc 'C)) ) )
(de bar (A D E)
   (let (A 7 B 8 C 9)
      (! println A B C) ) ) # Set a breakpoint before (println A B C)
(stackAll)
: (foo 1 2) # Call 'foo'
(println A B C) # Stopped at breakpoint in 'bar'
! (dumpStack) # Dump stack history
(foo (A . 1) (B . 2) (C . T)) # Hit <enter> on each line to continue
(bar (B . 3) (C . 4) (A . 2) (D . 3) (E . 4) (@ . T))
-> T
! # Hit <enter> to continue execution
7 8 9 # Output of (println A B C)
\rightarrow 9
:
```
### Stair-climbing puzzle

From [Chung-Chieh Shan](http://lambda-the-ultimate.org/node/1872) (LtU):

Your stair-climbing robot has a very simple low-level API: the "step" function takes no argument and attempts to climb one step as a side effect. Unfortunately, sometimes the attempt fails and the robot clumsily falls one step instead. The "step" function detects what happens and returns a boolean flag: true on success, false on failure. Write a function "step up" that climbs one step up [from the initial position] (by repeating "step" attempts if necessary). Assume that the robot is not already at the top of the stairs, and neither does it ever reach the bottom of the stairs. How small can you make "step\_up"? Can you avoid using variables (even immutable ones) and numbers?

Here's a pseudocode of a simple recursive solution without using variables:

```
func step_up()
{
    if not step() {
        step_up();
        step_up();
    }
}
```
Inductive proof that step\_up() steps up one step, if it terminates:

- · Base case (if the step() call returns true): it stepped up one step. QED
- · Inductive case (if the step() call returns false): Assume that recursive calls to step  $\text{up}(x)$  step up one step. It stepped down one step (because step() returned false), but now we step up two steps using two step\_up() calls. QED

The second (tail) recursion above can be turned into an iteration, as follows:

```
func step_up()
       {
           while not step() {
                step_up();
            }
       }
(de stepUp ()
   (until (step1) # ('step1', because 'step' is a system function)
      (stepUp) ) )
```
## Standard deviation

Write a stateful function, class, generator or coroutine that takes a series of floating point numbers, *one at a time*, and returns the running [standard de](http://en.wikipedia.org/wiki/Standard_Deviation)[viation](http://en.wikipedia.org/wiki/Standard_Deviation) of the series. The task implementation should use the most natural programming style of those listed for the function in the implementation language; the task *must* state which is being used. Do not apply [Bessel's cor](http://en.wikipedia.org/wiki/Bessel%27s_correction)[rection;](http://en.wikipedia.org/wiki/Bessel%27s_correction) the returned standard deviation should always be computed as if the sample seen so far is the entire population.

Use this to compute the standard deviation of this demonstration set,  $\{2,4,4,4,5,5,7,9\}$ , which is 2.

See also: *Moving Average*

```
(scl 2)
(de stdDev ()
   (curry ((Data)) (N)
       (push 'Data N)
       (let (Len (length Data) M (*/ (apply + Data) Len))
          (sqrt
             (*/
                 (sum
                    '((N) (*/ (- N M) (- N M) 1.0))
                    Data )
                 1.0
                 Len )
             T ) ) ) )
(let Fun (stdDev)
   (for N (2.0 4.0 4.0 4.0 5.0 5.0 7.0 9.0)
       (prinl (format N *Scl) " -> " (format (Fun N) *Scl)) ) )
Output:
2.00 \rightarrow 0.004.00 \rightarrow 1.004.00 -> 0.94
4.00 -> 0.87
5.00 \rightarrow 0.98
```
 $5.00 \rightarrow 1.00$  $7.00 \rightarrow 1.40$ 

 $9.00 \rightarrow 2.00$ 

### State name puzzle

#### Background

This task is inspired by [Mark Nelson's DDJ Column "Wordplay"](http://drdobbs.com/windows/198701685) and one of the weekly puzzle challenges from Will Shortz on NPR Weekend Edition [\[1\]](http://www.npr.org/templates/story/story.php?storyId=9264290) and originally attributed to David Edelheit.

The challenge was to take the names of two U.S. States, mix them all together, then rearrange the letters to form the names of two *different* U.S. States (so that all four state names differ from one another). What states are these?

The problem was reissued on [the Unicon Discussion Web](https://tapestry.tucson.az.us/twiki/bin/view/Main/StateNamesPuzzle) which includes several solutions with analysis. Several techniques may be helpful and you may wish to refer to [Gdel numbering,](http://en.wikipedia.org/wiki/Goedel_numbering) [equivalence relations,](http://en.wikipedia.org/wiki/Equivalence_relation) and [equivalence](http://en.wikipedia.org/wiki/Equivalence_classes) [classes.](http://en.wikipedia.org/wiki/Equivalence_classes) The basic merits of these were discussed in the Unicon Discussion Web.

A second challenge in the form of a set of fictitious new states was also presented.

#### Task:

Write a program to solve the challenge using both the original list of states and the fictitious list.

Caveats:

- · case and spacing isn't significant just letters (harmonize case)
- · don't expect the names to be in any order such as being sorted
- · don't rely on names to be unique (eliminate duplicates meaning if Iowa appears twice you can only use it once)

Comma separated list of state names used in the original puzzle:

```
"Alabama", "Alaska", "Arizona", "Arkansas",
"California", "Colorado", "Connecticut",
"Delaware",
"Florida", "Georgia", "Hawaii",
"Idaho", "Illinois", "Indiana", "Iowa",
"Kansas", "Kentucky", "Louisiana",
"Maine", "Maryland", "Massachusetts", "Michigan",
"Minnesota", "Mississippi", "Missouri", "Montana",
"Nebraska", "Nevada", "New Hampshire", "New Jersey",
"New Mexico", "New York", "North Carolina", "North Dakota",
"Ohio", "Oklahoma", "Oregon",
"Pennsylvania", "Rhode Island",
"South Carolina", "South Dakota", "Tennessee", "Texas",
"Utah", "Vermont", "Virginia",
"Washington", "West Virginia", "Wisconsin", "Wyoming"
```
Comma separated list of additional fictitious state names to be added to the original (Includes a duplicate):

"New Kory", "Wen Kory", "York New", "Kory New", "New Kory"

```
(setq *States
   (group
      (mapcar '((Name) (cons (clip (sort (chop (lowc Name)))) Name))
         (quote
            "Alabama" "Alaska" "Arizona" "Arkansas"
            "California" "Colorado" "Connecticut"
            "Delaware"
            "Florida" "Georgia" "Hawaii"
            "Idaho" "Illinois" "Indiana" "Iowa"
           "Kansas" "Kentucky" "Louisiana"
            "Maine" "Maryland" "Massachusetts" "Michigan"
            "Minnesota" "Mississippi" "Missouri" "Montana"
            "Nebraska" "Nevada" "New Hampshire" "New Jersey"
            "New Mexico" "New York" "North Carolina" "North Dakota"
            "Ohio" "Oklahoma" "Oregon"
            "Pennsylvania" "Rhode Island"
            "South Carolina" "South Dakota" "Tennessee" "Texas"
            "Utah" "Vermont" "Virginia"
            "Washington" "West Virginia" "Wisconsin" "Wyoming"
            "New Kory" "Wen Kory" "York New" "Kory New" "New Kory" ) ) ) )
(extract
  ' ((P)(when (cddr P)
         (mapcar
           ' ((X)(cons
                  (cadr (assoc (car X) *States))
                  (cadr (assoc (cdr X) *States)) ) )
            (cdr P) ) ) )
   (group
      (mapcon
        ' ((X)(extract
               ' ((Y)
                  (cons
                     (sort (conc (copy (caar X)) (copy (car Y))))
                     (caar X)
                     (car Y) ) )
               (cdr X) ) )
         *States ) ) )
```
Output:

-> ((("North Carolina" . "South Dakota") ("North Dakota" . "South Carolina")))

## Statistics/Basic

Statistics is all about large groups of numbers. When talking about a set of sampled data, most frequently used is their [mean value](http://en.wikipedia.org/wiki/Mean) and [standard devia](http://en.wikipedia.org/wiki/3333Standard_deviation)[tion \(stddev\).](http://en.wikipedia.org/wiki/3333Standard_deviation) If you have set of data  $x_i$  where  $i = 1, 2, \dots n$ , the mean is

$$
\bar{x} \equiv \frac{1}{n} \sum_{i} x_i
$$
, while the stddev is 
$$
\sigma \equiv \sqrt{\frac{1}{n} \sum_{i} (x_i - \bar{x})^2}
$$
.

When examining a large quantity of data, one often uses a [histogram,](http://en.wikipedia.org/wiki/Histogram) which shows the counts of data samples falling into a prechosen set of intervals (or bins). When plotted, often as bar graphs, it visually indicates how often each data value occurs.

Task Using your language's random number routine, generate real numbers in the range of [0, 1]. It doesn't matter if you chose to use open or closed range. Create 100 of such numbers (i.e. sample size 100) and calculate their mean and stddev. Do so for sample size of 1,000 and 10,000, maybe even higher if you feel like. Show a histogram of any of these sets. Do you notice some patterns about the standard deviation?

Extra Sometimes so much data need to be processed that it's impossible to keep all of them at once. Can you calculate the mean, stddev and histogram of a trillion numbers? (You don't really need to do a trillion numbers, just show how it can be done.)

### Hint

For a finite population with equal probabilities at all points, one can derive:

$$
\sqrt{\frac{1}{N} \sum_{i=1}^{N} (x_i - \overline{x})^2} = \sqrt{\frac{1}{N} \left( \sum_{i=1}^{N} x_i^2 \right) - \overline{x}^2}.
$$

The following has no limit on the number of samples. The 'statistics' function accepts an executable body 'Prg', which it calls repeatedly to get the samples.

```
(scl 6)
(de statistics (Cnt . Prg)
   (prinl Cnt " numbers")
   (let (Sum 0 Sqr 0 Hist (need 10 NIL 0))
      (do Cnt
         (let N (run Prg 1) # Get next number
            (inc 'Sum N)
            (inc 'Sqr (*/ N N 1.0))
            (inc (nth Hist (inc (/ N 0.1)))) ) )
      (let M (*/ Sum Cnt)
         (prinl "Mean: " (round M))
         (prinl "StdDev: "
            (round
               (sqrt
                  (* 1.0(- (*/ Sqr Cnt) (*/ M M 1.0)) ) ) ) )
      (for (I . H) Hist
         (prin (format I 1) " "(do (*/ H 400 Cnt) (prin '=))
         (prinl) ) ) )
Test:
(statistics 100
   (rand 0 (dec 1.0)) )
(prinl)
(statistics 10000
   (rand 0 (dec 1.0)) )
(prinl)
```

```
(statistics 1000000
  (rand 0 (dec 1.0)) )
(prinl)
```
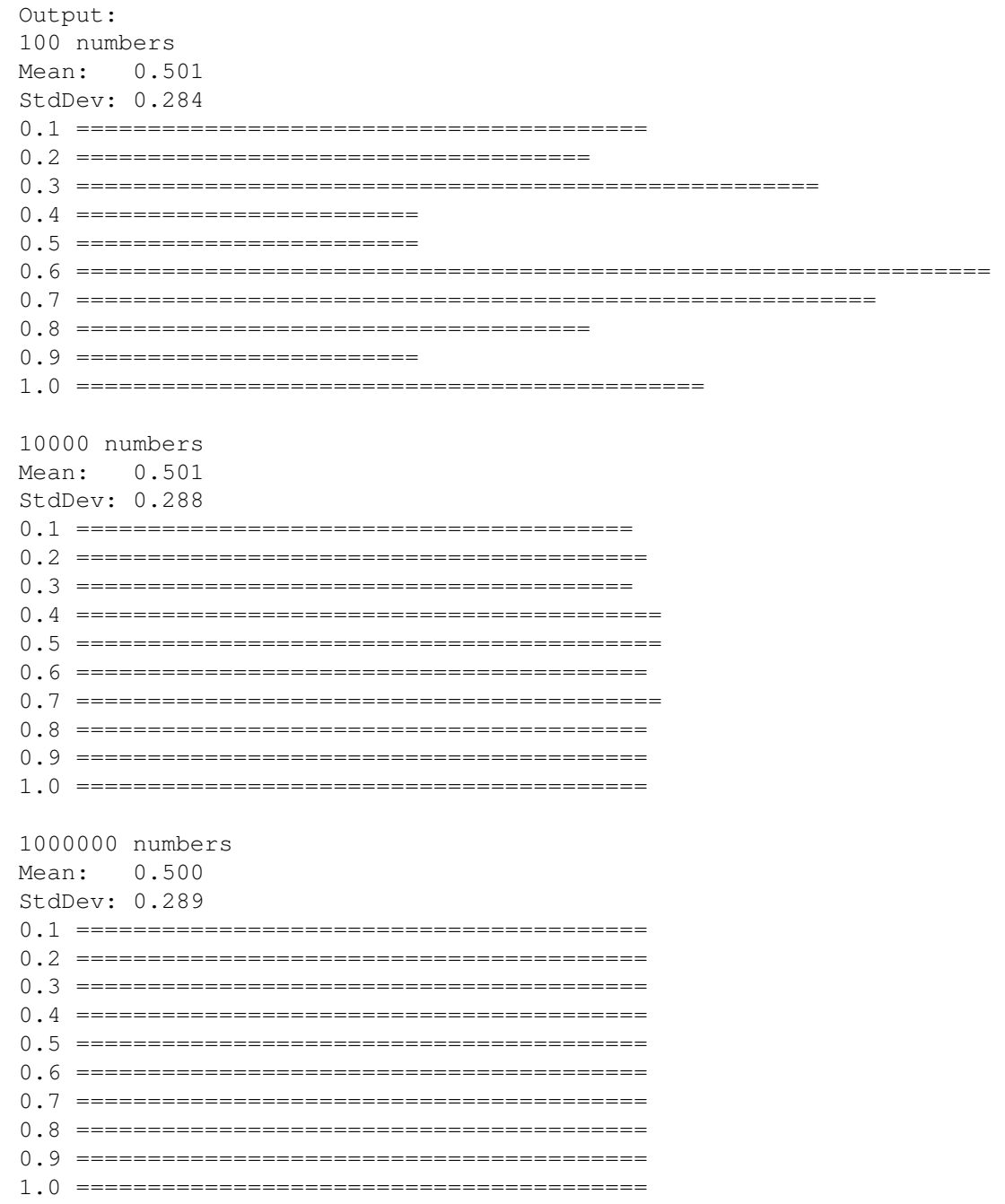

894

# Stem-and-leaf plot

Create a well-formatted [stem-and-leaf plot](http://en.wikipedia.org/wiki/Stem-and-leaf_plot) from the following data set, where the leaves are the last digits:

12 127 28 42 39 113 42 18 44 118 44 37 113 124 37 48 127 36 29 31 125 139 131 115 105 132 104 123 35 113 122 42 117 119 58 109 23 105 63 27 44 105 99 41 128 121 116 125 32 61 37 127 29 113 121 58 114 126 53 114 96 25 109 7 31 141 46 13 27 43 117 116 27 7 68 40 31 115 124 42 128 52 71 118 117 38 27 106 33 117 116 111 40 119 47 105 57 122 109 124 115 43 120 43 27 27 18 28 48 125 107 114 34 133 45 120 30 127 31 116 146

The primary intent of this task is the presentation of information. It is acceptable to hardcode the data set or characteristics of it (such as what the stems are) in the example, insofar as it is impractical to make the example generic to any data set. For example, in a computation-less language like HTML the data set may be entirely prearranged within the example; the interesting characteristics are how the proper visual formatting is arranged.

If possible, the output should not be a bitmap image. Monospaced plain text is acceptable, but do better if you can. It may be a window, i.e. not a file.

Note: If you wish to try multiple data sets, you might try *this generator*.

```
(de *Data
  12 127 28 42 39 113 42 18 44 118 44 37 113 124 37 48 127 36
  29 31 125 139 131 115 105 132 104 123 35 113 122 42 117 119
  58 109 23 105 63 27 44 105 99 41 128 121 116 125 32 61 37 127
  29 113 121 58 114 126 53 114 96 25 109 7 31 141 46 13 27 43
  117 116 27 7 68 40 31 115 124 42 128 52 71 118 117 38 27 106
  33 117 116 111 40 119 47 105 57 122 109 124 115 43 120 43 27
  27 18 28 48 125 107 114 34 133 45 120 30 127 31 116 146 )
(let L
   (group
      (mapcar
         ' ((N)(cons
               (or (format (head -1 (setq N (chop N)))) 0)
               (last N) ) )
         (sort *Data) ) )
   (for I (range (caar L) (car (last L)))
      (prinl (align 3 I) " | " (glue " " (cdr (assoc I L)))) ) )
Output:
  0 | 7 7
  1 | 2 3 8 8
  2 | 3 5 7 7 7 7 7 7 8 8 9 9
  3 | 0 1 1 1 1 2 3 4 5 6 7 7 7 8 9
  4 | 0 0 1 2 2 2 2 3 3 3 4 4 4 5 6 7 8 8
  5 | 2 3 7 8 8
  6 | 1 3 8
 7 | 1
 8 |
 9 | 6 9
10 | 4 5 5 5 5 6 7 9 9 9
11 | 1 3 3 3 3 4 4 4 5 5 5 6 6 6 6 7 7 7 7 8 8 9 9
12 | 0 0 1 1 2 2 3 4 4 4 5 5 5 6 7 7 7 7 8 8
13 | 1 2 3 9
14 | 1 6
```
# Straddling checkerboard

Implement functions to encrypt and decrypt a message using the [straddling](http://en.wikipedia.org/wiki/Straddling_checkerboard) [checkerboard](http://en.wikipedia.org/wiki/Straddling_checkerboard) method. When setting the checkerboard up, it should take a 28 character alphabet (A-Z plus a full stop and an escape character) and two different numbers representing the blanks in the first row. The output will be a series of decimal digits.

When encrypting, numbers should be encrypted by inserting the escape character before each digit, then including the digit unencrypted. This should be reversed for decryption.

(de \*Straddling (NIL "H" "O" "L" NIL "M" "E" "S" NIL "R" "T") ("3" "A" "B" "C" "D" "F" "G" "I" "J" "K" "N")  $($ "7" "P" " $\bigcirc$ " "U" " $\bigvee$ " " $\bigvee$ " " $\bigvee$ " " $\bigvee$ " " $\bigvee$ " " $\bigvee$ " " $\bigvee$ ") ("79" "0" "1" "2" "3" "4" "5" "6" "7" "8" "9") ) (de straddle (Str) (pack (mapcar  $'$  ((C) (pick  $'$  ( $(L)$ (and (index C (cdr L)) (cons (car L) (dec @)) ) ) \*Straddling ) ) (chop (uppc Str)) ) ) ) (de unStraddle (Str) (pack (make (for (L (chop Str) L) (let C (pop 'L) (setq C (if (assoc C \*Straddling) (get (cdr @) (inc (format (pop 'L)))) (get (cdar \*Straddling) (inc (format C))) ) ) (link (if  $( = " / " C) (pop ' L) C) ) ) ) ) )$ 

Output:

```
: (straddle "One night-it was on the twentieth of March, 1888-I was returning")
-> "13953936350936974306139905974539936590
   1344308320791798798798367430685972839363935"
```
: (unStraddle @) -> "ONENIGHTITWASONTHETWENTIETHOFMARCH1888IWASRETURNING"

# String case

Take the string "alphaBETA", and demonstrate how to convert it to UPPER-CASE and lower-case. Use the default encoding of a string literal or plain ASCII if there is no string literal in your language. Show any additional case conversion functions (e.g. swapping case, capitalizing the first letter, etc.) that may be included in the library of your language.

```
(let Str "alphaBETA"
   (prinl (uppc Str))
   (prinl (lowc Str)) )
```
# String concatenation

#### Basic Data Operation

This is a basic data operation. It represents a fundamental action on a basic data type.

You may see other such operations in the *Basic Data Operations* category, or:

### Integer Operations *Arithmetic* | *Comparison*

Boolean Operations *Bitwise* | *Logical*

String Operations Concatenation | *Interpolation* | *Matching*

### Memory Operations *Pointers & references* | *Addresses*

Create a string variable equal to any text value. Create another string variable whose value is the original variable concatenated with another string literal.

To illustrate the operation, show the content of the variables.

```
(let Str1 "First text"
  (prinl Str1 " literal")
  (let Str2 (pack Str1 " literal")
      (prinl Str2) ) )
```
### String interpolation (included)

#### Basic Data Operation

This is a basic data operation. It represents a fundamental action on a basic data type.

You may see other such operations in the *Basic Data Operations* category, or:

### Integer Operations

*Arithmetic* | *Comparison*

#### Boolean Operations *Bitwise* | *Logical*

String Operations *Concatenation* | Interpolation | *Matching*

#### Memory Operations

*Pointers & references* | *Addresses*

Given a string and defined variables or values, [string interpolation](http://en.wikipedia.org/wiki/String_literal#Variable_interpolation) is the replacement of defined character sequences in the string by values or variable values.

For example, given an original string of "Mary had a X lamb.", a value of "big", and if the language replaces X in its interpolation routine, then the result of its interpolation would be the string "Mary had a big lamb".

(Languages usually include an infrequently used character or sequence of characters to indicate what is to be replaced such as "%", or "#" rather than "X").

The task is to:

- 1. Use your languages inbuilt string interpolation abilities to interpolate a string missing the text "little" which is held in a variable, to produce the output string "Mary had a little lamb".
- 2. If possible, give links to further documentation on your languages string interpolation features.

Note: The task is not to create a string interpolation routine, but to show a language's built-in capability.

```
(let Extra "little"
   (prinl (text "Mary had a @1 lamb." Extra)) )
```
## String length

In this task, the goal is to find the *character* and *byte* length of a string. This means encodings like *UTF-8* need to be handled properly, as there is not necessarily a one-to-one relationship between bytes and characters. By *character*, we mean an individual Unicode *code point*, not a user-visible *grapheme* containing combining characters. For example, the character length of "mse" is 5 but the byte length is 7 in UTF-8 and 10 in UTF-16.

Non-BMP code points (those between 0x10000 and 0x10FFFF) must also be handled correctly: answers should produce actual character counts in code points, not in code unit counts. Therefore a string like "" (consisting of the 7 Unicode characters U+1D518 U+1D52B U+1D526 U+1D520 U+1D52C U+1D521 U+1D522) is 7 characters long, not 14 UTF-16 code units; and it is 28 bytes long whether encoded in UTF-8 or in UTF-16.

Please mark your examples with ===Character Length=== or ===Byte Length===. If your language is capable of providing the string length in graphemes, mark those examples with ===Grapheme Length===. For example, the string "Jos" ("J\x{332}o\x{332}s\x{332}e\x{301}\x{332}") has 4 user-visible graphemes, 9 characters (code points), and 14 bytes when encoded in UTF-8.

```
(let Str "mse"
   (prinl "Character Length of \"" Str "\" is " (length Str))
   (prinl "Byte Length of \"" Str "\" is " (size Str)) )
```
Output:

Character Length of "mse" is 5 Byte Length of "mse" is 7  $\rightarrow$  7

# Strip a set of characters from a string

The task is to create a function that strips a set of characters from a string. The function should take two arguments: the first argument being a string to stripped and the second, a string containing the set of characters to be stripped. The returned string should contain the first string, stripped of any characters in the second argument:

print stripchars("She was a soul stripper. She took my heart!","aei") Sh ws soul strppr. Sh took my hrt!

```
(de strDiff (Str1 Str2)
  (pack (diff (chop Str1) (chop Str2))) )
```
Test:

: (strDiff "She was a soul stripper. She took my heart!" "aei") -> "Sh ws soul strppr. Sh took my hrt!"

## Strip block comments

A block comment begins with a *beginning delimiter* and ends with a *ending delimiter*, including the delimiters. These delimiters are often multi-character sequences.

Task: Strip block comments from program text (of a programming language much like classic *C*). Your demos should at least handle simple, non-nested and multiline block comment delimiters. The beginning delimiter is the twocharacter sequence "/ $\star$ " and the ending delimiter is " $\star$ /".

Sample text for stripping:

```
/**
 * Some comments
 * longer comments here that we can parse.
 *
 * Rahoo
 */
 function subroutine() {
  a = /* inline comment */ b + c;}
 /\star / \leftarrow - tricky comments \star //**
  * Another comment.
  */
  function something() {
  }
```
Extra credit: Ensure that the stripping code is not hard-coded to the particular delimiters described above, but instead allows the caller to specify them. (If your language supports them, *optional parameters* may be useful for this.)

C.f: *Strip comments from a string*

```
(in "sample.txt"
   (while (echo "\times")
      (out "\text{/dev/null"} (echo "\star/\text{''})) ))
Output:
   function subroutine() {
   a = b + c;
   }
    function something() {
```
}

# Strip comments from a string

The task is to remove text that follow any of a set of comment markers, (in these examples either a hash or a semicolon) from a string or input line.

The following examples will be truncated to either "apples, pears" or "apples, pears". (This example has flipped between "apples, pears" and "apples, pears" in the past.)

```
apples, pears # and bananas
apples, pears; and bananas
```
Cf. *Strip block comments*

(for Str '("apples, pears # and bananas" "apples, pears ; and bananas") (prinl (car (split (chop Str) "#" ";"))) )

Output:

apples, pears apples, pears

# Strip control codes and extended characters from a string

The task is to strip control codes and extended characters from a string. The solution should demonstrate how to achieve each of the following results:

- · a string with control codes stripped (but extended characters not stripped)
- · a string with control codes and extended characters stripped

In ASCII, the control codes have decimal codes 0 through to 31 and 127 and greater than 126. On an ASCII based system, if the control codes are stripped, the resultant string would have all of its characters within the range of 32 to 126 decimal on the ascii table.

On a non-ASCII based system, we consider characters that do not have a corresponding glyph on the ASCII table (within the ASCII range of 32 to 126 decimal) to be an extended character for the purpose of this task.

```
Control characters in strings are written with a hat (^) in PicoLisp.
ˆ? is the DEL character.
(de stripCtrl (Str)
   (pack
      (filter
         ' ((C)
             (nor (= "^?" C) (> " " C "^A") ) )(chop Str) ) ) )
(de stripCtrlExt (Str)
   (pack
       (filter
         '( (C) (> "^?" C "^_"))
         (chop Str) ) ) )
Test:
: (char "ˆ?")
-> 127
: (char "^{\sim} "")-> 31
: (stripCtrl "ˆIˆM a b cˆ? d ")
\rightarrow " a b c d "
: (stripCtrlExt "ˆIˆM a b cˆ? d ")
\rightarrow " a b c d "
```
## Strip whitespace from a string/Top and tail

The task is to demonstrate how to strip leading and trailing whitespace from a string. The solution should demonstrate how to achieve the following three results:

- · String with leading whitespace removed
- · String with trailing whitespace removed
- · String with both leading and trailing whitespace removed

For the purposes of this task whitespace includes non printable characters such as the space character, the tab character, and other such characters that have no corresponding graphical representation.

```
(de trimLeft (Str)
   (pack (flip (trim (flip (chop Str))))) )
(de trimRight (Str)
   (pack (trim (chop Str))) )
(de trimBoth (Str)
   (pack (clip (chop Str))) )
Test:
: (trimLeft " ˆG ˆI trimmed left ˆL ")
-> "trimmed left ˆL "
: (trimRight " ˆG ˆI trimmed right ˆL ")
-> " ˆG ˆI trimmed right"
: (trimBoth " ˆG ˆI trimmed both ˆL ")
-> "trimmed both"
```
# Subset sum problem

Implement a function/procedure/method/subroutine that takes a *set —array list — stream — table — collection* of words with integer weights, and identifies a non-empty subset of them whose weights sum to zero (cf. the Dropbox [Diet](http://www.dropbox.com/jobs/challenges) candidate screening exercise and the [Subset sum problem](http://en.wikipedia.org/wiki/Subset_sum_problem) Wikipedia article).

For example, for this set of weighted words, one solution would be the set of words {elysee, efferent, deploy, departure, centipede, bonnet, balm, archbishop}, because their respective weights of -326, 54, 44, 952, -658, 452, 397, and -915 sum to zero.

| word            | weight |
|-----------------|--------|
| alliance        | $-624$ |
| archbishop      | $-915$ |
| halm            | 397    |
| bonnet          | 452    |
| brute           | 870    |
| centipede       | $-658$ |
| cobol           | 362    |
| covariate       | 590    |
| departure       | 952    |
| deploy          | 44     |
| diophantine     | 645    |
| efferent        | 54     |
| elysee          | $-326$ |
| eradicate       | 376    |
| escritoire      | 856    |
| exorcism        | -983   |
| fiat            | 170    |
| filmy           | $-874$ |
| flatworm        | 503    |
| gestapo         | 915    |
| infra           | $-847$ |
| isis            | $-982$ |
| lindholm        | 999    |
| markham         | 475    |
| mincemeat       | -880   |
| moresby         | 756    |
| mycenae         | 183    |
| plugging        | $-266$ |
| smokescreen 423 |        |
| speakeasy       | $-745$ |
| vein            | 813    |

Table 21.1: Table of weighted words

Another solution would be the set of words {flatworm, gestapo, infra, isis, lindholm, plugging, smokescreen, speakeasy}, because their respective weights of 503, 915, -847, -982, 999, -266, 423, and -745 also sum to zero.

You may assume the weights range from -1000 to 1000. If there are multiple solutions, only one needs to be found. Use any algorithm you want and demonstrate it on a set of at least 30 weighted words with the results shown in a human readable form. Note that an implementation that depends on enumerating all possible subsets is likely to be infeasible.

```
(de *Words
```

```
(alliance -624) (archbishop -915) (balm .397) (bonnet .452)
(brute . 870) (centipede . -658) (cobol . 362) (covariate . 590)
(departure . 952) (deploy . 44) (diophantine . 645) (efferent . 54)
(elysee . -326) (eradicate . 376) (escritoire . 856) (exorcism . -983)
(fiat . 170) (filmy . -874) (flatworm . 503) (gestapo . 915)
(infra . -847) (isis . -982) (lindholm . 999) (markham . 475)
(mincemeat . -880) (moresby . 756) (mycenae . 183) (plugging . -266)
(smokescreen . 423) (speakeasy . -745) (vein . 813) )
```

```
Minimal brute force solution:
```
(load "@lib/simul.l") # For 'subsets'

(pick

```
^\prime ( (\mathbb{N})(find '(L) (=0 (sum cdr L)))(subsets N *Words) ) )
(range 1 (length *Words)) )
```
#### Output:

 $\rightarrow$  ((archbishop .  $-915$ ) (gestapo . 915))

### Substring

#### Basic Data Operation

This is a basic data operation. It represents a fundamental action on a basic data type.

You may see other such operations in the *Basic Data Operations* category, or:

### Integer Operations *Arithmetic* | *Comparison*

Boolean Operations *Bitwise* | *Logical*

String Operations *Concatenation* | *Interpolation* | *Matching*

# Memory Operations

*Pointers & references* | *Addresses*

In this task display a substring:

- · starting from n characters in and of m length;
- · starting from n characters in, up to the end of the string;
- · whole string minus last character;
- · starting from a known character within the string and of m length;
- · starting from a known substring within the string and of m length.

If the program uses UTF-8 or UTF-16, it must work on any valid Unicode code point, whether in the Basic Multilingual Plane or above it. The program must reference logical characters (code points), not 8-bit code units for UTF-8 or 16-bit code units for UTF-16. Programs for other encodings (such as 8-bit ASCII, or EUC-JP) are not required to handle all Unicode characters.

```
914 21 Rosetta Code Tasks starting with S
(let Str (chop "This is a string")
  (prinl (head 4 (nth Str 6))) # From 6 of 4 length
  (prinl (nth Str 6)) # From 6 up to the end
  (prinl (head -1 Str)) # Minus last character
  (prinl (head 8 (member "s" Str))) # From character "s" of length 8
  (prinl # From "isa" of length 8
     (head 8
       (seek '((S) (pre? "is a" S)) Str) ) ) )
Output:
is a
is a string
This is a strin
s is a s
is a str
```
### Subtractive generator

A *subtractive generator* calculates a sequence of *random numbers*, where each number is congruent to the subtraction of two previous numbers from the sequence. The formula is

•  $r_n = r_{(n i)} r_{(n j)}(\text{mod } m)$ 

for some fixed values of *i*, *j* and *m*, all positive integers. Supposing that  $i > j$ , then the state of this generator is the list of the previous numbers from  $r_{n,i}$  to  $r_{n-1}$ . Many states generate uniform random integers from 0 to  $m-1$ , but some states are bad. A state, filled with zeros, generates only zeros. If *m* is even, then a state, filled with even numbers, generates only even numbers. More generally, if *f* is a factor of *m*, then a state, filled with multiples of *f*, generates only multiples of *f*.

All subtractive generators have some weaknesses. The formula correlates *rn*,  $r_{(n i)}$  and  $r_{(n j)}$ ; these three numbers are not independent, as true random numbers would be. Anyone who observes *i* consecutive numbers can predict the next numbers, so the generator is not cryptographically secure. The authors of *Freeciv* [\(utility/rand.c\)](http://svn.gna.org/viewcvs/freeciv/trunk/utility/rand.c?view=markup) and *xpat2* (src/testit2.c) knew another problem: the low bits are less random than the high bits.

The subtractive generator has a better reputation than the *linear congruential generator*, perhaps because it holds more state. A subtractive generator might never multiply numbers: this helps where multiplication is slow. A subtractive generator might also avoid division: the value of  $r_{(n i)} r_{(n j)}$  is always between *m* and *m*, so a program only needs to add *m* to negative numbers.

The choice of *i* and *j* affects the period of the generator. A popular choice is *i*  $= 55$  and  $j = 24$ , so the formula is

$$
r_n = r_{(n\ 55)} r_{(n\ 24)} \pmod{m}
$$

The subtractive generator from *xpat2* uses

*r*<sub>n</sub> =  $r_{(n\ 55)}$   $r_{(n\ 24)}(\text{mod }10^9)$ 

The implementation is by J. Bentley and comes from program tools/universal.c of [the DIMACS \(netflow\) archive](ftp://dimacs.rutgers.edu/pub/netflow/) at Rutgers University. It credits Knuth, *[TAOCP](http://en.wikipedia.org/wiki/The_Art_of_Computer_Programming)*, Volume 2, Section 3.2.2 (Algorithm A).

Bentley uses this clever algorithm to seed the generator.

- 1. Start with a single *seed* in range 0 to  $10^9$  1.
- 2. Set  $s_0$  = *seed* and  $s_1$  = 1. The inclusion of  $s_1$  = 1 avoids some bad states (like all zeros, or all multiples of 10).
- 3. Compute  $s_2, s_3, \ldots, s_{54}$  using the subtractive formula  $s_n = s_{(n-2)} s_{(n-1)} \pmod{m}$  $10^9$ ).
- 4. Reorder these 55 values so  $r_0 = s_{34}$ ,  $r_1 = s_{13}$ ,  $r_2 = s_{47}$ , ...,  $r_n = s_{(34 * (n + 1)(\text{mod } 55))}$ .
	- This is the same order as  $s_0 = r_{54}$ ,  $s_1 = r_{33}$ ,  $s_2 = r_{12}$ , ...,  $s_n =$  $r((34 * n) 1 \text{(mod 55)})$ .
	- This rearrangement exploits how 34 and 55 are relatively prime.
- 5. Compute the next 165 values  $r_{55}$  to  $r_{219}$ . Store the last 55 values.

This generator yields the sequence  $r_{220}$ ,  $r_{221}$ ,  $r_{222}$  and so on. For example, if the seed is 292929, then the sequence begins with  $r_{220} = 467478574$ ,  $r_{221} =$ 512932792,  $r_{222} = 539453717$ . By starting at  $r_{220}$ , this generator avoids a bias from the first numbers of the sequence. This generator must store the last 55 numbers of the sequence, so to compute the next  $r<sub>n</sub>$ . Any array or list would work; a [ring buffer](/mw/index.php?title=Ring_buffer&action=edit&redlink=1) is ideal but not necessary.

Implement a subtractive generator that replicates the sequences from *xpat2*.
```
Using a circular list (as a true "ring" buffer).
(setq
   *Bentley (apply circ (need 55))
   *Bentley2 (nth *Bentley 32) )
(de subRandSeed (S)
   (let (N 1 P (nth *Bentley 55))
      (set P S)
      (do 54
         (set (setq P (nth P 35)) N)
         (when (lt0 (setq N (- S N)))
            (inc 'N 1000000000) )
         (setq S (car P)) ) )
   (do 165 (subRand)) )
(de subRand ()
   (when (lt0 (dec *Bentley (pop '*Bentley2)))
      (inc *Bentley 1000000000) )
   (pop '*Bentley) )
Test:
(subRandSeed 292929)
(do 7 (println (subRand)))
Output:
467478574
512932792
539453717
20349702
615542081
378707948
```
933204586

918 21 Rosetta Code Tasks starting with S

#### Sudoku

Solve a partially filled-in normal 9x9 [Sudoku](http://en.wikipedia.org/wiki/Sudoku) grid and display the result in a human-readable format. [Algorithmics of Sudoku](http://en.wikipedia.org/wiki/Algorithmics_of_sudoku) may help implement this.

```
(load "lib/simul.l")
### Fields/Board ###
# val lst
(setq
  *Board (grid 9 9)
  *Fields (apply append *Board) )
# Init values to zero (empty)
(for L *Board
   (for This L
      (=: val 0) )# Build lookup lists
(for (X . L) *Board
   (for (Y . This) L
      (=: 1st(make
            (let A (* 3 (/ (dec X) 3))
               (do 3
                  (inc 'A)
                  (let B (* 3 (/ (dec Y) 3))
                     (do 3
                        (inc 'B)
                         (unless (and (= A X) (= B Y))(link
                               (prop (get *Board A B) 'val) ) ) ) ) ) )
            (for Dir '('west 'east 'south 'north)
               (for (This (Dir This) This (Dir This))
                  (unless (memq (:: val) (made))
                     (link (:: val)) ) ) ) ) ) ) )
```

```
# Cut connections (for display only)
(for (X . L) *Board
   (for (Y . This) L
      (when (member X (3 6))
         (con (car (val This))) )
      (when (member Y (4 7))
         (set (cdr (val This))) ) ) )
# Display board
(de display ()
   (disp *Board 0
      '((This)
         (if (=0 (: val))\mathbf{u} \mathbf{u}(pack " " (: val) " ") ) ) ) )
# Initialize board
(de main (Lst)
   (for (Y . L) Lst
      (for (X . N) L
         (put *Board X (- 10 Y) 'val N) ) )
   (display) )
# Find solution
(de go ()
   (unless
      (recur (*Fields)
         (with (car *Fields)
            (if (=0 (: val))(loop
                   (NIL
                      (or
                         (assoc (inc (:: val)) (: lst))
                         (recurse (cdr *Fields)) ) )
                   (T (= 9 (: val)) (=: val 0)) )(recurse (cdr *Fields)) ) ) )
      (display) ) )
(main
   (quote
      (5 3 0 0 7 0 0 0 0)
      (6 0 0 1 9 5 0 0 0)
      (0 9 8 0 0 0 0 6 0)
      (8 0 0 0 6 0 0 0 3)
      (4 0 0 8 0 3 0 0 1)
      (7 0 0 0 2 0 0 0 6)
      (0 6 0 0 0 0 2 8 0)
      (0 0 0 4 1 9 0 0 5)
      (0 0 0 0 8 0 0 7 9) ) )
```
Output:

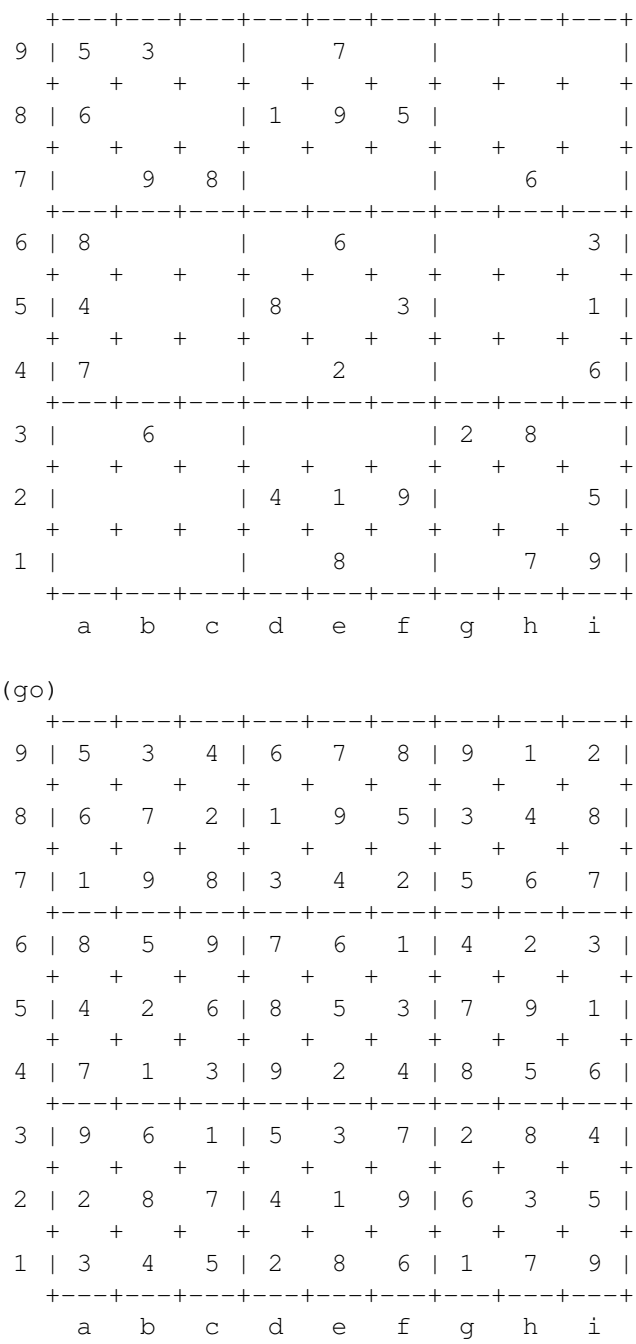

21 Rosetta Code Tasks starting with S 921

## Sum and product of an array

Compute the sum and product of an array of integers.

```
(let Data (1 2 3 4 5)
   (cons
      (apply + Data)
      (apply * Data) ) )
Output:
```
(15 . 120)

922 21 Rosetta Code Tasks starting with S

## Sum digits of an integer

This task takes a Natural Number in a given Base and returns the sum of it digits:

```
1_{10} sums to 1;
1234_{10} sums to 10;
f e16 sums to 29;
f 0e16 sums to 29.
  (de sumDigits (N Base)
     (or
        (=0 \ N)(+ (\% N Base) (sumDigits (/ N Base) Base)) ) )
 Test:
 : (sumDigits 1 10)
 -> 1: (sumDigits 1234 10)
 -> 10: (sumDigits (hex "fe") 16)
 -> 29
 : (sumDigits (hex "f0e") 16)
 -> 29
```
21 Rosetta Code Tasks starting with S 923

## Sum of a series

Compute the *n*th partial sum of a series.

For this task, use  $S(x) = 1/x^2$ , from 1 to 1000. (This approximates the Riemann zeta function. The Basel problem solved this:  $\zeta(2) = \pi^2/6$ .)

```
(scl 9) # Calculate with 9 digits precision
(let S 0
  (for I 1000
     (inc 'S (*/ 1.0 (* I I))) )
   (prinl (round S 6)) ) # Round result to 6 digits
```
1.643935

924 21 Rosetta Code Tasks starting with S

# Sum of squares

Write a program to find the sum of squares of a numeric vector. The program should work on a zero-length vector (with an answer of 0).

See also *Mean*.

```
: (sum '((N) (* N N)) (3 1 4 1 5 9))
-> 133: (sum '((N) (* N N)) ())
\rightarrow 0
```
21 Rosetta Code Tasks starting with S 925

#### Symmetric difference

Given two *sets A* and *B*, where *A* contains:

- · John
- · Bob
- · Mary
- · Serena

and *B* contains:

- · Jim
- · Mary
- · John
- · Bob

compute

$$
(A \setminus B) \cup (B \setminus A)
$$

That is, enumerate the items that are in *A* or *B* but not both. This set is called the [symmetric difference](http://en.wikipedia.org/wiki/Symmetric_difference) of *A* and *B*.

In other words:  $(A \cup B) \setminus (A \cap B)$  (the set of items that are in at least one of *A* or *B* minus the set of items that are in both *A* and *B*).

Optionally, give the individual differences ( $A \setminus B$  and  $B \setminus A$ ) as well. **Notes** 

- 1. If your code uses lists of items to represent sets then ensure duplicate items in lists are correctly handled. For example two lists representing sets of a = ["John", "Serena", "Bob", "Mary", "Serena"] and b = ["Jim", "Mary", "John", "Jim", "Bob"] should produce the result of just two strings: ["Serena", "Jim"], in any order.
	- 2. In the mathematical notation above  $A \setminus B$  gives the set of items in A that are not in B;  $A \perp B$  gives the set of items in both A and B, (their *union*); and A B gives the set of items that are in both A and B (their *intersection*).

(de symdiff (A B) (uniq (conc (diff A B) (diff B A))) )

Output:

(symdiff '(John Serena Bob Mary Serena) '(Jim Mary John Jim Bob)) -> (Serena Jim)

### Synchronous concurrency

The goal of this task is to create two concurrent activities ("*Threads*" or "Tasks", not *processes*.) that share data synchronously. Your language may provide syntax or libraries to perform concurrency. Different languages provide different implementations of concurrency, often with different names. Some languages use the term threads, others use the term tasks, while others use co-processes. This task should not be implemented using fork, spawn, or the *Linux*/*UNIX*/*Win32* pipe command, as communication should be between threads, not processes.

One of the concurrent units will read from a file named "input.txt" and send the contents of that file, one line at a time, to the other concurrent unit, which will print the line it receives to standard output. The printing unit must count the number of lines it prints. After the concurrent unit reading the file sends its last line to the printing unit, the reading unit will request the number of lines printed by the printing unit. The reading unit will then print the number of lines printed by the printing unit.

This task requires two-way communication between the concurrent units. All concurrent units must cleanly terminate at the end of the program.

PicoLisp has no threads, but synchronous background tasks and asynchronous signal handlers, or coroutines.

# Using background tasks and signals

The following two tasks communicate via UDP, so in fact they don't need to run within the same process and not even the same machine. "input.txt" would rather be a device (like a named pipe or socket) than a plain file.

```
# Reading task (synchronous)
(task (open "input.txt")
  (let Fd @
     (if (in Fd (line T)) # More lines?<br>(udp "localhost" 4444 @) # Yes: Send next line
        (udp "localhost" 4444 @)
        (task (port T 4445) # Else install handler
           (prinl (udp @) " lines") # to receive and print count
           (task (close @)) )
        (udp "localhost" 4444 T) # Send 'T' for "Done"
        (task (close Fd)) ) ) ) # Stop the task
# Printing task (asynchronous)
(sigio (setq "Sock" (port T 4444))
  (job '((Cnt . 0))
     (let? X (udp "Sock")
        (if (=TX) # Done?(prog
             (udp "localhost" 4445 Cnt) # Yes: Send count
             (sigio (close "Sock")) ) # and stop the task
           (println X) # Else print line to stdout
           (inc 'Cnt) ) ) ) ) ) # and increment count# Using coroutines
Coroutines are available only in the 64-bit version.
(co 'unit1
  (yield) # Allow 'unit2' to start
  (in "input.txt" # Read the file
     (while (line T) \qquad # Send each line
        (yield @ 'unit2) ) ) # to 'unit2'
  (prinl
     (yield NIL 'unit2) # Send 'NIL' for "Done", receive count
     " lines" ) )
(co 'unit2
  (let Cnt 0 \qquad # Init counter
     (while (yield NIL 'unit1) # Receive line
        (println @) # Print it
        (inc 'Cnt) ) # Increment count
     (yield Cnt 'unit1) ) ) # Send count to 'unit1'
```
21 Rosetta Code Tasks starting with S 929

## System time

Output the system time (any units will do as long as they are noted) either by a *system command* or one built into the language. The system time can be used for debugging, network information, random number seeds, or something as simple as program performance.

#### See Also

- · *Date format*
- · [Retrieving system time \(wiki\)](http://en.wikipedia.org/wiki/System_time#Retrieving_system_time)

(stamp) Output:  $\rightarrow$  "2010-02-19 15:14:06"

# Chapter 22

# Rosetta Code Tasks starting with T

## Table creation

In this task, the goal is to create a database table to exemplify most commonly used data types and options.

See also:

· *Table Creation - Address*

```
932 22 Rosetta Code Tasks starting with T
```

```
(scl 2)
(class +Account +Entity)
(rel id (+Key +Number))
(rel created (+Date))
(rel active (+Bool))
(rel username (+Key +String))
(rel balance (+Number) 2)
(rel age (+Number))
(rel notes (+Blob))
(pool "account.db") # Create database
(new! '(+Account)
  'id 12345
   'username "John Doe"
   'balance 77.22
   'created (date 2009 5 13) )
(new! '(+Account)
   'id 12346
  'username "Jane Miller"
   'active T
   'created (date 2009 5 14)
   'balance 123.75 )
(let Fmt (-13 -10 -9 -11 10)
   (tab Fmt "account_id" "created" "active" "username" "balance")
   (for This (collect 'id '+Account)
      (tab Fmt
         (: id)
         (dat\$ (: created))
         (if (: active) "Yes" "No")
         (: username)
         (money (: balance)) ) ) )
Output:
account_id created active username balance<br>12345 20090513 No John Doe 77.22
```
12345 20090513 No John Doe 77.22 12346 20090514 Yes Jane Miller 123.75

## Table creation/Postal addresses

In this task, the goal is to create a table to store addresses. You may assume that all the addresses to be stored will be located in the USA. As such, you will need (in addition to a field holding a unique identifier) a field holding the street address, a field holding the city, a field holding the state code, and a field holding the zipcode. Choose appropriate types for each field.

For non-database languages, show how you would open a connection to a database (your choice of which) and create an address table in it. You should follow the existing models here for how you would structure the table.

PicoLisp has built-in database functionality, in the form of (non-relational) entity/relations built on top of persistent objects (so-called external symbols) Define an "address" entity, and create the database: (class +Adr +Entity) (rel nm (+Sn +Idx +String)) # Name [Soundex index] (rel str (+String)) # Street (rel zip (+Ref +String)) # ZIP [Non-unique index] (rel cit (+Fold +Idx +String)) # City [Folded substring index] (rel st (+String)) # State (rel tel (+Fold +Ref +String)) # Phone [Folded non-unique index] (rel em (+Ref +String)) # EMail [Non-unique index] (rel txt (+Blob)) # Memo (rel jpg (+Blob)) # Photo (pool "address.db") # Create database Create a first entry, and show it: (show (new! '(+Adr) # Create a record 'nm "FSF Inc." 'str "51 Franklin St" 'st "Boston, MA" 'zip "02110-1301" ) ) Output: {2} (+Adr) zip "02110-1301" st "Boston, MA" str "51 Franklin St" nm "FSF Inc." Interactive "select": (select nm zip +Adr nm "FSF") # Select name, zip from Adr where name =  $FSF*$ Output: "FSF Inc." "02110-1301" {2}

#### Take notes on the command line

Take notes on the command line is part of *Short Circuit*'s *Console Program Basics* selection.

Invoking NOTES without commandline arguments displays the current contents of the local NOTES.TXT if it exists. If NOTES has arguments, the current date and time are appended to the local NOTES.TXT followed by a newline. Then all the arguments, joined with spaces, prepended with a tab, and appended with a trailing newline, are written to NOTES.TXT. If NOTES.TXT doesn't already exist in the current directory then a new NOTES.TXT file should be created.

```
#!/usr/bin/picolisp /usr/lib/picolisp/lib.l
```

```
(load "@lib/misc.l")
(if (argv)
  (out "+notes.txt" (prinl (stamp) "ˆJˆI" (glue " " @)))
  (and (info "notes.txt") (in "notes.txt" (echo))) )
(bye)
```
936 22 Rosetta Code Tasks starting with T

## Terminal Control/Dimensions

[aka 'Determine the height and width of the terminal window']

Determine the height and width of the terminal, and store this information into variables for subsequent use.

```
(setq
  Width (in '(tput cols) (read))
  Height (in '(tput lines) (read)) )
```
### Terminal control/Coloured text

The task is to display a word in various colours on the terminal. The system palette, or colours such as Red, Green, Blue, Magenta, Cyan, and Yellow can be used.

Optionally demonstrate:

- · How the system should determine if the terminal supports colour
- · Setting of the background colour
- · How to cause blinking or flashing (if supported by the terminal)

```
(unless (member (sys "TERM") '("linux" "xterm" "rxvt"))
   (quit "This application requires a colour terminal") )
# Coloured text
(for X '((1 . "Red") (4 . "Blue") (3 . "Yellow"))
   (call 'tput "setaf" (car X))
   (prinl (cdr X)) )
# Blinking
(out '(tput " - S")(prinl "setab 1ˆJsetaf 3ˆJblink") )
(prin "Flashing text")
(call 'tput 'sgr0) # reset
(prinl)
```
#### Terminal control/Cursor movement

The task is to demonstrate how to achieve movement of the terminal cursor:

- · Demonstrate how to move the cursor one position to the left
- · Demonstrate how to move the cursor one position to the right
- · Demonstrate how to move the cursor up one line (without affecting its horizontal position)
- · Demonstrate how to move the cursor down one line (without affecting its horizontal position)
- · Demonstrate how to move the cursor to the beginning of the line
- · Demonstrate how to move the cursor to the end of the line
- · Demonstrate how to move the cursor to the top left corner of the screen
- · Demonstrate how to move the cursor to the bottom right corner of the screen

For the purpose of this task, it is not permitted to overwrite any characters or attributes on any part of the screen (so outputting a space is not a suitable solution to achieve a movement to the right).

```
(call 'tput "cub1") \qquad \qquad + one position to the left
(call 'tput "cuf1") \qquad \qquad \qquad \qquad \qquad \qquad \qquad \qquad \qquad \qquad \qquad \qquad \qquad \qquad \qquad \qquad \qquad \qquad \qquad \qquad \qquad \qquad \qquad \qquad \qquad \qquad \qquad \qquad \qquad \qquad \qquad \qquad \qquad \qquad(call 'tput "cuu1") \qquad # up one line
(call 'tput "cud1") \qquad \qquad \qquad \qquad \qquad \qquad \qquad \qquad \qquad down one line
(call 'tput "cr") \qquad \qquad \qquad \qquad \qquad \qquad beginning of the line
(call 'tput "hpa" (sys "COLUMNS")) # end of the line
(call 'tput "home") \qquad \qquad \qquad \qquad \qquad \qquad \qquad \qquad \qquad \qquad \qquad \qquad \qquad \qquad \qquad \qquad \qquad \qquad \qquad \qquad \qquad \qquad \qquad \qquad \qquad \qquad \qquad \qquad \qquad \qquad \qquad \qquad \qquad \qquad(call 'tput "cup" (sys "LINES") (sys "COLUMNS")) # bottom right corner
```
#### Terminal control/Preserve screen

The task is to clear the screen, output something on the display, and then restore the screen to the preserved state that it was in before the task was carried out. There is no requirement to change the font or kerning in this task, however character decorations and attributes are expected to be preserved. If the implementer decides to change the font or kerning during the display of the temporary screen, then these settings need to be restored prior to exit.

```
#!/usr/bin/picolisp /usr/lib/picolisp/lib.l
(call 'tput "smcup")
(prinl "something")
(wait 3000)
(call 'tput "rmcup")
(bye)
```
940 22 Rosetta Code Tasks starting with T

## Terminal Control/Unicode output

The task is to check that the terminal supports Unicode output, before outputting a Unicode character. If the terminal supports Unicode, then the terminal should output a Unicode delta (U+25b3). If the terminal does not support Unicode, then an appropriate error should be raised.

```
(if (sub? "UTF-8" (or (sys "LC_ALL") (sys "LC_CTYPE") (sys "LANG")))
  (prinl (char (hex "25b3")))
   (quit "UTF-8 capable terminal required") )
```
## Ternary logic

In [logic,](http://en.wikipedia.org/wiki/logic) a three-valued logic (also trivalent, ternary, or trinary logic, sometimes abbreviated 3VL) is any of several [many-valued logic](http://en.wikipedia.org/wiki/many-valued_logic) systems in which there are three [truth values](http://en.wikipedia.org/wiki/truth_value) indicating *true*, *false* and some indeterminate third value. This is contrasted with the more commonly known [bivalent](http://en.wikipedia.org/wiki/Principle_of_bivalence) logics (such as classical sentential or [boolean logic\)](http://en.wikipedia.org/wiki/boolean_logic) which provide only for *true* and *false*. Conceptual form and basic ideas were initially created by [ukasiewicz,](http://en.wikipedia.org/wiki/Jan_%C5%81ukasiewicz) [Lewis](http://en.wikipedia.org/wiki/C._I._Lewis) and [Sulski.](http://en.wikipedia.org/wiki/Sulski) These were then re-formulated by [Grigore Moisil](http://en.wikipedia.org/wiki/Grigore_Moisil) in an axiomatic algebraic form, and also extended to *n*-valued logics in 1945.

#### Example *Ternary Logic Operators* in *Truth Tables*:

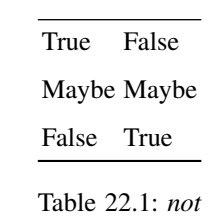

a

a *and* b

True Maybe False True True Maybe False Maybe Maybe Maybe

False

942 22 Rosetta Code Tasks starting with T

False

False

False

False

a *or* b

True

Maybe

False

True True

True

True

Maybe

True

Maybe

Maybe

False True

Maybe

False

*if* a *then* b

Ł

True

Maybe

False

True

True

Maybe

False

22 Rosetta Code Tasks starting with T 943

Maybe

True

Maybe

Maybe

False

True

True True

a *is equivalent to* b

True

Maybe

False

True

True

Maybe

False

Maybe

Maybe Maybe

Maybe

False

False

Maybe

True

Task:

- · Define a new type that emulates *ternary logic* by storing data trits.
- · Given all the binary logic operators of the original programming language, reimplement these operators for the new *Ternary logic* type trit.
- · Generate a sampling of results using trit variables.

944 22 Rosetta Code Tasks starting with T

· [Kudos](http://en.wikipedia.org/wiki/Kudos) for actually thinking up a test case algorithm where *ternary logic* is intrinsically useful, optimises the test case algorithm and is preferable to binary logic.

Note: [Setun](http://en.wikipedia.org/wiki/Setun) () was a [balanced ternary](http://en.wikipedia.org/wiki/balanced_ternary) computer developed in 1958 at [Moscow](http://en.wikipedia.org/wiki/Moscow_State_University) [State University.](http://en.wikipedia.org/wiki/Moscow_State_University) The device was built under the lead of [Sergei Sobolev](http://en.wikipedia.org/wiki/Sergei_Sobolev) and [Nikolay Brusentsov.](http://en.wikipedia.org/wiki/Nikolay_Brusentsov) It was the only modern [ternary computer,](http://en.wikipedia.org/wiki/ternary_computer) using threevalued [ternary logic](http://en.wikipedia.org/wiki/ternary_logic)

```
In addition for the standard T (for "true") and NIL (for "false") we define 0
(zero, for "maybe").
(de 3not (A)
   (or (=0 A) (not A)) )
(de 3and (A B)
   (cond
      ((=T A) B)((=0 A) (and B 0)) )(de 3or (A B)
   (cond
      ( (=T A) T)
      ((=0 A) (or (=T B) 0))(T B) ) )
(de 3impl (A B)
   (cond
      ((=T A) B)((=0 A) (or (=T B) 0))(T T) ) )
(de 3equiv (A B)
   (cond
      ((=T A) B)((=0 A) 0)(T (3not B)) ) )
Test:
(for X '(T 0 NIL)
   (println 'not X '-> (3not X)) )
(for Fun '((and . 3and) (or . 3or) (implies . 3impl) (equivalent . 3equiv))
   (for X '(T 0 NIL)
      (for Y '(T 0 NIL)
         (println X (car Fun) Y \prime -> ((cdr Fun) X Y)) ) )
```
Output:

```
not T -> NIL
not 0 -> 0
not NIL -> T
T and T -> TT and 0 \rightarrow 0T and NIL -> NIL
0 and T \rightarrow 00 and 0 \rightarrow 00 and NIL -> NIL
NIL and T -> NIL
NIL and 0 -> NIL
NIL and NIL -> NIL
T or T \rightarrow TT or 0 \rightarrow TT or NIL -> T
0 or T -> T
0 or 0 -> 0
0 or NIL -> 0
NIL or T -> T
NIL or 0 \rightarrow 0NIL or NIL -> NIL
T implies T -> T
T implies 0 -> 0
T implies NIL -> NIL
0 implies T -> T
0 implies 0 \rightarrow 00 implies NIL -> 0
NIL implies T -> T
NIL implies 0 -> T
NIL implies NIL -> T
T equivalent T -> T
T equivalent 0 -> 0
T equivalent NIL -> NIL
0 equivalent T -> 0
0 equivalent 0 -> 0
0 equivalent NIL -> 0
NIL equivalent T -> NIL
NIL equivalent 0 -> 0
NIL equivalent NIL -> T
```
22 Rosetta Code Tasks starting with T 947

## Test a function

Using a well known testing specific library/module/suite for your language, write some tests for your language's entry in *Palindrome*. If your language does not have a testing specific library well known to the language's community then state this or omit the language.

```
The '[http://software-lab.de/doc/refT.html#test test]' function is
built into PicoLisp.
(de palindrome? (S)
   (= (setq S (chop S)) (reverse S)) )
(test T (palindrome? "racecar"))
```

```
(test NIL (palindrome? "ferrari"))
```
948 22 Rosetta Code Tasks starting with T

#### Text processing/1

Often data is produced by one program, in the wrong format for later use by another program or person. In these situations another program can be written to parse and transform the original data into a format useful to the other. The term "Data Munging" is [often](http://www.google.co.uk/search?q=%22data+munging%22) used in programming circles for this task.

A [request](http://groups.google.co.uk/group/comp.lang.awk/msg/0ecba3a3fbf247d8?hl=en) on the comp.lang.awk newsgroup lead to a typical data munging task:

I have to analyse data files that have the following format: Each row corresponds to 1 day and the field logic is: \$1 is the date, followed by 24 value/flag pairs, representing measurements at 01:00, 02:00 ... 24:00 of the respective day. In short:

<date> <val1> <flag1> <val2> <flag2> ... <val24> <flag24>

Some test data is available at: ... (nolonger available at original location)

I have to sum up the values (per day and only valid data, i.e. with flag>0) in order to calculate the mean. That's not too difficult. However, I also need to know what the "maximum data gap" is, i.e. the longest period with successive invalid measurements (i.e values with  $flag \leq 0)$ 

#### The data is [free to download and use](http://www.eea.europa.eu/help/eea-help-centre/faqs/how-do-i-obtain-eea-reports) and is of this format:

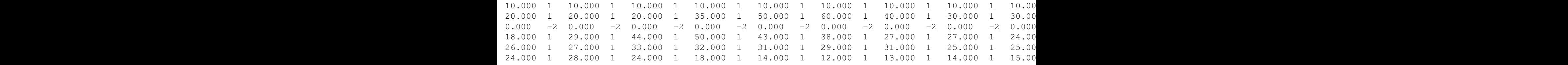

Only a sample of the data showing its format is given above. The full example file may be downloaded [here.](http://rosettacode.org/resources/readings.zip)

Structure your program to show statistics for each line of the file, (similar to the original Python, Perl, and AWK examples below), followed by summary statistics for the file. When showing example output just show a few line statistics and the full end summary.

```
Put the following into an executable file "readings":
#!/usr/bin/picolisp /usr/lib/picolisp/lib.l
(let (NoData 0 NoDataMax -1 NoDataMaxline "!" TotFile 0 NumFile 0)
   (let InFiles
      (glue ","
         (mapcar
            '((File)
               (in File
                  (while (split (line) "ˆI")
                     (let (Len (length @) Date (car @) TotLine 0 NumLine 0)
                        (for (L (cdr @) L (cddr L))
                           (if ( 1 (format (cadr L)))(inc 'NoData)
                              (when (gt0 NoData)
                                  (when (= NoDataMax NoData)
                                     (setq NoDataMaxline (pack NoDataMaxline ", " Date)) )
                                  (when (> NoData NoDataMax)
                                    (setq NoDataMax NoData NoDataMaxline Date) ) )
                              (zero NoData)
                              (inc 'TotLine (format (car L) 3))
                              (inc 'NumLine) ) )
                        (inc 'TotFile TotLine)
                        (inc 'NumFile NumLine)
                        (tab (-7 -12 -7 3 -9 3 -11 11 -11 11)
                           "Line:" Date
                           "Reject:" (- (/ (dec Len) 2) NumLine)
                           " Accept:" NumLine
                           " Line_tot:" (format TotLine 3)
                           " Line_avg:"
                           (and (gt0 NumLine) (format (*/ TotLine @) 3)) ) ) ) )
               File )
            (argv) ) )
      (prinl)
      (prinl "File(s) = " InFiles)
      (p^rinl "Total = " (format TotFile 3))
      (prinl "Readings = " NumFile)
      (prinl "Average = " (format (*/ TotFile NumFile) 3))
      (prinl)
      (prinl
         "Maximum run(s) of " NoDataMax
         " consecutive false readings ends at line starting with
         date(s): " NoDataMaxline ) ) )
```
(bye)

```
950 22 Rosetta Code Tasks starting with T
```

```
Then it can be called as
\$ ./readings readings.txt |tail
Line: 2004-12-29 Reject: 1 Accept: 23 Line_tot: 56.300 Line_avg: 2.448
Line: 2004-12-30 Reject: 1 Accept: 23 Line_tot: 65.300 Line_avg: 2.839
Line: 2004-12-31 Reject: 1 Accept: 23 Line_tot: 47.300 Line_avg: 2.057
File(s) = readings.txt
Total = 1358393.400Readings = 129403Average = 10.497Maximum run(s) of 589 consecutive false readings ends at line starting
with date(s): 1993-03-05
\backslash
```
### Text processing/2

The following data shows a few lines from the file readings.txt (as used in the *Data Munging* task).

The data comes from a pollution monitoring station with twenty four instruments monitoring twenty four aspects of pollution in the air. Periodically a record is added to the file constituting a line of 49 white-space separated fields, where white-space can be one or more space or tab characters.

The fields (from the left) are:

DATESTAMP [ VALUEn FLAGn ] \* 24

i.e. a datestamp followed by twenty four repetitions of a floating point instrument value and that instruments associated integer flag. Flag values are  $\ge$  = 1 if the instrument is working and  $< 1$  if there is some problem with that instrument, in which case that instrument's value should be ignored.

A sample from the full data file [readings.txt](http://rosettacode.org/resources/readings.zip) is:

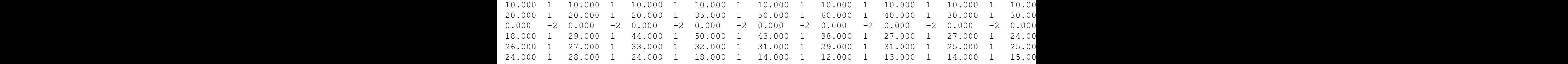

The task:

1. Confirm the general field format of the file

- 2. Identify any DATESTAMPs that are duplicated.
- 3. What number of records have good readings for all instruments.

```
952 22 Rosetta Code Tasks starting with T
Put the following into an executable file "checkReadings":
#!/usr/bin/picolisp /usr/lib/picolisp/lib.l
(load "@lib/misc.l")
(in (opt)
  (until (eof)
     (let Lst (split (line) "ˆI")
        (unless
          (and
             (= 49 (length Lst)) # Check total length
             (\$dat (car Lst) "-") # Check for valid date
             (not
                (find # Check data format
                  ' ((L F)
                     (not
                        (if F \qquad # Alternating:
                           (format L 3) # Number
                           (>= 9 (format L) -9) ) ) ) ) # or flag
                   (cdr Lst)
                  ' (T NIL .) ) ) )
           (prinl "Bad line format: " (glue " " Lst))
           (bye 1) ) ) ) )
(bye)
Then it can be called as
\$ ./checkReadings readings.txt
```
22 Rosetta Code Tasks starting with T 953

## Text processing/3

[aka 'Text processing/Max licenses in use']

A company currently pays a fixed sum for the use of a particular licensed software package. In determining if it has a good deal it decides to calculate its maximum use of the software from its license management log file.

Assume the software's licensing daemon faithfully records a checkout event when a copy of the software starts and a checkin event when the software finishes to its log file. An example of checkout and checkin events are:

```
License OUT @ 2008/10/03_23:51:05 for job 4974
...
License IN @ 2008/10/04_00:18:22 for job 4974
```
Save the 10,000 line log file from [here](http://rosettacode.org/resources/mlijobs.txt) into a local file then write a program to scan the file extracting both the maximum licenses that were out at any time, and the time(s) at which this occurs.

```
Put the following into an executable file "licenses":
#!/usr/bin/picolisp /usr/lib/picolisp/lib.l
(zero Count MaxCount)
(in (opt)
   (while (split (line) " ")
      (case (pack (cadr (setq Line @)))
         (IN
            (dec 'Count) )
         (OUT
            (let Time (cadddr Line)
               (cond
                  ((> (inc 'Count) MaxCount)
                     (setq MaxCount Count MaxTimes Time) )
                  ((= Count MaxCount)
                     (setq MaxTimes (pack MaxTimes " and " Time)) ) ) ) ) ) ) )
(prinl "The biggest number of licenses is " MaxCount " at " MaxTimes " !")
(bye)
Then it can be called as
\$ ./licenses mlijobs.txt
The biggest number of licenses is 99 at 2008/10/03_08:39:34 and 2008/10/03_08:40:40 !
```
## Thiele's interpolation formula

**[Thiele's interpolation formula](http://en.wikipedia.org/wiki/Thiele%27s_interpolation_formula)** is an interpolation formula for a function  $f()$ of a single variable. It is expressed as a *continued fraction*:

$$
f(x) = f(x_1) + \cfrac{x - x_1}{\rho_1(x_1, x_2) + \cfrac{x - x_2}{\rho_2(x_1, x_2, x_3) - f(x_1) + \cfrac{x - x_3}{\rho_3(x_1, x_2, x_3, x_4) - \rho_1(x_1, x_2) + \cdots}}}
$$

represents the [reciprocal difference,](http://en.wikipedia.org/wiki/reciprocal_difference) demonstrated here for reference:

$$
\rho_1(x_0, x_1) = \frac{x_0 - x_1}{f(x_0) - f(x_1)}
$$

$$
\rho_2(x_0, x_1, x_2) = \frac{x_0 - x_2}{\rho_1(x_0, x_1) - \rho_1(x_1, x_2)} + f(x_1)
$$

$$
\rho_n(x_0, x_1, \ldots, x_n) = \frac{x_0 - x_n}{\rho_{n-1}(x_0, x_1, \ldots, x_{n-1}) - \rho_{n-1}(x_1, x_2, \ldots, x_n)} + \rho_{n-2}(x_1, \ldots, x_{n-1})
$$

Demonstrate Thiele's interpolation function by:

- 1. Building a 32 row *trig table* of values of the trig functions *sin*, *cos* and *tan*. e.g. for x from 0 by 0.05 to 1.55. . .
- 2. Using columns from this table define an inverse using Thiele's interpolation - for each trig function;
- 3. Finally: demonstrate the following well known trigonometric identities:
	- $\cdot$  6 sin<sup>-1</sup> =
	- $\cdot$  3 cos<sup>-1</sup> =
	- $\cdot$  4 tan<sup>-1</sup> 1 =

22 Rosetta Code Tasks starting with T 955

```
(scl 17)
(load "@lib/math.l")
(setq
  *X-Table (range 0.0 1.55 0.05)
  *SinTable (mapcar sin *X-Table)
  *CosTable (mapcar cos *X-Table)
  *TanTable (mapcar tan *X-Table)
  *TrigRows (length *X-Table) )
(let N2 (>> 1 (* *TrigRows (dec *TrigRows)))
  (setq
     *InvSinTable (need N2)
     *InvCosTable (need N2)
     *InvTanTable (need N2) ) )
(de rho (Tbl Inv I N)
  (cond
      ((lt0 N) 0)
      ((=0 N) (qet *X-Table I))(T)(let Idx (+ I (>> 1 (* (- *TrigRows 1 N) (- *TrigRows N))))
            (or
               (get Inv Idx)
               (set (nth Inv Idx) # only happens if value not computed yet
                  (+)(rho Tbl Inv (inc I) (- N 2))
                     (\star/(- (get Tbl I) (get Tbl (+ I N)))
                        1.0
                        (-(rho Tbl Inv I (dec N))
                           (rho Tb1 Inv (inc I) (dec N)) ) ) ) ) ) )(de thiele (Tbl Inv X N)
  (if (> N *TrigRows)
     1.0
      ( +
         (-(rho Tbl Inv 1 (dec N))
            (rho Tbl Inv 1 (- N 3)) )
         (*/(- X (get Tbl N))
            1.0
            (thiele Tbl Inv X (inc N)) ) ) ) )
```
956 22 Rosetta Code Tasks starting with T

```
(de iSin (X)
  (thiele *SinTable *InvSinTable X 1) )
(de iCos (X)
   (thiele *CosTable *InvCosTable X 1) )
(de iTan (X)
   (thiele *TanTable *InvTanTable 1.0 1) )
Test:
(prinl (round (* 6 (iSin 0.5)) 15))
(prinl (round (* 3 (iCos 0.5)) 15))
(prinl (round (* 4 (iTan 1.0)) 15))
Output:
3.141592653589793
3.141592653589793
3.141592653589793
```
## Three Dogs

[aka 'Case-sensitivity of identifiers']

Three dogs (Are there three dogs or one dog?) is a code snippet used to illustrate the lettercase sensitivity of the programming language. For a casesensitive language, the identifiers dog, Dog and DOG are all different and we should get the output:

The three dogs are named Benjamin, Samba and Bernie.

For a language that is lettercase insensitive, we get the following output:

There is just one dog named Bernie.

Cf.

· *Unicode variable names*

```
(let (dog "Benjamin" Dog "Samba" DOG "Bernie")
   (prinl "The three dogs are named " dog ", " Dog " and " DOG) )
```
Output:

The three dogs are named Benjamin, Samba and Bernie

958 22 Rosetta Code Tasks starting with T

## Tic-tac-toe

Play a game of [tic-tac-toe.](http://en.wikipedia.org/wiki/Tic-tac-toe) Ensure that legal moves are played and that a winning position is notified.

```
This solution doesn't bother about the game logic, but simply uses
the alpha-beta-pruning 'game' function in the "simul" library.
(load "@lib/simul.l") # for 'game' function
(de display ()
   (for Y (3 2 1)
      (p^{\text{min}} " +---+---+")
      (prin " " Y)
      (for X (1 2 3)
         (prin " | " (or (get *Board X Y) " ")) )
      (p^{\text{rind}} \mid " | " )(prinl " +---+---+---+")
   (p^{\text{rind}} " a b c") )
(de find3 (P)
   (find
      '((X Y DX DY)
          (do 3
            (NIL (= P (get *Board X Y)))
            (inc 'X DX)
            (inc 'Y DY)
            T ) )
      (1 1 1 1 2 3 1 1)
      (1 2 3 1 1 1 1 3)
      (1 1 1 0 0 0 1 1)
      (0 0 0 1 1 1 1 -1) )
```

```
(de myMove ()
   (when
      (game NIL 8
         '((Flg) # Moves
            (unless (find3 (or (not Flg) 0))
               (make
                  (for (X . L) *Board
                     (for (Y . P) L
                         (unless P
                            (link
                               (cons
                                  (cons X Y (or Flg 0))
                                  (list X Y) ) ) ) ) ) ) ) )
         '((Mov) # Move
            (set (nth *Board (car Mov) (cadr Mov)) (cddr Mov)) )
         ' ((Flg)
            (if (find3 (or Flg 0)) -100 0) ) )
      (let Mov (caadr @)
         (set (nth *Board (car Mov) (cadr Mov)) 0) )
      (display) ) )
(de yourMove (X Y)
   (and
      (sym? X)
      (>= 3 (setq X (- (char X) 96)) 1)
      (num? Y)
      (>= 3 Y 1)(not (get *Board X Y))
      (set (nth *Board X Y) T)
      (display) ) )
(de main ()
   (setq *Board (make (do 3 (link (need 3)))))
   (display) )
(de go Args
   (cond
      ((not (yourMove (car Args) (cadr Args)))
         "Illegal move!" )
      ((find3 T) "Congratulation, you won!")
      ((not (myMove)) "No moves")
      ((find3 0) "Sorry, you lost!") ) )
```
### 22 Rosetta Code Tasks starting with T

Output:

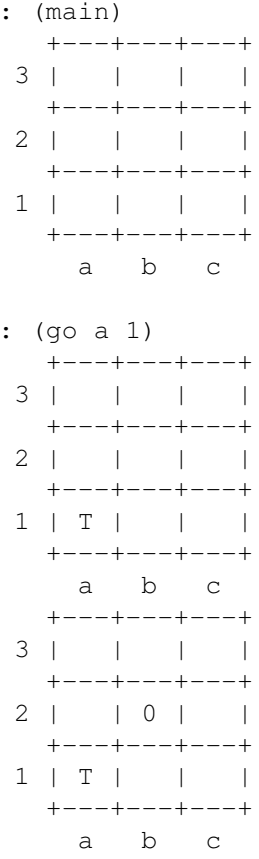

## Time a function

Write a program which uses a timer (with the least granularity available on your system) to time how long a function takes to execute.

Whenever possible, use methods which measure only the processing time used by the current process; instead of the difference in *system time* between start and finish, which could include time used by other processes on the computer.

This task is intended as a subtask for *Measure relative performance of sorting algorithms implementations*.

```
There is a built-in function '[http://software-lab.de/doc/refB.html#bench bench]
for that. However, it measures wall-clock time, because for practical purposes
the real time needed by a task (including I/O and communication) is more meaning
There is another function, '[http://software-lab.de/doc/refT.html#tick tick]', w
also measures user time, and is used by the profiling tools.
```

```
: (bench (do 1000000 (* 3 4)))
0.080 sec
-> 12
```
## Top rank per group

Find the top *N* salaries in each department, where *N* is provided as a parameter.

Use this data as a formatted internal data structure (adapt it to your languagenative idioms, rather than parse at runtime), or identify your external data source:

```
Employee Name, Employee ID, Salary, Department
Tyler Bennett,E10297,32000,D101
John Rappl, E21437, 47000, D050
George Woltman, E00127, 53500, D101
Adam Smith, E63535, 18000, D202
Claire Buckman,E39876,27800,D202
David McClellan,E04242,41500,D101
Rich Holcomb,E01234,49500,D202
Nathan Adams, E41298, 21900, D050
Richard Potter,E43128,15900,D101
David Motsinger,E27002,19250,D202
Tim Sampair,E03033,27000,D101
Kim Arlich,E10001,57000,D190
Timothy Grove, E16398, 29900, D190
```

```
# Employee Name, ID, Salary, Department
(de *Employees
  ("Tyler Bennett" E10297 32000 D101)
   ("John Rappl" E21437 47000 D050)
   ("George Woltman" E00127 53500 D101)
   ("Adam Smith" E63535 18000 D202)
   ("Claire Buckman" E39876 27800 D202)
   ("David McClellan" E04242 41500 D101)
   ("Rich Holcomb" E01234 49500 D202)
   ("Nathan Adams" E41298 21900 D050)
   ("Richard Potter" E43128 15900 D101)
   ("David Motsinger" E27002 19250 D202)
   ("Tim Sampair" E03033 27000 D101)
   ("Kim Arlich" E10001 57000 D190)
   ("Timothy Grove" E16398 29900 D190) )
(de topEmployees (N)
   (let Fmt (4 -16 -7 7)
     (for Dept (by cadddr group *Employees)
        (prinl "Department " (cadddr (car Dept)) ":")
        (tab Fmt NIL "Name" "ID" "Salary")
        (for (I . D) (flip (by caddr sort Dept))
           (tab Fmt (pack I ". ") (car D) (cadr D) (caddr D))
           (T (= I N)) )(p^{\text{rind}}) ) )
(topEmployees 3)
Output:
Department D101:
   Name ID Salary
1. George Woltman E00127 53500
2. David McClellan E04242 41500
 3. Tyler Bennett E10297 32000
Department D050:
   Name ID Salary
1. John Rappl E21437 47000
2. Nathan Adams E41298 21900
Department D202:
   Name ID Salary
1. Rich Holcomb E01234 49500
2. Claire Buckman E39876 27800
3. David Motsinger E27002 19250
Department D190:
   Name ID Salary
1. Kim Arlich E10001 57000
2. Timothy Grove E16398 29900
```
## Topological sort

Given a mapping between items, and items they depend on, a [topological sort](http://en.wikipedia.org/wiki/Topological_sorting) orders items so that no item precedes an item it depends upon.

The compiling of a library in the [VHDL](http://en.wikipedia.org/wiki/VHDL) language has the constraint that a library must be compiled after any library it depends on. A tool exists that extracts library dependencies. The task is to write a function that will return a valid compile order of VHDL libraries from their dependencies.

- · Assume library names are single words.
- · Items mentioned as only dependants, (sic), have no dependants of their own, but their order of compiling must be given.
- · Any self dependencies should be ignored.
- · Any un-orderable dependencies should be flagged.

Use the following data as an example:

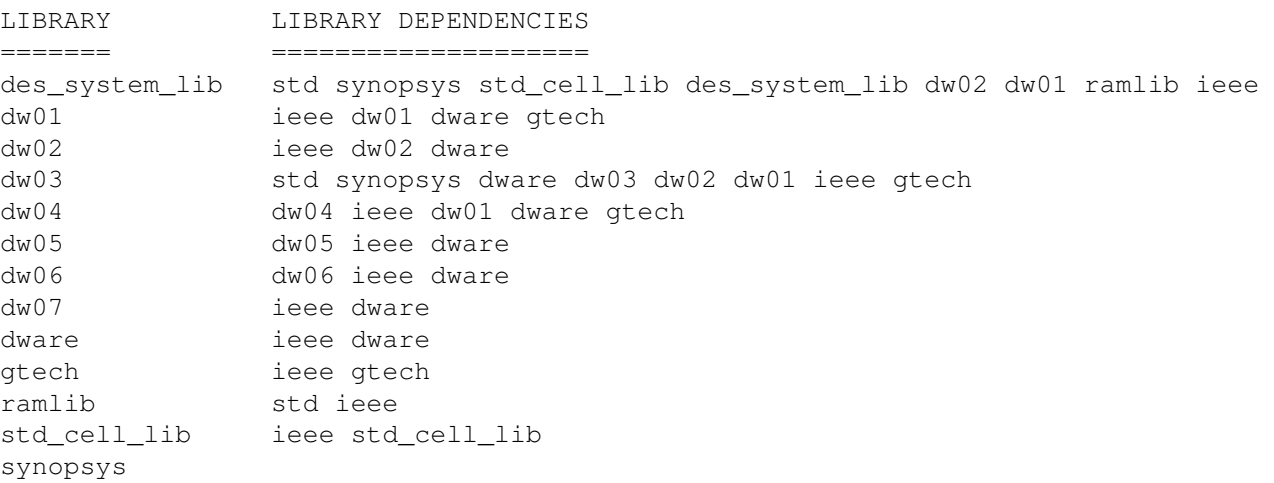

Note: the above data would be un-orderable if, for example, dw04 is added to the list of dependencies of dw01.

C.f: *Topological sort/Extracted top item*.

```
(de sortDependencies (Lst)
  (setq Lst \qquad # Build a flat list
     (uniq
       (mapcan
          ' ((L)(put (car L) 'dep (cdr L)) # Store dependencies in 'dep' properties
             (copy L) )
          (mapcar uniq Lst) ) ) ) # without self-dependencies
  (make
     (while Lst
       (ifn (find '((This) (not (: dep))) Lst) # Found non-depending lib?
          (quit "Can't resolve dependencies" Lst)
          (del (link @) 'Lst) # Yes: Store in result
          (for This Lst \# and remove from 'dep's
             (=: dep (delete @ (: dep))) ) ) ) ) )
```
### Output:

```
: (sortDependencies
  (quote
     (des-system-lib std synopsys std-cell-lib des-system-lib dw02 dw01 ramlib ieee)
     (dw01 ieee dw01 dware gtech)
     (dw02 ieee dw02 dware)
     (dw03 std synopsys dware dw03 dw02 dw01 ieee gtech)
     (dw04 dw04 ieee dw01 dware gtech)
     (dw05 dw05 ieee dware)
     (dw06 dw06 ieee dware)
     (dw07 ieee dware)
     (dware ieee dware)
     (gtech ieee gtech)
     (ramlib std ieee)
     (std-cell-lib ieee std-cell-lib)
     (synopsys) ) )
-> (std synopsys ieee std-cell-lib ramlib dware dw02 gtech dw01
   des-system-lib dw03 dw04 dw05 dw06 dw07)
```
966 22 Rosetta Code Tasks starting with T

## Towers of Hanoi

In this task, the goal is to solve the [Towers of Hanoi](http://en.wikipedia.org/wiki/Towers_of_Hanoi) problem with recursion.

```
(de move (N A B C) # Use: (move 3 'left 'center 'right)
   (unless (=0 N)
      (move (dec N) A C B)
      (println 'Move 'disk 'from A 'to B)
      (move (dec N) C B A) ) )
```
## Trabb PardoKnuth algorithm

The TPK algorithm is an early example of programming chrestomathy. It was used in Donald Knuth and Luis Trabb Pardo's Stanford tech report [The Early](http://bitsavers.org/pdf/stanford/cs_techReports/STAN-CS-76-562_EarlyDevelPgmgLang_Aug76.pdf) [Development of Programming Languages.](http://bitsavers.org/pdf/stanford/cs_techReports/STAN-CS-76-562_EarlyDevelPgmgLang_Aug76.pdf) The report traces the early history of work in developing computer languages in the 1940s and 1950s, giving several translations of the algorithm.

From the [wikipedia entry:](http://en.wikipedia.org/wiki/Trabb_Pardo%E2%80%93Knuth_algorithm)

```
ask for 11 numbers to be read into a sequence S
reverse sequence S
for each item in sequence S
    result := call a function to do an operation
    if result overflows
        alert user
    else
        print result
```
The task is to implement the algorithm:

- 1. Use the function  $f(x) = |x|^{0.5} + 5x^3$
- 2. The overflow condition is an answer of greater than 400.
- 3. The 'user alert' should not stop processing of other items of the sequence.
- 4. Print a prompt before accepting eleven, textual, numeric inputs.
- 5. You may optionally print the item as well as its associated result, but the results must be in reverse order of input.
- 6. The sequence S may be 'implied' and so not shown explicitly.
- 7. *Print and show the program in action from a typical run here*. (If the output is graphical rather than text then either add a screendump or describe textually what is displayed).

```
968 22 Rosetta Code Tasks starting with T
       (de f (X)
          (+ (sqrt (abs X)) (* 5 X X X)) )
       (trace 'f)
       (in NIL
          (prin "Input 11 numbers: ")
          (for X (reverse (make (do 11 (link (read)))))
             (when (> (f X) 400)
                (prinl "TOO LARGE") ) ) )
       Test:
       Input 11 numbers: 1 2 3 4 5 6 7 8 9 10 11
        f : 11
        f = 6658TOO LARGE
        f : 10
        f = 5003TOO LARGE
        f : 9
        f = 3648TOO LARGE
        f : 8
        f = 2562TOO LARGE
        f : 7
        f = 1717TOO LARGE
       f : 6
        f = 1082TOO LARGE
        f : 5
        f = 627TOO LARGE
        f : 4
        f = 322f : 3
        f = 136
```
f : 2  $f = 41$ f : 1  $f = 6$ 

## Tree traversal

Implement a binary tree where each node carries an integer, and implement preoder, inorder, postorder and level-order [traversal.](http://en.wikipedia.org/wiki/Tree_traversal) Use those traversals to output the following tree:

```
1
       / \ \backslash/ \wedge/ \wedge2 3
   / \setminus /
 4 \t5 \t6/ / / / /7 8 9
```
The correct output should look like this:

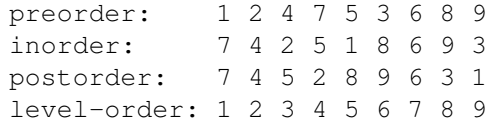

[This article](http://en.wikipedia.org/wiki/Tree_traversal) has more information on traversing trees.

970 22 Rosetta Code Tasks starting with T

```
(de preorder (Node Fun)
   (when Node
      (Fun (car Node))
      (preorder (cadr Node) Fun)
      (preorder (caddr Node) Fun) ) )
(de inorder (Node Fun)
   (when Node
      (inorder (cadr Node) Fun)
      (Fun (car Node))
      (inorder (caddr Node) Fun) ) )
(de postorder (Node Fun)
   (when Node
      (postorder (cadr Node) Fun)
      (postorder (caddr Node) Fun)
      (Fun (car Node)) ) )
(de level-order (Node Fun)
   (for (Q (circ Node) Q)
      (let N (fifo 'Q)
         (Fun (car N))
         (and (cadr N) (fifo 'Q @))
         (and (caddr N) (fifo 'Q @)) ) ) )(setq *Tree
   (1
      (2 (4 (7)) (5))
      (3 (6 (8) (9))) ) )
(for Order '(preorder inorder postorder level-order)
   (prin (align -13 (pack Order ":")))
   (Order *Tree printsp)
   (prinl) )
Output:
preorder: 1 2 4 7 5 3 6 8 9
inorder: 7 4 2 5 1 8 6 9 3
postorder: 7 4 5 2 8 9 6 3 1
level-order: 1 2 3 4 5 6 7 8 9
```
### Trigonometric functions

If your language has a library or built-in functions for trigonometry, show examples of sine, cosine, tangent, and their inverses using the same angle in radians and degrees. For the non-inverse functions, each radian/degree pair should use arguments that evaluate to the same angle (that is, it's not necessary to use the same angle for all three regular functions as long as the two sine calls use the same angle). For the inverse functions, use the same number and convert its answer to radians and degrees. If your language does not have trigonometric functions available or only has some available, write functions to calculate the functions based on any [known approximation or identity.](http://en.wikipedia.org/wiki/List_of_trigonometric_identities)

```
(load "@lib/math.l")
(de dtor (Deg)
   (*/ Deg pi 180.0) )
(de rtod (Rad)
   (*/ Rad 180.0 pi) )
(prinl
   (format (sin ( pi 4)) *Scl) " " (format (sin (dtor 45.0)) *Scl) )
(prinl
   (format (cos \left(\frac{\pi}{2} \right) +Scl) " " (format (cos (dtor 45.0)) *Scl) )
(prinl
   (format (tan (\gamma) pi 4)) *Scl) " " (format (tan (dtor 45.0)) *Scl))
(prinl
   (format (asin (sin ( pi 4))) *Sc1) ""
   (format (rtod (asin (sin (dtor 45.0)))) *Scl) )
(prinl
   (format (acos (cos (/ pi 4))) *Scl) " "
   (format (rtod (acos (cos (dtor 45.0)))) *Scl) )
(prinl
   (format (atan (tan ( pi 4))) *Sc1) "
   (format (rtod (atan (tan (dtor 45.0)))) *Scl) )
Output:
0.707107 0.707107
```
0.707107 0.707107 1.000000 1.000000 0.785398 44.999986 0.785398 44.999986 0.785398 44.999986 972 22 Rosetta Code Tasks starting with T

## Truncatable primes

A truncatable prime is prime number that when you successively remove digits from one end of the prime, you are left with a new prime number; for example, the number 997 is called a *left-truncatable prime* as the numbers 997, 97, and 7 are all prime. The number 7393 is a *right-truncatable prime* as the numbers 7393, 739, 73, and 7 formed by removing digits from its right are also prime. No zeroes are allowed in truncatable primes.

The task is to find the largest left-truncatable and right-truncatable primes less than one million.

C.f: *Sieve of Eratosthenes*; [Truncatable Prime](http://mathworld.wolfram.com/TruncatablePrime.html) from Mathworld.

*Category:Prime Numbers*

```
(load "@lib/rsa.l") # Use the 'prime?' function from RSA package
(de truncatablePrime? (N Fun)
  (for (L (chop N) L (Fun L))
     (T ( = "0" (car L)))(NIL (prime? (format L)))
     T ) )
(let (Left 1000000 Right 1000000)
  (until (truncatablePrime? (dec 'Left) cdr))
  (until (truncatablePrime? (dec 'Right) '((L) (cdr (rot L)))))
  (cons Left Right) )
```

```
Output:
```
-> (998443 . 739399)

## Truncate a file

Truncate a file to a specific length. This should be implemented as a routine that takes two parameters: the filename and the required file length (in bytes).

Truncation can be achieved using system or library calls intended for such a task, if such methods exist, or by creating a temporary file of a reduced size and renaming it, after first deleting the original file, if no other method is available. The file may contain non human readable binary data in an unspecified format, so the routine should be "binary safe", leaving the contents of the untruncated part of the file unchanged.

If the specified filename does not exist, or the provided length is not less than the current file length, then the routine should raise an appropriate error condition. On some systems, the provided file truncation facilities might not change the file or may extend the file, if the specified length is greater than the current length of the file. This task permits the use of such facilities. However, such behaviour should be noted, or optionally a warning message relating to an non change or increase in file size may be implemented.

```
On the 64-bit version, we can call the native runtime library:
(de truncate (File Len)
   (native "@" "truncate" 'I File Len) )
Otherwise (on all versions), we call the external truncate command:
(de truncate (File Len)
   (call "truncate" "-s" Len File) )
```
## Truth table

A [truth table](http://en.wikipedia.org/wiki/Truth_table) is a display of the inputs to, and the output of a Boolean equation organised as a table where each row gives one combination of input values and the corresponding value of the equation.

### Task

- 1. Input a Boolean equation from the user as a string then calculate and print a formatted truth table for the given equation. (One can assume that the user input is correct).
- 2. Print and show output for Boolean equations of two and three input variables, but any program should not be limited to that many variables in the equation.
- 3. Either reverse-polish or infix notation expressions are allowed.

Cf.

- · *Boolean values*
- · *Ternary logic*

Ref.

- · [Wolfram mathworld](http://mathworld.wolfram.com/TruthTable.html) entry on truth tables.
- · [Some examples](http://www.google.co.uk/search?q=truth+table&hl=en&client=firefox-a&hs=Om7&rls=org.mozilla:en-GB:official&prmd=imvns&tbm=isch&tbo=u&source=univ&sa=X&ei=C0uuTtjuH4Wt8gOF4dmYCw&ved=0CDUQsAQ&biw=941&bih=931&sei=%20Jk-uTuKKD4Sg8QOFkPGcCw) from Google.

```
(de truthTable (Expr)
   (let Vars
      (uniq
         (make
            (setq Expr
               (recur (Expr) # Convert infix to prefix notation
                  (cond
                     ((atom Expr) (link Expr))
                     ((== 'not (car Expr))(list 'not (recurse (cadr Expr))) )
                     (T)(list
                           (cadr Expr)
                           (recurse (car Expr))
                           (recurse (caddr Expr)) ) ) ) ) ) ) )
      (for V Vars
         (prin (align -7 V)) )
      (prinl)
      (bind (mapcar cons Vars)
         (do (** 2 (length Vars))
            (for "V" Vars
               (space (if (print (val "V")) 6\ 4)) )
            (println (eval Expr))
            (find '(("V") (set "V" (not (val "V")))) Vars) ) ) )
```
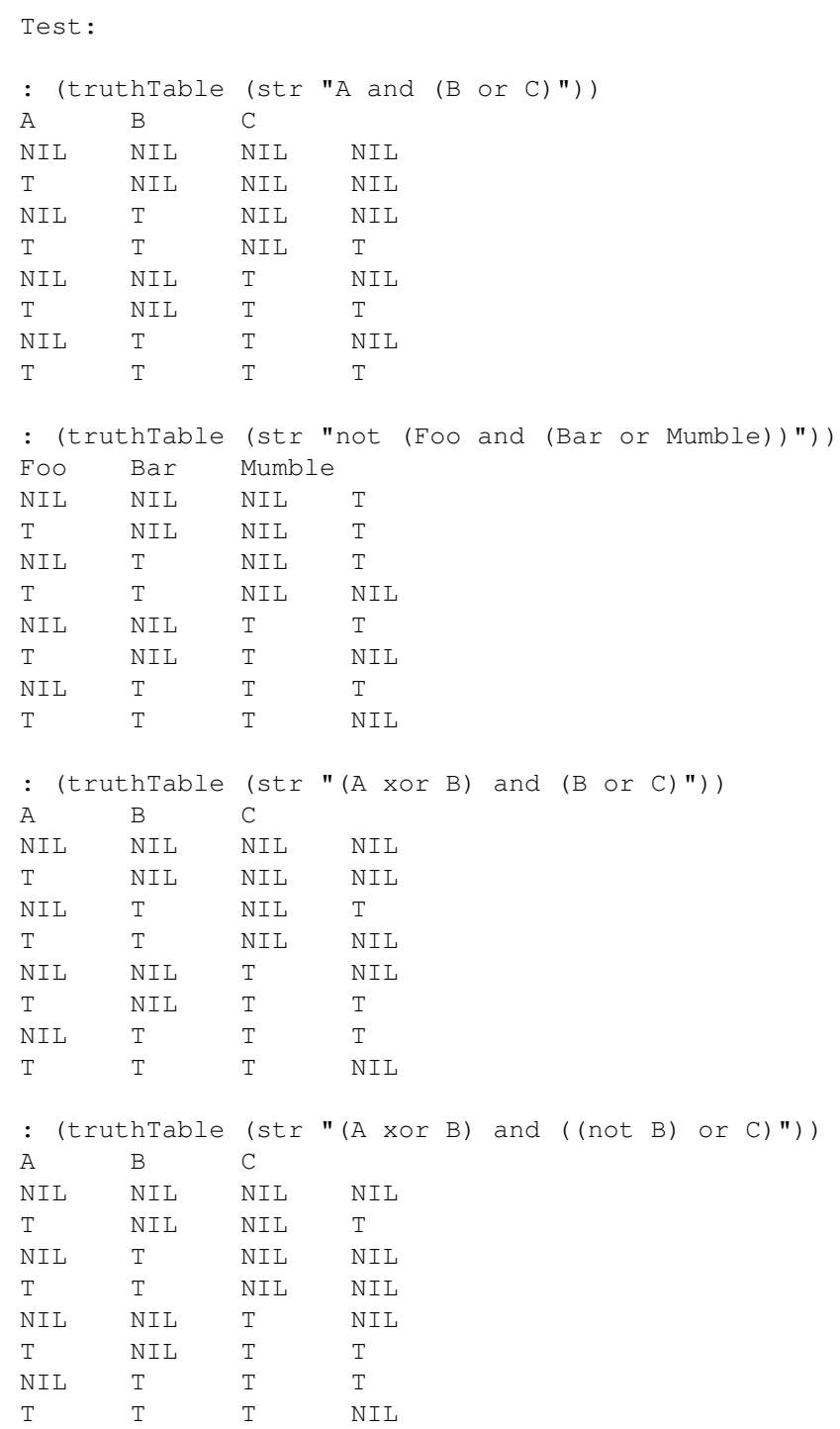

# Chapter 23

# Rosetta Code Tasks starting with U

## URL decoding

This task (the reverse of *URL encoding*) is to provide a function or mechanism to convert a url-encoded string into its original unencoded form.

### Example

The encoded string "http%3A%2F%2Ffoo%20bar%2F" should be reverted to the unencoded form "http://foo bar/".

: (ht:Pack (chop "http\%3A\%2F\%2Ffoo\%20bar\%2F")) -> "http://foo bar/"

## URL encoding

The task is to provide a function or mechanism to convert a provided string into URL encoding representation.

In URL encoding, special characters, control characters and extended characters are converted into a percent symbol followed by a two digit hexadecimal code, So a space character encodes into %20 within the string.

For the purposes of this task, every character except 0-9, A-Z and a-z requires conversion, so the following characters all require conversion by default:

- · ASCII control codes (Character ranges 00-1F hex (0-31 decimal) and 7F (127 decimal).
- · ASCII symbols (Character ranges 32-47 decimal (20-2F hex))
- · ASCII symbols (Character ranges 58-64 decimal (3A-40 hex))
- ASCII symbols (Character ranges 91-96 decimal (5B-60 hex))
- · ASCII symbols (Character ranges 123-126 decimal (7B-7E hex))
- · Extended characters with character codes of 128 decimal (80 hex) and above.

#### Example

The string "http://foo bar/" would be encoded as "http%3A%2F%2Ffoo%20bar%2F".

#### Variations

- · Lowercase escapes are legal, as in "http%3a%2f%2ffoo%20bar%2f".
- · Some standards give different rules: [RFC 3986,](#page-0-0) *Uniform Resource Identifier (URI): Generic Syntax, section 2.3, says that "-..*" should not be encoded. HTML 5, section [4.10.22.5 URL-encoded form data,](http://www.whatwg.org/specs/web-apps/current-work/multipage/association-of-controls-and-forms.html#url-encoded-form-data) says to preserve "-...\*", and to encode space " " to "+". The options below provide for utilization of an exception string, enabling preservation (non encoding) of particular characters to meet specific standards.

### **Options**

It is permissible to use an exception string (containing a set of symbols that do not need to be converted). However, this is an optional feature and is not a requirement of this task.

#### See also

*URL decoding*

```
(de urlEncodeTooMuch (Str)
  (pack
      (mapcar
         ' ((C)
            (if (or (>= "9" C "0") (>= "Z" (uppc C) "A"))
               \mathbb C(list '\ (hex (char C))) ) )
         (chop Str) ) ) )
```
Test:

```
: (urlEncodeTooMuch "http://foo bar/")
-> "http\%3A\%2F\%2Ffoo\%20bar\%2F"
```
### Unbias a random generator

Given a weighted one bit generator of random numbers where the probability of a one occuring,  $P_1$ , is not the same as  $P_0$ , the probability of a zero occuring, the probability of the occurrence of a one followed by a zero is  $P_1$   $P_0$ . This is the same as the probability of a zero followed by a one:  $P_0$   $P_1$ .

### Task Details

- · Use your language's random number generator to create a *function*   $method - subroutine - \ldots$  **randN** that returns a one or a zero, but with one occurring, on average, 1 out of N times, where N is an integer from the range 3 to 6 inclusive.
- · Create a function unbiased that uses only randN as its source of randomness to become an unbiased generator of random ones and zeroes.
- · For N over its range, generate and show counts of the outputs of randN and unbiased(randN).

The actual unbiasing should be done by generating two numbers at a time from randN and only returning a 1 or 0 if they are different. As long as you always return the first number or always return the second number, the probabilities discussed above should take over the biased probability of randN.

```
(de randN (N)
    (if (= 1 (rand 1 N)) 1 0) )(de unbiased (N)
    (use (A B)
        (while
           (=(setq A (randN N))
               (setq B (randN N)) ) )
       A ) )
(for N (range 3 6)
    (tab (2 1 7 2 7 2)
       N ":"
        (format
           (let S 0 (do 10000 (inc 'S (randN N))))
           2 )
       \mathbf{u} \times \mathbf{v}(format
           (let S 0 (do 10000 (inc 'S (unbiased N))))
           2 )
       \mathfrak{n}\,\bigm\,\mathfrak{F}\,\mathfrak{n}\quad\big)\quad\biggr)\quadOutput:
 3: 33.21 \ 8.50.48 \
```
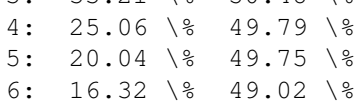

982 23 Rosetta Code Tasks starting with U

## Undefined values

For languages which have an explicit notion of an undefined value, identify and exercise those language's mechanisms for identifying and manipulating a variable's value's status as being undefined

```
An internal symbol is initialized to NIL. Depending on the context,
this is interpreted as "undefined". When called as a function, an
error is issued:
: (myfoo 3 4)
!? (myfoo 3 4)
myfoo -- Undefined
?
The function 'default' can be used to initialize a variable if and
only if its current value is NIL:
: MyVar
\rightarrow NIL
: (default MyVar 7)
-> 7: MyVar
-> 7: (default MyVar 8)
-> 7: MyVar
-> 7
```
### Unicode strings

As the world gets smaller each day, internationalization becomes more and more important. For handling multiple languages, *Unicode* is your best friend. It is a very capable tool, but also quite complex compared to older single- and double-byte character encodings. How well prepared is your programming language for Unicode? Discuss and demonstrate its unicode awareness and capabilities. Some suggested topics:

- · How easy is it to present Unicode strings in source code? Can Unicode literals be written directly, or be part of identifiers/keywords/etc?
- · How well can the language communicate with the rest of the world? Is it good at input/output with Unicode?
- · Is it convenient to manipulate Unicode strings in the language?
- · How broad/deep does the language support Unicode? What encodings (e.g. UTF-8, UTF-16, etc) can be used? Normalization?

Note This task is a bit unusual in that it encourages general discussion rather than clever coding.

See also:

- · *Unicode variable names*
- · *Terminal control/Display an extended character*

PicoLisp can directly handle \_only\_ Unicode (UTF-8) strings. So the problem is rather how to handle non-Unicode strings: They must be pre- or post-processed by external tools, typically with pipes during I/O. For example, to read a line from a file in 8859 encoding:

(in '(iconv "-f" "ISO-8859-15" "file.txt") (line))

984 23 Rosetta Code Tasks starting with U

## Unicode variable names

- 1. Describe, and give a pointer to documentation on your languages use of characters *beyond* those of the ASCII character set in the naming of variables.
- 2. Show how to:
- · Set a variable with a name including the '', (delta *character*), to 1
- · Increment it
- · Print its value.

### Cf.

· *Case-sensitivity of identifiers*

```
Variables are usually
```
[http://software-lab.de/doc/ref.html#internal-io Internal Symbols], and their names may contain any UTF-8 character except null-bytes. White space, and 11 special characters (see the reference) must be escaped with a backslash.

[http://software-lab.de/doc/ref.html#transient-io Transient Symbols] are often used as variables too, they follow the syntax of strings in other languages.

```
: (setq 1)
\rightarrow 1
:
\rightarrow 1: (inc ')
\Rightarrow 2:
\rightarrow 2
```
23 Rosetta Code Tasks starting with U 985

### Update a configuration file

### We have a configuration file as follows:

# This is a configuration file in standard configuration file format # # Lines begininning with a hash or a semicolon are ignored by the application # program. Blank lines are also ignored by the application program. # The first word on each non comment line is the configuration option. # Remaining words or numbers on the line are configuration parameter # data fields. # Note that configuration option names are not case sensitive. However, # configuration parameter data is case sensitive and the lettercase must # be preserved. # This is a favourite fruit FAVOURITEFRUIT banana # This is a boolean that should be set NEEDSPEELING # This boolean is commented out ; SEEDSREMOVED # How many bananas we have NUMBEROFBANANAS 48 The task is to manipulate the configuration file as follows: Disable the needspeeling option (using a semicolon prefix) · Enable the seedsremoved option by removing the semicolon and any leading whitespace

- · Change the numberofbananas parameter to 1024
- · Enable (or create if it does not exist in the file) a parameter for numberofstrawberries with a value of 62000

Note that configuration option names are not case sensitive. This means that changes should be effected, regardless of the case.

Options should always be disabled by prefixing them with a semicolon.

986 23 Rosetta Code Tasks starting with U

Lines beginning with hash symbols should not be manipulated and left unchanged in the revised file.

If a configuration option does not exist within the file (in either enabled or disabled form), it should be added during this update. Duplicate configuration option names in the file should be removed, leaving just the first entry.

For the purpose of this task, the revised file should contain appropriate entries, whether enabled or not for needspeeling,seedsremoved,numberofbananas and numberofstrawberries.)

The update should rewrite configuration option names in capital letters. However lines beginning with hashes and any parameter data must not be altered (eg the banana for favourite fruit must not become capitalized). The update process should also replace double semicolon prefixes with just a single semicolon (unless it is uncommenting the option, in which case it should remove all leading semicolons).

Any lines beginning with a semicolon or groups of semicolons, but no following option should be removed, as should any leading or trailing whitespace on the lines. Whitespace between the option and paramters should consist only of a single space, and any non ascii extended characters, tabs characters, or control codes (other than end of line markers), should also be removed.

#### See also:

· *Read a configuration file*

```
(let Data # Read all data
   (in "config"
      (make
         (until (eof)
            (link (trim (split (line) " "))) ) ) )
   (setq Data # Fix comments
      (mapcar
        ' ((L)(while (head '(";" ";") (car L))
               (pop L) )
            (if ( '( "; ") (car L))
               T.
               (cons NIL L) ) )
         Data ) )
   (let (Need NIL Seed NIL NBan NIL NStr NIL Favo NIL)
      (map
        ' ((L)(let D (mapcar uppc (cadar L))
               (cond
                  ((= ''(chop "NEEDSPEELING") D)
                     (if Need
                        (set L)
                         (on Need)
                         (unless (caar L)
                           (set (car L) '(";")) ) )
                  ((= ''(chop "SEEDSREMOVED") D)
                     (if Seed
                        (set L)
                        (on Seed)
                        (when (caar L)
                           (set (car L)) ) ) )
                  ((= ''(chop "NUMBEROFBANANAS") D)
                     (if NBan
                        (set L)
                        (on NBan)
                        (set (cddar L) 1024) ) )
                  ((= ''(chop "NUMBEROFSTRAWBERRIES") D)
                     (if NStr
                        (set L)
                        (on NStr) ) )
                  ((= ''(chop "FAVOURITEFRUIT") D)
                     (if Favo
                         (set L)
                         (on Favo) ) ) ) ) )
        Data )
```
988 23 Rosetta Code Tasks starting with U

```
(unless Need
     (conc Data (cons (list NIL "NEEDSPEELING"))) )
   (unless Seed
     (conc Data (cons (list NIL "SEEDSREMOVED"))) )
   (unless NBan
     (conc Data (cons (list NIL "NUMBEROFBANANAS" 1024))) )
   (unless NStr
     (conc Data (cons (list NIL "NUMBEROFSTRAWBERRIES" 62000))) ) )
(out "config"
  (for L Data
      (prinl (glue " " (if (car L) L (cdr L)))) ) ) )
```
# User input/Graphical

In this task, the goal is to input a string and the integer 75000, from *graphical user interface*.

See also: *User input/Text*

```
(and
   (call 'sh "-c"
      (pack
         "dialog \
            --inputbox 'Input a string' 8 60 \
            --inputbox 'Input a number' 8 20 \
            2 >"
         (tmp "dlg") ) )
   (split (in (tmp "dlg") (line)) "ˆI")
   (cons (pack (car @)) (format (cadr @))) )
Output:
```
-> ("Hello world" . 12345)

990 23 Rosetta Code Tasks starting with U

# User input/Text

User input/Text is part of *Short Circuit*'s *Console Program Basics* selection.

In this task, the goal is to input a string and the integer 75000, from the text console.

See also: *User input/Graphical*

```
(in NIL # Guarantee reading from standard input
   (let (Str (read) Num (read))
      (prinl "The string is: \Upsilon"" Str "\Upsilon"")
      (prinl "The number is: " Num) ) )
```
# Chapter 24 Rosetta Code Tasks starting with V

## Van der Corput sequence

When counting integers in binary, if you put a (binary) point to the right of the count then the column immediately to the left denotes a digit with a multiplier of  $2^0$ ; the next column to the lefts digit has a multiplier of  $2^1$  and so on.

So in the following table:

0. 1. 10. 11. ...

The binary number "10" is

$$
1 \times 2^1 + 0 \times 2^0
$$

You can have binary digits to the right of the "point" just as in the decimal number system too. in this case, the digit in the place immediately to the right of the point has a weight of  $2<sup>1</sup>$ , or  $1/2$ . The weight for the second column to the right of the point is  $2^2$  or  $1/4$ . And so on.

If you take the integer binary count of the first table, and *reflect* the digits about the binary point, you end up with the van der Corput sequence of numbers in base 2.

.0 .1 .01 .11 ...

The third member of the sequence: binary 0.01 is therefore

$$
0 \times 2^{-1} + 1 \times 2^{-2}
$$

#### or 1 / 4.

Members of the sequence lie within the interval  $0 \leq x < 1$ . Points within the sequence tend to be evenly distributed which is a useful trait to have for [Monte Carlo simulations.](http://en.wikipedia.org/wiki/Monte_Carlo_method) This sequence is also a superset of the numbers representable by the "fraction" field of [an old IEEE floating point standard.](http://en.wikipedia.org/wiki/IEEE_754-1985) In that standard, the "fraction" field represented the fractional part of a binary number beginning with "1." e.g. 1.101001101.

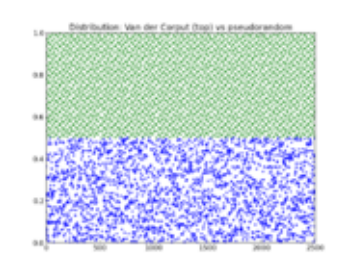

Fig. 24.1: Distribution of 2500 points each: Van der Corput (top) vs pseudorandom

24 Rosetta Code Tasks starting with V 993

#### Hint

A *hint* at a way to generate members of the sequence is to modify a routine used to change the base of an integer:

```
>>> def base10change(n, base):
digits = []
while n:
n, remainder = divmod(n, base)
digits.insert(0, remainder)
return digits
>>> base10change(11, 2)
[1, 0, 1, 1]
```
the above showing that 11 in decimal is

$$
1 \times 2^3 + 0 \times 2^2 + 1 \times 2^1 + 1 \times 2^0
$$

Reflected this would become .1101 or

$$
1 \times 2^{-1} + 1 \times 2^{-2} + 0 \times 2^{-3} + 1 \times 2^{-4}
$$

#### Task Description

- · Create a function/method/routine that given *n*, generates the *n'*th term of the van der Corput sequence in base 2.
- · Use the function to compute *and display* the first ten members of the sequence. (The first member of the sequence is for *n*=0).
- · As a stretch goal/extra credit, compute and show members of the sequence for bases other than 2.

#### *See also*

- · [The Basic Low Discrepancy Sequences](http://www.puc-rio.br/marco.ind/quasi_mc.html#low_discrep)
- · *Non-decimal radices/Convert*
- · [Van der Corput sequence](http://en.wikipedia.org/wiki/Van_der_Corput_sequence)

```
(scl 6)
(de vdc (N B)
   (default B 2)
   (let (R 0 A 1.0)
      (until (=0 N)
         (inc 'R (* (setq A (/ A B)) (\% N B)))
         (setq N (/ N B)) )
      R) )(for B (2 3 4)
   (prinl "Base: " B)
   (for N (range 0 9)
      (prinl N ": " (round (vdc N B) 4)) ) )
Output:
Base: 2
0: 0.0000
1: 0.5000
2: 0.2500
3: 0.7500
4: 0.1250
5: 0.6250
6: 0.3750
7: 0.8750
8: 0.0625
9: 0.5625
Base: 3
0: 0.0000
1: 0.3333
2: 0.6667
3: 0.1111
4: 0.4444
5: 0.7778
6: 0.2222
7: 0.5556
8: 0.8889
9: 0.0370
Base: 4
0: 0.0000
1: 0.2500
2: 0.5000
3: 0.7500
4: 0.0625
5: 0.3125
6: 0.5625
7: 0.8125
8: 0.1250
9: 0.3750
```
24 Rosetta Code Tasks starting with V 995

## Variable size/Get

Demonstrate how to get the size of a variable.

See also: *Host introspection*

In PicoLisp, all variables have the same size (a single cell). Therefore it makes more sense to inspect the size of data structures. This can be done with the '[http://software-lab.de/doc/refS.html#size size]' and '[http://software-lab.de/doc/refL.html#length length]' functions.

996 24 Rosetta Code Tasks starting with V

## Variable size/Set

Demonstrate how to specify the minimum size of a variable or a data type.

In PicoLisp, all variables have the same size (a single cell). But it is possible to create a data structure of a given minimal size with the '[http://software-lab.de/doc/refN.html#need need]' function.

#### Variable-length quantity

Implement some operations on [variable-length quantities,](http://en.wikipedia.org/wiki/Variable-length_quantity) at least including conversions from a normal number in the language to the binary representation of the variable-length quantity for that number, and *vice versa*. Any variants are acceptable.

Task : With above operations,

- · convert these two numbers 0x200000 (2097152 in decimal) and 0x1fffff (2097151 in decimal) into sequences of octets (an eight-bit byte);
- · display these sequences of octets;
- · convert these sequences of octets back to numbers, and check that they are equal to original numbers.

```
(de numToVlq (Num)
   (let Res (cons (\& Num 127))
      (while (gt0 (setq Num (>> 7 Num)))
         (push 'Res (| 128 (\& Num 127))) )
      Res ) )
(de vlqToNum (Vlq)
   (let Res 0
      (for N Vlq
         (setq Res (| (>> -7 Res) (\& N 127))) ) ) )
(for Num (0 15 16 127 128 255 2097151 2097152)
   (let Vlq (numToVlq Num)
      (tab (12 12 12) Num (glue ":" (mapcar hex Vlq)) (vlqToNum Vlq)) ) )
Output:
```
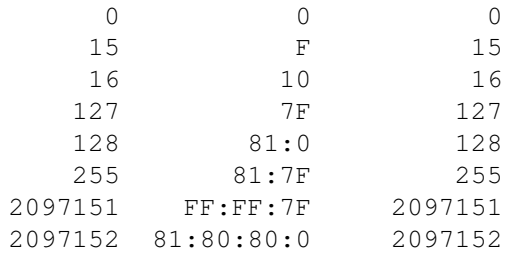

998 24 Rosetta Code Tasks starting with V

#### Variables

Demonstrate the language's methods of variable declaration, initialization, assignment, datatypes, scope, referencing, and other variable related facilities.

```
You can control the local bindings of symbols with functions like
'[http://software-lab.de/doc/refU.html#use use]' or
'[http://software-lab.de/doc/refL.html#let let]':
(use (A B C)
   (setq A 1 B 2 C 3)
   ... )
This is equivalent to
(let (A 1 B 2 C 3)
  ... )
The parentheses can be omitted if there is only a single variable
(use A
   (setq A ..)
   ... )
(let A 1
   ...)
Other functions that handle local bindings are
'[http://software-lab.de/doc/refL.html#let? let?]',
'[http://software-lab.de/doc/refB.html#bind bind]',
'[http://software-lab.de/doc/refJ.html#job job]',
'[http://software-lab.de/doc/refW.html#with with]' or
'[http://software-lab.de/doc/refF.html#for for]'.
```
#### Variadic function

Create a function which takes in a variable number of arguments and prints each one on its own line. Also show, if possible in your language, how to call the function on a list of arguments constructed at runtime.

Functions of this type are also known as [Variadic Functions.](http://en.wikipedia.org/wiki/Variadic_function)

Related: *Call a function*

```
The '@' operator causes a function to accept a variable number of arguments.
These can be accesed with the
'[http://software-lab.de/doc/refA.html#args args]',
'[http://software-lab.de/doc/refN.html#next next]',
'[http://software-lab.de/doc/refA.html#arg arg]' and
'[http://software-lab.de/doc/refR.html#rest rest]' functions.
(de varargs @
   (while (args)
      (println (next)) ) )
The '@' operator may be used in combination with normal parameters:
(de varargs (Arg1 Arg2 . @)
   (println Arg1)
   (println Arg2)
   (while (args)
      (println (next)) ) )
It is called like any other function
(varargs 'a 123 '(d e f) "hello")
also by possibly applying it to a ready-made list
(apply varargs '(a 123 (d e f) "hello"))
Output in all cases:
a
123
(d e f)
"hello"
```
### Vector products

Define a vector having three dimensions as being represented by an ordered collection of three numbers:  $(X, Y, Z)$ . If you imagine a graph with the x and y axis being at right angles to each other and having a third, z axis coming out of the page, then a triplet of numbers, (X, Y, Z) would represent a point in the region, and a vector from the origin to the point.

Given vectors  $A = (a1, a2, a3); B = (b1, b2, b3);$  and  $C =$ (c1, c2, c3); then the following common vector products are defined:

· The dot product

A  $B = a1b1 + a2b2 + a3b3$ ; a scalar quantity

· The cross product

 $A x B = (a2b3 - a3b2, a3b1 - a1b3, a1b2 - a2b1)$ ; a vector quantity

- · The scalar triple product
- A  $(B \times C)$ ; a scalar quantity
- · The vector triple product
- A  $x$  (B  $x$  C); a vector quantity

Task description

Given the three vectors:  $a = (3, 4, 5)$ ;  $b = (4, 3, 5)$ ;  $c = (-5,$  $-12, -13$ :

- 1. Create a named function/subroutine/method to compute the dot product of two vectors.
- 2. Create a function to compute the cross product of two vectors.
- 3. Optionally create a function to compute the scalar triple product of three vectors.
- 4. Optionally create a function to compute the vector triple product of three vectors.
- 5. Compute and display: a b
- 6. Compute and display: a x b
- 7. Compute and display:  $a \quad b \times c$ , the scaler triple product.
- 8. Compute and display:  $a \times b \times c$ , the vector triple product.

24 Rosetta Code Tasks starting with V 1001

#### References

- · *Dot product* on RC.
- · [A starting page](http://mathworld.wolfram.com/VectorMultiplication.html) to the Wolfram Mathworld information on vector multiplication.
- · Wikipedias [dot product,](http://en.wikipedia.org/wiki/Dot_product) [cross product](http://en.wikipedia.org/wiki/Cross_product) and [triple product](http://en.wikipedia.org/wiki/Triple_product) entries.

C.f.

```
· Quaternion type
```

```
(de dotProduct (A B)
   (sum * A B))
(de crossProduct (A B)
   (list
      (- (* (cadr A) (caddr B)) (* (caddr B))(- (* (caddr A) (car B)) (* (car A) (caddr B)))
      (- (* (car A) (cadr B)) (* (cadr A) (car B))) ) )
(de scalarTriple (A B C)
   (dotProduct A (crossProduct B C)) )
(de vectorTriple (A B C)
   (crossProduct A (crossProduct B C)) )
Test:
(setq
   A ( 3 4 5)
   B ( 4 3 5)
   C \ (-5 -12 -13): (dotProduct A B)
- 49
: (crossProduct A B)
\Rightarrow (5 5 -7)
: (scalarTriple A B C)
\Rightarrow 6: (vectorTriple A B C)
\rightarrow (-267 \ 204 \ -3)
```
#### Verify distribution uniformity/Naive

This task is an adjunct to *Seven-dice from Five-dice*.

Create a function to check that the random integers returned from a smallinteger generator function have uniform distribution.

The function should take as arguments:

- · The function (or object) producing random integers.
- · The number of times to call the integer generator.
- · A 'delta' value of some sort that indicates how close to a flat distribution is close enough.

The function should produce:

- · Some indication of the distribution achieved.
- · An 'error' if the distribution is not flat enough.

Show the distribution checker working when the produced distribution is flat enough and when it is not. (Use a generator from *Seven-dice from Five-dice*).

See also:

· *Verify distribution uniformity/Chi-squared test*

The following function takes a count, and allowed deviation in per mill (one-tenth of a percent), and a 'prg' code body (i.e. an arbitrary number of executable expressions).

```
(de checkDistribution (Cnt Pm . Prg)
   (let Res NIL
      (do Cnt (accu 'Res (run Prg 1) 1))
      (let
         (N (/ Cnt (length Res))
           Min (*/ N (- 1000 Pm) 1000)Max (*/ N (+ 1000 Pm) 1000) )
         (for R Res
            (prinl (cdr R) " " (if (>= Max (cdr R) Min) "Good" "Bad")) ) ) ) )
```
Output:

: (checkDistribution 100000 5 (rand 1 7)) 14299 Good 14394 Bad 14147 Bad 14418 Bad 14159 Bad 14271 Good 14312 Good

1004 24 Rosetta Code Tasks starting with V

## Vigenre Cipher

Implement a [Vigenre cypher,](http://en.wikipedia.org/wiki/Vigen%C3%A8re_cipher) both encryption and decryption. The program should handle keys and text of unequal length, and should capitalize everything and discard non-alphabetic characters. (If your program handles nonalphabetic characters in another way, make a note of it.)

See also:

```
· Vigenre Cipher/Cryptanalysis
```

```
(de vigenereKey (Str)
   (extract
      ' ((C)
         (when (>= "Z" (uppc C) "A")
            (- (char (uppc C)) 65) ) )
      (chop Str) ) )
(de vigenereEncrypt (Str Key)
   (pack
      (mapcar
         ' ((C K)
            (char (+ 65 (\% (+ C K) 26))) )
         (vigenereKey Str)
         (apply circ (vigenereKey Key)) ) ) )
(de vigenereDecrypt (Str Key)
   (pack
      (mapcar
         ' ((C K)
            (char (+ 65 (\% (+ 26 (- C K)) 26))) )(vigenereKey Str)
         (apply circ (vigenereKey Key)) ) ) )
Test:
: (vigenereEncrypt
   "Beware the Jabberwock, my son! The jaws that bite, the claws that catch!"
   "VIGENERECIPHER" )
```

```
-> "WMCEEIKLGRPIFVMEUGXQPWQVIOIAVEYXUEKFKBTALVXTGAFXYEVKPAGY"
```
: (vigenereDecrypt @ "VIGENERECIPHER")

-> "BEWARETHEJABBERWOCKMYSONTHEJAWSTHATBITETHECLAWSTHATCATCH"

# Chapter 25 Rosetta Code Tasks starting with W

#### Walk a directory/Non-recursively

Walk a given directory and print the *names* of files matching a given pattern.

Note: This task is for non-recursive methods. These tasks should read a *single directory*, not an entire directory tree. For code examples that read entire directory trees, see *Walk Directory Tree*

```
(for F (dir "@src/") \qquad # Iterate directory
   (when (match ''(chop "s@.c") (chop F)) # Matches 's*.c'?<br>(println F) ) ) # Yes: Print it
      (println F) ) )
```
Output:

"start.c" "ssl.c" "subr.c" "sym.c" ...

1006 25 Rosetta Code Tasks starting with W

## Walk a directory/Recursively

Walk a given directory *tree* and print files matching a given pattern.

Note: This task is for recursive methods. These tasks should read an entire directory tree, not a *single directory*. For code examples that read a *single directory*, see *Walk a directory/Non-recursively*.

```
(let Dir "."
   (recur (Dir)
       (for F (dir Dir)
          (let Path (pack Dir "/" F)
              (cond
                 ((=T (car (info Path))) # Is a subdirectory?
                     (recurse Path) ) \qquad # Yes: Recurse
                 ((\text{match } ' \ ( \text{chop } "s@.1") \ ( \text{chop } F)) # Matches 's*.l'?<br>(println Path) ) ) ) ) ) # Yes: Print it
                     (println Path) ) ) ) ) )
```
Output:

"./src64/sym.l" "./src64/subr.l" ...

# Web scraping

Create a program that downloads the time from this URL: [http://tycho.usno.nav](http://tycho.usno.navy.mil/cgi-bin/timer.pl)y.mil/cgi[bin/timer.pl](http://tycho.usno.navy.mil/cgi-bin/timer.pl) and then prints the current UTC time by extracting just the UTC time from the web page's *HTML*.

If possible, only use libraries that come at no *extra* monetary cost with the programming language and that are widely available and popular such as [CPAN](http://www.cpan.org/) for Perl or *Boost* for C++.

```
(load "@lib/http.l")
(client "tycho.usno.navy.mil" 80 "cgi-bin/timer.pl"
   (when (from "<BR>")
      (pack (trim (till "U"))) ) )
Output:
```
-> "Feb. 19, 18:11:37"

1008 25 Rosetta Code Tasks starting with W

# Window creation

Display a *GUI* window. The window need not have any contents, but should respond to requests to be closed.

```
(load "@lib/openGl.l")
(glutInit)
(glutCreateWindow "Goodbye, World!")
(keyboardFunc '(() (bye)))
(glutMainLoop)
```
## Window creation/X11

Create a simple X11 application, using an X11 protocol library such as Xlib or XCB, that draws a box and "Hello World" in a window. Implementations of this task should *avoid using a toolkit* as much as possible.

```
1010 25 Rosetta Code Tasks starting with W
The following script works in the 32-bit version, using inlined C code
#!/usr/bin/picolisp /usr/lib/picolisp/lib.l
(load "@lib/misc.l" "@lib/gcc.l")
(gcc "x11" '("-lX11") 'simpleWin)
#include <X11/Xlib.h>
any simpleWin(any ex) {
  any x = cdr(ex);int dx, dy;
  Display *disp;
  int scrn;
  Window win;
  XEvent ev;
  x = cdr(ex), dx = (int)evCnt(ex,x);x = cdr(x), dy = (int)evCnt(ex, x);x = evSym(cdr(x));if (disp = XOpenDisplay(NULL)) {
      char msg[bufSize(x)];
     bufString(x, msg);
      scrn = DefaultScreen(disp);
     win = XCreateSimpleWindow(disp, RootWindow(disp, scrn), 0, 0, dx, dy,
                           1, BlackPixel(disp,scrn), WhitePixel(disp,scrn) );
      XSelectInput(disp, win, ExposureMask | KeyPressMask | ButtonPressMask);
     XMapWindow(disp, win);
      for (i; j) {
        XNextEvent(disp, \&ev);
        switch (ev.type) {
        case Expose:
            XDrawRectangle(disp, win, DefaultGC(disp, scrn), 10, 10, dx-20, dy-20);
           XDrawString(disp, win, DefaultGC(disp, scrn), 30, 40, msg, strlen(msg));
           break;
         case KeyPress:
         case ButtonPress:
           XCloseDisplay(disp);
           return Nil;
         }
      }
```
}

(bye)

} /\*\*/

return mkStr("Can't open Display");

(simpleWin 300 200 "Hello World")

## Window management

Treat windows or at least window identities as [first class objects.](http://en.wikipedia.org/wiki/First-class_object)

- · Store window identities in variables, compare them for equality.
- · Provide examples of performing some of the following:
	- · hide, show, close, minimize, maximize, move, and resize a window.

The window of interest may or may not have been created by your program.

```
1012 25 Rosetta Code Tasks starting with W
The following works on ErsatzLisp, the Java version of PicoLisp.
\$ ersatz/pil +
: (setq
  JFrame "javax.swing.JFrame"
  MAXIMIZED_BOTH (java (public JFrame 'MAXIMIZED_BOTH))
  ICONIFIED (java (public JFrame 'ICONIFIED))
  Win (java JFrame T "Window") )
\rightarrow \$ JFrame
# Compare for equality
: (== Win Win)
\Rightarrow T
# Set window visible
(java Win 'setLocation 100 100)
(java Win 'setSize 400 300)
(java Win 'setVisible T)
# Hide window
(java Win 'hide)
# Show again
(java Win 'setVisible T)
# Move window
(java Win 'setLocation 200 200)
# Iconify window
(java Win 'setExtendedState
   (| (java (java Win 'getExtendedState)) ICONIFIED) )
# De-conify window
(java Win 'setExtendedState
   (\& (java (java Win 'getExtendedState)) (x| (hex "FFFFFFFF") ICONIFIED)) )
# Maximize window
(java Win 'setExtendedState
   (| (java (java Win 'getExtendedState)) MAXIMIZED_BOTH) )
# Close window
(java Win 'dispose)
```
#### Wireworld

[Wireworld](http://en.wikipedia.org/wiki/Wireworld) is a cellular automaton with some similarities to *Conway's Game of Life*. It is capable of doing sophisticated computations (e.g., calculating primeness!) with appropriate programs, and is much simpler to program for.

A wireworld arena consists of a cartesian grid of cells, each of which can be in one of four states. All cell transitions happen simultaneously. The cell transition rules are this:

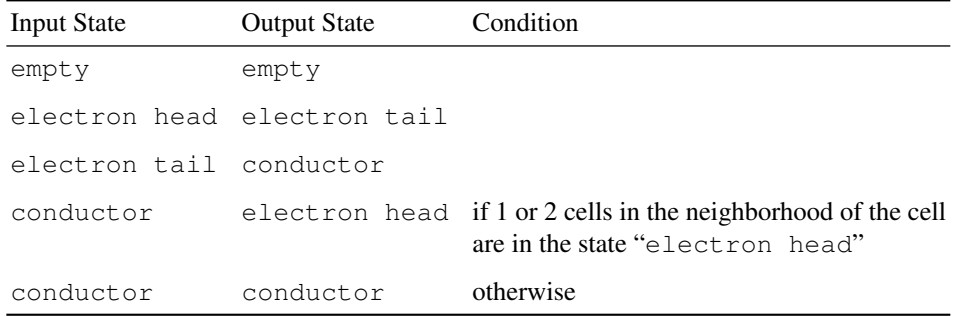

To implement this task, create a program that reads a wireworld program from a file and displays an animation of the processing. Here is a sample description file (using "H" for an electron head, "t" for a tail, "." for a conductor and a space for empty) you may wish to test with, which demonstrates two cycle-3 generators and an inhibit gate:

```
tH.........
. .
  ...
. .
Ht.. ......
```
While text-only implementations of this task are possible, mapping cells to pixels is advisable if you wish to be able to display large designs. The logic is not significantly more complex.

```
This example uses 'grid' from "lib/simul.l", which maintains a two-dimensional
structure.
(load "@lib/simul.l")
(let
   (Data (in "wire.data" (make (while (line) (link @))))
      Grid (grid (length (car Data)) (length Data)) )
   (mapc
      '((G D) (mapc put G '(val .) D))Grid
       (apply mapcar (flip Data) list) )
   (loop
       (disp Grid T
          '((This) (pack " " (: val) " ")) )
       (wait 1000)
       (for Col Grid
          (for This Col
              (case (=: next (: val))
                 (\mathsf{H}\mathsf{H}^\mathsf{H} (=: next \mathsf{H}\mathsf{H}^\mathsf{H}))
                 ("t" (=: next "."))
                 (\mathbf{''}, \mathbf{''})(when
                        (>=2
                           (cnt # Count neighbors
                              '((Dir) (= "H" (qet (Dir This)' val)))(quote
                                  west east south north
                                  ((X) (south (west X)))
                                  ((X) (north (west X)))
                                  ((X) (south (east X)))
                                  ((X) (north (east X))) ) )
                           1 )
                        (=: next "H") ) ) ) ) )(for Col Grid # Update
          (for This Col
             (=: val (: next)) ) )
       (prinl) ) )
```
#### Output:

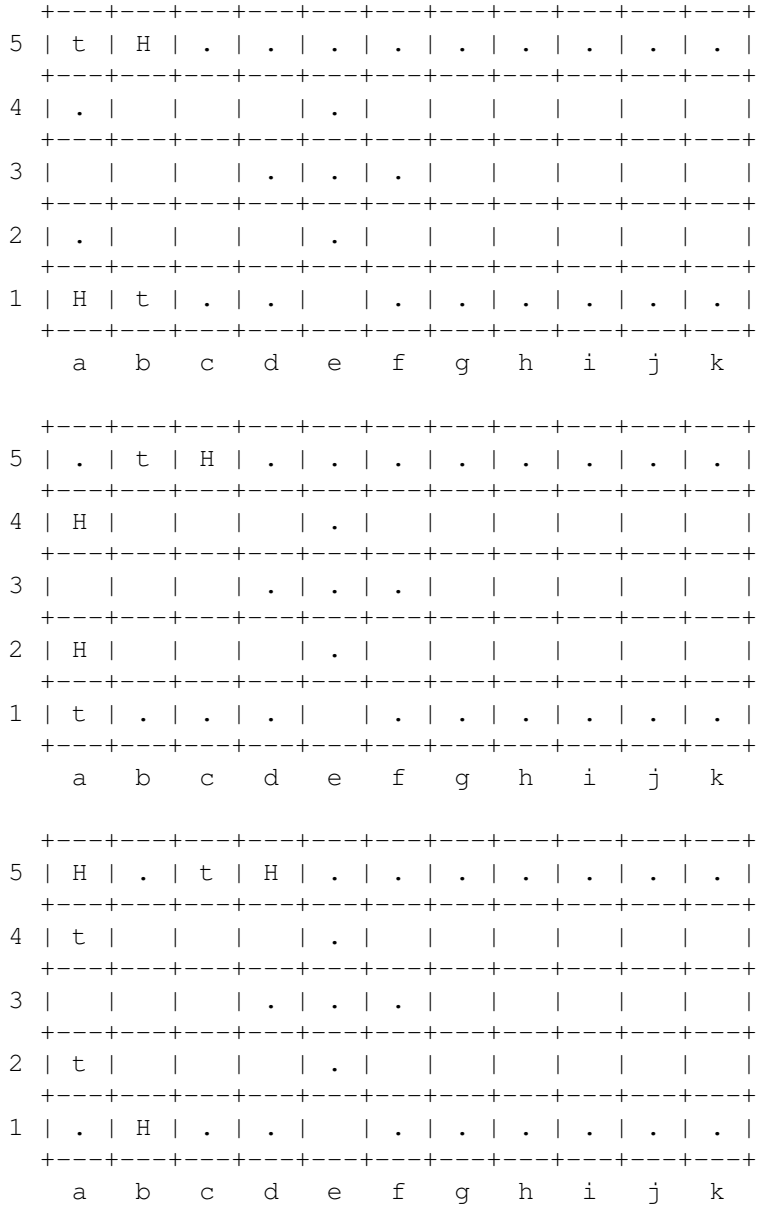

#### Word wrap

Even today, with proportional fonts and complex layouts, there are still *cases* where you need to wrap text at a specified column. The basic task is to wrap a paragraph of text in a simple way in your language. If there is a way to do this that is built-in, trivial, or provided in a standard library, show that. Otherwise implement the [minimum length greedy algorithm from Wikipedia.](http://en.wikipedia.org/wiki/Word_wrap#Minimum_length)

Show your routine working on a sample of text at two different wrap columns.

Extra credit! Wrap text using a more sophisticated algorithm such as the Knuth and Plass TeX algorithm. If your language provides this, you get easy extra credit, but you *must reference documentation* indicating that the algorithm is something better than a simple minimimum length algorithm.

If you have both basic and extra credit solutions, show an example where the two algorithms give different results.

'[http://software-lab.de/doc/refW.html#wrap wrap]' is a built-in.

: (prinl (wrap 12 (chop "The quick brown fox jumps over the lazy dog"))) The quick brown fox jumps over the lazy dog -> "The quickˆJbrown foxˆJjumps overˆJthe lazy dog"

#### Write float arrays to a text file

Write two equal-sized numerical arrays 'x' and 'y' to a two-column text file named 'filename'.

The first column of the file contains values from an 'x'-array with a given 'xprecision', the second – values from 'y'-array with 'yprecision'.

For example, considering:

```
x = \{1, 2, 3, 1e11\};y = \{1, 1.4142135623730951, 1.7320508075688772, 316227.76601683791\}/* sqrt(x) */
xprecision = 3;
yprecision = 5;
```
The file is:

1 1 2 1.4142 3 1.7321 1e+011 3.1623e+005

This task is intended as a subtask for *Measure relative performance of sorting algorithms implementations*.

```
An exponential format like "1e11" is not supported
(setq *Xprecision 3 *Yprecision 5)
(scl 7)
(mapc
   ' ((X Y)
       (prinl
          (round X *Xprecision)
          \mathbf{u} = -\mathbf{u}(round Y *Yprecision) ) )
   (1.0 2.0 3.0)
   (1.0 1.414213562 1.732050807) )
Output:
```
1.000 1.00000 2.000 1.41421 3.000 1.73205 25 Rosetta Code Tasks starting with W 1019

#### Write to Windows event log

Write script status to the Windows Event Log

```
PicoLisp doesn't run on Windows. In case of Linux, the equivalent of the event
log is the syslog. It can be written with
'[http://software-lab.de/doc/refN.html#native native]' C functions, or simply
with the 'logger' utility:
: (call 'logger "This is a test")
-> T
: (call 'logger "This" 'is "another" 'test)
\Rightarrow T
```
# Chapter 26 Rosetta Code Tasks starting with X

# XML/DOM serialization

Create a simple DOM and having it serialize to:

```
<?xml version="1.0"?>
<root>
    <element>
       Some text here
    </element>
\langleroot\rangle(load "@lib/xm.l")
 (xml? T)
 (xml '(root NIL (element NIL "Some text here")))
 Output:
 <?xml version="1.0" encoding="utf-8"?>
 <root>
   <element>Some text here</element>
 \langleroot>
```
1022 26 Rosetta Code Tasks starting with X

## XML/Input

Given the following XML fragment, extract the list of *student names* using whatever means desired. If the only viable method is to use XPath, refer the reader to the task *XML and XPath*.

```
<Students>
```

```
<Student Name="April" Gender="F" DateOfBirth="1989-01-02" />
 <Student Name="Bob" Gender="M" DateOfBirth="1990-03-04" />
 <Student Name="Chad" Gender="M" DateOfBirth="1991-05-06" />
 <Student Name="Dave" Gender="M" DateOfBirth="1992-07-08">
   <Pet Type="dog" Name="Rover" />
 </Student>
 <Student DateOfBirth="1993-09-10" Gender="F" Name="&#x00C9;mily" />
</Students>
```
#### Expected Output

```
April
Bob
Chad
Dave
mily
       (load "@lib/xm.l")
       (mapcar
          '((L) (attr L 'Name))
          (body (in "file.xml" (xml))) )
      Output:
```
-> ("April" "Bob" "Chad" "Dave" "mily")

#### XML/Output

Create a function that takes a list of character names and a list of corresponding remarks and returns an XML document of  $\langle$ Character> elements each with a name attributes and each enclosing its remarks. All  $<$ Character $>$  elements are to be enclosed in turn, in an outer  $<$ CharacterRemarks $>$ element.

As an example, calling the function with the three names of:

```
April
Tam O'Shanter
Emily
```
And three remarks of:

```
Bubbly: I'm > Tam and \leq Emily
Burns: "When chapman billies leave the street ..."
Short & shrift
```
Should produce the XML (but not necessarily with the indentation):

```
<CharacterRemarks>
    <Character name="April">
      Bubbly: I'm \sqrt{a}t; Tam and \sqrt{a}lt; Emily
    </Character>
    <Character name="Tam O'Shanter">
      Burns:"When chapman billies leave the street ..."
    </Character>
    <Character name="Emily">
      Short & amp; shrift
    </Character>
</CharacterRemarks>
```
The document may include an  $\langle 2 \times m1 \rangle$  declaration and document type declaration, but these are optional. If attempting this task by direct string manipulation, the implementation *must* include code to perform entity substitution for the characters that have entities defined in the XML 1.0 specification.

Note: the example is chosen to show correct escaping of XML strings. Note too that although the task is written to take two lists of corresponding data, a single mapping/hash/dictionary of names to remarks is also acceptable.

1024 26 Rosetta Code Tasks starting with X

Note to editors: Program output with escaped characters will be viewed as the character on the page so you need to 'escape-the-escapes' to make the RC entry display what would be shown in a plain text viewer (See *this*). Alternately, output can be placed in <lang xml></lang>tags without any special treatment.

```
(load "@lib/xm.l")
(de characterRemarks (Names Remarks)
   (xml
      (cons
         'CharacterRemarks
         NIL
         (mapcar
            '((Name Remark)
                (list 'Character (list (cons 'name Name)) Remark) )
            Names
            Remarks ) ) ) )
(characterRemarks
   '("April" "Tam O'Shanter" "Emily")
   (quote
      "I'm > Tam and \leq Emily""Burns: \"When chapman billies leave the street ..."
      "Short \& shrift" ) )
Output:
```

```
<CharacterRemarks>
  <Character name="April">I'm > Tam and \< = Emily</Character>
   <Character name="Tam O'Shanter">Burns: \&#34;
  When chapman billies leave the street ...</Character>
   <Character name="Emily">Short \&#38; shrift</Character>
</CharacterRemarks>
```
#### XML/XPath

Perform the following three XPath queries on the XML Document below:

- · Retrieve the first "item" element
- · Perform an action on each "price" element (print it out)
- · Get an array of all the "name" elements

#### XML Document:

```
<inventory title="OmniCorp Store #45x10ˆ3">
  <section name="health">
    <item upc="123456789" stock="12">
      <name>Invisibility Cream</name>
      <price>14.50</price>
      <description>Makes you invisible</description>
    \langleitem>
    <item upc="445322344" stock="18">
      <name>Levitation Salve</name>
      <price>23.99</price>
      <description>Levitate yourself for up to 3 hours per application
      </description>
    </item>
  </section>
 <section name="food">
    <item upc="485672034" stock="653">
      <name>Blork and Freen Instameal</name>
      <price>4.95</price>
      <description>A tasty meal in a tablet; just add water</description>
    \langleitem\rangle<item upc="132957764" stock="44">
      <name>Grob winglets</name>
      <price>3.56</price>
      <description>Tender winglets of Grob. Just add water</description>
    </item>
  </section>
</inventory>
```

```
(load "@lib/xm.l")
(let Sections (body (in "file.xml" (xml)))
   (pretty (car (body (car Sections))))
   (prinl)
   (for S Sections
      (for L (body S)
         (prinl (car (body L 'price))) ) )
   (make
      (for S Sections
         (for L (body S)
            (link (car (body L 'name))) ) ) ) )
Output:
(item
   ((upc . "123456789") (stock . "12"))
   (name NIL "Invisibility Cream")
   (price NIL "14.50")
   (description NIL "Makes you invisible") )
14.50
23.99
4.95
3.56
-> ("Invisibility Cream" "Levitation Salve"
```

```
"Blork and Freen Instameal" "Grob winglets")
```
## Xiaolin Wu's line algorithm

Implement the [Xiaolin Wu's line algorithm](http://en.wikipedia.org/wiki/Xiaolin_Wu%27s_line_algorithm) as described in Wikipedia. This algorithm draw antialiased lines. See *Bresenham's line algorithm* for *aliased* lines.

```
(scl 2)
(de plot (Img X Y C)
   (set (nth Img (*/ Y 1.0) (*/ X 1.0)) (- 100 C)))
(de ipart (X)
   (* 1.0 ((X 1.0)) )(de iround (X)
   (ipart (+ X 0.5)) )
(de fpart (X)
   (\frac{8}{6} \times 1.0)(de rfpart (X)
   (- 1.0 (fpart X)) )
```

```
(de xiaolin (Img X1 Y1 X2 Y2)
  (let (DX (- X2 X1) DY (- Y2 Y1))
     (use (Grad Xend Yend Xgap Xpxl1 Ypxl1 Xpxl2 Ypxl2 Intery)
        (when (> (abs DY) (abs DX))
           (xchg 'X1 'Y1 'X2 'Y2) )
        (when (> X1 X2)
           (xchg 'X1 'X2 'Y1 'Y2) )
        (setq
           Grad (*/ DY 1.0 DX)
           Xend (iround X1)
           Yend (+ Y1 (+ / Grad (- Xend X1) 1.0))Xgap (rfpart (+ X1 0.5))
           Xpxl1 Xend
           Ypxl1 (ipart Yend) )
        (plot Img Xpxl1 Ypxl1 (*/ (rfpart Yend) Xgap 1.0))
        (plot Img Xpxl1 (+ 1.0 Ypxl1) (*/ (fpart Yend) Xgap 1.0))
        (setq
           Intery (+ Yend Grad)
           Xend (iround X2)
           Yend (+ Y2 (+ / Grad (- Xend X2) 1.0))Xgap (fpart (+ X2 0.5))
           Xpxl2 Xend
           Ypxl2 (ipart Yend) )
        (plot Img Xpxl2 Ypxl2 (*/ (rfpart Yend) Xgap 1.0))
        (plot Img Xpx12 (+ 1.0 Ypx12) (\star) (fpart Yend) Xgap 1.0))
        (for (X (+ Xpx11 1.0) (> = (- Xpx12 1.0) X) (+ X 1.0))(plot Img X (ipart Intery) (rfpart Intery))
           (plot Img X (+ 1.0 (ipart Intery)) (fpart Intery))
           (inc 'Intery Grad) ) ) ) )
(let Img (make (do 90 (link (need 120 99)))) # Create image 120 x 90
  (xiaolin Img 10.0 10.0 110.0 80.0) # Draw lines
  (xiaolin Img 10.0 10.0 110.0 45.0)
  (xiaolin Img 10.0 80.0 110.0 45.0)
  (xiaolin Img 10.0 80.0 110.0 10.0)
  (out "img.pgm" \qquad # Write to bitmap file
     (prinl "P2")
     (prinl 120 " " 90)
     (prinl 100)
     (for Y Img (apply printsp Y)) ) )
```
## Chapter 27

## Rosetta Code Tasks starting with Y

## Y combinator

In strict [functional programming](http://en.wikipedia.org/wiki/Functional_programming) and the [lambda calculus,](http://en.wikipedia.org/wiki/lambda_calculus) functions (lambda expressions) don't have state and are only allowed to refer to arguments of enclosing functions. This rules out the usual definition of a recursive function wherein a function is associated with the state of a variable and this variable's state is used in the body of the function.

The [Y combinator](http://mvanier.livejournal.com/2897.html) is itself a stateless function that, when applied to another stateless function, returns a recursive version of the function. The Y combinator is the simplest of the class of such functions, called [fixed-point combina](http://en.wikipedia.org/wiki/Fixed-point_combinator)[tors.](http://en.wikipedia.org/wiki/Fixed-point_combinator)

The task is to define the stateless Y combinator and use it to compute [factorials](http://en.wikipedia.org/wiki/Factorial) and [Fibonacci numbers](http://en.wikipedia.org/wiki/Fibonacci_number) from other stateless functions or lambda expressions.

#### Cf

· [Jim Weirich: Adventures in Functional Programming](http://vimeo.com/45140590)

```
1030 27 Rosetta Code Tasks starting with Y
```

```
(de Y (F)
   (let X (curry (F) (Y) (F (curry (Y) @ (pass (Y Y)))))
      (X X) ) )
# Factorial
(de fact (F)
   (curry (F) (N)
      (i f (-0 N))1
         (* N (F (dec N))) ) ) )
: ((Y fact) 6)
-> 720# Fibonacci
(de fibo (F)
   (curry (F) (N)
      (i f (<i>2</i> N))1
         (+ (F (dec N)) (F (- N 2))) ) ) )
: ((Y fibo) 22)
-> 28657# Ackermann
(de ack (F)
   (curry (F) (X Y)
      (cond
         ((=0 X) (inc Y))
         ((=0 Y) (F (dec X) 1))(T (F (dec X) (F X (dec Y)))) ) ) )
: ((Y ack) 3 4)
\rightarrow 125
```
27 Rosetta Code Tasks starting with Y 1031

#### Yahoo! Search

Create a class for searching Yahoo! results. It must implement a Next Page method, and read URL, Title and Content from results.

```
(load "@lib/http.l")
(de yahoo (Query Page)
   (default Page 1)
   (client "search.yahoo.com" 80
      (pack
         "search?p=" (ht:Fmt Query)
         "\&b=" (inc (* 10 (dec Page))))
      (make
         (while (from "<a class=\"yschttl spt\" href=\"")
            (link
               (make
                  (link (till "\vee"" T)) # Url
                  (from "<b>W</b>)(link (till "<" T)) # Title
                  (from "class=\"abstr\"")
                  (from ">\")(link \# Content
                     (pack
                        (make
                           (loop
                             (link (till "<" T))
                             (T (eof))
                             (T \ (= "<<div" (till "> "T))(char) ) ) ) ) ) ) ) ) )
Output:
: (more (yahoo "test"))
("http://www.test.com/" "Test" "Offers practice online tests for many ...
("http://www.test.com/aboutus.htm" "Test" "Test.com has a successful ...
("http://en.wikipedia.org/wiki/Test" "Test" "YUI Test is a testing ...
("http://en.wikipedia.org/wiki/F-test" "test " "test n. A procedure for ...
```
...

1032 27 Rosetta Code Tasks starting with Y

## Yin and yang

Create a function that given a variable representing size, generates a [Yin and](http://en.wikipedia.org/wiki/File:Yin_and_Yang.svg) [yang](http://en.wikipedia.org/wiki/File:Yin_and_Yang.svg) also known as a [Taijitu](http://en.wikipedia.org/wiki/Taijitu) symbol scaled to that size.

Generate and display the symbol generated for two different (small) sizes.

```
(de circle (X Y C R)
   \left(>=\right.(* R R)( +
          (* (setq X (/ X 2)) X)
          (* (dec 'Y C) Y) ) ) )
(de yinYang (R)
   (for Y (range (- R) R)
      (for X (range (- 0 R R) (+ R R))
          (prin
             (cond
                 ((circle X Y (- (/ R 2)) (/ R 6))
                    " \# " )
                 ((circle X Y (/ R 2) (/ R 6))
                    ". ")
                 ((circle X Y (- (/ R 2)) (/ R 2))
                    \mathbb{F}. \mathbb{F} )
                 ((circle X Y (/ R 2) (/ R 2))
                    "#" )
                 ((circle X Y 0 R)
                    (if (lt0 X) "." " "(T \t'' \t'') ) ) ) )(prinl) ) )
```
27 Rosetta Code Tasks starting with Y

Test:

:  $(yinYang 18)$ 

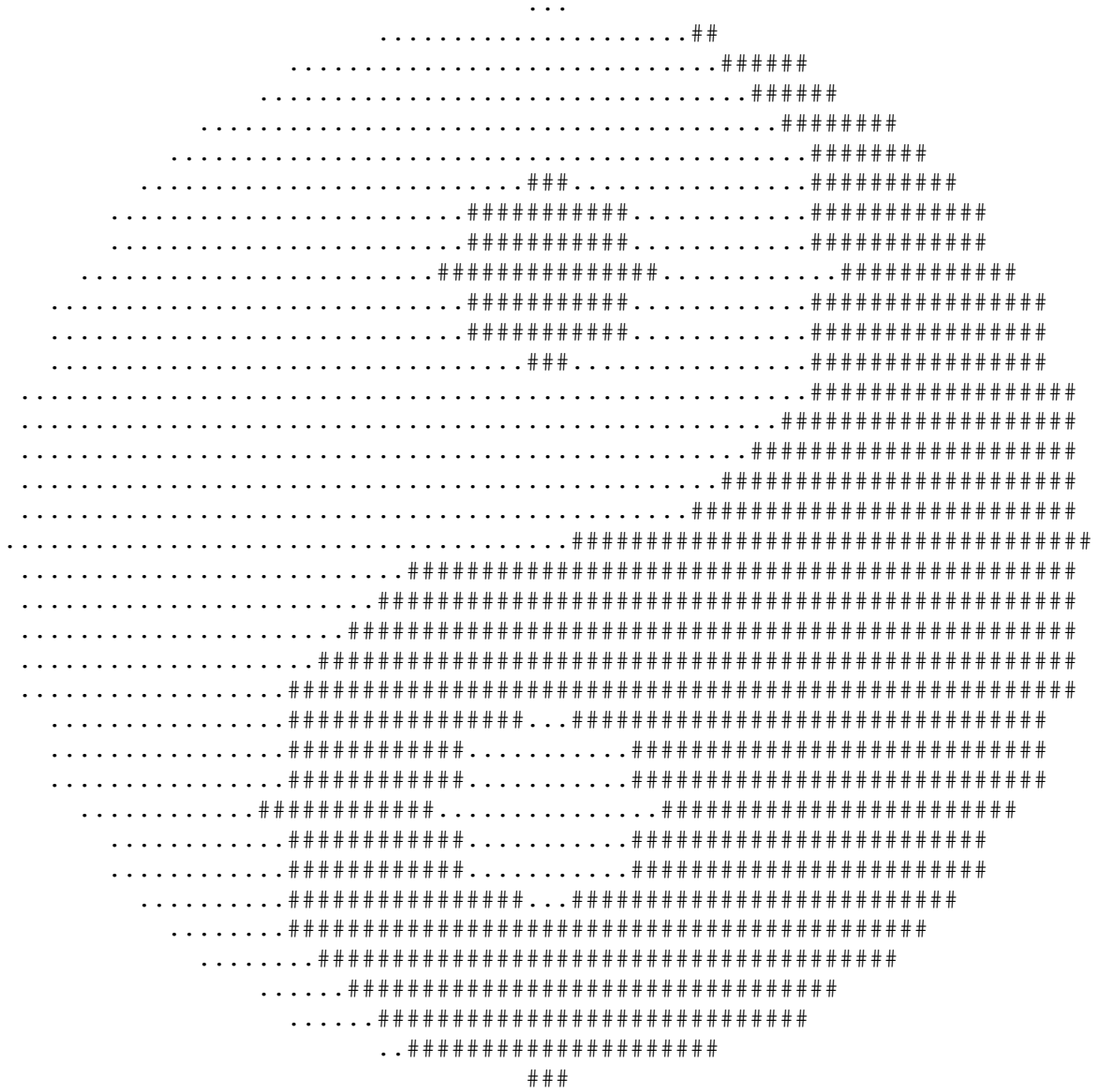

#### Chapter 28

# Rosetta Code Tasks starting with Z

## Zebra puzzle

The [Zebra puzzle,](http://en.wikipedia.org/wiki/Zebra_puzzle) a.k.a. Einstein's Riddle, is a logic puzzle which is to be solved programmatically. It has several variants, one of them this:

- 1. There are five houses.
- 2. The English man lives in the red house.
- 3. The Swede has a dog.
- 4. The Dane drinks tea.
- 5. The green house is immediately to the left of the white house.
- 6. They drink coffee in the green house.
- 7. The man who smokes Pall Mall has birds.
- 8. In the yellow house they smoke Dunhill.
- 9. In the middle house they drink milk.
- 10. The Norwegian lives in the first house.
- 11. The man who smokes Blend lives in the house next to the house with cats.
- 12. In a house next to the house where they have a horse, they smoke Dunhill.
- 13. The man who smokes Blue Master drinks beer.
- 14. The German smokes Prince.
- 15. The Norwegian lives next to the blue house.
- 16. They drink water in a house next to the house where they smoke Blend.

1036 28 Rosetta Code Tasks starting with Z

The question is, who owns the zebra?

Additionally, list the solution for all the houses. Optionally, show the solution is unique.

cf. *Dinesman's multiple-dwelling problem*

(be match (@House @Person @Drink @Pet @Cigarettes) (permute (red blue green yellow white) @House) (left-of @House white @House green) (permute (Norwegian English Swede German Dane) @Person) (has @Person English @House red) (equal @Person (Norwegian . @)) (next-to @Person Norwegian @House blue) (permute (tea coffee milk beer water) @Drink) (has @Drink tea @Person Dane) (has @Drink coffee @House green) (equal @Drink (@ @ milk . @)) (permute (dog birds cats horse zebra) @Pet) (has @Pet dog @Person Swede)

(permute (Pall-Mall Dunhill Blend Blue-Master Prince) @Cigarettes) (has @Cigarettes Pall-Mall @Pet birds) (has @Cigarettes Dunhill @House yellow) (next-to @Cigarettes Blend @Pet cats) (next-to @Cigarettes Dunhill @Pet horse) (has @Cigarettes Blue-Master @Drink beer) (has @Cigarettes Prince @Person German)

(next-to @Drink water @Cigarettes Blend) )

```
(be has ((@A . @X) @A (@B . @Y) @B))
(be has ((@ . @X) @A (@ . @Y) @B)
   (has @X @A @Y @B) )
(be right-of ((@A . @X) @A (@ @B . @Y) @B))
(be right-of ((@ . @X) @A (@ . @Y) @B)
   (right-of @X @A @Y @B) )
(be left-of ((@ @A . @X) @A (@B . @Y) @B))
(be left-of ((@ . @X) @A (@ . @Y) @B)
   (left-of @X @A @Y @B) )
(be next-to (@X @A @Y @B) (right-of @X @A @Y @B))
(be next-to (@X @A @Y @B) (left-of @X @A @Y @B))
Test:
(pilog '((match @House @Person @Drink @Pet @Cigarettes))
   (let Fmt (-8 -11 -8 -7 -11)
      (tab Fmt "HOUSE" "PERSON" "DRINKS" "HAS" "SMOKES")
      (mapc '(@ (pass tab Fmt))
         @House @Person @Drink @Pet @Cigarettes ) ) )
Output:
HOUSE PERSON DRINKS HAS SMOKES
yellow Norwegian water cats Dunhill
blue Dane tea horse Blend
red English milk birds Pall-Mall<br>green German coffee zebra Prince
                  coffee zebra Prince
white Swede beer dog Blue-Master
```
## Zig-zag matrix

Produce a zig-zag array. A zig-zag array is a square arrangement of the first N2 integers, where the numbers increase sequentially as you zig-zag along the anti-diagonals of the array. For a graphical representation, see [JPG zigzag](http://en.wikipedia.org/wiki/Image:JPEG_ZigZag.svg) (JPG uses such arrays to encode images).

For example, given 5, produce this array:

0 1 5 6 14 2 4 7 13 15 3 8 12 16 21 9 11 17 20 22 10 18 19 23 24

```
This example uses 'grid' from "lib/simul.l", which maintains a two-dimensional
structure and is normally used for simulations and board games.
(load "@lib/simul.l")
(de zigzag (N)
  (prog1 (grid N N)
      (let (D '(north west south east .) E '(north east .) This 'a1)
         (for Val (* N N)
            (=: val Val)
            (setq This
               (or
                  ((cadr D) ((car D) This))
                  (prog
                     (setq D (cddr D))
                     ((pop 'E) This) )
                  ((pop 'E) This) ) ) ) ) ) )
(mapc
   ' ((L))
      (for This L (prin (align 3 (: val))))
      (prinl) )
   (zigzag 5) )
Output:
 1 2 6 7 15
  3 5 8 14 16
 4 9 13 17 22
 10 12 18 21 23
 11 19 20 24 25
```
Part III Function Reference Complete reference for all build-in PicoLisp functions with links to related functions and examples of use.

1042

# Chapter 29 Symbols starting with A

#### **\*Adr**

A global variable holding the IP address of last recently accepted client. See also listen and accept.

> : \*Adr  $\rightarrow$  "127.0.0.1"

#### **(adr 'var) -> num**

(adr 'num) -> var

Converts, in the first form, a variable var (a symbol or a cell) into num (actually an encoded pointer). A symbol will result in a negative number, and a cell in a positive number. The second form converts a pointer back into the original var.

```
: (setq X (box 7))
-> $53063416137450
: (adr X)
-> -2961853431592
: (adr @)
-> $53063416137450
: (val @)
-> 7
```
1043

#### **\*Allow**

A global variable holding allowed access patterns. If its value is non-NIL, it should contain a list where the CAR is an  $\exists dx$  tree of allowed items, and the CDR a list of prefix strings. See also allow, allowed and pre?.

```
: (allowed ("app/") # Initialize
   "!start" "!stop" "lib.css" "!psh" )
-> NIL
: (allow "!myFoo") # additional item
\rightarrow "!myFoo"
: (allow "myDir/" T) # additional prefix
-> "myDir/"
: *Allow
-> (("!start" ("!psh" ("!myFoo")) "!stop" NIL "lib.css") "app/" "myDir/")
: (idx *Allow) # items
-> ("!myFoo" "!psh" "!start" "!stop" "lib.css")
: (cdr *Allow) # prefixes
\rightarrow ("app/" "myDir/")
```
#### **+Alt**

Prefix class specifying an alternative class for a +relation. This allows indexes or other side effects to be maintained in a class different from the current one. See also Database.

```
(class +EuOrd +Ord) # EU-specific order subclass
(rel nr (+Alt +Key +Number) +XyOrd) # Maintain the key in the +XyOrd index
```
#### **+Any**

Class for unspecified relations, a subclass of +relation. Objects of that class accept and maintain any type of Lisp data. Used often when there is no other suitable relation class available. See also Database.

In the following example  $+$ Any is used simply for the reason that there is no direct way to specify dotted pairs:

```
(\text{rel} \text{loc} (\text{+Any}) \text{)} # Locale, e.g. ("DE" . "de")
```
#### **+Aux**

Prefix class maintaining auxiliary keys for +relations, in addition to +Ref or +Idx indexes. Expects a list of auxiliary attributes of the same object, and combines all keys in that order into a single index key. See also +UB, aux and Database.

```
(rel nr (+Ref +Number)) # Normal, non-unique index
(rel nm (+Aux +Ref +String) (nr txt)) # Combined name/number/text index
(rel txt (+Aux +Sn +Idx +String) (nr)) # Text/number plus tolerant text index
```
## **(abort 'cnt . prg) -> any**

Aborts the execution of prg if it takes longer than cnt seconds, and returns NIL. Otherwise, the result of prg is returned. alarm is used internally, so care must be taken not to interfer with other calls to alarm.

: (abort 20 (in Sock (rd))) # Wait maximally 20 seconds for socket data

#### **(abs 'num) -> num**

Returns the absolute value of the num argument.

```
:(abs -7)\rightarrow 7
: (abs 7)
-> 7
```

```
(accept 'cnt) -> cnt | NIL
```
Accepts a connection on descriptor cnt (as received by port), and returns the new socket descriptor cnt. The global variable  $*Adr$  is set to the IP address of the client. See also listen, connect and \*Adr.

```
: (setq *Socket
   (accept (port 6789)) ) # Accept connection at port 6789
\rightarrow 4
```
#### **(accu 'var 'any 'num)**

Accumulates num into a sum, using the key any in an association list stored in var. See also assoc.

```
: (off Sum)
-> NIL
: (accu 'Sum 'a 1)
\rightarrow (a. 1)
: (accu 'Sum 'a 5)
\Rightarrow 6: (accu 'Sum 22 100)
\rightarrow (22 . 100)
: Sum
\Rightarrow ((22 . 100) (a . 6))
```
## **(acquire 'sym) -> flg**

Tries to acquire the mutex represented by the file sym, by obtaining an exclusive lock on that file with  $ct$  l, and then trying to write the PID of the current process into that file. It fails if the file already holds the PID of some other existing process. See also release, \*Pid and rc.

```
: (acquire "sema1")
-28255
```
## **(alarm 'cnt . prg) -> cnt**

Sets an alarm timer scheduling prg to be executed after cnt seconds, and returns the number of seconds remaining until any previously scheduled alarm was due to be delivered. Calling (alarm 0) will cancel an alarm. See also abort, sigio, \*Hup and \*Sig[12].

```
: (prinl (tim$ (time) T)) (alarm 10 (prinl (tim$ (time) T)))
16:36:14
\rightarrow 0: 16:36:24
: (alarm 10 (bye 0))
\rightarrow 0\mathsf{S}
```
#### **(align 'cnt 'any) -> sym**

```
(align 'lst 'any ..) \rightarrow sym
```
Returns a transient symbol with all any arguments packed in an aligned format. In the first form, any will be left-aligned if cnt ist negative, otherwise right-aligned. In the second form, all any arguments are packed according to the numbers in lst. See also tab, center and wrap.

```
: (align 4 "a")
\rightarrow " a"
: (align -4 12)
\rightarrow "12 "
: (align (4 4 4) "a" 12 "b")
\rightarrow " a 12 b"
```
#### **(all ['T | '0]) -> lst**

Returns a new list of all *internal* symbols in the system (if called without arguments, or with NIL). Otherwise (if the argument is T), all current *transient* symbols are returned. Else all current *external* symbols are returned.

```
1048 29 Symbols starting with A
: (all) # All internal symbols
-> (inc> leaf nil inc! accept ...
# Find all symbols starting with an underscore character
: (filter '((X) (= "_" (car (chop X)))) (all))
-> (_put _nacs _oct _lintq _lst _map _iter _dbg2 _getLine _led ...
```
## **(allow 'sym ['flg]) -> sym**

Maintains an index structure of allowed access patterns in the global variable \*Allow. If the value of \*Allow is non-NIL, sym is added to the idx tree in the CAR of  $\star$ Allow (if flg is NIL), or to the list of prefix strings (if flg is non-NIL). See also allowed.

```
: *Allow
-> (("!start" ("!psh") "!stop" NIL "lib.css") "app/")
: (allow "!myFoo") # additionally allowed item
\rightarrow "!myFoo"
: (allow "myDir/" T) # additionally allowed prefix
\rightarrow "myDir/"
```
#### **(allowed lst [sym ..])**

Creates an index structure of allowed access patterns in the global variable \*Allow. lst should consist of prefix strings (to be checked at runtime with pre?), and the sym arguments should specify the initially allowed items. See also allow.

```
: (allowed ("app/") # allowed prefixes
  "!start" "!stop" "lib.css" "!psh" ) # allowed items
-> NIL
```

$$
(and 'any ...) \rightarrow any
$$

Logical AND. The expressions any are evaluated from left to right. If NIL is encountered, NIL is returned immediately. Else the result of the last expression is returned.

```
: (and (= 3 3) (read))
abc # User input
\Rightarrow abc
: (and (= 3 4) (read))
-> NIL
```
### **(any 'sym) -> any**

Parses any from the name of sym. This is the reverse operation of sym. See also str.

```
: (any "(a b # CommentˆJc d)")
\rightarrow (a b c d)
: (any "\"A String\"")
-> "A String"
```
## **(append 'lst ..) -> lst**

Appends all argument lists. See also conc, insert, delete and remove.

```
: (append '(a b c) (1 2 3))
\rightarrow (a b c 1 2 3)
: (append (1) (2) (3) 4)
\rightarrow (1 2 3 . 4)
```
## **append/3**

*Pilog* predicate that succeeds if appending the first two list arguments is equal to the third argument. See also append and member/2.

```
: (? (append @X @Y (a b c)))
 (X=NIL \ QY=(a \ b \ c)(X=(a) \quad QY=(b \quad c)(X=(a \ b) \theta Y=(c)QX = (a b c) QY = NIL-> NIL
```
## **(apply 'fun 'lst ['any ..]) -> any**

Applies fun to 1st. If additional any arguments are given, they are applied as leading elements of lst. (apply 'fun 'lst 'any1 'any2) is equivalent to (apply 'fun (cons 'any1 'any2 'lst)).

```
: (apply + (1 2 3))
\Rightarrow 6: (apply * (5 6) 3 4)
-> 360
: (apply '((X Y Z) (* X (+ Y Z))) (3 4 5))
\rightarrow 27: (apply println (3 4) 1 2)
1 2 3 4
\rightarrow 4
```
## **(arg ['cnt]) -> any**

Can only be used inside functions with a variable number of arguments (with @). If cnt is not given, the value that was returned from the last call to next) is returned. Otherwise, the cnt'th remaining argument is returned. See also args, next, rest and pass.

```
: (de foo @ (println (next) (arg))) # Print argument twice
-> foo
: (foo 123)
123 123
-> 123: (de foo @
   (println (arg 1) (arg 2))
   (println (next))
   (println (arg 1) (arg 2)) )
-> foo
: (foo 'a 'b 'c)
a b
a
b c
\rightarrow c
```
#### **(args) -> flg**

Can only be used inside functions with a variable number of arguments (with @). Returns T when there are more arguments to be fetched from the internal list. See also next, arg, rest and pass.

```
: (de foo @ (println (args))) # Test for arguments
-> foo
: (foo) \qquad # No arguments
NIL
-> NIL
: (foo NIL) \qquad # One argument
T
\Rightarrow T
: (foo 123) # One argument
T
-> T
```
## **(argv [var ..] [. sym]) -> lst|sym**

If called without arguments, argv returns a list of strings containing all remaining command line arguments. Otherwise, the var/sym arguments are subsequently bound to the command line arguments. A hyphen "-" can be

used to inhibit the automatic loading further arguments. See also cmd, *Invocation* and opt.

```
$ pil -"println 'OK" - abc 123 +
OK
: (argv)
\rightarrow ("abc" "123")
: (argv A B)
-> "123"
: A
\rightarrow "abc"
: B
\rightarrow "123"
: (argv . Lst)
-> ("abc" "123")
: Lst
\Rightarrow ("abc" "123")
```
## **(as 'any1 . any2) -> any2 | NIL**

Returns any2 unevaluated when any1 evaluates to non-NIL. Otherwise NIL is returned. (as Flg A B C) is equivalent to (and Flg  $'(A \ B \ C)$ ). See also quote.

> :  $(as (= 3 3) AB C)$  $\Rightarrow$  (A B C)

## **(asoq 'any 'lst) -> lst**

Searches an association list. Returns the first element from 1st with any as its CAR, or NIL if no match is found. == is used for comparison (pointer equality). See also assoc, delq, memq, mmeq and *Comparing*.

```
: (asoq 999 '((999 1 2 3) (b . 7) ("ok" "Hello")))
-> NIL
: (asoq 'b '((999 1 2 3) (b . 7) ("ok" "Hello")))
\Rightarrow (b. 7)
```
#### **(assert exe ..) -> prg | NIL**

When in debug mode (\*Dbg is non-NIL), assert returns a prg list which tests all exe conditions, and issues an error via quit if one of the results evaluates to NIL. Otherwise, NIL is returned. Used typically in combination with the ~ tilde read-macro to insert the test code only when in debug mode. See also test.

```
# Start in debug mode
$ pil +
: (de foo (N)
  *(assert (-)= 90 N 10))(bar N) )
-> foo
: (pp 'foo) \qquad # Pretty-print 'foo'
(de foo (N)
  (unless (>= 90 N 10) # Assertion code exists
     (quit "'assert' failed" '(>= 90 N 10)) )
  (bar N) )
-> foo
: (foo 7) # Try it
(>= 90 N 10) -- Assertion failed
?
# Start in non-debug mode
$ pil
: (de foo (N)
  *(assert (>= 90 N 10))(bar N) )
-> foo
: (pp 'foo) # Pretty-print 'foo'
(de foo (N)
  (bar N) ) \qquad # Assertion code does not exist
\Rightarrow foo
```
#### **(asserta 'lst) -> lst**

Inserts a new *Pilog* fact or rule before all other rules. See also be, clause, assertz and retract.

```
1054 29 Symbols starting with A
      : (be a (2)) \qquad # Define two facts
      \rightarrow a
      : (be a (3))
      \rightarrow a
      : (asserta '(a (1))) # Insert new fact in front
      \Rightarrow (((1)) ((2)) ((3)))
      : (? (a @N)) # Query
       @N=1QN=2QN=3-> NIL
```
## **asserta/1**

*Pilog* predicate that inserts a new fact or rule before all other rules. See also asserta, assertz/1 and retract/1.

```
: (? (asserta (a (2))))
-> T
: (? (asserta (a (1))))
\Rightarrow T
: (rules 'a)
1 (be a (1))
2 (be a (2))
\Rightarrow a
```
### **(assertz 'lst) -> lst**

Appends a new *Pilog* fact or rule behind all other rules. See also be, clause, asserta and retract.

```
: (be a (1)) # Define two facts
\rightarrow a
: (be a (2))
\rightarrow a
: (assertz '(a (3))) # Append new fact at the end
\Rightarrow (((1)) ((2)) ((3)))
: (? (a @N)) # Query
 QN=1QN=2QN=3-> NIL
```
#### **assertz/1**

*Pilog* predicate that appends a new fact or rule behind all other rules. See also assertz, asserta/1 and retract/1.

```
: (? (assertz (a (1))))
-> T
: (? (assertz (a (2))))
\Rightarrow T
: (rules 'a)
1 (be a (1))
2 (be a (2))
\rightarrow a
```
#### **(assoc 'any 'lst) -> lst**

Searches an association list. Returns the first element from  $1st$  with its CAR equal to any, or NIL if no match is found. See also asoq.

```
: (assoc "b" '((999 1 2 3) ("b" . 7) ("ok" "Hello")))
\Rightarrow ("b" . 7)
: (assoc 999 '((999 1 2 3) ("b" . 7) ("ok" "Hello")))
\rightarrow (999 1 2 3)
: (assoc 'u '((999 1 2 3) ("b" . 7) ("ok" "Hello")))
-> NIL
```
**(at '(cnt1 . cnt2|NIL) . prg) -> any**

Increments cnt1 (destructively), and returns NIL when it is less than cnt2. Otherwise, cnt1 is reset to zero and prg is executed. Returns the result of prg. If cnt2 is NIL, nothing is done, and NIL is returned immediately.

```
: (do 11 (prin ".") (at (0 . 3) (prin "!")))
...!...!.....> NIL
```
#### **(atom 'any) -> flg**

Returns T when the argument any is an atom (a number or a symbol). See also pair.

```
: (atom 123)
\Rightarrow T
: (atom 'a)
\Rightarrow T
: (atom NIL)
\Rightarrow T
: (atom (123))
-> NIL
```
**(aux 'var 'cls ['hook] 'any ..) -> sym**

Returns a database object of class cls, where the value for var corresponds to any and the following arguments. var, cls and hook should specify a tree for cls or one of its superclasses, for a relation with auxiliary keys. For multi-key accesses, aux is simlar to - but faster than - db, because it can use a single tree access. See also db, collect, fetch, init, step and +Aux.

(class +PS +Entity) (rel par (+Dep +Joint) (sup) ps (+Part)) # Part (rel sup (+Aux +Ref +Link) (par) NIL (+Supp)) # Supplier ... (aux 'sup '+PS  $\qquad$  # Access PS object (db 'nr '+Supp 1234) (db 'nr '+Part 5678) )

# Chapter 30 Symbols starting with B

#### **\*Blob**

A global variable holding the pathname of the database blob directory. See also blob.

> : \*Blob  $\rightarrow$  "blob/app/"

#### **\*Bye**

A global variable holding a (possibly empty) prg body, to be executed just before the termination of the PicoLisp interpreter. See also bye and tmp.

```
: (push1 '*Bye '(call 'rm "myfile.tmp")) # Remove a temporary file
-> (call 'rm "myfile.tmp")
```
#### **+Bag**

Class for a list of arbitrary relations, a subclass of +relation. Objects of that class maintain a list of heterogeneous relations. Typically used in combination with the +List prefix class, to maintain small two-dimensional tables within oubjects. See also Database.

```
1060 30 Symbols starting with B
```

```
(rel pos (+List +Bag) # Positions
 ((+Ref +Link) NIL (+Item)) # Item
 ((+Number) 2) # Price
 ((+Number)) # Quantity
  ((+String)) # Memo text
  ((+Number) 2) ) # Total amount
```
#### **+Blob**

Class for blob relations, a subclass of +relation. Objects of that class maintain blobs, as stubs in database objects pointing to actual files for arbitrary (often binary) data. The files themselves reside below the path specified by the \*Blob variable. See also Database.

(rel jpg (+Blob)) # Picture

#### **+Bool**

Class for boolean relations, a subclass of +relation. Objects of that class expect either T or NIL as value (though, as always, only non-NIL will be physically stored in objects). See also Database.

(rel ok (+Ref +Bool)) # Indexed flag

#### **(balance 'var 'lst ['flg])**

Builds a balanced binary idx tree in var, from the sorted list in lst. Normally (if random or, in the worst case, ordered data) are inserted with  $idx$ , the tree will not be balanced. But if lst is properly sorted, its contents will be inserted in an optimally balanced way. If flg is non-NIL, the index tree will be augmented instead of being overwritten. See also Comparing and sort.
#### 30 Symbols starting with B 1061

```
# Normal idx insert
: (off I)
-> NIL
: (for X (1 4 2 5 3 6 7 9 8) (idx 'I X T))
\rightarrow NIL
: (depth I)
-> 7# Balanced insert
: (balance 'I (sort (1 4 2 5 3 6 7 9 8)))
-> NIL
: (depth I)
-> 4# Augment
: (balance 'I (sort (10 40 20 50 30 60 70 90 80)) T)
-> NIL
: (idx 'I)
-> (1 2 3 4 5 6 7 8 9 10 20 30 40 50 60 70 80 90)
```
#### **(basename 'any) -> sym**

Returns the filename part of a path name any. See also dirname and path.

: (basename "a/b/c/d")  $\rightarrow$  " $d$ "

#### **(be sym . any) -> sym**

Declares a Pilog fact or rule for the sym argument, by concatenating the any argument to the T property of sym. See also clause, asserta, assertz, retract, goal and prove.

```
1062 30 Symbols starting with B
: (be likes (John Mary))
-> likes
: (be likes (John @X) (likes @X wine) (likes @X food))
-> likes
: (get 'likes T)
-> (((John Mary)) ((John @X) (likes @X wine) (likes @X food)))
: (? (likes John @X))
 @X=Mary
-> NIL
```
#### **(beep) -> any**

Send the bell character to the console. See also prin and char.

: (beep)  $\rightarrow$  " $\hat{G}$ "

# **(bench . prg) -> any**

Benchmarks prg, by printing the time it took to execute, and returns the result. See also usec.

```
: (bench (wait 2000))
1.996 sec
-> NIL
```
# **(bin 'num ['num]) -> sym**

(bin 'sym) -> num

Converts a number num to a binary string, or a binary string sym to a number. In the first case, if the second argument is given, the result is separated by spaces into groups of such many digits. See also oct, hex, fmt 64, hax and format.

30 Symbols starting with B 1063

```
: (bin 73)
-> "1001001"
: (bin "1001001")
-> 73: (bin 1234567 4)
-> "100 1011 0101 1010 0001 11"
```
#### **(bind 'sym|lst . prg) -> any**

Binds value(s) to symbol(s). The first argument must evaluate to a symbol, or a list of symbols or symbol-value pairs. The values of these symbols are saved (and the symbols bound to the values in the case of pairs), prg is executed, then the symbols are restored to their original values. During execution of prg, the values of the symbols can be temporarily modified. The return value is the result of prg. See also let, job and use.

```
: (setq X 123) # X is 123
-> 123
: (bind 'X (setq X "Hello") (println X)) # Set X to "Hello", print it
"Hello"
-> "Hello"
: (bind '((X . 3) (Y . 4)) (println X Y) (* X Y))
3 4
-> 12: X
-> 123 + X is restored to 123
```
# **(bit? 'num ..) -> num | NIL**

Returns the first num argument when all bits which are 1 in the first argument are also 1 in all following arguments, otherwise NIL. When one of those arguments evaluates to  $NIL$ , it is returned immediately. See also  $\&$ , | and x|.

```
: (bit? 7 15 255)
-> 7: (bit? 1 3)
\rightarrow 1
: (bit? 1 2)
-> NIL
```
#### **(blob 'obj 'sym) -> sym**

Returns the blob file name for var in obj. See also \*Blob, blob! and pack.

```
: (show (db 'nr '+Item 1))
{3-1} (+Item)
   jpg
   pr 29900
   inv 100
   sup {2-1}
  nm "Main Part"
   nr 1
\rightarrow {3-1}
: (blob '{3-1} 'jpg)
\rightarrow "blob/app/3/-/1.jpg"
```
# **(blob! 'obj 'sym 'file)**

Stores the contents of file in a blob. See also put!>.

```
(blob! *ID 'jpg "picture.jpg")
```
# **(bool 'any) -> flg**

Returns T when the argument any is non-NIL. This function is only needed when T is strictly required for a "true" condition (Usually, any non-NIL value is considered to be "true"). See also flg?.

30 Symbols starting with B 1065

```
: (and 3 4)
-> 4: (bool (and 3 4))
\Rightarrow T
```
# **bool/3**

Pilog predicate that succeeds if the first argument has the same truth value as the result of applying the get algorithm to the following arguments. Typically used as filter predicate in select/3 database queries. See also bool, isa/2, same/3, range/3, head/3, fold/3, part/3 and tolr/3.

```
: (? @OK NIL # Find orders where the 'ok' flag is not set
   (db nr +Ord @Ord)
   (bool @OK @Ord ok) )
@OK=NIL @Ord={3-7}
-> NIL
```
## **(box 'any) -> sym**

Creates and returns a new anonymous symbol. The initial value is set to the any argument. See also new and box?.

```
: (show (box '(A B C)))
$134425627 (A B C)
-> $134425627
```
#### **(box? 'any) -> sym | NIL**

Returns the argument any when it is an anonymous symbol, otherwise NIL. See also box, str? and ext?.

```
: (box? (new))
-> $134563468
: (box? 123)
-> NIL
: (box? 'a)
-> NIL
: (box? NIL)
-> NIL
```
# **(by 'fun1 'fun2 'lst ..) -> lst**

Applies fun1 to each element of 1st. When additional 1st arguments are given, their elements are also passed to fun1. Each result of fun1 is CONSed with its corresponding argument form the original lst, and collected into a list which is passed to fun2. For the list returned from fun2, the CAR elements returned by fun1 are (destructively) removed from each element.

```
: (let (A 1 B 2 C 3) (by val sort '(C A B)))
\Rightarrow (A B C)
: (by '((N) (bit? 1 N)) group (3 11 6 2 9 5 4 10 12 7 8 1))
\rightarrow ((3 11 9 5 7 1) (6 2 4 10 12 8))
```
### (bye 'cnt—NIL)

Executes all pending finally expressions, closes all open files, executes the VAL of the global variable  $*Bye$  (should be a prg), flushes standard output, and then exits the PicoLisp interpreter. The process return value is cnt, or 0 if the argument is missing or NIL.

```
: (setq *Bye '((println 'OK) (println 'bye)))
-> ((println 'OK) (println 'bye))
: (bye)
OK
bye
$
```
# Chapter 31 Symbols starting with C

#### **\*Class**

A global variable holding the current class. See also OO Concepts, class, extend, dm and var and rel.

```
: (class +Test)
-> +Test
: *Class
-> +Test
```
# **(cache 'var 'sym . prg) -> any**

Speeds up some calculations, by holding previously calculated results in an idx tree structure. Such an optimization is sometimes called "memoization". sym must be a transient symbol representing a unique key for the argument(s) to the calculation. See also hash.

```
1068 31 Symbols starting with C
: (de fibonacci (N)
   (cache '(NIL) (pack (char (hash N)) N)
      (if (> 2 N)
        1
        (+)(fibonacci (dec N))
           (fibonacci (- N 2)) ) )) )
-> fibonacci
: (fibonacci 22)
-> 28657: (fibonacci 10000)
-> 5443837311356528133873426099375038013538 ... # (2090 digits)
```
# **(call 'any ..) -> flg**

Calls an external system command. The any arguments specify the command and its arguments. Returns T if the command was executed successfully.

```
: (when (call 'test "-r" "file.l") # Test if file exists and is readable
   (load "file.l") # Load it
   (call 'rm "file.l") ) # Remove it
```
# **call/1**

*Pilog* predicate that succeeds if the argument term can be proven.

31 Symbols starting with C 1069

```
: (be mapcar (@ NIL NIL))
-> mapcar
: (be mapcar (@P (@X . @L) (@Y . @M))
   (call @P @X @Y) \qquad # Call the given predicate
   (mapcar @P @L @M) )
-> mapcar
: (? (mapcar change (you are a computer) @Z))
-> NIL
: (? (mapcar change (you are a computer) @Z) T)
\rightarrow NIL
: (? (mapcar permute ((a b c) (d e f)) @X))
(X= ((a b c) (d e f))(X= ((a b c) (d f e))(X= ((a \ b \ c) (e d f))...
 (X= ((a c b) (d e f))(X= ((a c b) (d f e))(X= ((a c b) (e d f))...
```
#### **(can 'msg) -> lst**

Returns a list of all classes that accept the message msg. See also OO Concepts, class, dep, what and who.

```
: (can 'zap>)
-> ((zap> . +relation) (zap> . +Blob) (zap> . +Entity))
: (more @ pp)
(dm (zap> . +relation) (Obj Val))
(dm (zap> . +Blob) (Obj Val)
   (and
      Val
      (call 'rm "-f" (blob Obj (: var))) ) )
(dm (zap> . +Entity) NIL
   (for X (getl This)
      (let V (or (atom X) (pop 'X))
         (and (meta This X) (zap> @ This V)) ) ) )
```
-> NIL

1070 31 Symbols starting with C

```
(car 'var) -> any
```
List access: Returns the value of var if it is a symbol, or the first element if it is a list. See also cdr and c..r.

```
: (car (1 2 3 4 5 6))
\rightarrow 1
```
#### **(c[ad]\*ar 'var) -> any**

 $(c[ad]*dr 'lst)$  -> any

List access shortcuts. Combinations of the car and cdr functions, with up to four letters 'a' and 'd'.

> : (cdar '((1 . 2) . 3))  $\rightarrow$  2

# **(case 'any (any1 . prg1) (any2 . prg2) ..) -> any**

Multi-way branch: any is evaluated and compared to the CAR elements anyN of each clause. If one of them is a list, any is in turn compared to all elements of that list. T is a catch-all for any value. If a comparison succeeds, prgN is executed, and the result returned. Otherwise NIL is returned. See also state.

: (case (char 66) ("A" (+ 1 2 3)) (("B" "C") "Bambi") ("D" (\* 1 2 3))) -> "Bambi"

# **(catch 'any . prg) -> any**

Sets up the environment for a non-local jump which may be caused by throw or by a runtime error. If any is an atom, it is used by throw as a jump label (with T being a catch-all for any label), and a throw called during the

31 Symbols starting with C 1071

execution of prg will immediately return the thrown value. Otherwise, any should be a list of strings, to catch any error whose message contains one of these strings, and this will immediately return the matching string. If neither throw nor an error occurs, the result of prg is returned. See also finally, quit and Error Handling.

```
: (catch 'OK (println 1) (throw 'OK 999) (println 2))
1
-> 999
: (catch '("No such file") (in "doesntExist" (foo)))
-> "No such file"
```
#### **(cd 'any) -> sym**

Changes the current directory to any. The old directory is returned on success, otherwise NIL. See also dir and pwd.

```
: (when (cd "lib")
   (println (sum lines (dir)))
   (cd @) )
10955
```
#### **(cdr 'lst) -> any**

List access: Returns all but the first element of  $1st$ . See also car and c..r.

: (cdr (1 2 3 4 5 6))  $\rightarrow$  (2 3 4 5 6)

# **(center 'cnt|lst 'any ..) -> sym**

Returns a transient symbol with all any arguments packed in a centered format. Trailing blanks are omitted. See also align, tab and wrap.

```
: (center 4 12)
-> " 12"
: (center 4 "a")
\rightarrow " a"
: (center 7 "a")
\rightarrow " a"
: (center (3 3 3) "a" "b" "c")
\rightarrow " a b c"
```
## **(chain 'lst ..) -> lst**

Concatenates (destructively) one or several new list elements  $1st$  to the end of the list in the current make environment. This operation is efficient also for long lists, because a pointer to the last element of the result list is maintained. chain returns the last linked argument. See also link, yoke and made.

```
: (make (chain (list 1 2 3) NIL (cons 4)) (chain (list 5 6)))
\rightarrow (1 2 3 4 5 6)
```
#### **(char) -> sym**

(char 'cnt) -> sym  $(char T) \rightarrow sym$ (char 'sym) -> cnt

When called without arguments, the next character from the current input stream is returned as a single-character transient symbol, or NIL upon end of file. When called with a number cnt, a character with the corresponding unicode value is returned. As a special case, T is accepted to produce a byte value greater than any first byte in a UTF–8 character (used as a top value in comparisons). Otherwise, when called with a symbol sym, the numeric unicode value of the first character of the name of that symbol is returned. See also peek, skip, key, line, till and eof.

#### 31 Symbols starting with C 1073

```
: (char) \qquad # Read character from console
A # (typed 'A' and a space/return)
\rightarrow "A"
: (char 100) \qquad # Convert unicode to symbol
\rightarrow "d"
: (char "d") \qquad # Convert symbol to unicode
-> 100: (char T) \qquad # Special case
-> # (not printable)
: (char 0)
-> NIL
: (char NIL)
\rightarrow 0
```
## **(chdir 'any . prg) -> any**

Changes the current directory to any with cd during the execution of prg. Then the previous directory will be restored and the result of prg returned. See also dir and pwd.

```
: (pwd)
-> "/usr/abu/pico"
: (chdir "src" (pwd))
-> "/usr/abu/pico/src"
: (pwd)
-> "/usr/abu/pico"
```
# **(chkTree 'sym ['fun]) -> num**

Checks a database tree node (and recursively all sub-nodes) for consistency. Returns the total number of nodes checked. Optionally, fun is called with the key and value of each node, and should return NIL for failure. See also tree and root.

```
1074 31 Symbols starting with C
: (show *DB '+Item)
{C} NIL
  sup (7 \cdot \{7-3\})nr (7 \cdot \{7-1\}) # 7 nodes in the 'nr' tree, base node is \{7-1\}pr (7 \cdot \{7-4\})nm (77 . {7-6})
\rightarrow {C}
: (chkTree ' {7-1}) # Chek that node\rightarrow 7
```
#### **(chop 'any) -> lst**

Returns any as a list of single-character strings. If any is NIL or a symbol with no name, NIL is returned. A list argument is returned unchanged.

```
: (chop 'car)
\Rightarrow ("c" "a" "r")
: (chop "Hello")
\Rightarrow ("\text{H}" "\text{e}" "\text{I}" "\text{I}" "\text{o}")
```
# **(circ 'any ..) -> lst**

Produces a circular list of all any arguments by consing them to a list and then connecting the CDR of the last cell to the first cell. See also circ? and list.

> : (circ 'a 'b 'c)  $\rightarrow$  (a b c .)

### **(circ? 'any) -> any**

Returs the circular (sub)list if any is a circular list, else NIL. See also circ.

31 Symbols starting with C 1075

```
: (circ? 'a)
\rightarrow NIL
: (circ? (1 2 3))
-> NIL
: (circ? (1 . (2 3 .)))
\rightarrow (2 3 .)
```
# **(class sym . typ) -> obj**

Defines sym as a class with the superclass(es)  $\tt typ.$  As a side effect, the global variable \*Class is set to obj. See also extend, dm, var, rel, type, isa and object.

```
: (class +A +B +C +D)
\rightarrow +A: +A
\rightarrow (+B +C +D)
: (dm foo> (X) (bar X))
-> foo>
: +A
\Rightarrow ((foo> (X) (bar X)) +B +C +D)
```
# **(clause '(sym . any)) -> sym**

Declares a *Pilog* fact or rule for the sym argument, by concatenating the any argument to the T property of sym. See also be.

```
: (clause '(likes (John Mary)))
-> likes
: (clause '(likes (John @X) (likes @X wine) (likes @X food)))
-> likes
: (? (likes @X @Y))
@X=John @Y=Mary
-> NIL
```
1076 31 Symbols starting with C

# **clause/2**

*Pilog* predicate that succeeds if the first argument is a predicate which has the second argument defined as a clause.

```
: (? (clause append ((NIL @X @X))))
\Rightarrow T
: (? (clause append @C))
@C=((NIL @X @X))
 @C=(((@A . @X) @Y (@A . @Z)) (append @X @Y @Z))
-> NIL
```
# **(clip 'lst) -> lst**

Returns a copy of lst with all whitespace characters or NIL elements removed from both sides. See also trim.

```
: (clip '(NIL 1 NIL 2 NIL))
\Rightarrow (1 NIL 2)
: (clip' (" " a " " b " ")
\Rightarrow (a " " b)
```
#### **(close 'cnt) -> cnt | NIL**

Closes a file descriptor cnt, and returns it when successful. Should not be called inside an out body for that descriptor. See also open, poll, listen and connect.

 $-> 2$ 

: (close 2)  $\qquad$  # Close standard error

31 Symbols starting with C 1077

$$
(cmd['any]) \rightarrow sym
$$

When called without an argument, the name of the command that invoked the picolisp interpreter is returned. Otherwise, the command name is set to any. Setting the name may not work on some operating systems. Note that the new name must not be longer than the original one. See also argv, file and *Invocation*.

```
$ pil +
: (cmd)
-> "/usr/bin/picolisp"
: (cmd "!/bin/picolust")
-> "!/bin/picolust"
: (cmd)
-> "!/bin/picolust"
```
#### **(cnt 'fun 'lst ..) -> cnt**

Applies fun to each element of lst. When additional lst arguments are given, their elements are also passed to fun. Returns the count of non-NIL values returned from fun.

```
: (cnt cdr '((1 . T) (2) (3 4) (5)))
\rightarrow 2
```
# **(collect 'var 'cls ['hook] ['any|beg ['end [var ..]]])**

Returns a list of all database objects of class cls, where the values for the var arguments correspond to the any arguments, or where the values for the var arguments are in the range beg .. end. var, cls and hook should specify a tree for cls or one of its superclasses. If additional var arguments are given, the final values for the result list are obtained by applying the get algorithm. See also db, aux, fetch, init and step.

```
: (collect 'nr '+Item)
\Rightarrow ({3-1} {3-2} {3-3} {3-4} {3-5} {3-6} {3-8})
: (collect 'nr '+Item 3 6 'nr)
\Rightarrow (3 4 5 6)
: (collect 'nr '+Item 3 6 'nm)
-> ("Auxiliary Construction" "Enhancement Additive"
    "Metal Fittings" "Gadget Appliance")
: (collect 'nm '+Item "Main Part")
\rightarrow ({3-1})
```
# **(commit ['any] [exe1] [exe2]) -> T**

Closes a transaction, by writing all new or modified external symbols to, and removing all deleted external symbols from the database. When any is given, it is implicitly sent (with all modified objects) via the tell mechanism to all family members. If exe1 or exe2 are given, they are executed as preor post-expressions while the database is locked and protected. See also rollback.

```
: (pool "db")
\Rightarrow T
: (put '{1} 'str "Hello")
-> "Hello"
: (commit)
\Rightarrow T
```
# **(con 'lst 'any) -> any**

Connects any to the first cell of lst, by (destructively) storing any in the CDR of lst. See also conc.

```
: (setq C (1 . a))
\rightarrow (1 \cdot a): (con C '(b c d))
\rightarrow (b c d)
: C
\rightarrow (1 b c d)
```
31 Symbols starting with C 1079

**(conc 'lst ..) -> lst**

Concatenates all argument lists (destructively). See also append and con.

```
: (setq A (1 2 3) B '(a b c))
\Rightarrow (a b c)
: (conc A B) \qquad # Concatenate lists in 'A' and 'B'
\rightarrow (1 2 3 a b c)
: A
- (1 2 3 a b c) + Side effect: List in 'A' is modified!
```
# **(cond ('any1 . prg1) ('any2 . prg2) ..) -> any**

Multi-way conditional: If any of the anyN conditions evaluates to non-NIL, prgN is executed and the result returned. Otherwise (all conditions evaluate to NIL), NIL is returned. See also nond, if, if2 and when.

```
: (cond
   ((= 3 4) (println 1))
   ((= 3 3) (println 2))
   (T (println 3)) )
2
\rightarrow 2
```

```
(connect 'any1 'any2) -> cnt | NIL
```
Tries to establish a TCP/IP connection to a server listening at host any1, port any2. any1 may be either a hostname or a standard internet address in numbers-and-dots/colons notation (IPv4/IPv6). any2 may be either a port number or a service name. Returns a socket descriptor cnt, or NIL if the connection cannot be established. See also listen and udp.

```
: (connect "localhost" 4444)
\Rightarrow 3
: (connect "some.host.org" "http")
\rightarrow 4
```
1080 31 Symbols starting with C

**(cons 'any ['any ..]) -> lst**

Constructs a new list cell with the first argument in the CAR and the second argument in the CDR. If more than two arguments are given, a corresponding chain of cells is built. (cons 'a 'b 'c 'd) is equivalent to (cons 'a (cons 'b (cons 'c 'd))). See also list.

```
: (cons 1 2)
\rightarrow (1 \cdot 2): (cons 'a '(b c d))
\rightarrow (a b c d)
: (cons '(a b) '(c d))
\rightarrow ((a b) c d)
: (cons 'a 'b 'c 'd)
\rightarrow (a b c . d)
```
#### **(copy 'any) -> any**

Copies the argument any. For lists, the top level cells are copied, while atoms are returned unchanged.

```
: (=T (copy T)) # Atoms are not copied
-> T
: (setq L (1 2 3))
\rightarrow (1 2 3)
: (== \ L \ L)\rightarrow T
: (== L (copy L)) # The copy is not identical to the original
-> NIL
: (= L (copy L)) # But the copy is equal to the original
\Rightarrow T
```
# **(co 'sym [. prg]) -> any**

(64-bit version only) Starts, resumes or stops a *coroutine* with the tag given by sym. If prg is not given, a coroutine with that tag will be stopped. Otherwise, if a coroutine running with that tag is found (pointer equality is used for comparison), its execution is resumed. Else a new coroutine with that tag

#### 31 Symbols starting with C 1081

is initialized and started. prg will be executed until it either terminates normally, or until yield is called. In the latter case co returns, or transfers control to some other, already running, coroutine. Trying to start more than 64 coroutines will result in a stack overflow error. Also, a coroutine cannot resume itself directly or indirectly. See also stack, catch and throw.

```
: (de pythag (N) # A generator function
    (i f (-T N))(co 'rt) # Stop
       (co 'rt
          (for X N
              (for Y (range X N)
                 (for Z (range Y N)
                    (when (= (+ ( * X X) (* Y Y)) (* Z Z))(yield (list X Y Z)) ) ) ) ) ) ) )
: (pythag 20)
\Rightarrow (3 4 5)
: (pythag 20)
\Rightarrow (5 12 13)
: (pythag 20)
\rightarrow (6 8 10)
```
**(count 'tree) -> num**

Returns the number of nodes in a database tree. See also tree and root.

```
: (count (tree 'nr '+Item))
-> 7
```
#### **(ctl 'sym . prg) -> any**

Waits until a write (exclusive) lock (or a read (shared) lock if the first character of sym is "+") can be set on the file sym, then executes prg and releases the lock. If the files does not exist, it will be created. When sym is NIL, a shared lock is tried on the current innermost I/O channel, and when it is T, an exclusive lock is tried instead. See also in, out, err and pipe.

```
1082 31 Symbols starting with C
$ echo 9 >count \uparrow # Write '9' to file "count"
$ pil +
: (ctl ".ctl" # Exclusive control, using ".ctl"
  (in "count"
    (let Cnt (read) \# Read '9'
      (out "count"
        (println (dec Cnt)) ) ) ) ) ) # Write '8'
-> 8:
$ cat count # Check "count"
8
```
**(ctty 'sym|pid) -> flg**

When called with a symbolic argument,  $ctty$  changes the current TTY device to sym. Otherwise, the local console is prepared for serving the PicoLisp process with the process ID pid. See also raw.

```
: (ctty "/dev/tty")
-> \, T
```

```
(curry lst . fun) -> fun
```
Builds a new function from the list of symbols or symbol-value pairs  $1st$  and the functional expression fun. Each member in lst that is a pat? symbol is substituted inside fun by its value. All other symbols in lst are collected into a job environment.

```
: (de multiplier (@X)
   (curry (@X) (N) (* @X N)) )
-> multiplier
: (multiplier 7)
\Rightarrow ((N) (* 7 N))
: ((multiplier 7) 3))
-> 21: (def 'fiboCounter
   (curry ((N1 . 0) (N2 . 1)) (Cnt)
      (do Cnt
         (println
             (prog1
                (+ N1 N2)
                (setq N1 N2 N2 @) ) ) ) ) )
-> fiboCounter
: (pp 'fiboCounter)
(de fiboCounter (Cnt)
   (job '((N2 . 1) (N1 . 0))
      (do Cnt
         (println
            (prog1 (+ N1 N2) (setq N1 N2 N2 @)) ) ) ) )
-> fiboCounter
: (fiboCounter 5)
1
2
3
5
8
-> 8: (fiboCounter 5)
13
21
34
55
89
-> 89
```
#### **(cut 'cnt 'var) -> lst**

Pops the first cnt elements (CAR) from the stack in var. See also pop and del.

: (setq S '(1 2 3 4 5 6 7 8))  $\rightarrow$  (1 2 3 4 5 6 7 8) : (cut 3 'S)  $\rightarrow$  (1 2 3) : S  $\rightarrow$  (4 5 6 7 8)

# Chapter 32 Symbols starting with D

#### **\*DB**

A global constant holding the external symbol {1}, the database root. All transient symbols in a database can be reached from that root. Except during debugging, any explicit literal access to symbols in the database should be avoided, because otherwise a memory leak might occur (The garbage collector temporarily sets  $\star$ DB to NIL and restores its value after collection, thus disposing of all external symbols not currently used in the program).

```
: (show *DB)
{1} NIL
   +City {P}
   +Person {3}
-> {1}
: (show '{P})
{P} NIL
   nm (566 . {AhDx})
\Rightarrow {P}
: (show '{3})
{3} NIL
   tel (681376 . {Agyl})
   nm (1461322 . {2gu7})
\rightarrow {3}
```
1085

#### **\*Dbg**

A boolean variable indicating "debug mode". It can be conveniently switched on with a trailing + command line argument (see *Invocation*). When non-NIL, the  $\frac{1}{2}$  (tracing) and ! (breakpoint) functions are enabled, and the current line number and file name will be stored in symbol properties by de, def and dm. See also debug, trace and lint.

```
: (de foo (A B) (* A B))
-> foo
: (trace 'foo)
-> foo
: (foo 3 4)
foo : 3 4
foo = 12\rightarrow 12
: (let *Dbg NIL (foo 3 4))
\rightarrow 12
```
#### **\*Dbs**

A global variable holding a list of numbers (block size scale factors, as needed by pool). It is typically set by dbs and dbs+.

> : \*Dbs  $\rightarrow$  (1 2 1 0 2 3 3 3)

#### **+Date**

Class for calender dates (as calculated by date), a subclass of +Number. See also Database.

(rel dat (+Ref +Date)) # Indexed date

32 Symbols starting with D 1087

#### **+Dep**

Prefix class for maintaining depenencies between +relations. Expects a list of (symbolic) attributes that depend on this relation. Whenever this relations is cleared (receives a value of NIL), the dependent relations will also be cleared, triggering all required side-effects. See also Database.

In the following example, the index entry for the item pointing to the position (and, therefore, to the order) is cleared in case the order is deleted, or this position is deleted from the order:

```
(class +Pos +Entity) # Position class
(rel ord (+Dep +Joint) # Order of that position
  (itm) \# 'itm' specifies the dependency
 pos (+Ord) ) # Arguments to '+Joint'
(rel itm (+Ref +Link) NIL (+Item)) # Item depends on the order
```
#### **(d) -> T**

Inserts ! breakpoints into all subexpressions of the current breakpoint. Typically used when single-stepping a function or method with debug. See also u and unbug.

! (d) # Debug subexpression(s) at breakpoint  $\Rightarrow$  T

#### **(daemon 'sym . prg) -> fun**

(daemon '(sym . cls) . prg) -> fun (daemon '(sym sym2 [. cls]) . prg) -> fun

Inserts prg in the beginning of the function (first form), the method body of sym in cls (second form) or in the class obtained by geting sym2 from \*Class (or cls if given) (third form). Built-in functions (C-function pointer) are automatically converted to Lisp expressions. See also expr, patch and redef.

```
1088 32 Symbols starting with D
: (de hello () (prinl "Hello world!"))
-> hello
: (daemon 'hello (prinl "# This is the hello world program"))
-> (NIL (prinl "# This is the hello world program") (prinl "Hello world!"))
: (hello)
# This is the hello world program
Hello world!
-> "Hello world!"
: (daemon '* (msg 'Multiplying))
-> (@ (msg 'Multiplying) (pass $134532148))
: *
-> (@ (msg 'Multiplying) (pass $134532148))
: (* 1 2 3)Multiplying
-> 6
```
# **(dat\$ 'dat ['sym]) -> sym**

Formats a *date* dat in ISO format, with an optional delimiter character sym. See also \$dat, tim\$, datStr and datSym.

> $:$   $(data$ (date))$  $\rightarrow$  "20070601" :  $(data, data)$   $"-")$  $\rightarrow$  "2007-06-01"

# **(datStr 'dat ['flg]) -> sym**

Formats a date according to the current locale. If flg is non-NIL, the year will be formatted modulo 100. See also dat\$, datSym, strDat, expDat, expTel and day.

32 Symbols starting with D 1089

```
: (datStr (date))
\rightarrow "2007-06-01"
: (locale "DE" "de")
-> NIL
: (datStr (date))
\rightarrow "01.06.2007"
: (datStr (date) T)
\rightarrow "01.06.07"
```
#### **(datSym 'dat) -> sym**

Formats a date dat in in symbolic format (DDmmmYY). See also dat\$ and datStr.

```
: (datSym (date))
-> "01jun07"
```
# **(date ['T]) -> dat**

 $(data 'dat) \rightarrow (y m d)$  $(data 'y 'm 'd) \rightarrow dat | NIL$  $(data ' (y m d))$  -> dat | NIL

Calculates a (gregorian) calendar date. It is represented as a day number, starting first of March of the year 0 AD. When called without arguments, the current date is returned. When called with a T argument, the current Coordinated Universal Time (UTC) is returned. When called with a single number dat, it is taken as a date and a list with the corresponding year, month and day is returned. When called with three numbers (or a list of three numbers) for the year, month and day, the corresponding date is returned (or NIL if they do not represent a legal date). See also time, stamp, \$dat, dat\$, datSym, datStr, strDat, expDat, day, week and ultimo.

```
1090 32 Symbols starting with D
: (date) # Today
->730589: (date 2000 6 12) # 12-06-2000
->730589: (date 2000 22 5) # Illegal date
-> NIL
: (date (date)) \qquad # Today's year, month and day
\rightarrow (2000 6 12)
: (- (date) (date 2000 1 1)) # Number of days since first of January
-> 163
```
#### **(day 'dat ['lst]) -> sym**

Returns the name of the day for a given date dat, in the language of the current locale. If lst is given, it should be a list of alternative weekday names. See also week, datStr and strDat.

```
: (day (date))
-> "Friday"
: (locale "DE" "de")
-> NIL
: (day (date))
-> "Freitag"
: (day (date) '("Mo" "Tu" "We" "Th" "Fr" "Sa" "Su"))
\rightarrow "Fr"
```
# **(db 'var 'cls ['hook] 'any ['var 'any ..]) -> sym | NIL**

Returns a database object of class cls, where the values for the var arguments correspond to the any arguments. If a matching object cannot be found, NIL is returned. var, cls and hook should specify a tree for cls or one of its superclasses. See also aux, collect, request, fetch, init and step.

```
: (db 'nr '+Item 1)
\rightarrow {3-1}
: (db 'nm '+Item "Main Part")
\rightarrow {3-1}
```
32 Symbols starting with D 1091

## **db/3**

db/4

 $db/5$ 

*Pilog* database predicate that returns objects matching the given key/value (and optional hook) relation. The relation should be of type +index. For the key pattern applies:

- · a symbol (string) returns all entries which start with that string
- · other atoms (numbers, external symbols) match as they are
- · cons pairs constitute a range, returning objects
	- · in increasing order if the CDR is greater than the CAR
	- · in decreasing order otherwise
- · other lists are matched for +Aux key combinations

The optional hook can be supplied as the third argument. See also select/3 and remote/2.

```
: (? (db nr +Item @Item)) # No value given
@Item={3-1}
@Item={3-2}
@Item={3-3}
@Item={3-4}
@Item={3-5}
@Item={3-6}
-> NIL
: (? (db nr +Item 2 @Item)) # Get item no. 2
@Item={3-2}
-> NIL
: (? (db nm +Item Spare @Item) (show @Item)) # Search for "Spare.."
{3-2} (+Item)
  pr 1250
  inv 100
  sup {2-2}
  nm "Spare Part"
  nr 2
@Item={3-2}
\rightarrow NIL
```
1092 32 Symbols starting with D

```
(db: cls ..) -> num
```
Returns the database file number for objects of the type given by the cls argument(s). Needed, for example, for the creation of new objects. See also dbs.

```
: (db: +Item)
-> 3
```
#### **(dbSync) -> flg**

Starts a database transaction, by trying to obtain a lock on the database root object \*DB, and then calling sync to synchronize with possible changes from other processes. When all desired modifications to external symbols are done, (commit 'upd) should be called. See also Database.

```
(let? Obj (rd) # Get object?
  (dbSync) # Yes: Start transaction(put> Obj 'nm (rd)) # Update
  (put> Obj 'nr (rd))
  (put> Obj 'val (rd))
  (commit 'upd) ) # Close transaction
```
# **(dbck ['cnt] 'flg) -> any**

Performs a low-level integrity check of the current (or cnt'th) database file, and returns  $NIL$  (or the number of blocks and symbols if  $flg$  is non-NIL) if everything seems correct. Otherwise, a string indicating an error is returned. As a side effect, possibly unused blocks (as there might be when a rollback is done before commiting newly allocated (new) external symbols) are appended to the free list.

```
: (pool "db")
\Rightarrow T
: (dbck)
-> NIL
```
32 Symbols starting with D 1093

$$
(abs . 1st)
$$

Initializes the global variable  $\star$ Dbs. Each element in  $1st$  has a number in its CAR (the block size scale factor of a database file, to be stored in  $\star$ Dbs). The CDR elements are either classes (so that objects of that class are later stored in the corresponding file), or lists with a class in the CARs and a list of relations in the CDRs (so that index trees for these relations go into that file). See also dbs+ and pool.

```
(dbs
 (1 +Role +User +Sal) # (1 . 128)
 (2 +CuSu) # (2 . 256)
 (1 +Item +Ord) # (3 . 128)
 (0 + Pos) \# (4 . 64)
 (2 (+Role nm) (+User nm) (+Sal nm)) # (5 . 256)
 (4 (+CuSu nr plz tel mob)) # (6 . 1024)
 (4 (+CuSu nm)) # (7 . 1024)
 (4 (+CuSu ort)) # (8 . 1024)
 (4 (+Item nr sup pr)) # (9 . 1024)
 (4 (+Item nm)) # (10 . 1024)
 (4 (+Ord nr dat cus)) # (11 . 1024)
 (4 (+Pos itm)) ) # (12 . 1024)
```

```
: *Dbs
\rightarrow (1 2 1 0 2 4 4 4 4 4 4 4)
: (get '+Item 'Dbf)
\rightarrow (3. 128)
: (get '+Item 'nr 'dbf)
\rightarrow (9. 1024)
```
#### **(dbs+ 'num . lst)**

Extends the list of database sizes stored in  $\star$ Dbs. num is the initial offset into the list. See also dbs.

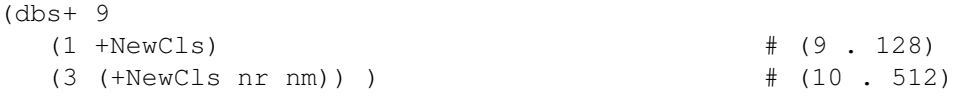

#### **(de sym . any) -> sym**

Assigns a definition to the sym argument, by setting its VAL to the any argument. If the symbol has already another value, a "redefined" message is issued. When the value of the global variable *\*Dbg* is non-NIL, the current line number and file name (if any) are stored in the  $\star$ Dbg property of sym. de is the standard way to define a function. See also def, dm and undef.

```
: (de foo (X Y) (* X (+ X Y))) # Define a function
-> foo
: (foo 3 4)
-> 21: (de *Var . 123) # Define a variable value
: *Var
-> 123
```
## **(debug 'sym) -> T**

(debug 'sym 'cls) -> T  $(debug '(sym . cls)) \rightarrow T$ 

Inserts a ! breakpoint function call at the beginning and all top-level expressions of the function or method body of sym, to allow a stepwise execution. Typing (d) at a breakpoint will also debug the current subexpression, and (e) will evaluate the current subexpression. The current subexpression is stored in the global variable ˆ. See also unbug, \*Dbg, trace and lint.

```
32 Symbols starting with D 1095
```

```
: (de tst (N) \qquad # Define tst
  (println (+ 3 N)) )
-> tst
: (debug 'tst) \qquad # Set breakpoints
\Rightarrow T
: (pp 'tst)
(de tst (N)
  (! println (+ 3 N)) ) # Breakpoint '!'
-> tst
: (tst 7) # Execute
(println (+ 3 N)) # Stopped at beginning of 'tst'
! (d) \qquad \qquad \qquad \qquad \qquad \qquad \qquad \qquad \qquad \qquad \qquad \text{Debug subexpression}-> T
! https://www.factbook.com/intervaluely/state-state-state-state-state-state-state-state-state-state-
(+ 3 N) \qquad # Stopped in subexpression
! N \qquad # Inspect variable 'N'
-> 7! https://www.facture.com/intervalued/state-state-state-state-state-state-state-
10 \qquad # Output of print statement
\rightarrow 10 \qquad # Done
: (unbug 'tst)
\Rightarrow T
: (pp 'tst) \qquad # Restore to original
(de tst (N)
  (println (+ 3 N)) )
-> tst
```
#### **(dec 'num) -> num**

(dec 'var ['num]) -> num

The first form returns the value of num decremented by 1. The second form decrements the VAL of var by 1, or by num. If the first argument is NIL, it is returned immediately. (dec  $'$  num) is equivalent to  $(-'$  num 1) and (dec 'var) is equivalent to (set 'var (- var 1)). See also inc and  $-$ .

```
: (\text{dec } -1)-> -2: (dec 7)
\rightarrow 6: (setq N 7)
-> 7: (dec 'N)
-> 6: (dec 'N 3)
\rightarrow 3
```
### **(def 'sym 'any) -> sym**

(def 'sym1 'sym2 'any) -> sym1

The first form assigns a definition to the first sym argument, by setting its VAL's to any. The second form defines a property value any for the first argument's sym2 key. If any of these values existed and was changed in the process, a "redefined" message is issued. When the value of the global variable *\*Dbg* is non-NIL, the current line number and file name (if any) are stored in the \*Dbg property of sym. See also de and dm.

```
: (def 'b '((X Y) (* X (+ X Y))))
\rightarrow b
: (def 'b 999)
# b redefined
\rightarrow b
```
#### **(default var 'any ..) -> any**

Stores new values any in the var arguments only if their current values are NIL. Otherwise, their values are left unchanged. In any case, the last var's value is returned. default is used typically in functions to initialize optional arguments.
```
32 Symbols starting with D 1097
```

```
: (de foo (A B) \qquad # Function with two optional arguments
  (default A 1 B 2) # The default values are 1 and 2
  (list A B) )
-> foo
: (foo 333 444) \qquad # Called with two arguments
\rightarrow (333 444)
: (foo 333) \qquad # Called with one arguments
\Rightarrow (333 2)
: (foo) \qquad # Called without arguments
\rightarrow (1 \ 2)
```
#### **(del 'any 'var) -> lst**

Deletes any from the list in the value of var, and returns the remaining list. (del 'any 'var) is equivalent to (set 'var (delete 'any var)). See also delete, cut and pop.

> : (setq S '((a b c) (d e f)))  $\rightarrow$  ((a b c) (d e f)) : (del '(d e f) 'S)  $\rightarrow$  ((a b c)) : (del 'b S)  $\Rightarrow$  (a c)

#### **(delete 'any 'lst) -> lst**

Deletes any from lst. If any is contained more than once in lst, only the first occurrence is deleted. See also delq, remove and insert.

```
: (delete 2 (1 2 3))
\Rightarrow (1 3)
: (delete (3 4) '((1 2) (3 4) (5 6) (3 4)))
\Rightarrow ((1 2) (5 6) (3 4))
```
#### **delete/3**

*Pilog* predicate that succeeds if deleting the first argument from the list in the second argument is equal to the third argument. See also delete and member/2.

```
: (? (delete b (a b c) @X))
(X=(a \ c)-> NIL
```
#### **(delq 'any 'lst) -> lst**

Deletes any from lst. If any is contained more than once in lst, only the first occurrence is deleted. == is used for comparison (pointer equality). See also delete, asoq, memq, mmeq and *Comparing*.

```
: (delq 'b '(a b c))
\Rightarrow (a c)
: (delq (2) (1 (2) 3))
\Rightarrow (1 (2) 3)
```
#### **(dep 'cls) -> cls**

Displays the "dependencies" of cls, i.e. the tree of superclasses and the tree of subclasses. See also OO Concepts, class and can.

```
: (dep '+Number) # Dependencies of '+Number'
  +relation # Single superclass is '+relation'
+Number
  +Date # Subclasses are '+Date' and '+Time'
  +Time
-> +Number
```
32 Symbols starting with D 1099

**(depth 'lst) -> (cnt1 . cnt2)**

Returns the maximal  $(\text{cnt1})$  and the average  $(\text{cnt2})$  "depth" of a tree structure as maintained by idx. See also length and size.

```
: (off X) \qquad # Clear variable
-> NIL
: (for N (1 2 3 4 5 6 7) (idx 'X N T)) # Build a degenerated tree
-> NIL
: X
\rightarrow (1 NIL 2 NIL 3 NIL 4 NIL 5 NIL 6 NIL 7) # Only right branches
: (depth X)
- > (7 \tcdot 4) + Depth is 7, average 4
```
### **(diff 'lst 'lst) -> lst**

Returns the difference of the lst arguments. See also sect.

```
: (diff (1 2 3 4 5) (2 4))
\rightarrow (1 3 5)
: (diff (1 2 3) (1 2 3))
-> NIL
```
#### **different/2**

*Pilog* predicate that succeeds if the two arguments are different. See also equal/2.

```
: (? (different 3 4))
\Rightarrow T
```
1100 32 Symbols starting with D

#### **(dir ['any] ['flg]) -> lst**

Returns a list of all filenames in the directory any. Names starting with a dot '.' are ignored, unless flg is non-NIL. See also cd and info.

```
: (filter '((F) (tail '(. c) (chop F))) (dir "src/"))
-> ("main.c" "subr.c" "gc.c" "io.c" "big.c" "sym.c" "tab.c" "flow.c" ..
```
#### **(dirname 'any) -> sym**

Returns the directory part of a path name any. See also basename and path.

```
: (dirname "a/b/c/d")
\rightarrow "a/b/c/"
```
#### **(dm sym . fun|cls2) -> sym**

(dm (sym . cls) . fun|cls2) -> sym (dm (sym sym2 [. cls]) . fun|cls2) -> sym

Defines a method for the message sym in the current class, implicitly given by the value of the global variable  $\star$ Class, or - in the second form - for the explicitly given class cls. In the third form, the class object is obtained by geting sym2 from \*Class (or cls if given). If the method for that class existed and was changed in the process, a "redefined" message is issued. If instead of a method fun

 $\cdot$  a symbol specifying another class  $\text{cls2}$  is given, the method from

that class is used (explicit inheritance). When the value of the global variable *\*Dbg* is non-NIL, the current line number and file name (if any) are stored in the \*Dbg property of sym. See also OO Concepts, de, undef, *class*, *rel*, *var*, *method*, *send* and *try*.

32 Symbols starting with D 1101

```
: (dm start> ()
   (super)
   (mapc 'start> (: fields))
   (mapc 'start> (: arrays)) )
: (dm foo> . +OtherClass) # Explicitly inherit 'foo>' from '+OtherClass'
```
### **(do 'flg|num ['any | (NIL 'any . prg) | (T 'any . prg) ..]) -> any**

Counted loop with multiple conditional exits: The body is executed at most num times (or never (if the first argument is NIL), or an infinite number of times (if the first argument is  $T$ )). If a clause has NIL or  $T$  as its CAR, the clause's second element is evaluated as a condition and - if the result is NIL or non-NIL, respectively - the prg is executed and the result returned. Otherwise (if count drops to zero), the result of the last expression is returned. See also loop and for.

```
: (do 4 (printsp 'OK))
OK OK OK OK -> OK
: (do 4 (printsp 'OK) (T (= 3 3) (printsp 'done)))
OK done -> done
```
### **(doc ['sym1] ['sym2])**

Opens a browser, and tries to display the reference documentation for sym1. sym2 may be the name of a browser. If not given, the value of the environment variable BROWSER, or the w3m browser is tried. If sym1 is NIL, the *PicoLisp Reference* manual is opened. See also *Function Reference* and vi.

```
: (doc '+) # Function reference
-> T
: (doc '+relation) # Class reference
\Rightarrow T
: (doc) # Reference manual
\rightarrow T
: (doc 'vi "firefox") # Use alternative browser
\Rightarrow T
```
# Chapter 33 Symbols starting with E

#### **\*Err**

A global variable holding a (possibly empty) prg body, which will be executed during error processing. See also Error Handling, \*Msg and ˆ.

```
: (de *Err (prinl "Fatal error!"))
-> ((prinl "Fatal error!"))
: (/ 3 0)
!? (/ 3 0)
Div/0
Fatal error!
$
```
#### **\*Ext**

A global variable holding a sorted list of cons pairs. The CAR of each pair specifies an external symbol offset (suitable for ext), and the CDR should be a function taking a single external symbol as an argument. This function should return a list, with the value for that symbol in its CAR, and the property list (in the format used by  $getl$  and  $putl)$  in its CDR. The symbol will be set to this value and property list upon access. Typically this function will access the corresponding symbol in a remote database process. See also qsym and external symbols.

```
1104 33 Symbols starting with E
### On the local machine ###
: (setq *Ext # Define extension functions
  (mapcar
     '((@Host @Ext)
       (cons @Ext
          (curry (@Host @Ext (Sock)) (Obj)
             (when (or Sock (setq Sock (connect @Host 4040)))
               (ext @Ext
                  (out Sock (pr (cons 'qsym Obj)))
                  (prog1 (in Sock (rd))
                    (unless @
                       (close Sock)
                       (off Sock) ) ) ) ) ) ) )
     '("10.10.12.1" "10.10.12.2" "10.10.12.3" "10.10.12.4")
     (20 40 60 80) ) )
### On the remote machines ###
(de go ()
  ...
  (task (port 4040) # Set up background query server
     (let? Sock (accept @) \qquad # Accept a connection
       (unless (fork) # In child process(in Sock
             (while (rd) # Handle requests
               (sync)
               (out Sock
                  (pr (eval @)) ) ) )
          (bye) ) # Exit child process
       (close Sock) ) )
  (forked) # Close task in children
  ...
```
### **+Entity**

Base class of all database objects. See also +relation and Database.

Messages to entity objects include

33 Symbols starting with E 1105

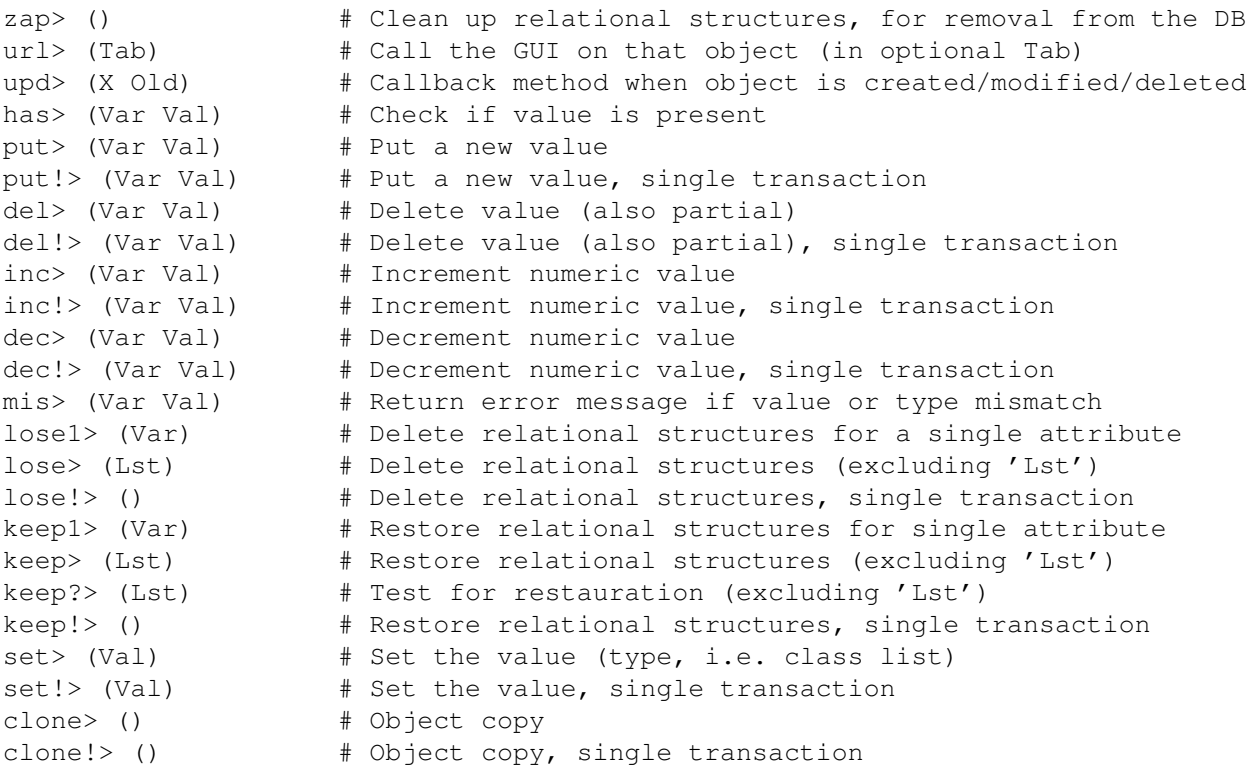

## **(e . prg) -> any**

Used in a breakpoint. Evaluates prg in the execution environment, or the currently executed expression if prg is not given. See also debug, !, ˆ and \*Dbg.

> :  $(! + 3 4)$ (+ 3 4) ! (e)  $-> 7$

**(echo ['cnt ['cnt]] | ['sym ..]) -> sym**

Reads the current input channel, and writes to the current output channel. If cnt is given, only that many bytes are actually echoed. In case of two cnt arguments, the first one specifies the number of bytes to skip in the input stream. Otherwise, if one or more sym arguments are given, the echo process stops as soon as one of the symbol's names is encountered in the input stream. In this case the name will be read and returned, but not written. Returns non-NIL if the operation was successfully completed. See also from.

: (in "x.l" (echo)) # Display file on console .. : (out "x2.1" (in "x.1" (echo))) # Copy file "x.1" to "x2.1"

#### **(edit 'sym ..) -> NIL**

Edits the value and property list of the argument symbol(s) by calling the vim editor on a temporary file with these data. When closing the editor, the modified data are read and stored into the symbol(s). During the edit session, individual symbols are separated by the pattern  $(*******)$ . These separators should not be modified. When moving the cursor to the beginning of a symbol (no matter if internal, transient or external), and hitting 'K', that symbol is added to the currently edited symbols. Hitting 'Q' will go back one step and return to the previously edited list of symbols.

edit is especially useful for browsing through the database (with 'K' and 'Q'), inspecting external symbols, but care must be taken when modifying any data as then the *entity/relation* mechanisms are circumvented, and commit has to be called manually if the changes should be persistent.

Another typical use case is inserting or removing ! breakpoints at arbitrary code locations, or doing other temporary changes to the code for debugging purposes.

See also update, show and vi.

```
33 Symbols starting with E 1107
```

```
: (edit (db 'nr '+Item 1)) # Edit a database symbol
### 'vim' shows this ###
{3-1} (+Item)
   nr 1
   inv 100
  pr 29900
   sup \{2-1\} # (+CuSu)nm "Main Part"
(*******)### Hitting 'K' on the '{' of '{2-1} ###
{2-1} (+CuSu)
   nr 1
  plz "3425"
  mob "37 176 86303"
  tel "37 4967 6846-0"
  fax "37 4967 68462"
  nm "Active Parts Inc."
  nm2 "East Division"
  ort "Freetown"
   str "Wildcat Lane"
   em "info@api.tld"
(* * * * * * * *){3-1} (+Item)
  nr 1
   inv 100
  pr 29900
  sup \{2-1\} # (+CuSu)nm "Main Part"
(*******)### Entering ':q' in vim ###
-> NIL
```
### **(env ['lst] | ['sym 'val] ..) -> lst**

Return a list of symbol-value pairs of all dynamically bound symbols if called without arguments, or of the symbols or symbol-value pairs in  $1st$ , or the explicitly given sym-val arguments. See also bind and job.

```
: (env)
-> NIL
: (let (A 1 B 2) (env))
\Rightarrow ((A . 1) (B . 2))
: (let (A 1 B 2) (env '(A B)))
\Rightarrow ((B . 2) (A . 1))
: (let (A 1 B 2) (env 'X 7 '(A B (C . 3)) 'Y 8))
\Rightarrow ((Y . 8) (C . 3) (B . 2) (A . 1) (X . 7))
```
### **(eof ['flg]) -> flg**

Returns the end-of-file status of the current input channel. If  $f \log n$  is non-NIL, the channel's status is forced to end-of-file, so that the next call to eof will return T, and calls to char, peek, line, from, till, read or skip will return NIL. Note that eof cannot be used with the binary rd function. See also eol.

: (in "file" (until (eof) (println (line T)))) ...

```
(eol) -> flg
```
Returns the end-of-line status of the current input channel. See also eof.

```
: (make (until (prog (link (read)) (eol)))) # Read line into a list
a b c (d e f) 123
\rightarrow (a b c (d e f) 123)
```
### **equal/2**

*Pilog* predicate that succeeds if the two arguments are equal. See also =, different/2 and member/2.

33 Symbols starting with E 1109

```
: (? (equal 3 4))
-> NIL
: (? (equal @N 7))
AN=7-> NIL
```
#### **(err 'sym . prg) -> any**

Redirects the standard error stream to sym during the execution of prg. The current standard error stream will be saved and restored appropriately. If the argument is NIL, the current output stream will be used. Otherwise, sym is taken as a file name (opened in "append" mode if the first character is "+"), where standard error is to be written to. See also in, out and  $ctl$ .

```
: (err "/dev/null" # Suppress error messages
  (call 'ls 'noSuchFile) )
-> NIL
```
#### **(errno) -> cnt**

(64-bit version only) Returns the value of the standard I/O 'errno' variable. See also native.

```
: (in "foo") \qquad # Produce an error
!? (in "foo")
"foo" -- Open error: No such file or directory
? (errno)
-> 2 # Returned 'ENOENT'
```
### **(eval 'any ['cnt ['lst]]) -> any**

Evaluates any. Note that because of the standard argument evaluation, any is actually evaluated twice. If a binding environment offset cnt is given, the second evaluation takes place in the corresponding environment, and an optional lst of excluded symbols can be supplied. See also run and up.

```
: (eval (list '+ 1 2 3))
\rightarrow 6: (setq X 'Y Y 7)
-> 7: X
\rightarrow Y
: Y
\rightarrow 7
: (eval X)
-> 7
```
### **(expDat 'sym) -> dat**

Expands a date string according to the current locale (delimiter, and order of year, month and day). Accepts abbreviated input, without delimiter and with only the day, or the day and month, or the day, month and year of current century. See also datStr, day, expTel.

33 Symbols starting with E 1111

```
: (date)
-> 733133
: (date (date))
\rightarrow (2007 5 31)
: (expDat "31")
-> 733133
: (expDat "315")
-> 733133
: (expDat "3105")
-> 733133
: (expDat "31057")
-> 733133
: (expDat "310507")
-> 733133
: (expDat "2007-05-31")
-> 733133
: (expDat "7-5-31")
-> 733133
: (locale "DE" "de")
\rightarrow NIL
: (expDat "31.5")
-> 733133
: (expDat "31.5.7")
-> 733133
```
### **(expTel 'sym) -> sym**

Expands a telephone number string. Multiple spaces or hyphens are coalesced. A leading  $+$  or 00 is removed, a leading 0 is replaced with the current country code. Otherwise, NIL is returned. See also telStr, expDat and locale.

```
: (expTel "+49 1234 5678-0")
\rightarrow "49 1234 5678-0"
: (expTel "0049 1234 5678-0")
\rightarrow "49 1234 5678-0"
: (expTel "01234 5678-0")
-> NIL
: (locale "DE" "de")
\rightarrow NIL
: (expTel "01234 5678-0")
-> "49 1234 5678-0"
```
1112 33 Symbols starting with E

**(expr 'sym) -> fun**

Converts a C-function ("subr") to a Lisp-function. Useful only for normal functions (i.e. functions that evaluate all arguments). See also subr.

```
: car
-> 67313448
: (expr 'car)
-> (@ (pass $385260187))
: (car (1 2 3))
\rightarrow 1
```
### **(ext 'cnt . prg) -> any**

During the execution of prg, all external symbols processed by rd, pr or udp are modified by an offset cnt suitable for mapping via the \*Ext mechanism. All external symbol's file numbers are decremented by cnt during output, and incremented by cnt during input.

```
: (out 'a (ext 5 (pr '({6-2} ({8-9} . a) ({7-7} . b)))))
\Rightarrow ({6-2} ({8-9} . a) ({7-7} . b))
: (in 'a (rd))
\Rightarrow ({2} ({3-9} . a) ({2-7} . b))
: (in 'a (ext 5 (rd)))
\Rightarrow ({6-2} ({8-9} . a) ({7-7} . b))
```
### **(ext? 'any) -> sym | NIL**

Returns the argument any when it is an existing external symbol, otherwise NIL. See also sym?, box?, str?, extern and lieu.

33 Symbols starting with E 1113

```
: (ext? *DB)
\rightarrow {1}
: (ext? 'abc)
-> NIL
: (ext? "abc")
-> NIL
: (ext? 123)
-> NIL
```
#### **(extend cls) -> cls**

Extends the class  $cls$ , by storing it in the global variable  $\star Class$ . As a consequence, all following method, relation and class variable definitions are applied to that class. See also OO Concepts, class, dm, var, rel, type and isa.

#### **(extern 'sym) -> sym | NIL**

Creates or finds an external symbol. If a symbol with the name sym is already extern, it is returned. Otherwise, a new external symbol is returned. NIL is returned if sym does not exist in the database. See also intern and ext?.

> : (extern "A1b")  $\rightarrow$  {A1b} : (extern "{A1b}")  $\rightarrow$  {A1b}

### **(extra ['any ..]) -> any**

Can only be used inside methods. Sends the current message to the current object This, this time starting the search for a method at the remaining branches of the inheritance tree of the class where the current method was found. See also OO Concepts, super, method, meth, send and try.

```
(dm key> (C) # 'key>' method of the '+Uppc' class
  (uppc (extra C)) ) # Convert 'key>' of extra classes to upper case
```
**(extract 'fun 'lst ..) -> lst**

Applies fun to each element of  $1st$ . When additional  $1st$  arguments are given, their elements are also passed to fun. Returns a list of all non-NIL values returned by fun. (extract 'fun 'lst) is equivalent to (mapcar 'fun (filter 'fun 'lst)) or, for non-NIL results, to (mapcan '((X) (and (fun X) (cons @))) 'lst). See also filter, find, pick and mapcan.

```
: (setq A NIL B 1 C NIL D 2 E NIL F 3)
-> 3: (filter val '(A B C D E F))
\Rightarrow (B D F)
: (extract val '(A B C D E F))
\rightarrow (1 2 3)
```
# Chapter 34 Symbols starting with F

#### **\*Fork**

A global variable holding a (possibly empty) prg body, to be executed after a call to fork in the child process.

```
: (push '*Fork '(off *Tmp)) # Clear '*Tmp' in child process
\rightarrow (off \starTmp)
```
#### **+Fold**

Prefix class for maintaining folded indexes to +String relations. Typically used in combination with the +Ref or +Idx prefix classes. See also Database.

```
(rel nm (+Fold +Idx +String)) # Item Description
...
(rel tel (+Fold +Ref +String)) # Phone number
```
### **(fail) -> lst**

Constructs an empty *Pilog* query, i.e. a query that will aways fail. See also goal.

```
(dm clr> () \qquad # Clear query chart in search dialogs
  (query> This (fail)) )
```
### **fail/0**

*Pilog* predicate that always fails. See also true/0.

: (? (fail)) -> NIL

### **(fetch 'tree 'any) -> any**

Fetches a value for the key any from a database tree. See also tree and store.

```
: (fetch (tree 'nr '+Item) 2)
\rightarrow {3-2}
```
### **(fifo 'var ['any ..]) -> any**

Implements a first-in-first-out structure using a circular list. When called with any arguments, they will be concatenated to end of the structure. Otherwise, the first element is removed from the structure and returned. See also queue, push, pop, rot and circ.

34 Symbols starting with F 1117

```
: (fifo 'X 1)
\rightarrow 1
: (fifo 'X 2 3)
-> 3: X
\Rightarrow (3 1 2 .)
: (fifo 'X)
\rightarrow 1: (fifo 'X)
\rightarrow 2
: X
\Rightarrow (3.)
```
### **(file) -> (sym1 sym2 . num) | NIL**

Returns for the current input channel the path name sym1, the file name sym2, and the current line number num. If the current input channel is not a file, NIL is returned. See also info, in and load.

: (load (pack (car (file)) "localFile.l")) # Load a file in same directory

### **(fill 'any ['sym|lst]) -> any**

Fills a pattern any, by substituting sym, or all symbols in  $1st$ , or - if no second argument is given - each pattern symbol in any (see pat?), with its current value. @ itself is not considered a pattern symbol here. In any case, expressions following the symbol ˆ should evaluate to lists which are then (destructively) spliced into the result. See also match.

1118 34 Symbols starting with F

```
: (setq @X 1234 @Y (1 2 3 4))
\rightarrow (1 2 3 4)
: (fill '@X)
-> 1234
: (fill '(a b (c @X) ((@Y . d) e)))
\Rightarrow (a b (c 1234) (((1 2 3 4) . d) e))
: (let X 2 (fill (1 X 3) 'X))
\rightarrow (1 2 3)
: (fill (1 ˆ (list 'a 'b 'c) 9))
\rightarrow (1 a b c 9)
: (match '(This is @X) '(This is a pen))
\Rightarrow T
: (fill '(Got ˆ @X))
-> (Got a pen)
```
### **(filter 'fun 'lst ..) -> lst**

Applies fun to each element of lst. When additional lst arguments are given, their elements are also passed to fun. Returns a list of all elements of lst where fun returned non-NIL. See also fish, find, pick and extract.

> : (filter num? (1 A 2 (B) 3 CDE))  $\rightarrow$  (1 2 3)

#### **(fin 'any) -> num|sym**

Returns any if it is an atom, otherwise the CDR of its last cell. See also last and tail.

34 Symbols starting with F 1119

: (fin 'a)  $\Rightarrow$  a : (fin '(a . b))  $\rightarrow b$ : (fin '(a b . c))  $\Rightarrow$  c : (fin '(a b c)) -> NIL

#### **(finally exe . prg) -> any**

prg is executed, then exe is evaluated, and the result of prg is returned. exe will also be evaluated if prg does not terminate normally due to a runtime error or a call to throw. See also bye, catch, quit and Error Handling.

```
: (finally (prinl "Done!")
   (println 123)
   (quit)
   (println 456) )
123
Done!
: (catch 'A
   (finally (prinl "Done!")
      (println 1)
      (throw 'A 123)
      (println 2) ) )
1
Done!
-> 123
```

```
(find 'fun 'lst ..) -> any
```
Applies fun to successive elements of lst until non-NIL is returned. Returns that element, or NIL if fun did not return non-NIL for any element of lst. When additional lst arguments are given, their elements are also passed to fun. See also seek, pick and filter.

: (find pair (1 A 2 (B) 3 CDE))  $\Rightarrow$  (B) : (find '((A B) (> A B)) (1 2 3 4 5 6) (6 5 4 3 2 1))  $\rightarrow$  4 : (find > (1 2 3 4 5 6) (6 5 4 3 2 1)) # shorter  $\rightarrow$  4

### **(fish 'fun 'any) -> lst**

Applies fun to each element - and recursively to all sublists - of any. Returns a list of all items where fun returned non-NIL. See also filter.

> : (fish gt0  $'(a -2 (1 b (-3 c 2)) 3 d -1)$ )  $\rightarrow$  (1 2 3) : (fish sym? '(a -2 (1 b (-3 c 2)) 3 d -1))  $\rightarrow$  (a b c d)

### **(flg? 'any) -> flg**

Returns T when the argument any is either NIL or T. See also bool. (flg?  $X$ ) is equivalent to (or (not X) (=T X)).

```
: (flg? (= 3 3))
-> T
: (flg? (= 3 4))-> \, T
: (f1q? (+ 3 4))-> NIL
```
### **(flip 'lst ['cnt]) -> lst**

Returns lst (destructively) reversed. Without the optional cnt argument, the whole list is flipped, otherwise only the first cnt elements. See also reverse and rot.

```
: (flip (1 2 3 4)) # Flip all four elements
\rightarrow (4 3 2 1)
: (flip (1 2 3 4 5 6) 3) # Flip only the first three elements
\Rightarrow (3 2 1 4 5 6)
```
### **(flush) -> flg**

Flushes the current output stream by writing all buffered data. A call to flush for standard output is done automatically before a call to key. Returns T when successful. See also rewind.

```
: (flush)
\Rightarrow T
```
#### **(fmt64 'num) -> sym**

 $(fmt64$  'sym)  $\rightarrow$  num

Converts a number num to a string in base–64 notation, or a base–64 formatted string to a number. The digits are represented with the characters  $0 - 9, \dots$ ; A - Z and a - z. This format is used internally for the names of external symbols in the 32-bit version. See also hax, hex, bin and oct.

```
: (fmt64 9)
\rightarrow "9"
: (fmt64 10)
\rightarrow ":"
: (fmt64 11)
-> "; "
: (fmt64 12)
\rightarrow "A"
: (fmt64 "100")
-24096
```
### **(fold 'any ['cnt]) -> sym**

Folding to a canonical form: If any is not a symbol, NIL is returned. Otherwise, a new transient symbol with all digits and all letters of any, converted to lower case, is returned. If the cnt argument is given, the result is truncated to that length (or not truncated if cnt is zero). Otherwise cnt defaults to 24. See also lowc.

```
: (fold " 1A 2-b/3")
\rightarrow "1a2b3"
: (fold " 1A 2-B/3" 3)
\rightarrow "1a2"
```
### **fold/3**

*Pilog* predicate that succeeds if the first argument, after folding it to a canonical form, is a /prefix/ of the folded string representation of the result of applying the get algorithm to the following arguments. Typically used as filter predicate in select/3 database queries. See also pre?, isa/2, same/3, bool/3, range/3, head/3, part/3 and tolr/3.

```
: (?
   @Nr (1 . 5)
   @Nm "main"
   (select (@Item)
       ((nr +Item @Nr) (nm +Item @Nm))
       (range @Nr @Item nr)
       (fold @Nm @Item nm) ) )
 \text{QNr}=(1 . 5) \text{ QNm}="main" \text{QItem}=\{3-1\}-> NIL
```
### **(for sym 'num ['any | (NIL 'any . prg) | (T 'any . prg) ..]) -> any**

(for sym|(sym2 . sym) 'lst ['any | (NIL 'any . prg) |  $(T$ 'any . prg) ..])  $\rightarrow$  any

#### 34 Symbols starting with F 1123

```
(for (sym|(sym2 . sym) 'any1 'any2 [. prg]) ['any | (NIL
'any . prg) | (T 'any . prg) ..]) -> any
```
Conditional loop with local variable(s) and multiple conditional exits: In the first form, the value of sym is saved, sym is bound to 1, and the body is executed with increasing values up to (and including) num. In the second form, the value of sym is saved, sym is subsequently bound to the elements of lst, and the body is executed each time. In the third form, the value of sym is saved, and sym is bound to any1. If sym2 is given, it is treated as a counter variable, first bound to 1 and then incremented for each execution of the body. While the condition any2 evaluates to non-NIL, the body is repeatedly executed and, if prg is given, sym is re-bound to the result of its evaluation. If a clause has  $NIL$  or T as its CAR, the clause's second element is evaluated as a condition and - if the result is NIL or non-NIL, respectively - the prg is executed and the result returned. If the body is never executed, NIL is returned. See also do and loop.

```
: (for (N 1 (>= 8 N) (inc N)) (printsp N))
1 2 3 4 5 6 7 8 -> 8
: (for (L (1 2 3 4 5 6 7 8) L) (printsp (pop 'L)))
1 2 3 4 5 6 7 8 -> 8
: (for X (1 a 2 b) (printsp X))
1 a 2 b -> b
: (for ((I . L) '(a b c d e f) L (cddr L)) (println I L))
1 (a b c d e f)
2 (c d e f)
3 (e f)
\Rightarrow (e f)
: (for (I . X) '(a b c d e f) (println I X))
1 a
2 b
3 c
4 d
5 e
6 f
\rightarrow f
```
#### **(fork) -> pid | NIL**

Forks a child process. Returns NIL in the child, and the child's process ID  $pid$  in the parent. In the child, the VAL of the global variable  $*Fork$  (should be a prg) is executed. See also pipe and tell.

```
1124 34 Symbols starting with F
  : (unless (fork) (do 5 (println 'OK) (wait 1000)) (bye))
  -> NIL
  OK # Child's output
  : OK
  OK
  OK
  OK
```
### **(forked)**

Installs maintenance code in \*Fork to close server sockets and clean up \*Run code in child processes. Should only be called immediately after task.

```
: (task -60000 60000 (msg 'OK)) # Install timer task
-> (-60000 60000 (msg 'OK))
: (forked) # No timer in child processes
\Rightarrow (task -60000)
: *Run
\rightarrow ((-60000 56432 (msq 'OK)))
: *Fork
-> ((task -60000) (del '(saveHistory) '*Bye))
```
## **(format 'num ['cnt ['sym1 ['sym2]]]) -> sym**

(format 'sym|lst ['cnt ['sym1 ['sym2]]]) -> num

Converts a number num to a string, or a string sym | lst to a number. In both cases, optionally a precision cnt, a decimal-separator sym1 and a thousandsseparator sym2 can be supplied. Returns NIL if the conversion is unsuccessful. See also *Numbers* and round.

34 Symbols starting with F 1125

-> NIL

 $\rightarrow$  NIL

```
: (format 123456789) # Integer conversion
-> "123456789"
: (format 123456789 2) # Fixed point
\rightarrow "1234567.89"
: (format 123456789 2 ",") # Comma as decimal-separator
\rightarrow "1234567,89"
: (format 123456789 2 "," ".") # and period as thousands-separator
\rightarrow "1.234.567,89"
: (format "123456789") # String to number
-> 123456789
: (format (1 "23" (4 5 6)))
->123456: (format "1234567.89" 4) # scaled to four digits
-> 12345678900
: (format "1.234.567,89") # separators not recognized
: (format "1234567,89" 4 ",")
-> 12345678900
: (format "1.234.567,89" 4 ",") # thousands-separator not recognized
: (format "1.234.567,89" 4 "," ".")
-> 12345678900
```
**(free 'cnt) -> (sym . lst)**

Returns, for the cnt'th database file, the next available symbol sym (i.e. the first symbol greater than any symbol in the database), and the list  $1st$  of free symbols. See also seq, zap and dbck.

```
1126 34 Symbols starting with F
     : (pool "x") \# A new database
     -> T
    : (new T) # Create a new symbol
    \Rightarrow {2}
     : (new T) # Create another symbol
    -> {3}
    : (commit) # Commit changes
    -> \, T
     : (zap '{2}) # Delete the first symbol
    \Rightarrow {2}
    : (free 1) # Show free list
    -> ({4}) \qquad # {3} was the last symbol allocated
     : (commit) # Commit the deletion of {2}
    \Rightarrow T
    : (free 1) \qquad # Now {2} is in the free list
    \Rightarrow ({4} {2})
```
### **(from 'any ..) -> sym**

Skips the current input channel until one of the strings any is found, and starts subsequent reading from that point. The found any argument, or NIL (if none is found) is returned. See also till and echo.

```
: (and (from "val='") (till "'" T))
test val='abc'
\rightarrow "abc"
```
### **(full 'any) -> bool**

Returns NIL if any is a non-empty list with at least one NIL element, otherwise T. (full X) is equivalent to (not (memq NIL X)).

```
: (full (1 2 3))
-> \, T
: (full (1 NIL 3))
-> NIL
: (full 123)
-> T
```
34 Symbols starting with F 1127

#### **(fun? 'any) -> any**

Returns NIL when the argument any is neither a number suitable for a codepointer, nor a list suitable for a lambda expression (function). Otherwise a number is returned for a code-pointer, T for a function without arguments, and a single formal parameter or a list of formal parameters for a function. See also getd.

```
: (fun? 1000000000) # Might be a code pointer
-> 1000000000
: (fun? 100000000000000) # Too big for a code pointer
-> NIL
: (fun? 1000000001) # Cannot be a code pointer (odd)
-> NIL
: (fun? '(A B) (* A B))) # Lambda expression
\Rightarrow (A B)
: (fun? '((A B) (* A B) . C)) # Not a lambda expression
-> NIL
: (fun? '(1 2 3 4)) # Not a lambda expression
-> NIL
: (fun? '((A 2 B) (* A B))) # Not a lambda expression
-> NIL
```
# Chapter 35 Symbols starting with G

### **(gc ['cnt]) -> cnt | NIL**

Forces a garbage collection. When cnt is given, so many megabytes of free cells are reserved, increasing the heap size if necessary. If cnt is zero, all currently unused heap blocks are purged, decreasing the heap size if possible. See also heap.

```
: (gc)
-> NIL
: (heap)
\rightarrow 2
: (gc 4)
\rightarrow 4
: (heap)
\rightarrow 5
```
### **(ge0 'any) -> num | NIL**

Returns num when the argument is a number and greater or equal zero, otherwise NIL. See also  $lt0$ ,  $le0$ ,  $gt0$ ,  $=0$  and n0.

```
: (ge0 -2)-> NIL
: (ge0 3)
\rightarrow 3
: (ge0 0)
\rightarrow 0
```
### **(genKey 'var 'cls ['hook ['num1 ['num2]]]) -> num**

Generates a key for a database tree. If a minimal key num1 and/or a maximal key num2 is given, the next free number in that range is returned. Otherwise, the current maximal key plus one is returned. See also useKey, genStrKey and maxKey.

```
: (maxKey (tree 'nr '+Item))
-> 8: (genKey 'nr '+Item)
\rightarrow 9
```
### **(genStrKey 'sym 'var 'cls ['hook]) -> sym**

Generates a unique string for a database tree, by prepending as many "#" sequences as necessary. See also genKey.

```
: (genStrKey "ben" 'nm '+User)
\rightarrow "# ben"
```
### **(get 'sym1|lst ['sym2|cnt ..]) -> any**

Fetches a value any from the properties of a symbol, or from a list. From the first argument sym1|lst, values are retrieved in successive steps by either extracting the value (if the next argument is zero) or a property from a symbol, the asoqed element (if the next argument is a symbol), the n'th element (if

#### 35 Symbols starting with G 1131

the next argument is a positive number) or the n'th CDR (if the next argument is a negative number) from a list. See also put, ; and :.

```
: (put 'X 'a 1)
\rightarrow 1
: (get 'X 'a)
\rightarrow 1
: (put 'Y 'link 'X)
\Rightarrow X
: (get 'Y 'link)
\Rightarrow X
: (get 'Y 'link 'a)
\rightarrow 1
: (get '((a (b . 1) (c . 2)) (d (e . 3) (f . 4))) 'a 'b)
\Rightarrow 1
: (get '((a (b . 1) (c . 2)) (d (e . 3) (f . 4))) 'd 'f)
\Rightarrow 4
: (get '(X Y Z) 2)
\rightarrow Y
: (get '(X Y Z) 2 'link 'a)
\rightarrow 1
```
#### **(getd 'any) -> fun | NIL**

Returns fun if any is a symbol that has a function definition, otherwise NIL. See also fun?.

```
: (\text{qetd} '+)-> 67327232
: (getd 'script)
\rightarrow ((File . @) (load File))
: (getd 1)
-> NIL
```
### **(getl 'sym1|lst1 ['sym2|cnt ..]) -> lst**

Fetches the complete property list  $1st$  from a symbol. That symbol is sym1 (if no other arguments are given), or a symbol found by applying the get

algorithm to sym1 | lst1 and the following arguments. See also putl and maps.

```
: (put 'X 'a 1)
\rightarrow 1: (put 'X 'b 2)
\rightarrow 2
: (put 'X 'flg T)
\Rightarrow T
: (getl 'X)
\Rightarrow (flg (2 . b) (1 . a))
```
### **(glue 'any 'lst) -> sym**

Builds a new transient symbol (string) by packing the any argument between the individual elements of  $1st$ . See also text.

```
: (glue "," '(a b c d))
\rightarrow "a,b,c,d"
```
### **(goal '([pat 'any ..] . lst) ['sym 'any ..]) -> lst**

Constructs a *Pilog* query list from the list of clauses lst. The head of the argument list may consist of a sequence of pattern symbols (Pilog variables) and expressions, which are used together with the optional sym and any arguments to form an initial environment. See also prove and fail.

```
: (goal '((likes John @X)))
-> (((1 (0) NIL ((likes John @X)) NIL T)))
: (goal '(@X 'John (likes @X @Y)))
-> (((1 (0) NIL ((likes @X @Y)) NIL ((0 . @X) 1 . John) T)))
```
35 Symbols starting with G 1133

**(group 'lst) -> lst**

Builds a list of lists, by grouping all elements of lst with the same CAR into a common sublist. See also *Comparing*, by, sort and uniq.

```
: (group '((1 . a) (1 . b) (1 . c) (2 . d) (2 . e) (2 . f)))
\rightarrow ((1 a b c) (2 d e f))
: (by name group '("x" "x" "y" "z" "x" "z")))
\Rightarrow (("x" "x" "x") ("y") ("z" "z"))
: (by length group '(123 (1 2) "abcd" "xyz" (1 2 3 4) "XY"))
\Rightarrow ((123 "xyz") ((1 2) "XY") ("abcd" (1 2 3 4))
```
#### **(gt0 'any) -> num | NIL**

Returns num when the argument is a number and greater than zero, otherwise NIL. See also lt0, le0, ge0, =0 and n0.

```
: (gt0 -2)-> NIL
: (gt0 3)
\rightarrow 3
```
# Chapter 36 Symbols starting with H

#### **\*Hup**

Global variable holding a (possibly empty) prg body, which will be executed when a SIGHUP signal is sent to the current process. See also alarm, sigio and  $*Sig[12]$ .

```
: (de *Hup (msg 'SIGHUP))
\rightarrow *Hup
```
#### **+Hook**

Prefix class for +relations, typically +Link or +Joint. In essence, this maintains an local database in the referred object. See also Database.

```
(rel sup (+Hook +Link) (+Sup)) # Supplier
(rel nr (+Key +Number) sup) # Item number, unique per supplier
(rel dsc (+Ref +String) sup) # Item description, indexed per supplier
```
### **(hash 'any) -> cnt**

Generates a 16-bit number (1–65536) from any, suitable as a hash value for various purposes, like randomly balanced idx structures. See also cache and seed.

```
: (hash 0)
\rightarrow 1: (hash 1)
-> 55682: (hash "abc")
-> 45454
```
#### **(hax 'num) -> sym**

 $(hax 'sym)$   $\rightarrow$  num

Converts a number num to a string in hexadecimal/alpha notation, or a hexadecimal/alpha formatted string to a number. The digits are represented with '@' (zero) and the letters 'A' - 'O' (from "alpha" to "omega"). This format is used internally for the names of external symbols in the 64-bit version. See also fmt64, hex, bin and oct.

```
: (hax 7)
\rightarrow "G"
: (hax 16)
\rightarrow "A@"
: (hax 255)
\rightarrow "\circlearrowright"
: (hax "A")
\rightarrow 1
```

```
(hd 'sym ['cnt]) -> NIL
```
Displays a hexadecimal dump of the file given by sym, limited to cnt lines. See also proc.

```
: (hd "lib.l" 4)
00000000 23 20 32 33 64 65 63 30 39 61 62 75 0A 23 20 28 # 23dec09abu.# (
00000010 63 29 20 53 6F 66 74 77 61 72 65 20 4C 61 62 2E c) Software Lab.
00000020 20 41 6C 65 78 61 6E 64 65 72 20 42 75 72 67 65 Alexander Burge
00000030 72 0A 0A 28 64 65 20 74 61 73 6B 20 28 4B 65 79 r..(de task (Key
-> NIL
```
36 Symbols starting with H 1137

```
(head 'cnt|lst 'lst) -> lst
```
Returns a new list made of the first cnt elements of lst. If cnt is negative, it is added to the length of lst. If the first argument is a lst, head is a predicate function returning that argument list if it is equal to the head of the second argument, and NIL otherwise. See also tail.

```
: (head 3 '(a b c d e f))
\rightarrow (a b c)
: (head 0 '(a b c d e f))
-> NIL
: (head 10 '(a b c d e f))
\rightarrow (a b c d e f)
: (head -2 '(a b c d e f))
\rightarrow (a b c d)
: (head '(a b c) '(a b c d e f))
\rightarrow (a b c)
```
#### **head/3**

*Pilog* predicate that succeeds if the first (string) argument is a prefix of the string representation of the result of applying the get algorithm to the following arguments. Typically used as filter predicate in select/3 database queries. See also pre?, isa/2, same/3, bool/3, range/3, fold/3, part/3 and tolr/3.

```
: (?
  @Nm "Muller"
  @Tel "37"
   (select (@CuSu)
      ((nm +CuSu @Nm) (tel +CuSu @Tel))
      (tolr @Nm @CuSu nm)
      (head @Tel @CuSu tel) )
   (val @Name @CuSu nm)
   (val @Phone @CuSu tel) )
@Nm="Muller" @Tel="37" @CuSu={2-3} @Name="Miller" @Phone="37 4773 82534"
-> NIL
```

```
(heap 'flg) -> cnt
```
Returns the total size of the cell heap space in megabytes. If  $flg$  is non-NIL, the size of the currently free space is returned. See also stack and gc.

```
: (gc 4)
\rightarrow 4
: (heap)
\rightarrow 5
: (heap T)
-> 4
```
#### **(hear 'cnt) -> cnt**

Uses the file descriptor cnt as an asynchronous command input channel. Any executable list received via this channel will be executed in the background. As this mechanism is also used for inter-family communication (see  $\text{tel1}$ ), hear is usually only called explicitly by a top level parent process.

```
: (call 'mkfifo "fifo/cmd")
\Rightarrow T
: (hear (open "fifo/cmd"))
-> 3
```
# **(here ['sym]) -> sym**

Echoes the current input stream until sym is encountered, or until end of file. See also echo.

```
36 Symbols starting with H 1139
```

```
$ cat hello.l
(html 0 "Hello" "lib.css" NIL
   (<h2> NIL "Hello")
   (here) )
<p>Hello!</p>
<p>This is a test.</p>
$ pil @lib/http.l @lib/xhtml.l hello.l
HTTP/1.0 200 OK
Server: PicoLisp
Date: Sun, 03 Jun 2007 11:41:27 GMT
Cache-Control: max-age=0n
Cache-Control: no-cache
Content-Type: text/html; charset=utf-8
<!DOCTYPE html PUBLIC "-//W3C//DTD XHTML 1.0 Strict//EN"
"http://www.w3.org/TR/xhtml1/DTD/xhtml1-strict.dtd">
<html xmlns="http://www.w3.org/1999/xhtml" xml:lang="en" lang="en">
<head>
<title>Hello</title>
<link rel="stylesheet" href="http://:/lib.css" type="text/css"/>
</head>
<body><h2>Hello</h2>
<p>Hello!</p>
<p>This is a test.</p>
</body>
</html>
```
## **(hex 'num ['num]) -> sym**

(hex 'sym)  $\rightarrow$  num

Converts a number num to a hexadecimal string, or a hexadecimal string sym to a number. In the first case, if the second argument is given, the result is separated by spaces into groups of such many digits. See also bin, oct, fmt64, hax and format.

```
: (hex 273)
-> "111"
: (hex "111")
-> 273: (hex 1234567 4)
-> "12  D687"
```
1140 36 Symbols starting with H

# **(host 'any) -> sym**

Returns the hostname corresponding to the given IP address. See also \*Adr.

: (host "80.190.158.9") -> "www.leo.org"

# Chapter 37 Symbols starting with I

#### **+Idx**

Prefix class for maintaining non-unique full-text indexes to +String relations, a subclass of +Ref. Accepts optional arguments for the minimally indexed substring length (defaults to 3), and a +Hook attribute. Often used in combination with the +Sn soundex index, or the +Fold index prefix classes. See also Database.

(rel nm (+Sn +Idx +String)) # Name

#### **+index**

Abstract base class of all database B-Tree index relations (prefix classes for +relations). The class hierarchy includes +Key, +Ref and +Idx. See also Database.

(isa '+index Rel) # Check for an index relation

# **(id 'num ['num]) -> sym**

(id 'sym [NIL]) -> num

 $(id 'sym T) -> (num . num)$ 

Converts one or two numbers to an external symbol, or an external symbol to a number or a pair of numbers.

```
: (id 7)
-> {7}
: (id 1 2)
\Rightarrow {2}
: (id ' {1-2})\rightarrow 2
: (id '{1-2} T)
\rightarrow (1 \cdot 2)
```
### **(idx 'var 'any 'flg) -> lst (idx 'var 'any) -> lst (idx 'var) -> lst**

Maintains an index tree in var, and checks for the existence of any. If any is contained in var, the corresponding subtree is returned, otherwise NIL. In the first form, any is destructively inserted into the tree if  $flg$  is non-NIL (and any was not already there), or deleted from the tree if  $flg$  is NIL. The second form only checks for existence, but does not change the index tree. In the third form (when called with a single var argument) the contents of the tree are returned as a sorted list. If all elements are inserted in sorted order, the tree degenerates into a linear list. See also lup, hash, depth, sort, balance and member.

37 Symbols starting with I 1143

: (idx 'X 'd T) # Insert data -> NIL : (idx 'X 2 T) -> NIL : (idx 'X '(a b c) T) -> NIL : (idx 'X 17 T) -> NIL : (idx 'X 'A T) -> NIL : (idx 'X 'd T)  $\rightarrow$  (d (2 NIL 17 NIL A) (a b c))  $\qquad$  # 'd' already existed : (idx 'X T T) -> NIL : X  $\qquad$  + View the index tree  $\rightarrow$  (d (2 NIL 17 NIL A) (a b c) NIL T) : (idx 'X 'A)  $\qquad \qquad \qquad \qquad$  + Check for 'A'  $\rightarrow$  (A) : (idx 'X 'B) # Check for 'B' -> NIL : (idx 'X)  $\Rightarrow$  (2 17 A d (a b c) T)  $\qquad$  # Get list : (idx 'X 17 NIL)  $\qquad \qquad \qquad$  # Delete '17'  $\rightarrow$  (17 NIL A) : X  $\Rightarrow$  (d (2 NIL A) (a b c) NIL T)  $\qquad$  # View it again : (idx 'X)  $-$  (2 A d (a b c) T)  $+$  '17' is deleted

### **(if 'any1 'any2 . prg) -> any**

Conditional execution: If the condition any1 evaluates to non-NIL, any2 is evaluated and returned. Otherwise, prg is executed and the result returned. See also cond, when and if2.

```
: (if (> 4 3) (println 'OK) (println 'Bad))
OK
\rightarrow OK
: (if (> 3 4) (println 'OK) (println 'Bad))
Bad
-> Bad
```
## **(if2 'any1 'any2 'any3 'any4 'any5 . prg) -> any**

Four-way conditional execution for two conditions: If both conditions any1 and any2 evaluate to non-NIL, any3 is evaluated and returned. Otherwise, any4 or any5 is evaluated and returned if any1 or any2 evaluate to non-NIL, respectively. If none of the conditions evaluate to non-NIL, prg is executed and the result returned. See also if and cond.

```
: (if2 T T 'both 'first 'second 'none)
-> both
: (if2 T NIL 'both 'first 'second 'none)
-> first
: (if2 NIL T 'both 'first 'second 'none)
-> second
: (if2 NIL NIL 'both 'first 'second 'none)
-> none
```
# **(ifn 'any1 'any2 . prg) -> any**

Conditional execution ("If not"): If the condition any1 evaluates to NIL, any2 is evaluated and returned. Otherwise, prg is executed and the result returned.

```
: (ifn (= 3 4) (println 'OK) (println 'Bad))
OK
-> OK
```
#### **(import lst) -> NIL**

Wrapper function for intern. Typically used to import symbols from other namespaces, as created by symbols. lst should be a list of symbols. An import conflict error is issued when a symbol with the same name already exists in the current namespace. See also pico and local.

```
: (import libA˜foo libB˜bar)
-> NIL
```
37 Symbols starting with I 1145

# **(in 'any . prg) -> any**

Opens any as input channel during the execution of prg. The current input channel will be saved and restored appropriately. If the argument is NIL, standard input is used. If the argument is a symbol, it is used as a file name (opened for reading *and* writing if the first character is "+"). If it is a positive number, it is used as the descriptor of an open file. If it is a negative number, the saved input channel such many levels above the current one is used. Otherwise (if it is a list), it is taken as a command with arguments, and a pipe is opened for input. See also ipid, call, load, file, out, err, poll, pipe and ctl.

```
: (in "a" (list (read) (read) (read))) # Read three items from file "a"
\Rightarrow (123 (a b c) def)
```
#### **(inc 'num) -> num (inc 'var ['num]) -> num**

The first form returns the value of num incremented by 1. The second form increments the VAL of var by 1, or by num. If the first argument is NIL, it is returned immediately. (inc 'num) is equivalent to (+ 'num 1) and (inc 'var) is equivalent to (set 'var (+ var 1)). See also dec and +.

```
: (inc 7)
\Rightarrow 8
: (inc -1)\Rightarrow 0: (zero N)
\rightarrow 0
: (inc 'N)
\rightarrow 1
: (inc 'N 7)
\Rightarrow 8
: N
-> 8: (setq L (1 2 3 4))
\rightarrow (1 2 3 4)
: (inc (cdr L))
\rightarrow 3
: L
\rightarrow (1 3 3 4)
```
## **(inc! 'obj 'sym ['num]) -> num**

*Transaction* wrapper function for inc. num defaults to 1. Note that for incrementing a property value of an entity typically the  $inc$  ! > message is used. See also new!, set! and put!.

(inc! Obj 'cnt 0) # Incrementing a property of a non-entity object

# **(index 'any 'lst) -> cnt | NIL**

Returns the cnt position of any in lst, or NIL if it is not found. See also offset.

```
: (index 'c '(a b c d e f))
\Rightarrow 3
: (index '(5 6) '((1 2) (3 4) (5 6) (7 8)))
\rightarrow 3
```
37 Symbols starting with I 1147

```
(info 'any) -> (cnt|T dat . tim)
```
Returns information about a file with the name any: The current size cnt in bytes, and the modification date and time (UTC). For directories, T is returned instead of the a size. See also dir, date, time and lines.

```
$ 1s -1 x.1-rw-r--r-- 1 abu users 208 Jun 17 08:58 x.l
$ pil +
: (info "x.l")
-> (208 730594 . 32315)
: (stamp 730594 32315)
\rightarrow "2000-06-17 08:58:35"
```
# **(init 'tree ['any1] ['any2]) -> lst**

Initializes a structure for stepping iteratively through a database tree. any1 and any2 may specify a range of keys. If any2 is greater than any1, the traversal will be in opposite direction. See also tree, step, iter and scan.

```
: (init (tree 'nr '+Item) 3 5)
-> (((3 . 5) ((3 NIL . {3-3}) (4 NIL . {3-4}) (5 NIL . {3-5}) (6 NIL . {3-6}) (7 NIL . {3-8}))))
```
#### **(insert 'cnt 'lst 'any) -> lst**

Inserts any into lst at position cnt. This is a non-destructive operation. See also remove, place, append, delete and replace.

> : (insert 3 '(a b c d e) 777)  $\rightarrow$  (a b 777 c d e) : (insert 1 '(a b c d e) 777)  $\rightarrow$  (777 a b c d e) : (insert 9 '(a b c d e) 777) -> (a b c d e 777)

1148 37 Symbols starting with I

```
(intern 'sym) -> sym
```
Creates or finds an internal symbol. If a symbol with the name sym is already intern, it is returned. Otherwise, sym is interned and returned. See also symbols, zap, extern and ====.

```
: (intern "abc")
\Rightarrow abc
: (intern 'car)
-> car
: ((intern (pack "c" "a" "r")) (1 2 3))
\rightarrow 1
```
# **(ipid) -> pid | NIL**

Returns the corresponding process ID when the current input channel is reading from a pipe, otherwise NIL. See also opid, in, pipe and load.

```
: (in '(ls "-l") (println (line T)) (kill (ipid)))
"total 7364"
\Rightarrow T
```
# **(isa 'cls|typ 'obj) -> obj | NIL**

Returns obj when it is an object that inherits from cls or type. See also OO Concepts, class, type, new and object.

```
: (isa '+Address Obj)
\rightarrow {1-17}
: (isa '(+Male +Person) Obj)
-> NIL
```
37 Symbols starting with I 1149

#### **isa/2**

*Pilog* predicate that succeeds if the second argument is of the type or class given by the first argument, according to the isa function. Typically used in db/3 or select/3 database queries. See also same/3, bool/3, range/3, head/3, fold/3, part/3 and tolr/3.

```
: (? (db nm +Person @Prs) (isa +Woman @Prs) (val @Nm @Prs nm))
@Prs={2-Y} @Nm="Alexandra of Denmark"
@Prs={2-1I} @Nm="Alice Maud Mary"
@Prs={2-F} @Nm="Anne"
@Prs={2-j} @Nm="Augusta Victoria". # Stop
```
## **(iter 'tree ['fun] ['any1] ['any2] ['flg])**

Iterates through a database tree by applying fun to all values. fun defaults to println. any1 and any2 may specify a range of keys. If any2 is greater than any1, the traversal will be in opposite direction. Note that the keys need not to be atomic, depending on the application's index structure. If flg is non-NIL, partial keys are skipped. See also tree, scan, init and step.

```
: (iter (tree 'nr '+Item))
{3-1}{3-2}
{3-3}
{3-4}{3-5}{3-6}{3-8}
\rightarrow {7-1}
: (iter (tree 'nr '+Item) '((This) (println (: nm))))
"Main Part"
"Spare Part"
"Auxiliary Construction"
"Enhancement Additive"
"Metal Fittings"
"Gadget Appliance"
"Testartikel"
\rightarrow {7-1}
```
# Chapter 38 Symbols starting with J

#### **+Joint**

Class for bidirectional object relations, a subclass of +Link. Expects a (symbolic) attribute, and list of classes as type of the referred database object (of class +Entity). A +Joint corresponds to two +Links, where the attribute argument is the relation of the back-link in the referred object. See also Database.

```
(class +Ord +Entity) # Order class
(rel pos (+List +Joint) ord (+Pos)) # List of positions in that order
...
(class +Pos +Entity) # Position class
(rel ord (+Joint) # Back-link to the parent order
```
# **(job 'lst . prg) -> any**

Executes a job within its own environment (as specified by symbol-value pairs in lst). The current values of all symbols are saved, the symbols are bound to the values in lst, prg is executed, then the (possibly modified) symbol values are (destructively) stored in the environment list, and the symbols are restored to their original values. The return value is the result of prg. Typically used in curried functions and \*Run tasks. See also env, bind, let, use and state.

```
1152 38 Symbols starting with J
```

```
: (de tst ()
   (job '((A . 0) (B . 0))
      (println (inc 'A) (inc 'B 2)) ) )
-> tst
: (tst)
1 2
\rightarrow 2: (tst)
2 4
-> 4: (tst)
3 6
-> 6
: (pp 'tst)
(de tst NIL
   (job '((A . 3) (B . 6))
       (println (inc 'A) (inc 'B 2)) ) )
-> tst
```
# **(journal 'any ..) -> T**

Reads journal data from the files with the names any, and writes all changes to the database. See also pool.

```
: (journal "db.log")
->\, T
```
# Chapter 39 Symbols starting with K

#### **+Key**

Prefix class for maintaining unique indexes to +relations, a subclass of +index. Accepts an optional argument for a +Hook attribute. See also Database.

(rel nr (+Need +Key +Number)) # Mandatory, unique Customer/Supplier number

# **(key ['cnt]) -> sym**

Returns the next character from standard input as a single-character transient symbol. The console is set to raw mode. While waiting for a key press, a select system call is executed for all file descriptors and timers in the VAL of the global variable \*Run. If cnt is non-NIL, that amount of milliseconds is waited maximally, and NIL is returned upon timeout. See also raw and wait.

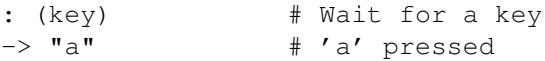

# **(kill 'pid ['cnt]) -> flg**

Sends a signal with the signal number cnt (or SIGTERM if cnt is not given) to the process with the ID pid. Returns  $T$  if successful.

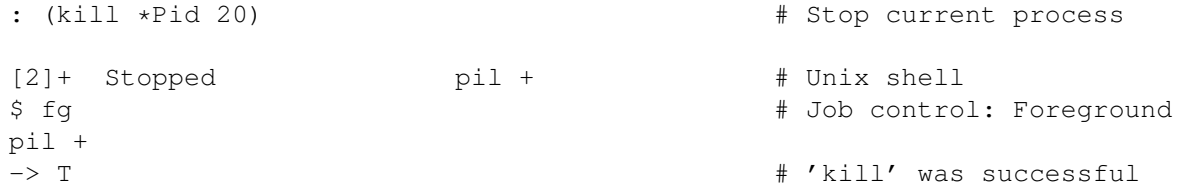

# Chapter 40 Symbols starting with L

#### **\*Led**

A global variable holding a (possibly empty) prg body that implements a "Line editor". When non-NIL, it should return a single symbol (string) upon execution.

```
: (de *Led "(bye)")
# *Led redefined
-> *Led
                                        # Exit
```
#### **+Link**

Class for object relations, a subclass of +relation. Expects a list of classes as type of the referred database object (of class +Entity). See also Database.

(rel sup (+Ref +Link) NIL (+CuSu)) # Supplier (class Customer/Supplier)

1156 40 Symbols starting with L

**+List**

Prefix class for a list of identical relations. Objects of that class maintain a list of Lisp data of uniform type. See also Database.

```
(rel pos (+List +Joint) ord (+Pos)) # Positions
(rel nm (+List +Fold +Ref +String)) # List of folded and indexed names
(rel val (+Ref +List +Number)) # Indexed list of numeric values
```
#### **(last 'lst) -> any**

Returns the last element of lst. See also fin and tail.

```
: (last (1 2 3 4))
\rightarrow 4: (last '((a b) c (d e f)))
\rightarrow (d e f)
```
#### **(later 'var . prg) -> var**

Executes prg in a pipe'ed child process. The return value of prg will later be available in var.

```
: (prog1 # Parallel background calculation of square numbers
   (mapcan '((N) (later (cons) (* N N))) (1 2 3 4))
   (wait NIL (full @)) )
\rightarrow (1 4 9 16)
```
#### **(ld) -> any**

loads the last file edited with vi.

40 Symbols starting with L 1157

: (vi 'main)  $\Rightarrow$  T : (ld) # main redefined  $\rightarrow$  go

#### **(le0 'any) -> num | NIL**

Returns num when the argument is a number less or equal zero, otherwise NIL. See also lt0, ge0, gt0, =0 and n0.

```
: (1e0 - 2)\rightarrow -2: (le0 0)
\Rightarrow 0
: (le0 3)
\rightarrow NIL
```
### **(leaf 'tree) -> any**

Returns the first leaf (i.e. the value of the smallest key) in a database tree. See also tree, minKey, maxKey and step.

```
: (leaf (tree 'nr '+Item))
\rightarrow {3-1}
: (db 'nr '+Item (minKey (tree 'nr '+Item)))
\rightarrow {3-1}
```

```
(length 'any) -> cnt | T
```
Returns the "length" of any. For numbers this is the number of decimal digits in the value (plus 1 for negative values), for symbols it is the number of characters in the name, and for lists it is the number of elements (or T for circular lists). See also size.

```
: (length "abc")
-> 3: (length "bc")
\rightarrow 3
: (length 123)
\Rightarrow 3
: (length (1 (2) 3))
\rightarrow 3
: (length (1 2 3 .))
\Rightarrow T
```
#### **(let sym 'any . prg) -> any**

(let (sym 'any ..) . prg) -> any

Defines local variables. The value of the symbol sym - or the values of the symbols sym in the list of the second form - are saved and the symbols are bound to the evaluated any arguments. prg is executed, then the symbols are restored to their original values. The result of prg is returned. It is an error condition to pass NIL as a sym argument. See also let?, bind, recur, with, for, job and use.

```
: (setq X 123 Y 456)
-2 456
: (let X "Hello" (println X))
"Hello"
-> "Hello"
: (let (X "Hello" Y "world") (prinl X " " Y))
Hello world
-> "world"
: X
\rightarrow 123
: Y
-2 456
```
#### **(let? sym 'any . prg) -> any**

Conditional local variable binding and execution: If any evalutes to NIL, NIL is returned. Otherwise, the value of the symbol sym is saved and sym is bound to the evaluated any argument. prg is executed, then sym is restored

40 Symbols starting with L 1159

to its original value. The result of prg is returned. It is an error condition to pass NIL as the sym argument. (let? sym 'any ..) is equivalent to (when 'any (let sym @ ..)). See also let, bind, job and use.

```
: (setq Lst (1 NIL 2 NIL 3))
\rightarrow (1 NIL 2 NIL 3)
: (let? A (pop 'Lst) (println 'A A))
A 1
\rightarrow 1
: (let? A (pop 'Lst) (println 'A A))
-> NIL
```
# **(lieu 'any) -> sym | NIL**

Returns the argument any when it is an external symbol and currently manifest in heap space, otherwise NIL. See also ext?.

> : (lieu \*DB)  $\Rightarrow$  {1}

**(line 'flg ['cnt ..]) -> lst|sym**

Reads a line of characters from the current input channel. End of line is recognized as linefeed (hex "0A"), carriage return (hex "0D"), or the combination of both. (Note that a single carriage return may not work on network connections, because the character look-ahead to distinguish from return+linefeed can block the connection.) If flg is NIL, a list of single-character transient symbols is returned. When cnt arguments are given, subsequent characters of the input line are grouped into sublists, to allow parsing of fixed field length records. If flg is non-NIL, strings are returned instead of single-character lists. NIL is returned upon end of file. See also char, till and eof.

```
: (line)
abcdefghijkl
\Rightarrow ("a" "b" "c" "d" "e" "f" "q" "h" "i" "j" "k" "l")
: (line T)
abcdefghijkl
-> "abcdefghijkl"
: (line NIL 1 2 3)
abcdefghijkl
\Rightarrow (("a") ("b" "c") ("d" "e" "f") "q" "h" "i" "\dagger" "k" "l")
: (line T 1 2 3)
abcdefghijkl
\rightarrow ("a" "bc" "def" "g" "h" "i" "\gamma" "k" "l")
```
#### **(lines 'any ..) -> cnt**

Returns the sum of the number of lines in the files with the names any, or NIL if none was found. See also info.

```
: (lines "x.l")
\rightarrow 11
```
# **(link 'any ..) -> any**

Links one or several new elements any to the end of the list in the current make environment. This operation is efficient also for long lists, because a pointer to the last element of the list is maintained. link returns the last linked argument. See also yoke, chain and made.

```
: (make
   (println (link 1))
   (println (link 2 3)) )
1
3
\Rightarrow (1 2 3)
```
40 Symbols starting with L 1161

```
(lint 'sym) -> lst
```

```
(lint 'sym 'cls) -> lst
(lint '(\text{sym . cls})) \rightarrow \text{lst}
```
Checks the function definition or file contents (in the first form), or the method body of sym (second and third form), for possible pitfalls. Returns an association list of diagnoses, where var indicates improper variables, dup duplicate parameters, def an undefined function, bnd an unbound variable, and use unused variables. See also noLint, lintAll, debug, trace and \*Dbg.

```
: (de foo (R S T R) # 'T' is a improper parameter, 'R' is duplicated
   (let N 7 * 'N' is unused
      (bar X Y) ) ) \# 'bar' is undefined, 'X' and 'Y' are not bound
-> foo
: (lint 'foo)
\Rightarrow ((var T) (dup R) (def bar) (bnd Y X) (use N))
```
# **(lintAll ['sym ..]) -> lst**

Applies lint to all internal symbols - and optionally to all files sym - and returns a list of diagnoses. See also noLint.

```
: (more (lintAll "file1.l" "file2.l"))
...
```
### **(lisp 'sym ['fun]) -> num**

(64-bit version only) Installs under the tag sym a callback function fun, and returns a pointer num suitable to be passed to a C function via 'native'. If fun is NIL, the corresponding entry is freed. Maximally 24 callback functions can be installed that way. 'fun' should be a function of maximally five numbers, and should return a number. "Numbers" in this context are 64-bit scalars, and may not only represent integers, but also pointers or other encoded data. See also native.

```
1162 40 Symbols starting with L
```

```
(load "lib/native.l")
(gcc "ltest" NIL
   (cbTest (Fun) cbTest 'N Fun) )
long cbTest(int(*fun)(int,int,int,int,int)) {
   return fun(1,2,3,4,5);
}
/**/
: (cbTest
   (lisp 'cbTest
      ' ((A B C D E)
         (msg (list A B C D E))
         (* A B C D E) ) ) )
(1 2 3 4 5)
-> 120
```
# **(list 'any ['any ..]) -> lst**

Returns a list of all any arguments. See also cons.

: (list 1 2 3 4)  $\rightarrow$  (1 2 3 4) : (list 'a (2 3) "OK")  $\Rightarrow$  (a (2 3) "OK")

#### **lst/3**

*Pilog* predicate that returns subsequent list elements, after applying the get algorithm to that object and the following arguments. Often used in database queries. See also map/3.

```
: (? (db nr +Ord 1 @Ord) (lst @Pos @Ord pos))
 @Ord={3-7} @Pos={4-1}
@Ord={3-7} @Pos={4-2}
@Ord={3-7} @Pos={4-3}
-> NIL
```
40 Symbols starting with L 1163

$$
(1st? 'any) \rightarrow flg
$$

Returns T when the argument any is a (possibly empty) list (NIL or a cons pair cell). See also pair.

```
: (lst? NIL)
\Rightarrow T
: (lst? (1 . 2))
->\, T
: (lst? (1 2 3))
\Rightarrow T
```
### **(listen 'cnt1 ['cnt2]) -> cnt | NIL**

Listens at a socket descriptor  $\text{cnt1}$  (as received by  $\text{port}$ ) for an incoming connection, and returns the new socket descriptor cnt. While waiting for a connection, a select system call is executed for all file descriptors and timers in the VAL of the global variable \*Run. If cnt2 is non-NIL, that amount of milliseconds is waited maximally, and NIL is returned upon timeout. The global variable \*Adr is set to the IP address of the client. See also accept, connect, \*Adr.

```
: (setq *Socket
   (listen (port 6789) 60000) ) # Listen at port 6789 for max 60 seconds
-> 4: *Adr
\rightarrow "127.0.0.1"
```
### **(lit 'any) -> any**

Returns the literal (i.e. quoted) value of any, by consing it with the quote function if necessary.

```
: (lit T)
->\, T
: (lit 1)
\rightarrow 1
: (lit '(1))
\rightarrow (1): (lit' (a))\rightarrow ' (a)
```
#### **(load 'any ..) -> any**

Loads all any arguments. Normally, the name of each argument is taken as a file to be executed in a read-eval loop. The argument semantics are identical to that of in, with the exception that if an argument is a symbol and its first character is a hyphen '-', then that argument is parsed as an executable list (without the surrounding parentheses). When any is T, all remaining command line arguments are loaded recursively. When any is NIL, standard input is read, a prompt is issued before each read operation, the results are printed to standard output (read-eval-print loop), and load terminates when an empty line is entered. In any case, load terminates upon end of file, or when NIL is read. The index for transient symbols is cleared before and after the load, so that all transient symbols in a file have a local scope. If the namespace was switched (with symbols) while executing a file, it is restored to the previous one. Returns the value of the last evaluated expression. See also script, ipid, call, file, in, out and str.

```
: (load "lib.l" "-* 1 2 3")
\rightarrow 6
```
#### **(loc 'sym 'lst) -> sym**

Locates in lst a transient symbol with the same name as sym. Allows to get hold of otherwise inaccessible symbols. See also ====.

```
: (loc "X" curry)
\rightarrow "X"
: (== \oplus "X")-> NIL
```
40 Symbols starting with L 1165

$$
(local 1st) \rightarrow sym
$$

Wrapper function for zap. Typically used to create namespace-local symbols. lst should be a list of symbols. See also pico, symbols, import and intern.

```
(symbols 'myLib 'pico)
(local bar foo)
(de foo (A) # 'foo' is local to 'myLib'
  ...
(de bar (B) # 'bar' is local to 'myLib'
  ...
```
#### **(locale 'sym1 'sym2 ['sym ..])**

Sets the current locale to that given by the country file sym1 and the language file sym2 (both located in the "loc/" directory), and optional applicationspecific directories sym. The locale influences the language, and numerical, date and other formats. See also \*Uni, datStr, strDat, expDat, day, telStr, expTel and and money.

```
: (locale "DE" "de" "app/loc/")
\rightarrow "Zip"
: ,"Yes"
\rightarrow "Ja"
```
# **(lock ['sym]) -> cnt | NIL**

Write-locks an external symbol sym (file record locking), or the whole database root file if sym is NIL. Returns NIL if successful, or the ID of the process currently holding the lock. When sym is non-NIL, the lock is released at the next top level call to commit or rollback, otherwise only when another database is opened with  $pool$ , or when the process terminates. See also \*Solo.

1166 40 Symbols starting with L

```
: (lock '{1}) # Lock single object
\rightarrow NIL
: (lock) \qquad # Lock whole database
-> NIL
```
# **(loop ['any | (NIL 'any . prg) | (T 'any . prg) ..]) -> any**

Endless loop with multiple conditional exits: The body is executed an unlimited number of times. If a clause has NIL or T as its CAR, the clause's second element is evaluated as a condition and - if the result is NIL or non-NIL, respectively - the prg is executed and the result returned. See also do and for.

```
: (let N 3
   (loop
       (prinl N)
       (T (=0 (dec 'N)) 'done) ) )
3
\mathcal{L}1
-> done
```
#### **(low? 'any) -> sym | NIL**

Returns any when the argument is a string (symbol) that starts with a lowercase character. See also lowc and upp?

```
: (low? "a")
\rightarrow "a"
: (low? "A")
-> NIL
: (low? 123)
\rightarrow NIL
: (low? ".")
-> NIL
```
40 Symbols starting with L 1167

$$
(lowc 'any) \rightarrow any
$$

Lower case conversion: If any is not a symbol, it is returned as it is. Otherwise, a new transient symbol with all characters of any, converted to lower case, is returned. See also uppc, fold and low?.

```
: (lowc 123)
\rightarrow 123
: (lowc "ABC")
\rightarrow "abc"
```
#### **(lt0 'any) -> num | NIL**

Returns num when the argument is a number and less than zero, otherwise NIL. See also le0, ge0, gt0, =0 and n0.

```
: (lt0 -2)\rightarrow -2: (lt0 3)
-> NIL
```
#### **(lup 'lst 'any) -> lst**

(lup 'lst 'any 'any2) -> lst

Looks up any in the CAR-elements of cells stored in the index tree  $1st$ , as built-up by idx. In the first form, the first found cell is returned, in the second form a list of all cells whose CAR is in the range any .. any2. See also assoc.

1168 40 Symbols starting with L

```
: (idx 'A 'a T)
-> NIL
: (idx 'A (1 . b) T)
-> NIL
: (idx 'A 123 T)
-> NIL
: (idx 'A (1 . a) T)
-> NIL
: (idx 'A (1 . c) T)
-> NIL
: (idx 'A (2 . d) T)
-> NIL
: (idx 'A)
\Rightarrow (123 a (1 . a) (1 . b) (1 . c) (2 . d))
: (lup A 1)
\Rightarrow (1, b): (lup A 2)
\Rightarrow (2 . d)
: (lup A 1 1)
-> ((1 \t a) (1 \t b) (1 \t c)): (lup A 1 2)
\Rightarrow ((1 . a) (1 . b) (1 . c) (2 . d))
```
# Chapter 41 Symbols starting with M

#### **\*Msg**

A global variable holding the last recently issued error message. See also Error Handling, \*Err and ˆ.

```
: (+ 7A 2)!? (+ 'A 2)
A -- Number expected
?
:
: *Msg
-> "Number expected"
```
#### **+Mis**

Prefix class to explicitly specify validation functions for +relations. Expects a function that takes a value and an entity object, and returns NIL if everything is correct, or an error string. See also Database.

```
(class +Ord +Entity) # Order class
(rel pos (+Mis +List +Joint) # List of positions in that order
  ((Val Obj)
     (when (memq NIL Val)
        "There are empty positions" ) )
  ord (+Pos) )
```
1169

1170 41 Symbols starting with M

```
(macro prg) -> any
```
Substitues all pat? symbols in prg (using fill), and executes the result with run. Used occasionally to call functions which otherwise do not evaluate their arguments.

```
: (de timerMessage (@N . @Prg)
   (setq @N (- @N))
   (macro
      (task @N 0 . @Prg) ) )
-> timerMessage
: (timerMessage 6000 (println 'Timer 6000))
-> (-6000 0 (println 'Timer 6000))
: (timerMessage 12000 (println 'Timer 12000))
-> (-12000 0 (println 'Timer 12000))
: (more *Run)
(-12000 2616 (println 'Timer 12000))
(-6000 2100 (println 'Timer 6000))
-> NIL
: Timer 6000
Timer 12000
...
```
#### **(made ['lst1 ['lst2]]) -> lst**

Initializes a new list value for the current make environment. All list elements already produced with chain and link are discarded, and lst1 is used instead. Optionally, lst2 can be specified as the new linkage cell, otherwise the last cell of lst1 is used. When called without arguments, made does not modify the environment. In any case, the current list is returned.

```
: (make
  (link 'a 'b 'c) # Link three items
  (println (made)) # Print current list (a b c)
  (made (1 2 3)) # Discard it, start new with (1 2 3)(link 4) ) # Link 4(a \ b \ c)\rightarrow (1 2 3 4)
```
41 Symbols starting with M 1171

```
(mail 'any 'cnt 'sym1 'sym2|lst1 'sym3
'lst2 . prg)'
```
Sends an eMail via SMTP to a mail server at host any, port cnt. sym1 should be the "from" address, sym2|lst1 the "to" address(es), and sym3 the subject. lst2 is a list of attachments, each one specified by three elements for path, name and mime type. prg generates the mail body with prEval. See also connect.

```
(mail "localhost" 25 \qquad # Local mail server
 "a@bc.de" # "From" address
 "abu@software-lab.de" # "To" address
 "Testmail" \qquad # Subject
 (quote
   "img/go.png" "go.png" "image/png" # First attachment
   "img/7fach.gif" "7fach.gif" "image/gif" ) # Second attachment
 "Hello," # First line
 NIL # (empty line)
 (prinl (pack "This is mail \#" (+ 3 4))) ) * Third line
```
## **(make .. [(made 'lst ..)] .. [(link 'any ..)] ..) -> any**

Initializes and executes a list-building process with the made, chain, link and yoke functions, and returns the result list. For efficiency, pointers to the head and the tail of the list are maintained internally.

> : (make (link 1) (link 2 3) (link 4))  $\rightarrow$  (1 2 3 4) : (make (made (1 2 3)) (link 4))  $\rightarrow$  (1 2 3 4)

#### **(map 'fun 'lst ..) -> lst**

Applies fun to lst and all successive CDRs. When additional lst arguments are given, they are passed to fun in the same way. Returns the result of the last application. See also mapc, maplist, mapcar, mapcon, mapcan and filter.

```
: (map println (1 2 3 4) '(A B C))
(1 2 3 4) (A B C)
(2 3 4) (B C)
(3 4) (C)
(4) NIL
-> NIL
```
## **map/3**

*Pilog* predicate that returns a list and subsequent CDRs of that list, after applying the get algorithm to that object and the following arguments. Often used in database queries. See also lst/3.

```
: (? (db nr +Ord 1 @Ord) (map @L @Ord pos))
 \text{QOrd}=\{3-7\} \text{QL}=(\{4-1\} \{4-2\} \{4-3\})\text{QOrd}=\{3-7\} \text{QL}=(\{4-2\} \{4-3\})\text{QOrd}=\{3-7\} \text{QL}=(\{4-3\})-> NIL
```
#### **(mapc 'fun 'lst ..) -> any**

Applies fun to each element of lst. When additional lst arguments are given, their elements are also passed to fun. Returns the result of the last application. See also map, maplist, mapcar, mapcon, mapcan and filter.

```
: (mapc println (1 2 3 4) '(A B C))
1 A
2 B
3 C
4 NIL
-> NIL
```
41 Symbols starting with M 1173

**(mapcan 'fun 'lst ..) -> lst**

Applies fun to each element of lst. When additional lst arguments are given, their elements are also passed to fun. Returns a (destructively) concatenated list of all results. See also map, mapc, maplist, mapcar, mapcon, filter.

```
: (mapcan reverse '((a b c) (d e f) (g h i)))
\rightarrow (c b a f e d i h g)
```
## **(mapcar 'fun 'lst ..) -> lst**

Applies fun to each element of lst. When additional lst arguments are given, their elements are also passed to fun. Returns a list of all results. See also map, mapc, maplist, mapcon, mapcan and filter.

```
: (mapcar + (1 2 3) (4 5 6))
- (5 7 9)
: (\text{mapcar } (\text{ (X Y)} (\text{+ X (* Y Y)})) (1 2 3 4) (5 6 7 8))\rightarrow (26 38 52 68)
```
## **(mapcon 'fun 'lst ..) -> lst**

Applies fun to lst and all successive CDRs. When additional lst arguments are given, they are passed to fun in the same way. Returns a (destructively) concatenated list of all results. See also map, mapc, maplist, mapcar, mapcan and filter.

> : (mapcon copy '(1 2 3 4 5)) -> (1 2 3 4 5 2 3 4 5 3 4 5 4 5 5)

1174 41 Symbols starting with M

**(maplist 'fun 'lst ..) -> lst**

Applies fun to lst and all successive CDRs. When additional lst arguments are given, they are passed to fun in the same way. Returns a list of all results. See also map, mapc, mapcar, mapcon, mapcan and filter.

```
: (maplist cons (1 2 3) '(A B C))
\rightarrow (((1 2 3) A B C) ((2 3) B C) ((3) C))
```
## **(maps 'fun 'sym ['lst ..]) -> any**

Applies fun to all properties of sym. When additional 1st arguments are given, their elements are also passed to fun. Returns the result of the last application. See also putl and getl.

```
: (put 'X 'a 1)
\rightarrow 1
: (put 'X 'b 2)
\Rightarrow 2
: (put 'X 'flg T)
\Rightarrow T
: (getl 'X)
\Rightarrow (flq (2 . b) (1 . a))
: (maps println 'X '(A B))
flg A
(2 . b) B
(1 . a) NIL
-> NIL
```
## **(mark 'sym|0 ['NIL | 'T | '0]) -> flg**

Tests, sets or resets a mark for sym in the database (for a second argument of NIL, T or 0, respectively), and returns the old value. The marks are local to the current process (not stored in the database), and vanish when the process terminates. If the first argument is zero, all marks are cleared.

41 Symbols starting with M 1175

```
: (pool "db")
-> T
: (mark '{1} T) # Mark
-> NIL
: (mark '{1}) # Test
\Rightarrow T \qquad \qquad \qquad \qquad \qquad \qquad \qquad \qquad \qquad \qquad \qquad \qquad \qquad \qquad \qquad \qquad \qquad \qquad \qquad \qquad \qquad \qquad \qquad \qquad \qquad \qquad \qquad \qquad \qquad \qquad \qquad \qquad \qquad \qquad \qquad \qquad: (mark '{1} 0) # Unmark
-> \, T
: (mark '{1}) # Test
\Rightarrow NIL \qquad \qquad \qquad \qquad \qquad \qquad \qquad \qquad \qquad \qquad \qquad \qquad \qquad \qquad \qquad \qquad \qquad \qquad \qquad \qquad \qquad \qquad \qquad \qquad \qquad \qquad \qquad \qquad \qquad \qquad \qquad \qquad \qquad \qquad \qquad \
```
#### **(match 'lst1 'lst2) -> flg**

Takes  $1st1$  as a pattern to be matched against  $1st2$ , and returns T when successful. Atoms must be equal, and sublists must match recursively. Symbols in the pattern list with names starting with an at-mark "@" (see pat?) are taken as wildcards. They can match zero, one or more elements, and are bound to the corresponding data. See also chop, split and fill.

```
: (match '(@A is @B) '(This is a test))
-> T
: @A
\rightarrow (This)
: @B
-> (a test)
: (match '(@X (d @Y) @Z) '((a b c) (d (e f) g) h i))
-> T
: @X
\rightarrow ((a b c))
: @Y
\Rightarrow ((e f) q)
: @Z
\rightarrow (h i)
```
## **(max 'any ..) -> any**

Returns the largest of all any arguments. See also *min* and *Comparing*.

: (max 2 'a 'z 9)  $\Rightarrow$  z :  $(max (5) (2 3) Y)$  $\Rightarrow$  (5)

## **(maxKey 'tree ['any1 ['any2]]) -> any**

Returns the largest key in a database tree. If a minimal key any1 and/or a maximal key any2 is given, the largest key from that range is returned. See also tree, leaf, minKey and genKey.

```
: (maxKey (tree 'nr '+Item))
\rightarrow 7
: (maxKey (tree 'nr '+Item) 3 5)
\Rightarrow 5
```
#### **(maxi 'fun 'lst ..) -> any**

Applies fun to each element of lst. When additional lst arguments are given, their elements are also passed to fun. Returns that element from lst for which fun returned a maximal value. See also mini and sort.

```
: (setq A 1 B 2 C 3)
-> 3: (maxi val '(A B C))
\rightarrow C
: (maxi # Symbol with largest list value
  ' ((X)(and (pair (val X)) (size @)) )
   (what) )
-> *History
```
#### **(member 'any 'lst) -> any**

Returns the tail of 1st that starts with any when any is a member of 1st, otherwise NIL. See also memq, assoc and idx.

: (member 3 (1 2 3 4 5 6))  $\Rightarrow$  (3 4 5 6) : (member 9 (1 2 3 4 5 6)) -> NIL : (member '(d e f) '((a b c) (d e f) (g h i))) -> ((d e f) (g h i))

#### **member/2**

*Pilog* predicate that succeeds if the the first argument is a member of the list in the second argument. See also equal/2 and member.

```
: (? (member @X (a b c)))
QX=a@X=b
QX=C-> NIL
```
#### **(memq 'any 'lst) -> any**

Returns the tail of lst that starts with any when any is a member of lst, otherwise NIL. == is used for comparison (pointer equality). See also member, mmeq, asoq, delq and *Comparing*.

> : (memq 'c '(a b c d e f))  $\rightarrow$  (c d e f) :  $(memq (2) '(1) (2) (3)))$ -> NIL

## **(meta 'obj|typ 'sym ['sym2|cnt ..]) -> any**

Fetches a property value any, by searching the property lists of the classes and superclasses of  $obj$ , or the classes in  $typ$ , for the property key sym, and by applying the get algorithm to the following optional arguments. See also var:.

```
: (setq A '(B)) # Be 'A' an object of class 'B'
-> (B)
: (put 'B 'a 123)
\rightarrow 123
: (meta 'A 'a) \qquad # Fetch 'a' from 'B'
\Rightarrow 123
```
## **(meth 'obj ['any ..]) -> any**

This function is usually not called directly, but is used by dm as a template to initialize the VAL of message symbols. It searches for itself in the methods of obj and its classes and superclasses, and executes that method. An error ''Bad message'' is issued if the search is unsuccessful. See also OO Concepts, method, send and try.

```
: meth
-> 67283504 # Value of 'meth'
: stop>
-> 67283504 # Value of any message
```
#### **(method 'msg 'obj) -> fun**

Returns the function body of the method that would be executed upon sending the message msg to the object  $\circ b$ j. If the message cannot be located in  $\circ b$ j, its classes and superclasses, NIL is returned. See also OO Concepts, send, try, meth, super, extra, class.

```
: (method 'mis> '+Number)
-> ((Val Obj) (and Val (not (num? Val)) "Numeric input expected"))
```
## **(min 'any ..) -> any**

Returns the smallest of all any arguments. See also *max* and *Comparing*.

41 Symbols starting with M 1179

: (min 2 'a 'z 9)  $\Rightarrow$  2 : (min (5) (2 3) 'X)  $\Rightarrow$  X

## **(minKey 'tree ['any1 ['any2]]) -> any**

Returns the smallest key in a database tree. If a minimal key any1 and/or a maximal key any2 is given, the smallest key from that range is returned. See also tree, leaf, maxKey and genKey.

```
: (minKey (tree 'nr '+Item))
\rightarrow 1
: (minKey (tree 'nr '+Item) 3 5)
\Rightarrow 3
```
## **(mini 'fun 'lst ..) -> any**

Applies fun to each element of lst. When additional lst arguments are given, their elements are also passed to fun. Returns that element from lst for which fun returned a minimal value. See also maxi and sort.

> : (setq A 1 B 2 C 3)  $\Rightarrow$  3 : (mini val '(A B C))  $\Rightarrow$  A

### **(mix 'lst cnt|'any ..) -> lst**

Builds a list from the elements of the argument lst, as specified by the following cnt |'any arguments. If such an argument is a number, the cnt'th element from  $1st$  is taken, otherwise that argument is evaluated and the result is used.

: (mix '(a b c d) 3 4 1 2)  $\rightarrow$  (c d a b) : (mix '(a b c d) 1 'A 4 'D)  $\rightarrow$  (a A d D)

#### **(mmeq 'lst 'lst) -> any**

Returns the tail of the second argument lst that starts with a member of the first argument lst, otherwise NIL. == is used for comparison (pointer equality). See also member, memq, asoq and delq.

> : (mmeq '(a b c) '(d e f)) -> NIL : (mmeq '(a b c) '(d b x))  $\rightarrow$  (b x)

### **(money 'num ['sym]) -> sym**

Formats a number num into a digit string with two decimal places, according to the current locale. If an additional currency name is given, it is appended (separated by a space). See also telStr, datStr and format.

```
: (money 123456789)
\rightarrow "1,234,567.89"
: (money 12345 "EUR")
-> "123.45 EUR"
: (locale "DE" "de")
-> NIL
: (money 123456789 "EUR")
- - -1.234.567,89 EUR"
```
#### **(more 'lst ['fun]) -> flg**

```
(more 'cls) \rightarrow any
```
41 Symbols starting with M 1181

Displays the elements of lst (first form), or the type and methods of cls (second form). fun defaults to print. In the second form, the method definitions of cls are pretty-printed with pp. After each step, more waits for console input, and terminates when a non-empty line is entered. In that case, T is returned, otherwise (when end of data is reached) NIL. See also query and show.

```
: (more (all)) \qquad \qquad \qquad \qquad Display all internal symbols
inc>
leaf
nil
inc!
accept. \qquad \qquad \dagger Stop
-> \top: (more (all) show) \qquad # 'show' all internal symbols
inc> 67292896
  *Dbg ((859 . "lib/db.l"))
leaf ((Tree) (let (Node (cdr (root Tree)) X)
(while (val Node) (setq X (cadr @) Node (car @))) (cddr X)))
*Dbg ((173 . "lib/btree.l"))
nil 67284680
  T (((@X) (@ not (-> @X))))
                                      . # Stop
\Rightarrow T
: (more '+Link) # Display a class
(+relation)
(dm mis> (Val Obj)
   (and
     Val
      (nor (isa (: type) Val) (canQuery Val))
      "Type error" ) )
(dm T (Var Lst)
   (unless (=: type (car Lst)) (quit "No Link" Var))
   (super Var (cdr Lst)) )
-> NIL
```
1182 41 Symbols starting with M

**(msg 'any ['any ..]) -> any**

Prints any with print, followed by all any arguments (printed with prin) and a newline, to standard error. The first any argument is returned.

```
: (msg (1 a 2 b 3 c) " is a mixed " "list")
(1 a 2 b 3 c) is a mixed list
\rightarrow (1 a 2 b 3 c)
```
# Chapter 42 Symbols starting with N

#### **+Need**

Prefix class for mandatory +relations. Note that this does not enforce any requirements by itself, it only returns an error message if the mis> message is explicitly called, e.g. by GUI functions. See also Database.

(rel nr (+Need +Key +Number)) # Item number is mandatory

#### **+Number**

Class for numeric relations, a subclass of +relation. Accepts an optional argument for the fixpoint scale (currently not used). See also Database.

(rel pr (+Number) 2) # Price, with two decimal places

# **(n== 'any ..) -> flg**

Returns  $T$  when not all any arguments are the same (pointer equality). (n== 'any ..) is equivalent to (not  $(== 'any ..)$ ). See also == and *Comparing*.

: (n== 'a 'a) -> NIL :  $(n == (1) (1))$  $->$   $\,$  T

### **(n0 'any) -> flg**

Returns T when any is not a number with value zero. See also =0,  $lt0$ ,  $lt0$ ,  $le0$ , ge0 and gt0.

```
: (n0 (- 6 3 2 1))-> NIL
: (n0 'a)\Rightarrow T
```
#### **(nT 'any) -> flg**

Returns  $T$  when any is not the symbol  $T$ . See also  $=T$ .

```
: (nT 0)
-> \, \mbox{T}: (nT "T")
\Rightarrow T
: (nT T)
-> NIL
```
## **(name 'sym ['sym2]) -> sym**

Returns, if sym2 is not given, a new transient symbol with the name of sym. Otherwise sym must be a transient symbol, and its name is changed to that of sym2 (note that this may give inconsistencies if the symbol is still referred to from other namespaces). See also str, sym, symbols, zap and intern.

```
42 Symbols starting with N 1185
```

```
: (name 'abc)
\Rightarrow "abc"
: (name "abc")
\rightarrow "abc"
: (name '{abc})
\rightarrow "abc"
: (name (new))
-> NIL
: (de foo (Lst) (car Lst)) # 'foo' calls 'car'
-> foo
: (intern (name (zap 'car) "xxx")) # Globally change the name of 'car'
-> xxx
: (xxx (1 2 3))
\rightarrow 1
: (pp 'foo)
(de foo (Lst)
   (xxx Lst) ) \qquad # Name changed
-> foo
: (foo (1 2 3)) # 'foo' still works
\rightarrow 1
: (car (1 2 3)) \qquad # Reader returns a new 'car' symbol
!? (car (1 2 3))
car -- Undefined
?
```
## **(nand 'any ..) -> flg**

Logical NAND. The expressions any are evaluated from left to right. If NIL is encountered, T is returned immediately. Else NIL is returned. (nand ..) is equivalent to (not (and ..)).

```
: (nand (lt0 7) (read))
\Rightarrow T
: (nand (lt0 -7) (read))
abc
-> NIL
: (nand (lt0 -7) (read))NIL
\Rightarrow T
```
### **(native 'cnt1|sym1 'cnt2|sym2 'sym|lst 'any ..) -> any**

(64-bit version only) Calls a native C function. The first argument should specify a shared object library, either '' @'' (the current main program), sym1 (a library path name), or  $\text{cnt1}$  (a library handle obtained by a previous call). The second argument should be a symbol name sym2, or a function pointer cnt2 obtained by a previous call). Practically, the first two arguments will be always passed as transient symbols, which will get the library handle and function pointer assigned as values to be cached and used in subsequent calls. The third  $sym|$  lst argument is a return value specification, while all following arguments are the arguments to the native function.

The return value specification may either be one of the atoms

```
NIL void
B byte # Byte (unsigned 8 bit)
C char # Character (UTF-8, 1-3 bytes)
I int # Integer (signed 32 bit)
N long # Long or pointer (signed 64 bit)
S string # String (UTF-8)
-1.0 float # Scaled fixpoint number
+1.0 double # Scaled fixpoint number
```
or nested lists of these atoms with size specifications to denote arrays and structures, e.g.

```
(N . 4) \# long[4]; \longrightarrow (1 2 3 4)
(N (C . 4)) \# {long; char[4];} \rightarrow (1234 ("a" "b" "c" NIL))
(N (B . 7)) # {long; byte[7]; } -> (1234 (1 2 3 4 5 6 7))
```
Arguments can be

- · integers (up to 64-bit) or pointers, passed as numbers
- · fixpoint numbers, passed as cons pairs consisting of a the value and the scale. If the scale is positive, the number is passed as a double, otherwise as a float.
- · strings, passed as symbols, or
- · structures, passed as lists with
	- a variable in the CAR (to recieve the returned structure data, ignored when the CAR is NIL)
- 42 Symbols starting with N 1187
	- a cons pair for the size and value specification in the CADR (see above), and
	- an optional sequence of initialization items in the CDDR, where each may be
	- a positive number, stored as an unsigned byte value
	- a negative number, whose absolute value is stored as an unsigned integer
	- a pair (num . cnt) where 'num' is stored in a field of 'cnt' bytes
	- · a pair (sym . cnt) where 'sym' is stored as a null-terminated string in a field of 'cnt' bytes

If the last CDR of the initialization sequence is a number, it is used as a fill-byte value for the remaining space in the structure.

native takes care of allocating memory for strings, arrays or structures, and frees that memory when done.

The number of fixpoint arguments is limited to six. For NaN or negative infinity NIL, and for positive infinity T is returned.

```
: (native "@" "getenv" 'S "TERM") # Same as (sys "TERM")
-> "xterm"
: (native "[0" "printf" 'I "abc%d%s^J" (+ 3 4) (pack "X" "Y" "Z"))
abc7XYZ
-> 8
: (native "@" "printf" 'I "This is %.3fˆJ" (123456 . 1000))
This is 123.456
-2 16
: (use Tim
   (native "@" "time" NIL '(Tim (8 B . 8))) # time_t 8 # Get time_t structure
   (native "@" "localtime" '(I . 9) (cons NIL (8) Tim)) ) # Read local time
-> (32 18 13 31 11 109 4 364 0) # 13:18:32, Dec. 31st, 2009
```
The C function may in turn call a function

long lisp(char\*, long, long, long, long, long);

which accepts a symbol name as the first argument, and up to 5 numbers. lisp() calls that symbol with the five numbers, and expects a numeric return value. "Numbers" in this context are 64-bit scalars, and may not only represent integers, but also pointers or other encoded data. See also errno and lisp.

## **(need 'cnt ['lst ['any]]) -> lst**

```
(need 'cnt ['num|sym]) -> lst
```
Produces a list of at least cnt elements. When called without optional arguments, a list of cnt NIL's is returned. When lst is given, it is extended to the left (if cnt is positive) or (destructively) to the right (if cnt is negative) with any elements. In the second form, a list of cnt atomic values is returned. See also range.

```
: (need 5)
-> (NIL NIL NIL NIL NIL) # Allocate 5 cells
: (need 5 '(a b c))
\rightarrow (NIL NIL a b c)
: (need -5 '(a b c))
\rightarrow (a b c NIL NIL)
: (need 5 '(a b c) " ") # String alignment
\rightarrow (" " " " a b c)
: (need 7 0)
\rightarrow (0 0 0 0 0 0 0)
```
#### **(new ['flg|num] ['typ ['any ..]]) -> obj**

Creates and returns a new object. If  $flg$  is given and non-NIL, the new object will be an external symbol (created in database file 1 if T, or in the corresponding database file if num is given). typ (typically a list of classes) is assigned to the VAL, and the initial T message is sent with the arguments any to the new object. If no T message is defined for the classes in typ or their superclasses, the any arguments should evaluate to alternating keys and values for the initialization of the new object. See also box, object, class, type, isa, send and Database.

```
: (new)
-> $134426427
: (new T '(+Address))
\rightarrow {1A;3}
```
42 Symbols starting with N 1189

**(new! 'typ ['any ..]) -> obj**

*Transaction* wrapper function for new. (new! '(+Cls) 'key 'val ...) is equivalent to (dbSync) (new (db: +Cls) '(+Cls) 'key 'val ...) (commit 'upd). See also set!, put! and inc!.

```
: (new! '(+Item) # Create a new item
 'nr 2 # Item number
  'nm "Spare Part" # Description
  'sup (db 'nr '+CuSu 2) # Supplier
  'inv 100 # Inventory
 pr 12.50 ) # Price
```
### **(next) -> any**

Can only be used inside functions with a variable number of arguments (with @). Returns the next argument from the internal list. See also args, arg, rest, and pass.

```
: (de foo @ (println (next))) # Print next argument
-> foo
: (foo)
NIL
-> NIL
: (foo 123)
123
-> 123
```
# **(nil . prg) -> NIL**

Executes prg, and returns NIL. See also t, prog, prog1 and prog2.

```
: (nil (println 'OK))
OK
-> NIL
```
#### **nil/1**

*Pilog* predicate expects an argument variable, and succeeds if that variable is bound to NIL. See also not/1.

```
: (? @X NIL (nil @X))
@X=NIL
-> NIL
```
#### **(noLint 'sym)**

(noLint 'sym|(sym . cls) 'sym2)

Excludes the check for a function definition of sym (in the first form), or for variable binding and usage of sym2 in the function definition, file contents or method body of sym (second form), during calls to lint. See also lintAll.

```
: (de foo ()
   (bar FreeVariable) )
-> foo
: (lint 'foo)
-> ((def bar) (bnd FreeVariable))
: (noLint 'bar)
-> bar
: (noLint 'foo 'FreeVariable)
-> (foo . FreeVariable)
: (lint 'foo)
-> NIL
```
## **(nond ('any1 . prg1) ('any2 . prg2) ..) -> any**

Negated ("non-cond") multi-way conditional: If any of the anyN conditions evaluates to NIL, prgN is executed and the result returned. Otherwise (all conditions evaluate to non-NIL), NIL is returned. See also cond, ifn and unless.

```
: (nond
   ((= 3 3) (println 1))
   ((= 3 4) (println 2))
   (NIL (println 3)) )
2
\Rightarrow 2
```
## **(nor 'any ..) -> flg**

Logical NOR. The expressions any are evaluated from left to right. If a non-NIL value is encountered, NIL is returned immediately. Else T is returned.  $(nor \dots)$  is equivalent to  $(not (or \dots)).$ 

```
: (nor (lt0 7) (= 3 4))
\Rightarrow T
```
## **(not 'any) -> flg**

Logical negation. Returns T if any evaluates to NIL.

:  $(not (=='a 'a) )$ -> NIL : (not (get 'a 'a))  $->$   $\,$  T

## **not/1**

*Pilog* predicate that succeeds if and only if the goal cannot be proven. See also nil/1, true/0 and fail/0.

```
: (? (equal 3 4))
-> NIL
: (? (not (equal 3 4)))
\Rightarrow T
```
## **(nth 'lst 'cnt ..) -> lst**

Returns the tail of lst starting from the cnt'th element of lst. Successive cnt arguments operate on the results in the same way. (nth 'lst 2) is equivalent to (cdr 'lst). See also get.

```
: (nth '(a b c d) 2)
\rightarrow (b c d)
: (nth '(a (b c) d) 2 2)
\rightarrow (c)
: (cdadr '(a (b c) d))
\Rightarrow (c)
```
#### **(num? 'any) -> num | NIL**

Returns any when the argument any is a number, otherwise NIL.

```
: (num? 123)
-> 123
: (num? (1 2 3))
\rightarrow NIL
```
# Chapter 43 Symbols starting with O

#### **\*Once**

Holds an idx tree of already loaded source locations (as returned by file) See also once.

```
: *Once
\rightarrow (("lib/" "misc.l" . 11) (("lib/" "http.l" . 9) (("lib/" "form.l" . 11))))
```
#### **\*OS**

A global constant holding the name of the operating system. Possible values include ''Linux'', ''FreeBSD'', ''Darwin'' or ''Cygwin''.

> : \*OS -> "Linux"

## **(obj (typ var [hook] val ..) var2 val2 ..) -> obj**

Finds or creates a database object (using request) corresponding to (typ var [hook] val ..), and initializes additional properties using the varN and valN arguments.

```
: (obj ((+Item) nr 2) nm "Spare Part" sup '(db 'nr '+CuSu 2) inv 100 pr 1250)
\rightarrow {3-2}
```
## **(object 'sym 'any ['sym2 'any2 ..]) -> obj**

Defines sym to be an object with the value (or type) any. The property list is initialized with all optionally supplied key-value pairs. See also OO Concepts, new, type and isa.

```
: (object 'Obj '(+A +B +C) 'a 1 'b 2 'c 3)
-> Obj
: (show 'Obj)
Obj (+A +B +C)
  c 3
  b 2
   a 1
-> Obj
```
#### **(oct 'num ['num]) -> sym**

(oct 'sym)  $\rightarrow$  num

Converts a number num to an octal string, or an octal string sym to a number. In the first case, if the second argument is given, the result is separated by spaces into groups of such many digits. See also bin, hex, fmt64, hax and format.

```
: (oct 73)
-> "111"
: (oct "111")
-> 73: (oct 1234567 3)
-> "4 553 207"
```
43 Symbols starting with O 1195

```
(off var ..) -> NIL
```
Stores NIL in all var arguments. See also on, onOff, zero and one.

```
: (off A B)
-> NIL
: A
-> NIL
: B
\rightarrow NIL
```
#### **(offset 'lst1 'lst2) -> cnt | NIL**

Returns the cnt position of the tail list lst1 in lst2, or NIL if it is not found. See also index and tail.

> : (offset '(c d e f) '(a b c d e f))  $\rightarrow$  3 : (offset '(c d e) '(a b c d e f))  $\rightarrow$  NIL

## **(on var ..) -> T**

Stores T in all var arguments. See also off, onOff, zero and one.

: (on A B)  $->\,$  T : A  $\Rightarrow$  T : B  $->$   $\,$  T

1196 43 Symbols starting with O

```
(once . prg) -> any
```
Executes prg once, when the current file is loaded the first time. Subsequent loads at a later time will not execute prg, and once returns NIL. See also \*Once.

```
(once
  (zero *Cnt1 *Cnt2) # Init counters
  (load "file1.l" "file2.l") ) # Load other files
```
#### **(one var ..) -> 1**

Stores 1 in all var arguments. See also zero, on, off and onOff.

```
: (one A B)
\rightarrow 1
: A
\rightarrow 1
: B
\rightarrow 1
```
## **(onOff var ..) -> flg**

Logically negates the values of all var arguments. Returns the new value of the last symbol. See also on, off, zero and one.

```
: (onOff A B)
->\, T
: A
\Rightarrow T
: B
-> \, T
: (onOff A B)
-> NIL
: A
-> NIL
: B
-> NIL
```
#### **(open 'any ['flg]) -> cnt | NIL**

Opens the file with the name any in read/write mode (or read-only if  $f \log$  is non-NIL), and returns a file descriptor cnt (or NIL on error). A leading "@" character in any is substituted with the PicoLisp Home Directory, as it was remembered during interpreter startup. If flg is NIL and the file does not exist, it is created. The file descriptor can be used in subsequent calls to in and out. See also close and poll.

```
: (open "x")
\rightarrow 3
```
### **(opid) -> pid | NIL**

Returns the corresponding process ID when the current output channel is writing to a pipe, otherwise NIL. See also ipid and out.

```
: (out '(cat) (call 'ps "-p" (opid)))
 PID TTY TIME CMD
7127 pts/3 00:00:00 cat
\Rightarrow T
```
#### **(opt) -> sym**

Return the next command line argument ("option", as would be processed by load) as a string, and remove it from the remaining command line arguments. See also *Invocation* and argv.

```
$ pil -"de f () (println 'opt (opt))" -f abc -bye
opt "abc"
```
1198 43 Symbols starting with O

**(or 'any ..) -> any**

Logical OR. The expressions any are evaluated from left to right. If a non-NIL value is encountered, it is returned immediately. Else the result of the last expression is returned.

```
: (or (= 3 3) (read))
\rightarrow T
: (or (= 3 4) (read))
abc
-> abc
```
#### **or/2**

*Pilog* predicate that takes an arbitrary number of clauses, and succeeds if one of them can be proven. See also not/1.

```
: (?
   (or
      ((equal 3 @X) (equal @X 4))
      ((equal 7 @X) (equal @X 7)) ) )
 QX=7-> NIL
```
#### **(out 'any . prg) -> any**

Opens any as output channel during the execution of prg. The current output channel will be saved and restored appropriately. If the argument is NIL, standard output is used. If the argument is a symbol, it is used as a file name (opened in "append" mode if the first character is "+"). If it is a positve number, it is used as the descriptor of an open file. If it is a negative number, the saved output channel such many levels above the current one is used. Otherwise (if it is a list), it is taken as a command with arguments, and a pipe is opened for output. See also opid, call, in, err, ctl, pipe, poll, close and load.

: (out "a" (println 123 '(a b c) 'def)) # Write one line to file "a" -> def

# Chapter 44 Symbols starting with P

#### **\*PPid**

A global constant holding the process-id of the parent picolisp process, or NIL if the current process is a top level process.

```
: (println *PPid *Pid)
NIL 5286
: (unless (fork) (println *PPid *Pid) (bye))
5286 5522
```
#### **\*Pid**

A global constant holding the current process-id.

```
: *Pid
-> 6386
: (call "ps") # Show processes
  PID TTY TIME CMD
 .... ... ........ .....
 6386 pts/1 00:00:00 pil # <- current process
 6388 pts/1 00:00:00 ps
-> \, T
```
#### **\*Prompt**

Global variable holding a (possibly empty) prg body, which is executed · and the result printed - every time before a prompt is output to the console in the "read-eval-print-loop" (REPL).

```
: (de *Prompt (pack "[" (stamp) "]"))
# *Prompt redefined
-> *Prompt
[2011-10-11 16:50:05]: (+ 1 2 3)
-> 6[2011-10-11 16:50:11]:
```
#### **(pack 'any ..) -> sym**

Returns a transient symbol whose name is concatenated from all arguments any. A NIL arguments contributes nothing to the result string, a number is converted to a digit string, a symbol supplies the characters of its name, and for a list its elements are taken. See also text and glue.

```
: (pack 'car " is " 1 '(" symbol " name))
-> "car is 1 symbol name"
```
#### **(pad 'cnt 'any) -> sym**

Returns a transient symbol with any packed with leading '0' characters, up to a field width of cnt. See also format and align.

```
: (pad 5 1)
\rightarrow "00001"
: (pad 5 123456789)
- - 123456789"
```
44 Symbols starting with P 1201

$$
(pair \ 'any) \ \text{-} \ \text{any}
$$

Returns any when the argument a cons pair cell. See also atom.

```
: (pair NIL)
-> NIL
: (pair (1 . 2))
\rightarrow (1 \cdot 2): (pair (1 2 3))
\Rightarrow (1 2 3)
```
#### **part/3**

*Pilog* predicate that succeeds if the first argument, after folding it to a canonical form, is a /substring/ of the folded string representation of the result of applying the get algorithm to the following arguments. Typically used as filter predicate in select/3 database queries. See also sub?, isa/2, same/3, bool/3, range/3, head/3, fold/3 and tolr/3.

```
: (?
   @Nr (1 . 5)
   @Nm "part"
   (select (@Item)
      ((nr +Item @Nr) (nm +Item @Nm))
      (range @Nr @Item nr)
      (part @Nm @Item nm) ) )
      @Nr=(1 . 5) @Nm="part" @Item={3-1}
      @Nr=(1 . 5) @Nm="part" @Item={3-2}
-> NIL
```
## **(pass 'fun ['any ..]) -> any**

Passes to fun all arguments any, and all remaining variable arguments ( $\theta$ ) as they would be returned by rest. (pass 'fun 'any) is equivalent to (apply 'fun (rest) 'any). See also apply.

1202 44 Symbols starting with P

```
: (de bar (A B . @)
   (println 'bar A B (rest)) )
-> bar
: (de foo (A B . @)
   (println 'foo A B)
   (pass bar 1)
   (pass bar 2) )
-> foo
: (foo 'a 'b 'c 'd 'e 'f)
foo a b
bar 1 c (d e f)
bar 2 c (d e f)
\rightarrow (d e f)
```
## **(pat? 'any) -> pat | NIL**

Returns any when the argument any is a symbol whose name starts with an at-mark "@", otherwise NIL.

```
: (pat? '@)
\rightarrow @
: (pat? "@Abc")
\rightarrow "@Abc"
: (pat? "ABC")
-> NIL
: (pat? 123)
-> NIL
```
## **(patch 'lst 'any . prg) -> any**

Destructively replaces all sub-expressions of lst, that match the pattern any, by the result of the execution of prg. See also daemon and redef.

#### 44 Symbols starting with P 1203

```
: (pp 'hello)
(de hello NIL
   (prinl "Hello world!") )
-> hello
: (patch hello 'prinl 'println)
-> NIL
: (pp 'hello)
(de hello NIL
   (println "Hello world!") )
-> hello
: (patch hello '(prinl @S) (fill '(println "We said: " . @S)))
-> NIL
: (hello)
We said: Hello world!
-> "Hello world!"
```
#### **(path 'any) -> sym**

Substitutes any leading "@" character in the any argument with the PicoLisp Home Directory, as it was remembered during interpreter startup. Optionally, the name may be preceded by a "+" character (as used by in and out). This mechanism is used internally by all I/O functions. See also *Invocation*, basename and dirname.

```
$ /usr/bin/picolisp /usr/lib/picolisp/lib.l
: (path "a/b/c")
\rightarrow "a/b/c"
: (path "@a/b/c")
-> "/usr/lib/picolisp/a/b/c"
: (path "+@a/b/c")-> "+/usr/lib/picolisp/a/b/c"
```
#### **(peek) -> sym**

Single character look-ahead: Returns the same character as the next call to char would return. See also skip.

```
$ cat a
# Comment
abcd
$ pil +
: (in "a" (list (peek) (char)))
\Rightarrow ("#" "#")
```
#### **permute/2**

*Pilog* predicate that succeeds if the second argument is a permutation of the list in the second argument. See also append/3.

```
: (? (permute (a b c) @X))
 (X=(a \ b \ c))(X=(a \ c \ b)(X=(b \ a \ c)(X=(b \ c \ a))QX = (c a b)(X=(c \ b \ a))-> NIL
```
#### **(pick 'fun 'lst ..) -> any**

Applies fun to successive elements of lst until non-NIL is returned. Returns that value, or NIL if fun did not return non-NIL for any element of lst. When additional lst arguments are given, their elements are also passed to fun. (pick 'fun 'lst) is equivalent to (fun (find 'fun 'lst)). See also seek, find and extract.

```
: (setq A NIL B 1 C NIL D 2 E NIL F 3)
-> 3: (find val '(A B C D E))
\Rightarrow B
: (pick val '(A B C D E))
\rightarrow 1
```
### **pico**

(64-bit version only) A global constant holding the initial (default) namespace of internal symbols. Its value is a cons pair of two 'idx' trees, one for symbols with short names and one for symbols with long names (more than 7 bytes in the name). See also symbols, import and intern.

```
: (symbols)
-> pico
: (cdr pico)
-> (rollback (*NoTrace (ledSearch (expandTab (********)) *CtryCode ...
```
# **(pil ['any ..]) -> sym**

Returns the path name to the packed any arguments in the directory ".pil/" in the user's home directory. See also tmp.

```
: (pil "history") # Path to the line editor's history file
-> "/home/app/.pil/history"
```
### **(pilog 'lst . prg) -> any**

Evaluates a *Pilog* query, and executes prg for each result set with all Pilog variables bound to their matching values. See also solve, ?, goal and prove.

```
: (pilog '((append @X @Y (a b c))) (println @X '- @Y))
NIL - (a b c)(a) - (b c)(a \ b) - (c)(a b c) - NIL\rightarrow NIL
```
1206 44 Symbols starting with P

#### **(pipe exe) -> cnt**

(pipe exe . prg) -> any

Executes exe in a fork'ed child process (which terminates thereafter). In the first form, pipe just returns a file descriptor to read from the standard output of that process. In the second form, it opens the standard output of that process as input channel during the execution of prg. The current input channel will be saved and restored appropriately. See also later, ipid, in and out.

```
: (pipe \qquad \qquad # equivalent to 'any'
  (prinl "(a b # CommentˆJc d)") # (child process)
  (read) ) \qquad \qquad \qquad (parent process)
\rightarrow (a b c d)
: (pipe \qquad \qquad # pipe through an external program
  (out '(tr "[a-z]" "[A-Z]") " (child process)
     (prinl "abc def ghi") )
  (line T) ) \qquad (parent process)
-> "ABC DEF GHI"
```
#### **(place 'cnt 'lst 'any) -> lst**

Places any into lst at position cnt. This is a non-destructive operation. See also insert, remove, append, delete and replace.

> : (place 3 '(a b c d e) 777)  $-$  (a b 777 d e) : (place 1 '(a b c d e) 777) -> (777 b c d e) : (place 9 '(a b c d e) 777)  $\rightarrow$  (a b c d e 777)

#### **(poll 'cnt) -> cnt | NIL**

Checks for the availability of data for reading on the file descriptor cnt. See also open, in and close.

: (and (poll \*Fd) (in @ (read))) # Prevent blocking

### **(pool ['sym1 ['lst] ['sym2] ['sym3]]) -> T**

Opens the file sym1 as a database file in read/write mode. If the file does not exist, it is created. A currently open database is closed. Lst is a list of block size scale factors (i.e. numbers), defaulting to (2) (for a single file with a 256 byte block size). If  $\text{1st}$  is given, an individual database file is opened for each item. If sym2 is non-NIL, it is opened in append-mode as an asynchronous replication journal. If sym3 is non-NIL, it is opened for reading and appending, to be used as a synchronous transaction log during commits. See also dbs, \*Dbs and journal.

```
: (pool "/dev/hda2")
-> T
: *Dbs
\rightarrow (1 2 2 4)
: (pool "dbFile" *Dbs)
-> T
:
abu:˜/pico ls -l dbFile*
-rw-r--r-- 1 abu abu 256 2007-06-11 07:57 dbFile1
-rw-r--r-- 1 abu abu 13 2007-06-11 07:57 dbFile2
-rw-r--r-- 1 abu abu 13 2007-06-11 07:57 dbFile3
-rw-r--r-- 1 abu abu 13 2007-06-11 07:57 dbFile4
```
### **(pop 'var) -> any**

Pops the first element (CAR) from the stack in var. See also push, queue, cut, del and fifo.

```
: (setq S '((a b c) (1 2 3)))
\rightarrow ((a b c) (1 2 3))
: (pop S)
\rightarrow a
: (pop (cdr S))
\rightarrow 1
: (pop 'S)
\rightarrow (b c)
: S
\rightarrow ((2 3))
```
### **(port ['T] 'cnt|(cnt . cnt) ['var]) -> cnt**

Opens a TCP-Port cnt (or a UDP-Port if the first argument is T), and returns a socket descriptor suitable as an argument for listen or accept (or udp, respectively). If cnt is zero, some free port number is allocated. If a pair of cnts is given instead, it should be a range of numbers which are tried in turn. When var is given, it is bound to the port number.

```
: (port 0 'A) \qquad # Allocate free port
\rightarrow 4
: A
-> 1034 # Got 1034
: (port (4000 . 4008) 'A) # Try one of these ports
\rightarrow 5
: A
-> 4002
```
**(pp 'sym) -> sym**

(pp 'sym 'cls) -> sym  $(pp' (sym . cls)) \rightarrow sym$ 

Pretty-prints the function or method definition of sym. The output format would regenerate that same definition when read and executed. See also pretty, debug and vi.

```
: (pp 'tab)
(de tab (Lst . @)
   (for N Lst
      (let V (next)
         (and (gt0 N) (space (- N (length V))))(prin V)
         (and
            (lt0 N)
            (space (- 0 N (length V))) )) )
   (prinl) )
-> tab
: (pp 'has> '+Entity)
(dm has> (Var Val)
   (or
      (nor Val (get This Var))
      (has> (meta This Var) Val (get This Var)) ) )
-> has>
: (more (can 'has>) pp)
(dm (has> . +relation) (Val X)
   (and (= Val X) X) )(dm (has> . +Fold) (Val X)
   (extra
      Val
      (if (= Val (fold Val)) (fold X) X) )(dm (has> . +Entity) (Var Val)
   (or
      (nor Val (get This Var))
      (has> (meta This Var) Val (get This Var)) ) )
(dm (has> . +List) (Val X)
   (and
      Val
      (or
         (extra Val X)
         (find '(X) (extra Val X)) X) ) )(dm (has> . +Bag) (Val X)
   (and
      Val
      (or (super Val X) (car (member Val X))) ) )
```
1210 44 Symbols starting with P

**(pr 'any ..) -> any**

Binary print: Prints all any arguments to the current output channel in encoded binary format. See also rd, tell, hear and wr.

```
: (out "x" (pr 7 "abc" (1 2 3) 'a)) # Print to "x"
\Rightarrow a
: (hd "x")
00000000 04 0E 0E 61 62 63 01 04 02 04 04 04 06 03 05 61 ...abc..........a
-> NIL
```
## **(prEval 'prg ['cnt]) -> any**

Executes prg, similar to run, by evaluating all expressions in prg (within the binding environment given by  $cnt-1$ ). As a side effect, all atomic expressions will be printed with prinl. See also eval.

```
: (let Prg 567
   (prEval
      '("abc" (prinl (+ 1 2 3)) Prg 987) ) )
abc
6
567
987
-> 987
```
### **(pre? 'any1 'any2) -> any2 | NIL**

Returns any 2 when the string representation of any  $1$  is a prefix of the string representation of any2. See also sub?.

```
: (pre? "abc" "abcdef")
-> "abcdef"
: (pre? "def" "abcdef")
-> NIL
: (pre? (+ 3 4) "7fach")
-> "7fach"
: (pre? NIL "abcdef")
-> "abcdef"
```
### **(pretty 'any 'cnt)**

Pretty-prints any. If any is an atom, or a list with a size not greater than 12, it is printed as is. Otherwise, only the opening parenthesis and the CAR of the list is printed, all other elementes are pretty-printed recursively indented by three spaces, followed by a space and the corresponding closing parenthesis. The initial indentation level cnt defaults to zero. See also pp.

```
: (pretty '(a (b c d) (e (f (g) (h) (i)) (j (k) (l) (m))) (n o p) q))
(a
   (b c d)
   (e
      (f (g) (h) (i))
      (j (k) (1) (m))(n o p)
  q )-> ")"
```
# **(prin 'any ..) -> any**

Prints the string representation of all any arguments to the current output channel. No space or newline is printed between individual items, or after the last item. For lists, all elements are prin'ted recursively. See also prinl.

> : (prin 'abc 123 '(a 1 b 2)) abc123a1b2-> (a 1 b 2)

1212 44 Symbols starting with P

**(prinl 'any ..) -> any**

Prints the string representation of all any arguments to the current output channel, followed by a newline. No space or newline is printed between individual items. For lists, all elements are prin'ted recursively. See also prin.

```
: (prinl 'abc 123 '(a 1 b 2))
abc123a1b2
\Rightarrow (a 1 b 2)
```
# **(print 'any ..) -> any**

Prints all any arguments to the current output channel. If there is more than one argument, a space is printed between successive arguments. No space or newline is printed after the last item. See also println, printsp, sym and str

```
: (print 123)
123-> 123
: (print 1 2 3)
1 2 3-> 3
: (print '(a b c) 'def)
(a b c) def-> def
```
# **(println 'any ..) -> any**

Prints all any arguments to the current output channel, followed by a newline. If there is more than one argument, a space is printed between successive arguments. See also print, printsp.

```
: (println '(a b c) 'def)
(a b c) def
-> def
```
**(printsp 'any ..) -> any**

Prints all any arguments to the current output channel, followed by a space. If there is more than one argument, a space is printed between successive arguments. See also print, println.

```
: (printsp '(a b c) 'def)
(a b c) def \rightarrow def
```
# **(prior 'lst1 'lst2) -> lst | NIL**

Returns the cell in 1st2 which immediately precedes the cell 1st1, or NIL if  $1st1$  is not found in  $1st2$  or is the very first cell. == is used for comparison (pointer equality). See also offset and memq.

```
: (setq L (1 2 3 4 5 6))
\rightarrow (1 2 3 4 5 6)
: (setq X (cdddr L))
\rightarrow (4 5 6)
: (prior X L)
\Rightarrow (3 4 5 6)
```
# **(proc 'sym ..) -> T**

Shows a list of processes with command names given by the sym arguments, using the system ps utility. See also hd.

```
1214 44 Symbols starting with P
: (proc 'pil)
 PID PPID STARTED SIZE %CPU WCHAN
 16993 3267 12:38:21 1516 0.5 -
 CMD
 /usr/bin/picolisp /usr/lib/picolisp/lib.l /usr/bin/pil +
 PID PPID STARTED SIZE %CPU WCHAN
 15731 1834 12:36:35 2544 0.1 -
 CMD
 /usr/bin/picolisp /usr/lib/picolisp/lib.l /usr/bin/pil app/main.l -main -go +
 PID PPID STARTED SIZE %CPU WCHAN
 15823 15731 12:36:44 2548 0.0 -
 CMD
 /usr/bin/picolisp /usr/lib/picolisp/lib.l /usr/bin/pil app/main.l -main -go +
-> \, T
```
# **(prog . prg) -> any**

Executes prg, and returns the result of the last expression. See also  $nil, t$ , prog1 and prog2.

```
: (prog (print 1) (print 2) (print 3))
123->3
```
# **(prog1 'any1 . prg) -> any1**

Executes all arguments, and returns the result of the first expression any1. See also nil, t, prog and prog2.

```
: (prog1 (print 1) (print 2) (print 3))
123 - 21
```
44 Symbols starting with P 1215

# **(prog2 'any1 'any2 . prg) -> any2**

Executes all arguments, and returns the result of the second expression any2. See also nil, t, prog and prog1.

```
: (prog2 (print 1) (print 2) (print 3))
123->2
```
## **(prop 'sym1|lst ['sym2|cnt ..] 'sym) -> var**

Fetches a property for a property key sym from a symbol. That symbol is sym1 (if no other arguments are given), or a symbol found by applying the get algorithm to sym1|lst and the following arguments. The property (the cell, not just its value) is returned, suitable for direct (destructive) manipulations with functions expecting a var argument. See also ::.

```
: (put 'X 'cnt 0)
\rightarrow 0: (prop 'X 'cnt)
\rightarrow (0 \cdot \text{cnt}): (inc (prop 'X 'cnt)) # Directly manipulate the property value
\rightarrow 1
: (get 'X 'cnt)
\rightarrow 1
```
### **(protect . prg) -> any**

Executes prg, and returns the result of the last expression. If a signal is received during that time, its handling will be delayed until the execution of prg is completed. See also alarm, *\*Hup*,

# Chapter 45 Symbols starting with Q

# **(qsym . sym) -> lst**

Returns a cons pair of the value and property list of sym. See also quote, val and getl.

```
: (setq A 1234)
-> 1234
: (put 'A 'a 1)
\rightarrow 1: (put 'A 'b 2)
\rightarrow 2
: (put 'A 'f T)
\Rightarrow T
: (qsym . A)
\Rightarrow (1234 f (2 . b) (1 . a))
```
# **(quote . any) -> any**

Returns any unevaluated. The reader recognizes the single quote char ' as a macro for this function. See also lit.

```
: 'a
\Rightarrow a
: '(foo a b c)
\rightarrow (foo a b c)
: (quote (quote (quote a)))
\rightarrow ('('(a)))
```
## **(query 'lst ['lst]) -> flg**

Handles an interactive *Pilog* query. The two lst arguments are passed to prove. query displays each result, waits for console input, and terminates when a non-empty line is entered. See also ?, pilog and solve.

```
: (query (goal '((append @X @Y (a b c)))))
QX=NIL QY=(a b c)(X=(a) \theta Y=(b c). # Stop
\rightarrow NIL
```
## **(queue 'var 'any) -> any**

Implements a queue using a list in var. The any argument is (destructively) concatenated to the end of the value list. See also push, pop and fifo.

```
: (queue 'A 1)
\rightarrow 1
: (queue 'A 2)
-> 2: (queue 'A 3)
\Rightarrow 3
: A
\rightarrow (1 2 3)
: (pop 'A)
\rightarrow 1
: A
\Rightarrow (2 3)
```
# **(quit ['any ['any]])**

Stops current execution. If no arguments are given, all pending finally expressions are executed and control is returned to the top level read-evalprint loop. Otherwise, an error handler is entered. The first argument can be some error message, and the second might be the reason for the error. See also Error Handling.

```
: (de foo (X) (quit "Sorry, my error" X))
-> foo
: (foo 123) # 'X' is bound to '123'
123 -- Sorry, my error \qquad # Error entered
? X # Inspect 'X'
-> 123
? # Empty line: Exit
:
```
# Chapter 46 Symbols starting with R

#### **\*Run**

This global variable can hold a list of prg expressions which are used during key, sync, wait and listen. The first element of each expression must either be a positive number (thus denoting a file descriptor to wait for) or a negative number (denoting a timeout value in milliseconds (in that case another number must follow to hold the remaining time)). A select system call is performed with these values, and the corresponding prg body is executed when input data are available or when a timeout occurred. See also task.

```
: (de *Run (-2000 0 (println '2sec))) # Install 2-sec-timer
\rightarrow *Run
: 2sec # Prints "2sec" every 2 seconds
2sec
2sec
                                    # (Ctrl-D) Exit
\zeta
```
#### **+Ref**

Prefix class for maintaining non-unique indexes to +relations, a subclass of +index. Accepts an optional argument for a +Hook attribute. See also Database.

(rel tel (+Fold +Ref +String)) # Phone number with folded, non-unique index

#### **+Ref2**

Prefix class for maintaining a secondary ("backing") index to +relations. Can only be used as a prefix class to  $+$ Key or  $+$ Ref. It maintains an index in the current (sub)class, in addition to that in one of the superclasses, to allow (sub)class-specific queries. See also Database.

```
(class +Ord +Entity) # Order class
(rel nr (+Need +Key +Number)) # Order number
...
(class +EuOrd +Ord) # EU-specific order subclass
(rel nr (+Ref2 +Key +Number)) # Order number with backing index
```
#### **+relation**

Abstract base class of all database releations. Relation objects are usually defined with rel. The class hierarchy includes the classes +Any, +Bag, +Bool, +Number, +Date, +Time, +Symbol, +String, +Link, +Joint and +Blob, and the prefix classes +Hook, +index, +Key, +Ref, +Ref2, +Idx, +Sn, +Fold, +Aux, +UB, +Dep, +List, +Need, +Mis and +Alt. See also Database and +Entity.

Messages to relation objects include

```
mis> (Val Obj) # Return error if mismatching type or value
has> (Val X) # Check if the value is present
put> (Obj Old New) # Put new value
rel> (Obj Old New) # Maintain relational strutures
lose> (Obj Val) # Delete relational structures
keep> (Obj Val) # Restore deleted relational structures
zap> (Obj Val) # Clean up relational structures
```
### **(rand ['cnt1 'cnt2] | ['T]) -> cnt | flg**

Returns a pseudo random number in the range cnt1 .. cnt2 (or –2147483648 .. +2147483647 if no arguments are given). If the argument is T, a boolean value flg is returned. See also seed.

```
: (rand 3 9)
-> 3: (rand 3 9)
\rightarrow 7
```
### **(range 'num1 'num2 ['num3]) -> lst**

Produces a list of numbers in the range num1 through num2. When num3 is non-NIL), it is used to increment num1 (if it is smaller than num2) or to decrement num1 (if it is greater than num2). See also need.

```
: (range 1 6)
\rightarrow (1 2 3 4 5 6)
: (range 6 1)
- (6 5 4 3 2 1)
: (range -3 3)
\rightarrow (-3 -2 -1 0 1 2 3): (range 3 -3 2)
\rightarrow (3 1 -1 -3)
```
#### **range/3**

*Pilog* predicate that succeeds if the first argument is in the range of the result of applying the get algorithm to the following arguments. Typically used as filter predicate in select/3 database queries. See also Comparing, isa/2, same/3, bool/3, head/3, fold/3, part/3 and tolr/3.

```
: (?
  @Nr (1 . 5) # Numbers between 1 and 5
   @Nm "part"
   (select (@Item)
      ((nr +Item @Nr) (nm +Item @Nm))
      (range @Nr @Item nr)
      (part @Nm @Item nm) ) )
      @Nr=(1 . 5) @Nm="part" @Item={3-1}
      @Nr=(1 . 5) @Nm="part" @Item={3-2}
-> NIL
```
**(rank 'any 'lst ['flg]) -> lst**

Searches a ranking list. 1st should be sorted. Returns the element from 1st with a maximal CAR less or equal to any (if  $f \log NIL$ ), or with a minimal CAR greater or equal to any (if flg is non-NIL), or NIL if no match is found. See also assoc and *Comparing*.

```
: (\text{rank } 0 \cdot ((1 \cdot a) \cdot (100 \cdot b) \cdot (1000 \cdot c)))-> NIL
: (rank 50 '((1 . a) (100 . b) (1000 . c)))
\Rightarrow (1. a)
: (\text{rank } 100' ((1 \cdot a) (100 \cdot b) (1000 \cdot c)))\rightarrow (100 . b)
: (\text{rank } 300 \quad ' ((1 \cdot a) (100 \cdot b) (1000 \cdot c)))\rightarrow (100 . b)
: (rank 9999 '((1 . a) (100 . b) (1000 . c)))
\rightarrow (1000 . c)
: (rank 50 '((1000 . a) (100 . b) (1 . c)) T)
\rightarrow (100 . b)
```
### **(raw ['flg]) -> flg**

Console mode control function. When called without arguments, it returns the current console mode (NIL for "cooked mode"). Otherwise, the console is set to the new state. See also key.

```
$ pil
: (raw)
-> NIL
$ pil +
: (raw)
\Rightarrow T
```
# **(rc 'sym 'any1 ['any2]) -> any**

Fetches a value from a resource file sym, or stores a value any2 in that file, using a key any1. All values are stored in a list in the file, using assoc. During the whole operation, the file is exclusively locked with  $ctl$ .

```
: (info "a.rc") # File exists?
\rightarrow NIL \qquad \qquad \qquad \qquad \qquad \qquad \qquad \qquad \qquad \qquad \qquad \qquad \qquad \qquad \qquad \qquad \qquad \qquad \qquad \qquad \qquad \qquad \qquad \qquad \qquad \qquad \qquad \qquad \qquad \qquad \qquad \qquad \qquad \qquad \qquad \: (rc "a.rc" 'a 1) # Store 1 for 'a'
\rightarrow 1
: (rc "a.rc" 'b (2 3 4)) # Store (2 3 4) for 'b'
\Rightarrow (2 3 4)
: (rc "a.rc" 'c 'b) \qquad # Store 'b' for 'c'
\rightarrow b
: (info "a.rc") \qquad # Check file
-> (28 733124 . 61673)
: (in "a.rc" (echo)) # Display it
((c \t\t b) (b \t\t 2 \t\t 3 \t\t 4) (a \t\t 1))-> T
: (rc "a.rc" 'c) \qquad # Fetch value for 'c'
\rightarrow b
: (rc "a.rc" @) \qquad # Fetch value for 'b'
\Rightarrow (2 3 4)
```
### **(rd ['sym]) -> any**

(rd 'cnt) -> num | NIL

Binary read: Reads one item from the current input channel in encoded binary format. When called with a cnt argument (second form), that number of raw bytes (in big endian format if cnt is positive, otherwise little endian) is read as a single number. Upon end of file, if the sym argument is given, it is returned, otherwise NIL. See also pr, tell, hear and wr.

```
: (out "x" (pr 'abc "EOF" 123 "def"))
-> "def"
: (in "x" (rd))-> abc
: (in "x"
   (make
      (use X
         (until (== "EOF" (setq X (rd "EOF"))) # '==' detects end of file(link X) ) ) ) )
-> (abc "EOF" 123 "def") # as opposed to reading a symbol "EOF"
: (in "/dev/urandom" (rd 20))
-> 396737673456823753584720194864200246115286686486
```

```
(read ['sym1 ['sym2]]) -> any
```
Reads one item from the current input channel. NIL is returned upon end of file. When called without arguments, an arbitrary Lisp expression is read. Otherwise, a token (a number, or an internal or transient symbol) is read. In that case, sym1 specifies which set of characters to accept for continuous symbol names (in addition to the standard alphanumerical characters), and sym2 an optional comment character. See also any, str, skip and eof.

```
: (list (read) (read) (read)) # Read three things from console
123 # a number
abcd \qquad # a symbol
(def # and a list
ghi
jkl
)-> (123 abcd (def ghi jkl))
: (make (while (read "_" "#") (link @)))
abc = def\_ghi("xyz"-123) # CommentNIL
\Rightarrow (abc "=" def ghi "(" "xyz" "+" "-" 123 ")")
```
#### **(recur fun) -> any**

 $(recurse..) \rightarrow any$ 

Implements anonymous recursion, by defining the function recurse on the fly. During the execution of fun, the symbol recurse is bound to the function definition fun. See also let and lambda.

```
: (de fibonacci (N)
   (when (lt0 N)
      (quit "Bad fibonacci" N) )
   (recur (N)
      (if (> 2 N)
         1
         (+)(recurse (dec N))
             (recurse (- N 2)) ) )) ) )
-> fibonacci
: (fibonacci 22)
-> 28657: (fibonacci -7)
-7 -- Bad fibonacci
```
## **(redef sym . fun) -> sym**

Redefines sym in terms of itself. The current definition is saved in a new symbol, which is substituted for each occurrence of sym in fun, and which is also returned. See also de, undef, daemon and patch.

```
: (de hello () (prinl "Hello world!"))
-> hello
: (pp 'hello)
(de hello NIL
   (prinl "Hello world!") )
-> hello
: (redef hello (A B)
   (println 'Before A)
   (prog1 (hello) (println 'After B)) )
-> "hello"
: (pp 'hello)
(de hello (A B)
   (println 'Before A)
   (prog1 ("hello") (println 'After B)) )
-> hello
: (hello 1 2)
Before 1
Hello world!
After 2
-> "Hello world!"
: (redef * @
   (msg (rest))
   (pass *))
-> "*"
: (* 1 2 3)(1 2 3)
-> 6: (redef + @
   (pass (ifn (num? (next)) pack +) (arg)) )
-> "+"
: (+ 1 2 3)
-> 6: (+ "a" 'b '(c d e))
-> "abcde"
```
**(rel var lst [any ..]) -> any**

Defines a relation for var in the current class  $\star$ Class, using 1st as the list of classes for that relation, and possibly additional arguments any for its initialization. See also *Database*, *class*, *extend*, *dm* and *var*.

```
(class +Person +Entity)
(rel nm (+List +Ref +String)) # Names
(rel tel (+Ref +String)) # Telephone
(rel adr (+Joint) prs (+Address)) # Address
(class +Address +Entity)
(rel cit (+Need +Hook +Link) (+City)) # City
(rel str (+List +Ref +String) cit) # Street
(rel prs (+List +Joint) adr (+Person)) # Inhabitants
(class +City +Entity)
(rel nm (+List +Ref +String)) # Zip / Names
```
### **(release 'sym) -> NIL**

Releases the mutex represented by the file 'sym'. This is the reverse operation of acquire.

> : (release "sema1") -> NIL

### **remote/2**

*Pilog* predicate for remote database queries. It takes a list and an arbitrary number of clauses. The list should contain a Pilog variable for the result in the CAR, and a list of resources in the CDR. The clauses will be evaluated on remote machines according to these resources. Each resource must be a cons pair of two functions, an "out" function in the CAR, and an "in" function in the CDR. See also  $*Ext$ , select/3 and db/3.

```
1230 46 Symbols starting with R
(setq *Ext \qquad # Set up external offsets
   (mapcar
      '((@Host @Ext)
         (cons @Ext
            (curry (@Host @Ext (Sock)) (Obj)
               (when (or Sock (setq Sock (connect @Host 4040)))
                  (ext @Ext
                     (out Sock (pr (cons 'qsym Obj)))
                     (prog1 (in Sock (rd))
                         (unless @
                           (close Sock)
                           (off Sock) ) ) ) ) ) ) )
      '("localhost")
      (20) ) )
(de rsrc () # Simple resource handler, ignoring errors or EOFs
   (extract
      '((@Ext Host)
         (let? @Sock (connect Host 4040)
            (cons
               (curry (@Ext @Sock) (X) # out
                  (ext @Ext (out @Sock (pr X))) )
               (curry (@Ext @Sock) () # in
                  (ext @Ext (in @Sock (rd))) ) ) ) )
      ' (20)
      '("localhost") ) )
: (?
   @Nr (1 . 3)
   @Sup 2
   @Rsrc (rsrc)
   (remote (@Item . @Rsrc)
      (db nr +Item @Nr @Item)
      (val @Sup @Item sup nr) )
   (show @Item) )
{L-2} (+Item)pr 1250
   inv 100
   sup {K-2}
   nm Spare Part
   nr 2
 @Nr=(1 . 3) @Sup=2 @Rsrc=((((X) (ext 20 (out 16 (pr X))))
     NIL (ext 20 (in 16 (rd))))) @Item={L-2}
\rightarrow NIL
```

```
(remove 'cnt 'lst) -> lst
```
Removes the element at position cnt from lst. This is a non-destructive operation. See also insert, place, append, delete and replace.

```
: (remove 3 '(a b c d e))
\rightarrow (a b d e)
: (remove 1 '(a b c d e))
\rightarrow (b c d e)
: (remove 9 '(a b c d e))
\rightarrow (a b c d e)
```
## **(repeat) -> lst**

Makes the current *Pilog* definition "tail recursive", by closing the previously defined clauses in the T property to a circular list. See also be.

```
(be a (1)) # Define three facts
(be a (2))
(be a (3))
(repeat) # Unlimited supply
: ( ? (a  @N))QN=1QN=2QN=3QN=1QN=2@N=3. # Stop
-> NIL
```
### **repeat/0**

*Pilog* predicate that always succeeds, also on backtracking. See also repeat and true/0.

```
1232 46 Symbols starting with R
  : (be int (@N) \qquad # Generate unlimited supply of integers
    (@ zero *N)
     (repeat) # Repeat from here
     (@N inc '*N) )
 -> int
  : (? (int @X))
  QX=1QX=2QX=3\mathfrak{gX}=4. \qquad \qquad \qquad \text{# Stop}\rightarrow NIL
```
### **(replace 'lst 'any1 'any2 ..) -> lst**

Replaces in lst all occurrences of any1 with any2. For optional additional argument pairs, this process is repeated. This is a non-destructive operation. See also append, delete, insert, remove and place.

```
: (replace '(a b b a) 'a 'A)
\rightarrow (A b b A)
: (replace '(a b b a) 'b 'B)
\rightarrow (a B B a)
: (replace '(a b b a) 'a 'B 'b 'A)
\rightarrow (B A A B)
```
# **(request 'typ 'var ['hook] 'val ..) -> obj**

Returns a database object. If a matching object cannot be found (using db), a new object of the given type is created (using new). See also obj.

```
: (request '(+Item) 'nr 2)
\rightarrow {3-2}
```

$$
(\mathtt{rest}) \ \texttt{\texttt{--}s} \ \mathtt{lst}
$$

Can only be used inside functions with a variable number of arguments (with @). Returns the list of all remaining arguments from the internal list. See also args, next, arg and pass.

```
: (de foo @ (println (rest)))
-> foo
: (foo 1 2 3)
(1 2 3)
\Rightarrow (1 2 3)
```
## **(retract) -> lst**

Removes a *Pilog* fact or rule. See also be, clause, asserta and assertz.

```
: (be a (1))
\rightarrow a
: (be a (2))
\rightarrow a
: (be a (3))
\Rightarrow a
: (retract '(a (2)))
\rightarrow (((1)) ((3)))
: (? (a @N))
 QN=1QN=3-> NIL
```
# **retract/1**

*Pilog* predicate that removes a fact or rule. See also retract, asserta/1 and assertz/1.

```
: (be a (1))
\rightarrow a
: (be a (2))
\rightarrow a
: (be a (3))
\rightarrow a
: (? (retract (a 2)))
\Rightarrow T
: (rules 'a)
1 (be a (1))
2 (be a (3))
\rightarrow a
```
### **(reverse 'lst) -> lst**

Returns a reversed copy of lst. See also flip.

```
: (reverse (1 2 3 4))
\rightarrow (4 3 2 1)
```
# **(rewind) -> flg**

Sets the file position indicator for the current output stream to the beginning of the file, and truncates the file length to zero. Returns T when successful. See also flush.

```
: (out "a" (prinl "Hello world"))
-> "Hello world"
: (in "a" (echo))
Hello world
-> \, T
: (info "a")
-> (12 733216 . 53888)
: (out "a" (rewind))
\rightarrow T
: (info "a")
-> (0 733216 . 53922)
```
**(rollback) -> T**

Cancels a transaction, by discarding all modifications of external symbols. See also commit.

```
: (pool "db")
->\, T
# .. Modify external objects ..
: (rollback) # Rollback
\rightarrow T
```
**(root 'tree) -> (num . sym)**

Returns the root of a database index tree, with the number of entries in num, and the base node in sym. See also tree.

```
: (root (tree 'nr '+Item))
\rightarrow (7. {7-1})
```
## **(rot 'lst ['cnt]) -> lst**

Rotate: The contents of the cells of  $1st$  are (destructively) shifted right, and the value from the last cell is stored in the first cell. Without the optional cnt argument, the whole list is rotated, otherwise only the first cnt elements. See also flip .

```
: (rot (1 2 3 4)) # Rotate all four elements
\rightarrow (4 1 2 3)
: (rot (1 2 3 4 5 6) 3) # Rotate only the first three elements
\rightarrow (3 1 2 4 5 6)
```
### **(round 'num1 'num2) -> sym**

Formats a number num1 with num2 decimal places, according to the current scale \*Scl. num2 defaults to 3. See also *Numbers* and format.

```
1236 46 Symbols starting with R
  : (scl 4) \# Set scale to 4-> 4: (round 123456) # Format with three decimal places
  \rightarrow "12.346"
  : (round 123456 2) # Format with two decimal places
  \rightarrow "12.35"
  : (format 123456 *Scl) # Format with full precision
  - - 12.3456"
```
### **(rules 'sym ..) -> sym**

Prints all rules defined for the sym arguments. See also *Pilog* and be.

```
: (rules 'member 'append)
1 (be member (@X (@X . @)))
2 (be member (@X (@ . @Y)) (member @X @Y))
1 (be append (NIL @X @X))
2 (be append ((@A . @X) @Y (@A . @Z)) (append @X @Y @Z))
-> append
```
# **(run 'any ['cnt ['lst]]) -> any**

If any is an atom, run behaves like eval. Otherwise any is a list, which is evaluated in sequence. The last result is returned. If a binding environment offset cnt is given, that evaluation takes place in the corresponding environment, and an optional lst of excluded symbols can be supplied. See also up.

```
: (run '((println (+ 1 2 3)) (println 'OK)))
6
OK
-> OK
```
# Chapter 47 Symbols starting with S

### **\*Scl**

A global variable holding the current fixpoint input scale. See also *Numbers* and scl.

```
: (str "123.45") # Default value of '*Scl' is 0
\rightarrow (123)
: (setq *Scl 3)
-> 3: (str "123.45")
-> (123450)
```
## **\*Sig1**

\*Sig2

Global variables holding (possibly empty) prg bodies, which will be executed when a SIGUSR1 signal (or a SIGUSR2 signal, respectively) is sent to the current process. See also alarm, sigio and \*Hup.

```
: (de *Sig1 (msg 'SIGUSR1))
\rightarrow *Sig1
```
#### **\*Solo**

A global variable indicating exclusive database access. Its value is 0 initially, set to T (or NIL) during cooperative database locks when lock is successfully called with a NIL (or non-NIL) argument. See also \*Zap.

```
: *Solo
\rightarrow 0
: (lock *DB)
-> NIL
: *Solo
-> NIL
: (rollback)
\Rightarrow T
: *Solo
\rightarrow 0: (lock)
-> NIL
: *Solo
->\, T
: (rollback)
\Rightarrow T
: *Solo
\Rightarrow T
```
#### **+Sn**

Prefix class for maintaining indexes according to a modified soundex algorithm, for tolerant name searches, to +String relations. Typically used in combination with the +Idx prefix class. See also Database.

(rel nm (+Sn +Idx +String)) # Name

### **+String**

Class for string (transient symbol) relations, a subclass of +Symbol. Accepts an optional argument for the string length (currently not used). See also Database.

(rel nm (+Sn +Idx +String)) # Name, indexed by soundex and substrings

### **+Symbol**

Class for symbolic relations, a subclass of +relation. Objects of that class typically maintain internal symbols, as opposed to the more often-used +String for transient symbols. See also Database.

(rel perm (+List +Symbol)) # Permission list

#### **same/3**

*Pilog* predicate that succeeds if the first argument matches the result of applying the get algorithm to the following arguments. Typically used as filter predicate in select/3 database queries. See also isa/2, bool/3, range/3, head/3, fold/3, part/3 and tolr/3.

```
: (?
  @Nr 2
  @Nm "Spare"
   (select (@Item)
      ((nr +Item @Nr) (nm +Item @Nm))
      (same @Nr @Item nr)
      (head @Nm @Item nm) ) )
@Nr=2 @Nm="Spare" @Item={3-2}
```
### **(scan 'tree ['fun] ['any1] ['any2] ['flg])**

Scans through a database tree by applying fun to all key-value pairs. fun should be a function accepting two arguments for key and value. It defaults to println. any1 and any2 may specify a range of keys. If any2 is greater than any1, the traversal will be in opposite direction. Note that the keys need not to be atomic, depending on the application's index structure. If  $f \log$  is non-NIL, partial keys are skipped. See also tree, iter, init and step.

```
: (scan (tree 'nm '+Item))
("ASLRSNSTRSTN" {3-3} . T) {3-3}
("Additive" {3-4}) {3-4}
("Appliance" {3-6}) {3-6}
("Auxiliary Construction" . {3-3}) {3-3}
("Construction" {3-3}) {3-3}
("ENNSNNTTTF" {3-4} . T) {3-4}
("Enhancement Additive" . {3-4}) {3-4}
("Fittings" {3-5}) {3-5}
("GTSTFLNS" {3-6} . T) {3-6}
("Gadget Appliance" . {3-6}) {3-6}
...
: (scan (tree 'nm '+Item) println NIL T T) # 'flg' is non-NIL
("Auxiliary Construction" . {3-3}) {3-3}
("Enhancement Additive" . {3-4}) {3-4}
("Gadget Appliance" . {3-6}) {3-6}
("Main Part" . {3-1}) {3-1}
("Metal Fittings" . {3-5}) {3-5}
("Spare Part" . {3-2}) {3-2}
("Testartikel" . {3-8}) {3-8}
-> {7-6}
```
#### **(scl 'num) -> num**

Sets \*Scl globally to num. See also *Numbers*.
```
: (scl 0)
\Rightarrow 0: (str "123.45")
\rightarrow (123)
: (scl 1)
\rightarrow 1
: (read)
123.45
-> 1235
: (scl 3)
\rightarrow 3
: (str "123.45")
-> (123450)
```

```
(script 'any ..) -> any
```
The first any argument is loaded, with the remaining arguments passed as variable arguments. They can be accessed with next, arg, args and rest.

```
$ cat x
(* (next) (next))
$ pil +
: (script "x" 3 4)
\Rightarrow 12
```
### **(sect 'lst 'lst) -> lst**

Returns the intersection of the 1st arguments. See also diff.

: (sect (1 2 3 4) (3 4 5 6))  $\rightarrow (3 4)$ : (sect (1 2 3) (4 5 6)) -> NIL

```
(seed 'any) -> cnt
```
Initializes the random generator's seed, and returns a pseudo random number in the range –2147483648 .. +2147483647. See also rand and hash.

```
: (seed "init string")
-> 2015582081
: (rand)
-> -706917003
: (rand)
-> 1224196082
: (seed (time))
-> 128285383
```
### **(seek 'fun 'lst ..) -> lst**

Applies fun to lst and all successive CDRs, until non-NIL is returned. Returns the tail of lst starting with that element, or NIL if fun did not return non-NIL for any element of lst. When additional lst arguments are given, they are passed to fun in the same way. See also find, pick.

: (seek '((X) (> (car X) 9)) (1 5 8 12 19 22))  $\rightarrow$  (12 19 22)

## **(select [var ..] cls [hook|T] [var val ..]) -> obj | NIL**

Interactive database function, loosely modelled after the SQL 'SELECT' command. A (limited) front-end to the Pilog select/3 predicate. When called with only a cls argument, select steps through all objects of that class, and shows their complete contents (this is analog to 'SELECT \* from CLS'). If cls is followed by attribute/value specifications, the search is limited to these values (this is analog to 'SELECT  $*$  from CLS where VAR = VAL'). If between the select function and cls one or several attribute names are supplied, only these attribute (instead of the full show) are printed. These at-

tribute specifications may also be lists, then the get algorithm will be used to retrieve related data. See also update, Database and *Pilog*.

```
: (select +Item) \qquad \qquad \qquad \qquad \qquad \text{Show all items}{3-1} (+Item)
   nr 1
   pr 29900
   inv 100
   sup {2-1}
   nm "Main Part"
{3-2} (+Item)
  nr 2
   pr 1250
   inv 100
   sup {2-2}
   nm "Spare Part"
                                          . # Stop
\rightarrow {3-2}
: (select +Item nr 3) \qquad # Show only item 3
{3-3} (+Item)
  nr 3
   sup {2-1}
   pr 15700
   nm "Auxiliary Construction"
   inv 100
                                          . # Stop
\rightarrow {3-3}
# Show selected attributes for items 3 through 3
: (select nr nm pr (sup nm) +Item nr (3 . 5))
3 "Auxiliary Construction" 157.00 "Active Parts Inc." {3-3}
4 "Enhancement Additive" 9.99 "Seven Oaks Ltd." {3-4}
5 "Metal Fittings" 79.80 "Active Parts Inc." {3-5}
\Rightarrow NIL
```
### **select/3**

*Pilog* database predicate that allows combined searches over  $\pm$ index and other relations. It takes a list of Pilog variables, a list of generator clauses, and an arbitrary number of filter clauses. The functionality is described in

```
1244 47 Symbols starting with S
```

```
detail in The 'select' Predicate. See also db/3, isa/2, same/3, bool/3,
         range/3, head/3, fold/3, part/3, tolr/3 and remote/2.
: (?
  @Nr (2 . 5) # Select all items with numbers between 2 and 5
  @Sup "Active" # and suppliers matching "Active"
  (select (@Item) # Bind results to '@Item"
     ((nr +Item @Nr) (nm +CuSu @Sup (sup +Item))) # Generator clauses
     (range @Nr @Item nr) # Filter clauses
     (part @Sup @Item sup nm) ) )
@Nr=(2 . 5) @Sup="Active" @Item={3-3}
@Nr=(2 . 5) @Sup="Active" @Item={3-5}
-> NIL
```
## **(send 'msg 'obj ['any ..]) -> any**

Sends the message msq to the object  $\circ b$ j, optionally with arguments any. If the message cannot be located in  $\circ$ b<sub>j</sub>, its classes and superclasses, an error ''Bad message'' is issued. See also OO Concepts, try, method, meth, super and extra.

```
: (send 'stop> Dlg) # Equivalent to (stop> Dlg)
-> NIL
```
### **(seq 'cnt|sym1) -> sym | NIL**

Sequential single step: Returns the *first* external symbol in the cnt'th database file, or the *next* external symbol following sym1 in the database, or NIL when the end of the database is reached. See also free.

```
: (pool "db")
\rightarrow T
: (seq *DB)
\Rightarrow {2}
: (seq @)
\Rightarrow {3}
```

```
(set 'var 'any ..) -> any
```
Stores new values any in the var arguments. See also setq, val, con and def.

```
: (set 'L '(a b c) (cdr L) '999)
-> 999
: L
\Rightarrow (a 999 c)
```
### **(set! 'obj 'any) -> any**

*Transaction* wrapper function for set. Note that for setting the value of entities typically the set! > message is used. See also new!, put! and inc!.

(set! Obj (\* Count Size)) # Setting a non-entity object to a numeric value

## **(setq var 'any ..) -> any**

Stores new values any in the var arguments. See also set, val and def.

: (setq A 123 B (list A A)) # Set 'A' to 123, then 'B' to (123 123) -> (123 123)

# **(show 'any ['sym|cnt ..]) -> any**

Shows the name, value and property list of a symbol found by applying the get algorithm to any and the following arguments. See also edit and view.

```
: (setq A 123456)
->123456: (put 'A 'x 1)
\rightarrow 1
: (put 'A 'lst (9 8 7))
-> (9 8 7)
: (put 'A 'flg T)
\Rightarrow T
: (show 'A)
A 123456
   flg
   lst (9 8 7)
   x 1
\rightarrow A
: (show 'A 'lst 2)
-> 8
```
## **show/1**

*Pilog* predicate that always succeeds, and shows the name, value and property list of the argument symbol. See also show.

```
: (? (db nr +Item 2 @Item) (show @Item))
{3-2} (+Item)
   nm "Spare Part"
   nr 2
  pr 1250
  inv 100
   sup {2-2}
@Item={3-2}
-> NIL
```
# **(sigio ['cnt [. prg]]) -> cnt | prg**

Sets a signal handler prg for SIGIO on the file descriptor cnt. If called without arguments, the currently installed handler is returned. See also alarm, \*Hup and \*Sig[12].

```
47 Symbols starting with S 1247
# First session
: (sigio (setq *SigSock (port T 4444)) # Register signal handler at UDP port
                                       # Queue all received data
      (fifo '*SigQueue @) ) )
\rightarrow 3
# Second session
: (for I 7 (udp "localhost" 4444 I)) # Send numbers to first session
# First session
: (fifo '*SigQueue)
\rightarrow 1: (fifo '*SigQueue)
\rightarrow 2
```
### **(size 'any) -> cnt**

Returns the "size" of any. For numbers this is the number of bytes needed for the value, for external symbols it is the number of bytes it would occupy in the database, for other symbols it is the number of bytes occupied by the UTF–8 representation of the name, and for lists it is the total number of cells in this list and all its sublists. See also length.

```
: (size "abc")
-> 3: (size "bc")
\rightarrow 4
: (size 127) # One byte
\rightarrow 1
: (size 128) # Two bytes (eight bits plus sign bit!)
\rightarrow 2
: (size (1 (2) 3))
\Rightarrow 4
: (size (1 2 3 .))
-> 3
```

```
(skip ['any]) -> sym
```
Skips all whitespace (and comments if any is given) in the input stream. Returns the next available character, or NIL upon end of file. See also peek and eof.

```
$ cat a
# Comment
abcd
$ pil +
: (in "a" (skip "#"))
\rightarrow "a"
```
## **(solve 'lst [. prg]) -> lst**

Evaluates a *Pilog* query and, returns the list of result sets. If prg is given, it is executed for each result set, with all Pilog variables bound to their matching values, and returns a list of the results. See also pilog, ?, goal and prove.

```
: (solve '((append @X @Y (a b c))))
-> (((@X) (@Y a b c)) ((@X a) (@Y b c)) ((@X a b) (@Y c)) ((@X a b c) (@Y)))
: (solve '((append @X @Y (a b c))) @X)
\Rightarrow (NIL (a) (a b) (a b c))
```
### **(sort 'lst ['fun]) -> lst**

Sorts lst by destructively exchanging its elements. If fun is given, it is used as a "less than" predicate for comparisons. Typically, sort is used in combination with *by*, giving shorter and often more efficient solutions than with the predicate function. See also *Comparing*, group, maxi, mini and uniq.

: (sort '(a 3 1 (1 2 3) d b 4 T NIL (a b c) (x y z) c 2))  $\Rightarrow$  (NIL 1 2 3 4 a b c d (1 2 3) (a b c) (x y z) T) : (sort '(a 3 1 (1 2 3) d b 4 T NIL (a b c) (x y z) c 2) >)  $\rightarrow$  (T (x y z) (a b c) (1 2 3) d c b a 4 3 2 1 NIL) : (by cadr sort '((1 4 3) (5 1 3) (1 2 4) (3 8 5) (6 4 5)))  $\Rightarrow$  ((5 1 3) (1 2 4) (1 4 3) (6 4 5) (3 8 5))

## **(space ['cnt]) -> cnt**

Prints cnt spaces, or a single space when cnt is not given.

```
: (space)
 \rightarrow 1
: (space 1)
 \rightarrow 1: (space 2)
   \rightarrow 2
```
## **(sp? 'any) -> flg**

Returns T when the argument any is NIL, or if it is a string (symbol) that consists only of whitespace characters.

```
: (sp? " ")
\Rightarrow T
: (sp? "ABC")
-> NIL
: (sp? 123)
-> NIL
```

```
(split 'lst 'any ..) -> lst
```
Splits 1st at all places containing an element any and returns the resulting list of sublists. See also stem.

```
1250 47 Symbols starting with S
```

```
: (split (1 a 2 b 3 c 4 d 5 e 6) 'e 3 'a)
\Rightarrow ((1) (2 b) (c 4 d 5) (6))
: (mapcar pack (split (chop "The quick brown fox") " "))
-> ("The" "quick" "brown" "fox")
```
## **(sqrt 'num ['flg]) -> num**

Returns the square root of the num argument. If  $flg$  is given and non-NIL, the result will be rounded.

```
: (sqrt 64)
-> 8
: (sqrt 1000)
-> 31
: (sqrt 1000 T)
\Rightarrow 32
: (sqrt 10000000000000000000000000000000000000000)
-> 1000000000000000000000
```
# **(stack ['cnt]) -> cnt | (.. sym . cnt)**

(64-bit version only) Maintains the stack segment size for coroutines. If called without a cnt argument, or if already one or more *coroutines* are running, the current size in megabytes is returned. Otherwise, the stack segment size is set to the new value (default 4 MB). If there are running coroutines, their tags will be consed in front of the size. See also heap.

```
47 Symbols starting with S 1251
```

```
: (stack) # Get current stack segment size
-> 4: (stack 10) # Set to 10 MB
-> 10: (let N 0 (recur (N) (recurse (inc N))))
!? (recurse (inc N))
Stack overflow
? N
-> 109181
?
: (co "routine" (yield 7)) # Create two coroutines
-> 7: (co "routine2" (yield 8))
\Rightarrow 8
: (stack)
-> ("routine2" "routine" . 4)
```
### **(stamp ['dat 'tim]|['T]) -> sym**

Returns a date-time string in the form "YYYY-MM-DD HH:MM:SS". If dat and  $\tan$  is missing, the current date and time is used. If  $T$  is passed, the current Coordinated Universal Time (UTC) is used instead. See also date and time.

```
: (stamp)
-> "2000-09-12 07:48:04"
: (stamp (date) 0)
-> "2000-09-12 00:00:00"
: (stamp (date 2000 1 1) (time 12 0 0))
\rightarrow "2000-01-01 12:00:00"
```
## **(state 'var (sym|lst exe [. prg]) ..) -> any**

Implements a finite state machine. The variable var holds the current state as a symbolic value. When a clause is found that contains the current state in its CAR sym|lst value, and where the exe in its CADR evaluates to non-NIL, the current state will be set to that value, the body prg in the CDDR

will be executed, and the result returned. T is a catch-all for any state. If no state-condition matches, NIL is returned. See also case, cond and job.

```
: (de tst ()
   (job '((Cnt . 4))
      (state '(start)
          (start 'run
             (printsp 'start) )
          (run (and (gt0 (dec 'Cnt)) 'run)
             (printsp 'run) )
          (run 'stop
             (printsp 'run) )
          (stop 'start
            (setq Cnt 4)
             (println 'stop) ) ) ) )
-> tst
: (do 12 (tst))
start run run run run stop
start run run run run stop
-> stop
: (pp 'tst)
(de tst NIL
   (job '((Cnt . 4))
      (state '(start)
      ...
-> tst
: (do 3 (tst))
start run run -> run
: (pp 'tst)
(de tst NIL
   (job '((Cnt . 2))
      (state '(run)
      ...
-> tst
```
## **(stem 'lst 'any ..) -> lst**

Returns the tail of lst that does not contain any of the any arguments. (stem 'lst 'any ..) is equivalent to (last (split 'lst 'any ..)). See also tail and split.

```
: (stem (chop "abc/def\\ghi") "/" "\\")
\rightarrow ("g" "h" "i")
```
### **(step 'lst ['flg]) -> any**

Single-steps iteratively through a database tree. lst is a structure as received from init. If flg is non-NIL, partial keys are skipped. See also tree, scan, iter, leaf and fetch.

```
: (setq Q (init (tree 'nr '+Item) 3 5))
\rightarrow (((3.5) ((3 NIL . {3-3}) (4 NIL . {3-4}) (5 NIL . {3-5})
       (6 \text{ NIL} . \{3-6\}) (7 \text{ NIL} . \{3-8\}))))
: (get (step Q) 'nr)
-> 3: (get (step Q) 'nr)
\Rightarrow 4
: (get (step Q) 'nr)
\rightarrow 5
: (get (step Q) 'nr)
-> NIL
```
### **(store 'tree 'any1 'any2 ['(num1 . num2)])**

Stores a value  $\text{any2}$  for the key  $\text{any1}$  in a database tree. num1 is a database file number, as used in  $new$  (defaulting to 1), and num2 a database block size (defaulting to 256). When any2 is NIL, the corresponding entry is deleted from the tree. See also tree and fetch.

```
: (store (tree 'nr '+Item) 2 '{3-2})
```
### **(str 'sym ['sym1]) -> lst**

(str 'lst) -> sym

In the first form, the string sym is parsed into a list. This mechanism is also used by load. If sym1 is given, it should specify a set of characters, and

str will then return a list of tokens analog to read. The second form does the reverse operation by building a string from a list. See also any, name and sym.

```
: (str "a (1 2) b")
\Rightarrow (a (1 2) b)
: (str '(a "Hello" DEF))
-> "a \"Hello\" DEF"
: (str "a*3+b*4" "_")
\Rightarrow (a "\star" 3 "+" b "\star" 4)
```
## **(strDat 'sym) -> dat**

Converts a string sym in the date format of the current locale to a date. See also expDat, \$dat and datStr.

```
: (strDat "2007-06-01")
-> 733134
: (strDat "01.06.2007")
\rightarrow NIL
: (locale "DE" "de")
-> NIL
: (strDat "01.06.2007")
-> 733134
: (strDat "1.6.2007")
-> 733134
```
## **(strip 'any) -> any**

Strips all leading quote symbols from any.

```
: (strip 123)
-> 123
: (strip '''(a))
\rightarrow (a)
: (strip (quote quote a b c))
\rightarrow (a b c)
```

```
(str? 'any) -> sym | NIL
```
Returns the argument any when it is a transient symbol (string), otherwise NIL. See also sym?, box? and ext?.

```
: (str? 123)
\rightarrow NIL
: (str? '{ABC})
-> NIL
: (str? 'abc)
\rightarrow NIL
: (str? "abc")
\rightarrow "abc"
```
# **(sub? 'any1 'any2) -> any2 | NIL**

Returns any2 when the string representation of any1 is a substring of the string representation of any2. See also pre?.

```
: (sub? "def" "abcdef")
\Rightarrow T
: (sub? "abb" "abcdef")
\Rightarrow NIL
: (sub? NIL "abcdef")
\Rightarrow T
```
## **(subr 'sym) -> num**

Converts a Lisp-function that was previously converted with expr back to a C-function.

```
: car
-> 67313448
: (expr 'car)
-> (@ (pass $385260187))
: (subr 'car)
-> 67313448
: car
-> 67313448
```
## **(sum 'fun 'lst ..) -> num**

Applies fun to each element of 1st. When additional 1st arguments are given, their elements are also passed to fun. Returns the sum of all numeric values returned from fun.

```
: (setq A 1 B 2 C 3)
-> 3: (sum val '(A B C))
-> 6: (sum # Total size of symbol list values
  ' ((X))
     (and (pair (val X)) (size @)) )
  (what) )
-> 32021
```
# **(super ['any ..]) -> any**

Can only be used inside methods. Sends the current message to the current object This, this time starting the search for a method at the superclass(es) of the class where the current method was found. See also OO Concepts, extra, method, meth, send and try.

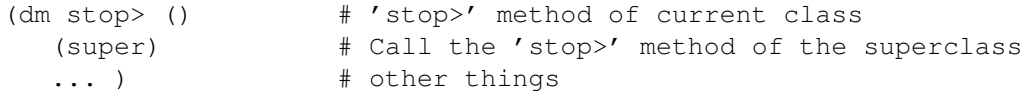

$$
(sym 'any) \rightarrow sym
$$

Generate the printed representation of any into the name of a new symbol sym. This is the reverse operation of any. See also name and str.

```
: (sym '(abc "Hello" 123))
\rightarrow "(abc \"Hello\" 123)"
```
## **(sym? 'any) -> flg**

Returns T when the argument any is a symbol. See also str?, box? and ext?.

```
: (sym? 'a)
\Rightarrow T
: (sym? NIL)
\Rightarrow T
: (sym? 123)
\rightarrow NIL
: (sym? '(a b))
-> NIL
```
### **(symbols) -> sym**

```
(symbols 'sym1) -> sym2
(symbols 'sym1 'sym2) -> sym3
```
(64-bit version only) Creates and manages namespaces of internal symbols: In the first form, the current namespace is returned. In the second form, the current namespace is set to sym1, and the previous namespace sym2 is returned. In the third form, sym1 is assigned a balanced copy of an existing namespace sym2 and becomes the new current namespace, returning the previous namespace sym3. See also pico, local, import and intern.

```
: (symbols 'myLib 'pico)
-> pico
: (de foo (X)
   (bar (inx X)) )
-> foo
: (symbols 'pico)
-> myLib
: (pp 'foo)
(de foo . NIL)
-> foo
: (pp 'myLib˜foo)
(de "foo" (X)
   ("bar" ("inx" X)) )
\rightarrow "foo"
: (symbols 'myLib)
-> pico
: (pp 'foo)
(de foo (X)
   (bar (inx X)) )
-> foo
```
# **(sync) -> flg**

Waits for pending data from all family processes. While other processes are still sending data (via the tell mechanism), a select system call is executed for all file descriptors and timers in the VAL of the global variable \*Run. When used in a non-database context, (tell) should be called in the end to inform the parent process that it may grant synchronization to other processes waiting for sync. In a database context, where sync is usually called by dbSync, this is not necessary because it is done internally by commit or rollback. See also key and wait.

```
: (or (lock) (sync)) # Ensure database consistency
-> T # (numeric process-id if lock failed)
```
# **(sys 'any ['any]) -> sym**

Returns or sets a system environment variable.

: (sys "TERM") # Get current value -> "xterm" : (sys "TERM" "vt100") # Set new value  $\rightarrow$  " $vt100$ " : (sys "TERM")  $\rightarrow$  " $vt100$ "

# Chapter 48 Symbols starting with T

### **\*Tmp**

A global variable holding the temporary directory name created with tmp. See also \*Bye.

```
: *Bye
\rightarrow ((saveHistory) (and *Tmp (call 'rm "-r" *Tmp)))
: (tmp "foo" 123)
-> "/home/app/.pil/tmp/27140/foo123"
: *Tmp
-> "/home/app/.pil/tmp/27140/"
```
### **\*Tsm**

A global variable which may hold a cons pair of two strings with escape sequences, to switch on and off an alternative transient symbol markup. If set, print will output these sequences to the console instead of the standard double quote markup characters.

```
1262 48 Symbols starting with T
: (de *Tsm "ˆ[[4m" . "ˆ[[24m") # vt100 escape sequences for underline
\rightarrow \starTsm
: Hello world
-> Hello world
: (off \starTsm)-> NIL
: "Hello world" \qquad # No underlining
-> "Hello world"
```
### **+Time**

Class for clock time values (as calculated by time), a subclass of +Number. See also Database.

(rel tim (+Time)) # Time of the day

### **T**

A global constant, evaluating to itself. T is commonly returned as the boolean value "true" (though any non-NIL values could be used). It represents the absolute maximum, as it is larger than any other object. As a property key, it is used to store *Pilog* clauses, and inside Pilog clauses it is the *cut* operator. See also NIL and and *Comparing*.

```
: T
\Rightarrow T
: (= 123 123)
-> \, T
: (get 'not T)
\Rightarrow ((@P (1 -> @P) T (fail)) (@P))
```
### **This**

Holds the current object during method execution (see *OO Concepts*), or inside the body of a with statement. As it is a normal symbol, however, it can be used in normal bindings anywhere. See also isa,  $:$ ,  $=$ :,  $:$ : and var:.

```
: (with 'X (println 'This 'is This))
This is X
-> X: (put 'X 'a 1)
\rightarrow 1
: (put 'X 'b 2)
\rightarrow 2
: (put 'Y 'a 111)
-> 111
: (put 'Y 'b 222)
-> 222
: (mapcar '((This) (cons (: a) (: b))) '(X Y))
\rightarrow ((1.2) (111.222))
```
## **(t . prg) -> T**

Executes prg, and returns T. See also nil, prog, prog1 and prog2.

```
: (t (println 'OK))
OK
\Rightarrow T
```

```
(tab 'lst 'any ..) -> NIL
```
Print all any arguments in a tabular format. Lst should be a list of numbers, specifying the field width for each argument. All items in a column will be left-aligned for negative numbers, otherwise right-aligned. See also align, center and wrap.

```
: (let Fmt (-3 14 14)
  (tab Fmt "Key" "Rand 1" "Rand 2")
  (tab Fmt "---" "------" "------")
  (for C '(A B C D E F)
     (tab Fmt C (rand) (rand)) ) )
Key Rand 1 Rand 2
--- ------ ------
A 0 1481765933
B -1062105905 -877267386
C -956092119 812669700
D 553475508 -1702133896
E 1344887256 -1417066392
F 1812158119 -1999783937
-> NIL
```
### **(tail 'cnt|lst 'lst) -> lst**

Returns the last cnt elements of lst. If cnt is negative, it is added to the length of lst. If the first argument is a lst, tail is a predicate function returning that argument list if it is equal to the tail of the second argument, and NIL otherwise. (tail  $-2$  Lst) is equivalent to (nth Lst 3). See also offset, head, last and stem.

```
: (tail 3 '(a b c d e f))
\rightarrow (d e f)
: (tail -2 '(a b c d e f))
\rightarrow (c d e f)
: (tail 0 '(a b c d e f))
-> NIL
: (tail 10 '(a b c d e f))
\rightarrow (a b c d e f)
: (tail '(d e f) '(a b c d e f))
\rightarrow (d e f)
```
## **(task 'num ['num] [sym 'any ..] [. prg]) -> lst**

A front-end to the \*Run global. If called with only a single num argument, the corresponding entry is removed from the value of  $\star$ Run. Otherwise, a new

entry is created. If an entry with that key already exists, an error is issued. For negative numbers, a second number must be supplied. If sym/any arguments are given, a job environment is built for thie \*Run entry. See also forked and timeout.

```
: (task -10000 5000 N 0 (msg (inc 'N))) # Install task
- - (-100005000(job'((N. 0))) (msg (inc 'N)))) # for every 10 seconds
: 1 # ... after 5 seconds
2 # ... after 10 seconds
3 # ... after 10 seconds
(task -10000) # remove again
-> NIL
: (task (port T 4444) (eval (udp @))) # Receive RPC via UDP
\Rightarrow (3 (eval (udp (0)))
# Another session (on the same machine)
: (udp "localhost" 4444 '(println *Pid)) # Send RPC message
-> (println *Pid)
```
### **(telStr 'sym) -> sym**

Formats a telephone number according to the current locale. If the string head matches the local country code, it is replaced with  $0$ , otherwise  $+$  is prepended. See also expTel, datStr, money and format.

```
: (telStr "49 1234 5678-0")
\rightarrow "+49 1234 5678-0"
: (locale "DE" "de")
-> NIL
: (telStr "49 1234 5678-0")
-> "01234 5678-0"
```
# **(tell ['cnt] 'sym ['any ..]) -> any**

Family IPC: Send an executable list (sym any ..) to all family members (i.e. all children of the current process, and all other children of the parent process, see fork) for automatic execution. When the cnt argument is given and non-zero, it should be the PID of such a process, and the list will be sent

```
1266 48 Symbols starting with T
           only to that process. \tt tell is also used internally by commit to notify aboutdatabase changes. When called without arguments, no message is actually
           sent, and the parent process may grant sync to the next waiting process. See
           also hear.
: (call 'ps "x") # Show processes
 PID TTY STAT TIME COMMAND
  ..
 1321 pts/0 S 0:00 /usr/bin/picolisp .. # Parent process
1324 pts/0 S 0:01 /usr/bin/picolisp .. # First child<br>1325 pts/0 S 0:01 /usr/bin/picolisp .. # Second chile
                      0:01 /usr/bin/picolisp .. # Second child
1326 pts/0 R 0:00 ps x
-> T
: *Pid * are the second child
-> 1325
: (tell 'println '*Pid) # Ask all others to print their Pid's
1324
-> *Pid
```
## **(test 'any . prg)**

Executes prg, and issues an error if the result does not match the any argument. See also assert.

```
: (test 12 (* 3 4))
-> NIL
: (test 12 (+ 3 4))
(( + 3 4))12 -- 'test' failed
?
```

```
(text 'any1 'any ..) -> sym
```
Builds a new transient symbol (string) from the string representation of any1, by replacing all occurrences of an at-mark "@", followed by one of the letters"1" through "9", and"A" through "Z", with the corresponding any argument. In this context "@A" refers to the 10th argument. A literal at-mark in the text can be represented by two successive at-marks. See also pack and glue.

```
: (text "abc @1 def @2" 'XYZ 123)
-> "abc XYZ def 123"
: (text "a@@bc.@1" "de")
-> "a@bc.de"
```
## **(tim\$ 'tim ['flg]) -> sym**

```
: (tim$ (time))
\rightarrow "10:57"
: (tim$ (time) T)
\rightarrow "10:57:56"
```
## **(timeout ['num])**

Sets or refreshes a timeout value in the  $\star$ Run global, so that the current process executes bye after the given period. If called without arguments, the timeout is removed. See also task.

```
: (timeout 3600000) # Timeout after one hour
\rightarrow (-1, 3600000, (bye))-> ((-1 3574516 (bye)))
```

```
: *Run # Look after a few seconds
```
## **(throw 'sym 'any)**

Non-local jump into a previous catch environment with the jump labe sym (or T as a catch-all). Any pending finally expressions are executed, local symbol bindings are restored, open files are closed and internal data structures are reset appropriately, as the environment was at the time when the corresponding catch was called. Then any is returned from that catch. See also quit.

```
: (de foo (N)
   (println N)
   (throw 'OK) )
-> foo
: (let N 1 (catch 'OK (foo 7)) (println N))
7
1
\rightarrow 1
```
## **(tick (cnt1 . cnt2) . prg) -> any**

Executes prg, then (destructively) adds the number of elapsed user ticks to the cnt1 parameter, and the number of elapsed system ticks to the cnt2 parameter. Thus, cnt1 and cnt2 will finally contain the total number of user and system time ticks spent in prg and all functions called (this works also for recursive functions). For execution profiling, tick is usually inserted into words with prof, and removed with unprof. See also usec.

```
: (de foo () \qquad # Define function with empty loop
  (tick (0 . 0) (do 100000000)) )
-> foo
: (foo) # Execute it
-> NIL
: (pp 'foo)
(de foo NIL
  (tick (97 . 0) (do 100000000)) ) # 'tick' incremented 'cnt1' by 97
-> foo
```
## **(till 'any ['flg]) -> lst|sym**

Reads from the current input channel till a character contained in any is found (or until end of file if any is NIL). If flg is NIL, a list of single-character transient symbols is returned. Otherwise, a single string is returned. See also from and line.

```
: (till ":")
abc:def
\Rightarrow ("a" "b" "c")
: (till ":" T)
abc:def
\rightarrow "abc"
```
### **(time ['T]) -> tim**

```
(time 'tim) -> (h m s)(time 'h 'm ['s]) -> tim | NIL
(time ' (h m [s])) \rightarrow tim / NIL
```
Calculates the time of day, represented as the number of seconds since midnight. When called without arguments, the current local time is returned. When called with a T argument, the time of the last call to date is returned. When called with a single number  $\tt \lim$ , it is taken as a time value and a list with the corresponding hour, minute and second is returned. When called with two or three numbers (or a list of two or three numbers) for the hour, minute (and optionally the second), the corresponding time value is returned (or  $NIL$ if they do not represent a legal time). See also date, stamp, usec, tim\$ and \$tim.

```
: (time) # Now
-> 32334
: (time 32334) # Now
\rightarrow (8 58 54)
: (time 25 30) # Illegal time
-> NIL
```
# **(tmp ['any ..]) -> sym**

Returns the path name to the packed any arguments in a process-local temporary directory. The directory name consists of the path to ".pil/tmp/" in the user's home directory, followed by the current process ID  $\star$ Pid. This directory is automatically created if necessary, and removed upon termination of the process (bye). See also  $pi1$ ,  $*Tmp$  and  $*Bye$ .

1270 48 Symbols starting with T

```
: *Pid
-> 27140: (tmp "foo" 123)
-> "/home/app/.pil/tmp/27140/foo123"
: (out (tmp "foo" 123) (println 'OK))
-> OK: (dir (tmp))
\rightarrow ("foo123")
: (in (tmp "foo" 123) (read))
-> OK
```
### **tolr/3**

*Pilog* predicate that succeeds if the first argument is either a *substring* or a +Sn *soundex* match of the result of applying the get algorithm to the following arguments. Typically used as filter predicate in select/3 database queries. See also isa/2, same/3, bool/3, range/3, head/3, fold/3 and part/3.

```
: (?
  @Nr (1 . 5)
  @Nm "Sven"
   (select (@CuSu)
      ((nr +CuSu @Nr) (nm +CuSu @Nm))
      (range @Nr @CuSu nr)
      (tolr @Nm @CuSu nm) )
   (val @Name @CuSu nm) )
@Nr=(1 . 5) @Nm="Sven" @CuSu={2-2} @Name="Seven Oaks Ltd."
```
## **(touch 'sym) -> sym**

When sym is an external symbol, it is marked as "modified" so that upon a later commit it will be written to the database file. An explicit call of touch is only necessary when the value or properties of sym are indirectly modified.

```
48 Symbols starting with T 1271
```

```
: (get '{2} 'lst)
\rightarrow (1 2 3 4 5)
: (set (cdr (get (touch '{2}) 'lst)) 999) # Only read-access, need 'touch'
-> 999
: (get '{2} 'lst) # Modified second list element
\rightarrow (1 999 3 4 5)
```
## **(trace 'sym) -> sym**

```
(trace 'sym 'cls) -> sym
(trace '(sym . cls)) -> sym
```
Inserts a  $\frac{1}{2}$  trace function call at the beginning of the function or method body of sym, so that trace information will be printed before and after execution. Built-in functions (C-function pointer) are automatically converted to Lisp expressions (see expr). See also \*Dbg, traceAll and untrace, debug and lint.

```
: (\text{trace ' + })-> \ +: (+ 3 4)+ : 3 4
+ = 7\rightarrow 7
```
## **(traceAll ['lst]) -> sym**

Traces all Lisp level functions by inserting a  $\frac{1}{2}$  function call at the beginning. lst may contain symbols which are to be excluded from that process. In addition, all symbols in the global variable \*NoTrace are excluded. See also trace, untrace and \*Dbg.

```
: (traceAll) # Trace all Lisp level functions
-> balance
```
**(tree 'var 'cls ['hook]) -> tree**

Returns a data structure specifying a database index tree. var and cls determine the relation, with an optional hook object. See also root, fetch, store, count, leaf, minKey, maxKey, init, step, scan, iter, prune, zapTree and chkTree.

```
: (tree 'nm '+Item)
\rightarrow (nm. +Item)
```
### **(trim 'lst) -> lst**

Returns a copy of  $1st$  with all trailing whitespace characters or NIL elements removed. See also clip.

```
: (trim (1 NIL 2 NIL NIL))
\Rightarrow (1 NIL 2)
: (trim '(a b " " " "))
\Rightarrow (a b)
```
### **true/0**

*Pilog* predicate that always succeeds. See also fail/0 and repeat/0.

```
: (? (true))
\Rightarrow T
```
# **(try 'msg 'obj ['any ..]) -> any**

Tries to send the message msg to the object  $\circ$ bj, optionally with arguments any. If  $obj$  is not an object, or if the message cannot be located in  $obj$ , in its classes or superclasses, NIL is returned. See also OO Concepts, send, method, meth, super and extra.

: (try 'msg> 123)  $\rightarrow$  NIL : (try 'html> 'a) -> NIL

# **(type 'any) -> lst**

Return the type (list of classes) of the object sym. See also OO Concepts, isa, class, new and object.

```
: (type '{1A;3})
(+Address)
: (type '+DnButton)
-> (+Tiny +Rid +JS +Able +Button)
```
# Chapter 49 Symbols starting with U

### **\*Uni**

A global variable holding an idx tree, with all unique data that were collected with the comma (,) read-macro. Typically used for localization. See also Read-Macros and locale.

```
: (off *Uni) # Clear
-> NIL
: , "abc" \qquad \qquad # Collect a transient symbol
\rightarrow "abc"
: ,(1 2 3) # Collect a list
\rightarrow (1 2 3)
: *Uni
-> ("abc" NIL (1 2 3))
```
### **+UB**

Prefix class for +Aux to maintain an UB-Tree index instead of the direct values. This allows efficient range access to multidimensional data. Only numeric keys are supported. See also Database.

```
1276 49 Symbols starting with U
(class +Pos +Entity)
(rel x (+UB +Aux +Ref +Number) (y z))
(rel y (+Number))
(rel z (+Number))
: (scan (tree 'x '+Pos))
...
(664594005183881683 . {B}) {B}
(899018453307525604 . {C}) {C} # UBKEY of (516516 690628 706223)
(943014863198293414 . {2}) {2}
(988682500781514058 . {A}) {A}
(994667870851824704 . {8}) {8}
(1016631364991047263 . {:}) {:}
...
: (show '{C})
{C} (+Pos)
  z 706223
  y 690628
   x 516516
\rightarrow {C}
# Discrete queries work the same way as without the +UB prefix
: (db 'x '+Pos 516516 'y 690628 'z 706223)
\rightarrow {C}
: (aux 'x '+Pos 516516 690628 706223)
\Rightarrow {C}
: (? (db x +Pos (516516 690628 706223) @Pos))
QPos = \{C\}-> NIL
# Efficient range queries are are possible now
: (?
   @X (416511 . 616519)
   @Y (590621 . 890629)
   @Z (606221 . 906229)
   (select (@@)
      ((x + P \circ s \ (QX \ QY \ QZ))) # Range query
      (range @X @@ x) # Filter
      (range @Y @@ y)
      (range @Z @@ z) ) )
 QX = (416511 \cdot 616519) \cdot QY = (590621 \cdot 890629) \cdot QZ = (606221 \cdot 906229) \cdot QQ = \{C\}QX = (416511 \cdot 616519) \cdot QY = (590621 \cdot 890629) \cdot QZ = (606221 \cdot 906229) \cdot QQ = \{8\}
```
49 Symbols starting with U 1277

**(u) -> T**

Removes ! all breakpoints in all subexpressions of the current breakpoint. Typically used when single-stepping a function or method with debug. See also d and unbug.

 $->$  T

! (u) # Unbug subexpression(s) at breakpoint

### **(udp 'any1 'any2 'any3) -> any**

(udp 'cnt)  $\rightarrow$  any

Simple unidirectional sending/receiving of UDP packets. In the first form, any3 is sent to a UDP server listening at host any1, port any2. In the second form, one item is received from a UDP socket cnt, established with port. See also listen and connect.

```
# First session
: (port T 6666)
-> 3: (udp 3) # Receive a datagram
# Second session (on the same machine)
: (udp "localhost" 6666 '(a b c))
\rightarrow (a b c)
# First session
\rightarrow (a b c)
```
## **(ultimo 'y 'm) -> cnt**

Returns the date of the last day of the month m in the year y. See also day and week.

```
: (date (ultimo 2007 1))
-> (2007 1 31)
: (date (ultimo 2007 2))
\rightarrow (2007 2 28)
: (date (ultimo 2004 2))
\Rightarrow (2004 2 29)
: (date (ultimo 2000 2))
\rightarrow (2000 2 29)
: (date (ultimo 1900 2))
\rightarrow (1900 2 28)
```
### **(unbug 'sym) -> T**

```
(unbug 'sym 'cls) -> T
(unbug '(sym . cls)) \rightarrow T
```
Removes all ! breakpoints in the function or method body of sym, as inserted with debug or d, or directly with edit. See also u.

```
: (pp 'tst)
(de tst (N)
  (! println (+ 3 N)) ) # 'tst' has a breakpoint '!'
-> tst
: (unbug 'tst) # Unbug it
-> T: (pp 'tst) # Restore
(de tst (N)
  (println (+ 3 N)) )
```
### **(undef 'sym) -> fun**

(undef 'sym 'cls) -> fun (undef '(sym . cls)) -> fun

Undefines the function or method sym. Returns the previous definition. See also de, dm, def and redef.

49 Symbols starting with U 1279

```
: (de hello () "Hello world!")
-> hello
: hello
-> (NIL "Hello world!")
: (undef 'hello)
-> (NIL "Hello world!")
: hello
-> NIL
```
### **(unify 'any) -> lst**

Unifies any with the current *Pilog* environment at the current level and with a value of NIL, and returns the new environment or NIL if not successful. See also prove and ->.

```
: (? (@A unify '(@B @C)))
@A=(((NIL . @C) 0 . @C) ((NIL . @B) 0 . @B) T)
```
### **(uniq 'lst) -> lst**

Returns a unique list, by eleminating all duplicate elements from lst. See also *Comparing*, sort and group.

> : (uniq (2 4 6 1 2 3 4 5 6 1 3 5))  $\rightarrow$  (2 4 6 1 3 5)

## **uniq/2**

*Pilog* predicate that succeeds if the first argument is not yet stored in the second argument's index structure.  $i dx$  is used internally storing for the values and checking for uniqueness. See also member/2.

1280 49 Symbols starting with U

```
: (? (uniq a @Z)) # Remember 'a'
@Z=NIL # Succeeded
: (? (uniq b @Z)) # Remember 'b'
@Z=NIL # Succeeded
: (? (uniq a @Z)) # Remembered 'a'?
-> NIL \qquad # Yes: Not unique
```
### **(unless 'any . prg) -> any**

Conditional execution: When the condition any evaluates to non-NIL, NIL is returned. Otherwise prg is executed and the result returned. See also when.

```
: (unless (= 3 3) (println 'Strange 'result))
-> NIL
: (unless (= 3 4) (println 'Strange 'result))
Strange result
-> result
```
### **(until 'any . prg) -> any**

Conditional loop: While the condition any evaluates to NIL, prg is repeatedly executed. If prg is never executed, NIL is returned. Otherwise the result of prg is returned. See also while.

```
: (until (=T (setq N (read)))
   (println 'square (* N N)) )
4
square 16
9
square 81
T
-> 81
```
49 Symbols starting with U 1281

```
(untrace 'sym) -> sym
```
(untrace 'sym 'cls) -> sym (untrace '(sym . cls)) -> sym

Removes the \$ trace function call at the beginning of the function or method body of sym, so that no more trace information will be printed before and after execution. Built-in functions (C-function pointer) are automatically converted to their original form (see subr). See also trace and traceAll.

```
: (trace '+) # Trace the '+' function
\rightarrow +
: +
\rightarrow (@ ($ + @ (pass $385455126))) # Modified for tracing
: (untrace '+) \qquad \qquad \qquad \qquad # Untrace '+'
-> +: +
-> 67319120 + Back to original form
```
### **(up [cnt] sym ['val]) -> any**

Looks up (or modifies) the cnt'th previously saved value of sym in the corresponding enclosing environment. If cnt is not given, 1 is used. See also eval, run and env.

```
: (let N 1 ((quote (N) (println N (up N))) 2))
2 1
\rightarrow 1: (let N 1 ((quote (N) (println N (up N) (up N 7))) 2) N)
2 1 7
\rightarrow 7
```
## **(upd sym ..) -> lst**

Synchronizes the internal state of all passed (external) symbols by passing them to wipe. upd is the standard function passed to commit during database transactions.

(commit 'upd) # Commit changes, informing all sister processes

```
(update 'obj ['var]) -> obj
```
Interactive database function for modifying external symbols. When called only with an obj argument, update steps through the value and all properties of that object (and recursively also through substructures) and allows to edit them with the console line editor. When the var argument is given, only that single property is handed to the editor. To delete a propery, NIL must be explicitly entered. update will correctly handle all *entity/relation* mechanisms. See also select, edit and Database.

```
: (show '{}3-1) # Show item 1
{3-1} (+Item)
  nr 1
  pr 29900
  inv 100
  sup {2-1}
  nm "Main Part"
\rightarrow {3-1}
: (update '{3-1} 'pr) # Update the prices of that item
{3-1} pr 299.00 # The cursor is right behind "299.00"
\rightarrow {3-1}
```
**(upp? 'any) -> sym | NIL**

Returns any when the argument is a string (symbol) that starts with an uppercase character. See also uppc and low?

```
: (upp? "A")
\rightarrow T
: (upp? "a")
-> NIL
: (upp? 123)
-> NIL
: (upp? ".")
-> NIL
```
49 Symbols starting with U 1283

$$
(\text{uppe 'any}) \rightarrow \text{any}
$$

Upper case conversion: If any is not a symbol, it is returned as it is. Otherwise, a new transient symbol with all characters of any, converted to upper case, is returned. See also lowc, fold and upp?.

```
: (uppc 123)
-> 123: (uppc "abc")
\rightarrow "ABC"
: (uppc 'car)
-> "CAR"
```
#### **(use sym . prg) -> any**

(use  $(sym...)$  . prg)  $\rightarrow$  any

Defines local variables. The value of the symbol sym - or the values of the symbols sym in the list of the second form - are saved, prg is executed, then the symbols are restored to their original values. During execution of prg, the values of the symbols can be temporarily modified. The return value is the result of prg. See also bind, job and let.

```
: (setq X 123 Y 456)
\rightarrow 456
: (use (X Y) (setq X 3 Y 4) (* X Y))
\rightarrow 12
: X
\rightarrow 123
: Y
-2 456
```
**(useKey 'var 'cls ['hook]) -> num**

Generates or reuses a key for a database tree, by randomly trying to locate a free number. See also genKey.

1284 49 Symbols starting with U

```
: (maxKey (tree 'nr '+Item))
-> 8: (useKey 'nr '+Item)
\rightarrow 12
```
### **(usec) -> num**

Returns the number the microseconds since interpreter startup. See also time and tick.

```
: (usec)
-> 1154702479219050
```
# Chapter 50 Symbols starting with V

### **(val 'var) -> any**

Returns the current value of var. See also setq, set and def.

```
: (setq L '(a b c))
\rightarrow (a b c)
: (val 'L)
\rightarrow (a b c)
: (val (cdr L))
\ensuremath{\rightarrow}\xspace b
```
### **val/3**

*Pilog* predicate that returns the value of an object's attribute. Typically used in database queries. The first argument is a Pilog variable to bind the value, the second is the object, and the third and following arguments are used to apply the get algorithm to that object. See also db/3 and select/3.

```
1286 50 Symbols starting with V
: (?
  (db nr +Item (2 . 5) @Item) # Fetch articles 2 through 5
  (val @Nm @Item nm) # Get item description
  (val @Sup @Item sup nm) ) # and supplier's name
  @Item={3-2} @Nm="Spare Part" @Sup="Seven Oaks Ltd."
  @Item={3-3} @Nm="Auxiliary Construction" @Sup="Active Parts Inc."
  @Item={3-4} @Nm="Enhancement Additive" @Sup="Seven Oaks Ltd."
  @Item={3-5} @Nm="Metal Fittings" @Sup="Active Parts Inc."
-> NIL
```
#### **(var sym . any) -> any**

(var (sym . cls) . any)  $\rightarrow$  any

Defines a class variable sym with the initial value any for the current class, implicitly given by the value of the global variable  $\star$ Class, or - in the second form - for the explicitly given class cls. See also *OO Concepts*, rel and var:.

```
: (class +A)
\rightarrow +A: (var a . 1)
\rightarrow 1
: (var b . 2)
\Rightarrow 2
: (show '+A)
+A NIL
   b 2
    a 1
\rightarrow +A
```
**(var: sym) -> any**

Fetches the value of a class variable sym for the current object This, by searching the property lists of its class(es) and supperclasses. See also OO Concepts, var, with, meta, :, =: and ::.

```
: (object 'O '(+A) 'a 9 'b 8)
\rightarrow 0
: (with 'O (list (: a) (: b) (var: a) (var: b)))
\rightarrow (9 8 1 2)
```
### **(version ['flg]) -> lst**

Prints the current version as a string of dot-separated numbers, and returns the current version as a list of numbers. The JVM- and C-versions print an additional "JVM" or "C", respectively, separated by a space. When flg is non-NIL, printing is suppressed.

```
$ pil -version
3.0.1.22
: (version T)
-> (3 0 1 22)
```
### **(vi 'sym) -> sym**

(vi 'sym 'cls) -> sym (vi  $'(sym \cdot cls)$ ) -> sym  $(vi)$   $\rightarrow$  NIL

Opens the "vi" editor on the function or method definition of sym. A call to ld thereafter will load the modified file. See also doc, edit, \*Dbg, debug and pp.

```
: (vi 'url> '+CuSu) # Edit the method's source code, then exit from 'vi'
\Rightarrow T
```
### **(view 'lst ['T]) -> any**

Views lst as tree-structured ASCII graphics. When the T argument is given,  $\text{1st}$  should be a binary tree structure (as generated by  $\text{idx}$ ), which is then shown as a left-rotated tree. See also pretty and show.

```
1288 50 Symbols starting with V
      : (balance 'I '(a b c d e f g h i j k l m n o))
       \rightarrow NIL
      : I
       \Rightarrow (h (d (b (a) c) f (e) g) l (j (i) k) n (m) o)
       : (view I)
       +-- h
       |
       +---+-- d
       | |
       | +---+-- b
       | | |
       | | +---+-- a
       | | |
       | | +-- c
       | |
       | +-- f| |
       | +---+-- e
       \| - \|| +-- g
       |
       +--1|
       +---+-- j| |
       | + - - + - - i|\|\cdot\|| +-- k
       |
       +-- n
       |
       +---+-- m
       |
       +-- 0
       -> NIL
       : (view I T)
               o
            n
              m
         l
               k
            j
               i
       h
               g
            f
               e
         d
               c
```
b

 $\rightarrow$  NIL

a

# Chapter 51 Symbols starting with W

## **(wait ['cnt] . prg) -> any**

Waits for a condition. While the result of the execution of prg is NIL, a select system call is executed for all file descriptors and timers in the VAL of the global variable \*Run. When cnt is non-NIL, the waiting time is limited to cnt milliseconds. Returns the result of prg. See also key and sync.

```
: (wait 2000) # Wait 2 seconds
\rightarrow NIL
: (prog
    (zero *Cnt)
     (setq *Run \qquad \qquad \qquad \qquad \qquad \qquad \qquad \qquad \qquad \qquad \qquad \qquad \qquad \qquad \qquad \qquad \qquad \qquad \qquad \qquad \qquad \qquad \qquad \qquad \qquad \qquad \qquad \qquad \qquad \qquad \qquad \qquad \qquad \qquad \qquad '((-2000 0 (println (inc '*Cnt)))) ) # Increment '*Cnt' every 2 sec<br>it NIL (> *Cnt 6)) <br># Wait until > 6
     (wait NIL (> *Cnt 6))
     (off *Run) )
1 # Waiting ..
2
3
4
5
6
7
-> NIL
```
1290 51 Symbols starting with W

#### **(week 'dat) -> num**

Returns the number of the week for a given date dat. See also day, ultimo, datStr and strDat.

```
: (datStr (date))
\rightarrow "2007-06-01"
: (week (date))
-> 22
```
### **(when 'any . prg) -> any**

Conditional execution: When the condition any evaluates to non-NIL, prg is executed and the result is returned. Otherwise NIL is returned. See also unless.

```
: (when (> 4 3) (println 'OK) (println 'Good))
OK
Good
-> Good
```
### **(while 'any . prg) -> any**

Conditional loop: While the condition any evaluates to non-NIL, prg is repeatedly executed. If prg is never executed, NIL is returned. Otherwise the result of prg is returned. See also until.

```
: (while (read)
   (println 'got: @) )
abc
got: abc
1234
got: 1234
NIL
-> 1234
```
51 Symbols starting with W 1291

```
(what 'sym) -> lst
```
Returns a list of all internal symbols that match the pattern string sym. See also match, who and can.

```
: (what "cd@dr")
-> (cdaddr cdaadr cddr cddddr cdddr cddadr cdadr)
```
### **(who 'any) -> lst**

Returns a list of all functions or method definitions that contain the atom or pattern any. See also match, what and can.

```
: (who 'caddr) \qquad # Who is using 'caddr'?
-> ($dat lint1 expDat datStr $tim tim$ mail _gen dat$ datSym)
: (who "Type error")
\Rightarrow ((mis> . +Link) *Uni (mis> . +Joint))
: (more (who "Type error") pp) # Pretty print all results
(dm (mis> . +Link) (Val Obj)
   (and
     Val
     (nor (isa (: type) Val) (canQuery Val))
     "Type error" ) )
                                      . # Stop
-> T
```
### **(wipe 'sym|lst) -> sym|lst**

Clears the VAL and the property list of sym, or of all symbols in the list  $1st$ . When a symbol is an external symbol, its state is also set to "not loaded". Does nothing when sym is an external symbol that has been modified or deleted ("dirty").

```
: (setq A (1 2 3 4))
\rightarrow (1 2 3 4)
: (put 'A 'a 1)
\rightarrow 1
: (put 'A 'b 2)
\Rightarrow 2
: (show 'A)
A (1 2 3 4)
    b 2
    a 1
\Rightarrow A
: (wipe 'A)
\Rightarrow A
: (show 'A)
A NIL
\Rightarrow A
```
### **(with 'sym . prg) -> any**

Saves the current object This and sets it to the new value sym. Then prg is executed, and This is restored to its previous value. The return value is the result of prg. Used typically to access the local data of sym in the same manner as inside a method body. prg is not executed (and NIL is returned) when sym is NIL. (with 'X . prg) is equivalent to (let? This 'X . prg).

```
: (put 'X 'a 1)
\rightarrow 1: (put 'X 'b 2)
\rightarrow 2
: (with 'X (list (: a) (: b)))
\rightarrow (1 \ 2)
```
### **(wr 'cnt ..) -> cnt**

Writes all cnt arguments as raw bytes to the current output channel. See also rd and pr.

```
51 Symbols starting with W 1293
```

```
: (out "x" (wr 1 255 257)) # Write to "x"
-> 257: (hd "x")00000000 01 FF 01 ...
-> NIL
```
### **(wrap 'cnt 'lst) -> sym**

Returns a transient symbol with all characters in lst packed in lines with a maximal length of cnt. See also tab, align and center.

```
: (wrap 20 (chop "The quick brown fox jumps over the lazy dog"))
-> "The quick brown foxˆJjumps over the lazyˆJdog"
: (wrap 8 (chop "The quick brown fox jumps over the lazy dog"))
-> "TheˆJquickˆJbrownˆJfoxˆJjumpsˆJover theˆJlazy dog"
```
# Chapter 52 Symbols starting with X

## **(xchg 'var 'var ..) -> any**

Exchange the values of successive var argument pairs.

```
: (setq A 1 B 2 C '(a b c))
\rightarrow (a b c)
: (xchg 'A C 'B (cdr C))
\rightarrow 2
: A
\rightarrow a
: B
\rightarrow b: C
\rightarrow (1 2 c)
```
**(xor 'any 'any) -> flg**

Returns T if exactly one of the arguments evaluates to non-NIL.

: (xor T NIL)  $\ensuremath{\rightarrow}\xspace$  T : (xor T T) -> NIL

1295

1296 52 Symbols starting with X

## **(x| 'num ..) -> num**

Returns the bitwise XOR of all num arguments. When one of the arguments evaluates to NIL, it is returned immediately. See also  $\&$ ,  $\mid$  and  $\bigcirc$  it ?.

```
: (x | 2 7)\Rightarrow 5
: (x| 2 7 1)
\rightarrow 4
```
## Chapter 53 Symbols starting with Y

## **(yield 'any ['sym]) -> any**

(64-bit version only) Transfers control from the current *coroutine* back to the caller (when the sym tag is not given), or to some other coroutine (specified by sym) to continue execution at the point where that coroutine had called yield before. In the first case, the value any will be returned from the corresponding co call, in the second case it will be the return value of that  $y$ ield call. See also stack, catch and throw.

```
: (co "rt1" \qquad # Start first routine
  (msg (yield 1) " in rt1 from rt2") # Return '1', wait for value from "rt2"
  7 ) # Then return '7'
\rightarrow 1
: (co "rt2" \qquad # Start second routine
  (yield 2 "rt1") ) \qquad \qquad \qquad # Send '2' to "rt1"
2 in rt1 from rt2
\rightarrow 7
```
## **(yoke 'any ..) -> any**

Inserts one or several new elements any in front of the list in the current make environment. yoke returns the last inserted argument. See also link, chain and made.

1298 53 Symbols starting with Y

```
: (make (link 2 3) (yoke 1) (link 4))
\Rightarrow (1 2 3 4)
```
# Chapter 54 Symbols starting with Z

### **\*Zap**

A global variable holding a list and a pathname. If given, and the value of \*Solo is NIL, external symbols which are no longer accessible can be collected in the CAR, e.g. during DB tree processing, and written to the file in the CDR at the next commit. A (typically periodic) call to  $zap$  will clean them up later.

```
: (setq *Zap '(NIL . "db/app/_zap"))
-> "db/app/_zap"
```
## **(zap 'sym) -> sym**

"Delete" the symbol sym. For internal symbols, that means to remove it from the internal index, effectively transforming it to a transient symbol. For external symbols, it means to mark it as "deleted", so that upon a later commit it will be removed from the database file. See also intern.

```
1300 54 Symbols starting with Z
: (de foo (Lst) (car Lst)) # ' foo' calls 'car'
-> foo
: (zap 'car) # Delete the symbol 'car'
\rightarrow "car"
: (pp 'foo)
(de foo (Lst)
  ("car" Lst) ) # 'car' is now a transient symbol
-> foo
: (foo (1 2 3)) # 'foo' still works
\rightarrow 1
: (car (1 2 3)) # Reader returns a new 'car' symbol
!? (car (1 2 3))
car -- Undefined
?
```
### **(zapTree 'sym)**

Recursively deletes a tree structure from the database. See also tree, chkTree and prune.

```
: (zapTree (cdr (root (tree 'nm '+Item))))
```
## **(zap )**

Delayed deletion (with zap) of external symbols which were collected e.g. during DB tree processing. An auxiliary file (with the name taken from the CDR of the value of  $*z$ ap, concatenated with a "-" character) is used as an intermediary file.

```
: *Zap
\rightarrow (NIL . "db/app/Z")
: (call 'ls "-l" "db/app")
...
-rw-r--r-- 1 abu abu 1536 2007-06-23 12:34 Z
-rw-r--r-- 1 abu abu 1280 2007-05-23 12:15 Z
...
: (zap_)
...
: (call 'ls "-l" "db/app")
...
-rw-r--r-- 1 abu abu 1536 2007-06-23 12:34 Z_
...
```
### **(zero var ..) -> 0**

Stores 0 in all var arguments. See also one, on, off and onOff.

```
: (zero A B)
\rightarrow 0: A
\Rightarrow 0: B
\rightarrow 0
```
# Part IV Appendix

Licence and Links

## Appendix A GNU Free Documentation License

GNU Free Documentation License

Version 1.2, November 2002

Copyright (C) 2000,2001,2002 Free Software Foundation, Inc. 51 Franklin St, Fifth Floor, Boston, MA 02110-1301 USA Everyone is permitted to copy and distribute verbatim copies of this license document, but changing it is not allowed.

### 0. PREAMBLE

The purpose of this License is to make a manual, textbook, or other functional and useful document "free" in the sense of freedom: to assure everyone the effective freedom to copy and redistribute it, with or without modifying it, either commercially or noncommercially. Secondarily, this License preserves for the author and publisher a way to get credit for their work, while not being considered responsible for modifications made by others.

This License is a kind of "copyleft", which means that derivative works of the document must themselves be free in the same sense. It complements the GNU General Public License, which is a copyleft license designed for free software.

We have designed this License in order to use it for manuals for free software, because free software needs free documentation: a free program should come with manuals providing the same freedoms that the software does. But this License is not limited to software manuals; it can be used for any textual work, regardless of subject matter or whether it is published as a printed book. We recommend this License principally for works whose purpose is instruction or reference.

### 1. APPLICABILITY AND DEFINITIONS

This License applies to any manual or other work, in any medium, that contains a notice placed by the copyright holder saying it can be distributed under the terms of this License. Such a notice grants a world-wide, royalty-free license, unlimited in duration, to use that work under the conditions stated herein. The "Document", below, refers to any such manual or work. Any member of the public is a licensee, and is addressed as "you". You accept the license if you copy, modify or distribute the work in a way requiring permission under copyright law.

A "Modified Version" of the Document means any work containing the Document or a portion of it, either copied verbatim, or with modifications and/or translated into another language.

A "Secondary Section" is a named appendix or a front-matter section of the Document that deals exclusively with the relationship of the publishers or authors of the Document to the Document's overall subject (or to related matters) and contains nothing that could fall directly within that overall subject. (Thus, if the Document is in part a textbook of mathematics, a Secondary Section may not explain any mathematics.) The relationship could be a matter of historical connection with the subject or with related matters, or of legal, commercial, philosophical, ethical or political position regarding them.

The "Invariant Sections" are certain Secondary Sections whose titles are designated, as being those of Invariant Sections, in the notice that says that the Document is released under this License. If a section does not fit the above definition of Secondary then it is not allowed to be designated as Invariant. The Document may contain zero Invariant Sections. If the Document does not identify any Invariant Sections then there are none.

The "Cover Texts" are certain short passages of text that are listed, as Front-Cover Texts or Back-Cover Texts, in the notice that says that the Document is released under this License. A Front-Cover Text may be at most 5 words, and a Back-Cover Text may be at most 25 words.

A "Transparent" copy of the Document means a machine-readable copy, represented in a format whose specification is available to the general public, that is suitable for revising the document straightforwardly with generic text editors or (for images composed of pixels) generic paint programs or (for drawings) some widely available drawing editor, and that is suitable for input to

#### A GNU Free Documentation License 1307

text formatters or for automatic translation to a variety of formats suitable for input to text formatters. A copy made in an otherwise Transparent file format whose markup, or absence of markup, has been arranged to thwart or discourage subsequent modification by readers is not Transparent. An image format is not Transparent if used for any substantial amount of text. A copy that is not "Transparent" is called "Opaque".

Examples of suitable formats for Transparent copies include plain ASCII without markup, Texinfo input format, LaTeX input format, SGML or XML using a publicly available DTD, and standard-conforming simple HTML, PostScript or PDF designed for human modification. Examples of transparent image formats include PNG, XCF and JPG. Opaque formats include proprietary formats that can be read and edited only by proprietary word processors, SGML or XML for which the DTD and/or processing tools are not generally available, and the machine-generated HTML, PostScript or PDF produced by some word processors for output purposes only.

The "Title Page" means, for a printed book, the title page itself, plus such following pages as are needed to hold, legibly, the material this License requires to appear in the title page. For works in formats which do not have any title page as such, "Title Page" means the text near the most prominent appearance of the work's title, preceding the beginning of the body of the text.

A section "Entitled XYZ" means a named subunit of the Document whose title either is precisely XYZ or contains XYZ in parentheses following text that translates XYZ in another language. (Here XYZ stands for a specific section name mentioned below, such as "Acknowledgements", "Dedications", "Endorsements", or "History".) To "Preserve the Title" of such a section when you modify the Document means that it remains a section "Entitled XYZ" according to this definition.

The Document may include Warranty Disclaimers next to the notice which states that this License applies to the Document. These Warranty Disclaimers are considered to be included by reference in this License, but only as regards disclaiming warranties: any other implication that these Warranty Disclaimers may have is void and has no effect on the meaning of this License.

### 2. VERBATIM COPYING

You may copy and distribute the Document in any medium, either commercially or noncommercially, provided that this License, the copyright notices, and the license notice saying this License applies to the Document are reproduced in all copies, and that you add no other conditions whatsoever to those of this License. You may not use technical measures to obstruct or control 1308 A GNU Free Documentation License

the reading or further copying of the copies you make or distribute. However, you may accept compensation in exchange for copies. If you distribute a large enough number of copies you must also follow the conditions in section 3.

You may also lend copies, under the same conditions stated above, and you may publicly display copies.

### 3. COPYING IN QUANTITY

If you publish printed copies (or copies in media that commonly have printed covers) of the Document, numbering more than 100, and the Document's license notice requires Cover Texts, you must enclose the copies in covers that carry, clearly and legibly, all these Cover Texts: Front-Cover Texts on the front cover, and Back-Cover Texts on the back cover. Both covers must also clearly and legibly identify you as the publisher of these copies. The front cover must present the full title with all words of the title equally prominent and visible. You may add other material on the covers in addition. Copying with changes limited to the covers, as long as they preserve the title of the Document and satisfy these conditions, can be treated as verbatim copying in other respects.

If the required texts for either cover are too voluminous to fit legibly, you should put the first ones listed (as many as fit reasonably) on the actual cover, and continue the rest onto adjacent pages.

If you publish or distribute Opaque copies of the Document numbering more than 100, you must either include a machine-readable Transparent copy along with each Opaque copy, or state in or with each Opaque copy a computernetwork location from which the general network-using public has access to download using public-standard network protocols a complete Transparent copy of the Document, free of added material. If you use the latter option, you must take reasonably prudent steps, when you begin distribution of Opaque copies in quantity, to ensure that this Transparent copy will remain thus accessible at the stated location until at least one year after the last time you distribute an Opaque copy (directly or through your agents or retailers) of that edition to the public.

It is requested, but not required, that you contact the authors of the Document well before redistributing any large number of copies, to give them a chance to provide you with an updated version of the Document.

### 4. MODIFICATIONS

You may copy and distribute a Modified Version of the Document under the conditions of sections 2 and 3 above, provided that you release the Modified Version under precisely this License, with the Modified Version filling the role of the Document, thus licensing distribution and modification of the Modified Version to whoever possesses a copy of it. In addition, you must do these things in the Modified Version:

- A. Use in the Title Page (and on the covers, if any) a title distinct from that of the Document, and from those of previous versions (which should, if there were any, be listed in the History section of the Document). You may use the same title as a previous version if the original publisher of that version gives permission.
- B. List on the Title Page, as authors, one or more persons or entities responsible for authorship of the modifications in the Modified Version, together with at least five of the principal authors of the Document (all of its principal authors, if it has fewer than five), unless they release you from this requirement.
- C. State on the Title page the name of the publisher of the Modified Version, as the publisher.
- D. Preserve all the copyright notices of the Document. E. Add an appropriate copyright notice for your modifications adjacent to the other copyright notices.
- F. Include, immediately after the copyright notices, a license notice giving the public permission to use the Modified Version under the terms of this License, in the form shown in the Addendum below.
- G. Preserve in that license notice the full lists of Invariant Sections and required Cover Texts given in the Document's license notice.
- H. Include an unaltered copy of this License. I. Preserve the section Entitled "History", Preserve its Title, and add to it an item stating at least the title, year, new authors, and publisher of the Modified Version as given on the Title Page. If there is no section Entitled "History" in the Document, create one stating the title, year, authors, and publisher of the Document as given on its Title Page, then add an item describing the Modified Version as stated in the previous sentence.
- J. Preserve the network location, if any, given in the Document for public access to a Transparent copy of the Document, and likewise the network locations given in the Document for previous versions it was based on. These may be placed in the "History" section. You may omit a network location for a work that was published at least four years before the Doc-

ument itself, or if the original publisher of the version it refers to gives permission.

- K. For any section Entitled "Acknowledgements" or "Dedications", Preserve the Title of the section, and preserve in the section all the substance and tone of each of the contributor acknowledgements and/or dedications given therein.
- L. Preserve all the Invariant Sections of the Document, unaltered in their text and in their titles. Section numbers or the equivalent are not considered part of the section titles.
- M. Delete any section Entitled "Endorsements". Such a section may not be included in the Modified Version.
- N. Do not retitle any existing section to be Entitled "Endorsements" or to conflict in title with any Invariant Section.
- O. Preserve any Warranty Disclaimers.

If the Modified Version includes new front-matter sections or appendices that qualify as Secondary Sections and contain no material copied from the Document, you may at your option designate some or all of these sections as invariant. To do this, add their titles to the list of Invariant Sections in the Modified Version's license notice. These titles must be distinct from any other section titles.

You may add a section Entitled "Endorsements", provided it contains nothing but endorsements of your Modified Version by various parties–for example, statements of peer review or that the text has been approved by an organization as the authoritative definition of a standard.

You may add a passage of up to five words as a Front-Cover Text, and a passage of up to 25 words as a Back-Cover Text, to the end of the list of Cover Texts in the Modified Version. Only one passage of Front-Cover Text and one of Back-Cover Text may be added by (or through arrangements made by) any one entity. If the Document already includes a cover text for the same cover, previously added by you or by arrangement made by the same entity you are acting on behalf of, you may not add another; but you may replace the old one, on explicit permission from the previous publisher that added the old one.

The author(s) and publisher(s) of the Document do not by this License give permission to use their names for publicity for or to assert or imply endorsement of any Modified Version.

### 5. COMBINING DOCUMENTS

You may combine the Document with other documents released under this License, under the terms defined in section 4 above for modified versions, provided that you include in the combination all of the Invariant Sections of all of the original documents, unmodified, and list them all as Invariant Sections of your combined work in its license notice, and that you preserve all their Warranty Disclaimers.

The combined work need only contain one copy of this License, and multiple identical Invariant Sections may be replaced with a single copy. If there are multiple Invariant Sections with the same name but different contents, make the title of each such section unique by adding at the end of it, in parentheses, the name of the original author or publisher of that section if known, or else a unique number. Make the same adjustment to the section titles in the list of Invariant Sections in the license notice of the combined work.

In the combination, you must combine any sections Entitled "History" in the various original documents, forming one section Entitled "History"; likewise combine any sections Entitled "Acknowledgements", and any sections Entitled "Dedications". You must delete all sections Entitled "Endorsements."

### 6. COLLECTIONS OF DOCUMENTS

You may make a collection consisting of the Document and other documents released under this License, and replace the individual copies of this License in the various documents with a single copy that is included in the collection, provided that you follow the rules of this License for verbatim copying of each of the documents in all other respects.

You may extract a single document from such a collection, and distribute it individually under this License, provided you insert a copy of this License into the extracted document, and follow this License in all other respects regarding verbatim copying of that document.

### 7. AGGREGATION WITH INDEPENDENT WORKS

A compilation of the Document or its derivatives with other separate and independent documents or works, in or on a volume of a storage or distribution 1312 **A GNU Free Documentation License** 

medium, is called an "aggregate" if the copyright resulting from the compilation is not used to limit the legal rights of the compilation's users beyond what the individual works permit. When the Document is included in an aggregate, this License does not apply to the other works in the aggregate which are not themselves derivative works of the Document.

If the Cover Text requirement of section 3 is applicable to these copies of the Document, then if the Document is less than one half of the entire aggregate, the Document's Cover Texts may be placed on covers that bracket the Document within the aggregate, or the electronic equivalent of covers if the Document is in electronic form. Otherwise they must appear on printed covers that bracket the whole aggregate.

### 8. TRANSLATION

Translation is considered a kind of modification, so you may distribute translations of the Document under the terms of section 4. Replacing Invariant Sections with translations requires special permission from their copyright holders, but you may include translations of some or all Invariant Sections in addition to the original versions of these Invariant Sections. You may include a translation of this License, and all the license notices in the Document, and any Warranty Disclaimers, provided that you also include the original English version of this License and the original versions of those notices and disclaimers. In case of a disagreement between the translation and the original version of this License or a notice or disclaimer, the original version will prevail.

If a section in the Document is Entitled "Acknowledgements", "Dedications", or "History", the requirement (section 4) to Preserve its Title (section 1) will typically require changing the actual title.

#### 9. TERMINATION

You may not copy, modify, sublicense, or distribute the Document except as expressly provided for under this License. Any other attempt to copy, modify, sublicense or distribute the Document is void, and will automatically terminate your rights under this License. However, parties who have received copies, or rights, from you under this License will not have their licenses terminated so long as such parties remain in full compliance.
Free Documentation License".

# 10. FUTURE REVISIONS OF THIS LICENSE

The Free Software Foundation may publish new, revised versions of the GNU Free Documentation License from time to time. Such new versions will be similar in spirit to the present version, but may differ in detail to address new problems or concerns. See http://www.gnu.org/copyleft/.

Each version of the License is given a distinguishing version number. If the Document specifies that a particular numbered version of this License "or any later version" applies to it, you have the option of following the terms and conditions either of that specified version or of any later version that has been published (not as a draft) by the Free Software Foundation. If the Document does not specify a version number of this License, you may choose any version ever published (not as a draft) by the Free Software Foundation. How to use this License for your documents

To use this License in a document you have written, include a copy of the License in the document and put the following copyright and license notices just after the title page:

Copyright (c) YEAR YOUR NAME. Permission is granted to copy, distribute and/or modify this document under the terms of the GNU Free Documentation License, Version 1.2 or any later version published by the Free Software Foundation; with no Invariant Sections, no Front-Cover Texts, and no Back-Cover Texts. A copy of the license is included in the section entitled "GNU

> If you have Invariant Sections, Front-Cover Texts and Back-Cover Texts, replace the "with...Texts." line with this:

with the Invariant Sections being LIST THEIR TITLES, with the Front-Cover Texts being LIST, and with the Back-Cover Texts being LIST.

If you have Invariant Sections without Cover Texts, or some other combination of the three, merge those two alternatives to suit the situation.

If your document contains nontrivial examples of program code, we recommend releasing these examples in parallel under your choice of free software license, such as the GNU General Public License, to permit their use in free software.

# Appendix B Links to original Rosetta Code Tasks

Table B.1: URI's of Rosetta Code Tasks

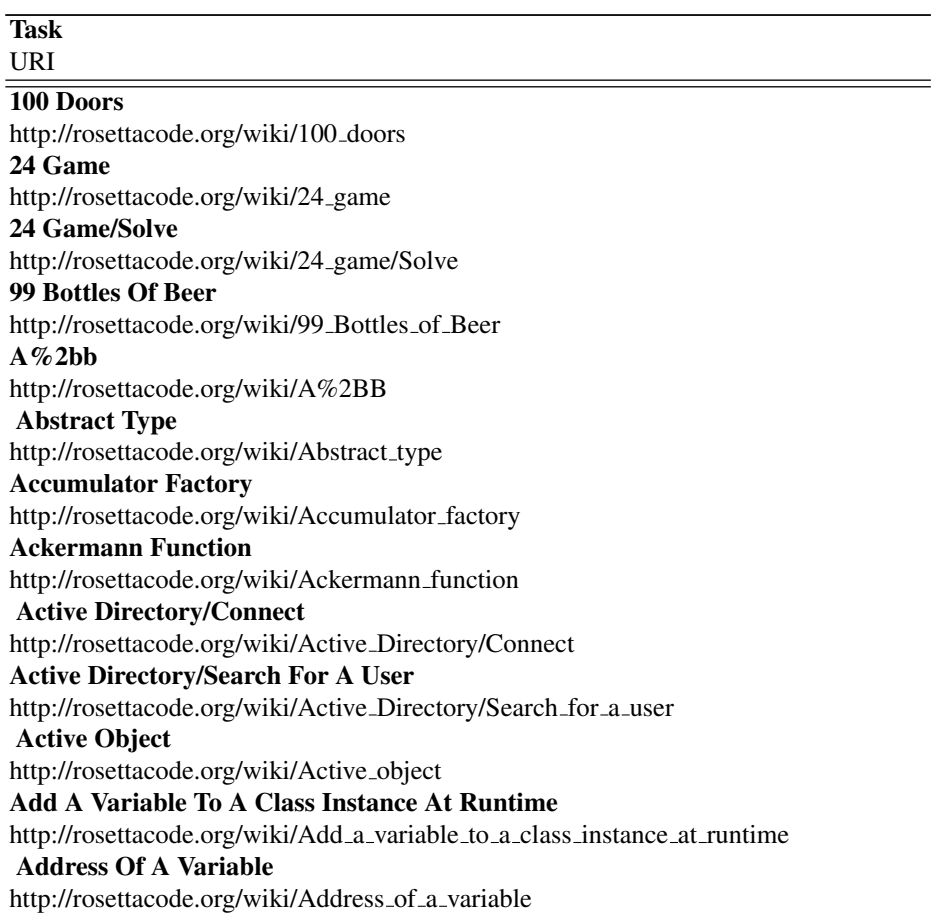

Task \ URI

Align Columns [http://rosettacode.org/wiki/Align](http://rosettacode.org/wiki/Align_columns)\_columns Amb <http://rosettacode.org/wiki/Amb> Anagrams <http://rosettacode.org/wiki/Anagrams> Anagrams/Deranged Anagrams [http://rosettacode.org/wiki/Anagrams/Deranged](http://rosettacode.org/wiki/Anagrams/Deranged_anagrams) anagrams Animate A Pendulum [http://rosettacode.org/wiki/Animate](http://rosettacode.org/wiki/Animate_a_pendulum)\_a\_pendulum Animation <http://rosettacode.org/wiki/Animation> Anonymous Recursion [http://rosettacode.org/wiki/Anonymous](http://rosettacode.org/wiki/Anonymous_recursion)\_recursion Apply A Callback To An Array [http://rosettacode.org/wiki/Apply](http://rosettacode.org/wiki/Apply_a_callback_to_an_array)\_a\_callback\_to\_an\_array Arbitrary-Precision Integers (Included) [http://rosettacode.org/wiki/Arbitrary-precision](http://rosettacode.org/wiki/Arbitrary-precision_integers_(included)) integers (included) Arena Storage Pool [http://rosettacode.org/wiki/Arena](http://rosettacode.org/wiki/Arena_storage_pool)\_storage\_pool Arithmetic Evaluation [http://rosettacode.org/wiki/Arithmetic](http://rosettacode.org/wiki/Arithmetic_evaluation)\_evaluation Arithmetic-Geometric Mean [http://rosettacode.org/wiki/Arithmetic-geometric](http://rosettacode.org/wiki/Arithmetic-geometric_mean) mean Arithmetic/Complex <http://rosettacode.org/wiki/Arithmetic/Complex> Arithmetic/Integer <http://rosettacode.org/wiki/Arithmetic/Integer> Arithmetic/Rational <http://rosettacode.org/wiki/Arithmetic/Rational> Array Concatenation [http://rosettacode.org/wiki/Array](http://rosettacode.org/wiki/Array_concatenation) concatenation Arrays <http://rosettacode.org/wiki/Arrays> **Assertions** <http://rosettacode.org/wiki/Assertions> Associative Arrays/Creation [http://rosettacode.org/wiki/Associative](http://rosettacode.org/wiki/Associative_arrays/Creation) arrays/Creation Associative Arrays/Iteration [http://rosettacode.org/wiki/Associative](http://rosettacode.org/wiki/Associative_arrays/Iteration) arrays/Iteration Atomic Updates [http://rosettacode.org/wiki/Atomic](http://rosettacode.org/wiki/Atomic_updates) updates

Averages/Arithmetic Mean [http://rosettacode.org/wiki/Averages/Arithmetic](http://rosettacode.org/wiki/Averages/Arithmetic_mean) mean Averages/Median <http://rosettacode.org/wiki/Averages/Median> Averages/Mode <http://rosettacode.org/wiki/Averages/Mode> Averages/Pythagorean Means [http://rosettacode.org/wiki/Averages/Pythagorean](http://rosettacode.org/wiki/Averages/Pythagorean_means) means Averages/Root Mean Square [http://rosettacode.org/wiki/Averages/Root](http://rosettacode.org/wiki/Averages/Root_mean_square) mean square Averages/Simple Moving Average [http://rosettacode.org/wiki/Averages/Simple](http://rosettacode.org/wiki/Averages/Simple_moving_average) moving average Balanced Brackets [http://rosettacode.org/wiki/Balanced](http://rosettacode.org/wiki/Balanced_brackets) brackets Best Shuffle [http://rosettacode.org/wiki/Best](http://rosettacode.org/wiki/Best_shuffle) shuffle Binary Digits [http://rosettacode.org/wiki/Binary](http://rosettacode.org/wiki/Binary_digits)\_digits Binary Search [http://rosettacode.org/wiki/Binary](http://rosettacode.org/wiki/Binary_search)\_search Binary Strings [http://rosettacode.org/wiki/Binary](http://rosettacode.org/wiki/Binary_strings) strings Bitmap <http://rosettacode.org/wiki/Bitmap> Bitmap/Bresenham%27s Line Algorithm [http://rosettacode.org/wiki/Bitmap/Bresenham%27s](http://rosettacode.org/wiki/Bitmap/Bresenham%27s_line_algorithm) line algorithm Bitmap/B%c3%a9zier Curves/Cubic [http://rosettacode.org/wiki/Bitmap/B%C3%A9zier](http://rosettacode.org/wiki/Bitmap/B%C3%A9zier_curves/Cubic)\_curves/Cubic Bitmap/B%c3%a9zier Curves/Quadratic [http://rosettacode.org/wiki/Bitmap/B%C3%A9zier](http://rosettacode.org/wiki/Bitmap/B%C3%A9zier_curves/Quadratic)\_curves/Quadratic Bitmap/Flood Fill [http://rosettacode.org/wiki/Bitmap/Flood](http://rosettacode.org/wiki/Bitmap/Flood_fill) fill Bitmap/Histogram <http://rosettacode.org/wiki/Bitmap/Histogram> Bitmap/Midpoint Circle Algorithm [http://rosettacode.org/wiki/Bitmap/Midpoint](http://rosettacode.org/wiki/Bitmap/Midpoint_circle_algorithm) circle algorithm Bitmap/Ppm Conversion Through A Pipe [http://rosettacode.org/wiki/Bitmap/PPM](http://rosettacode.org/wiki/Bitmap/PPM_conversion_through_a_pipe)\_conversion\_through\_a\_pipe Bitmap/Read A Ppm File [http://rosettacode.org/wiki/Bitmap/Read](http://rosettacode.org/wiki/Bitmap/Read_a_PPM_file) a PPM file Bitmap/Read An Image Through A Pipe [http://rosettacode.org/wiki/Bitmap/Read](http://rosettacode.org/wiki/Bitmap/Read_an_image_through_a_pipe)\_an\_image\_through\_a\_pipe

Table B.1: Task URI's (cont.)

Task \ URI

Bitmap/Write A Ppm File [http://rosettacode.org/wiki/Bitmap/Write](http://rosettacode.org/wiki/Bitmap/Write_a_PPM_file)\_a\_PPM\_file Bitwise Io [http://rosettacode.org/wiki/Bitwise](http://rosettacode.org/wiki/Bitwise_IO) IO Bitwise Operations [http://rosettacode.org/wiki/Bitwise](http://rosettacode.org/wiki/Bitwise_operations) operations Boolean Values [http://rosettacode.org/wiki/Boolean](http://rosettacode.org/wiki/Boolean_values) values Box The Compass [http://rosettacode.org/wiki/Box](http://rosettacode.org/wiki/Box_the_compass)\_the\_compass Break Oo Privacy [http://rosettacode.org/wiki/Break](http://rosettacode.org/wiki/Break_OO_privacy)\_OO\_privacy Brownian Tree [http://rosettacode.org/wiki/Brownian](http://rosettacode.org/wiki/Brownian_tree)\_tree Bulls And Cows [http://rosettacode.org/wiki/Bulls](http://rosettacode.org/wiki/Bulls_and_cows) and cows Bulls And Cows/Player [http://rosettacode.org/wiki/Bulls](http://rosettacode.org/wiki/Bulls_and_cows/Player) and cows/Player Caesar Cipher [http://rosettacode.org/wiki/Caesar](http://rosettacode.org/wiki/Caesar_cipher) cipher Calendar <http://rosettacode.org/wiki/Calendar> Calendar - For %22real%22 Programmers [http://rosettacode.org/wiki/Calendar](http://rosettacode.org/wiki/Calendar_-_for_%22real%22_programmers) -- for %22real%22 programmers Call A Foreign-Language Function [http://rosettacode.org/wiki/Call](http://rosettacode.org/wiki/Call_a_foreign-language_function) a foreign-language function Call A Function [http://rosettacode.org/wiki/Call](http://rosettacode.org/wiki/Call_a_function) a function Call A Function In A Shared Library [http://rosettacode.org/wiki/Call](http://rosettacode.org/wiki/Call_a_function_in_a_shared_library) a function in a shared library Call An Object Method [http://rosettacode.org/wiki/Call](http://rosettacode.org/wiki/Call_an_object_method) an object method Case-Sensitivity Of Identifiers [http://rosettacode.org/wiki/Case-sensitivity](http://rosettacode.org/wiki/Case-sensitivity_of_identifiers)\_of\_identifiers Catalan Numbers [http://rosettacode.org/wiki/Catalan](http://rosettacode.org/wiki/Catalan_numbers) numbers Character Codes [http://rosettacode.org/wiki/Character](http://rosettacode.org/wiki/Character_codes)\_codes Character Matching [http://rosettacode.org/wiki/Character](http://rosettacode.org/wiki/Character_matching)\_matching Chat Server [http://rosettacode.org/wiki/Chat](http://rosettacode.org/wiki/Chat_server)\_server

Checkpoint Synchronization [http://rosettacode.org/wiki/Checkpoint](http://rosettacode.org/wiki/Checkpoint_synchronization)\_synchronization Chess Player [http://rosettacode.org/wiki/Chess](http://rosettacode.org/wiki/Chess_player) player Chess Player/Picolisp [http://rosettacode.org/wiki/Chess](http://rosettacode.org/wiki/Chess_player/PicoLisp) player/PicoLisp Cholesky Decomposition [http://rosettacode.org/wiki/Cholesky](http://rosettacode.org/wiki/Cholesky_decomposition) decomposition Classes <http://rosettacode.org/wiki/Classes> Closest-Pair Problem [http://rosettacode.org/wiki/Closest-pair](http://rosettacode.org/wiki/Closest-pair_problem)\_problem Closures/Variable Capture [http://rosettacode.org/wiki/Closures/Variable](http://rosettacode.org/wiki/Closures/Variable_capture) capture Collections <http://rosettacode.org/wiki/Collections> Color Of A Screen Pixel [http://rosettacode.org/wiki/Color](http://rosettacode.org/wiki/Color_of_a_screen_pixel)\_of\_a\_screen\_pixel Colour Bars/Display [http://rosettacode.org/wiki/Colour](http://rosettacode.org/wiki/Colour_bars/Display) bars/Display Colour Pinstripe/Printer [http://rosettacode.org/wiki/Colour](http://rosettacode.org/wiki/Colour_pinstripe/Printer)\_pinstripe/Printer Combinations <http://rosettacode.org/wiki/Combinations> Combinations With Repetitions [http://rosettacode.org/wiki/Combinations](http://rosettacode.org/wiki/Combinations_with_repetitions)\_with\_repetitions Command-Line Arguments [http://rosettacode.org/wiki/Command-line](http://rosettacode.org/wiki/Command-line_arguments) arguments **Comments** <http://rosettacode.org/wiki/Comments> Compile-Time Calculation [http://rosettacode.org/wiki/Compile-time](http://rosettacode.org/wiki/Compile-time_calculation) calculation Compound Data Type [http://rosettacode.org/wiki/Compound](http://rosettacode.org/wiki/Compound_data_type)\_data\_type Concurrent Computing [http://rosettacode.org/wiki/Concurrent](http://rosettacode.org/wiki/Concurrent_computing) computing Conditional Structures [http://rosettacode.org/wiki/Conditional](http://rosettacode.org/wiki/Conditional_structures) structures Constrained Genericity [http://rosettacode.org/wiki/Constrained](http://rosettacode.org/wiki/Constrained_genericity) genericity Constrained Random Points On A Circle [http://rosettacode.org/wiki/Constrained](http://rosettacode.org/wiki/Constrained_random_points_on_a_circle)\_random\_points\_on\_a\_circle

Table B.1: Task URI's (cont.)

Task \ URI

Conway%27s Game Of Life [http://rosettacode.org/wiki/Conway%27s](http://rosettacode.org/wiki/Conway%27s_Game_of_Life) Game of Life Copy A String [http://rosettacode.org/wiki/Copy](http://rosettacode.org/wiki/Copy_a_string) a string Count In Factors [http://rosettacode.org/wiki/Count](http://rosettacode.org/wiki/Count_in_factors) in factors Count In Octal [http://rosettacode.org/wiki/Count](http://rosettacode.org/wiki/Count_in_octal) in octal Count Occurrences Of A Substring [http://rosettacode.org/wiki/Count](http://rosettacode.org/wiki/Count_occurrences_of_a_substring)\_occurrences\_of\_a\_substring Count The Coins [http://rosettacode.org/wiki/Count](http://rosettacode.org/wiki/Count_the_coins)\_the\_coins Create A File [http://rosettacode.org/wiki/Create](http://rosettacode.org/wiki/Create_a_file) a file Create A Two-Dimensional Array At Runtime [http://rosettacode.org/wiki/Create](http://rosettacode.org/wiki/Create_a_two-dimensional_array_at_runtime)\_a\_two-dimensional\_array\_at\_runtime Create An Html Table [http://rosettacode.org/wiki/Create](http://rosettacode.org/wiki/Create_an_HTML_table) an HTML table Create An Object At A Given Address [http://rosettacode.org/wiki/Create](http://rosettacode.org/wiki/Create_an_object_at_a_given_address)\_an\_object\_at\_a\_given\_address Csv To Html Translation [http://rosettacode.org/wiki/CSV](http://rosettacode.org/wiki/CSV_to_HTML_translation)\_to\_HTML\_translation Date Format [http://rosettacode.org/wiki/Date](http://rosettacode.org/wiki/Date_format) format Date Manipulation [http://rosettacode.org/wiki/Date](http://rosettacode.org/wiki/Date_manipulation) manipulation Day Of The Week [http://rosettacode.org/wiki/Day](http://rosettacode.org/wiki/Day_of_the_week)\_of\_the\_week Deal Cards For Freecell [http://rosettacode.org/wiki/Deal](http://rosettacode.org/wiki/Deal_cards_for_FreeCell)\_cards\_for\_FreeCell Decision Tables [http://rosettacode.org/wiki/Decision](http://rosettacode.org/wiki/Decision_tables) tables Deepcopy <http://rosettacode.org/wiki/Deepcopy> Define A Primitive Data Type [http://rosettacode.org/wiki/Define](http://rosettacode.org/wiki/Define_a_primitive_data_type)\_a\_primitive\_data\_type **Delegates** <http://rosettacode.org/wiki/Delegates> Delete A File [http://rosettacode.org/wiki/Delete](http://rosettacode.org/wiki/Delete_a_file) a file Detect Division By Zero [http://rosettacode.org/wiki/Detect](http://rosettacode.org/wiki/Detect_division_by_zero) division by zero

Determine If A String Is Numeric [http://rosettacode.org/wiki/Determine](http://rosettacode.org/wiki/Determine_if_a_string_is_numeric)\_if\_a\_string\_is\_numeric Determine If Only One Instance Is Running [http://rosettacode.org/wiki/Determine](http://rosettacode.org/wiki/Determine_if_only_one_instance_is_running)\_if\_only\_one\_instance\_is\_running Dinesman%27s Multiple-Dwelling Problem [http://rosettacode.org/wiki/Dinesman%27s](http://rosettacode.org/wiki/Dinesman%27s_multiple-dwelling_problem)\_multiple-dwelling\_problem Dining Philosophers [http://rosettacode.org/wiki/Dining](http://rosettacode.org/wiki/Dining_philosophers) philosophers Discordian Date [http://rosettacode.org/wiki/Discordian](http://rosettacode.org/wiki/Discordian_date) date Distributed Programming [http://rosettacode.org/wiki/Distributed](http://rosettacode.org/wiki/Distributed_programming) programming Dns Query [http://rosettacode.org/wiki/DNS](http://rosettacode.org/wiki/DNS_query)\_query Documentation <http://rosettacode.org/wiki/Documentation> Dot Product [http://rosettacode.org/wiki/Dot](http://rosettacode.org/wiki/Dot_product)\_product Doubly-Linked List/Definition [http://rosettacode.org/wiki/Doubly-linked](http://rosettacode.org/wiki/Doubly-linked_list/Definition) list/Definition Doubly-Linked List/Element Definition [http://rosettacode.org/wiki/Doubly-linked](http://rosettacode.org/wiki/Doubly-linked_list/Element_definition)\_list/Element\_definition Doubly-Linked List/Element Insertion [http://rosettacode.org/wiki/Doubly-linked](http://rosettacode.org/wiki/Doubly-linked_list/Element_insertion) list/Element insertion Doubly-Linked List/Traversal [http://rosettacode.org/wiki/Doubly-linked](http://rosettacode.org/wiki/Doubly-linked_list/Traversal) list/Traversal Dragon Curve [http://rosettacode.org/wiki/Dragon](http://rosettacode.org/wiki/Dragon_curve)\_curve Draw A Clock [http://rosettacode.org/wiki/Draw](http://rosettacode.org/wiki/Draw_a_clock) a clock Draw A Cuboid [http://rosettacode.org/wiki/Draw](http://rosettacode.org/wiki/Draw_a_cuboid) a cuboid Draw A Sphere [http://rosettacode.org/wiki/Draw](http://rosettacode.org/wiki/Draw_a_sphere)\_a\_sphere Dynamic Variable Names [http://rosettacode.org/wiki/Dynamic](http://rosettacode.org/wiki/Dynamic_variable_names)\_variable\_names Echo Server [http://rosettacode.org/wiki/Echo](http://rosettacode.org/wiki/Echo_server)\_server Element-Wise Operations [http://rosettacode.org/wiki/Element-wise](http://rosettacode.org/wiki/Element-wise_operations)\_operations Empty Directory [http://rosettacode.org/wiki/Empty](http://rosettacode.org/wiki/Empty_directory)\_directory

# Task \ URI

Empty Program [http://rosettacode.org/wiki/Empty](http://rosettacode.org/wiki/Empty_program)\_program Empty String [http://rosettacode.org/wiki/Empty](http://rosettacode.org/wiki/Empty_string)\_string Enforced Immutability [http://rosettacode.org/wiki/Enforced](http://rosettacode.org/wiki/Enforced_immutability) immutability Ensure That A File Exists [http://rosettacode.org/wiki/Ensure](http://rosettacode.org/wiki/Ensure_that_a_file_exists) that a file exists Enumerations <http://rosettacode.org/wiki/Enumerations> Environment Variables [http://rosettacode.org/wiki/Environment](http://rosettacode.org/wiki/Environment_variables)\_variables Equilibrium Index [http://rosettacode.org/wiki/Equilibrium](http://rosettacode.org/wiki/Equilibrium_index) index Ethiopian Multiplication [http://rosettacode.org/wiki/Ethiopian](http://rosettacode.org/wiki/Ethiopian_multiplication) multiplication Euler Method [http://rosettacode.org/wiki/Euler](http://rosettacode.org/wiki/Euler_method) method Evaluate Binomial Coefficients [http://rosettacode.org/wiki/Evaluate](http://rosettacode.org/wiki/Evaluate_binomial_coefficients) binomial coefficients Even Or Odd [http://rosettacode.org/wiki/Even](http://rosettacode.org/wiki/Even_or_odd)\_or\_odd Events <http://rosettacode.org/wiki/Events> Evolutionary Algorithm [http://rosettacode.org/wiki/Evolutionary](http://rosettacode.org/wiki/Evolutionary_algorithm) algorithm Exceptions <http://rosettacode.org/wiki/Exceptions> Exceptions/Catch An Exception Thrown In A Nested Call [http://rosettacode.org/wiki/Exceptions/Catch](http://rosettacode.org/wiki/Exceptions/Catch_an_exception_thrown_in_a_nested_call) an exception thrown in a nested call Executable Library [http://rosettacode.org/wiki/Executable](http://rosettacode.org/wiki/Executable_library) library Execute A Markov Algorithm [http://rosettacode.org/wiki/Execute](http://rosettacode.org/wiki/Execute_a_Markov_algorithm) a Markov algorithm Execute A System Command [http://rosettacode.org/wiki/Execute](http://rosettacode.org/wiki/Execute_a_system_command)\_a\_system\_command Execute Brain\*\*\*\* [http://rosettacode.org/wiki/Execute](http://rosettacode.org/wiki/Execute_Brain****) Brain\*\*\*\* Execute Hq9%2b [http://rosettacode.org/wiki/Execute](http://rosettacode.org/wiki/Execute_HQ9%2B) HQ9%2B Exponentiation Operator [http://rosettacode.org/wiki/Exponentiation](http://rosettacode.org/wiki/Exponentiation_operator)\_operator

Extend Your Language [http://rosettacode.org/wiki/Extend](http://rosettacode.org/wiki/Extend_your_language) your language Extreme Floating Point Values [http://rosettacode.org/wiki/Extreme](http://rosettacode.org/wiki/Extreme_floating_point_values)\_floating\_point\_values Factorial <http://rosettacode.org/wiki/Factorial> Factors Of A Mersenne Number [http://rosettacode.org/wiki/Factors](http://rosettacode.org/wiki/Factors_of_a_Mersenne_number)\_of\_a\_Mersenne\_number Factors Of An Integer [http://rosettacode.org/wiki/Factors](http://rosettacode.org/wiki/Factors_of_an_integer)\_of\_an\_integer Fast Fourier Transform [http://rosettacode.org/wiki/Fast](http://rosettacode.org/wiki/Fast_Fourier_transform)\_Fourier\_transform Fibonacci N-Step Number Sequences [http://rosettacode.org/wiki/Fibonacci](http://rosettacode.org/wiki/Fibonacci_n-step_number_sequences)\_n-step\_number\_sequences Fibonacci Sequence [http://rosettacode.org/wiki/Fibonacci](http://rosettacode.org/wiki/Fibonacci_sequence) sequence File Io [http://rosettacode.org/wiki/File](http://rosettacode.org/wiki/File_IO) IO File Modification Time [http://rosettacode.org/wiki/File](http://rosettacode.org/wiki/File_modification_time) modification time File Size [http://rosettacode.org/wiki/File](http://rosettacode.org/wiki/File_size)\_size Filter <http://rosettacode.org/wiki/Filter> Find Common Directory Path [http://rosettacode.org/wiki/Find](http://rosettacode.org/wiki/Find_common_directory_path)\_common\_directory\_path Find First And Last Set Bit Of A Long Integer [http://rosettacode.org/wiki/Find](http://rosettacode.org/wiki/Find_first_and_last_set_bit_of_a_long_integer)\_first\_and\_last\_set\_bit\_of\_a\_long\_integer Find Limit Of Recursion [http://rosettacode.org/wiki/Find](http://rosettacode.org/wiki/Find_limit_of_recursion)\_limit\_of\_recursion Find The Missing Permutation [http://rosettacode.org/wiki/Find](http://rosettacode.org/wiki/Find_the_missing_permutation)\_the\_missing\_permutation First Class Environments [http://rosettacode.org/wiki/First](http://rosettacode.org/wiki/First_class_environments)\_class\_environments First-Class Functions [http://rosettacode.org/wiki/First-class](http://rosettacode.org/wiki/First-class_functions) functions First-Class Functions/Use Numbers Analogously [http://rosettacode.org/wiki/First-class](http://rosettacode.org/wiki/First-class_functions/Use_numbers_analogously) functions/Use numbers analogously Five Weekends [http://rosettacode.org/wiki/Five](http://rosettacode.org/wiki/Five_weekends) weekends Fizzbuzz <http://rosettacode.org/wiki/FizzBuzz>

# Task \ URI

Flatten A List [http://rosettacode.org/wiki/Flatten](http://rosettacode.org/wiki/Flatten_a_list) a list Flow-Control Structures [http://rosettacode.org/wiki/Flow-control](http://rosettacode.org/wiki/Flow-control_structures) structures Floyd%27s Triangle [http://rosettacode.org/wiki/Floyd%27s](http://rosettacode.org/wiki/Floyd%27s_triangle)\_triangle Forest Fire [http://rosettacode.org/wiki/Forest](http://rosettacode.org/wiki/Forest_fire) fire Fork <http://rosettacode.org/wiki/Fork> Formal Power Series [http://rosettacode.org/wiki/Formal](http://rosettacode.org/wiki/Formal_power_series)\_power\_series Formatted Numeric Output [http://rosettacode.org/wiki/Formatted](http://rosettacode.org/wiki/Formatted_numeric_output)\_numeric\_output Forward Difference [http://rosettacode.org/wiki/Forward](http://rosettacode.org/wiki/Forward_difference) difference Four Bit Adder [http://rosettacode.org/wiki/Four](http://rosettacode.org/wiki/Four_bit_adder) bit adder Fractal Tree [http://rosettacode.org/wiki/Fractal](http://rosettacode.org/wiki/Fractal_tree)\_tree Function Composition [http://rosettacode.org/wiki/Function](http://rosettacode.org/wiki/Function_composition) composition Function Definition [http://rosettacode.org/wiki/Function](http://rosettacode.org/wiki/Function_definition) definition Function Frequency [http://rosettacode.org/wiki/Function](http://rosettacode.org/wiki/Function_frequency)\_frequency Gamma Function [http://rosettacode.org/wiki/Gamma](http://rosettacode.org/wiki/Gamma_function)\_function Generator <http://rosettacode.org/wiki/Generator> Generic Swap [http://rosettacode.org/wiki/Generic](http://rosettacode.org/wiki/Generic_swap)\_swap Globally Replace Text In Several Files [http://rosettacode.org/wiki/Globally](http://rosettacode.org/wiki/Globally_replace_text_in_several_files)\_replace\_text\_in\_several\_files Go Fish [http://rosettacode.org/wiki/Go](http://rosettacode.org/wiki/Go_Fish) Fish Gray Code [http://rosettacode.org/wiki/Gray](http://rosettacode.org/wiki/Gray_code)\_code Grayscale Image [http://rosettacode.org/wiki/Grayscale](http://rosettacode.org/wiki/Grayscale_image) image Greatest Common Divisor [http://rosettacode.org/wiki/Greatest](http://rosettacode.org/wiki/Greatest_common_divisor)\_common\_divisor

Greatest Element Of A List [http://rosettacode.org/wiki/Greatest](http://rosettacode.org/wiki/Greatest_element_of_a_list) element of a list Greatest Subsequential Sum [http://rosettacode.org/wiki/Greatest](http://rosettacode.org/wiki/Greatest_subsequential_sum)\_subsequential\_sum Guess The Number [http://rosettacode.org/wiki/Guess](http://rosettacode.org/wiki/Guess_the_number) the number Guess The Number/With Feedback [http://rosettacode.org/wiki/Guess](http://rosettacode.org/wiki/Guess_the_number/With_feedback) the number/With feedback Guess The Number/With Feedback (Player) [http://rosettacode.org/wiki/Guess](http://rosettacode.org/wiki/Guess_the_number/With_feedback_(player))\_the\_number/With\_feedback\_(player) Gui Component Interaction [http://rosettacode.org/wiki/GUI](http://rosettacode.org/wiki/GUI_component_interaction) component interaction Gui Enabling/Disabling Of Controls [http://rosettacode.org/wiki/GUI](http://rosettacode.org/wiki/GUI_enabling/disabling_of_controls)\_enabling/disabling\_of\_controls Gui/Maximum Window Dimensions [http://rosettacode.org/wiki/GUI/Maximum](http://rosettacode.org/wiki/GUI/Maximum_window_dimensions)\_window\_dimensions Hailstone Sequence [http://rosettacode.org/wiki/Hailstone](http://rosettacode.org/wiki/Hailstone_sequence) sequence Hamming Numbers [http://rosettacode.org/wiki/Hamming](http://rosettacode.org/wiki/Hamming_numbers) numbers Handle A Signal [http://rosettacode.org/wiki/Handle](http://rosettacode.org/wiki/Handle_a_signal) a signal Happy Numbers [http://rosettacode.org/wiki/Happy](http://rosettacode.org/wiki/Happy_numbers) numbers Hash From Two Arrays [http://rosettacode.org/wiki/Hash](http://rosettacode.org/wiki/Hash_from_two_arrays)\_from\_two\_arrays Haversine Formula [http://rosettacode.org/wiki/Haversine](http://rosettacode.org/wiki/Haversine_formula) formula Hello World/Graphical [http://rosettacode.org/wiki/Hello](http://rosettacode.org/wiki/Hello_world/Graphical) world/Graphical Hello World/Line Printer [http://rosettacode.org/wiki/Hello](http://rosettacode.org/wiki/Hello_world/Line_printer) world/Line printer Hello World/Newbie [http://rosettacode.org/wiki/Hello](http://rosettacode.org/wiki/Hello_world/Newbie) world/Newbie Hello World/Newline Omission [http://rosettacode.org/wiki/Hello](http://rosettacode.org/wiki/Hello_world/Newline_omission) world/Newline omission Hello World/Standard Error [http://rosettacode.org/wiki/Hello](http://rosettacode.org/wiki/Hello_world/Standard_error)\_world/Standard\_error Hello World/Text [http://rosettacode.org/wiki/Hello](http://rosettacode.org/wiki/Hello_world/Text) world/Text Hello World/Web Server [http://rosettacode.org/wiki/Hello](http://rosettacode.org/wiki/Hello_world/Web_server)\_world/Web\_server

# Task \ URI

Here Document [http://rosettacode.org/wiki/Here](http://rosettacode.org/wiki/Here_document) document Higher-Order Functions [http://rosettacode.org/wiki/Higher-order](http://rosettacode.org/wiki/Higher-order_functions)\_functions History Variables [http://rosettacode.org/wiki/History](http://rosettacode.org/wiki/History_variables)\_variables Hofstadter Figure-Figure Sequences [http://rosettacode.org/wiki/Hofstadter](http://rosettacode.org/wiki/Hofstadter_Figure-Figure_sequences)\_Figure-Figure\_sequences Hofstadter Q Sequence [http://rosettacode.org/wiki/Hofstadter](http://rosettacode.org/wiki/Hofstadter_Q_sequence)\_O\_sequence Holidays Related To Easter [http://rosettacode.org/wiki/Holidays](http://rosettacode.org/wiki/Holidays_related_to_Easter)\_related\_to\_Easter Horizontal Sundial Calculations [http://rosettacode.org/wiki/Horizontal](http://rosettacode.org/wiki/Horizontal_sundial_calculations) sundial calculations Horner%27s Rule For Polynomial Evaluation [http://rosettacode.org/wiki/Horner%27s](http://rosettacode.org/wiki/Horner%27s_rule_for_polynomial_evaluation) rule for polynomial evaluation Host Introspection [http://rosettacode.org/wiki/Host](http://rosettacode.org/wiki/Host_introspection) introspection Hostname <http://rosettacode.org/wiki/Hostname> Http <http://rosettacode.org/wiki/HTTP> **Https** <http://rosettacode.org/wiki/HTTPS> Https/Authenticated <http://rosettacode.org/wiki/HTTPS/Authenticated> Https/Client-Authenticated <http://rosettacode.org/wiki/HTTPS/Client-authenticated> Huffman Coding [http://rosettacode.org/wiki/Huffman](http://rosettacode.org/wiki/Huffman_coding)\_coding Identity Matrix [http://rosettacode.org/wiki/Identity](http://rosettacode.org/wiki/Identity_matrix) matrix Image Convolution [http://rosettacode.org/wiki/Image](http://rosettacode.org/wiki/Image_convolution) convolution Image Noise [http://rosettacode.org/wiki/Image](http://rosettacode.org/wiki/Image_noise)\_noise Include A File [http://rosettacode.org/wiki/Include](http://rosettacode.org/wiki/Include_a_file)\_a\_file Increment A Numerical String [http://rosettacode.org/wiki/Increment](http://rosettacode.org/wiki/Increment_a_numerical_string) a numerical string Infinity <http://rosettacode.org/wiki/Infinity>

Inheritance/Multiple <http://rosettacode.org/wiki/Inheritance/Multiple> Inheritance/Single <http://rosettacode.org/wiki/Inheritance/Single> Input Loop [http://rosettacode.org/wiki/Input](http://rosettacode.org/wiki/Input_loop) loop Integer Comparison [http://rosettacode.org/wiki/Integer](http://rosettacode.org/wiki/Integer_comparison) comparison Integer Sequence [http://rosettacode.org/wiki/Integer](http://rosettacode.org/wiki/Integer_sequence)\_sequence Interactive Programming [http://rosettacode.org/wiki/Interactive](http://rosettacode.org/wiki/Interactive_programming) programming Introspection <http://rosettacode.org/wiki/Introspection> Inverted Index [http://rosettacode.org/wiki/Inverted](http://rosettacode.org/wiki/Inverted_index) index Inverted Syntax [http://rosettacode.org/wiki/Inverted](http://rosettacode.org/wiki/Inverted_syntax)\_syntax Ipc Via Named Pipe [http://rosettacode.org/wiki/IPC](http://rosettacode.org/wiki/IPC_via_named_pipe)\_via\_named\_pipe Jensen%27s Device [http://rosettacode.org/wiki/Jensen%27s](http://rosettacode.org/wiki/Jensen%27s_Device) Device Joystick Position [http://rosettacode.org/wiki/Joystick](http://rosettacode.org/wiki/Joystick_position) position Json <http://rosettacode.org/wiki/JSON> Jump Anywhere [http://rosettacode.org/wiki/Jump](http://rosettacode.org/wiki/Jump_anywhere)\_anywhere Kaprekar Numbers [http://rosettacode.org/wiki/Kaprekar](http://rosettacode.org/wiki/Kaprekar_numbers)\_numbers Keyboard Input/Flush The Keyboard Buffer [http://rosettacode.org/wiki/Keyboard](http://rosettacode.org/wiki/Keyboard_input/Flush_the_keyboard_buffer)\_input/Flush\_the\_keyboard\_buffer Keyboard Input/Keypress Check [http://rosettacode.org/wiki/Keyboard](http://rosettacode.org/wiki/Keyboard_input/Keypress_check) input/Keypress check Keyboard Input/Obtain A Y Or N Response [http://rosettacode.org/wiki/Keyboard](http://rosettacode.org/wiki/Keyboard_input/Obtain_a_Y_or_N_response)\_input/Obtain\_a\_Y\_or\_N\_response Keyboard Macros [http://rosettacode.org/wiki/Keyboard](http://rosettacode.org/wiki/Keyboard_macros) macros Knapsack Problem/0-1 [http://rosettacode.org/wiki/Knapsack](http://rosettacode.org/wiki/Knapsack_problem/0-1)\_problem/0-1 Knapsack Problem/Bounded [http://rosettacode.org/wiki/Knapsack](http://rosettacode.org/wiki/Knapsack_problem/Bounded)\_problem/Bounded

Table B.1: Task URI's (cont.)

Task \ URI

Knapsack Problem/Continuous [http://rosettacode.org/wiki/Knapsack](http://rosettacode.org/wiki/Knapsack_problem/Continuous) problem/Continuous Knapsack Problem/Unbounded [http://rosettacode.org/wiki/Knapsack](http://rosettacode.org/wiki/Knapsack_problem/Unbounded)\_problem/Unbounded Knight%27s Tour [http://rosettacode.org/wiki/Knight%27s](http://rosettacode.org/wiki/Knight%27s_tour) tour Knuth Shuffle [http://rosettacode.org/wiki/Knuth](http://rosettacode.org/wiki/Knuth_shuffle) shuffle Knuth%27s Algorithm S [http://rosettacode.org/wiki/Knuth%27s](http://rosettacode.org/wiki/Knuth%27s_algorithm_S)\_algorithm\_S Langton%27s Ant [http://rosettacode.org/wiki/Langton%27s](http://rosettacode.org/wiki/Langton%27s_ant) ant Last Fridays Of Year [http://rosettacode.org/wiki/Last](http://rosettacode.org/wiki/Last_Fridays_of_year)\_Fridays\_of\_year Last Letter-First Letter [http://rosettacode.org/wiki/Last](http://rosettacode.org/wiki/Last_letter-first_letter) letter-first letter Leap Year [http://rosettacode.org/wiki/Leap](http://rosettacode.org/wiki/Leap_year)\_year Least Common Multiple [http://rosettacode.org/wiki/Least](http://rosettacode.org/wiki/Least_common_multiple)\_common\_multiple Letter Frequency [http://rosettacode.org/wiki/Letter](http://rosettacode.org/wiki/Letter_frequency) frequency Levenshtein Distance [http://rosettacode.org/wiki/Levenshtein](http://rosettacode.org/wiki/Levenshtein_distance) distance Linear Congruential Generator [http://rosettacode.org/wiki/Linear](http://rosettacode.org/wiki/Linear_congruential_generator) congruential generator List Comprehensions [http://rosettacode.org/wiki/List](http://rosettacode.org/wiki/List_comprehensions)\_comprehensions Literals/Floating Point [http://rosettacode.org/wiki/Literals/Floating](http://rosettacode.org/wiki/Literals/Floating_point) point Literals/Integer <http://rosettacode.org/wiki/Literals/Integer> Literals/String <http://rosettacode.org/wiki/Literals/String> Logical Operations [http://rosettacode.org/wiki/Logical](http://rosettacode.org/wiki/Logical_operations) operations Long Multiplication [http://rosettacode.org/wiki/Long](http://rosettacode.org/wiki/Long_multiplication) multiplication Longest Common Subsequence [http://rosettacode.org/wiki/Longest](http://rosettacode.org/wiki/Longest_common_subsequence) common subsequence Longest String Challenge [http://rosettacode.org/wiki/Longest](http://rosettacode.org/wiki/Longest_string_challenge) string challenge

Look-And-Say Sequence [http://rosettacode.org/wiki/Look-and-say](http://rosettacode.org/wiki/Look-and-say_sequence) sequence Loop Over Multiple Arrays Simultaneously [http://rosettacode.org/wiki/Loop](http://rosettacode.org/wiki/Loop_over_multiple_arrays_simultaneously)\_over\_multiple\_arrays\_simultaneously Loops/Break <http://rosettacode.org/wiki/Loops/Break> Loops/Continue <http://rosettacode.org/wiki/Loops/Continue> Loops/Do-While <http://rosettacode.org/wiki/Loops/Do-while> Loops/Downward For [http://rosettacode.org/wiki/Loops/Downward](http://rosettacode.org/wiki/Loops/Downward_for) for Loops/For <http://rosettacode.org/wiki/Loops/For> Loops/For With A Specified Step [http://rosettacode.org/wiki/Loops/For](http://rosettacode.org/wiki/Loops/For_with_a_specified_step)\_with\_a\_specified\_step Loops/Foreach <http://rosettacode.org/wiki/Loops/Foreach> Loops/Infinite <http://rosettacode.org/wiki/Loops/Infinite> Loops/N Plus One Half [http://rosettacode.org/wiki/Loops/N](http://rosettacode.org/wiki/Loops/N_plus_one_half)\_plus\_one\_half Loops/Nested <http://rosettacode.org/wiki/Loops/Nested> Loops/While <http://rosettacode.org/wiki/Loops/While> Lucas-Lehmer Test [http://rosettacode.org/wiki/Lucas-Lehmer](http://rosettacode.org/wiki/Lucas-Lehmer_test)\_test Luhn Test Of Credit Card Numbers [http://rosettacode.org/wiki/Luhn](http://rosettacode.org/wiki/Luhn_test_of_credit_card_numbers)\_test\_of\_credit\_card\_numbers Lzw Compression [http://rosettacode.org/wiki/LZW](http://rosettacode.org/wiki/LZW_compression) compression Mad Libs [http://rosettacode.org/wiki/Mad](http://rosettacode.org/wiki/Mad_Libs) Libs Man Or Boy Test [http://rosettacode.org/wiki/Man](http://rosettacode.org/wiki/Man_or_boy_test)\_or\_boy\_test Mandelbrot Set [http://rosettacode.org/wiki/Mandelbrot](http://rosettacode.org/wiki/Mandelbrot_set)\_set Map Range [http://rosettacode.org/wiki/Map](http://rosettacode.org/wiki/Map_range) range Matrix Multiplication [http://rosettacode.org/wiki/Matrix](http://rosettacode.org/wiki/Matrix_multiplication)\_multiplication

Table B.1: Task URI's (cont.)

# Task \ URI

Matrix Transposition [http://rosettacode.org/wiki/Matrix](http://rosettacode.org/wiki/Matrix_transposition)\_transposition Matrix-Exponentiation Operator [http://rosettacode.org/wiki/Matrix-exponentiation](http://rosettacode.org/wiki/Matrix-exponentiation_operator) operator Maze Generation [http://rosettacode.org/wiki/Maze](http://rosettacode.org/wiki/Maze_generation) generation Maze Solving [http://rosettacode.org/wiki/Maze](http://rosettacode.org/wiki/Maze_solving)\_solving Md5 <http://rosettacode.org/wiki/MD5> Md5/Implementation <http://rosettacode.org/wiki/MD5/Implementation> Median Filter [http://rosettacode.org/wiki/Median](http://rosettacode.org/wiki/Median_filter)\_filter Memory Allocation [http://rosettacode.org/wiki/Memory](http://rosettacode.org/wiki/Memory_allocation)\_allocation Memory Layout Of A Data Structure [http://rosettacode.org/wiki/Memory](http://rosettacode.org/wiki/Memory_layout_of_a_data_structure)\_layout\_of\_a\_data\_structure Menu <http://rosettacode.org/wiki/Menu> Metaprogramming <http://rosettacode.org/wiki/Metaprogramming> Metered Concurrency [http://rosettacode.org/wiki/Metered](http://rosettacode.org/wiki/Metered_concurrency)\_concurrency Metronome <http://rosettacode.org/wiki/Metronome> Miller-Rabin Primality Test [http://rosettacode.org/wiki/Miller-Rabin](http://rosettacode.org/wiki/Miller-Rabin_primality_test)\_primality\_test Minesweeper Game [http://rosettacode.org/wiki/Minesweeper](http://rosettacode.org/wiki/Minesweeper_game) game Modular Exponentiation [http://rosettacode.org/wiki/Modular](http://rosettacode.org/wiki/Modular_exponentiation)\_exponentiation Monte Carlo Methods [http://rosettacode.org/wiki/Monte](http://rosettacode.org/wiki/Monte_Carlo_methods) Carlo methods Monty Hall Problem [http://rosettacode.org/wiki/Monty](http://rosettacode.org/wiki/Monty_Hall_problem)\_Hall\_problem Morse Code [http://rosettacode.org/wiki/Morse](http://rosettacode.org/wiki/Morse_code)\_code Mouse Position [http://rosettacode.org/wiki/Mouse](http://rosettacode.org/wiki/Mouse_position) position Multiline Shebang [http://rosettacode.org/wiki/Multiline](http://rosettacode.org/wiki/Multiline_shebang) shebang

Multiple Distinct Objects [http://rosettacode.org/wiki/Multiple](http://rosettacode.org/wiki/Multiple_distinct_objects)\_distinct\_objects Multiple Regression [http://rosettacode.org/wiki/Multiple](http://rosettacode.org/wiki/Multiple_regression)\_regression Multiplication Tables [http://rosettacode.org/wiki/Multiplication](http://rosettacode.org/wiki/Multiplication_tables) tables Multisplit <http://rosettacode.org/wiki/Multisplit> **Mutex** <http://rosettacode.org/wiki/Mutex> Mutual Recursion [http://rosettacode.org/wiki/Mutual](http://rosettacode.org/wiki/Mutual_recursion)\_recursion N-Queens Problem [http://rosettacode.org/wiki/N-queens](http://rosettacode.org/wiki/N-queens_problem) problem Named Parameters [http://rosettacode.org/wiki/Named](http://rosettacode.org/wiki/Named_parameters) parameters **Narcissist** <http://rosettacode.org/wiki/Narcissist> Natural Sorting [http://rosettacode.org/wiki/Natural](http://rosettacode.org/wiki/Natural_sorting)\_sorting Non-Continuous Subsequences [http://rosettacode.org/wiki/Non-continuous](http://rosettacode.org/wiki/Non-continuous_subsequences)\_subsequences Non-Decimal Radices/Convert [http://rosettacode.org/wiki/Non-decimal](http://rosettacode.org/wiki/Non-decimal_radices/Convert) radices/Convert Non-Decimal Radices/Input [http://rosettacode.org/wiki/Non-decimal](http://rosettacode.org/wiki/Non-decimal_radices/Input) radices/Input Non-Decimal Radices/Output [http://rosettacode.org/wiki/Non-decimal](http://rosettacode.org/wiki/Non-decimal_radices/Output) radices/Output Nth Root [http://rosettacode.org/wiki/Nth](http://rosettacode.org/wiki/Nth_root)\_root Null Object [http://rosettacode.org/wiki/Null](http://rosettacode.org/wiki/Null_object)\_object Number Names [http://rosettacode.org/wiki/Number](http://rosettacode.org/wiki/Number_names)\_names Number Reversal Game [http://rosettacode.org/wiki/Number](http://rosettacode.org/wiki/Number_reversal_game)\_reversal\_game Numeric Error Propagation [http://rosettacode.org/wiki/Numeric](http://rosettacode.org/wiki/Numeric_error_propagation)\_error\_propagation Numerical Integration [http://rosettacode.org/wiki/Numerical](http://rosettacode.org/wiki/Numerical_integration) integration Object Serialization [http://rosettacode.org/wiki/Object](http://rosettacode.org/wiki/Object_serialization)\_serialization

Table B.1: Task URI's (cont.)

# Task \ URI

Odd Word Problem [http://rosettacode.org/wiki/Odd](http://rosettacode.org/wiki/Odd_word_problem)\_word\_problem Old Lady Swallowed A Fly [http://rosettacode.org/wiki/Old](http://rosettacode.org/wiki/Old_lady_swallowed_a_fly)\_lady\_swallowed\_a\_fly One Of N Lines In A File [http://rosettacode.org/wiki/One](http://rosettacode.org/wiki/One_of_n_lines_in_a_file)\_of\_n\_lines\_in\_a\_file One-Dimensional Cellular Automata [http://rosettacode.org/wiki/One-dimensional](http://rosettacode.org/wiki/One-dimensional_cellular_automata) cellular automata Opengl <http://rosettacode.org/wiki/OpenGL> Optional Parameters [http://rosettacode.org/wiki/Optional](http://rosettacode.org/wiki/Optional_parameters) parameters Order Two Numerical Lists [http://rosettacode.org/wiki/Order](http://rosettacode.org/wiki/Order_two_numerical_lists)\_two\_numerical\_lists Ordered Partitions [http://rosettacode.org/wiki/Ordered](http://rosettacode.org/wiki/Ordered_Partitions) Partitions Ordered Words [http://rosettacode.org/wiki/Ordered](http://rosettacode.org/wiki/Ordered_words) words Palindrome Detection [http://rosettacode.org/wiki/Palindrome](http://rosettacode.org/wiki/Palindrome_detection) detection Pangram Checker [http://rosettacode.org/wiki/Pangram](http://rosettacode.org/wiki/Pangram_checker) checker Parallel Calculations [http://rosettacode.org/wiki/Parallel](http://rosettacode.org/wiki/Parallel_calculations) calculations Parametric Polymorphism [http://rosettacode.org/wiki/Parametric](http://rosettacode.org/wiki/Parametric_polymorphism)\_polymorphism Parametrized Sql Statement [http://rosettacode.org/wiki/Parametrized](http://rosettacode.org/wiki/Parametrized_SQL_statement) SQL statement Parse An Ip Address [http://rosettacode.org/wiki/Parse](http://rosettacode.org/wiki/Parse_an_IP_Address) an IP Address Parse Command-Line Arguments [http://rosettacode.org/wiki/Parse](http://rosettacode.org/wiki/Parse_command-line_arguments) command-line arguments Parse Ebnf [http://rosettacode.org/wiki/Parse](http://rosettacode.org/wiki/Parse_EBNF) EBNF Parsing/Rpn Calculator Algorithm [http://rosettacode.org/wiki/Parsing/RPN](http://rosettacode.org/wiki/Parsing/RPN_calculator_algorithm) calculator algorithm Parsing/Rpn To Infix Conversion [http://rosettacode.org/wiki/Parsing/RPN](http://rosettacode.org/wiki/Parsing/RPN_to_infix_conversion)\_to\_infix\_conversion Parsing/Shunting-Yard Algorithm [http://rosettacode.org/wiki/Parsing/Shunting-yard](http://rosettacode.org/wiki/Parsing/Shunting-yard_algorithm) algorithm Partial Function Application [http://rosettacode.org/wiki/Partial](http://rosettacode.org/wiki/Partial_function_application) function application

Pascal%27s Triangle [http://rosettacode.org/wiki/Pascal%27s](http://rosettacode.org/wiki/Pascal%27s_triangle)\_triangle Pascal%27s Triangle/Puzzle [http://rosettacode.org/wiki/Pascal%27s](http://rosettacode.org/wiki/Pascal%27s_triangle/Puzzle)\_triangle/Puzzle Pattern Matching [http://rosettacode.org/wiki/Pattern](http://rosettacode.org/wiki/Pattern_matching)\_matching Percentage Difference Between Images [http://rosettacode.org/wiki/Percentage](http://rosettacode.org/wiki/Percentage_difference_between_images) difference between images Perfect Numbers [http://rosettacode.org/wiki/Perfect](http://rosettacode.org/wiki/Perfect_numbers)\_numbers Permutation Test [http://rosettacode.org/wiki/Permutation](http://rosettacode.org/wiki/Permutation_test)\_test Permutations <http://rosettacode.org/wiki/Permutations> Permutations/Derangements <http://rosettacode.org/wiki/Permutations/Derangements> Pi <http://rosettacode.org/wiki/Pi> Pick Random Element [http://rosettacode.org/wiki/Pick](http://rosettacode.org/wiki/Pick_random_element)\_random\_element Pinstripe/Printer <http://rosettacode.org/wiki/Pinstripe/Printer> Play Recorded Sounds [http://rosettacode.org/wiki/Play](http://rosettacode.org/wiki/Play_recorded_sounds)\_recorded\_sounds Playing Cards [http://rosettacode.org/wiki/Playing](http://rosettacode.org/wiki/Playing_cards)\_cards Plot Coordinate Pairs [http://rosettacode.org/wiki/Plot](http://rosettacode.org/wiki/Plot_coordinate_pairs)\_coordinate\_pairs Pointers And References [http://rosettacode.org/wiki/Pointers](http://rosettacode.org/wiki/Pointers_and_references) and references Polymorphic Copy [http://rosettacode.org/wiki/Polymorphic](http://rosettacode.org/wiki/Polymorphic_copy)\_copy Polymorphism <http://rosettacode.org/wiki/Polymorphism> Polynomial Long Division [http://rosettacode.org/wiki/Polynomial](http://rosettacode.org/wiki/Polynomial_long_division) long division Power Set [http://rosettacode.org/wiki/Power](http://rosettacode.org/wiki/Power_set)\_set Pragmatic Directives [http://rosettacode.org/wiki/Pragmatic](http://rosettacode.org/wiki/Pragmatic_directives) directives Price Fraction [http://rosettacode.org/wiki/Price](http://rosettacode.org/wiki/Price_fraction) fraction

#### Task \ URI

Primality By Trial Division [http://rosettacode.org/wiki/Primality](http://rosettacode.org/wiki/Primality_by_trial_division)\_by\_trial\_division Prime Decomposition [http://rosettacode.org/wiki/Prime](http://rosettacode.org/wiki/Prime_decomposition) decomposition Priority Queue [http://rosettacode.org/wiki/Priority](http://rosettacode.org/wiki/Priority_queue) queue Probabilistic Choice [http://rosettacode.org/wiki/Probabilistic](http://rosettacode.org/wiki/Probabilistic_choice) choice Program Name [http://rosettacode.org/wiki/Program](http://rosettacode.org/wiki/Program_name) name Program Termination [http://rosettacode.org/wiki/Program](http://rosettacode.org/wiki/Program_termination)\_termination Pythagorean Triples [http://rosettacode.org/wiki/Pythagorean](http://rosettacode.org/wiki/Pythagorean_triples)\_triples Quaternion Type [http://rosettacode.org/wiki/Quaternion](http://rosettacode.org/wiki/Quaternion_type)\_type Queue/Definition <http://rosettacode.org/wiki/Queue/Definition> Queue/Usage <http://rosettacode.org/wiki/Queue/Usage> **Quine** <http://rosettacode.org/wiki/Quine> Random Number Generator (Device) [http://rosettacode.org/wiki/Random](http://rosettacode.org/wiki/Random_number_generator_(device))\_number\_generator\_(device) Random Number Generator (Included) [http://rosettacode.org/wiki/Random](http://rosettacode.org/wiki/Random_number_generator_(included))\_number\_generator\_(included) Random Numbers [http://rosettacode.org/wiki/Random](http://rosettacode.org/wiki/Random_numbers)\_numbers Range Expansion [http://rosettacode.org/wiki/Range](http://rosettacode.org/wiki/Range_expansion)\_expansion Range Extraction [http://rosettacode.org/wiki/Range](http://rosettacode.org/wiki/Range_extraction) extraction Rate Counter [http://rosettacode.org/wiki/Rate](http://rosettacode.org/wiki/Rate_counter) counter Ray-Casting Algorithm [http://rosettacode.org/wiki/Ray-casting](http://rosettacode.org/wiki/Ray-casting_algorithm) algorithm Read A Configuration File [http://rosettacode.org/wiki/Read](http://rosettacode.org/wiki/Read_a_configuration_file)\_a\_configuration\_file Read A File Line By Line [http://rosettacode.org/wiki/Read](http://rosettacode.org/wiki/Read_a_file_line_by_line) a file line by line Read A Specific Line From A File [http://rosettacode.org/wiki/Read](http://rosettacode.org/wiki/Read_a_specific_line_from_a_file) a specific line from a file

Read Entire File [http://rosettacode.org/wiki/Read](http://rosettacode.org/wiki/Read_entire_file) entire file Real Constants And Functions [http://rosettacode.org/wiki/Real](http://rosettacode.org/wiki/Real_constants_and_functions)\_constants\_and\_functions Record Sound [http://rosettacode.org/wiki/Record](http://rosettacode.org/wiki/Record_sound)\_sound Reduced Row Echelon Form [http://rosettacode.org/wiki/Reduced](http://rosettacode.org/wiki/Reduced_row_echelon_form)\_row\_echelon\_form Regular Expressions [http://rosettacode.org/wiki/Regular](http://rosettacode.org/wiki/Regular_expressions)\_expressions Remote Agent/Agent Interface [http://rosettacode.org/wiki/Remote](http://rosettacode.org/wiki/Remote_agent/Agent_interface)\_agent/Agent\_interface Remote Agent/Agent Logic [http://rosettacode.org/wiki/Remote](http://rosettacode.org/wiki/Remote_agent/Agent_logic) agent/Agent logic Remote Agent/Simulation [http://rosettacode.org/wiki/Remote](http://rosettacode.org/wiki/Remote_agent/Simulation) agent/Simulation Remove Duplicate Elements [http://rosettacode.org/wiki/Remove](http://rosettacode.org/wiki/Remove_duplicate_elements) duplicate elements Remove Lines From A File [http://rosettacode.org/wiki/Remove](http://rosettacode.org/wiki/Remove_lines_from_a_file) lines from a file Rename A File [http://rosettacode.org/wiki/Rename](http://rosettacode.org/wiki/Rename_a_file) a file Rendezvous <http://rosettacode.org/wiki/Rendezvous> Repeat A String [http://rosettacode.org/wiki/Repeat](http://rosettacode.org/wiki/Repeat_a_string)\_a\_string Respond To An Unknown Method Call [http://rosettacode.org/wiki/Respond](http://rosettacode.org/wiki/Respond_to_an_unknown_method_call)\_to\_an\_unknown\_method\_call Return Multiple Values [http://rosettacode.org/wiki/Return](http://rosettacode.org/wiki/Return_multiple_values)\_multiple\_values Reverse A String [http://rosettacode.org/wiki/Reverse](http://rosettacode.org/wiki/Reverse_a_string) a string Rock-Paper-Scissors <http://rosettacode.org/wiki/Rock-paper-scissors> Roman Numerals/Decode [http://rosettacode.org/wiki/Roman](http://rosettacode.org/wiki/Roman_numerals/Decode)\_numerals/Decode Roman Numerals/Encode [http://rosettacode.org/wiki/Roman](http://rosettacode.org/wiki/Roman_numerals/Encode)\_numerals/Encode Roots Of A Function [http://rosettacode.org/wiki/Roots](http://rosettacode.org/wiki/Roots_of_a_function) of a function Roots Of A Quadratic Function [http://rosettacode.org/wiki/Roots](http://rosettacode.org/wiki/Roots_of_a_quadratic_function)\_of\_a\_quadratic\_function

Table B.1: Task URI's (cont.)

Task \ URI

Roots Of Unity [http://rosettacode.org/wiki/Roots](http://rosettacode.org/wiki/Roots_of_unity)\_of\_unity Rosetta Code/Count Examples [http://rosettacode.org/wiki/Rosetta](http://rosettacode.org/wiki/Rosetta_Code/Count_examples)\_Code/Count\_examples Rosetta Code/Find Unimplemented Tasks [http://rosettacode.org/wiki/Rosetta](http://rosettacode.org/wiki/Rosetta_Code/Find_unimplemented_tasks)\_Code/Find\_unimplemented\_tasks Rosetta Code/Fix Code Tags [http://rosettacode.org/wiki/Rosetta](http://rosettacode.org/wiki/Rosetta_Code/Fix_code_tags)\_Code/Fix\_code\_tags Rosetta Code/Rank Languages By Popularity [http://rosettacode.org/wiki/Rosetta](http://rosettacode.org/wiki/Rosetta_Code/Rank_languages_by_popularity)\_Code/Rank\_languages\_by\_popularity Rot-13 <http://rosettacode.org/wiki/Rot-13> Rsa Code [http://rosettacode.org/wiki/RSA](http://rosettacode.org/wiki/RSA_code)\_code Run As A Daemon Or Service [http://rosettacode.org/wiki/Run](http://rosettacode.org/wiki/Run_as_a_daemon_or_service)\_as\_a\_daemon\_or\_service Run-Length Encoding [http://rosettacode.org/wiki/Run-length](http://rosettacode.org/wiki/Run-length_encoding) encoding Runtime Evaluation [http://rosettacode.org/wiki/Runtime](http://rosettacode.org/wiki/Runtime_evaluation) evaluation Runtime Evaluation/In An Environment [http://rosettacode.org/wiki/Runtime](http://rosettacode.org/wiki/Runtime_evaluation/In_an_environment)\_evaluation/In\_an\_environment S-Expressions <http://rosettacode.org/wiki/S-Expressions> Safe Addition [http://rosettacode.org/wiki/Safe](http://rosettacode.org/wiki/Safe_addition) addition Scope Modifiers [http://rosettacode.org/wiki/Scope](http://rosettacode.org/wiki/Scope_modifiers) modifiers Scripted Main [http://rosettacode.org/wiki/Scripted](http://rosettacode.org/wiki/Scripted_main) main Search A List [http://rosettacode.org/wiki/Search](http://rosettacode.org/wiki/Search_a_list) a list Secure Temporary File [http://rosettacode.org/wiki/Secure](http://rosettacode.org/wiki/Secure_temporary_file)\_temporary\_file Sedols <http://rosettacode.org/wiki/SEDOLs> Self-Describing Numbers [http://rosettacode.org/wiki/Self-describing](http://rosettacode.org/wiki/Self-describing_numbers)\_numbers Self-Referential Sequence [http://rosettacode.org/wiki/Self-referential](http://rosettacode.org/wiki/Self-referential_sequence) sequence Send An Unknown Method Call [http://rosettacode.org/wiki/Send](http://rosettacode.org/wiki/Send_an_unknown_method_call) an unknown method call

#### Task \ URI

Send Email [http://rosettacode.org/wiki/Send](http://rosettacode.org/wiki/Send_email)\_email Sequence Of Non-Squares [http://rosettacode.org/wiki/Sequence](http://rosettacode.org/wiki/Sequence_of_non-squares)\_of\_non-squares Set <http://rosettacode.org/wiki/Set> Set Consolidation [http://rosettacode.org/wiki/Set](http://rosettacode.org/wiki/Set_consolidation)\_consolidation Seven-Sided Dice From Five-Sided Dice [http://rosettacode.org/wiki/Seven-sided](http://rosettacode.org/wiki/Seven-sided_dice_from_five-sided_dice)\_dice\_from\_five-sided\_dice Sha-1 <http://rosettacode.org/wiki/SHA-1> Shell One-Liner [http://rosettacode.org/wiki/Shell](http://rosettacode.org/wiki/Shell_one-liner)\_one-liner Short-Circuit Evaluation [http://rosettacode.org/wiki/Short-circuit](http://rosettacode.org/wiki/Short-circuit_evaluation) evaluation Show The Epoch [http://rosettacode.org/wiki/Show](http://rosettacode.org/wiki/Show_the_epoch) the epoch Sierpinski Carpet [http://rosettacode.org/wiki/Sierpinski](http://rosettacode.org/wiki/Sierpinski_carpet) carpet Sierpinski Triangle [http://rosettacode.org/wiki/Sierpinski](http://rosettacode.org/wiki/Sierpinski_triangle)\_triangle Sierpinski Triangle/Graphical [http://rosettacode.org/wiki/Sierpinski](http://rosettacode.org/wiki/Sierpinski_triangle/Graphical)\_triangle/Graphical Sieve Of Eratosthenes [http://rosettacode.org/wiki/Sieve](http://rosettacode.org/wiki/Sieve_of_Eratosthenes) of Eratosthenes Simple Database [http://rosettacode.org/wiki/Simple](http://rosettacode.org/wiki/Simple_database) database Simple Windowed Application [http://rosettacode.org/wiki/Simple](http://rosettacode.org/wiki/Simple_windowed_application) windowed application Simulate Input/Keyboard [http://rosettacode.org/wiki/Simulate](http://rosettacode.org/wiki/Simulate_input/Keyboard) input/Keyboard Simulate Input/Mouse [http://rosettacode.org/wiki/Simulate](http://rosettacode.org/wiki/Simulate_input/Mouse) input/Mouse Singleton <http://rosettacode.org/wiki/Singleton> Singly-Linked List/Element Definition [http://rosettacode.org/wiki/Singly-linked](http://rosettacode.org/wiki/Singly-linked_list/Element_definition) list/Element definition Singly-Linked List/Element Insertion [http://rosettacode.org/wiki/Singly-linked](http://rosettacode.org/wiki/Singly-linked_list/Element_insertion) list/Element insertion Singly-Linked List/Traversal [http://rosettacode.org/wiki/Singly-linked](http://rosettacode.org/wiki/Singly-linked_list/Traversal) list/Traversal

#### Task \ URI

Sleep

<http://rosettacode.org/wiki/Sleep> **Sockets** <http://rosettacode.org/wiki/Sockets> Sokoban <http://rosettacode.org/wiki/Sokoban> Sort An Array Of Composite Structures [http://rosettacode.org/wiki/Sort](http://rosettacode.org/wiki/Sort_an_array_of_composite_structures)\_an\_array\_of\_composite\_structures Sort An Integer Array [http://rosettacode.org/wiki/Sort](http://rosettacode.org/wiki/Sort_an_integer_array)\_an\_integer\_array Sort Disjoint Sublist [http://rosettacode.org/wiki/Sort](http://rosettacode.org/wiki/Sort_disjoint_sublist)\_disjoint\_sublist Sort Stability [http://rosettacode.org/wiki/Sort](http://rosettacode.org/wiki/Sort_stability)\_stability Sort Using A Custom Comparator [http://rosettacode.org/wiki/Sort](http://rosettacode.org/wiki/Sort_using_a_custom_comparator)\_using\_a\_custom\_comparator Sorting Algorithms/Bead Sort [http://rosettacode.org/wiki/Sorting](http://rosettacode.org/wiki/Sorting_algorithms/Bead_sort) algorithms/Bead sort Sorting Algorithms/Bogosort [http://rosettacode.org/wiki/Sorting](http://rosettacode.org/wiki/Sorting_algorithms/Bogosort) algorithms/Bogosort Sorting Algorithms/Bubble Sort [http://rosettacode.org/wiki/Sorting](http://rosettacode.org/wiki/Sorting_algorithms/Bubble_sort) algorithms/Bubble sort Sorting Algorithms/Cocktail Sort [http://rosettacode.org/wiki/Sorting](http://rosettacode.org/wiki/Sorting_algorithms/Cocktail_sort) algorithms/Cocktail sort Sorting Algorithms/Comb Sort [http://rosettacode.org/wiki/Sorting](http://rosettacode.org/wiki/Sorting_algorithms/Comb_sort) algorithms/Comb sort Sorting Algorithms/Counting Sort [http://rosettacode.org/wiki/Sorting](http://rosettacode.org/wiki/Sorting_algorithms/Counting_sort) algorithms/Counting sort Sorting Algorithms/Gnome Sort [http://rosettacode.org/wiki/Sorting](http://rosettacode.org/wiki/Sorting_algorithms/Gnome_sort) algorithms/Gnome sort Sorting Algorithms/Heapsort [http://rosettacode.org/wiki/Sorting](http://rosettacode.org/wiki/Sorting_algorithms/Heapsort) algorithms/Heapsort Sorting Algorithms/Insertion Sort [http://rosettacode.org/wiki/Sorting](http://rosettacode.org/wiki/Sorting_algorithms/Insertion_sort)\_algorithms/Insertion\_sort Sorting Algorithms/Merge Sort [http://rosettacode.org/wiki/Sorting](http://rosettacode.org/wiki/Sorting_algorithms/Merge_sort) algorithms/Merge sort Sorting Algorithms/Pancake Sort [http://rosettacode.org/wiki/Sorting](http://rosettacode.org/wiki/Sorting_algorithms/Pancake_sort) algorithms/Pancake sort Sorting Algorithms/Permutation Sort [http://rosettacode.org/wiki/Sorting](http://rosettacode.org/wiki/Sorting_algorithms/Permutation_sort) algorithms/Permutation sort Sorting Algorithms/Quicksort [http://rosettacode.org/wiki/Sorting](http://rosettacode.org/wiki/Sorting_algorithms/Quicksort) algorithms/Quicksort

Sorting Algorithms/Radix Sort [http://rosettacode.org/wiki/Sorting](http://rosettacode.org/wiki/Sorting_algorithms/Radix_sort)\_algorithms/Radix\_sort Sorting Algorithms/Selection Sort [http://rosettacode.org/wiki/Sorting](http://rosettacode.org/wiki/Sorting_algorithms/Selection_sort) algorithms/Selection sort Sorting Algorithms/Shell Sort [http://rosettacode.org/wiki/Sorting](http://rosettacode.org/wiki/Sorting_algorithms/Shell_sort) algorithms/Shell sort Sorting Algorithms/Sleep Sort [http://rosettacode.org/wiki/Sorting](http://rosettacode.org/wiki/Sorting_algorithms/Sleep_sort)\_algorithms/Sleep\_sort Sorting Algorithms/Stooge Sort [http://rosettacode.org/wiki/Sorting](http://rosettacode.org/wiki/Sorting_algorithms/Stooge_sort) algorithms/Stooge sort Sorting Algorithms/Strand Sort [http://rosettacode.org/wiki/Sorting](http://rosettacode.org/wiki/Sorting_algorithms/Strand_sort) algorithms/Strand sort Soundex <http://rosettacode.org/wiki/Soundex> Special Characters [http://rosettacode.org/wiki/Special](http://rosettacode.org/wiki/Special_characters) characters Special Variables [http://rosettacode.org/wiki/Special](http://rosettacode.org/wiki/Special_variables)\_variables Speech Synthesis [http://rosettacode.org/wiki/Speech](http://rosettacode.org/wiki/Speech_synthesis) synthesis Spiral Matrix [http://rosettacode.org/wiki/Spiral](http://rosettacode.org/wiki/Spiral_matrix) matrix Stable Marriage Problem [http://rosettacode.org/wiki/Stable](http://rosettacode.org/wiki/Stable_marriage_problem) marriage problem **Stack** <http://rosettacode.org/wiki/Stack> Stack Traces [http://rosettacode.org/wiki/Stack](http://rosettacode.org/wiki/Stack_traces)\_traces Stair-Climbing Puzzle [http://rosettacode.org/wiki/Stair-climbing](http://rosettacode.org/wiki/Stair-climbing_puzzle) puzzle Standard Deviation [http://rosettacode.org/wiki/Standard](http://rosettacode.org/wiki/Standard_deviation)\_deviation Start From A Main Routine [http://rosettacode.org/wiki/Start](http://rosettacode.org/wiki/Start_from_a_main_routine)\_from\_a\_main\_routine State Name Puzzle [http://rosettacode.org/wiki/State](http://rosettacode.org/wiki/State_name_puzzle) name puzzle Statistics/Basic <http://rosettacode.org/wiki/Statistics/Basic> Stem-And-Leaf Plot [http://rosettacode.org/wiki/Stem-and-leaf](http://rosettacode.org/wiki/Stem-and-leaf_plot)\_plot Straddling Checkerboard [http://rosettacode.org/wiki/Straddling](http://rosettacode.org/wiki/Straddling_checkerboard) checkerboard

Table B.1: Task URI's (cont.)

# Task \ URI

**String Case** [http://rosettacode.org/wiki/String](http://rosettacode.org/wiki/String_case)\_case String Concatenation [http://rosettacode.org/wiki/String](http://rosettacode.org/wiki/String_concatenation) concatenation String Interpolation (Included) [http://rosettacode.org/wiki/String](http://rosettacode.org/wiki/String_interpolation_(included)) interpolation (included) String Length [http://rosettacode.org/wiki/String](http://rosettacode.org/wiki/String_length) length Strip A Set Of Characters From A String [http://rosettacode.org/wiki/Strip](http://rosettacode.org/wiki/Strip_a_set_of_characters_from_a_string) a set of characters from a string Strip Block Comments [http://rosettacode.org/wiki/Strip](http://rosettacode.org/wiki/Strip_block_comments) block comments Strip Comments From A String [http://rosettacode.org/wiki/Strip](http://rosettacode.org/wiki/Strip_comments_from_a_string)\_comments\_from\_a\_string Strip Control Codes And Extended Characters From A String [http://rosettacode.org/wiki/Strip](http://rosettacode.org/wiki/Strip_control_codes_and_extended_characters_from_a_string) control codes and extended characters from a string Strip Whitespace From A String/Top And Tail [http://rosettacode.org/wiki/Strip](http://rosettacode.org/wiki/Strip_whitespace_from_a_string/Top_and_tail) whitespace from a string/Top and tail Subset Sum Problem [http://rosettacode.org/wiki/Subset](http://rosettacode.org/wiki/Subset_sum_problem)\_sum\_problem Substring <http://rosettacode.org/wiki/Substring> Substring/Top And Tail [http://rosettacode.org/wiki/Substring/Top](http://rosettacode.org/wiki/Substring/Top_and_tail)\_and\_tail Subtractive Generator [http://rosettacode.org/wiki/Subtractive](http://rosettacode.org/wiki/Subtractive_generator) generator Sudoku <http://rosettacode.org/wiki/Sudoku> Sum And Product Of An Array [http://rosettacode.org/wiki/Sum](http://rosettacode.org/wiki/Sum_and_product_of_an_array)\_and\_product\_of\_an\_array Sum Digits Of An Integer [http://rosettacode.org/wiki/Sum](http://rosettacode.org/wiki/Sum_digits_of_an_integer)\_digits\_of\_an\_integer Sum Of A Series [http://rosettacode.org/wiki/Sum](http://rosettacode.org/wiki/Sum_of_a_series)\_of\_a\_series Sum Of Squares [http://rosettacode.org/wiki/Sum](http://rosettacode.org/wiki/Sum_of_squares)\_of\_squares Symmetric Difference [http://rosettacode.org/wiki/Symmetric](http://rosettacode.org/wiki/Symmetric_difference) difference Synchronous Concurrency [http://rosettacode.org/wiki/Synchronous](http://rosettacode.org/wiki/Synchronous_concurrency) concurrency System Time [http://rosettacode.org/wiki/System](http://rosettacode.org/wiki/System_time)\_time

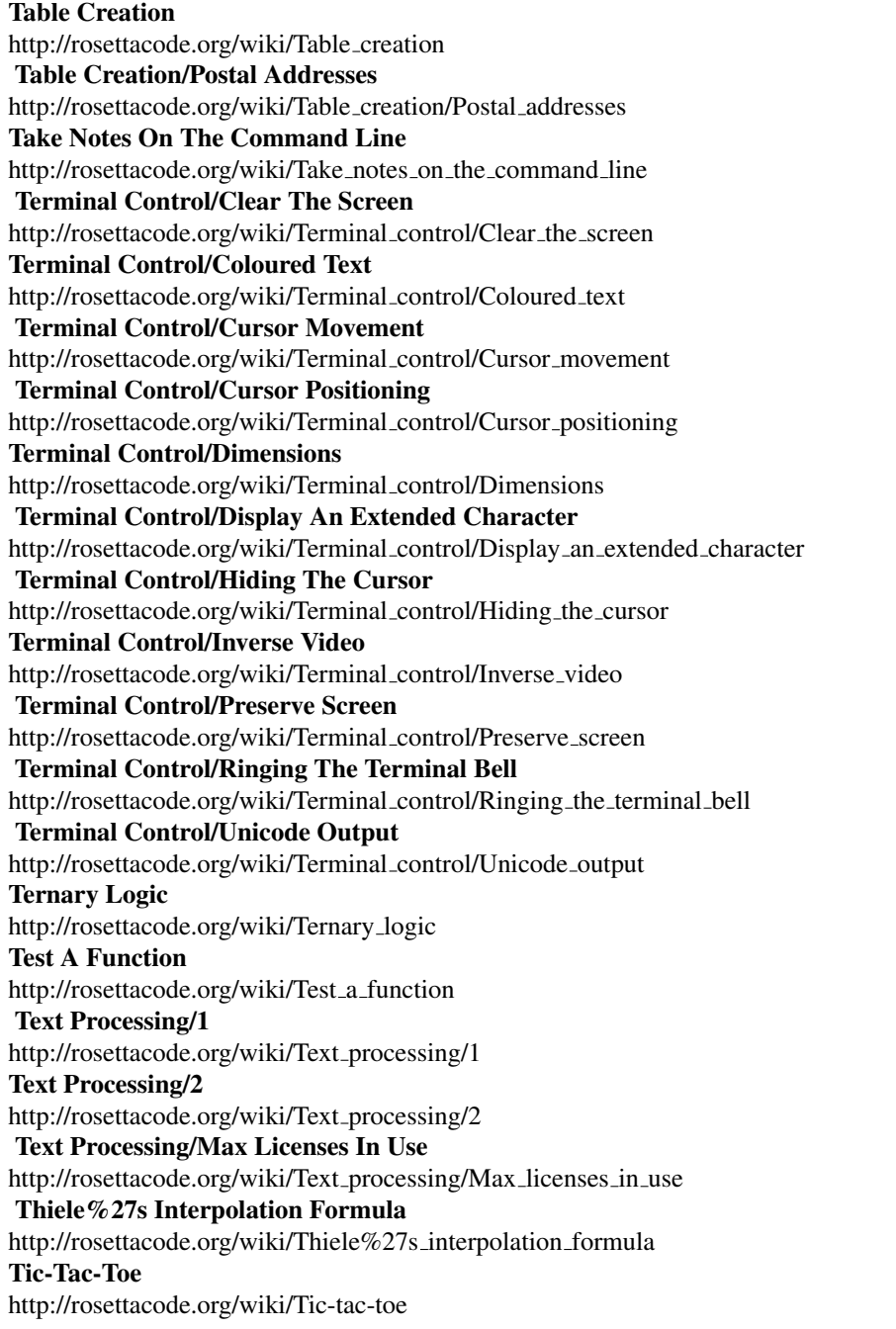

## Task \ URI

Time A Function [http://rosettacode.org/wiki/Time](http://rosettacode.org/wiki/Time_a_function) a function Tokenize A String [http://rosettacode.org/wiki/Tokenize](http://rosettacode.org/wiki/Tokenize_a_string) a string Top Rank Per Group [http://rosettacode.org/wiki/Top](http://rosettacode.org/wiki/Top_rank_per_group)\_rank\_per\_group Topological Sort [http://rosettacode.org/wiki/Topological](http://rosettacode.org/wiki/Topological_sort) sort Towers Of Hanoi [http://rosettacode.org/wiki/Towers](http://rosettacode.org/wiki/Towers_of_Hanoi)\_of\_Hanoi Trabb Pardo%e2%80%93knuth Algorithm [http://rosettacode.org/wiki/Trabb](http://rosettacode.org/wiki/Trabb_Pardo%E2%80%93Knuth_algorithm) Pardo%E2%80%93Knuth algorithm Tree Traversal [http://rosettacode.org/wiki/Tree](http://rosettacode.org/wiki/Tree_traversal)\_traversal Trigonometric Functions [http://rosettacode.org/wiki/Trigonometric](http://rosettacode.org/wiki/Trigonometric_functions) functions Truncatable Primes [http://rosettacode.org/wiki/Truncatable](http://rosettacode.org/wiki/Truncatable_primes)\_primes Truncate A File [http://rosettacode.org/wiki/Truncate](http://rosettacode.org/wiki/Truncate_a_file) a file Truth Table [http://rosettacode.org/wiki/Truth](http://rosettacode.org/wiki/Truth_table)\_table Unbias A Random Generator [http://rosettacode.org/wiki/Unbias](http://rosettacode.org/wiki/Unbias_a_random_generator)\_a\_random\_generator Undefined Values [http://rosettacode.org/wiki/Undefined](http://rosettacode.org/wiki/Undefined_values)\_values Unicode Strings [http://rosettacode.org/wiki/Unicode](http://rosettacode.org/wiki/Unicode_strings) strings Unicode Variable Names [http://rosettacode.org/wiki/Unicode](http://rosettacode.org/wiki/Unicode_variable_names) variable names Update A Configuration File [http://rosettacode.org/wiki/Update](http://rosettacode.org/wiki/Update_a_configuration_file)\_a\_configuration\_file Url Decoding [http://rosettacode.org/wiki/URL](http://rosettacode.org/wiki/URL_decoding) decoding Url Encoding [http://rosettacode.org/wiki/URL](http://rosettacode.org/wiki/URL_encoding) encoding Use Another Language To Call A Function [http://rosettacode.org/wiki/Use](http://rosettacode.org/wiki/Use_another_language_to_call_a_function) another language to call a function User Input/Graphical [http://rosettacode.org/wiki/User](http://rosettacode.org/wiki/User_input/Graphical) input/Graphical User Input/Text [http://rosettacode.org/wiki/User](http://rosettacode.org/wiki/User_input/Text) input/Text

Van Der Corput Sequence [http://rosettacode.org/wiki/Van](http://rosettacode.org/wiki/Van_der_Corput_sequence)\_der\_Corput\_sequence Variable Size/Get [http://rosettacode.org/wiki/Variable](http://rosettacode.org/wiki/Variable_size/Get) size/Get Variable Size/Set [http://rosettacode.org/wiki/Variable](http://rosettacode.org/wiki/Variable_size/Set) size/Set Variable-Length Quantity [http://rosettacode.org/wiki/Variable-length](http://rosettacode.org/wiki/Variable-length_quantity) quantity Variables <http://rosettacode.org/wiki/Variables> Variadic Function [http://rosettacode.org/wiki/Variadic](http://rosettacode.org/wiki/Variadic_function) function Vector Products [http://rosettacode.org/wiki/Vector](http://rosettacode.org/wiki/Vector_products)\_products Verify Distribution Uniformity/Naive [http://rosettacode.org/wiki/Verify](http://rosettacode.org/wiki/Verify_distribution_uniformity/Naive) distribution uniformity/Naive Vigen%c3%a8re Cipher [http://rosettacode.org/wiki/Vigen%C3%A8re](http://rosettacode.org/wiki/Vigen%C3%A8re_cipher) cipher Walk A Directory/Non-Recursively [http://rosettacode.org/wiki/Walk](http://rosettacode.org/wiki/Walk_a_directory/Non-recursively) a directory/Non-recursively Walk A Directory/Recursively [http://rosettacode.org/wiki/Walk](http://rosettacode.org/wiki/Walk_a_directory/Recursively) a directory/Recursively Web Scraping [http://rosettacode.org/wiki/Web](http://rosettacode.org/wiki/Web_scraping)\_scraping Window Creation [http://rosettacode.org/wiki/Window](http://rosettacode.org/wiki/Window_creation) creation Window Creation/X11 [http://rosettacode.org/wiki/Window](http://rosettacode.org/wiki/Window_creation/X11)\_creation/X11 Window Management [http://rosettacode.org/wiki/Window](http://rosettacode.org/wiki/Window_management) management **Wireworld** <http://rosettacode.org/wiki/Wireworld> Word Wrap [http://rosettacode.org/wiki/Word](http://rosettacode.org/wiki/Word_wrap)\_wrap Write Float Arrays To A Text File [http://rosettacode.org/wiki/Write](http://rosettacode.org/wiki/Write_float_arrays_to_a_text_file)\_float\_arrays\_to\_a\_text\_file Write To Windows Event Log [http://rosettacode.org/wiki/Write](http://rosettacode.org/wiki/Write_to_Windows_event_log) to Windows event log Xiaolin Wu%27s Line Algorithm [http://rosettacode.org/wiki/Xiaolin](http://rosettacode.org/wiki/Xiaolin_Wu%27s_line_algorithm) Wu%27s line algorithm Xml/Dom Serialization [http://rosettacode.org/wiki/XML/DOM](http://rosettacode.org/wiki/XML/DOM_serialization) serialization

Task \ URI

Xml/Input <http://rosettacode.org/wiki/XML/Input> Xml/Output <http://rosettacode.org/wiki/XML/Output> Xml/Xpath <http://rosettacode.org/wiki/XML/XPath> Y Combinator [http://rosettacode.org/wiki/Y](http://rosettacode.org/wiki/Y_combinator)\_combinator Yahoo! Search Interface [http://rosettacode.org/wiki/Yahoo!](http://rosettacode.org/wiki/Yahoo!_search_interface)\_search\_interface Yin And Yang [http://rosettacode.org/wiki/Yin](http://rosettacode.org/wiki/Yin_and_yang) and yang Zebra Puzzle [http://rosettacode.org/wiki/Zebra](http://rosettacode.org/wiki/Zebra_puzzle) puzzle Zig-Zag Matrix [http://rosettacode.org/wiki/Zig-zag](http://rosettacode.org/wiki/Zig-zag_matrix) matrix